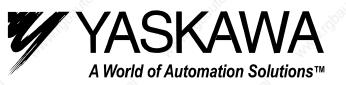

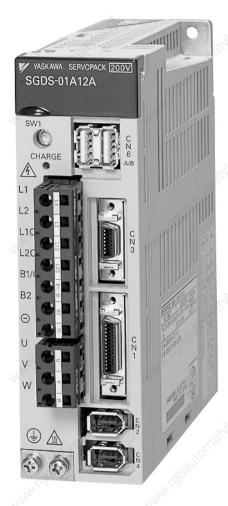

SGDS Sigma III Servo Amplifier User Manual for Mechatrolink-II Communications

#### Copyright © 2004 YASKAWA ELECTRIC CORPORATION

All rights reserved. No part of this publication may be reproduced, stored in a retrieval system, or transmitted, in any form, or by any means, mechanical, electronic, photocopying, recording, or otherwise, without the prior written permission of Yaskawa. No patent liability is assumed with respect to the use of the information contained herein. Moreover, because Yaskawa is constantly striving to improve its high-quality products, the information contained in this manual is subject to change without notice. Every precaution has been taken in the preparation of this manual. Nevertheless, Yaskawa assumes no responsibility for errors or omissions. Neither is any liability assumed for damages resulting from the use of the information contained in this publication.

## About this Manual

#### Description of Technical Terms

The terms in this manual are defined as follows:

- Servomotor or motor =  $\Sigma$  II Series SGMAH, SGMPH, SGMSH, SGMCS (direct drive) servomotor.
- SERVOPACK =  $\Sigma$  III Series SGDS SERVOPACK with MECHATROLINK II interface.
- Servodrive = A set including a servomotor and servo amplifier.
- Servo System = A servo control system that includes the combination of a servodrive with a host computer and peripheral devices.
- Parameter = A parameter for the SERVOPACK

#### Quick access to your required information

Read the chapters marked with  $\checkmark$  to get the information required for your purpose.

| Chapter                                                                                        | SERVOPACKs,<br>Servomotors,<br>and Peripheral<br>Devices | Ratings<br>and<br>Character-<br>istics | System<br>Design | Panel<br>Configura-<br>tion and<br>Wiring | Trial<br>Operation<br>and Servo<br>Adjustment                                                                                                    | Inspection<br>and<br>Maintenance | Fully-<br>closed<br>Control |
|------------------------------------------------------------------------------------------------|----------------------------------------------------------|----------------------------------------|------------------|-------------------------------------------|----------------------------------------------------------------------------------------------------|----------------------------------|-----------------------------|
| Chapter 1<br>Outline                                                                           | AND A                                                    | 3                                      | 41.00°           |                                           | - WALCOO                                                                                                    |                                  | 1000 M                      |
| Chapter 2<br>Selections                                                                        | ~                                                        | 14                                     |                  |                                           | ia.                                                                                                    | 4.,                              |                             |
| Chapter 3<br>SERVOPACK Specifications<br>and Dimensional Drawings                              | ✓ state                                                  | a <sup>Q</sup> √                       | ~                | and a                                     | ~                                                                                                    | 15H2.9                           |                             |
| Chapter 4<br>Specifications and<br>Dimensional Drawings of<br>Cables and Peripheral<br>Devices | ANNI COMPANY                                             | ✓<br>40 <sup>4</sup>                   | N. Conto         | ~                                         | and the stand the stand th | ji<br>Ji                         | are COUL                    |
| Chapter 5<br>Wiring                                                                            |                                                          | 2.2                                    | $\checkmark$     | NOX.                                      | √                                                                                                    | 123                              |                             |
| Chapter 6<br>MECHATROLINK II<br>Communications                                                 | -automat                                                 |                                        | <b>√</b> ucci    | <b>√</b>                                  | ✓ autor                                                                                                    | 5                                | ~8.51                       |
| Chapter 7<br>Operation                                                                         | and in the second second                                 |                                        | 0.<br>14         |                                           | 1                                                                                                    | 2.                               | 1.<br>1.<br>1.              |
| Chapter 8<br>Adjustments                                                                       |                                                          | 8                                      |                  | 8                                         |                                                                                                    | 1                                |                             |
| Chapter 9<br>Fully-closed Control                                                              | and a second                                             | \$                                     | ×                | alto.                                     | £                                                                                                    | Stor.                            | ~                           |
| Chapter 10<br>Inspection, Maintenance,<br>and Troubleshooting                                  | MIGDauto"                                                |                                        | N. GOOLEO        |                                           | -MICDBUILO.                                                                                                    | ~                                | ALCOOL                      |
| Chapter 11<br>Appendix                                                                         | S 🗸                                                      | 4                                      | ~                |                                           | € <b>√</b>                                                                                                    | ✓ Å                              |                             |

#### Visual Aids

The following aids are used to indicate certain types of information for easier reference.

IMPORTANT

• Indicates important information that should be memorized, including precautions such as alarm displays, to avoid damaging the devices.

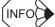

TERMS

- Indicates supplemental information.
- Indicates application examples.
- Indicates definitions of difficult terms or terms that have not been previously explained in this manual.

#### Indication of Reverse Signals

In this manual, the names of reverse signals (ones that are valid when low) are written with a forward slash (/) before the signal name, as shown in the following example:

- S-ON = /S-ON
- $\overline{P-CON} = /P-CON$

## **Related Manuals**

Refer to the following manuals as required.

|   | Manual Name                                                  | Manual Number | Contents                                                                           |
|---|--------------------------------------------------------------|---------------|------------------------------------------------------------------------------------|
| Ś | Σ III Series AC SERVOPACK SGDS<br>Safety Precautions         | TOBPS80000000 | Describes the safety precautions of $\Sigma$ III series SERVOPACK.                 |
|   | Σ III Series SGM□S/SGDS Digital<br>Operator Operation Manual | TOBPS80000001 | Provides detailed information on the operation of the JUSP-OP05A Digital Operator. |

iii

# Safety Information

The following conventions are used to indicate precautions in this manual. Failure to heed precautions provided in this manual can result in serious or possibly even fatal injury or damage to the products or to related equipment and systems.

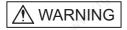

Indicates precautions that, if not heeded, could possibly result in loss of life or serious injury.

Indicates precautions that, if not heeded, could result in relatively serious or minor injury, damage to the product, or faulty operation.

In some situations, the precautions indicated could have serious consequences if not heeded.

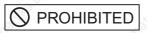

Indicates prohibited actions that must not be performed. For example, this symbol would be

used to indicate that fire is prohibited as follows: (\$

MANDATORY Indicates compulsory actions that must be performed. For example, this symbol would be used as follows to indicate that grounding is compulsory:

The warning symbols for ISO and JIS standards are different, as shown below.

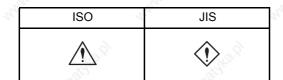

The ISO symbol is used in this manual.

Both of these symbols appear on warning labels on Yaskawa products. Please abide by these warning labels regardless of which symbol is used.

## Notes for Safe Operation

Read this manual thoroughly before checking products on delivery, storage and transportation, installation, wiring, operation and inspection, and disposal of the AC servo drives.

# 

- Never touch any rotating motor parts while the motor is running. Failure to observe this warning may result in injury.
- Before starting operation with a machine connected, make sure that an emergency stop can be applied at any time.

Failure to observe this warning may result in injury.

- Never touch the inside of the SERVOPACKs. Failure to observe this warning may result in electric shock.
- Do not touch terminals for five minutes after the power is turned OFF. Residual voltage may cause electric shock.
- Do not touch terminals for five minutes after voltage resistance test. Residual voltage may cause electric shock.
- Follow the procedures and instructions for trial operation precisely as described in this manual.

Malfunctions that occur after the servomotor is connected to the equipment not only damage the equipment, but may also cause an accident resulting in death or injury.

- The output range of multi-turn data for Σ-III series absolute detection system differs from that for conventional systems (15-bit encoder and 12-bit encoder). Especially when "Infinite length positioning system" of conventional type is to be configured with Σ-III series, be sure to make the system modification.
- The multi-turn limit value must be changed only for special applications. Changing it inappropriately or unintentionally can be dangerous.
- If the Multi-turn Limit Disagreement alarm (A.CC0) occurs, check the setting of parameter Pn205 in the SERVOPACK to be sure that it is correct.
   If Fn013 is executed when an incorrect value is set in Pn205, an incorrect value will be set in the

encoder. The alarm will disappear even if an incorrect value is set, but incorrect positions will be detected, resulting in a dangerous situation where the machine will move to unexpected positions.

- Do not remove the front cover, cables, connectors, or optional items while the power is ON. Failure to observe this warning may result in electric shock.
- Do not damage, press, exert excessive force, or place heavy objects on the cables. Failure to observe this warning may result in electric shock, stopping operation of the product, or burning.
- Provide an appropriate stopping device on the machine side to ensure safety. A holding brake for a servomotor with brake is not a stopping device for ensuring safety.
   Failure to observe this warning may result in injury.
- Do not come close to the machine immediately after resetting momentary power loss to avoid an unexpected restart. Take appropriate measures to ensure safety against an unexpected restart.

Failure to observe this warning may result in injury.

 Connect the ground terminal to electrical codes (ground resistance: 100 Ω or less). Improper grounding may result in electric shock or fire.

# **▲** WARNING

• Installation, disassembly, or repair must be performed only by authorized personnel. Failure to observe this warning may result in electric shock or injury.

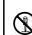

R

• Do not modify the product. Failure to observe this warning may result in injury or damage to the product.

Checking on Delivery

# **▲** CAUTION

• Always use the servomotor and SERVOPACK in one of the specified combinations. Failure to observe this caution may result in fire or malfunction.

Storage and Transportation

# 

• Do not store or install the product in the following places.

• Locations subject to direct sunlight.

- Locations subject to temperatures outside the range specified in the storage or installation temperature conditions.
- Locations subject to humidity outside the range specified in the storage or installation humidity conditions.
- Locations subject to condensation as the result of extreme changes in temperature.
- · Locations subject to corrosive or flammable gases.
- Locations subject to dust, salts, or iron dust.
- Locations subject to exposure to water, oil, or chemicals.
- Locations subject to shock or vibration.

Failure to observe this caution may result in fire, electric shock, or damage to the product.

- Do not hold the product by the cables or motor shaft while transporting it. Failure to observe this caution may result in injury or malfunction.
- Do not place any load exceeding the limit specified on the packing box.
- Failure to observe this caution may result in injury or malfunction.

#### Installation

# 

• Never use the products in an environment subject to water, corrosive gases, inflammable gases, or combustibles.

Failure to observe this caution may result in electric shock or fire.

- Do not step on or place a heavy object on the product. Failure to observe this caution may result in injury.
- Do not cover the inlet or outlet ports and prevent any foreign objects from entering the product. Failure to observe this caution may cause internal elements to deteriorate resulting in malfunction or fire.
- Be sure to install the product in the correct direction. Failure to observe this caution may result in malfunction.
- Provide the specified clearances between the SERVOPACK and the control panel or with other devices. Failure to observe this caution may result in fire or malfunction.
- Do not apply any strong impact. Failure to observe this caution may result in malfunction.

#### Wiring

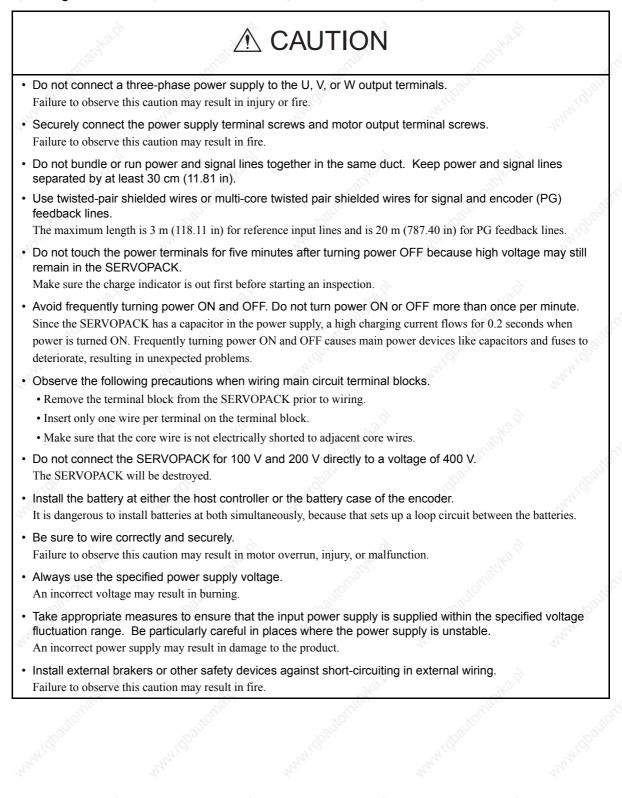

# 

- Take appropriate and sufficient countermeasures for each when installing systems in the following locations.
  - Locations subject to static electricity or other forms of noise.
  - Locations subject to strong electromagnetic fields and magnetic fields.
  - · Locations subject to possible exposure to radioactivity.
  - Locations close to power supplies.
- Failure to observe this caution may result in damage to the product.
- Do not reverse the polarity of the battery when connecting it. Failure to observe this caution may damage the battery or cause it to explode.

Operation

# **▲** CAUTION

 Conduct trial operation on the servomotor alone with the motor shaft disconnected from machine to avoid any unexpected accidents.

Failure to observe this caution may result in injury.

 Before starting operation with a machine connected, change the settings to match the parameters of the machine.

Starting operation without matching the proper settings may cause the machine to run out of control or malfunction.

- Forward run prohibited (P-OT) and reverse run prohibited (N-OT) signals are not effective during zero point search mode using parameter Fn003.
- When using the servomotor for a vertical axis, install the safety devices to prevent workpieces to fall off due to occurrence of alarm or overtravel. Set the servomotor so that it will stop in the zero clamp state at occurrence of overtravel.

Failure to observe this caution may cause workpieces to fall off due to overtravel.

- When not using the normal autotuning, set to the correct moment of inertia ratio. Setting to an incorrect moment of inertia ratio may cause vibration.
- Do not touch the SERVOPACK heatsinks, regenerative resistor, or servomotor while power is ON or soon after the power is turned OFF.

Failure to observe this caution may result in burns due to high temperatures.

- Do not make any extreme adjustments or setting changes of parameters. Failure to observe this caution may result in injury due to unstable operation.
- When an alarm occurs, remove the cause, reset the alarm after confirming safety, and then resume
  operation.

Failure to observe this caution may result in injury.

• Do not use the servo brake of the servomotor for ordinary braking. Failure to observe this caution may result in malfunction.

#### Maintenance and Inspection

# **▲** CAUTION

• When replacing the SERVOPACK, resume operation only after transferring the previous SERVOPACK parameters to the new SERVOPACK.

Failure to observe this caution may result in damage to the product.

- Do not attempt to change wiring while the power is ON. Failure to observe this caution may result in electric shock or injury.
- Do not disassemble the servomotor. Failure to observe this caution may result in electric shock or injury.

#### Disposal

# **▲** CAUTION

· When disposing of the products, treat them as ordinary industrial waste.

#### General Precautions

#### Note the following to ensure safe application.

- The drawings presented in this manual are sometimes shown without covers or protective guards. Always replace the cover or protective guard as specified first, and then operate the products in accordance with the manual.
- The drawings presented in this manual are typical examples and may not match the product you received.
- This manual is subject to change due to product improvement, specification modification, and manual improvement. When this manual is revised, the manual code is updated and the new manual is published as a next edition.
- If the manual must be ordered due to loss or damage, inform your nearest Yaskawa representative or one of the offices listed on the back of this manual.
- Yaskawa will not take responsibility for the results of unauthorized modifications of this product. Yaskawa shall not be liable for any damages or troubles resulting from unauthorized modification.

# CONTENTS

| _1° | Outline                 |                                                                     |                                               |                                     |
|-----|-------------------------|---------------------------------------------------------------------|-----------------------------------------------|-------------------------------------|
|     | 1.1.1<br>1.1.2          | Check Items                                                         |                                               | 1-2<br>1-2<br>1-2<br>1-3            |
|     |                         |                                                                     |                                               | 1-3<br>1-3                          |
|     | 1.3.1                   | Standard Servomotors                                                | - <u>.</u>                                    | 1-4<br>1-4<br>1-5                   |
|     | 1.4 Exa                 | mples of Servo Sys                                                  | tem Configuration                             | s 1-6                               |
|     | 1.5.1                   | North American Safety                                               | Standards (UL, CSA)                           | 1-10<br>1-10<br>1-10                |
| 2   | System                  | Selection                                                           |                                               |                                     |
|     | 2.1.1                   | Model SGMAH/SGMPH                                                   | -<br>H/SGMSH                                  | 2-2<br>2-2<br>2-4                   |
|     | 2.2 SEF                 | RVOPACK Model D                                                     | esignations                                   | 2-5                                 |
|     | 2.3 ΣII                 | Series SERVOPAC                                                     | CKs and Applicable                            | e Servomotors 2-6                   |
|     | 2.4.1<br>2.4.2<br>2.4.3 | Cables for SGMAH and<br>Cables for SGMSH Ser<br>Cables for SGMGH Se | I SGMPH Servomotors<br>vomotor<br>rvomotors   | 2-7<br>52-7<br>2-12<br>2-16<br>2-20 |
|     | 2.5 Sel                 | ecting Peripheral De                                                | evices                                        | 2-23                                |
|     | 2.5.2<br>2.5.3          | Molded-case Circuit Br<br>Noise Filters, Magnetic<br>Reactors       | eaker and Fuse Capac<br>Contactors, Surge Pro | 2-26                                |
|     | 2.5.4                   | Regenerative Resistors                                              |                                               | 2-27                                |
| 3   | SERVO                   | PACK Specification                                                  | ons and Dimensio                              | onal Drawings                       |
|     | 3.1 SE                  | RVOPACK Ratings                                                     | and Specifications                            | 3-2                                 |
|     | 3.2 SE                  | RVOPACK Installation                                                | on                                            | 3-5                                 |
|     | 3.3.1                   | Single-phase 100 V, 50                                              | W to 400 W                                    | 3-7<br>3-7<br>3-8                   |

| UID TRIME | allonnither                                                                                                    | automatike."                                                                                                    | automatka.                            |                                               |
|-----------|----------------------------------------------------------------------------------------------------|----------------------------------------------------------------------------------------------------|---------------------------------------|-----------------------------------------------|
|           | 3.3.4 Single-phase 20                                                                                                    | 00 V, 1.0 kW                                                                                                    |                                       | -3-10                                         |
| 3.4       | 4 SERVOPACK Po                                                                                                    | wer Supply Capacities                                                                                                    | and Power Losses                      | 3-12                                          |
| 3.5       | Inertia                                                                                                    | verload Characteristics a<br>noteristics                                                                                             |                                       | 3-13<br>-3-13<br>-3-13                        |
| 3.6       | 6 SERVOPACK Dir                                                                                                    | mensional Drawings                                                                                                    | · · · · · · · · · · · · · · · · · · · | 3-20                                          |
| 3.7       | Model SGDS-DE<br>3.7.1 Single-phase 10<br>3.7.2 Single-phase 10<br>3.7.3 Single-phase 20<br>3.7.4 Single-phase 20                                                                                | wings of Base-mounted<br>DD12A / -DDD12A<br>00 V/200 V, 50 W/100 W/200<br>00 V, 400 W<br>00 V, 400 W<br>00 V, 400 W,<br>00 V, 1.0 kW | W                                     | - 3-21<br>- 3-21<br>- 3-22                    |
| Pe        | ripheral Devices                                                                                                    | Dimensional Drawings                                                                                                    |                                       | W. W. W. W. W. C. C. C.                       |
| 4.7       | 1 SERVOPACK Ma                                                                                                    | ain Circuit Wire Size                                                                                                    | · · · · · · · · · · · · · · · · · · · | - 4-2                                         |
|           | Servomotor Cabl<br>4.2.1 Spring Type (St<br>4.2.2 Crimp Type (Op<br>3 CN1 Cables for I/                                                                                                    | lain Circuit, Control Pow<br>e                                                                                                    |                                       | 4-4<br>4-5<br>- <b>4-7</b>                    |
| 4.4       |                                                                                                    | es                                                                                                    |                                       |                                               |
|           | <ul> <li>4.4.1 Digital Operator</li> <li>4.4.2 Cables for Anale</li> <li>4.4.3 External Regen</li> <li>4.4.4 Absolute Encod</li> <li>4.4.5 Molded-case Ci</li> <li>4.4.6 Noise Filter</li> </ul> | og Monitor                                                                                                    |                                       | 4-8<br>4-8<br>4-9<br>- 4-11<br>-4-12<br>-4-13 |
|           | 4.4.8 Surge Protector<br>4.4.9 AC/DC Reactor                                                                                                    | s for Power Supplied Design                                                                                                    | ed for Minimum                        | -4-17                                         |
|           | 4.4.11 MECHATROLI<br>4.4.12 Cable with Con                                                                                                    | INK/MECHATROLINK II Com<br>NK/MECHATROLINK II Term<br>nnectors at both ends for Ful<br>er Unit for Fully-closed Contr                | ninator<br>ly-closed Control          | -4-19<br>-4-20                                |
|           |                                                                                                    |                                                                                                    |                                       |                                               |

Manniellauconnelland

| -01 | 3403  | Ì                                | -restant                                                                                                    |                                                   | anasha a                          | 5.           | and to fee                      | - Card |
|-----|-------|----------------------------------|----------------------------------------------------------------------------------------------------|---------------------------------------------------|-----------------------------------|--------------|---------------------------------|--------|
|     |       |                                  |                                                                                                    |                                                   |                                   |              |                                 |        |
| 5   | \//ii | ring                             |                                                                                                    |                                                   |                                   |              |                                 |        |
| Ũ   |       | •                                | ing Main Circuit -                                                                                                    |                                                   |                                   |              | 5-2                             |        |
|     | solva | 5.1.1<br>5.1.2                   | Names and Descrip<br>Wiring Main Circuit<br>Typical Main Circuit                                                                 | tions of Main C<br>Terminal Block                 | Circuit Terminal<br>(Spring Type) | ls           | 5-2<br>5-3                      |        |
|     | 5.2   | 5.2.1                            | ing Encoders<br>Connecting an Enco<br>CN2 Encoder Conne                                                                          | der                                               |                                   |              | 5-7                             |        |
|     | 5.3   | 5.3.1<br>5.3.2<br>5.3.3          | Signal Connection<br>Connection Example<br>I/O Signal Connector<br>I/O Signal (CN1) Na<br>Interface Circuit                      | e of I/O Signal<br>r (CN1) Termin<br>mes and Func | nal Layout                        |              | 5-9<br>5-10<br>5-10             |        |
|     | 5.4   | Wir                              | ing MECHATROL                                                                                                    | INK II Com                                        | munications                       | <u></u>      | 5-13                            |        |
|     |       | 5.4.2                            | Wiring Example ME<br>MECHATROLINK II<br>Precautions for Wirin                                                                    | Communicatio                                      | ons Connectors                    | s (CN6A, CN6 | 6B) 5-14                        |        |
|     | 5.5   | 5.5.1                            | y-closed Encode<br>Connection Example<br>Connection Example                                                                      | e of Linear Sca                                   | ale by Heidenh                    | ain          | 5-16                            |        |
|     | 5.6   |                                  | ers                                                                                                    |                                                   |                                   |              |                                 |        |
|     |       | 5.6.2<br>5.6.3<br>5.6.4          | Wiring Precautions-<br>Wiring for Noise Con<br>Using More Than O<br>400 V Power Supply<br>AC/DC Reactor for H                    | ntrol<br>ne SERVOPA(<br>/ Voltage                 | с<br>СК                           |              | 5-19<br>5-22<br>5-23            |        |
|     | 5.7   | 5.7.1                            | necting Regener<br>Regenerative Power<br>Connecting Externa                                                                      | r and Regener                                     | ative Resistan                    | ce           | 5-25                            |        |
| 6   | ME    | CHA                              | TROLINK II Co                                                                                                    | mmunicatio                                        | ons                               |              |                                 |        |
|     |       |                                  | cifications and C                                                                                                    |                                                   |                                   |              | 6-3                             |        |
|     |       | 6.1.1                            | Specifications<br>System Configuration                                                                                           | ····                                              |                                   |              | 6-3                             |        |
|     |       | 2 Swi<br>6.2.1<br>6.2.2<br>6.2.3 | tches for MECHA<br>Communications Se<br>Setting the Transmis<br>Setting the Station A                                            | TROLINK I<br>ottings<br>ssion Cycle<br>address    | l Communic                        | ations Sett  | ings - 6-4<br>6-4<br>6-4<br>6-5 |        |
|     | 6.3   |                                  | n Commands                                                                                                    |                                                   |                                   |              |                                 |        |
|     |       | 6.3.2<br>6.3.3<br>6.3.4<br>6.3.5 | No Operation (NOP<br>Read Parameter (Pf<br>Write Parameter (Pf<br>Read ID (ID_RD: 03<br>Set Up Device (CON<br>Read Alarm or Warr | RM_RD: 01H)<br>RM_WR: 02H)<br>H)<br>NFIG: 04H)    |                                   |              | 6-7<br>6-8<br>6-9<br>6-10       |        |
|     |       |                                  | xili                                                                                                    |                                                   |                                   |              |                                 |        |

, shad

www.claucon

|               | adka.k.              | Star.Y                  | ad tall                               | all and a second |
|---------------|----------------------|-------------------------|---------------------------------------|------------------|
| autor         | N                    | NUTOR IT                | allonit                               | automic          |
|               |                      |                         |                                       |                  |
| 6.3.7 Clear A | Alarm or Warning (AL | .M_CLR: 06H)            | (                                     | 6-13             |
|               | •                    | nications (SYNC_SET     |                                       |                  |
|               |                      | ction (CONNECT: 0EF     |                                       |                  |
|               |                      | ECT: 0FH)               |                                       |                  |
|               |                      | ter (PPRM_RD: 1BH)      |                                       |                  |
|               |                      | ter (PPRM_WR: 1CH       |                                       |                  |
|               |                      | T: 20H)                 |                                       |                  |
|               |                      | H)                      |                                       |                  |
|               |                      | : 22H)                  |                                       |                  |
|               |                      | DN: 23H)                |                                       |                  |
|               |                      | OFF: 24H)               |                                       |                  |
|               |                      |                         |                                       |                  |
|               |                      | IOD_ON: 28H)            |                                       |                  |
|               |                      | OD_OFF: 29H)            |                                       |                  |
|               |                      | 30H)                    |                                       |                  |
|               |                      |                         |                                       |                  |
|               |                      | 1)                      |                                       |                  |
|               |                      | POLATE: 34H)<br>I)      |                                       |                  |
|               |                      |                         |                                       |                  |
|               |                      | ED: 36H)                |                                       |                  |
|               |                      | Position Detection (L/  |                                       |                  |
|               |                      | (EX_POSING: 39H)        |                                       |                  |
|               |                      | L: 3CH)                 |                                       |                  |
|               |                      | _: 3DH)                 |                                       |                  |
|               |                      | 3DH)                    |                                       |                  |
|               |                      | ontrol (SVCTRL: 3FH)    |                                       |                  |
|               |                      | tion (CONNECT: 0EH      |                                       |                  |
|               |                      |                         |                                       |                  |
|               |                      |                         |                                       |                  |
|               |                      |                         |                                       |                  |
|               | . –                  | :01H)                   |                                       |                  |
|               |                      | 8: 02H)                 |                                       |                  |
|               |                      | .M_RD: 05H)             |                                       |                  |
|               |                      | er (PPRM_RD: 1CH) ·     |                                       |                  |
|               |                      | er (PPRM_WR: 1CH)       |                                       |                  |
|               |                      | DD_ON: 28H)             |                                       |                  |
|               |                      | D_OFF: 29H)             |                                       |                  |
| 6.4.9 Status  | Monitoring (SMON: 3  | 30H)                    | (                                     | 6-48             |
| 5 Command     | d Data Field         |                         | 6                                     | -49              |
|               |                      | tions: LT_SGN           |                                       |                  |
|               |                      | OPTION                  |                                       |                  |
|               |                      | STATUS                  |                                       |                  |
|               |                      | tor Information Field S |                                       | 10 <sup>30</sup> |
|               |                      | )R1/2/3/4               | · · · · · · · · · · · · · · · · · · · | 6-52             |
|               |                      | ons: IO_MON             |                                       |                  |
|               |                      | ns: SUBSTATUS           |                                       |                  |
|               |                      |                         |                                       |                  |
|               |                      | Timing                  |                                       |                  |
| 6.6.1 Comm    | and Data Execution   | Timing                  | (                                     | 6-55             |
|               |                      |                         |                                       |                  |
|               |                      |                         |                                       |                  |
|               | xiv                  |                         |                                       |                  |

UK2.D

www.dbailon

MMM.GBauconatten

|   | ist <sup>raft</sup> astron                                       | and the of                                        | And Marin                                                           | Card N |
|---|------------------------------------------------------------------|---------------------------------------------------|---------------------------------------------------------------------|--------|
|   |                                                                  |                                                   |                                                                     |        |
|   | 6.6.2 Monitor Data Input Timing                                  | a                                                 | 6-55                                                                |        |
|   | 6.7 Operation Sequence                                           | T                                                 |                                                                     |        |
|   | 6.7.1 Operation Sequence for I<br>6.7.2 Operation Sequence for I | Managing Parameters Us<br>Managing Parameters<br> | ing a Controller 6-56<br>6-57<br>6-58<br>witch) Signal Is Input6-58 |        |
| 7 | Operation                                                        |                                                   |                                                                     |        |
| , | 10° 10°                                                          | <u></u>                                           | 7.0                                                                 |        |
|   | 7.1 Outline<br>7.1.1 Before Reading This Cha                     |                                                   |                                                                     |        |
|   | 7.1.2 Parameter Configurations                                   |                                                   |                                                                     |        |
|   | 7.1.3 Digits with Allocated Fund                                 |                                                   |                                                                     |        |
|   | 7.2 Trial Operation                                              |                                                   |                                                                     |        |
|   | 7.2.1 Check Items before Trial                                   |                                                   |                                                                     |        |
|   | 7.2.2 Trial Operation for MECH                                   |                                                   |                                                                     |        |
|   | 7.2.3 Trial Operation Inspection                                 | n                                                 | 7-5                                                                 |        |
|   | 7.2.4 Supplementary Information                                  | on on Trial Operation                             | 7-6                                                                 |        |
|   | 7.3 Settings According to Ma                                     | achine Characteristics                            | s 7-8                                                               |        |
|   | 7.3.1 Switching Servomotor Ro                                    | otation Direction                                 | 7-8                                                                 |        |
|   | 7.3.2 Setting the Overtravel Lir                                 | mit Function                                      | 7-8                                                                 |        |
|   | 7.3.3 Software Limit Settings-                                   |                                                   | 7-11                                                                |        |
|   | 7.4 Settings According to Ho                                     | st Controller                                     | 7-13                                                                |        |
|   | 7.4.1 Sequence I/O Signals -                                     |                                                   | 7-13                                                                |        |
|   | 7.4.2 Using the Electronic Gea                                   |                                                   |                                                                     |        |
|   | 7.4.3 Acceleration/Deceleration<br>7.4.4 Motion Settings         |                                                   |                                                                     |        |
|   | 7.5 Setting Up the SERVOP                                        |                                                   |                                                                     |        |
|   | 7.5.1 Parameters                                                 |                                                   |                                                                     |        |
|   | 7.5.2 Input Circuit Signal Alloca                                |                                                   |                                                                     |        |
|   | 7.5.3 Output Circuit Signal Allo                                 |                                                   |                                                                     |        |
|   | 7.5.4 Debug Function                                             |                                                   |                                                                     |        |
|   | 7.5.5 Monitoring                                                 |                                                   |                                                                     |        |
|   | 7.6 Setting Stop Functions -                                     |                                                   | 7-29                                                                |        |
|   | 7.6.1 Using the Dynamic Brake                                    |                                                   |                                                                     |        |
|   | 7.6.2 Using the Holding Brake                                    |                                                   | 7-30                                                                |        |
|   | 7.7 Absolute Encoders                                            | ·····                                             | 7-33                                                                |        |
|   | 7.7.1 Selecting an Absolute En                                   |                                                   |                                                                     |        |
|   | 7.7.2 Absolute Encoder Setup                                     |                                                   |                                                                     |        |
|   | 7.7.3 Multi-turn Limit Setting -                                 |                                                   |                                                                     |        |
|   | 7.7.4 Absolute Encoder Home                                      | Position Offset                                   |                                                                     |        |
|   |                                                                  |                                                   |                                                                     |        |
|   |                                                                  |                                                   |                                                                     |        |
|   |                                                                  |                                                   |                                                                     |        |
|   |                                                                  |                                                   |                                                                     |        |
|   | XV                                                               |                                                   |                                                                     |        |

No.9

www.clouter

# 8 Adjustments

|   | 8.1  | Autotuning                                                    | 8-3  |
|---|------|---------------------------------------------------------------|------|
|   |      | 8.1.1 Servo Gain Adjustment Methods                           | .8-3 |
|   |      | 8.1.2 List of Servo Adjustment Functions                      | 8-4  |
|   | 8.2  | Normal Autotuning                                             | 8-7  |
|   |      | 8.2.1 Normal Autotuning                                       |      |
|   |      | 8.2.2 Normal Autotuning Procedure                             |      |
|   |      | 8.2.3 Selecting the Normal Autotuning Execution Method        |      |
|   |      | 8.2.4 Machine Rigidity Setting for Normal Autotuning          |      |
|   |      | 8.2.5 Method for Changing the Machine Rigidity Setting        | 3-11 |
|   |      | 8.2.6 Saving the Results of Normal Autotuning8                | 3-12 |
|   |      | 8.2.7 Procedure for Saving the Results of Normal Autotuning 8 | 3-12 |
|   | 8.3  | Advanced Autotuning 8-                                        | -13  |
|   |      | 8.3.1 Advanced Autotuning8                                    |      |
|   |      | 8.3.2 Advanced Autotuning Procedure8                          |      |
|   | 8.4  | One-parameter Autotuning 8-                                   | -18  |
|   |      | 8.4.1 One-parameter Autotuning8                               | 8-18 |
|   |      | 8.4.2 One-parameter Autotuning Procedure8                     |      |
|   | 8.5  | Manual Tuning 8                                               | -20  |
|   |      | 8.5.1 Explanation of Servo Gain8                              |      |
|   |      | 8.5.2 Servo Gain Manual Tuning8                               | 3-20 |
|   |      | 8.5.3 Position Loop Gain8                                     |      |
|   |      | 8.5.4 Speed Loop Gain8                                        |      |
|   |      | 8.5.5 Speed Loop Integral Time Constant8                      | 3-22 |
|   | 8.6  | Servo Gain Adjustment Functions8                              |      |
|   |      | 8.6.1 Feed Forward Reference8                                 |      |
|   |      | 8.6.2 Using the Mode Switch (P/PI Switching) 8                | 3-24 |
|   |      | 8.6.3 Setting the Speed Bias8                                 |      |
|   |      | 8.6.4 Speed Feedback Filter Time Constant                     |      |
|   |      | 8.6.5 Speed Feedback Compensation8                            |      |
|   |      | 8.6.6 Switching Gain Settings8<br>8.6.7 Predictive Control8   |      |
|   |      | 8.6.8 Less Deviation Control8                                 |      |
|   |      | 8.6.9 Torque Reference Filter8                                |      |
|   |      | 8.6.10 Vibration Suppression on Stopping8                     |      |
|   |      | 8.6.11 Backlash Compensation8                                 |      |
|   |      | 8.6.12 Position Integral8                                     |      |
|   | 8.7  | Analog Monitor8                                               | -50  |
|   |      | auto" auto" auto"                                             |      |
| 9 | Full | ly-closed Control                                             |      |
|   | 9.1  | System Configuration for SERVOPACK with Fully-closed          |      |
|   |      | Control                                                       | 9-2  |
|   | 9.2  | Serial Converter Unit                                         | 9-3  |
|   |      | 9.2.1 Specifications                                          | .9-3 |

9.2.2 Analog Signal Input Timing -----9-4

| 23          | See.                   | E.                                                                               | Sa.    |
|-------------|------------------------|----------------------------------------------------------------------------------|--------|
|             |                        |                                                                                  |        |
| 9.2.4       | Connection Example     | of Linear Scale by Heiden<br>of Linear Scale by Renisha<br>tween SERVOPACK and S | aw 9-6 |
| 9.3 Inte    | rnal Configuration     | of Fully-closed Contro                                                           | ol 9-8 |
| 9.4 Rel     | ated Parameters -      |                                                                                  | 9-9    |
| 10 Inspecti | on, Maintenance        | e, and Troubleshootin                                                            | ng     |
| 10.1 Tr     | oubleshooting          | ~~~~~                                                                            | 10-2   |
| 10.1.       | 1 Status Display on Pa | anel Operator                                                                    | 10-2   |
|             |                        | ;                                                                                |        |
|             |                        |                                                                                  |        |
|             |                        | Alarm and Warning<br>Malfunction without Alarm                                   |        |
|             |                        | Itenance                                                                         |        |
|             |                        | ion                                                                              |        |
|             |                        | ection                                                                           |        |
|             |                        | ts Replacement Schedule-                                                         |        |
| 11 Append   | lix o <sup>nion</sup>  |                                                                                  |        |
| 11.1 Se     | ervomotor Capacity     | y Selection Examples                                                             | 11-2   |
|             |                        | for Speed Control                                                                |        |
|             |                        | for Position Control                                                             |        |
|             |                        | uired Capacity of Regenera                                                       |        |
|             |                        | ·····                                                                            |        |
|             |                        | t                                                                                |        |
|             |                        | · · · · · · · · · · · · · · · · · · ·                                            |        |
|             |                        |                                                                                  |        |
|             |                        | Command (ADJ: 3EH)                                                               |        |
|             | U 1.1                  |                                                                                  |        |
|             |                        | Setup (Initialization)<br>ing                                                    |        |
|             |                        | ljustment of Motor Current                                                       |        |
| •••         |                        |                                                                                  | S      |

skap

dra.pl

autor

- Ara A

- CHAR

Sha.P

Index.....Index-1

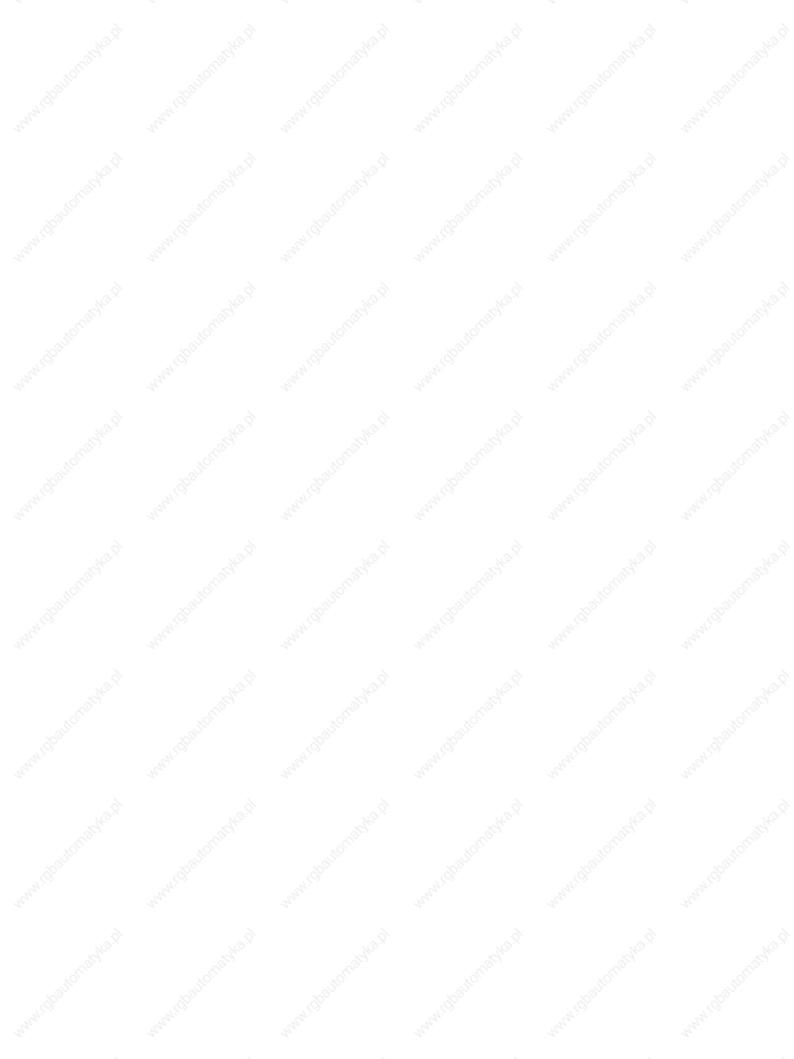

# Outline

| 1.1 Checking Products         1.1.1 Check Items         1.1.2 Servomotors         1.1.3 Servo Amplifiers | ····· 1-2 |
|----------------------------------------------------------------------------------------------------|-----------|
| 1.2 Product Part Names                                                                                   | 1-3       |
| 1.4 Examples of Servo System Configurations                                                              | 1-6       |
| 1.5 Applicable Standards<br>1.5.1 North American Safety Standards (UL, CSA)<br>1.5.2 CE Marking          | 1-10 🔊    |

# 1.1 Checking Products

#### 1.1.1 Check Items

Check the following items when  $\Sigma$ -III Series products are delivered.

| Check Items                                            | Comments                                                                                                    |
|--------------------------------------------------------|----------------------------------------------------------------------------------------------------|
| Are the delivered products the ones that were ordered? | Check the model numbers marked on the nameplates on the servomotor and SERVOPACK. (Refer to the descriptions of model numbers in the following section.) |
| Does the servomotor shaft rotate smoothly?             | The servomotor shaft is normal if it can be turned smoothly by hand.<br>Servomotors with brakes, however, cannot be turned manually.                     |
| Is there any damage?                                   | Check the overall appearance, and check for damage or scratches that may have occurred during shipping.                                                  |

If any of the above items are faulty or incorrect, contact your Yaskawa representative or the dealer from whom you purchased the products.

#### 1.1.2 Servomotors

#### (1) External Appearance and Nameplate Example

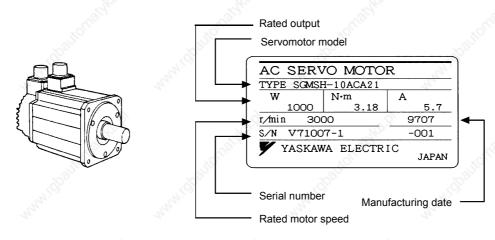

(2) Type SGMCS

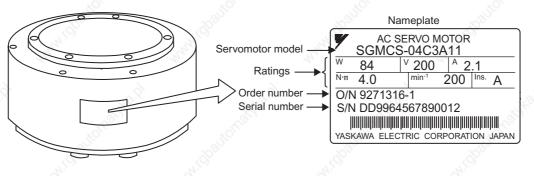

## 1.1.3 Servo Amplifiers

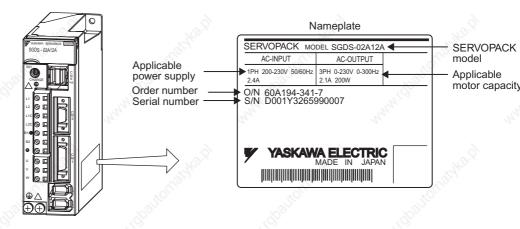

# 1.2 Product Part Names

#### 1.2.1 Servomotors

(1) The figure below shows part names for servomotors with or without brakes.

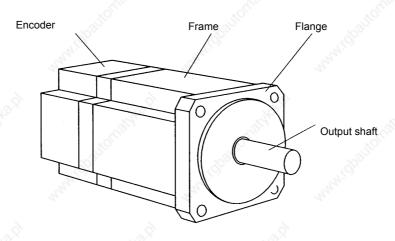

## (2) Type SGMCS Direct-drive

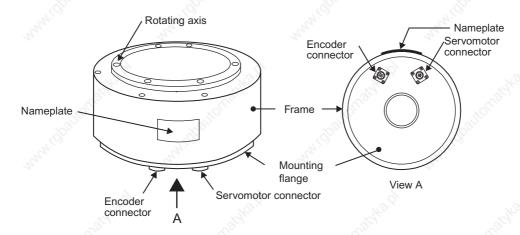

1.3.1 Standard Servomotors

# 1.3 Model Numbers

#### 1.3.1 Standard Servomotors

# SGMPH - 01 A A A 2 S

Sigma II Series Servomotor Name-SGMAH SGMPH SGMSH SGMSH SGMBH SGMBH

Servomotor Capacity (See Table 1.1)

Power Supply-A: 200V B: 100V\*

D: 400V

\*The only 100V servomotors are the 0.2kW or less SGMAH and SGMPH models.

Serial Encoder Specifications (See Table 1.2)

C: With 24V<sub>DC</sub> brake E: S + C For AvailableSGMBH: See Catalog for options Shaft End Specifications (See Table 1.3) Design Revision Order A SGMAH SGMPH SGMGH (1500rpm) SGMSH SGMUH E: SGMPH (IP67 waterproof specification) SGMBH : A = 200% Peak Torque B = 250% Peak Torque

Brake and Oil Seal Specifications

1: Standard S: With oil seal

|            |               |          |         | 10         | ine i.   | r. Ser        | vomo      | ior Cap | Jacity     | ( <b>NVV</b> ) |                    |         |          |
|------------|---------------|----------|---------|------------|----------|---------------|-----------|---------|------------|----------------|--------------------|---------|----------|
| Current al | SGMAH         | SGMPH    | SGMGH   | SGMSH      | SGMUH    | SGBMH         | Curren al | SGMAH   | SGMPH      | SGMGH          | SGMSH              | SGMUH   | SGMBH    |
| Symbol     | 3000rpm       | 3000rpm  | 1500rpm | 3000rpm    | 6000rpm  | 1500rpm       | Symbol    | 3000rpm | 3000rpm    | 1500rpm        | 3000rpm            | 6000rpm | 1500rpm  |
| A3         | 0.03          |          |         | -          | —        | —             | 40        |         | —          | -              | 4.0                | 4.0     | <u> </u> |
| A5         | 0.05          | —        | —       | 1          | —        | — ,           | 44        | —       |            | 4.4            | —                  | _       | _        |
| 01         | 0.1           | 0.1      |         | <u>8</u> - | —        |               | 50        | —       |            |                | 5.0                |         |          |
| 02         | 0.2           | 0.2      | -24     |            | —        | - A           | 55        |         | A.         | 5.5            |                    | 2º      | _        |
| 04         | 0.4           | 0.4      | - A.    | _          | —        | 18 <u>000</u> | 75        |         | 20 <u></u> | 7.5            | A                  | 0       | _        |
| 05         | —             | —        | 0.45    | _          | - 3      | 5. —          | 1A        | 8       | <u> </u>   | 11             |                    | —       | _        |
| 08         | 0.75          | 0.75     | × _     | _          |          | —             | 1E        |         | —          | 15             | . 19 <sup>22</sup> | —       | _        |
| 09         | —             | <u> </u> | 0.85    | _          | <u>.</u> | —             | 2B        | 10      | —          | _              | <u>9</u>           | —       | 22       |
| 10         | —             | 3 cm     |         | 1.0        | 1.0      | —             | 3Z        | Z       | —          | -20            |                    | —       | 30       |
| 13         | —             | 10       | 1.3     | 4          | _        | —             | 3G        |         | —          | 20             |                    | —       | 37       |
| 15         |               | 1.5      |         | 1.5        | 1.5      | —             | 4E        |         | —          | —              |                    |         | 45       |
| 20         | _ <del></del> | —        | 1.8     | 2.0        | —        | — _ <         | 5E        |         | -0         | —              |                    |         | 55       |
| 30         | 10-           |          | 2.9     | 3.0        | 3.0      |               |           |         | N.C.       |                |                    | Ne      |          |

#### Table 1.1 Servomotor Canacity (kW)

#### **Table 1.2: Serial Encoders**

| Code | Specification              | SGMAH    | SGMPH    | SGMGH    | SGMSH    | SGMUH    |
|------|----------------------------|----------|----------|----------|----------|----------|
| 1,0  | 16-bit absolute encoder    | Standard | Standard | 5        | 5 —      |          |
| 2    | 17-bit absolute encoder    | -354     | —        | Standard | Standard | Standard |
| A    | 13-bit incremental encoder | Standard | Standard | 24       | _        | 20       |
| В    | 16-bit incremental encoder | Optional | Optional | —        | _        | —        |
| С    | 17-bit incremental encoder | s —      |          | Standard | Standard | Standard |

#### Table 1.3: Shaft End Specifications (Straight)

| Code | Specification                         | SGMAH    | SGMPH    | SGMGH    | SGMSH    | SGMUH    | SGMBH                       |
|------|---------------------------------------|----------|----------|----------|----------|----------|-----------------------------|
| 2    | Straight without key                  | Optional | Optional | Optional | Optional | Optional |                             |
| 4    | Straight with key                     | Standard | Standard | _        | _        | AN       | Standard                    |
| 6    | Straight with key and tap             | Optional | Optional | Standard | Standard | Standard | Optional                    |
|      | Straight with tap                     | Optional | Optional | Optional |          |          |                             |
| K    | Straight without key, foot mounted    | -0       | _        | _        | -        |          | Optional                    |
| L    | Straight with key & tap, foot mounted | No.      | _        | - 2      | 20       | _        | Optional<br>(55kW Standard) |

# 1.3.2 Servo Amplifiers

| Serial number                                                                                    |                              |                     | , CN5 Analog monitor connec                                  | otor                  |
|--------------------------------------------------------------------------------------------------|------------------------------|---------------------|--------------------------------------------------------------|-----------------------|
| 6°                                                                                               |                              |                     | Used to monitor motor speed                                  | d, torque             |
|                                                                                                  | DF0300413 PC                 | $\neg \blacksquare$ | reference, and other values                                  |                       |
| 201                                                                                              |                              |                     | a special cable.                                             |                       |
|                                                                                                  | S/N D0024B958810004          |                     | Refer to 4.4.2 Cables for Ana                                | alog Monitor or       |
|                                                                                                  |                              |                     | 8.7 Analog Monitor.                                          |                       |
| Dip switch (SW2)                                                                                 |                              | ▔▋▞▋╢──             | <ul> <li>Panel display</li> </ul>                            |                       |
| Used to set MECHATROLINK-II                                                                      | POWER                        |                     | Indicates the servo status wi                                |                       |
| communications.                                                                                  |                              |                     | Refer to 10.1.1 Status Displa                                | ay on Panel Operator. |
| Refer to 6.2 Switches for MECHATROLINK-II                                                        | Cura Lie                     |                     | LED (POWER)                                                  |                       |
| Communications Settings.                                                                         | ~ ^ ~                        |                     | Indicates that the control pov                               | 0 0 11                |
|                                                                                                  |                              |                     | Refer to 10.1.1 Status Displa                                | ly on Panel Operator. |
| SERVOPACK model                                                                                  |                              | <b>`</b>            | LED (COM)                                                    |                       |
| Refer to 2.2 SERVOPACK Model                                                                     | -S                           |                     | Indicates that data is being to<br>the SERVOPACK and the M   |                       |
| Designations.                                                                                    | YASKAWA SERVO                | PACK 200V           | system.                                                      | ECHAI RULINK-II       |
| Rotary switch (SW1)                                                                              | SGDS-02A1                    |                     | Refer to 10.1.1 Status Displa                                | av on Panel Operator  |
| Used to set the MECHATROLINK-II                                                                  |                              |                     | Input voltage                                                | iy en r aner eperaten |
| station address.                                                                                 |                              | 12                  |                                                              |                       |
| Refer to 6.2 Switches for MECHATROLINK-II<br>Communications Settings.                            |                              |                     | — Front cover                                                |                       |
|                                                                                                  | SW1                          | ╤╤╗╱╫─              | — MECHATROLINK-II Comm                                       | unications connector  |
| Charge indicator                                                                                 |                              | C C                 | (CN6A, CN6B)                                                 |                       |
| Lights when the main circuit power supply is                                                     | CHARGE                       |                     | Connects MECHATROLINK-                                       |                       |
| ON and stays lit as long as the main circuit power                                               |                              |                     | Refer to 5.4.2 MECHATROL                                     | INK-II Communications |
| supply capacitor remains charged. Therefore,                                                     |                              |                     | Connectors.(CN6A, CN6B)                                      |                       |
| do not touch the SERVOPACK even after the power<br>supply is turned OFF if the indicator is lit. |                              | 36                  |                                                              |                       |
| 10 10                                                                                            |                              |                     |                                                              |                       |
| Main circuit power                                                                               | — L2   〇 日                   |                     | <ul> <li>CN3 Connector for persona</li> </ul>                | l computer monitorir  |
| supply terminals                                                                                 |                              |                     | Used to communicate with a                                   | ·                     |
| Used for main circuit power supply input. Refer to 5.1 Main Circuit Wiring.                      | L1C 🔘 🗖                      | C N                 | or to connect a digital operat                               |                       |
| . /                                                                                              |                              | 3                   | Refer to 4.4.1 Digital Operation                             |                       |
| Control power                                                                                    |                              |                     | 8                                                            |                       |
| upply Terminals                                                                                  | B1/⊕ ⊙ ⊟                     | 0                   | — CN1 I/O signal connector                                   |                       |
| Used for control power supply input.<br>Refer to 5.1 Main Circuit Wiring.                        |                              |                     | Used for reference input sign                                | hals and              |
|                                                                                                  | B2 🔘 🗖                       |                     | sequence I/O signals.                                        |                       |
| Regenerative                                                                                     |                              |                     | Refer to 5.3 Examples of I/O                                 | Signal Connection.    |
| esistor connecting terminals                                                                     |                              |                     | 100                                                          | 201                   |
| Used to connect external regenerative resistors.                                                 | UOE                          |                     | - Nameplate (side view)                                      |                       |
| Refer to 5.7 Connecting Regenerative Resistors.                                                  |                              | 1                   | Indicates the SERVOPACK n                                    | nodel and ratings     |
|                                                                                                  | V , O E                      | S-1                 | Refer to 1.1.3 Nameplate.                                    | louor and ratingo.    |
|                                                                                                  |                              |                     |                                                              |                       |
| Servomotor terminals                                                                             |                              |                     |                                                              |                       |
| Connects to the servomotor power line.                                                           |                              |                     |                                                              |                       |
| Refer to 5.1 Main Circuit Wiring.                                                                |                              |                     | - CN2 Encoder connector                                      |                       |
|                                                                                                  |                              |                     |                                                              |                       |
|                                                                                                  |                              | <b> (</b>   ``      | Connects to the encoder in t<br>Refer to 5.2 Wiring Encoders |                       |
|                                                                                                  | ╳╟ <u>╴╶</u> ╷┟╓             | STEL:               |                                                              |                       |
|                                                                                                  | <u>~₩</u> +)(+)  <b> </b> -₩ |                     | <ul> <li>CN4 Fully-closed connector</li> </ul>               |                       |
| Ground terminal                                                                                  |                              |                     | Used to execute the fully-clo                                |                       |
| Be sure to connect to protect against electrical shock.                                          | 4                            | 1                   | scales attached outside the                                  |                       |
| Refer to 5.1 Main Circuit Wiring.                                                                |                              |                     | Refer to 9.1 System Configu                                  |                       |
|                                                                                                  |                              |                     | SERVOPACK with Fully - clo                                   | ised Control.         |
| 0                                                                                                | 0                            |                     |                                                              |                       |

For connecting a reactor, refer to 4.4.9 AC/DC Reactors for Power Supplied Designed for Minimum Harmonics.

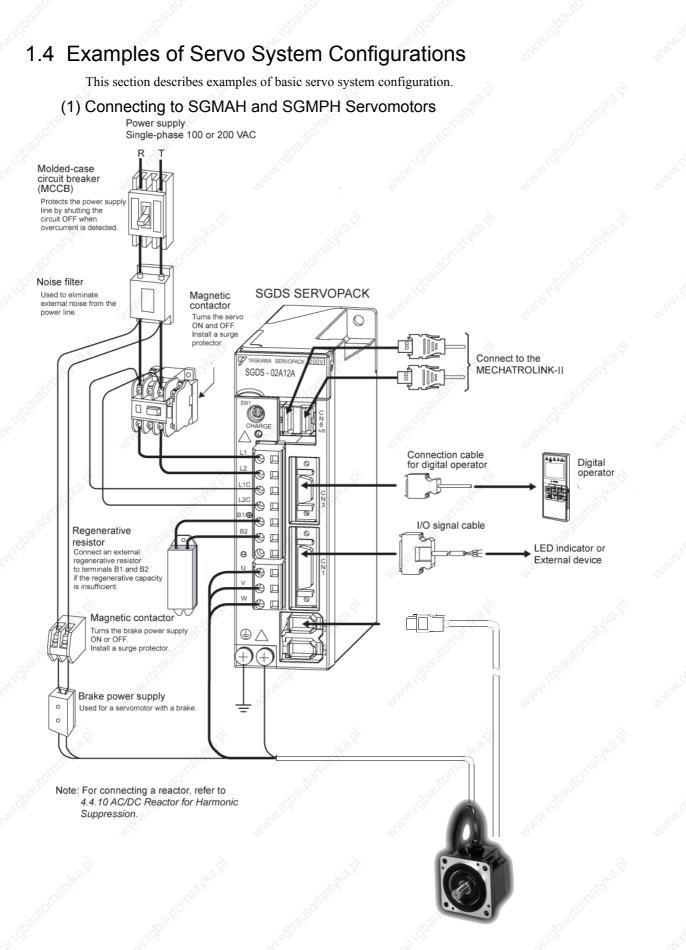

Connect the main circuit cable and encoder cable to SGMAH or SGMPH servomotor in the following manner.

IMPORTANT

Do not directly touch the connector pins provided with the servomotor. Particularly, the encoder may be damaged by static electricity, etc.

- 1. Remove the protective tape and cap from the servomotor connector.
- 2. Mount the cable connector on the servomotor and fix it with screws as shown in the figure below.

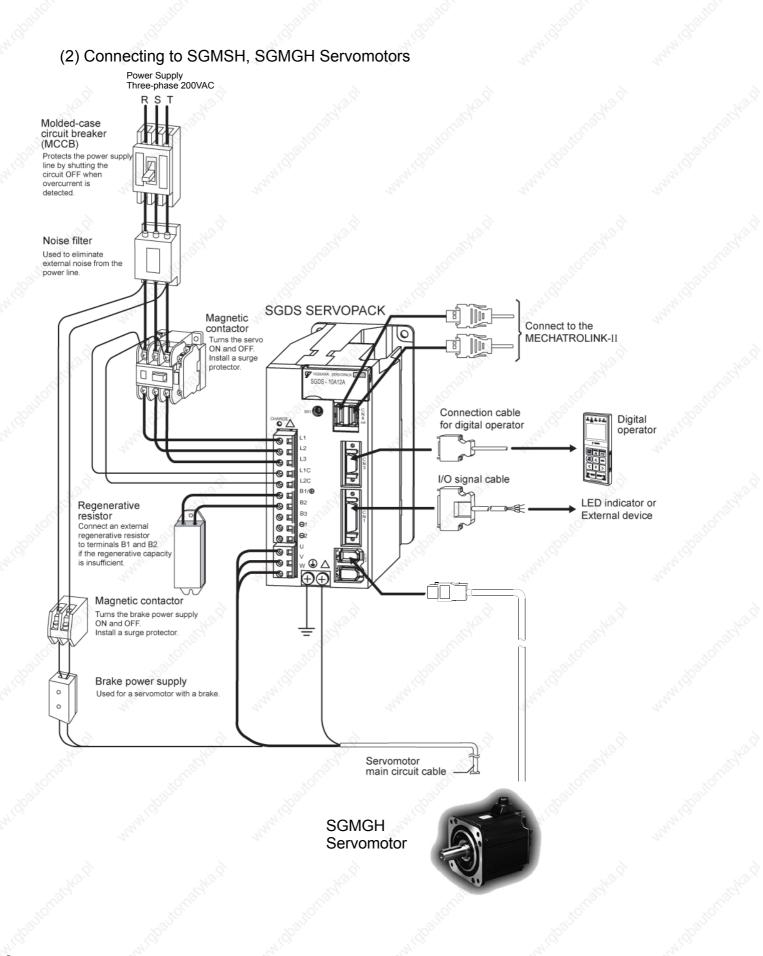

#### (3) Connecting to SGMCS Servomotor Power supply Single-phase 100 or 200 VAC R Molded-case circuit breaker (MCCB) Note: Refer to 4.4.10 AC/DC Reactor for Harmonic Suppression for the connection of AC/DC Protects the power supp D reactor Suppression. line by shutting the circuit OFF when ĘØ overcurrent is detected. (Refer to 2.5.2.) ШИ Noise filter SGDS SERVOPACK Used to eliminate external noise from the power line. (Refer to 2.5.3.) $\bigcirc$ |||]0 Magnetic contactor YASKAWA SERVOPAC Connect to the SGDS - 02A12A MECHATROLINK-II Turns the serv 00 ON and OFF. Ø Install a surge protector. (Refer to 2.5.3.) GE 0 Connection cable Digital 口 for digital operator 0 12 operator (Refer to 2.5.1.) L1C L2C 0 Ø B1/**G** 口 0 I/O signal cable Regenerative resistor B2 0 Ľ R LED indicator or Connect an external Θ O I External device regenerative resistor to terminals B1 and B2 0 D if the regenerative capacity is insufficient. (Refer to 2.5.4.) w 0 П Nameplate Encoder Servomotor cable main circuit cable SGMCS Servomotor Servomotor main circuit cable (Refer to 2.4.3.) Note: For connecting a reactor, refer to 5.6.5 AC/DC Reactor for Harmonic Suppression. Encoder View A cable (Refer to 2.4.3.) A

1.5.1 North American Safety Standards (UL, CSA)

# 1.5 Applicable Standards

# 1.5.1 North American Safety Standards (UL, CSA)

# 

| Model      |                                                                                                    | Model UL <sup>*1</sup> Standards (UL File No.) |                     | Certifications |
|------------|----------------------------------------------------------------------------------------------------|------------------------------------------------|---------------------|----------------|
| SERVOPACK  | • SGDS-□□A12A                                                                                                    | UL508C (E147823)                               | CSA C22.2<br>No.14  | 90)<br>1       |
| Servomotor | <ul> <li>SGMAH</li> <li>SGMPH</li> <li>SGMSH</li> <li>SGMCS-</li> <li>□□B,C,D,E</li> <li>(Available June 2003.)</li> </ul> | UL1004 (E165827)                               | CSA C22.2<br>No.100 | UL             |

\* 1. Underwriters Laboratories Inc.

\* 2. Canadian Standards Association.

### 1.5.2 CE Marking

|   |              |                                                                                                    |                                                      | C                          | E                |                |
|---|--------------|----------------------------------------------------------------------------------------------------|------------------------------------------------------|----------------------------|------------------|----------------|
|   | ANICE STREET | Model                                                                                                    | Low Voltage<br>Directive                             | EMC D                      | Directive<br>EMS | Certifications |
|   | SERVOPACK    | • SGDS-□□A12A                                                                                                   | EN50178                                              |                            | Lino             | 254            |
| , | Servomotor   | <ul> <li>SGMAH</li> <li>SGMPH</li> <li>SGMSH</li> <li>SGMCS-□□M,N<br/>(Available Spetember<br/>2003)</li> </ul> | IEC60034-1<br>IEC60034-5<br>IEC60034-8<br>IEC60034-9 | EN55011<br>class A group 1 | EN61000-6-2      | TÜV PS*        |

\* TÜV Product Services GmbH

Note: Because SERVOPACKs and servomotors are built-in type, reconfirmation is required after being installed in the final product.

# 2

# System Selection

| 2.′ | Servomotor Model Designations2-2<br>2.1.1 Model SGMAH/SGMPH/SGMSH2-2<br>2.1.2 Model SGMCS2-4                                                                                       |
|-----|----------------------------------------------------------------------------------------------------|
| 2.2 | SERVOPACK Model Designations                                                                                                    |
| 2.3 | $\Sigma$ III Series SERVOPACKs and Applicable Servomotors2-6                                                                                                    |
| 2.4 | Selecting Cables2-72.4.1 Cables for SGMAH and SGMPH Servomotors2-72.4.2 Cables for SGMSH Servomotor2-122.4.3 Cables for SGMGH Servomotors2-162.4.4 Cables for SGMCS Servomotor2-20 |
| 2.5 | Selecting Peripheral Devices2-23<br>2.5.1 Special Options2-23<br>2.5.2 Molded-case Circuit Breaker and Fuse Capacity                                                               |
|     | and AC/DC Reactors 2-22<br>2.5.4 Regenerative Resistors 2-27                                                                                                    |
|     |                                                                                                    |

2.1.1 Model SGMAH/SGMPH/SGMSH

# 2.1 Servomotor Model Designations

This section explains how to check the servomotor model and ratings. The alphanumeric codes after SGM $\square$ S indicate the specifications.

#### 2.1.1 Model SGMAH/SGMPH/SGMSH

#### (1) Without Gears

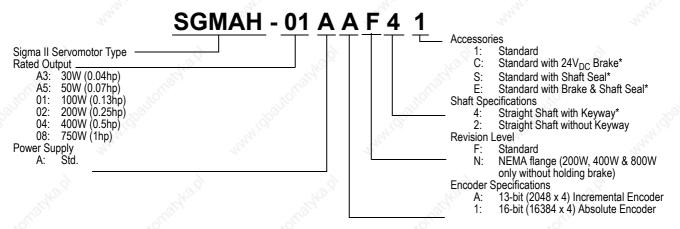

\* Keyways, shaft seals, and holding brakes not available on motors with NEMA flanges (revision level = N).

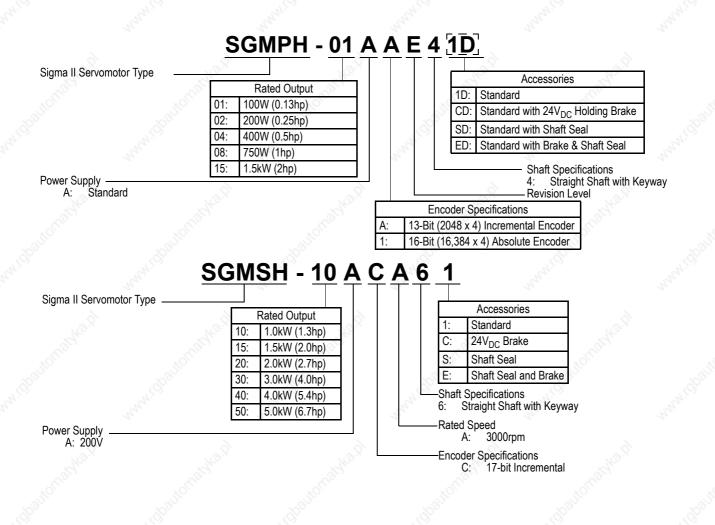

#### 2.1 Servomotor Model Designations

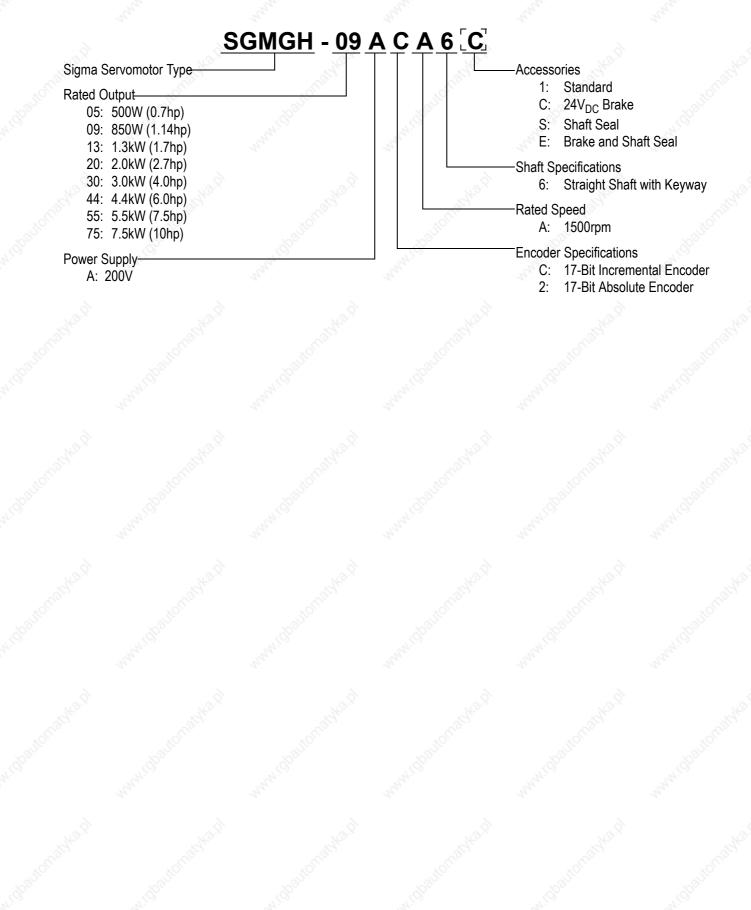

# 2.1.2 Model SGMCS

# <u>SGMCS</u>-02 <u>B</u> <u>3</u> <u>A</u> <u>1</u> <u>1</u>

## Σ–II Series SGMCS servomotor

| Rate | ted Torque (N•m) Motor Outer Diame |          | Diameter | (mm)     |          |
|------|------------------------------------|----------|----------|----------|----------|
| Code | Specifications                     | B(\0135) | C(\0175) | D(\$230) | E(\$290) |
| 02   | 2.0                                | 00       |          |          | 2        |
| 04   | 4.0                                | Ato      | 0        |          | 1 co     |
| 05   | 5.0                                | 0        |          | 8        |          |
| 07   | 7.0                                | 0        |          | -30      |          |
| 08   | 8.0                                |          |          | 00       |          |
| 10   | 10.0                               |          | 0        | ~        |          |
| 14   | 14.0                               |          | 0        |          |          |
| 16   | 16.0                               |          |          |          | 0        |
| 17   | 17.0                               | 8        |          | 0        | 6        |
| 25   | 25.0                               | 12.      |          | 0        | Nº.      |
| 35   | 35.0                               | 30       |          |          | 0        |

| 4  |      |                     |                                                                     |  |
|----|------|---------------------|---------------------------------------------------------------------|--|
|    |      | Options             |                                                                     |  |
| 9  | Code | Specifications      | à                                                                   |  |
| ð  | 1    | Standard            | fe.                                                                 |  |
|    |      | Flange Specificatio | ns                                                                  |  |
| de |      | Specifications      | Remarks                                                             |  |
|    |      |                     | Standard                                                            |  |
|    | ð    | Code<br>1           | Code     Specifications       1     Standard   Flange Specification |  |

| De   | esign Revision Order |
|------|----------------------|
| Code | Specifications       |
| Α    | Standard             |
|      |                      |

| 100  | Serial Encoder Specifications                |          |  |  |  |  |
|------|----------------------------------------------|----------|--|--|--|--|
| Code | Specifications                               | Remarks  |  |  |  |  |
| 3    | 20-bit absolute<br>(without multi-turn data) | Standard |  |  |  |  |
| D    | 20-bit incremental                           | Option   |  |  |  |  |

Note: The number of encoder pulses is 262144 P/Rev.

# 2.2 SERVOPACK Model Designations

Select the SERVOPACK according to the applied servomotor.

| Σ-III Seri | DS - 02<br>es SGDS<br>OPACK     | A    | 12   | A some contraction of the second                     |
|------------|---------------------------------|------|------|------------------------------------------------------|
|            | ted Output of                   | Š    |      | Design Revision Order                                |
| Code       | able Servomotor<br>Rated Output | 300  | A    | A,B ··· Start from A                                 |
| A5         | 50W                             | So - |      | Interface Specifications                             |
| 01         | 100W                            |      | Code | Specifications                                       |
| 02         | 200W                            |      | 12   | MECHATROLINK-II IF+<br>Serial fully-closed Interface |
| 04         | 400W                            |      |      | Contai fully-closed interface                        |
| 05         | 500W                            |      | 23   | Supply Voltage                                       |
| 08         | 750W                            | Code |      | Voltage                                              |
| 10         | 1.0kW                           |      |      |                                                      |
| 15         | 1.5kW                           | A    |      | 200 V                                                |
| 20         | 2.0kW                           | F    | 100  | OV (100 V input, 200 V output:<br>Doubled voltage)   |
| 30         | 3.0kW                           | L    |      |                                                      |

Note: All SGDS amplifiers require 200V motors.

# 2.3 $\Sigma$ III Series SERVOPACKs and Applicable Servomotors

| X                  | No.           |                         | $\Sigma$ III Series SGDS SERVOPACK                                                                              |                        |  |  |  |  |
|--------------------|---------------|-------------------------|----------------------------------------------------------------------------------------------------|------------------------|--|--|--|--|
| Servomoto          | r Type        | Single-phase<br>100 VAC | Single-phase<br>200 VAC                                                                                         | Three-phase<br>200 VAC |  |  |  |  |
| SGMAH              | A5A (50 W)    | A5F                     | A5A                                                                                                    |                        |  |  |  |  |
| (Super High Power  | 01A (100 W)   | 01F                     | 01A                                                                                                    | - A <sup>41.</sup> -   |  |  |  |  |
| Capacity)          | φ2Α (150 W)   | 02F                     | 02A                                                                                                    | - <sup>2</sup>         |  |  |  |  |
|                    | 02A (200 W)   | 02F                     | 02A                                                                                                    | -                      |  |  |  |  |
| A Code             | 04A (400 W)   | 04F                     | 04A                                                                                                    | - ",                   |  |  |  |  |
| 3000RPM 7 models   | 08A (750 W)   | - 13                    | 08A                                                                                                    | - 25                   |  |  |  |  |
| SGMPH              | 01A (100 W)   | 01F                     | 01A                                                                                                    |                        |  |  |  |  |
| (Flat Type)        | 02A (200 W)   | 02F                     | 02A                                                                                                    |                        |  |  |  |  |
| ۵                  | 04A (400 W)   | 04F                     | 04A                                                                                                    | and -                  |  |  |  |  |
| 3000RPM 4 models   | 08A (750 W)   | - 4                     | 08A                                                                                                    |                        |  |  |  |  |
| SGMSH              | 10A ( 1.0 kW) | 10 <sup>2</sup> -       | -22                                                                                                    | 10A                    |  |  |  |  |
| (Super High Power  | 15A ( 1.5 kW) | - <sup>1</sup>          | a start and a start and a start a start a start a start a start a start a start a start a start a start a start | 15A                    |  |  |  |  |
| Capacity)          | 20A ( 2.0 kW) |                         |                                                                                                    | 20A                    |  |  |  |  |
| 3000RPM 1 model    | 30A ( 3.0 kW) | - 1979                  | -                                                                                                    | 30A                    |  |  |  |  |
| SGMGH              | 05A (0.45kW)  | ò-                      | - 6                                                                                                    | 05A                    |  |  |  |  |
| (General-purpose)  | 09A (0.85kW)  | Xe -                    | 36                                                                                                    | 10A                    |  |  |  |  |
| and the second     | 13A (1.3kW)   | - <sup>(</sup>          | <u></u>                                                                                                    | 15A                    |  |  |  |  |
|                    | 20A (1.8kW)   | _                       | - <sup>5</sup>                                                                                                  | 20A                    |  |  |  |  |
|                    | 30A (2.2kW)   | - 2                     | S -                                                                                                    | 30A                    |  |  |  |  |
| 44                 | 02B (42 W)    | 02F                     | 02A                                                                                                    |                        |  |  |  |  |
| SGMCS              | 05B (105 W)   | 02F                     | 02A                                                                                                    | -                      |  |  |  |  |
| (Direct Drive)     | 07B (147 W)   | 02F                     | 02A                                                                                                    | -                      |  |  |  |  |
|                    | 04C (84 W)    | 04F                     | 04A                                                                                                    |                        |  |  |  |  |
|                    | 08C (168 W)   | 04F                     | 04A                                                                                                    | - 5                    |  |  |  |  |
| 200RPM 9 models    | 10C (209 W)   | 04F                     | 04A                                                                                                    | 20 <sup>2</sup>        |  |  |  |  |
| (excluding 20D and | 14C (293 W)   | 04F                     | 04A                                                                                                    |                        |  |  |  |  |
| 35E)               | 17D (356 W)   | 04F                     | 04A                                                                                                    | 4 <sup>24</sup> -      |  |  |  |  |
| 150 RPM 2 models   | 25D (393 W)   | 04F                     | 04A                                                                                                    | -                      |  |  |  |  |
| (25D and 35E)      | 🔿 16E (335 W) | <u> </u>                | 08A                                                                                                    | _                      |  |  |  |  |
|                    | 35E (550 W)   | X -                     | 08A                                                                                                    |                        |  |  |  |  |

Table 2.1 SERVOPACKs and Applicable Servomotors

Note: Models with gears are available (excluding SGMCS).

# 2.4 Selecting Cables

#### 2.4.1 Cables for SGMAH and SGMPH Servomotors

Standard Connection

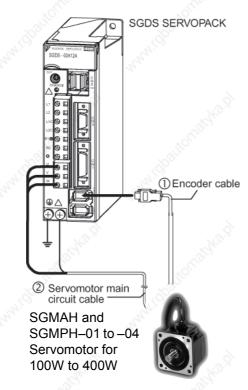

• Encoder cable extension from 20 m (65.6 ft) up to 50 m (164 ft)

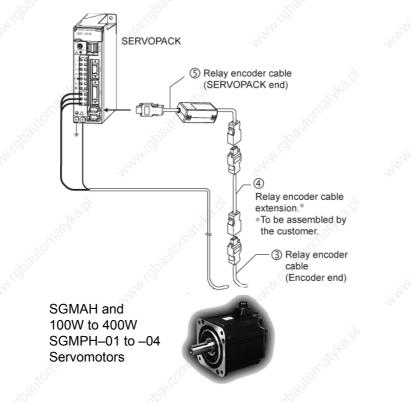

2.4.1 Cables for SGMAH and SGMPH Servomotors

• Use the table below to select pre-wired cables for your SGMAH Sigma II series servomotor.

| Cable D                                                                                              | Cable Description (C) |     | Part Number*     | Comments                                                                        | Item<br>Class    |
|----------------------------------------------------------------------------------------------------|-----------------------|-----|------------------|---------------------------------------------------------------------------------|------------------|
| Power Cable<br>without Brake                                                                         |                       |     | JZSP-CMM00-□□(A) | These cables are available in five lengths. Use two                             | Stock**          |
| Power Cable with<br>Brake                                                                            |                       |     | JZSP-CMM10-□□(A) | digits in the part number's<br>last place:<br>03: 3m<br>05: 5m                  |                  |
| Shielded Power<br>Cable without<br>Brake***                                                          |                       |     | BAHCE-DD(A)      | 10: 10m (standard)<br>15: 15m<br>20: 20m                                        | Limited<br>Stock |
| Shielded Power<br>Cable with Brake***                                                                | Aro<br>Aro            |     | BAHBCE-□□(A)     | ALCO-                                                                           |                  |
| Encoder Cable<br>(incremental and<br>absolute)                                                       | - 44                  |     | JZSP-CMP00-□□(A) |                                                                                 | 4                |
| Encoder Cable<br>(for applications<br>up to 20m)<br>Only for Solder<br>Connections                   |                       | All | FR-RMCT-SB       | These cables are available<br>in any length.<br>For example, to order one       |                  |
| Encoder Cable<br>(for applications<br>from >20 to <50m<br>maximum)<br>Only for Solder<br>Connections |                       |     | UL20276-SB       | FR-RMCT-SB cable, 16m<br>long, specify:<br>quantity: 16<br>part no.: FR-RMCT-SB | Stock            |
| Input/Output 1CN<br>1m Cable with<br>Pigtail Leads                                                   |                       |     | DE9411355        | on chartenables.                                                                | AL. BO           |

"(A)" at the end of the cable part number is the revision level. Revision level may be changed prior to this catalog reprinting.

Standard cable lengths are Stock items; non-standard cable lengths are Limited Stock items.

\*\*\* Use these power cables where it is important to meet CE (EMC) requirements.Sigmaseries servomotor

| Connector                                          | Description (D)        | Motor Size<br>(kW) | Part Number | Comments                                                                                                    | Item<br>Class         |  |
|----------------------------------------------------|------------------------|--------------------|-------------|----------------------------------------------------------------------------------------------------|-----------------------|--|
| Motor Power<br>Mating Connector<br>(without Brake) |                        | and and and        | JZSP-CMM9-1 | These connector kits<br>include pin and socket.<br>Requires use of Amp<br>Crimp Tool (90548-1).<br>(See below). | Stock                 |  |
| Motor Power<br>Mating Connector<br>(with Brake)    |                        | and and            | JZSP-CMM9-2 | www.                                                                                                    | and the second second |  |
| Amp Crimp Tool                                     |                        |                    | 90548-1     | Crimp tool for Motor<br>Power Connector<br>(JZSP-CMM9-□)                                                        | Limited<br>Stock      |  |
| 2CN Amplifier<br>Mating Connector                  |                        | All                | JZSP-CMP9-1 | Michautomanka.pl                                                                                                | MIGDauton             |  |
| Motor Encoder<br>Mating Connector                  |                        | were<br>Steeld     | JZSP-CMP9-2 |                                                                                                    | Stock                 |  |
| 1CN Mating<br>Connector                            |                        | Area Contraction   | DE9411354   | for SGDS I/O<br>25-pin                                                                                          | Array COST            |  |
| 3CN Peripheral<br>Mating Connector                 | - 34 <sup>2</sup> 12 - | 340.Q              | YSC-1       | - 340.7                                                                                                    |                       |  |
| 5CN Analog Monitor<br>Connector                    | 1000 <u>-</u> 1000     |                    | DE9404559   | . Karles                                                                                                    | 105                   |  |

Use the table below to select mating connectors or kits for your SGMAH Sigma II series servomotor.

2.4.1 Cables for SGMAH and SGMPH Servomotors

| Cable Descri                                                                              | Cable Description (C) |                       | Part Number* | Comments                                                                                           | Item<br>Class |
|-------------------------------------------------------------------------------------------|-----------------------|-----------------------|--------------|----------------------------------------------------------------------------------------------------|---------------|
| Power Cable with                                                                          | onation               | 0.1, 0.2,<br>0.4, 0.8 | B4ICE-□□(A)  | tornal.                                                                                            |               |
| Interconnectron Connectors<br>(without Brake)                                             | WALCES ST             | 1.5                   | B5ICE-□□(A)  | These UL and CE<br>compliant cables are<br>available in five lengths.                              | ANI COS       |
| Power Cable with<br>Interconnectron Connectors                                            |                       | 0.1, 0.2,<br>0.4, 0.8 | B4IBCE-□□(A) | Use two digits in the part<br>number's last place:<br>03: 3m                                       | 4             |
| (with Brake)<br>(IP67)                                                                    | ashe R                | 1.5                   | B5IBCE-DD(A) | 05: 5m<br>10: 10m (standard)<br>15: 15m                                                            |               |
| Encoder Cable with<br>Interconnectron Connector<br>(incremental or absolute)<br>(IP67)    |                       | 3 <sup>9</sup>        | A1ICE-□□(A)  | 20: 20m                                                                                            | - www.coc     |
| Encoder Cable<br>(for applications<br>up to 20m)<br>Only for Solder<br>Connections        | <b>3</b> , , <b>2</b> | onaskad               | FR-RMCT-SB   | These cables are available<br>in any length.<br>For example, to order one<br>FR-RMCT-SB cable, 16m | Stock**       |
| Encoder Cable<br>(for applications<br>from >20 to <50m)<br>Only for Solder<br>Connections |                       | All                   | UL20276-SB   | long,<br>specify:<br>quantity: 16<br>part no.: FR-RMCT-SB                                          | ANALAN COC    |
| Input/Output 1m 1CN Cable<br>with Pigtail Leads                                           |                       | somathe               | DE9411355    | www.copautomatilic                                                                                 | Marrie Color  |

#### • Use the table below to select pre-wired cables for your SGMPH Sigma II servomotor.

The "(A)" at the end of the cable part number is the revision level. Revision level may be changed prior to catalog reprinting.

Standard cable lengths are Stock items; non-standard cable lengths are Limited Stock items.

- Motor Size Item Connector Description (D) Part Number Comments (kW) Class Interconnectron Connector for Motor Power Cable (with or without Brake) (IP67) FIN07S-B2 Solder Cup 0.1, 0.2, 0.4, 0.8, 1.5 molex 2CN Amplifier Mating Connector JZSP-CMP9-1 п Stock Interconnectron Connector for Encoder Gauge: 24 - 18AWG Requires Crimp Tool B150 and positioner. Cable FIN17C-A2 (incremental or absolute encoder) (IP67) **1CN Mating** Connector DE9411354 All Interconnectron B150 Limited Crimp Tool Stock Positioner B055/A
- Use the table below to select mating connectors or kits for your SGMPH Sigma II series servomotor.

2.4.2 Cables for SGMSH Servomotor

#### 2.4.2 Cables for SGMSH Servomotor

Standard Connection

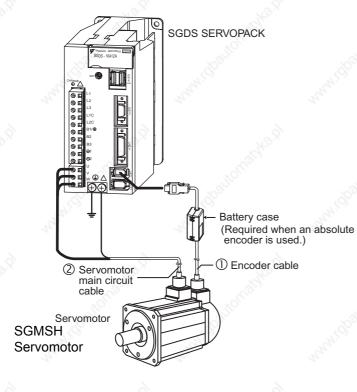

Use the table below to select pre-wired cables for your SGMSH Sigma II series servomotor.

|                                                                                              |           | Motor                                                                                                    | Part N             | Number*    | and the                                                                                                    | Item               |
|----------------------------------------------------------------------------------------------|-----------|----------------------------------------------------------------------------------------------------|--------------------|------------|----------------------------------------------------------------------------------------------------|--------------------|
| Cable Description (C)                                                                        |           | Size<br>(kW)                                                                                                    | without with Brake |            | Comments                                                                                                    | Class              |
| Power Cable                                                                                  |           | 1.0,<br>1.5,<br>2.0                                                                                             | B1E-□□(A)          | B1BE-□□(A) | Use the following key to<br>specify needed cable length<br>(last two digits of the part                                                                      | <i>.</i>           |
| with L-type<br>Connectors                                                                    |           | 3.0                                                                                                    | B2E-□□(A)          | B2BE-□□(A) | number):<br>03:3m                                                                                                    |                    |
| (IP67)                                                                                       | dan and a | 4.0,<br>5.0                                                                                                    | В3Е-□□(А)          | В3ВЕ-□□(А) | 05:5m<br>10:10m (standard)<br>15:15m<br>20:20m                                                                                                    | , chaiter          |
| Encoder Cable<br>(incremental or<br>absolute)<br>(IP67)                                      |           | 100 - 100 - 100 - 100 - 100 - 100 - 100 - 100 - 100 - 100 - 100 - 100 - 100 - 100 - 100 - 100 - 100 - 100 - 100 | JZSP-CMP02-□□(B)   |            | These cables are available in<br>five lengths. Use two digits in<br>the part number's last place:<br>03:3m<br>05:5m<br>10:10m (standard)<br>15:15m<br>20:20m | 103 <sup>110</sup> |
| Encoder Cable<br>(for applications<br>up to 20m)<br>Only for Solder<br>Connections           | NO NOR    | All                                                                                                    | FR-RI              | MCT-SB     | These cables are available in any length.                                                                                                    | Stock*             |
| Encoder Cable<br>(for applications<br>from >20 to<br><50m)<br>Only for Solder<br>Connections |           | wardbauto                                                                                                    | UL20               | 276-SB     | For example, to order one<br>FR-RMCT-SB cable, 16m<br>long, specify:<br>quantity: 16<br>part no.: FR-RMCT-SB                                                 | MIGDOUTOS          |
| Input/Output<br>1CN Cable with<br>Pigtail Leads                                              |           | - Dauto                                                                                                    | DE94               | 411355     | Use the following key to<br>specify required cable length<br>(last digit of part number):<br>1:1m (standard)<br>2:2m<br>3:3m                                 | dosuto'            |

"(A)" at the end of the cable number is the revision level. The revision level may be changed prior to this catalog's reprinting.

Standard cable lengths are Stock items; non-standard cable lengths are Limited Stock items.

2.4.2 Cables for SGMSH Servomotor

• Use the table below to select mating connectors for your SGMSH Sigma II series servomotor.

|                                                | (D) Mar                                  | Motor<br>Size    | Part N        | umber         |                         | Item                       |               |               |                         |    |
|------------------------------------------------|------------------------------------------|------------------|---------------|---------------|-------------------------|----------------------------|---------------|---------------|-------------------------|----|
| Connector De                                   | Connector Description (D)                |                  | without Brake | with Brake    | Comments                | Class                      |               |               |                         |    |
| 5                                              |                                          | 4.0              | MS3106B18-10S | MS3106B20-15S | Straight-type connector |                            |               |               |                         |    |
| 200-                                           | Nº0-                                     | 1.0,<br>1.5, 2.0 | MS3108B18-10S | MS3108B20-15S | L-type connector        |                            |               |               |                         |    |
| IS Connector for                               |                                          | 1.5, 2.0         | MS3057-10A    | MS3057-12A    | Cable clamp             | A.C.                       |               |               |                         |    |
| /lotor Power Cable *                           | Ø                                        | Ø                |               | Ø             |                         | 0.0                        | MS3106B22-22S | MS3106B24-10S | Straight-type connector | 52 |
|                                                |                                          | 3.0,<br>4.0, 5.0 | MS3108B22-22S | MS3108B24-10S | L-type connector        |                            |               |               |                         |    |
| 2                                              |                                          | 4.0, 5.0         | MS3057-12A    | MS3057-16A    | Cable clamp             |                            |               |               |                         |    |
|                                                |                                          |                  | MS3106        | B20-29S       | Straight-type connector |                            |               |               |                         |    |
| and the second                                 | and the                                  |                  | MS3108        | B20-29S       | L-type connector        |                            |               |               |                         |    |
| AS Connector for<br>Encoder Cable              |                                          |                  | Baulon .      | abautoff      | abalton                 | ő                          |               |               |                         |    |
| (incremental or absolute encoder)              |                                          | A. C. C.         | MS3057-12A    |               | Cable clamp             | 4 and is                   |               |               |                         |    |
| , sh                                           |                                          | -                | , di          | , de          |                         | Stock                      |               |               |                         |    |
| 1CN Mating<br>Connector                        |                                          | All              | DE94          | 11354         | andbautarrabh           | Slock                      |               |               |                         |    |
| 2                                              | 14                                       | 1350             | 4             | 34            | All I                   | 435                        |               |               |                         |    |
| 2CN Encoder Mating<br>Connector                |                                          |                  | JZSP-0        | CMP9-1        | - naska pl              |                            |               |               |                         |    |
| 3CN Peripheral<br>Mating Connector             | - 3000                                   |                  | YS            | C-1           | Ball-                   | ð                          |               |               |                         |    |
| 5CN Connector and<br>Im Cable with<br>Pigtails | 10-10-10-10-10-10-10-10-10-10-10-10-10-1 | 4 hr             | DE94          | 04559         | Arthon -                | 4 <sup>n<sup>n</sup></sup> |               |               |                         |    |

Choose either a straight or L-type connector and the associated cable clamp for a complete assembly.

# • Use the table below to select shielded pre-wired cables for your SGMSH Sigma II servomotor. These are suitable for IP67 environments.

| Cable Description (C)                    |             | Motor<br>Size    | Part N        | lumber*       | Comments                                                                   | Item             |
|------------------------------------------|-------------|------------------|---------------|---------------|----------------------------------------------------------------------------|------------------|
|                                          |             | (kW)             | without Brake | with Brake    | Comments                                                                   | Class            |
| and a start                              | 444         | 1.0,<br>1.5, 2.0 | B1CE-□□(A)    | B1BCE-□□(A)   | Use the following key to specify required cable length (last digit of part | RALO.            |
| Power Cable with<br>Connectors<br>(IP67) |             | 3.0              | B2CE-□□(A)    |               | number):<br>03. 3m<br>05: 5m                                               | Limited<br>Stock |
| Johne                                    | don't offic | 4.0<br>5.0       | B3CE-□□(A)    | - B3BCE-□□(A) | 10: 10m (standard)<br>15: 15m<br>20: 20m                                   | dout on          |

The "(A)" at the end of the cable number indicates the revision level. The revision level may be subject to change prior to this catalog's reprinting.

 Use the table below to select mating connectors for your SGMSH Sigma II series servomotor.

| Connector D                             | Connector Description (D) |                  | Part N                                     | Part Number*                               |                                                    |         |  |
|-----------------------------------------|---------------------------|------------------|--------------------------------------------|--------------------------------------------|----------------------------------------------------|---------|--|
| Connector D                             |                           | Size (kW)        | without Brake with Brake                   |                                            | Comments                                           | Class   |  |
| Connector for                           |                           | 1.0, 1.5,<br>2.0 | CE05-8A18-10SD-B-BAS<br>CE3057-10A-1(D265) | CE05-8A20-15SD-B-BAS<br>CE3057-12A-1(D265) | L-type<br>connector<br>Cable clamp                 |         |  |
| Motor Power<br>Cable**                  |                           | 3.0,4.0,<br>5.0  | CE05-8A22-22SD-B-BAS<br>CE3057-12A-1(D265) | CE05-8A24-10SD-B-BAS<br>CE3057-16A-1(D265) | L-type<br>connector<br>Cable clamp                 | Limited |  |
| Connector for<br>Encoder Cable          |                           | ANNA,            | a                                          | 20-29NSW<br>nd<br>DBA-S                    | L-type connector<br>(plug and back<br>shell)       | Stock   |  |
| (incremental or<br>absolute<br>encoder) | Cather                    | All              | CE3057-12                                  | 2A-3(D265)                                 | Cable clamp<br>(for diameters<br>0.265 to 0.394in) | narsh   |  |

Connectors are manufactured by DDK and listed here with the largest standard cable clamp available.

Choose the connector and the associated cable clamp for a complete assembly. The connectors listed in the table are suitable for IP67 environments.

2.4.3 Cables for SGMGH Servomotors

#### 2.4.3 Cables for SGMGH Servomotors

Standard Connection

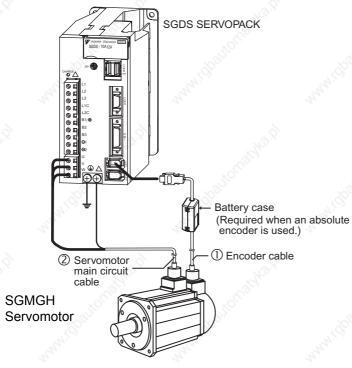

|                                                                                      |                     | Motor         | Part                     | Number*                  |                                                                                                    | Item     |
|--------------------------------------------------------------------------------------|---------------------|---------------|--------------------------|--------------------------|----------------------------------------------------------------------------------------------------|----------|
| Cable L                                                                              | Description (C)     | Size<br>(kW)  | without Brake with Brake |                          | Comments                                                                                                    | Class    |
|                                                                                      | 0.5,<br>0.9,<br>1.3 |               | В1Е-□□(А)                | В1ВЕ-□□(А)               | Use the following key to specify needed cable                                                                                                    | WIGDOULD |
| Power Cable with                                                                     |                     | 2.0,<br>3.0   | B2E-□□(A)                | B2BE-□□(A)               | length (last two digits of the part number):                                                                                                    |          |
| Connectors                                                                           | ~                   | 4.4           | B3E-□□(A)                | B3BE-DD(A)               | 03:3m<br>05:5m                                                                                                    |          |
| (IP67)                                                                               | aller.              | 5.5,<br>7.5** | В5Е-□□(А)                | B5E-□□(A)<br>B7BCE-□□(A) | 10:10m (standard)<br>15:15m                                                                                                    |          |
|                                                                                      | autornu             | 11,<br>15**   | В6Е-□□(А)                | B6E-□□(A)<br>B7BCE-□□(A) | 20:20m                                                                                                    |          |
| Encoder Cable<br>(incremental or<br>absolute)<br>(IP67)                              |                     | \$°           | JZSP-CMP02-□□(B)         |                          | These cables are avail-<br>able in five lengths. Use<br>two digits in the part num-<br>ber's last place:<br>03: 3m<br>05: 5m<br>10: 10m (standard)<br>15: 15m<br>20: 20m | Stock*** |
| Encoder Cable<br>(for applications<br>up to 20m) for<br>solder<br>connections        | State -             | All           | FR-R                     | MCT-SB                   | These cables are avail-<br>able in any length.<br>For example, to order one                                                                                              |          |
| Encoder Cable<br>(for applications<br>from >20 to<br><50m) for solder<br>connections |                     | Loffic .      | UL20276-SB<br>DE9411355  |                          | FR-RMCT-SB cable, 16m<br>long, specify:<br>quantity: 16<br>part no.: FR-RMCT-SB                                                                                          |          |
| Input/Output 1m<br>1CN Cable with<br>Pigtail Leads                                   |                     | Soar          |                          |                          | and the set                                                                                                    |          |

Use the table below to select pre-wired cables for your SGMGH Sigma II series servomotor

"(A)" at the end of the cable number is the revision level. The revision level may be changed prior to this catalog's reprinting.

When ordering these cables for motors with brakes, order the standard power cable and the additional cable for the brake.

 Standard cable lengths are Stock items; non-standard cable lengths are Limited Stock items. 2.4.3 Cables for SGMGH Servomotors

• Use the table below to select mating connectors for each SGMGH Sigma II series servomotor.

| Connector Deser                                       | intion (D)                | Motor Size          | Part          | Number                                 | Commonto                                                        | Item     |  |
|-------------------------------------------------------|---------------------------|---------------------|---------------|----------------------------------------|-----------------------------------------------------------------|----------|--|
| Connector Descr                                       | Connector Description (D) |                     | without Brake | with Brake                             | Comments                                                        | Class    |  |
| 30                                                    |                           |                     | MS3106B18-10S | MS3106B20-15S                          | Straight-type connector                                         |          |  |
| 5                                                     | . S <sup>or</sup>         | 0.5, 0.9,<br>1.3    | MS3108B18-10S | MS3108B20-15S                          | L-type connector                                                |          |  |
| 3                                                     |                           | 1.5                 | MS3057-10A    | MS3057-12A                             | Cable clamp                                                     | SA.      |  |
| 14                                                    | 2.                        | 270                 | MS3106B22-22S | MS3106B24-10S                          | Straight-type connector                                         | 2220     |  |
|                                                       |                           | 2.0, 3.0,<br>4.4    | MS3108B22-22S | MS3108B24-10S                          | L-type connector                                                |          |  |
| IS Connector for                                      |                           |                     | MS3057-12A    | MS3057-16A                             | Cable clamp                                                     |          |  |
| Motor Power Cable*                                    |                           |                     | MS3106B32-17S | MS3106B32-17S<br>and<br>MS3106A10SL-3S | Straight-type connector                                         |          |  |
| and and and and and and and and and and               | ALCODOLLE                 | 5.5, 7.5.<br>1A, 1E | MS3108B32-17S | MS3108B32-17S<br>and<br>MS3108A10SL-3S | L-type connector                                                | and and  |  |
| 14                                                    |                           | 3 de la             | MS3057-20A    | MS3057-20A<br>MS3057-4A                | Cable clamp                                                     |          |  |
| Ś                                                     | ~                         |                     | MS3106B20-29S |                                        | Straight-type connector                                         |          |  |
| MS Connector for                                      |                           |                     | MS3108        | 3B20-29S                               | L-type connector                                                |          |  |
| Encoder Cable<br>(incremental or<br>absolute encoder) |                           |                     | MS30          | 57-12A                                 | Cable clamp                                                     |          |  |
| 5                                                     | A                         | 54                  |               | 14h                                    | NN.                                                             | Stock    |  |
| 1CN Mating<br>Connector                               |                           |                     | DE94          | 111354                                 |                                                                 | rd .     |  |
| 40                                                    | 10                        | All                 | John Start    |                                        | 10                                                              |          |  |
| 2CN Encoder<br>Mating Connector                       |                           | All sound           | JZSP-CMP9-1   |                                        | www.chor                                                        | 4444     |  |
| 3CN Peripheral<br>Mating Connector                    | - matches                 |                     | YS            | SC-1                                   | - native fr                                                     |          |  |
| 5CN Connector and<br>1m Cable with Pig-<br>tails      | uldhau _                  | the second          | DE9404559     |                                        | Can use 5CN for analog speed and torque monitor service checks. | A. A. A. |  |

Choose either a straight or L-type connector and the associated cable clamp for a complete assembly. For example, L-type connector MS3108B18-10S is compatible with cable clamp MS3057-10A. MS connectors listed in the table are non-environmental.

 Use the table below to select shielded pre-wired power cables for your SGMGH Sigma II series servomotor.

| Only Description (D) |                      | Motor                    | Part N     | Number*                                  |                                        | Item    |
|----------------------|----------------------|--------------------------|------------|------------------------------------------|----------------------------------------|---------|
| Cable                | able Description (C) | escription (C) Size (kW) |            | with Brake                               | Comments                               | Class   |
| 2                    | A LONG               | 0.5, 0.9, 1.3            | B1CE-□□(A) | B1BCE-□□(A)                              | Use the following key                  | JANIO.  |
| Power Cable          | 2.0, 3.0             | B2CE-□□(A)               |            | to specify needed cable length (last two |                                        |         |
| with                 |                      | 4.4                      | B3CE-□□(A) | B3BCE-DD(A)                              | digits of the part number):            | Limited |
| Connectors<br>IP67   |                      | 5.5, 7.5                 | В5СЕ-□□(А) | B5CE-□□(A)<br>B7BCE-□□(A)                | 03: 3m<br>05: 5m<br>10: 10m (standard) | Stock   |
|                      | 1. Chart             | 11, 15                   | B6CE-□□(A) | B6CE-□□(A)<br>B7BCE-□□(A)                | 15: 15m<br>20: 20m                     | AL BOOM |

"(A)" at the end of the cable number is the revision level, which may be changed prior to this catalog's reprinting.

 Use the table below to select mating connectors for your SGMGH Sigma II series servomotor.

| Connector Dec                                                         | printian (D) | Motor<br>Size       | Part N                                     | lumber                                             | Comments**                                                                                                 | Item    |
|-----------------------------------------------------------------------|--------------|---------------------|--------------------------------------------|----------------------------------------------------|----------------------------------------------------------------------------------------------------|---------|
| Connector Desc                                                        | cription (U) | (kW)                | without Brake                              | Comments                                           | Class                                                                                                    |         |
| 140.Q                                                                 |              | 0.5, 0.9,<br>1.3    | CE05-8A18-10SD-B-BAS<br>CE3057-10A-1(D265) | CE05-8A20-15SD-B-BAS<br>CE3057-12A-1(D265)         | L-type connector<br>Cable clamp                                                                            | 2       |
|                                                                       |              | 2.0, 3.0,<br>4.4    | CE05-8A22-22SD-B-BAS<br>CE3057-12A-1(D265) | CE05-8A24-10SD-B-BAS<br>CE3057-16A-1(D265)         | L-type connector<br>Cable clamp                                                                            | automat |
| Connector for<br>Motor Power<br>Cable*                                |              | 5.5, 7.5,<br>11, 15 | CE05-6A32-                                 | -17SD-B-BAS<br>or<br>-17SD-B-BSS<br>ind<br>7-20A-1 | L-type connector<br>or<br>Straight-type connector<br>and<br>Cable clamp<br>(diameters 0.866 to<br>0.937in) | Limited |
| Connector for<br>Holding Brake                                        |              | All                 | а                                          | GL-3SC-B-BAS<br>nd<br>IA-1 (D265)                  | L-type connector for<br>holding brake<br>and<br>Cable clamp<br>(diameters 0.142 to<br>0.220in)             |         |
| Connector for<br>Encoder Cable<br>ncremental or<br>bsolute<br>ncoder) |              |                     | a                                          | SW and CE20BA-S<br>nd<br>2A-3(D265)                | L-type connector<br>(plug and back shell)<br>and<br>Cable clamp<br>(diameters 0.265 to<br>0.394in)         | Sutomat |

Choose the connector and the associated cable clamp for a complete assembly. Connectors listed in this table are environmentally sealed.

- \* Connectors are manufactured by DDK and listed here with the largest standard cable clamp available.
- \* Use flexible cables for movable sections such as robot arms.

2.4.4 Cables for SGMCS Servomotor

#### 2.4.4 Cables for SGMCS Servomotor

Standard Connection

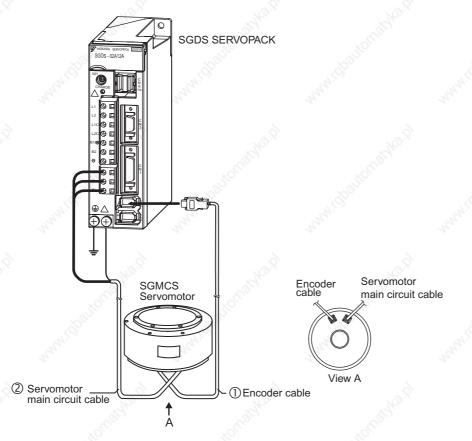

• Encoder cable extension from 20 m (65.6 ft) up to 50 m (164 ft)

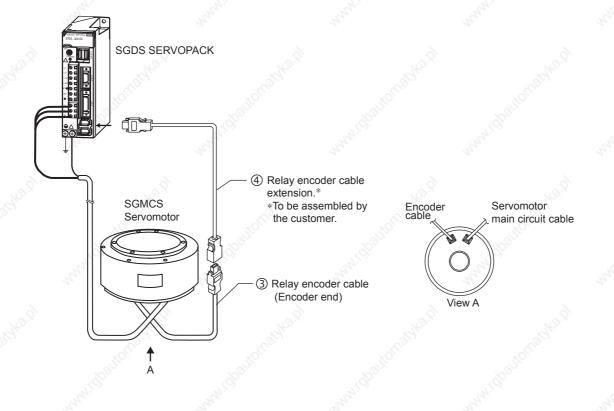

#### 2.4 Selecting Cables

|                             | 19 <sup>10</sup>                                                                                                | 150                                                                                                    |                   | Ту                        | ре                             | 44 44                                 |
|-----------------------------|----------------------------------------------------------------------------------------------------|----------------------------------------------------------------------------------------------------|-------------------|---------------------------|--------------------------------|---------------------------------------|
| N                           | ame                                                                                                    | Servomotor<br>Model                                                                                                    | Length            | Standard<br>Type          | Flexible<br>Type <sup>*1</sup> | Specifications                        |
| 1212                        | . offic                                                                                                    | d.                                                                                                    | 3 m<br>(9.84 ft)  | JZSP-CMP60-03             | JZSP-CSP60-03                  | -offatt                               |
|                             | Cable with co                                                                                                   | nnectors at                                                                                                    | 5 m<br>(16.4 ft)  | JZSP-CMP60-05             | JZSP-CSP60-05                  | Bourse Hose                           |
|                             | both ends<br>(For incremer                                                                                      | oth ends<br>For incremental and (32.8 ft) JZSP-CMP60-10 JZSP-CSP6                                                                                                    | JZSP-CSP60-10     | SERVOPACK end Encoder enc |                                |                                       |
| 12.9                        | absolute enco                                                                                                   | oder)                                                                                                    | 15 m<br>(49.2 ft) | JZSP-CMP60-15             | JZSP-CSP60-15                  |                                       |
| and.                        | torio                                                                                                    | 9.                                                                                                    | 20 m<br>(65.6 ft) | JZSP-CMP60-20             | JZSP-CSP60-20                  | . ttornativ                           |
|                             | Cable with loose wires at                                                                                       |                                                                                                    | 3 m<br>(9.84 ft)  | JZSP-CMP03-03             | JZSP-CMP13-03                  | and the and the                       |
| ① CN2<br>Encoder            |                                                                                                    |                                                                                                    | 5 m<br>(16.4 ft)  | JZSP-CMP03-05             | JZSP-CMP13-05                  | SERVOPACK end Encoder end             |
| Cables                      |                                                                                                    |                                                                                                    | 10 m<br>(32.8 ft) | JZSP-CMP03-10             | JZSP-CMP13-10                  |                                       |
| 0                           |                                                                                                    | oder)                                                                                                    | 15 m<br>(49.2 ft) | JZSP-CMP03-15             | JZSP-CMP13-15                  |                                       |
|                             | . March 160                                                                                                    | a de la calega de la calega de | 20 m<br>(65.6ft)  | JZSP-CMP03-20             | JZSP-CMP13-20                  | www.co                                |
|                             | SERVOPACK                                                                                                    | cend connecto                                                                                                    | or kit            | JZSP-CMP9-1               |                                | Soldered                              |
| 201                         | (straight plug)                                                                                                 |                                                                                                    | · 76.             | JN1DS10SL1*2              | . official                     | Caulking                              |
|                             | Connectors a<br>(Socket conta                                                                                   | t servomotor e<br>ict)                                                                                                    | nd                | JN1-22-228-PKG            | 100*2                          |                                       |
|                             | al al and a second second second second second second second second second second second second second second s | en al                                                                                                    | 3 m<br>(9.84 ft)  | JZSP-CMM60-<br>03         | JZSP-CSM60-03                  | senter senter                         |
| @Servomo                    | a can                                                                                                    | 5 m<br>(16.4 ft)                                                                                                    | JZSP-CMM60-<br>05 | JZSP-CSM60-05             | SERVOPACK end Servomotor en    |                                       |
| or Main<br>Circuit<br>Cable | t (Common to all the models)                                                                                    | (F)                                                                                                    | 10 m<br>(32.8 ft) | JZSP-CMM60-<br>10         | JZSP-CSM60-10                  |                                       |
| Connectors                  |                                                                                                    | 6                                                                                                    | 15 m<br>(49.2 ft) | JZSP-CMM60-<br>15         | JZSP-CSM60-15                  | € <del>₽</del> Ţ                      |
|                             | State 1                                                                                                    |                                                                                                    | 20 m<br>(65.6 ft) | JZSP-CMM60-<br>20         | JZSP-CSM60-20                  | A A A A A A A A A A A A A A A A A A A |

\* 1. Use flexible cables for movable sections such as robot arms.

\* 2. Contact Japan Aviation Electronics Industry, Ltd.

2 System Selection2.4.4 Cables for SGMCS Servomotor

|                                                                    | lame Servomotor<br>Model                       |              | ~                  | Туј              | ре                                                                                                    |                           |
|--------------------------------------------------------------------|------------------------------------------------|--------------|--------------------|------------------|----------------------------------------------------------------------------------------------------|---------------------------|
| N                                                                  |                                                |              | Length             | Standard<br>Type | Flexible<br>Type <sup>*1</sup>                                                                                                    | Specifications            |
| ② Servomo<br>tor Main<br>Circuit<br>Cable<br>Connectors<br>(Cont.) | Servomotor e                                   | nd connector | A. W. W. B.        | JN1DS04FK1*2     | And Constanting the state of the state of th | Soldered                  |
| ③<br>Encoder<br>Extenser<br>Cables                                 | Encoder end<br>(Same for incl<br>absolute enco |              | 0.3 m<br>(0.98 ft) | JZSP-CSP13       | .tomaska                                                                                                    | SERVOPACK end Encoder end |

\* 1. Use flexible cables for movable sections such as robot arms.\* 2. Contact Japan Aviation Electronics Industry, Ltd.

# 2.5 Selecting Peripheral Devices

### 2.5.1 Special Options

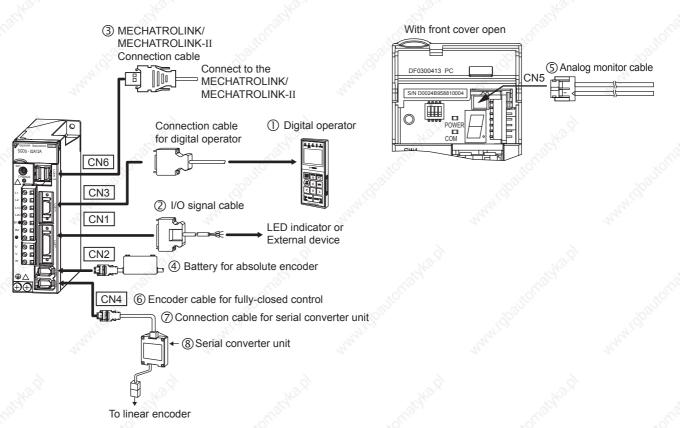

| Nan                                                             | ne                       | Length             | Туре                                                                             | Figure                              | Refer-<br>ence |
|-----------------------------------------------------------------|--------------------------|--------------------|----------------------------------------------------------------------------------|-------------------------------------|----------------|
| ① Digital Operator                                              |                          |                    | JUSP-OP05A                                                                       | With 1 m (3.28 ft) connection cable | 4.4.1          |
| ~                                                               | Connector Kit            | Ś                  | DE9411354                                                                        | à à                                 | 4.3.1          |
| <ul> <li>(2) CN1</li> <li>I/O Signal</li> <li>Cables</li> </ul> | Connectors               | inashe             | connector :<br>10126-3000VE<br>case :<br>10326-52A0-008<br>(Sumitomo 3M<br>Ltd.) | Soldered                            | Arn.1000       |
| 3 CN6A                                                          |                          | 0.5 m<br>(1.64 ft) | JEPMC-W6003-<br>A5                                                               | à à                                 |                |
| 3 CN6A<br>CN6B                                                  | Cable with connectors at | 1 m<br>(3.28 ft)   | JEPMC-W6003-<br>01                                                               |                                     | 4.4.10         |
| MECHATROLINK/<br>MECHAROLINK II                                 | both end                 | -                  | JEPMC-W6003-<br>**                                                               | - Chante                            | Bar            |
| Communication cable                                             | Terminators              |                    | JEPMC-W6022                                                                      |                                     | 4.4.11         |
| ⑤ CN5<br>Analog Monitor Cat                                     | ble                      | 1 m<br>(3.28 ft)   | DE9404559                                                                        | SERVOPACK end                       | 4.4.2          |

Note: **\*\*** is the ordered length.

2 System Selection 2.5.1 Special Options

| election                                              |                                                                                                    | de la companya de la companya de la comp |               | and the second second      |                |  |
|-------------------------------------------------------|----------------------------------------------------------------------------------------------------|----------------------------------------------------------------------------------------------------|---------------|----------------------------|----------------|--|
| Options                                               |                                                                                                    |                                                                                                    |               |                            |                |  |
| Nar                                                   | ne                                                                                                    | Length                                                                                                    | Туре          | Figure                     | Refer-<br>ence |  |
| 6 CN4<br>Encoder Cable for<br>Fully-closed<br>Control | SERVOPACK an connector kit                                                                                                    | d                                                                                                    | JZSP-CMP9-1   | Soldered                   | _              |  |
| and the second second                                 | in a construction of the construction of the c | 3 m<br>(9.84 ft)                                                                                                    | JZSP-CLP20-03 | Martin Cr                  | . and the      |  |
|                                                       | ~                                                                                                    | 5 m<br>(16.4 ft)                                                                                                    | JZSP-CLP20-05 | SERVOPACK Serial converter |                |  |
| ⑦Connection Cab<br>Converter Unit                     | le for Serial                                                                                                    | 10 m<br>(32.8 ft)                                                                                                    | JZSP-CLP20-10 | end unit end               | 4.4.12         |  |
|                                                       | .8                                                                                                    | 15 m<br>(49.2 ft)                                                                                                    | JZSP-CLP20-15 |                            |                |  |
|                                                       | A MARINE                                                                                                    | 20 m<br>(65.6 ft)                                                                                                    | JZSP-CLP20-20 | - ANNONCO                  | ALARN'S        |  |
| 8<br>Serial                                           | For Linear Scale<br>manufactured by<br>Heidenhain Corp                                                                                                    |                                                                                                    | JZDP-A003-000 |                            | 4.4.13         |  |
| Converter Unit                                        | For Linear Scale<br>manufactured by<br>Renishaw Inc.                                                                                                    | Paul Office                                                                                                    | JZDP-A005-000 |                            | - 4.4.13       |  |
| 4 de la calegaria                                     | 444                                                                                                    |                                                                                                    | 44            | And And                    | A ACA          |  |

140.01

100

Kart

|                              | Servo An         | np. Model | Power Supply Capacity        | Current Capacity of                                                                           |
|------------------------------|------------------|-----------|------------------------------|-----------------------------------------------------------------------------------------------|
| Main Circuit<br>Power Supply | Capacity<br>(kW) | SGDS-     | per Servo Amplifier<br>(kVA) | Molded-case Circuit Breaker or Fuse<br>(A <sub>rms</sub> ) <sup>*1, *2</sup> (Refer to 4.4.5) |
| 20                           | 0.05             | A5F       | 0.25                         | le le le le le le le le le le le le le l                                                      |
| Single-phase                 | 0.10             | 01F       | 0.40                         | 4                                                                                             |
| 100 V                        | 0.20             | 02F       | 0.60                         | 6                                                                                             |
|                              | 0.40             | 04F       | 1.2                          | 12                                                                                            |
|                              | 0.05             | A5A       | 0.25                         |                                                                                               |
| <b>.</b>                     | 0.10             | 01A       | 0.40                         | 4                                                                                             |
| Single-phase<br>200 V        | 0.20             | 02A       | 0.75                         | all a second                                                                                  |
| 200 V                        | 0.40             | 04A       | 1.2                          | 8                                                                                             |
|                              | 0.80             | 08A       | 2.2                          | 16                                                                                            |
| . S                          | 0.45             | 05A       | 1.4                          | 4                                                                                             |
| -65                          | 1.0              | 10A       | 2.3                          | 7                                                                                             |
| Three-phase                  | 1.5              | 15A       | 3.2                          | 10                                                                                            |
| 200 V                        | 2.0              | 20A       | 4.3                          | 12                                                                                            |
|                              | 3.0              | 30A       | 5.9                          | 17                                                                                            |

### 2.5.2 Molded-case Circuit Breaker and Fuse Capacity

\* 1. Nominal value at the rated load. The specified derating is required to select an appropriate fuse capacity.

\* 2. Cutoff characteristics (25°C): 200% two seconds min. and 700% 0.01 seconds min.

Note: Do not use a fast-acting fuse. Because the SERVOPACK's power supply is a capacitor input type, a fast-acting fuse may blow when the power is turned ON.

IMPORTANT

The SGDS SERVOPACK does not include a protective grounding circuit. Install a ground-fault protector to protect the system against overload and short-circuit or protective grounding combined with the molded-case circuit breaker.

2.5.3 Noise Filters, Magnetic Contactors, Surge Protectors and AC/DC Reactors

## 2.5.3 Noise Filters, Magnetic Contactors, Surge Protectors and AC/DC Reactors

| Main Circuit<br>Power | SERVOPA          | CK Model |               | led Noise Filter<br>to 4.4.6) | Magnetic<br>Contactor | Surge<br>Protector | AC/DC<br>Reactor    |
|-----------------------|------------------|----------|---------------|-------------------------------|-----------------------|--------------------|---------------------|
| Supply                | Capacity<br>(kW) | SGDS-    | Туре          | Specifications                | (Refer to 4.4.7)      | (Refer to 4.4.8)   | (Refer to<br>4.4.9) |
|                       | 0.05             | A5F      | EN12070 (/07  | Single-phase                  |                       | - 8 <sup>5</sup>   | X5053               |
| . S                   | 0.10             | 01F 🚫    | FN2070-6/07   | 250 VAC, 6 A                  | HI-11J (20 A)         | S.                 | A3033               |
| Single-phase<br>100 V | 0.20             | 02F      | FN2070-10/07  | Single-phase<br>250 VAC, 10 A | m-113 (20 A)          |                    | X5054               |
| 2                     | 0.40             | 04F      | FN2070-16/07  | Single-phase 250 VAC, 16 A    | HI-15J (35 A)         | DICIM              | X5061               |
|                       | 0.05             | A5A      | 20            | Single-phase                  |                       | R•C•M<br>-601BQZ-4 | X5052               |
|                       | 0.10             | 01A      | FN2070-6/07   | 250 VAC, 6 A                  |                       |                    |                     |
| Cingle share          | 0.20             | 02A      | 27            | -13 <sup>-5</sup>             | HI-11J (20 A)         |                    | X5053               |
| Single-phase<br>200 V | 0.40             | 04A      | FN2070-10/07  | Single-phase<br>250 VAC, 10 A | Caral S               |                    | X5054               |
|                       | 0.80             | 08A      | FN2070-16/07  | Single-phase<br>250 VAC, 16 A | ~                     |                    | X5056               |
| <                     | 1.0              | 10A      | 10            | ~                             |                       | 10.2               | X5061               |
|                       | 15               | 15A      | FN258L-16/07  | Three-phase                   | HI-15J (35 A)         | and a              | Consult             |
| Three-phase           | <u></u>          |          | FIN236L-10/07 | 250 VAC, 16 A                 |                       | R•C•M              | Factory<br>Consult  |
| 200 V 🔊               | 2.0              | 20A      | 5             | 2007                          | 2                     | -601BUZ-4          | Factory             |
| Acher C.              | 3.0              | 30A      | Fn258L-30/07  | Three-phase 480VAC, 30A       | HI-18J (50 A)         | 0                  | Consult<br>Factory  |

Note: 1. If some SERVOPACKs are wired at the same time, select the proper magnetic contactors according to the total capacity.

2. The following table shows the manufacturers of each device.

| Peripheral Device  | Manufacturer                              |
|--------------------|-------------------------------------------|
| Noise Filter       | Schaffner Electronic                      |
| Magnetic Contactor | Yaskawa Siemens Automation & Drives Corp. |
| Surge Protector    | Okaya Electric Industries Co., Ltd.       |
| AC/DC Reactor      | Yaskawa Controls Co., Ltd.                |

## 2.5.4 Regenerative Resistors

| Main Oires II                | SERVOPA          | CK Model | Regenerative Resistor<br>(Refer to 4.4.3 and 5.7) |          |                      |  |  |  |  |
|------------------------------|------------------|----------|---------------------------------------------------|----------|----------------------|--|--|--|--|
| Main Circuit<br>Power Supply | Consoitu         | - S      | Buil                                              | t-in     | 10                   |  |  |  |  |
| Fower Suppry                 | Capacity<br>(kW) | SGDS-    | ResistanceCapacity(Ω)(W)                          |          | Externally Connected |  |  |  |  |
| 7.0°                         | 0.05             | A5F      | 2                                                 | <u>s</u> | 7.0°                 |  |  |  |  |
| Single-phase                 | 0.10             | 01F      |                                                   |          |                      |  |  |  |  |
| 100 V                        | 0.20             | 02F      | _ ~                                               | —        | ~ -                  |  |  |  |  |
|                              | 0.40             | 04F      | 8                                                 | 6        |                      |  |  |  |  |
| L.                           | 0.05             | A5A      | 10.                                               | Nº.      | Nº O                 |  |  |  |  |
|                              | 0.10             | 01A      | 0                                                 | 13 M     |                      |  |  |  |  |
| Single-phase<br>200 V        | 0.20             | 02A      | _                                                 | 15 C     | 3 <u>6</u> 0.1       |  |  |  |  |
| 200 V                        | 0.40             | 04A      |                                                   | 300      |                      |  |  |  |  |
|                              | 0.80             | 08A      | 50                                                | 60       |                      |  |  |  |  |
| 20                           | 1.0              | 10A      | 50                                                | 60       | 20                   |  |  |  |  |
| Three-phase                  | 1.5              | 15A      | 30                                                | 70       |                      |  |  |  |  |
| 200 V                        | 2.0              | 20A      | 25                                                | 140      |                      |  |  |  |  |
|                              | 3.0              | 30A      | 12.5                                              | 140      |                      |  |  |  |  |

Note: 1. If the SERVOPACK cannot process the regenerative power, an external regenerative resistor is required. Refer to 4.4.3 External Regenerative Resistor and 5.7 Connecting Regenerative Resistors.

2. The following table shows the manufacturers of each device.

| Peripheral Device     | Manufacturer                      |
|-----------------------|-----------------------------------|
| External Regenerative | Iwaki Wireless Research Institute |
| Resistor              | 180°                              |

- 2 System Selection
- 2.5.4 Regenerative Resistors

Anna Gballof

wanni dhalid

Had

Manni-Goallo

www.cballon

# 3

# SERVOPACK Specifications and Dimensional Drawings

| 3.1 | SERVOPACK Ratings and Specifications                                                                                                    | 3-2                  |
|-----|----------------------------------------------------------------------------------------------------|----------------------|
| 3.2 | 2 SERVOPACK Installation                                                                                                    | 3-5                  |
| 3.3 | B SERVOPACK Internal Block Diagrams                                                                                                    | 3-7<br>3-8<br>3-9    |
| 3.4 | SERVOPACK's Power Supply Capacities and Power Losses                                                                                                    | - 3-12               |
| 3.5 | <ul> <li>SERVOPACK Overload Characteristics and Load Moment<br/>of Inertia</li> <li>3.5.1 Overload Characteristics</li> <li>3.5.2 Starting and Stopping Time</li> <li>3.5.3 Load Moment of Inertia</li> </ul>                                                                                    | 3-13<br>3-13         |
| 3.6 | SERVOPACK Dimensional Drawings                                                                                                    | - 3-20               |
| 3.7 | V Dimensional Drawings of Base-mounted SERVOPACK         Model SGDS-□□□12A / -□□□12A         3.7.1 Single-phase 100 V/200 V, 50 W/100 W/200 W         3.7.2 Single-phase 100 V, 400 W         3.7.3 Single-phase 200 V, 400 W         3.7.4 Single-phase 200 V, 800 W, Three-phase 200 V, 1.0 kW | 3-21<br>3-21<br>3-22 |

# 3.1 SERVOPACK Ratings and Specifications

| SERV                 | OPAC                                                              | < Model           | SGDS-                     | A5                                                                                                    | 01             | 02         | 04          | 08                             | 10        | 15                                                   | 20    | 30   |
|----------------------|-------------------------------------------------------------------|-------------------|---------------------------|----------------------------------------------------------------------------------------------------|----------------|------------|-------------|--------------------------------|-----------|------------------------------------------------------|-------|------|
| Max. Ap<br>[kW]      | plicable                                                          | Servorr           | notor Capacity            | 0.05                                                                                                   | 0.1            | 0.2        | 0.4         | 0.75                           | 1.0       | 1.5                                                  | 2.0   | 3.0  |
| 100 V                | Continuous Output Current [Arms]                                  |                   | Output Current            | 0.66                                                                                                   | 0.91           | 2.1        | 2.8         | -                              | -         | CONT.                                                | -     | -    |
|                      | Max. Output Current [Arms]                                        |                   |                           | 2.1                                                                                                    | 2.8            | 6.5        | 8.5         | -                              | - 22      | _                                                    | _     |      |
| 200 V                | Cont<br>[Arm                                                      |                   | Output Current            | 0.66                                                                                                   | 0.91           | 2.1        | 2.8         | 5.5                            | 7.6       | 10.7                                                 | 16.7  | 23.8 |
| 2                    | Max.                                                              | Output            | Current [Arms]            | 2.1                                                                                                    | 2.8            | 6.5        | 8.5         | 16.9                           | 17.0      | 28                                                   | 42    | 56   |
| Input Po             | wer                                                               | SERVO             | (25° ) =                  | Single-p                                                                                               | hase 100       | VAC        |             | d                              |           | - 3                                                  | d     |      |
| Supply               |                                                                   | Capaci<br>for 100 | ty Range<br>/200 V        | Single-p                                                                                               | hase 200       | VAC        | Ballor      | Single-<br>phase<br>200<br>VAC | in        | hauton.                                              | -     | , d  |
|                      |                                                                   | 200.1/            | Main Circuit              | Thursont                                                                                               | -              |            |             | -                              |           | bhase 200 $50(-50)(-50)(-50)(-50)(-50)(-50)(-50)(-5$ |       |      |
| Ś                    |                                                                   | 200 V             | Control Circuit           | -                                                                                                    |                |            |             | 230 VAC                        |           | 3%, 30/0                                             | 0 HZ  |      |
| Nº.                  |                                                                   | 100 V             | Main Circuit              | Single-phase 200 to 230 VAC +10 to -15%, 50/60 Hz<br>Single-phase 100 to 115 VAC +10 to -15%, 50/60 Hz |                |            |             |                                |           |                                                      |       |      |
| 0                    |                                                                   | 100 0             | Control Circuit           | Single-phase 100 to 115 VAC +10 to -15%, 50/60 Hz                                                      |                |            |             |                                |           |                                                      |       |      |
| Control              | Method                                                            | 188 M             | Control Circuit           | Single or three-phase full-wave rectification IGBT-PWM (sine-wave driven)                              |                |            |             |                                |           |                                                      |       |      |
|                      | Feedback                                                          |                   |                           | 1010                                                                                                   | coder: 17      |            | A. N.       |                                | DI-I WI   | i (sine-w                                            |       |      |
| Operatir<br>Conditio | ıg                                                                | Ambier<br>Temper  | nt/Storage                |                                                                                                    | °C/ -20 to     | 1.75       |             | (0001010)                      | 32        |                                                      |       | 11.0 |
| 140.Q                |                                                                   | •                 | nt/Storage                | 90% RH or less (with no condensation)                                                                  |                |            |             |                                |           |                                                      |       |      |
| 9°)                  |                                                                   |                   | on/Shock                  | 4.9 m/s <sup>2</sup> / 19.6 m/s <sup>2</sup>                                                           |                |            |             |                                |           |                                                      |       |      |
| Configu              | ation                                                             | 8                 |                           | Base-mounted (Rack mounting available as an option)                                                    |                |            |             |                                |           |                                                      |       |      |
| Perform              | ance                                                              | Speed             | Control Range             |                                                                                                    |                |            |             | ed control                     |           |                                                      | at    | 194  |
| à                    |                                                                   | Speed<br>Regu-    | Load<br>Regulation        | 0 to 100                                                                                               | % load: 0.     | .01% max   | k. (at rate | d speed)                       |           |                                                      | à     |      |
| 2 chr                |                                                                   | lation*           | Voltage<br>Regulation     | Rated vo                                                                                               | oltage ±10     | 9%: 0% (a  | it rated sp | beed)                          |           | di se                                                | S.    |      |
|                      |                                                                   | draute            | Temperature<br>Regulation | $25 \pm 25$                                                                                            | °C: ±0.1%      | 6 max. (a  | t rated sp  | eed)                           |           | 3Daule                                               |       |      |
|                      |                                                                   | Freque<br>Charac  |                           | 600 Hz (                                                                                               | at $J_L = J_N$ | 1)         |             |                                | 444       |                                                      |       | 194  |
| . Jra. 9             | Characteristics<br>Torque Control<br>Tolerance<br>(Repeatability) |                   |                           | ±1%                                                                                                    | ater?          |            |             | 340.0                          |           | ,                                                    | 340.9 |      |
| 0                    |                                                                   | Soft St           | art Time Setting          | 0 to 10 s                                                                                              | (Can be s      | set indivi | dually for  | accelerati                     | on and de | eceleratio                                           | n )   |      |

|             | SERVOPACK Model SGDS-      | A5                                                                                | 01 🔬                                                                                                    | 02         | 04         | 08 🔊        | 10        | 15         | 20         | 30       |
|-------------|----------------------------|-----------------------------------------------------------------------------------|----------------------------------------------------------------------------------------------------|------------|------------|-------------|-----------|------------|------------|----------|
|             | Dynamic Brake (DB)         | Operated                                                                          | l at main p                                                                                                    | ower OF    | F, servo a | alarm, serv | o OFF o   | r overtrav | vel        |          |
|             | Regenerative Processing    | External                                                                          | regenerat                                                                                                    | ive resist | or         | Built-in    |           | ~ ~        | 2          |          |
| unctions    | Overtravel Prevention (OT) | Dynamic<br>stop                                                                   | e brake sto                                                                                                    | p at P-O   | Γ or N-O   | T input, de | celeratio | n to a sto | p, or free | run to a |
| ncti        | Electronic Gear            | 0.001 ≤ 1                                                                         | $0.001 \le B/A \le 1000$                                                                                                    |            |            |             |           |            |            |          |
| Built-in Fu | Protection                 | circuit se                                                                        | Overcurrent, overvoltage, insufficient voltage, overload, regeneration error, main circuit sensor error, heat sink overheat, power line phase loss, position error pulse overflow, overspeed, encoder error, overrun detection, CPU error, parameter error etc. |            |            |             |           |            |            |          |
|             | LED Display                | CHARGE, power, COM 7-segment LEDs (status display)                                |                                                                                                    |            |            |             |           |            |            |          |
|             | Others                     | Reverse connection, zero position search, automatic motor discrimination function |                                                                                                    |            |            |             |           |            |            |          |

\* Speed regulation is defined as follows:

Speed regulation = <u>No-load motor speed</u> – <u>Total load motor speed</u> × 100% <u>Rated motor speed</u>

The motor speed may change due to voltage variations or amplifier drift and changes in processing resistance due to temperature variation. The ratio of speed changes to the rated speed represent speed regulation due to voltage and temperature variations.

| Ap                         | oplicable SEF      | RVOPACK Model                                         | SGDS-DDD12D All Capacities                                                                                                    |                                                                                         |  |  |  |  |  |
|----------------------------|--------------------|-------------------------------------------------------|----------------------------------------------------------------------------------------------------|-----------------------------------------------------------------------------------------|--|--|--|--|--|
| MECHAT<br>Commur           | TROLINK nications  | Communications<br>Protocol                            | MECHATROLINK II                                                                                                    | MECHATROLINK                                                                            |  |  |  |  |  |
|                            |                    | Station Address                                       | 41H to 5FH<br>(Max. number of slaves : 30)                                                                                                    | 41H to 4FH<br>(Max. number of slaves : 15)                                              |  |  |  |  |  |
|                            |                    | Transmission Speed                                    | 10 Mbps                                                                                                    | 4 Mbps                                                                                  |  |  |  |  |  |
|                            |                    | Transmission Cycle                                    | 250 μs, 05 to 4 ms<br>(multiple of 0.5 ms)<br>(In accordance with the setting of the<br>host controller)                                                               | 2 ms                                                                                    |  |  |  |  |  |
|                            |                    | Number of Words for<br>Link Transmission              | Can be switched between 17-bytes /<br>station and 32-bytes / station by the<br>setting of bit 2 for the SW2 switch.                                                    | 17-byte / station                                                                       |  |  |  |  |  |
| Command Method Performance |                    |                                                       | Position control, speed control, and<br>torque control through<br>MECHATROLINK II communications                                                                       | Position control through<br>MECHATROLINK communications                                 |  |  |  |  |  |
|                            |                    | Command Input                                         | MECHATROLINK commands and MECHATROLINK II commands<br>(For sequence, motion, date setting/reference, monitor, adjustment, and other<br>commands.)                      |                                                                                         |  |  |  |  |  |
| Function<br>Position       |                    | Acceleration /<br>Deceleration<br>Function            | Linear 1st and 2nd step asymmetrical acceleration/deceleration, exponential function acceleration/deceleration, and movement average acceleration and deceleration     |                                                                                         |  |  |  |  |  |
|                            |                    | Fully-closed Control                                  | Position control using the fully-closed fee                                                                                                    | edback is available.                                                                    |  |  |  |  |  |
|                            | sed Control        | Interface                                             | Serial communications interface                                                                                                    |                                                                                         |  |  |  |  |  |
| System<br>Specifica        | ations             | Power Supply and<br>Converter for Fully-<br>closed PG | Provided by the customer.                                                                                                    | 2.01                                                                                    |  |  |  |  |  |
| l/O<br>Signals             | Sequence<br>Input  | Signal allocation can be modified.                    | Select any seven of the following signals<br>run prohibited (N-OT), homing decelerat<br>3, forward external torque limit, reverse e                                    | ion limit switch, external latch signal 1, 2,                                           |  |  |  |  |  |
|                            | Sequence<br>Output | Fixed<br>Output                                       | Alarm                                                                                                    | and the second                                                                          |  |  |  |  |  |
|                            | 2                  | Signal allocation can be modified.                    | Select any of the following signals: positi<br>rotation detection, speed limit detection, s<br>brake, warning, NEAR signal                                             | ioning completion (speed coincidence),<br>servo ready, current limit detection, release |  |  |  |  |  |
|                            | Position           | Output                                                | Phase-A, Phase-B, Phase-C: line driver o                                                                                                    | utput                                                                                   |  |  |  |  |  |
| 30                         | Output             | Dividing Pulse                                        | Optional dividing pulse                                                                                                    |                                                                                         |  |  |  |  |  |
| Others                     | Analog Mor         | nitor (CN5)                                           | Output voltage: ± 8 V<br>Analog monitor connector built in for mo<br>signals.<br>Speed: 1 V/1000 RPM<br>Torque: 1 V/rated torque<br>error pulse: 0.05 V/reference unit | onitoring speed, torque and other reference                                             |  |  |  |  |  |
|                            | Communi-           | Interface                                             | Digital Operator (hand type)                                                                                                    | ALCONT.                                                                                 |  |  |  |  |  |
|                            | cations            | Function                                              | Status display, parameter setting, monitor operation                                                                                                    | r display, alarm traceback display, JOG                                                 |  |  |  |  |  |

# 3.2 SERVOPACK Installation

The SGDS SERVOPACK can be mounted on a base or on a rack. Incorrect installation will cause problems. Always observe the following installation instructions.

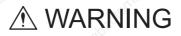

• After voltage resistance test, wait at least five minutes before servicing the product. (Refer to "Voltage Resistance Test" on the next page.)

Failure to observe this warning may result in electric shock.

• Connect the main circuit wires, control wires, and main circuit cables of the motor correctly. Incorrect wiring will result in failure of the SERVOPACK.

| Storage                                 | Store the SERVOPACK within the following temperature range if it is stored with the power cable                                                                                                    |  |  |  |  |  |  |
|-----------------------------------------|----------------------------------------------------------------------------------------------------|--|--|--|--|--|--|
| - i i i i i i i i i i i i i i i i i i i | disconnected.                                                                                                    |  |  |  |  |  |  |
|                                         | Temperature: -20 to 85°C (68 to 185°F)                                                                                                    |  |  |  |  |  |  |
|                                         | Humidity: 90%RH or less (with no condensation)                                                                                                    |  |  |  |  |  |  |
| Operating                               | Installation category (Overvoltage category) * : II                                                                                                    |  |  |  |  |  |  |
| Conditions                              | • Pollution degree * : 2                                                                                                    |  |  |  |  |  |  |
|                                         | Protection class *: 1X                                                                                                    |  |  |  |  |  |  |
|                                         | • Altitude : 1000 m max.                                                                                                    |  |  |  |  |  |  |
| AL.                                     | * Conforming to the following standards.                                                                                                    |  |  |  |  |  |  |
|                                         | • UL508C                                                                                                    |  |  |  |  |  |  |
|                                         | • CSA C22.2 No.14                                                                                                    |  |  |  |  |  |  |
|                                         | • EN50178                                                                                                    |  |  |  |  |  |  |
|                                         | • EN55011 group 1 class A                                                                                                    |  |  |  |  |  |  |
|                                         | • EN61000-6-2                                                                                                    |  |  |  |  |  |  |
| Installation Site                       | Installation in a Control Panel                                                                                                    |  |  |  |  |  |  |
|                                         | Design the control panel size, unit layout, and cooling method so the temperature around the                                                                                                    |  |  |  |  |  |  |
|                                         | SERVOPACK does not exceed 55°C (131 ° F).                                                                                                    |  |  |  |  |  |  |
|                                         | Installation Near a Heating Unit                                                                                                    |  |  |  |  |  |  |
|                                         | Minimize the heat radiating from the heating unit as well as any temperature rise caused by natural convection so the temperature around the SERVOPACK does not exceed 55°C (131°F).                               |  |  |  |  |  |  |
|                                         | Installation Near a Source of Vibration                                                                                                    |  |  |  |  |  |  |
|                                         | Install a vibration isolator beneath the SERVOPACK to avoid subjecting it to vibration.                                                                                                    |  |  |  |  |  |  |
|                                         | Installation at a Site Exposed to Corrosive Gas                                                                                                    |  |  |  |  |  |  |
|                                         | Corrosive gas does not have an immediate effect on the SERVOPACK but will eventually cause the electronic components and contactor-related devices to malfunction. Take appropriate action to avoid corrosive gas. |  |  |  |  |  |  |
|                                         | Other Situations                                                                                                    |  |  |  |  |  |  |
|                                         | Do not install the SERVOPACK in hot, humid locations or locations subject to excessive dust or iron powder in the air.                                                                                             |  |  |  |  |  |  |

#### 3 SERVOPACK Specifications and Dimensional Drawings

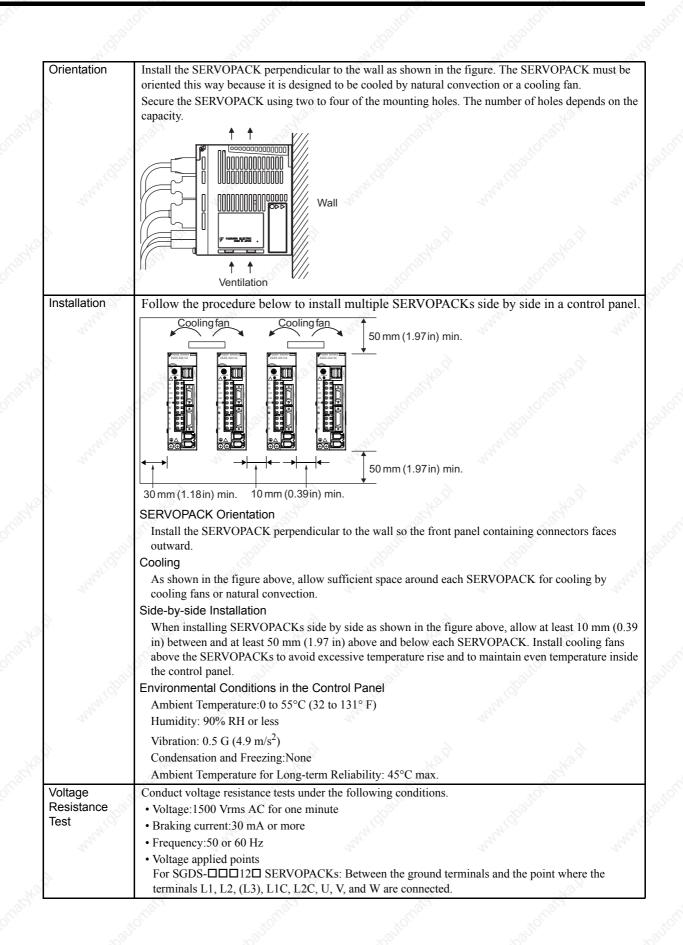

3-6

# 3.3 SERVOPACK Internal Block Diagrams

### 3.3.1 Single-phase 100 V, 50 W to 400 W

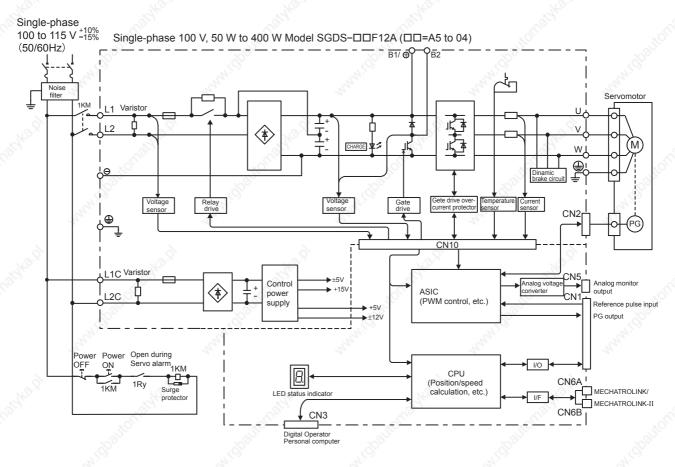

3.3.2 Single-phase 200 V, 50 W to 400 W

#### 3.3.2 Single-phase 200 V, 50 W to 400 W

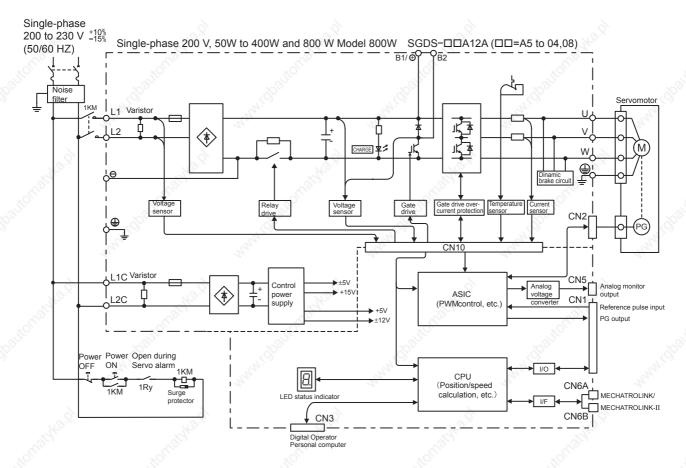

#### 3.3.3 Three-phase 200 V, 1.0 kW

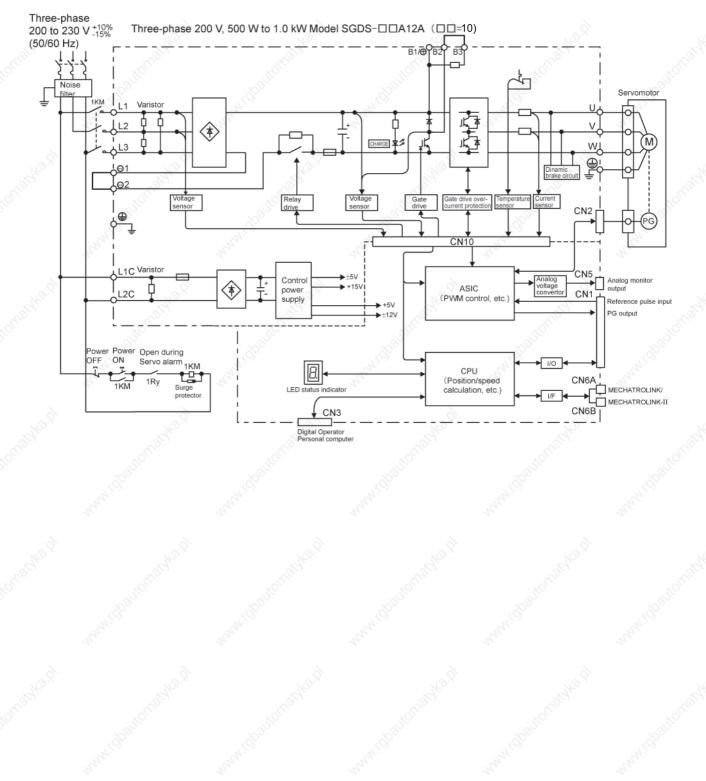

3.3.4 Single-phase 200 V 800 W

#### 3.3.4 Single-phase 200 V 800 W

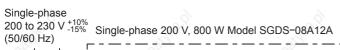

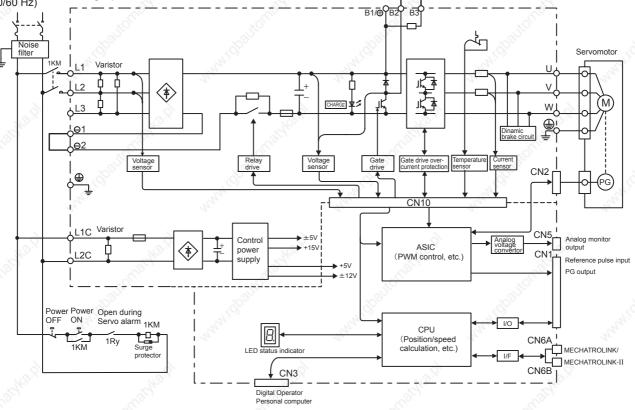

Note: L3 terminal is not used. Do not connect.

### 3.3.5 Three-phase 200 V, 3.0~5.0kW

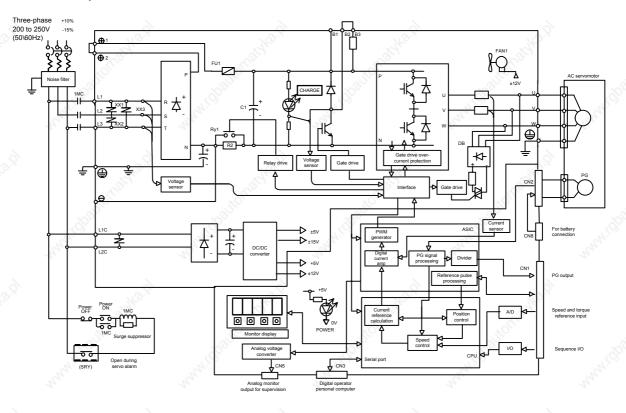

3.3.5 Three-phase 200 V, 3.0~5.0kW

# 3.4 SERVOPACK Power Supply Capacities and Power Losses

The following table shows SERVOPACK power supply capacities and power losses at the rated output.

| Main Circuit<br>Power<br>Supply | Maximum<br>Applicable<br>Servomotor<br>Capacity | SERVOPACK<br>Model<br>SGDS- | Power Supply<br>Capacity<br>kW | Output<br>Current<br>(Effective<br>Value) | Main Cir-<br>cuit Power<br>Loss<br>W | Regenera-<br>tive Resis-<br>tor Power<br>Loss | Control<br>Circuit<br>Power<br>Loss | Total<br>Power<br>Loss<br>W |
|---------------------------------|-------------------------------------------------|-----------------------------|--------------------------------|-------------------------------------------|--------------------------------------|-----------------------------------------------|-------------------------------------|-----------------------------|
|                                 | kW                                              | 4.5E                        | 0.25                           | A                                         | 5.2                                  | W                                             | W                                   | 10.0                        |
| Single-<br>phase 100 V          | 0.05                                            | A5F                         | 0.25                           | 0.66                                      | 5.2                                  | _*1                                           | 13                                  | 18.2                        |
|                                 | 0.10                                            | 01F                         | 0.40                           | 0.91                                      | 12                                   |                                               |                                     | 25                          |
|                                 | 0.20                                            | 02F                         | 0.60                           | 2.1                                       | 16.4                                 |                                               |                                     | 29.4                        |
|                                 | 0.40                                            | 04F                         | 1.2                            | 2.8                                       | 24                                   |                                               |                                     | 37                          |
| Single-<br>phase 200 V          | 0.05                                            | A5A                         | 0.25                           | 0.66                                      | 4.6                                  |                                               |                                     | 17.6                        |
|                                 | 0.10                                            | 01A                         | 0.40                           | 0.91                                      | 6.7                                  |                                               |                                     | 19.7                        |
|                                 | 0.20                                            | 02A                         | 0.75                           | 2.1                                       | 13.3                                 |                                               |                                     | 26.3                        |
|                                 | 0.40                                            | 04A                         | 1.2                            | 2.8                                       | 20                                   |                                               |                                     | 33                          |
|                                 | 0.75                                            | 08A                         | 2.2                            | 5.5                                       | 47                                   | 12 <sup>*2</sup>                              | 3                                   | 74                          |
| Three-phase<br>200 V            | 1.0                                             | 10A                         | 2.3                            | 7.6                                       | 55                                   | 12 <sup>*2</sup>                              | 15                                  | 82                          |
|                                 | 2.0                                             | 20A                         | 4.3                            | 11.6                                      | 92                                   | 14 <sup>*2</sup>                              |                                     | 121                         |
|                                 | 3.0                                             | 30A                         | 5.9                            | 18.5                                      | 120                                  | 28 <sup>*2</sup>                              | all of                              | 163                         |

Table 3.1 SERVOPACK Power Losses at Rated Output

\* 1. SERVOPACKs with a capacity of 50 to 400 W do not have built-in regenerative resistors. If the regenerative energy exceeds the specified value, connect an external regenerative resistor. Refer to 11.1.3 Calculating the Required Capacity of Regenerative Resistors.

\* 2. Regenerative resistor power losses are allowable losses. Take the following action if this value is exceeded.

- Remove the lead from the internal regenerative resistor in the SERVOPACK.
- Install an external regenerative resistor.

Note: External regenerative resistors are optional. Refer to 5.7 *Connecting Regenerative Resistors* and 4.4.3 *External Regenerative Resistor* for details.

# 3.5 SERVOPACK Overload Characteristics and Load Moment of Inertia

#### 3.5.1 Overload Characteristics

The overload detection level is set under hot start conditions at a servomotor ambient temperature of  $40^{\circ}$ C (104°F).

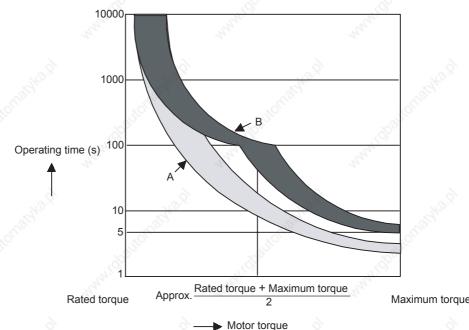

Note: The overload protection characteristics of A and B in the figure are applicable when the SERVO-PACK is combined with one of the following servomotors.

A: SGMAH or SGMPH servomotor with a capacity of 400 W max.

A. SOWAH of SOWFH servoniotor with a capacity of 400 w max.

B: Others like the SGMAH, SGMPH, and SGMSH servomotors

#### 3.5.2 Starting and Stopping Time

The motor starting time (tr) and stopping time (tf) under a constant load are calculated using the following formulas. Motor viscous torque and friction torque are ignored.

Starting time:

$$r = \frac{2 \pi \cdot N_{M} (J_{M} + J_{L})}{60 \cdot (T_{PM} - T_{L})} [s]$$

Stopping time: tf

$$f = \frac{2\pi \cdot N_{M}(J_{M} + J_{L})}{60 \cdot (T_{PM} + T_{L})} [s]$$

N<sub>M</sub>: Motor speed (RPM)

 $J_{M}$ : Motor rotor moment of inertia (kg·m<sup>2</sup>)

- $J_L$ : Load converted to shaft moment of inertia (kg·m<sup>2</sup>)
- T<sub>PM</sub>. Instantaneous peak motor torque when combined with a SERVOPACK

(N•m)

 $T_L$ : Load torque (N·m)

#### 3.5.3 Load Moment of Inertia

Calculate the torque from the motor current using servomotor torque constant  $\times$  motor current (effective value). The following figure shows the motor torque and motor speed timing chart.

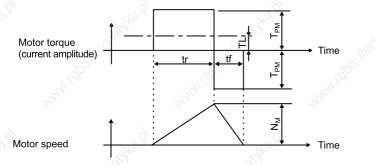

#### 3.5.3 Load Moment of Inertia

The size of the load moment of inertia  $(J_L)$  allowable when using a servomotor depends on motor capacity and is limited to within 5 to 30 times the moment of inertia of each servomotor  $(J_M)$ . This value is provided strictly as a guideline and results may vary depending on servomotor drive conditions.

An overvoltage alarm is likely to occur during deceleration if the load moment of inertia exceeds the allowable load moment of inertia. SERVOPACKs with a built-in regenerative resistor may generate a regeneration overload alarm. Take one of the following steps if this occurs.

- Reduce the torque limit.
- Reduce the deceleration rate.
- Reduce the maximum motor speed.
- Install an externally mounted regenerative resistor if the alarm cannot be cleared. Contact your Yaskawa Application Engineering Department.

Regenerative resistors are not built into 200 V SERVOPACKs for 50 W to 400 W or 100 V SERVOPACKs for 50 W to 400 W. The following figures show the tentative relationship between the load moment of inertia and motor speed using an example with a load moment of inertia 10 to 30 times the load moment of inertia at the motor shaft.

External regenerative resistors are required when this condition is exceeded or if the allowable loss capacity (W) of the built-in regenerative resistor is exceeded due to regenerative drive conditions when a regenerative resistor is already built in.

# (1) Load Moment of Inertia and Motor Speed for SGMAH Servomotors

(a) 200V

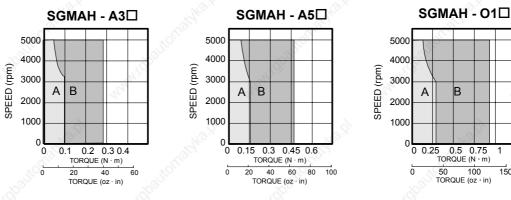

SGMAH - O2

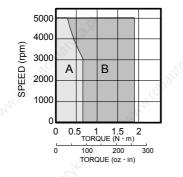

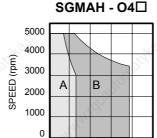

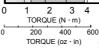

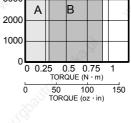

SGMAH - 08

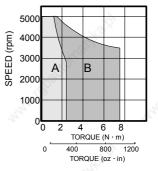

3.5.3 Load Moment of Inertia

#### SGMPH - 02 SGMPH - 04 SGMPH - 01 5000 5000 5000 4000 4000 4000 SPEED (rpm) SPEED (rpm) SPEED (rpm) 3000 3000 3000 В В A В А A 2000 2000 2000 1000 1000 1000 0 C 0 5 0.5 0.75 1 TORQUE (N · m) 0 0.25 1.0 2 3 TORQUE (N · m) 0 0.5 1 1.5 TORQUE (N · m) 2 4 50 100 150 TORQUE (oz · in) 100 200 300 TORQUE (oz · in) 200 400 TORQUE (oz · in) 600 SGMPH - 08 SGMPH - 15 5000 5000 4000 4000 SPEED (rpm) SPEED (rpm 3000 3000 Α В A В 2000 2000 1000 1000 0 8 12 1 TORQUE (N · m) 16 8 0 2 4 6 0 TORQUE (N · m) 800 1600 2400 TORQUE (oz · in) 400 800 1200 TORQUE (oz in)

(2) Load Moment of Inertia and Motor Speed for SGMPH Servomotors (a) 200V

(3) Load Moment of Inertia and Motor Speed for SGMGH Servomotors (a) 200V

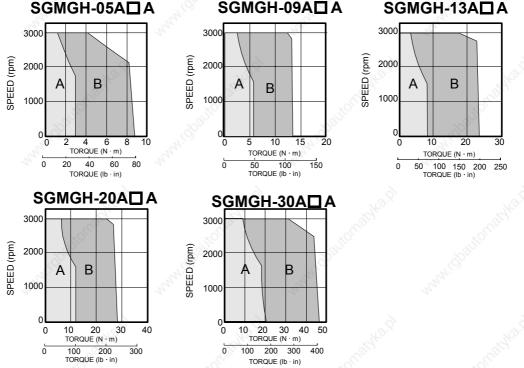

SGMGH-09ACA

## 3-16

15

30

150

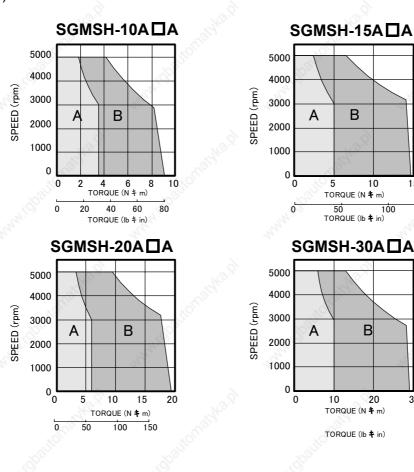

(4) Load Moment of Inertia and Motor Speed for SGMSH Servomotors (a) 200V

3.5.3 Load Moment of Inertia

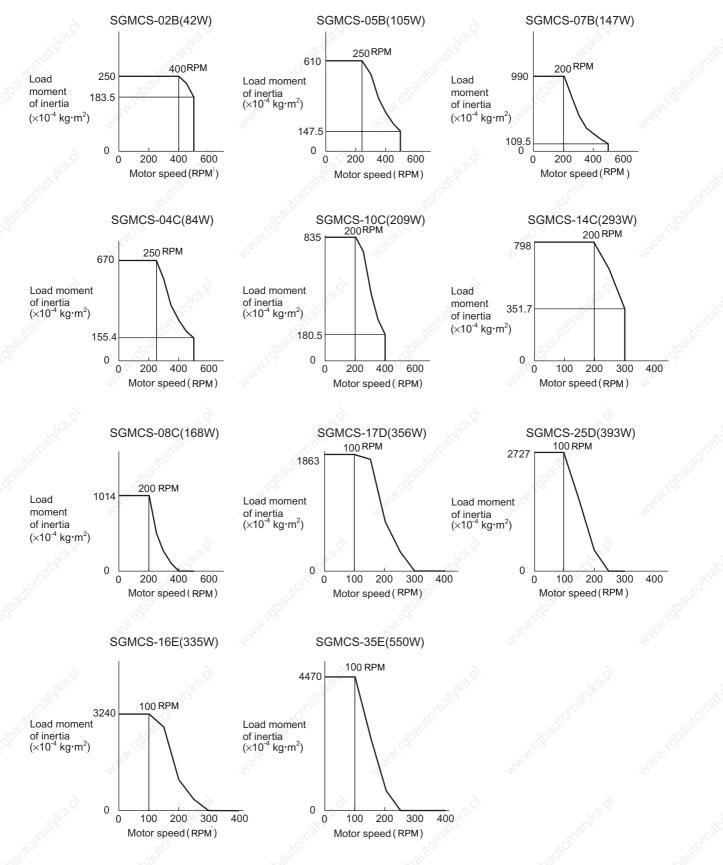

#### (5) Load Moment of Inertia and Motor Speed for SGMCS Servomotors

#### (6) Allowable Load Moment of Inertia at the Motor Shaft

The rotor moment of inertia ratio is the value for a servomotor without a gear and a brake.

| Capacity Range | Allowable Load Moment of Inertia<br>(Rotor Moment of Inertia Ratio)                                                                          |
|----------------|----------------------------------------------------------------------------------------------------|
| 50 W to 200 W  | × 30                                                                                                    |
| 400 W to 750 W | × 20                                                                                                    |
| 100 W          | × 25                                                                                                    |
| 200 W          | × 15                                                                                                    |
| 400 W          | × 7                                                                                                    |
| 750 W          | × 5                                                                                                    |
| 1.0 kW         | × 5                                                                                                    |
| 1.5kW          | × 5                                                                                                    |
| 2.0kW          | × 5                                                                                                    |
| 3.0kW          | × 5                                                                                                    |
| 0.5kW          | × 5                                                                                                    |
| 0.9kW          | × 5                                                                                                    |
| 1.3kW          | 2 × 5                                                                                                    |
| 2.0kW          | × 5                                                                                                    |
| 3.0kW          | × 5                                                                                                    |
|                | 50 W to 200 W<br>400 W to 750 W<br>100 W<br>200 W<br>400 W<br>750 W<br>1.0 kW<br>1.5kW<br>2.0kW<br>3.0kW<br>0.5kW<br>0.9kW<br>1.3kW<br>2.0kW |

| 19               |                             | 122                              |
|------------------|-----------------------------|----------------------------------|
| Servomotor       | Rated Output (N·m)          | Allowable Load Moment of Inertia |
| Model            |                             | (Rotor Moment of Inertia Ratio)  |
| SGMCS<br>(200 V) | 2.0, 4.0, 5.0, 7.0          | × 10                             |
|                  | 10.0                        | × 5                              |
|                  | 8.0, 14.0, 17.0, 25.0, 35.0 | × 3                              |

3.5.3 Load Moment of Inertia

# 3.6 SERVOPACK Dimensional Drawings

SERVOPACK dimensional drawings are grouped according to the mounting method and capacity.

## (1) Base-mounted Type

| Supply Voltage    |        | Capacity                    | Reference<br>Section |
|-------------------|--------|-----------------------------|----------------------|
| AN .              | 100.1/ | 50 W / 100 W / 200 W        | 3.7.1                |
| 22                | 100 V  | 400 W                       | 3.7.2                |
| Single-phase      |        | 50 W / 100 W / 200 W        | 3.7.1                |
| 2                 | 200 V  | 400 W                       | 3.7.3                |
|                   |        | 800 W                       | 3.7.4                |
| Three-phase 200 V |        | 1.0 kW, 1.5kW, 2.0kW, 3.0kW | 3.7.4                |

# 3.7 Dimensional Drawings of Base-mounted SERVOPACK Model SGDS-DDD12A / -DDD12A

## 3.7.1 Single-phase 100 V/200 V, 50 W/100 W/200 W

Approx.mass: 0.7 kg Unit: mm

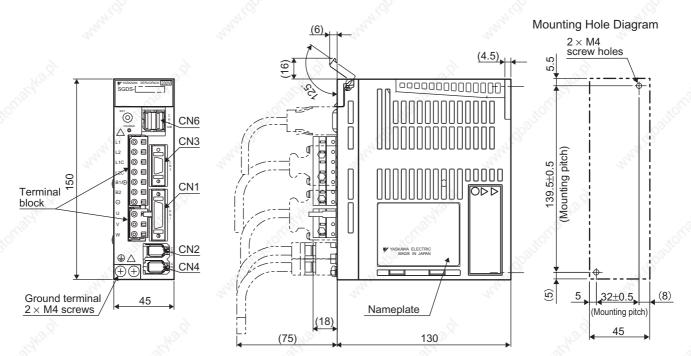

## 3.7.2 Single-phase 100 V, 400 W

Approx.mass: 1.4 kg Unit: mm

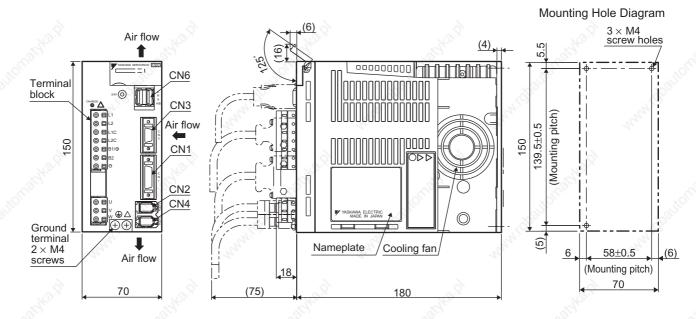

3.7.3 Single-phase 200 V, 400 W

#### 3.7.3 Single-phase 200 V, 400 W

Approx.mass: 0.9 kg Unit: mm

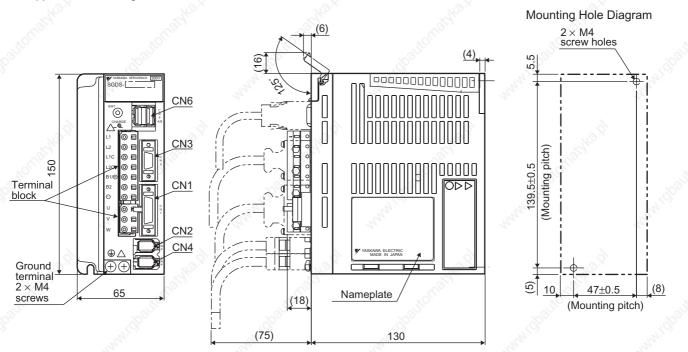

#### 3.7.4 Single-phase 200 V, 800 W, Three-phase 200 V, 1.0 kW

Approx.mass: 1.4 kg Unit: mm

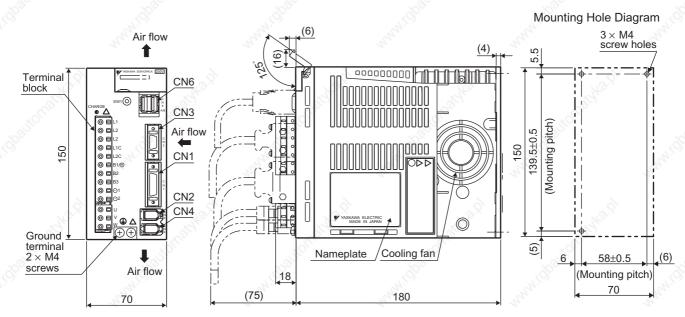

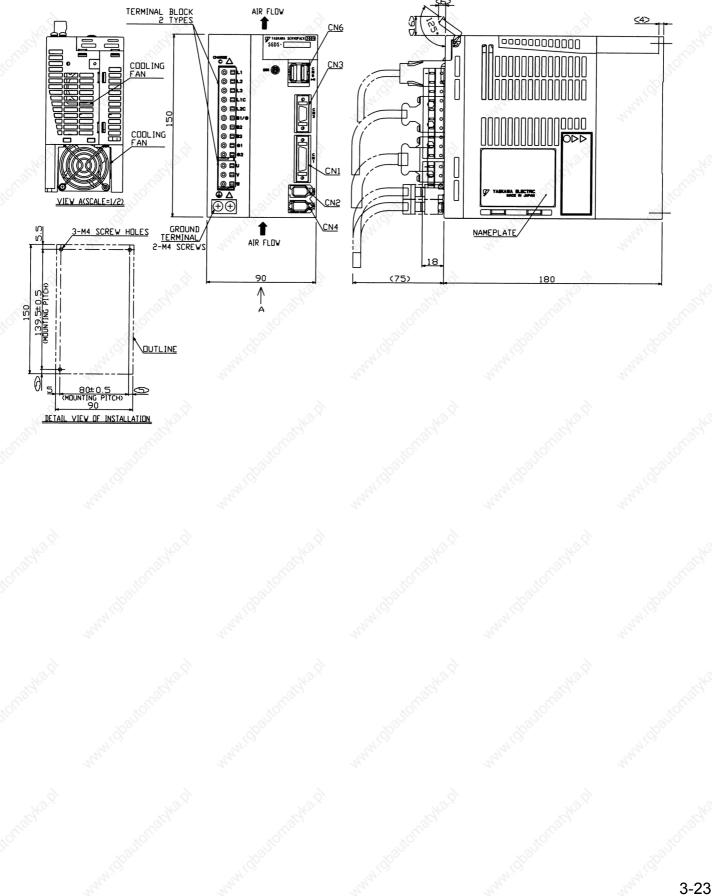

## Three-phase, 1.5kW

3.7.4 Single-phase 200 V, 800 W, Three-phase 200 V, 1.0 kW

## Three-phase, 2.0kW, 3.0kW

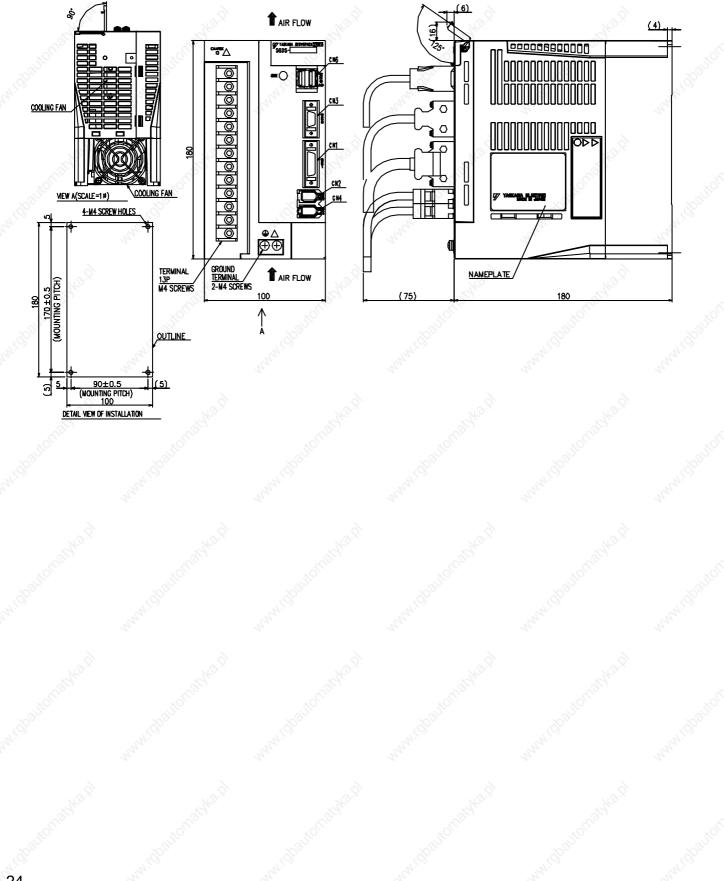

# 4

# Specifications and Dimensional Drawings of Cables and Peripheral Devices

| 4.1 | SERVOPACK Main Circuit Wire Size                                                                                                    | 4-2                                                |
|-----|----------------------------------------------------------------------------------------------------|----------------------------------------------------|
| 4.2 | Connectors for Main Circuit, Control Power Supply, and<br>Servomotor Cable                                                                                                    | 4-4<br>4-4<br>4-5                                  |
|     | CN1 Cables for I/O Signals                                                                                                    | 4-7                                                |
| 4.4 | <ul> <li>Peripheral Devices</li> <li>4.4.1 Digital Operator</li> <li>4.4.2 Cables for Analog Monitor</li> <li>4.4.3 External Regenerative Resistor</li> <li>4.4.4 Absolute Encoder Battery</li> <li>4.4.5 Molded-case Circuit braker (MCCB)</li> <li>4.4.6 Noise Filter</li> <li>4.4.7 Magnetic Contactor</li> <li>4.4.8 Surge Protector</li> <li>4.4.10 AC/DC Reactors for Power Supplied Designed for Minimum Harmonics</li> </ul> | 4-8<br>4-9<br>4-11<br>4-12<br>4-13<br>4-16<br>4-17 |
|     | 4.4.10 MECHATROLINK/MECHATROLINK II Communication Cable - 4.4.11 MECHATROLINK/MECHATROLINK II Terminator 4.4.12 Cable with Connectors at both ends for Fully-closed Control 4.4.13 Serial Converter Unit for Fully-closed Control                                                                                                    | · 4-19<br>· 4-19<br>· 4-20                         |

# 4.1 SERVOPACK Main Circuit Wire Size

## (1) Cable Types

|        | Cable Types                       |                                |  |  |  |  |
|--------|-----------------------------------|--------------------------------|--|--|--|--|
| Symbol | Name                              | Conductor<br>Temperature<br>°C |  |  |  |  |
| PVC    | Normal vinyl cable                | - 24.                          |  |  |  |  |
| IV 🔊   | 600-V vinyl cable                 | 60                             |  |  |  |  |
| HIV    | Temperature-resistant vinyl cable | 75                             |  |  |  |  |

The table shows the wire size and allowable currency for three cables. Use a cable whose specifications meet or are less than the values in the table.

#### • 600 V Heat-resistant Vinyl Cable (HIV)

| AWG size | Nominal<br>Cross Section<br>Diameter | Configuration<br>(number of<br>wires/mm <sup>2</sup> ) | Conductive<br>Resistance<br>(Ω/km) | Allowable Currency<br>at Ambient Temperatures<br>(A) |                  |                  |  |
|----------|--------------------------------------|--------------------------------------------------------|------------------------------------|------------------------------------------------------|------------------|------------------|--|
|          | (mm <sup>2</sup> )                   |                                                        | 2.0                                | 30°C<br>(86° F)                                      | 40°C<br>(104 °F) | 50°C<br>(122° F) |  |
| 20       | 0.5                                  | 19/0.18                                                | 39.5                               | 6.6                                                  | 5.6              | 4.5              |  |
| -        | 0.75                                 | 30/0.18                                                | 26.0                               | 8.8                                                  | 7.0              | 5.5              |  |
| 18       | 0.9                                  | 37/0.18                                                | 24.4                               | 9.0                                                  | 7.7              | 6.0              |  |
| 16       | 1.25                                 | 50/0.18                                                | 15.6                               | 12.0                                                 | 11.0             | 8.5              |  |
| 14       | 2.0                                  | 7/0.6                                                  | 9.53                               | 23                                                   | 20               | 16               |  |
| 12       | 3.5                                  | 7/0.8                                                  | 5.41                               | 33                                                   | 29               | 24               |  |
| 10       | 5.5                                  | 7/1.0                                                  | 3.47                               | 43                                                   | 38               | 31               |  |
| 8        | 8.0                                  | 7/1.2                                                  | 2.41                               | 55                                                   | 49               | 40               |  |
| 6        | 14.0                                 | 7/1.6                                                  | 1.35                               | 79                                                   | 70               | 57               |  |

Note: The values in the table are only for reference.

#### (2) Single-phase for 100 V

| External Terminal Name                              | Terminal<br>Symbol | SERVOPACK Model<br>SGDS- |     |        |  |
|-----------------------------------------------------|--------------------|--------------------------|-----|--------|--|
|                                                     | Symbol             | A5F                      | 01F | 02F    |  |
| Main circuit power input terminals                  | L1, L2             | HIV1.25 HIV2             |     | HIV2.0 |  |
| Servomotor connection terminals                     | U, V,W             | HIV1.25                  |     |        |  |
| Control power input terminals                       | L1C, L2C           | L2C HIV1.25              |     |        |  |
| External regenerative resistor connection terminals | B1/⊕, B2           | HIV1.25                  |     |        |  |
| Ground terminal                                     |                    | HIV2.0 min.              |     |        |  |

## (3) Single-phase for 200 V

| External Terminal Name                             | Terminal | SERVOPACK Model<br>SGDS- |     |          |      |     |  |
|----------------------------------------------------|----------|--------------------------|-----|----------|------|-----|--|
|                                                    | Symbol   | A5A                      | 01A | 02A      | 04A  | 08A |  |
| Main circuit power input terminals                 | L1, L2   | HIV1.25 HIV2             |     |          | /2.0 |     |  |
| Servomotor connection terminals                    | U, V, W  | HIV1.25                  |     |          | 2    |     |  |
| Control power input terminals                      | L1C, L2C | 10                       | X   | HIV1.25  | 10   | X   |  |
| External regenerative resistor connection terminal | B1/⊕, B2 | S.S.                     |     | HIV1.25  | Sec. |     |  |
| Ground terminal                                    |          | Ç.                       | Н   | IV2.0 mi | n.   |     |  |

## (4) Three-phase for 200 V

| External Terminal Name                              | Terminal<br>Symbol | SERVOPACK Model<br>SGDS- |       |        |       |  |
|-----------------------------------------------------|--------------------|--------------------------|-------|--------|-------|--|
| 55 S. S. S.                                         | Symbol             | 10AE                     | 1.5AE | 2.0AE  | 3.0AE |  |
| Main circuit power input terminals                  | L1, L2, L3         | HIV2.0                   |       |        | 8     |  |
| Servomotor connection terminals                     | U, V, W            | HIV2.0                   |       |        | 200   |  |
| Control power input terminals                       | L1C, L2C           | HIV1.25                  |       |        | A.    |  |
| External regenerative resistor connection terminals | B1/⊕, B2           | 22                       | HIV   | /2.0   | 200   |  |
| Ground terminal                                     | Ð                  | 6                        | HIV2. | 0 min. |       |  |

Note: 1. Wire sizes were selected for three cables per bundle at 40°C ambient temperature with the rated current.

2. Use cable with withstand voltage of 600 V for main circuits.

3. If cables are bundled in PVC or metal ducts, consider the reduction ratio of the allowable current.

4. Use heat-resistant cable under high ambient or panel temperatures where normal vinyl cable will rapidly deteriorate.

- 5. Use cable within the allowable moment of inertia.
- 6. Do not use in continuous regenerating status.

4.2.1 Spring Type (Standard)

# 4.2 Connectors for Main Circuit, Control Power Supply, and Servomo-tor Cable

#### 4.2.1 Spring Type (Standard)

Spring-type connectors are provided on SERVOPACK as standard.

#### (1) Connector Types

| Appearance                                                            | Туре       | Manufacturer          |
|-----------------------------------------------------------------------|------------|-----------------------|
| 3-pole (For servomotor main circuit cable connector at SERVOPACK end) | 51446-0301 |                       |
| 7-pole (For 50 to 400 W SERVOPACKs)                                   | 51446-0701 | Molex Japan Co., Ltd. |
| 10-pole (For 1.0 kW SERVOPACKs)                                       | 51446-1001 | 100                   |
| Connection lever                                                      | 54932-0000 | 101                   |

#### (2) External View and Dimensions

Π

0 🗉

0 🖪

0 1

© 🖪

0 🗉

0 四

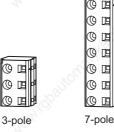

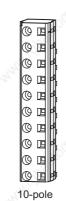

|       |          |     |        |               |            |        | ļ,    |                |             |
|-------|----------|-----|--------|---------------|------------|--------|-------|----------------|-------------|
| ~     |          |     |        |               |            |        |       |                |             |
| to.   | 0        | 0   | 0      | 0             | 0          | 0      | 0     |                |             |
|       |          |     |        | 20            | 20         |        |       | I              |             |
|       | •        |     | 3      | A             |            |        |       |                |             |
|       | <b>↓</b> |     | 14     | (B            |            |        | → .   | and a          |             |
| 5 (0. | 20)      | 7.5 | (0.30) | )             | 7.5        | 5 (0.3 |       | 1 5 10         |             |
|       |          |     |        |               |            | Pit    | ich 🔸 | <u>1.5 (</u> ( |             |
| 28    |          |     |        |               |            |        |       |                | 14.3 (0.56) |
| 8     |          |     |        |               |            | Ţ      |       |                | 0)          |
| 1     | U        | -⊖- |        | <u>-(-)</u> - | $\bigcirc$ | -⊕-    | -⊕    |                | 4           |

| )  | 26.5 (1.04) *<br>8.5, 18 (0.71)<br>(0.33) | * |
|----|-------------------------------------------|---|
| .5 |                                           | Ĵ |

| 3  | Dimension B | Dimension A | The number of Poles |
|----|-------------|-------------|---------------------|
|    | 15 (0.59)   | 21.5 (0.85) | 3                   |
| *  | 45 (1.77)   | 51.5 (2.03) | 7                   |
| ]ι | 67.5 (2.66) | 74 (2.91)   | 10                  |
| _  |             |             |                     |

Reference length Units: mm (in)

## (3) Connection Lever

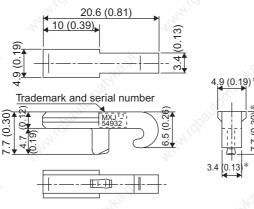

\* Reference length Units: mm (in)

## 4.2.2 Crimp Type (Option)

The crimp type connectors are options. Contact the manufacturer for details.

#### (1) Connector Types

| Appearance                                                            | Types      | Manufacturer            |
|-----------------------------------------------------------------------|------------|-------------------------|
| 3-pole (For servomotor main circuit cable connector at SERVOPACK end) | 51241-0311 |                         |
| 7-pole (For 50 to 400 W SERVOPACKs)                                   | 51241-0711 |                         |
| 10-pole (For 0.5 to 1.0 kW SERVOPACKs)                                | 51241-1011 |                         |
| Plug (chained)                                                        | 56125-0018 | - Molex Japan Co., Ltd. |
| Plug (detached)                                                       | 56125-0118 | Nº.                     |
| Manual tool                                                           | 57349-5300 | a that                  |
| Pull tool                                                             | 57349-6000 | 9 <sup>0</sup>          |

## (2) External View and Dimensions

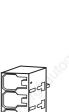

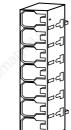

3-pole

7-pole

10-pole

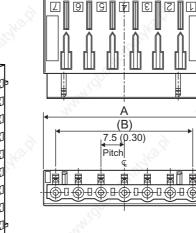

| Sec.                |             | See.        |  |  |
|---------------------|-------------|-------------|--|--|
| The number of Poles | Dimension A | Dimension B |  |  |
| 3                   | 22.8 (0.90) | 15 (0.59)   |  |  |
| 7                   | 52.8 (2.08) | 45 (1.77)   |  |  |
| 10 ో                | 75.3 (2.96) | 67.5 (2.66) |  |  |
|                     |             |             |  |  |

ZIL

園

| 45)         | 8.5 (0.3 | 3) 25 (0   | ).98) |
|-------------|----------|------------|-------|
| 11.4 (0.45) |          | -          |       |
| (0.02)      |          | 15.3 (0.60 |       |
| 0.5 (       |          |            |       |

Units: mm (in)

4.2.2 Crimp Type (Option)

# (3) Plugs (Chained/Detached)

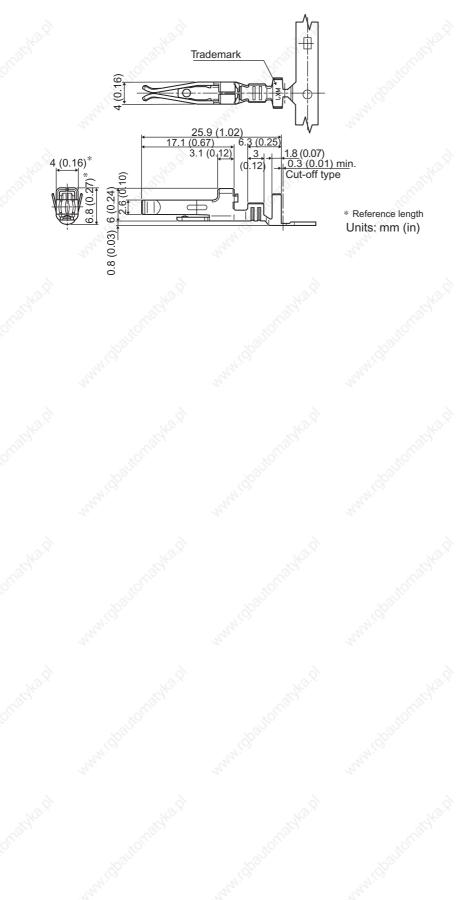

# 4.3 CN1 Cables for I/O Signals

## 4.3.1 Connector Type and Cable Size

Use the following connector and wire for CN1. The connector CN1 includes a set of case and a connector.

| Connector Type | Case            |       | Connect                     | tor  |
|----------------|-----------------|-------|-----------------------------|------|
| Connector Type | Туре            | Qty   | Туре                        | Qty  |
| DE9411354      | 10326-52A0-008* | 1 set | 10126-3000VE*<br>(Soldered) | 1 34 |

\* Manufactured by Sumitomo 3M Ltd.

### (1) Dimensional Drawings of Case

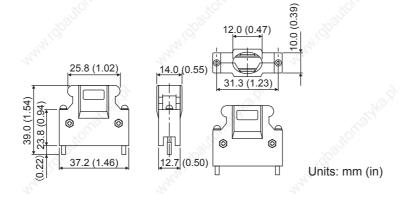

## (2) Cable Size

| Item                    | Specifications                                  |
|-------------------------|-------------------------------------------------|
| Cable                   | Use twisted-pair or twisted-pair shielded wire. |
| Applicable wires        | AWG24, 26, 28, 30                               |
| Cable Finished Diameter | φ16 mm (0.63 in) max.                           |

#### 4.4.1 Digital Operator

## 4.4 Peripheral Devices

- 4.4.1 Digital Operator
  - (1) Model JUSP-OP05A with a 1m-connection Cable

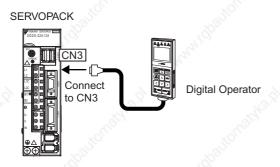

(2) Dimensional Drawings

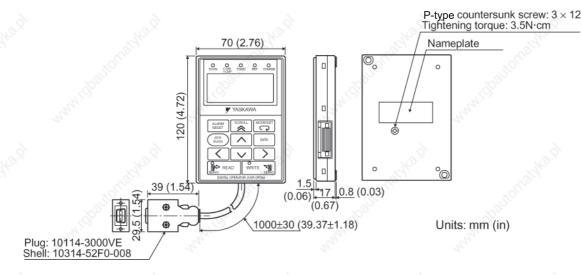

#### 4.4.2 Cables for Analog Monitor

#### (1) Cable Type: DE9404559

Connect the specified cables to CN5 connector for monitoring the analog monitor signals. For the details, refer to 8.7 *Analog Monitor*.

With the front cover open

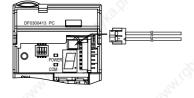

#### (2) Dimensional Drawings

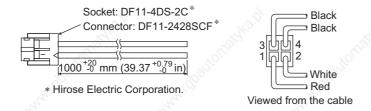

### (3) Specifications

| Pin Number | Cable Color      | Signal Name      | Factory Setting                           |
|------------|------------------|------------------|-------------------------------------------|
| 1 5        | Red              | Analog Monitor 2 | Motor speed: 1 V / 1000 RPM               |
| 2          | White            | Analog Monitor 1 | Torque reference: 1 V / 100% rated torque |
| 3, 4       | Black (2 cables) | GND (0 V)        | - 34                                      |

Note: The examples shown in the table are factory settings. To chang the settings, reset parameters Pn006 and Pn007. Refer to 8.7 Analog Monitor.

#### 4.4.3 External Regenerative Resistor

When regenerative energy is so large that a SERVOPACK cannot process, install externally a regenerative resistor. The regenerative resistor must be purchased by customers. Refer to the table below for selecting the regenerative resistor. Refer to 5.7 Connecting Regenerative Resistors for the connection.

#### (1) References for External Regenerative Resistor

| Regenerative<br>Resistor Model | Specifications           | Manufacturer                         |
|--------------------------------|--------------------------|--------------------------------------|
| RH120                          | 70 W, 1 to 100 Ω         | 30                                   |
| RH150                          | 90 W, 1 to 100 Ω         |                                      |
| RH220                          | 120 W, 1 to 100 $\Omega$ | Iwaki Wireless Research<br>Institute |
| RH300C                         | 200 W, 1 to 10 kΩ        | monute                               |
| RH500                          | 300 W, 1 to 30 Ω         |                                      |

#### (2) Model Designation

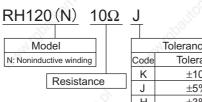

| Ť    |           |
|------|-----------|
|      | Tolerance |
| Code | Tolerance |
| K    | ±10%      |
| J    | ±5%       |
| Н    | ±3%       |
|      |           |

4.4.3 External Regenerative Resistor

#### (3) Specifications

| Resistance Tolerance                      | K: ± 10%, J: ± 5%, H: ± 3%                                                                                         |
|-------------------------------------------|----------------------------------------------------------------------------------------------------|
| Temperature Resistance<br>Characteristics | $\pm400$ PPM / °C (20 $\Omega$ max.) , $\pm260$ PPM / °C (20 $\Omega$ min.)                                        |
| Withstand Voltage                         | 2000 VAC/min. $\Delta R: \pm (0.1\% + 0.05\Omega)$                                                                 |
| Insulation Resistance                     | 500 VDC, 20 MΩ minimum                                                                                             |
| Short-time Overload                       | When 10 times of rated power is applied for five seconds, $\Delta R: \pm (2\% + 0.05\Omega)$                       |
| Life                                      | 1000 hours of repeating the operation ON for 90 minutes and OFF for 30 minutes, $\Delta R: \pm (5\% + 0.05\Omega)$ |
| Heat Resistance                           | No ignitionafter 10 times ratedpower applied for one minute                                                        |
| Operating temperature                     | -25 to 150°C (-13 to 302 °F)                                                                                       |

#### (4) Dimensional Drawings

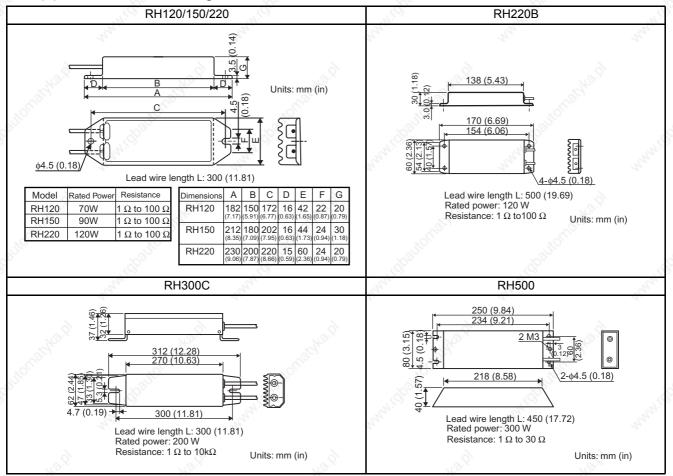

## 4.4.4 Absolute Encoder Battery

A backup battery is required to maintain the position of absolute encoder. Install one of the absolute encoder batteries below.

#### (1) Battery

Model: JZSP-BA01 (lithium battery)

(Battery: ER3V battery made by Toshiba Battery Co., Ltd.)

3.6 V 1000 mAh

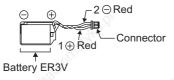

#### (2) Battery Installed on the Host Controller End

Model: ER6V3 (lithium battery) 3.6 V 2000 mAH Manufactured by Toshiba Battery Co., Ltd.

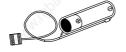

4 Specifications and Dimensional Drawings of Cables and Peripheral Devices

4.4.5 Molded-case Circuit braker (MCCB)

## (3) Specification

| Location        | Specification                      | Model Number | Manufacturer              |
|-----------------|------------------------------------|--------------|---------------------------|
| Encoder cable   | Lithium battery<br>3.6 V, 1000 mAh | ER3V         | Toshiba Battery Co., Ltd. |
| Host controller | Lithium battery<br>3.6 V, 2000 mAh | ER6VC3       | Toshiba Battery Co., Ltd. |

## 4.4.5 Molded-case Circuit braker (MCCB)

## (1) Model: MN50-CP

The above recommended product is manufactured by Mitsubishi Electric Corporation. Refer to the manufacturer's instruction manual for details.

#### (2) External View

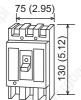

Units: mm (in)

#### (3) Specifications

| ×                               |           |                              | ×          |
|---------------------------------|-----------|------------------------------|------------|
| Phase                           |           | 3¢3W                         |            |
| Number of Poles                 | 0         | 3                            |            |
| Rated AC Voltage (V)            |           | Common for AC 10<br>VAC      | 00/200/415 |
| 134                             |           | Rated Current                | kW         |
| Rated Current (A                | )         | A                            | 200 V      |
| Motor Rated Cap                 | •         | 7.1                          | 1.5        |
| Basic Ambient Te                | mperature | 4 🔬                          | 0.75       |
| (40°C)                          |           | 2.5                          | 0.4        |
| 10 <sup>0</sup>                 |           | 1.4                          | 0.2        |
| Rated Current Sensitivity       |           | 30 mA<br>(100, 200 or 500 sv | vitchable) |
| Operating time                  |           | Within 0.1 s                 |            |
| Ground Fault Display Method     |           | Mechanical button            |            |
| Rated Interrupt-<br>ing Current | AC415 V   | 2.5 kA                       |            |
|                                 | AC200 V   | 5 kA                         |            |
| JIS C8371                       | AC100 V   | 5 kA                         |            |

#### 4.4.6 Noise Filter

The recommended noise filter is manufactured by SCHAFFNER (Schaffner EMC Inc., 52 Mayfield Ave., Edison, NJ 08837, 1-800-367-5566, http://www.shaffner.com. Select one of the following noise filters according to SERVOPACK capacity. For more details on selecting current capacity for a noise filter, refer to 2.5.3 Noise Filters, Magnetic Contactors, Surge Protectors and AC/DC Reactors.

4 Specifications and Dimensional Drawings of Cables and Peripheral Devices

4.4.6 Noise Filter

(1) Single-phase, 100/200 V

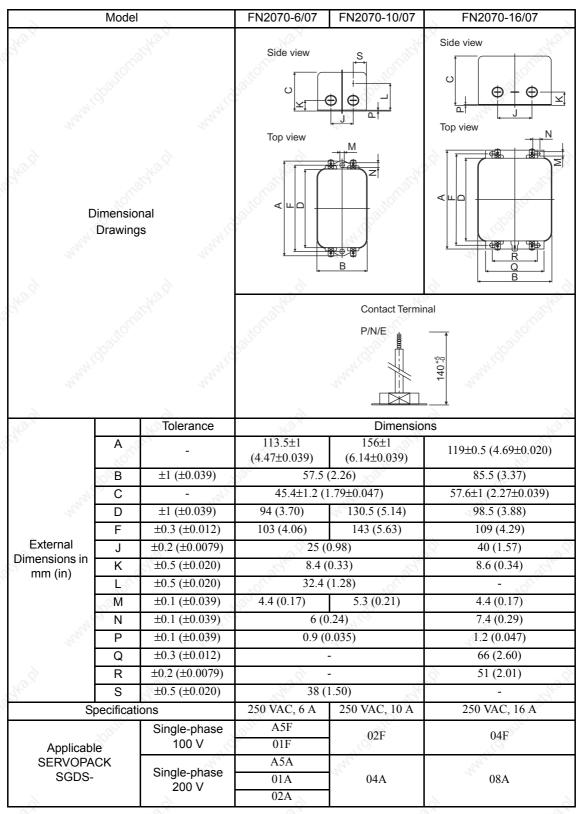

#### (2) Three-phase, 200 V

Select one of the following noise filters according to SERVOPACK capacity. For more details on selecting current capacity for a noise filter, refer to 2.5.3 Noise Filters, Magnetic Contactors, Surge Protectors and AC/DC Reactors.

For connecting the noise filter, refer to 5.1.3 Typical Main Circuit Wiring Examples.

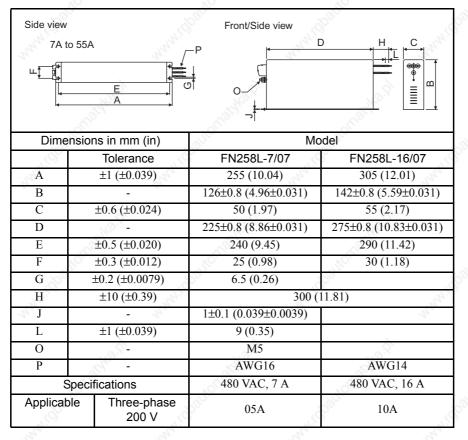

#### 4.4.7 Magnetic Contactor

#### 4.4.7 Magnetic Contactor

#### (1) Model: HI-□J

The magnetic contactor is manufactured by Yaskawa Controls Co., Ltd. Contact your Yaskawa representative for details.

A magnetic contactor is required to make the AC power to SERVOPACK ON/OFF sequence externally. Be sure to attach a surge protector to the excitation coil of the magnetic contactor. Refer to 4.4.8 Surge Protector for details of the surge protector.

For selecting a magnetic contactor, refer to 2.5.3 Noise Filters, Magnetic Contactors, Surge Protectors and AC/ DC Reactors.

#### (2) For Single-phase 100/200V and Three-phase 200 V SERVOPACKs

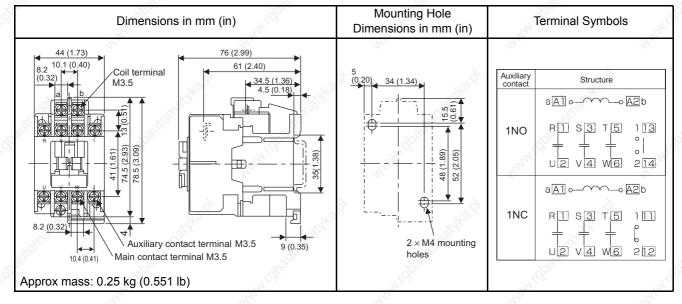

#### (a) Model: HI-11J and HI-14J

#### (b) Model: HI-15, HI-18J, and HI-20J

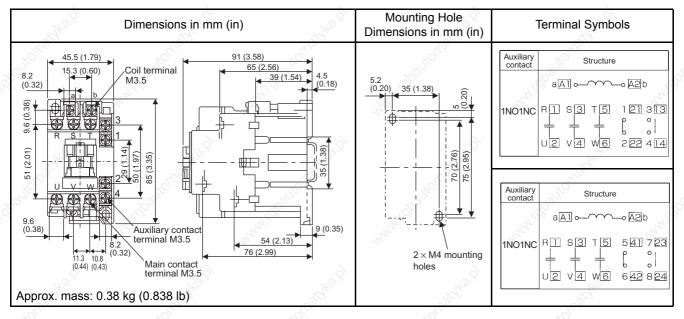

## 4.4.8 Surge Protector

### (1) Model: R·C·M-601BQZ-4 and R·C·M-601BUZ-4

Manufactured by Okaya Electric Industries Co., Ltd.

The surge protector absorbs surge voltage generated when the magnetic coil is OFF. This prevents faulty operation in or damage to electronic circuits near the magnetic contactors or switches. Recommended surge protectors are listed below.

#### (2) Dimensional Drawings

#### (a) R·C·M-601BQZ-4

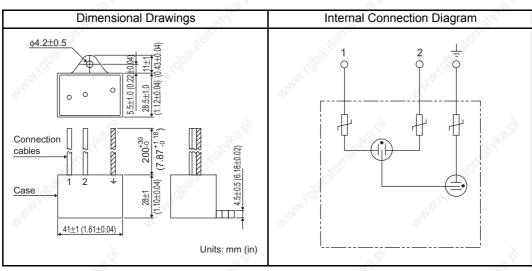

#### (b) R·C·M-601BUZ-4

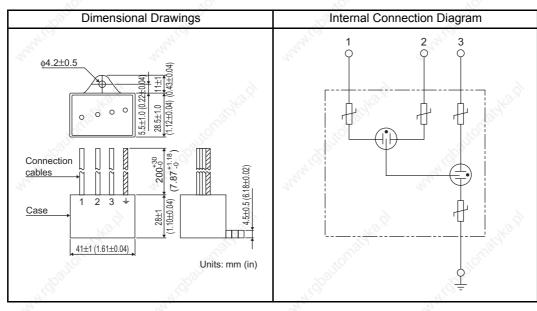

4.4.9 AC/DC Reactors for Power Supplied Designed for Minimum Harmonics

## 4.4.9 AC/DC Reactors for Power Supplied Designed for Minimum Harmonics

#### (1) Specifications

Manufactured by Yaskawa Controls Co., Ltd. Contact your Yaskawa representative for details.

If necessary for power supplied designed for minimum harmonics, connect an AC reactor to the AC line for the

single-phase input, a DC reactor between the SERVOPACK main circuit terminals  $\ominus 1$  and  $\ominus 2$  for the threephase input. Select a reactor that matches the ratings of the SERVOPACK. For wiring, refer to 5.6.5 AC/DC Reactor for Harmonic Suppression.

| Applicable<br>SERVOPACK Model<br>SGDS-                                                                                                    |     |                        | Reactor Spec                                                         | ifications              |
|----------------------------------------------------------------------------------------------------|-----|------------------------|----------------------------------------------------------------------|-------------------------|
|                                                                                                    |     | AC/DC Reactor<br>Model | Impedance<br>(mH)                                                    | Rated<br>Current<br>(A) |
| and the second second se | A5F | X5053                  | 20.0                                                                 | 2.0                     |
| Single-phase,<br>100 V                                                                                                    | 01F | X5053                  | 20.0         2.0           5.0         3.0           2.0         5.0 |                         |
|                                                                                                    | 02F | X5054                  | 5.0                                                                  | 3.0                     |
| 14                                                                                                    | 04F | X5056                  | 2.0                                                                  | 5.0                     |
|                                                                                                    | A5A | X5052                  | 45.0                                                                 | 1.0                     |
|                                                                                                    | 01A | X5052                  | 43.0                                                                 |                         |
| Single-phase,<br>200 V                                                                                                    | 02A | X5053                  | 20.0                                                                 | 2.0                     |
| 200 V                                                                                                    | 04A | X5054                  | 5.0                                                                  | 3.0                     |
|                                                                                                    | 08A | X5056                  | 2.0                                                                  | 5.0                     |
| Three-phase,                                                                                                    | 05A | X5061                  | 2.0                                                                  | 4.8                     |
| 200 V                                                                                                    | 10A | A3001                  | 2.0                                                                  | 4.0                     |

#### (2) Dimensional Drawings

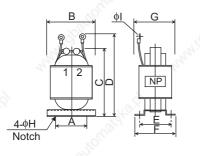

| Reactor |        |        | 200    | Dimen  | sions in i | mm (in) |        |        | 200    | Approx.         |
|---------|--------|--------|--------|--------|------------|---------|--------|--------|--------|-----------------|
| Model   | A      | B      | С      | D      | E          | F       | G      | φH     | φI     | Mass<br>kg (lb) |
| X5052   | 35     | 52     | 80     | 95     | 30         | 40      | 45     | 4      | 4.3    | 0.4             |
|         | (1.38) | (2.05) | (3.15) | (3.74) | (1.18)     | (1.57)  | (1.77) | (0.16) | (0.17) | (0.88)          |
| X5053   | 35     | 52     | 90     | 105    | 35         | 45      | 50     | 4      | 4.3    | 0.6             |
|         | (1.38) | (2.05) | (3.54) | (4.13) | (1.38)     | (1.77)  | (1.97) | (0.16) | (0.17) | (1.32)          |
| X5054   | 35     | 52     | 80     | 95     | 30         | 40      | 45     | 4      | 4.5    | 0.4             |
|         | (1.38) | (2.05) | (3.15) | (3.74) | (1.18)     | (1.57)  | (1.77) | (0.16) | (0.18) | (0.88)          |
| X5056   | 35     | 52     | 80     | 95     | 30         | 40      | 45     | 4      | 4.3    | 0.4             |
|         | (1.38) | (2.05) | (3.15) | (3.74) | (1.18)     | (1.57)  | (1.77) | (0.16) | (0.17) | (0.88)          |
| X5061   | 35     | 52     | 80     | 95     | 35         | 45      | 50     | 4      | 4.3    | 0.5             |
|         | (1.38) | (2.05) | (3.15) | (3.74) | (1.38)     | (1.77)  | (1.97) | (0.16) | (0.17) | (1.102)         |

## 4.4.10 MECHATROLINK/MECHATROLINK II Communication Cable

## (1) Model: JEPMC-W6003-□□

| Туре                           | Cable Model    | Cable length (L)                     |
|--------------------------------|----------------|--------------------------------------|
| MECHATROLINK Communication     | JEPMC-W6003-A5 | 0.5 m                                |
| Cable                          | JEPMC-W6003-01 | 1.0 m                                |
| (with connectors at both ends) | JEPMC-W6003-DD | $\Box\Box$ is the ordered length [m] |

#### (2) Dimensional Drawings

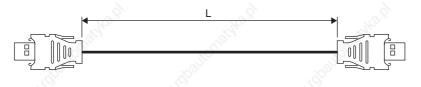

## (3) Wiring Specifications

| Pin No. | Lead Color | Signal | <u>à</u> | Signal | Lead Color | Pin No. |
|---------|------------|--------|----------|--------|------------|---------|
| 1       | empty      | T      |          | ei     | mpty       | 1       |
| 2       | Black      | /S     |          | /S     | Black      | 2       |
| 3       | Red        | S      |          | S      | Red        | 3       |
| 4       | empty      | 1 210  |          | e      | mpty       | 4       |
| Shell   | -          | FG     |          | FG     | - 4        | Shell   |

## 4.4.11 MECHATROLINK/MECHATROLINK II Terminator

#### (1) Model: JEPMC-W6022

(2) Dimensional Drawings

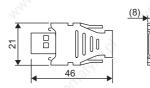

(3) Wiring Specifications

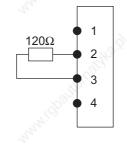

4 Specifications and Dimensional Drawings of Cables and Peripheral Devices

4.4.12 Cable with Connectors at both ends for Fully-closed Control

#### 4.4.12 Cable with Connectors at both ends for Fully-closed Control

Use to connect the SERVOPACK and Serial converter unit.

- (1) Model: JZSP-CLP20-03: (3 m) JZSP-CLP20-05: (5 m) JZSP-CLP20-10: (10 m) JZSP-CLP20-15: (15 m) JZSP-CLP20-20: (20 m)
- (2) Dimensional Drawings

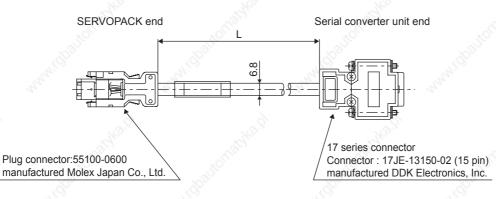

#### 4.4.13 Serial Converter Unit for Fully-closed Control

Converts the analog output of the encoder to digital data. Serially input digital data must be used with the SERVOPACK's fully-closed control interface.

- (1) Model: JZDP-A003-000 : for the Encoder by Heidenhain Corp. JZDP-A005-000 : for the Encoder by Renishaw Inc.
- (2) Dimensional Drawings
  - (a) JZDP-A003-000 (for the encoder by Heidenhain Corp.)

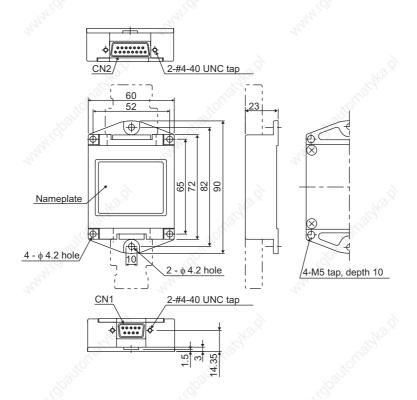

#### (b) JZDP-A005-000 (for the encoder by Renishaw Inc.)

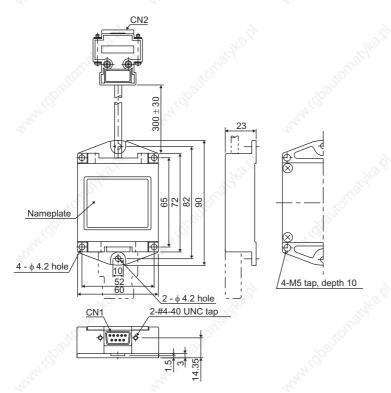

Note: For wiring and pin arrangements, refer to 5.5 Fully-closed Encoder Connections.

#### 4 Specifications and Dimensional Drawings of Cables and Peripheral Devices

4.4.13 Serial Converter Unit for Fully-closed Control

# 5

# Wiring Margarito Ballo

| 5<br>5           | 5.1.2 Wiring Main Circuit To                                                                                     | ons of Main Circuit Terminals<br>erminal Block (Spring Type)<br>Wiring Examples                               | 5-3                           |   |
|------------------|----------------------------------------------------------------------------------------------------|----------------------------------------------------------------------------------------------------|-------------------------------|---|
| 5                | 5.2.1 Connecting an Encod                                                                                        | der<br>ctor Terminal Layout                                                                                   | 5-7                           |   |
| 5<br>5<br>5      | 5.3.1 Connection Example<br>5.3.2 I/O Signal Connector<br>5.3.3 I/O Signal (CN1) Nar                             | OS<br>of I/O Signal<br>(CN1) Terminal Layout<br>nes and Functions                                             | 5-9<br>5-10<br>5-10           |   |
| 5                | 5.4.1 Wiring Example MEC<br>5.4.2 MECHATROLINK II (                                                              | NK II Communications<br>CHATROLINK II Communications<br>Communications Connectors<br>g MECHATROLINK II Cables | ons 5-13<br>(CN6A, CN6B) 5-14 |   |
| 5                | 5.5.1 Connection Example                                                                                         | Connections<br>of Linear Scale by Heidenhai<br>of Linear Scale by Renishaw                                    | in 5-16                       |   |
| 5<br>5<br>5<br>5 | 5.6.1 Wiring Precautions -<br>5.6.2 Wiring for Noise Con<br>5.6.3 Using More Than On<br>5.6.4 400 V Power Supply | trol<br>e SERVOPACK<br>Voltage<br>armonic Suppression                                                         | 5-18<br>5-19<br>5-22<br>5-23  |   |
| 5                | 5.7.1 Regenerative Power                                                                                         | ative Resistors<br>and Regenerative Resistance<br>y Regenerative Resistors                                    | e 5-25                        |   |
|                  |                                                                                                    |                                                                                                    |                               |   |
|                  |                                                                                                    |                                                                                                    |                               | ų |

5.1.1 Names and Descriptions of Main Circuit Terminals

## 5.1 Wiring Main Circuit

This section describes typical examples of main circuit wiring, functions of main circuit terminals, and the power ON sequence.

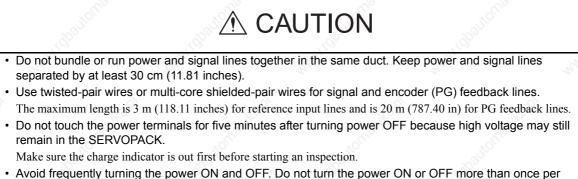

 Avoid frequently turning the power ON and OFF. Do not turn the power ON or OFF more than once per minute.

Because the SERVOPACK has a capacitor in the power supply, a high charging current flows for 0.2 seconds when the power is turned ON. Frequently turning the power ON and OFF causes main power devices like capacitors and fuses to deteriorate, resulting in unexpected problems.

## 5.1.1 Names and Descriptions of Main Circuit Terminals

| Terminal<br>Symbol             | Name                                                                                  | Description                                                                                                    |                                                                                                    |  |
|--------------------------------|---------------------------------------------------------------------------------------|----------------------------------------------------------------------------------------------------|----------------------------------------------------------------------------------------------------|--|
| L1, L2                         | Main circuit input                                                                    | 50 W to 400 W                                                                                                    | Single-phase 100 to 115 V <sup>+10%</sup> , <sup>-15%</sup> (50/60 Hz)                                                                                                    |  |
| or<br>L1, L2, L3               | terminal                                                                              | 50 W to 400 W                                                                                                    | Single-phase 200 to 230 V <sup>+10%</sup> , <sup>-15%</sup> (50/60 Hz)                                                                                                    |  |
| 1, 12, 10                      |                                                                                       | 800 W                                                                                                    | Single-phase 200 to 230 V <sup>+10%</sup> , <sup>-15%</sup> (50/60 Hz)<br>Note: L3 terminal is not used. Do not connect.                                                                                                    |  |
|                                | ome                                                                                   | 1.0 to 3.0 kW                                                                                                    | Three-phase 200 to 230 V $^{+10\%}$ , $^{-15\%}$ (50/60 Hz)                                                                                                    |  |
| U, V, W                        | Servomotor connection terminals                                                       | Connects to the se                                                                                                    | ervomotor.                                                                                                    |  |
| L1C, L2C                       | Control power input terminal                                                          | 50 W to 400 W                                                                                                    | Single-phase 100 to 115 V <sup>+10%</sup> , <sup>-15%</sup> (50/60 Hz)                                                                                                    |  |
|                                | terminal                                                                              | 50 W to 3.0 kW                                                                                                    | Single-phase 200 to 230 V <sup>+10%</sup> , <sup>-15%</sup> (50/60 Hz)                                                                                                    |  |
|                                | Ground terminals (×2)                                                                 | terminal.                                                                                                    | ower supply ground terminals and servomotor ground                                                                                                    |  |
| B1/⊕, B2<br>or<br>B1/⊕, B2, B3 |                                                                                       | 50 W to 400 W                                                                                                    | Normally not connected.<br>Connect an external regenerative resistor (provided by<br>customer) between B1/⊕-B2 if the regenerative capacity<br>is insufficient.<br>Note: B3 terminal is not provided.                                                                                                    |  |
| tr<br>B                        | Jonathed wa                                                                           | 1.0 to 3.0 kW                                                                                                    | Normally short B2 and B3 (for an internal regenerative resistor). Customers must provide external regenerative resistor.<br>Remove the wire between B2 and B3 and connect an external regenerative resistor (provided by customer) between B1/⊕ and B2 if the capacity of the internal regenerative resistor is insufficient. |  |
| ⊖1, ⊖2                         | DC reactor terminal<br>connection for power<br>supply harmonic wave<br>countermeasure | 1.0 to 3.0 kWNormally short $\ominus 1 - \ominus 2$ .If a countermeasure against power supply harmonic<br>is needed, connect a DC reactor between $\ominus 1 - \ominus 2$ . |                                                                                                    |  |
| B1/⊕                           | Main circuit plus<br>terminal                                                         | 50 W to 3.0 kW Use for DC power input (Refer to 5.1.3 (4)).                                                                                                    |                                                                                                    |  |
| θ                              | Main circuit minus 50 W to terminal                                                   |                                                                                                    | automic automic                                                                                                    |  |

#### 5.1.2 Wiring Main Circuit Terminal Block (Spring Type)

# ▲ CAUTION

- · Observe the following precautions when wiring main circuit terminal block.
  - Remove the terminal block from the SERVOPACK prior to wiring.
  - Insert only one wire per terminal on the terminal block.
  - Make sure that the core wire is not electrically shorted to adjacent core wires.

The terminals for the main circuit power supply and control power supply terminals of SERVOPACKs with a capacity below 1.0 kW are detachable. Connect the terminals to the power supply connectors in the following manner.

#### (1) Wire Size

Wire can be used simply by stripping back the outer coating. The following are applicable wire sizes.

- Single wire:  $\phi 0.5 (0.02)$  to  $\phi 1.6 (0.06)$  mm (inches)
- Braided wire: AWG28 to AWG12

#### (2) Connection Procedure

1. Strip the end of the wire.

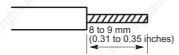

- 2. Open the wire terminal on the terminal block housing (plug) with the tool using the procedure shown in Fig. A or B.
  - Insert the hook of the lever into the top hole, which provided with the SERVOPACK and press down to open the wire terminal as shown in Fig. A.
  - Use a standard flat-blade screwdriver (blade width of 3.0 to 3.5 mm (0.12 to 0.14 in)). Put the blade into the slot, as shown in Fig. B, and press down firmly to open the wire terminal.

Either the procedure shown in Fig. A or B can be used to open the wire insert opening.

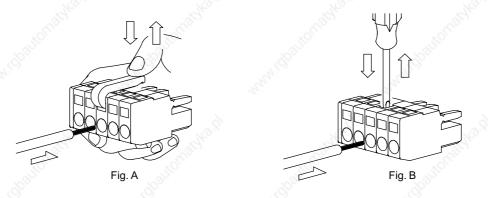

3. Insert the wire core into the opening and then close the opening by releasing the lever or removing the screwdriver.

5.1.3 Typical Main Circuit Wiring Examples

# 5.1.3 Typical Main Circuit Wiring Examples

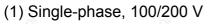

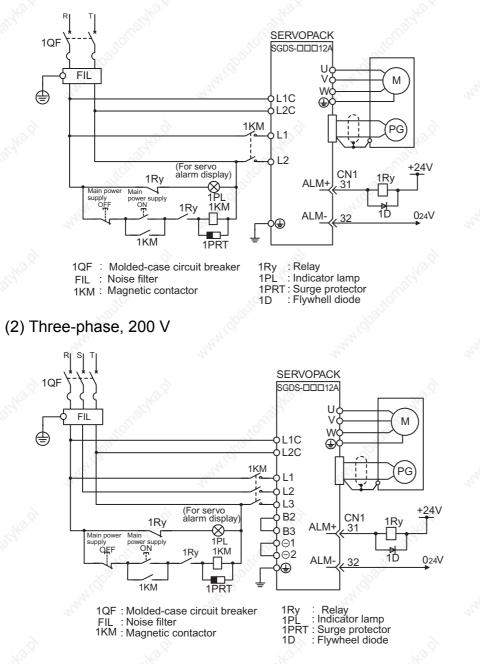

#### IMPORTANT

#### Designing a Power ON Sequence

Note the following points when designing the power ON sequence.

- Design the power ON sequence so that main power is turned OFF when a servo alarm signal is output. (See the circuit figure above.)
- Hold the power ON button for at least two seconds just after the control power is turned ON. The SERVOPACK will output a servo alarm signal for two seconds or less when power is turned ON. This is required in order to initialize the SERVOPACK.

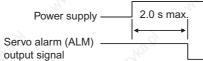

• Select the power supply specifications for the parts in accordance with the input power supply.

#### Power Supply Harmonic Waves

If a countermeasure against power supply harmonic waves is needed for other requirements, insert the AC reactor to AC power supply input of the SERVOPACK or insert the DC reactor to the internal DC main circuit.

Refer to 5.6.5 AC/DC Reactor for Harmonic Suppression.

#### (3) 800 W, Single-phase 200V

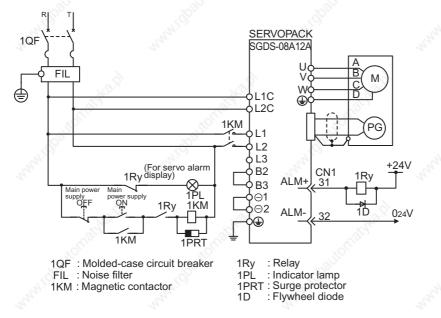

Note: L3 terminal is not used for the single-phase 200 V, 800 W SERVOPACKs. Do not connect.

5.1.3 Typical Main Circuit Wiring Examples

## (4) DC Power Supply Input

# 

- Do not use a DC power supply for 100V SERVOPACK SGDS-□□F□□□
   A DC power supply will destroy the SERVOPACK, which may cause a fatal accident or fire.
   Do not change the factory setting for Pn001, which is preset to ZERO (n.□000), indicating that "DC power supply input not supported".
- 200V SERVOPACK SGDS-□□A□□□ is applicable for both AC and DC power supply input. However, if the DC power supply input supplies a voltage without setting 'Pn001 = n.□1□□' (for DC power supply input), the SERVOPACK's internal elements will burn and may cause fire or malfunction. When using the SERVOPACK with DC power supply input, confirm the following setting of parameters.

When using the SGDH SERVOPACK with DC power supply input, use the following power supply and set the parameter Pn001.2 for '1'. Also, read carefully to the following 'Important' section.

#### (a) Main Circuit and Control Power Supply Input

The following shows the connection for the main power supply and the control power supply.

| Terminal Symbol          | Name                                   | Functions                        |  |  |  |  |
|--------------------------|----------------------------------------|----------------------------------|--|--|--|--|
| B1/⊕                     | Main circuit plus terminal             | 270 V to 320 VDC                 |  |  |  |  |
| $\ominus$ or $\ominus$ 2 | Main circuit minus terminal            | 0 V                              |  |  |  |  |
| L1C, CL2C                | Control power<br>supply input terminal | 270 to 320 VDC, without polarity |  |  |  |  |

#### IMPORTANT

1. Servomotor returns the regenerative energy to the power supply when regenerating. SERVOPACK does not regenerate with DC power supply input specifications, so regenerate the energy on the power supply side.

Take appropriate measures to ensure that a high charging current stays inside the SERVOPACK when power is OFF.

# 5.2 Wiring Encoders

The connection cables between encoder and SERVOPACK and wiring pin numbers differ depending on servomotor model. Refer to *4 Specifications and Dimensional Drawings of Cables and Peripheral Devices* for details.

# 5.2.1 Connecting an Encoder

## (1) Incremental Encoders

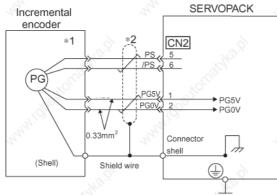

\*1 The pin numbers for the connector wiring differ depending on the servomotors.

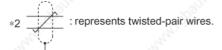

## (2) Absolute Encoders

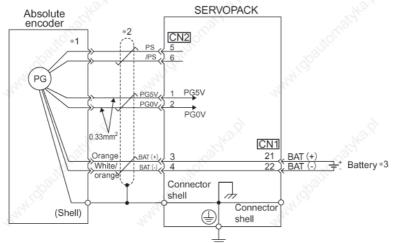

\*1 The pin numbers for the connector wiring differ depending on the servomotors.

- \*2 : represents twisted-pair wires.
- \*3 When using an absolute encoder, the backup power is supplied from the battery on the host controller. If the backup power is not supplied from the battery on the host controller, use an encoder cable with a battery unit JZSP-BA01.

5 Wiring 5.2.2 CN2 Encoder Connector Terminal Layout

# 5.2.2 CN2 Encoder Connector Terminal Layout

| 0 | \$1   | PG5V    | PG power supply<br>+5 V                  | 2   | PG 0 V  | PG power supply<br>0 V                   |
|---|-------|---------|------------------------------------------|-----|---------|------------------------------------------|
|   | 3     | BAT (+) | Battery (+)<br>(For an absolute encoder) | 4   | BAT (-) | Battery (-)<br>(For an absolute encoder) |
|   | 5     | PS      | PG serial signal input                   | 6   | /PS     | PG serial signal input                   |
|   | SHELL | Shield  |                                          | - 3 | -4      |                                          |

# 5.3 I/O Signal Connections

## 5.3.1 Connection Example of I/O Signal

The following diagram shows a typical example of I/O signal connections.

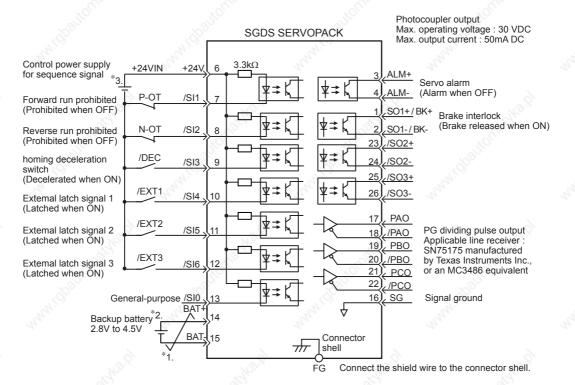

- \* 1.  $\blacksquare$  represents twisted-pair wires.
- \* 2. Connect when using an absolute encoder if the encoder cable for the battery case is connected, do not connect a backup battery.
- \* 3. Customers must purchase a 24 VDC power supply with double-shielded enclosure.

5.3.2 I/O Signal Connector (CN1) Terminal Layout

# 5.3.2 I/O Signal Connector (CN1) Terminal Layout

The following diagram shows the layout of the CN1 terminals.

| 4        | /BK+    | Brake interlock              |    |         |                                   |    |                      | Battery (+)                              | ]        |                 |                                |
|----------|---------|------------------------------|----|---------|-----------------------------------|----|----------------------|------------------------------------------|----------|-----------------|--------------------------------|
| Ľ        | (/SO1+) | output                       | 2  | /BK-    | Brake interlock                   | 14 | BAT(+)* <sup>2</sup> | input                                    | 15       | BAT(-)*2        | Battery (-)                    |
| 3        | ALM+    | Servo alarm                  | _  | (/SO1-) | output                            |    |                      | Cignal ground                            |          | 2               | input                          |
|          | ALWIN   | output                       | 4  | ALM-    | Servo alarm                       | 16 | SG                   | Signal ground                            | 17       | PAO             | PG dividing                    |
| 5        | 344     |                              | -  |         | output                            |    |                      | PG dividing<br>pulse (Phase-A)           |          | 140             | pulse (Phase-A) output         |
|          |         |                              | 6  | +24VIN  | Control power supply for sequence |    | /PAO                 | output                                   |          | РВО             | PG dividing<br>pulse (Phase-B) |
| 7        | - P-OT  | Forward run                  | 0  | 124011  | signal input                      |    | (55.0                | PG dividing<br>pulse (Phase-B)<br>output |          |                 | output                         |
| <i>'</i> | (/SI1)  | prohibited input             | 8  | N-OT    | Reverse run                       | 20 | 20 /PBO              |                                          | 21       | PCO             | PG dividing<br>pulse (Phase-C) |
| 9        | /DEC    | Zero-point return            | 0  | (/SI2)  | prohibited input                  |    |                      | PG dividing                              | <u> </u> |                 | output                         |
| 9        | (/SI3)  | deceleration<br>switch input | 10 | /EXT1   | External latch                    | 22 | /PCO                 | pulse (Phase-C)<br>output                |          | /SO2+*1         | General-purpose                |
| 11       | /EXT2   | External latch               | 10 | (/SI4)  | signal 1 input                    |    | 1000.11              | General-purpose                          | - 70Y    | 1002            | input                          |
|          | (/SI5)  | signal 2 input               | 12 | /EXT3   | External latch                    | 24 | /SO2-*1              | input                                    |          | General-purpose |                                |
| 13       | /SI0    | General-purpose              |    | (/SI6)  | signal 3 input                    |    | (0.00 ×1             | General-purpose                          |          | /0001           | input                          |
| 13       | /010    | input                        |    |         |                                   | 26 | /SO3-*1              | input                                    |          |                 |                                |

\* 1. Make the signal allocations using parameters.

\* 2. Connect a battery to CN1 or to a battery case. Connecting both batteries creates a loop circuit that is dangerous between the two batteries.

Note: 1. The connector shell is connected to the FG (frame ground)2. Do not use the unused terminals.

## 5.3.3 I/O Signal (CN1) Names and Functions

## (1) Input Signals

| Signal Name Pin No. |             | Pin No. | ×0 <sup>6</sup>                                                        | Function                                                                         |  |
|---------------------|-------------|---------|------------------------------------------------------------------------|----------------------------------------------------------------------------------|--|
| Com-<br>mon         | /DEC        | 9       | Homing deceleration limit swit<br>Connects the deceleration LS (       |                                                                                  |  |
| 1                   | P-OT        | 7 🔬     | Forward run prohibited signal                                          | Overtravel prevention signal:                                                    |  |
| 1                   | N-OT        | 8       | Reverse run prohibited signal                                          | Stops servomotor when movable part travels beyond the allowable range of motion. |  |
| <                   | /EXT1toEXT3 | 10      | External latch signals 1, 2, and                                       | 3:                                                                               |  |
|                     | /EXT2       | 11      | Connects the external signals that latch the current FB pulse counter. |                                                                                  |  |
|                     | /EXT3       | 12      | 10 <sup>11</sup>                                                       |                                                                                  |  |
|                     | +24VIN      | 6       | Control power supply for seque                                         | ence signal:                                                                     |  |
| 4                   | CARAN !!    |         | Users must provide +24 V pow<br>range: +11 to +25 V                    | ver supply. Allowable voltage fluctuation                                        |  |
|                     | BAT (+)     | 14      | Battery input for absolute enco                                        | der:                                                                             |  |
| 2                   | BAT (-)     | 0 15    | Used for absolute encoder batte                                        | ery input when a battery unit is not used.                                       |  |
|                     | /SI0        | 13      | General-purpose sequence inpu<br>Monitored in the I/O monitor f        | at signal:<br>ield of MECHATROLINK/MECHATROLINK                                  |  |

Note: 1. The functions allocated to /DEC, P-OT, N-OT, /EXT1, /EXT2, and /EXT3 input signals can be changed by setting the parameters.

- 2. For forward/reverse run prohibited, the SERVOPACK processing for stopping is executed by the software. As the safety specifications of some applications may not satisfy local safety requirements, add the external safety circuits as required.
- The signal /SI0 (pin No. 13) can be monitored as a general-purpose input with the MECHATROLINK/MECHATROLINK II.

#### (2) Output Signals

| Si   | ignal Name 📐 | Pin No. | Function                                                                                                    |
|------|--------------|---------|----------------------------------------------------------------------------------------------------|
| Com- | ALM+         | 3       | Servo alarm signal:                                                                                           |
| mon  | ALM-         | 4       | Turns OFF when an error is detected.                                                                          |
|      | /BK+ (/SO1+) | 1       | Brake interlock signal:                                                                                       |
|      | /BK- (/SO1-) | 2 8     | Controls the brake. The brake is released when the signal is ON.                                              |
| Ser. | /SO2+        | 23      | General-purpose output signal:                                                                                |
| 200  | /SO2-        | 24      | A function can be allocated by setting the parameter.                                                         |
|      | /SO3+        | 25      |                                                                                                    |
|      | /SO3-        | 26      |                                                                                                    |
|      | FG           | Shell   | Connected to the frame ground if the shield wire of the I/O signal cable is connected to the connector shell. |

Note: The output signals /SO1, /SO2, and /SO3 can be used as the output signal /COIN, /V-CMP, /TGON, /S-RDY, /CLT, /VLT, /BK, /WARN, or /NEAR by setting the parameter Pn50E, Pn50F, or Pn510.

#### 5.3.4 Interface Circuit

This section shows examples of SERVOPACK I/O signal connection to the host controller.

#### (1) Sequence Input Circuit Interface

CN1 connector terminals 6 to 13 is explained below.

The sequence input circuit interface connects through a relay or open-collector transistor circuit. Select a lowcurrent relay otherwise a faulty contact will result.

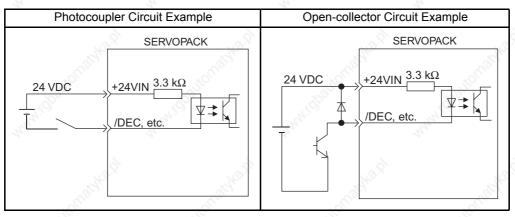

Note: The 24 VDC external power supply capacity must be 50 mA minimum.

#### (2) Output Circuit Interface

There are two types of SERVOPACK output circuits:

#### (a) Line Driver Output Circuit

CN1 connector terminals, 17-18 (phase-A signal), 19-20 (phase-B signal), 21-22 (phase-C signal) are explained below.

Encoder serial data converted to two-phase (phases A and B) pulse output signals (PAO, /PAO, PBO, /PBO) and origin pulse signals (PCO, /PCO) are output via line-driver output circuits. Connect the line-driver output circuit through a line receiver circuit at the host controller.

5.3.4 Interface Circuit

#### (b) Photocoupler Output Circuit

Photocoupler output circuits are used for servo alarm (ALM), brake interlock (/BK), and other sequence output signal circuits. Connect a photocoupler output circuit through a relay or line receiver circuit.

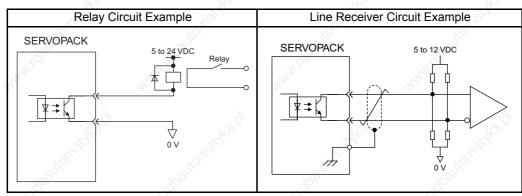

Note: The maximum allowable voltage and current capacities for photocoupler output circuits are as follows.

- Voltage: 30 VDC
- Current: 50 mA DC

# 5.4 Wiring MECHATROLINK II Communications

The following diagram shows an example of connections between a host controller and a SERVOPACK using MECHATROLINK II communications cables (CN6A, CN6B).

# 5.4.1 Wiring Example MECHATROLINK II Communications

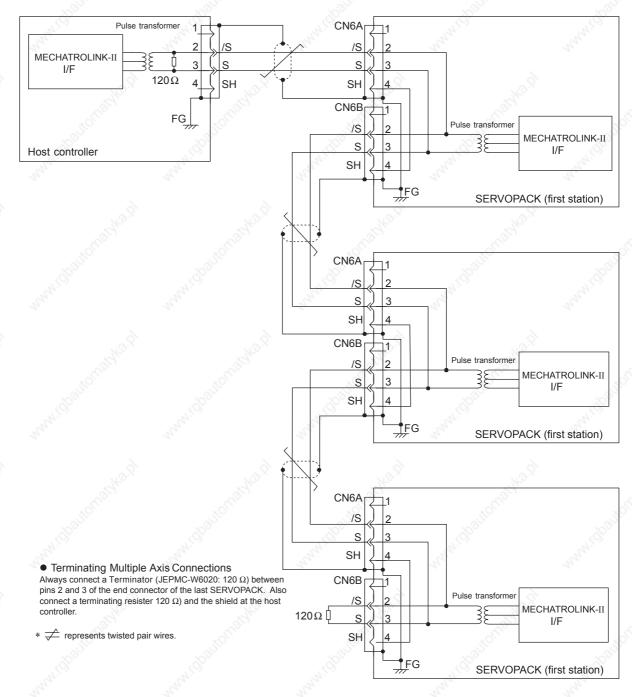

5.4.2 MECHATROLINK II Communications Connectors (CN6A, CN6B)

#### 5.4.2 MECHATROLINK II Communications Connectors (CN6A, CN6B)

The terminal layout and specifications of the CN6A and CN6B connectors are shown below.

#### (1) CN6A and CN6B Connectors Terminal Layout

| 1             | 2           | 3   | 4             |
|---------------|-------------|-----|---------------|
| - 202         | /S          | S   | SH            |
| Not connected | Serial data | I/O | Not connected |

Note: The connector shell is connected to the FG (frame ground).

#### (2) CN6A and CN6B Specifications

| Specifications for SERVO- | Applicable Plug (or Socket) |              |  |  |
|---------------------------|-----------------------------|--------------|--|--|
| PACK Connectors           | Connector (on Cable)        | Manufacturer |  |  |
| DUSB-ARA41-T11            | DUSB-APA41-B1-C50           | DDK Ltd.     |  |  |

#### 5.4.3 Precautions for Wiring MECHATROLINK II Cables

Observe the following precautions when wiring MECHATROLINK II cables.

#### (1) Number of Stations

The number of stations is determined by the settings for the transmission cycle and number of transmission bytes. When the communications retry channel is set to 1, the C2 master is not connected and the number of stations possible is as follows for the combinations of transmission cycle and transmission bytes.

| Transmission |          |        |        | Trans  | mission C | ycle   | 1      |        |        |
|--------------|----------|--------|--------|--------|-----------|--------|--------|--------|--------|
| Bytes        | 0.25 ms* | 0.5 ms | 1.0 ms | 1.5 ms | 2.0 ms    | 2.5 ms | 3.0 ms | 3.5 ms | 4.0 ms |
| 17           | 2        | 6      | 14 🔊   | 23     | 30        | 30     | 30     | 30     | 30     |
| 30           | 0        | 3      | 8      | 14     | 20        | 25     | 30     | 30 🔍   | 30     |

Table 5.1 Transmission Cycle, Transmission Bytes, and Max. Number of Stations

\* When the transmission cycle is 0.25 ms, set the communications cycle in multiples of 0.5 ms.

Note: 1. When the number of stations actually connected is less than the max. number of stations, the remaining channels can be used as communications retry channels.

(Number of communications retry channels = Max. number of stations - Number of actual stations connected+1)

- 2. When not using communications retry, the max. number of stations is increased by one.
- 3. When connecting the C2 master, the max. number of stations is decreased by one.

#### (2) Cables

Be sure to use the specified cables.

For more information on cables, refer to 4.4.10 MECHATROLINK/MECHATROLINK II Communication Cable, 4.4.11 MECHATROLINK/MECHATROLINK II Terminator.

#### (3) Cable Length

The total cable length must be 50 m or less.

#### (4) Cable Length between Stations

The length of the cable between stations must be 0.5 m or more.

## (5) Terminal Processing

Install a Terminator on the last SERVOPACK and host controller. For more information on Terminators, refer to 4.4.10 MECHATROLINK/MECHATROLINK II Communication Cable, 4.4.11 MECHATROLINK/MECHATROLINK II Terminator.

A MECHATROLINK II wiring diagram is shown below.

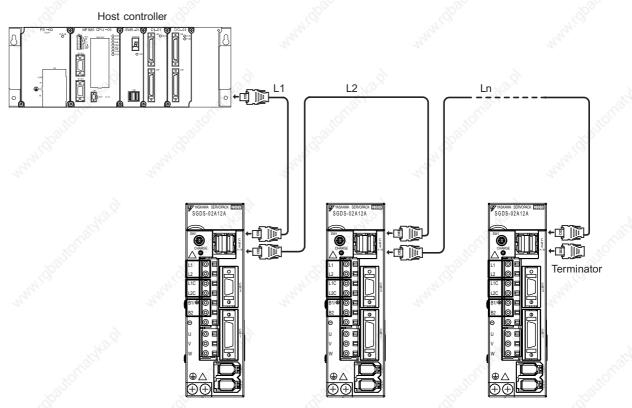

Note: 1. The total cable length must be L1 + L2 ... + Ln ≤ 50.
2. The length of the cable stations (L1, L2 ... Ln) must be 0.5 m or more.

5.5.1 Connection Example of Linear Scale by Heidenhain

# 5.5 Fully-closed Encoder Connections

- 5.5.1 Connection Example of Linear Scale by Heidenhain
  - (1) Serial Converter Unit Model: JZDP-A003-000
  - (2) Connection Example

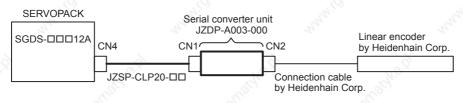

Note: Contact Yaskawa Electric Corporation for the devices drawn in bold lines.

## (3) Pin Assignments

| Pin No. | Signal          |
|---------|-----------------|
| 1       | +5V             |
| 2       | S-phase output  |
| 3       | Empty           |
| 4       | Empty           |
| 5       | 0V 🔗            |
| 6       | /S-phase output |
| 7       | Empty           |
| 8       | Empty           |
| 9       | Empty           |
| Case    | Shield          |

CN1 SERVOPACK end Serial data output

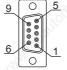

17-series connector model: 17JE-13090-02 (D2C) (socket) by DDK Ltd.

| Pin No. | Signal          |
|---------|-----------------|
| 1       | cos input (A+)  |
| 2       | 0V 💉            |
| 3       | sin input (B+)  |
| 4       | +5V             |
| 5       | Empty           |
| 6       | Empty           |
| 7       | /Ref input (R-) |
| 8       | Empty           |
| 9       | /cos input (A-) |
| 10      | 0V sensor       |
| 11      | /sin input (B-) |
| 12      | 5V sensor       |
| 13      | Empty           |
| 14      | Ref input (R+)  |
| 15      | Empty           |
| Case    | Shield          |

CN2 Linear encoder end Analog signal input

| 1              | 0                                       | 9  |
|----------------|-----------------------------------------|----|
| Ş <sup>5</sup> | 000                                     |    |
|                | 000000000000000000000000000000000000000 |    |
| 8              | Ľ                                       | 15 |
|                |                                         |    |

17-series connector model : 17JE-13150-02 (D2C) (socket) by DDK Ltd.

- Note: Do not use empty pins.
  - The I/F cable (analog  $1V_{p-p}$  output, D-sub 15-pin) of linear scale manufactured by Heidenhain Corp. can be connected directly.

# 5.5.2 Connection Example of Linear Scale by Renishaw

# (1) Serial Converter Unit Model: JZDP-A005-000

#### (2) Connection Example

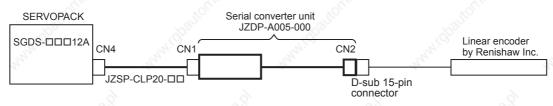

Note: Contact Yaskawa Electric Corporation for the devices drawn in bold lines.

#### (3) Pin Assignments

| Pin No.  | Signal          |
|----------|-----------------|
| <u>1</u> | +5V             |
| 2        | S-phase output  |
| 3        | Empty 📐         |
| 4        | Vq              |
| 5        | 0V 🔊            |
| 6        | /S-phase output |
| 7        | Empty           |
| 8 🚫      | 0V(Vq)          |
| 9        | Empty           |
| Case     | Shield          |
|          |                 |

The SERVOPACK has no

function to process Vq signal.

SERVOPACK end Serial data output

CN1

17-series connector model: 17 JE-13090-02 (D2C) (socket) by DDK Ltd.

| Pin No. | Signal               |
|---------|----------------------|
| 31      | /cos input (V1-) 🛛 📣 |
| 2       | /sin input (V2)      |
| 3       | Ref input (V0+)      |
| 4       | +5V                  |
| 5       | 5Vs                  |
| 6       | Empty                |
| 7       | Empty (Vx)           |
| 8       | Limit switch (Vq)    |
| 9       | cos input (V1+)      |
| 10      | sin input (V2+)      |
| 11      | /Ref input (V0–)     |
| 12      | 0V                   |
| 13      | 0Vs                  |
| 14      | Empty                |
| 15      | Inner (0V)           |
| Case    | Shield               |

CN2 Linear encoder end Analog signal input

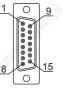

17-series connector model: 17 JE-13150-02 (D2C) (socket) by DDK Ltd.

(注) Do not use empty pins.

The linear scale (analog  $1V_{p-p}$  output, D-sub 15-pin) manufactured by Renishaw Inc. can be connected directly. However, BID and DIR signals are not connected.

Use the linear scale end connector to change the linear scale home position specifications.

5.6.1 Wiring Precautions

# 5.6 Others

### 5.6.1 Wiring Precautions

To ensure safe and stable operation, always observe the following wiring precautions.

#### IMPORTANT

 For wiring for reference inputs and encoders, use the specified cables. Refer to 4 Specifications and Dimensional Drawings of Cables and Peripheral Devices for details. Use cables that are as short as possible.

- 2. For a ground wire, use as thick a cable as possible  $(2.0 \text{ mm}^2 (0.079 \text{ in}^2) \text{ or thicker})$ .
  - At least class-3 ground (100  $\Omega$  max.) is recommended.
  - Ground to one point only.
  - · If the servomotor is insulated from the machine, ground the servomotor directly.
- 3. Do not bend or apply tension to cables.
  - The conductor of a signal cable is very thin (0.2 to 0.3 mm (0.0079 to 0.012 in)), so handle the cables carefully.
- 4. Use a noise filter to prevent noise interference.
  - (For details, refer to 5.6.2 Wiring for Noise Control.)
  - If the equipment is to be used near private houses or may receive noise interference, install a noise filter on the input side of the power supply line.
  - Because the SERVOPACK is designed as an industrial device, it provides no mechanism to prevent noise interference.
- 5. To prevent malfunction due to noise, take the following actions:
  - · Position the input reference device and noise filter as close to the SERVOPACK as possible.
  - · Always install a surge protector in the relay, solenoid and electromagnetic contactor coils.
  - The distance between a power line (such as a power supply line or servomotor cable) and a signal line must be at least 30 cm (11.81 in). Do not put the power and signal lines in the same duct or bundle them together.
  - Do not share the power supply with an electric welder or electrical discharge machine. When the SERVOPACK is placed near a high-frequency generator, install a noise filter on the input side of the power supply line.
- 6. Use a molded-case circuit braker (QF) or fuse to protect the power supply line from high voltage.
  - The SERVOPACK connects directly to a commercial power supply without a transformer, so always use an QF or fuse to protect the servo system from accidental high voltage.
- 7. The SERVOPACKs do not have built-in ground protection circuits. To configure a safer system, install an earth leakage braker for protection again overloads and short-circuiting, or install an earth leakage braker combined with a wiring circuit braker for ground protection.

## 5.6.2 Wiring for Noise Control

#### (1) Wiring Example

The SERVOPACK uses high-speed switching elements in the main circuit. It may receive "switching noise" from these high-speed switching elements if wiring or grounding around the SERVOPACK is not appropriate. To prevent this, always wire and ground the SERVOPACK correctly.

The SERVOPACK has a built-in microprocessor (CPU), so protect it from external noise as much as possible by installing a noise filter in the appropriate place.

The following is an example of wiring for noise control.

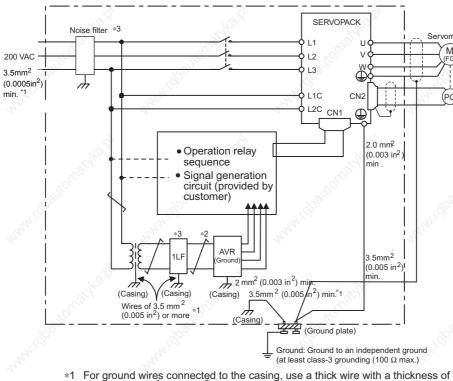

- \*1 For ground wires connected to the casing, use a thick wire with a thickness at least 3.5 mm<sup>2</sup> (0.005 in<sup>2</sup>) (preferably, plain stitch cooper wire)
- \*2 should be twisted-pair wires.
- \*3 When using a noise filter, follow the precautions in (3) Using Noise Filter.

#### (2) Correct Grounding

Always connect servomotor frame terminal FG to the SERVOPACK ground terminal . Also be sure to ground the ground terminal .

If the servomotor is grounded via the machine, a switching noise current will flow from the SERVOPACK power unit through motor stray capacitance. The above grounding is required to prevent the adverse effects of switching noise.

5.6.2 Wiring for Noise Control

## (3) Using Noise Filters

Use an inhibit type noise filter to prevent noise from the power supply line. The following table lists recommended noise filters for each SERVOPACK model.

Install a noise filter on the power supply line for peripheral equipment as necessary.

| Main Circuit   | SERVOPAC      | K Model | Recommended Noise Filter |                             |  |
|----------------|---------------|---------|--------------------------|-----------------------------|--|
| Power          | Capacity (kW) | SGDS-   | Model                    | Specifications              |  |
| 12             | 0.05          | A5F     | EN12070 (/07             |                             |  |
| Single-        | 0.10          | 01F     | - FN2070-6/07            | Single-phase AC 250 V, 6 A  |  |
| phase<br>100 V | 0.20          | 02F     | FN2070-10/07             | Single-phase AC 250 V, 10 A |  |
| 100 V          | 0.40          | 04F     | FN2070-16/07             | Single-phase AC 250 V, 16 A |  |
|                | 0.05          | A5A     |                          | 10 M                        |  |
| Single-        | 0.10          | 01A     | FN2070-6/07              | Single-phase AC 250 V, 6 A  |  |
| phase          | 0.20          | 02A     |                          |                             |  |
| 200 V          | 0.40          | 04A     | FN2070-10/07             | Single-phase AC 250 V, 10 A |  |
|                | 0.80          | 08A     | FN2070-16/07             | Single-phase AC 250 V, 16 A |  |
| Three-         | 0.5           | 05A     | FN258L-7/07              | Three-phase AC 480 V, 7 A   |  |
| phase<br>200 V | 1.0           | 10A     | FN258L-16/07             | Three-phase AC 480 V, 16 A  |  |

Table 5.2 Noise Filters

Note: Recommended noise filter is manufactured by SCHAFFNER.

#### IMPORTANT

#### The precautions in using noise filter

Always observe the following installation and wiring instructions. Incorrect use of a noise filter halves its benefits.

1. Do not put the input and output lines in the same duct or bundle them together.

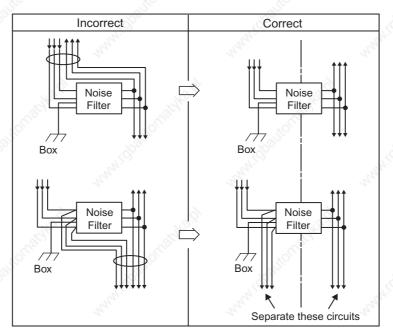

Separate the noise filter ground wire from the output lines.
 Do not accommodate the noise filter ground wire, output lines and other signal lines in the same duct or bundle them together.

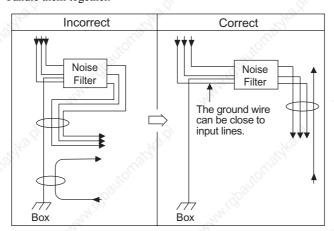

3. Connect the noise filter ground wire directly to the ground plate. Do not connect the noise filter ground wire to other ground wires.

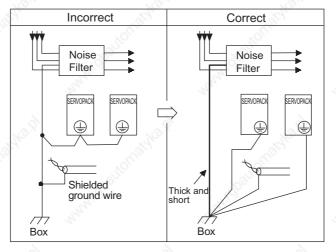

4. When grounding a noise filter inside a unit: If a noise filter is located inside a unit, connect the noise filter ground wire and the ground wires from other devices inside the unit to the ground plate for the unit first, then ground these wires.

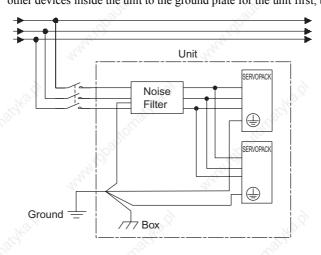

5.6.3 Using More Than One SERVOPACK

# 5.6.3 Using More Than One SERVOPACK

The following diagram is an example of the wiring when more than one SERVOPACK is used.

Connect the alarm output (ALM) terminals for the three SERVOPACKs in series to enable alarm detection relay 1RY to operate.

When the alarm occurs, the ALM output signal transistor is turned OFF.

Multiple servos can share a single molded-case circuit braker (QF) or noise filter. Always select a QF or noise filter that has enough specifications for the total power capacity (load conditions) of those servos. For details, refer to 2.5.2 Molded-case Circuit Breaker and Fuse Capacity.

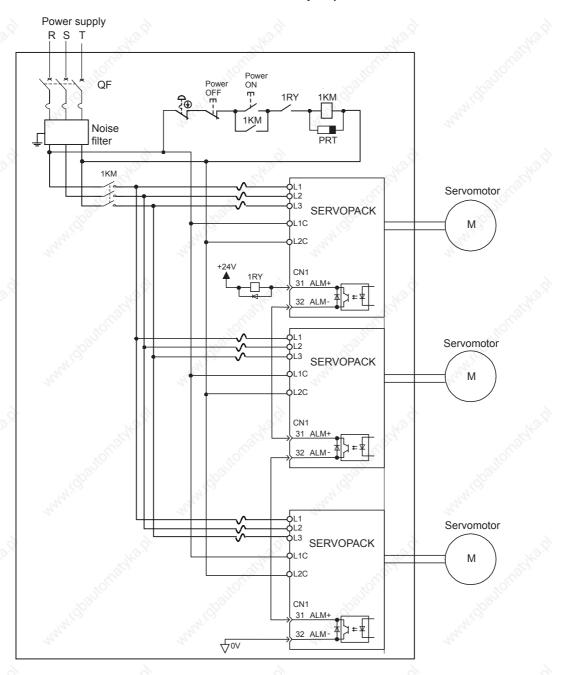

• Wire the system to comply to National Electrical Code.

# 5.6.4 400 V Power Supply Voltage

# 

- Do not connect the SERVOPACK for 100 V and 200 V directly to a voltage of 400 V. The SERVOPACK will be destroyed.
- Control the AC power supply ON and OFF sequence at the primary side of voltage conversion transfer. Voltage conversion transfer inductance will cause a surge voltage if the power is turned ON and OFF at the secondary, damaging the SERVOPACK.

When using SERVOPACK with the three-phase 400-VAC class (380 V to 480 V), prepare the following voltage conversion transfers (single-phase or three-phase).

| Primary Voltage |               | Secondary Voltage |
|-----------------|---------------|-------------------|
| 380 to 480 VAC  | $\rightarrow$ | 200 VAC           |
| 380 to 480 VAC  | $\rightarrow$ | 100 VAC           |

When selecting a voltage conversion transfer, refer to the capacities shown in the following table.

| Voltage            | SERVOPACK<br>Model | Voltage Capacity per<br>SERVOPACK * (kVA) | Current Capacity of Circuit<br>braker or Fuse (Arms) |
|--------------------|--------------------|-------------------------------------------|------------------------------------------------------|
| S.C.               | SGDS-A5F           | 0.25                                      | 4                                                    |
| Single-phase       | SGDS-01F           | 0.40                                      | 4                                                    |
| 100 V              | SGDS-02F           | 0.60                                      | 6                                                    |
|                    | SGDS-04F           | 1.20                                      | 8                                                    |
|                    | SGDS-A5A           | 0.25                                      | 4                                                    |
|                    | SGDS-01A           | 0.40                                      | 4                                                    |
| Single-phase 200 V | SGDS-02A           | 0.75                                      | 4                                                    |
| 200 V              | SGDS-04A           | 1.2                                       | 8                                                    |
|                    | SGDS-08A           | 2.1                                       | 11                                                   |
| S.                 | SGDS-10A           | 2.3                                       | 7                                                    |
| Three-phase        | SGDS-15A           | 3.2                                       | 10                                                   |
| 200 V              | SGDS-20A           | 4.3                                       | 13                                                   |
|                    | SGDS-30A           | 5.9                                       | 17                                                   |

\* This is the net value at the rated load.

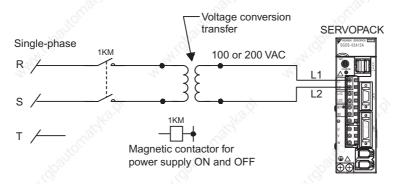

Single-phase Power Supply Connection Example

5.6.5 AC/DC Reactor for Harmonic Suppression

# 5.6.5 AC/DC Reactor for Harmonic Suppression

## (1) Reactor Types

The SERVOPACK has reactor connection terminals for power supply harmonic suppression. The type of reactor to be connected differs depending on the SERVOPACK capacity. Refer to the following table.

| Applical                      |         | . X°                   | Reactor Specif    | ications                |
|-------------------------------|---------|------------------------|-------------------|-------------------------|
| Applical<br>SERVOPACI<br>SGDS | < Model | AC/DC Reactor<br>Model | Impedance<br>(mH) | Rated<br>Current<br>(A) |
| 5                             | A5F     | X5053                  | 20.0              | 2.0                     |
| Single-phase,                 | 01F     | X5053                  | 20.0              | 2.0                     |
| 100 V                         | 02F     | X5054                  | 5.0               | 3.0                     |
|                               | 04F     | X5056                  | 2.0               | 5.0                     |
| and Or                        | A5A     | X5052                  | 45.0              | 1.0                     |
|                               | 01A     | X5052                  | 45.0              |                         |
| Single-phase,<br>200 V        | 02A     | X5053                  | 20.0              | 2.0                     |
| 200 V                         | 04A     | X5054                  | 5.0               | 3.0                     |
|                               | 08A     | X5056                  | 2.0               | 5.0                     |
|                               | 10A     | X5061                  | 2.0               | 4.8                     |
| Three-phase,                  | 15A     | Consult Factory        | Consult Factory   | Consult<br>Factory      |
| 200 V                         | 20A     | Consult Factory        | Consult Factory   | Consult<br>Factory      |
|                               | 30A     | Consult Factory        | Consult Factory   | Consult<br>Factory      |

Note: Select a proper AC or DC reactor for the input current to the SERVOPACK. Refer to 2.5.2 Molded-case Circuit Breaker and Fuse Capacity for input current to each SERVOPACK. For the kind of reactor, refer to 4.4.9 AC/DC Reactors for Power Supplied Designed for Minimum Harmonics.

### (2) Connecting a Reactor

Connect a reactor as shown in the following diagram.

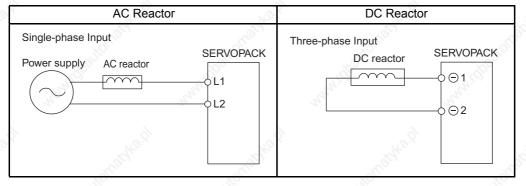

- Note: 1. The DC reactor's ⊖1 and ⊖2 terminals are short-circuited before shipment. Remove the lead wire between these two terminals and connect the DC reactor.
  - 2. AC/DC reactor is an option.

# 5.7 Connecting Regenerative Resistors

#### 5.7.1 Regenerative Power and Regenerative Resistance

The rotational energy of driven machine such as servomotor is returned to the SERVOPACK. This is called regenerative power. The regenerative power is absorbed by charging the smoothing capacitor, but if the amount of power exceeds the capacity of the capacitor, the regenerative power is further consumed by the regenerative resistor.

The servomotor is driven in regeneration state in the following circumstances:

- While decelerating to a stop during acceleration and deceleration operation.
- Continuous descending operation on the vertical axis
- During continuous operation with the servomotor rotated from the load side (negative load).

The SERVOPACKs with a capacity of the single-phase 200 V with 30 to 400 W or 100 V with 50 to 400 W do not have built-in regenerative resistors. If the operation exceeds the rotating speed specifications shown in the *3.5.3 Load Moment of Inertia*, connect an external regenerative resistor.

## 5.7.2 Connecting Externally Regenerative Resistors

#### (1) Necessity of External Regenerative Resistors

| SERVOPACK<br>Capacity | Necessity of External Regenerative Resistors                                                                                                    |
|-----------------------|----------------------------------------------------------------------------------------------------|
| 400 W or less         | No built-in regenerative resistor is provided, however, normally an external regenerative resistor is not required.<br>Install external regenerative resistors when the smoothing capacitor in SERVOPACK cannot process all the regenerative power. |
| 1.0 to 3.0 kW         | A built-in regenerative resistor is provided as standard. Install external regenerative resistors when the built-in regenerative resistor cannot process all the regenerative power.                                                                |

#### (2) Specifications of Built-in Regenerative Resistor

If the amount of regenerative energy exceeds the processing capacity of the SERVOPACK, then install an external regenerative resistor. The following table shows the specifications of the SERVOPACK's built-in resistor and the amount of regenerative power (average values) that it can process.

| $\begin{array}{c c c c c c c c c c c c c c c c c c c $ | Regenerative | Minimum |               |               |                               |                   |
|--------------------------------------------------------|--------------|---------|---------------|---------------|-------------------------------|-------------------|
| Main Circuit                                           | Capacity     |         | of Built-ir   | n Resistor    | Power Processed               | Allowable         |
| Power                                                  | March .      | SGDS-   | 0.000         |               | by Built-in Resistor *<br>(W) | Resistance<br>(Ω) |
| at the state                                           | 0.05         | A5F     |               |               |                               |                   |
|                                                        | 0.10         | 01F     | not available | not available | S. S.                         |                   |
| 101                                                    | 0.20         | 02F     | not available | not available | AS THE                        | 5                 |
| 100 V                                                  | 0.40         | 04F     |               |               | 2                             | 14                |
|                                                        | 0.05         | A5A     | ~             |               | ~                             | 10                |
| Single-                                                | 0.10         | 01A     | not available | not ovoilable | Le X                          | 40                |
| phase                                                  | 0.20         | 02A     | not available | not available | v –                           | Sec. 1            |
| 200 V 🔬 🔊                                              | 0.40         | 04A 💉   |               | 101           | S.                            |                   |
| don't                                                  | 0.80         | 08A     | 50            | 60            | 12                            |                   |
|                                                        | 1.0          | 10A     | 50            | 60            | 12                            |                   |
| Three-                                                 | 1.5          | 15A     | 30            | 70            | 14                            | 20                |
| phase<br>200 V                                         | 2.0          | 20A     | 25            | 140           | 28                            | 12                |
| 200 V                                                  | 3.0          | 30A     | 12.5          | 140           | 28                            | 12                |

\* The average regenerative power that can be handled is 20% of the rated capacity of the regenerative resistor built into the SERVOPACK.

5.7.2 Connecting Externally Regenerative Resistors

#### (3) Precautions on Selecting External Regenerative Resistors

- A built-in regenerative resistor is provided for 500 W to 1.0 kW SGDS SERVOPACKs as standard. When installing an external regenerative resistor in the SERVOPACK, make sure that the resistance is the same as that of the SERVOPACK's built-in resistor.
- If combining multiple small-capacity regenerative resistors to increase the regenerative resistor capacity (W), select resistors so that the resistance value including error is at least as high as the minimum allowable resistance shown in the preceding table.

Connecting a regenerative resistor with the resistance smaller than the minimum allowable resistance may increase the current flow in the regeneration circuit, resulting in damage to the circuit.

### (4) Parameter Setting

| Pn600 | Regenerative Resistor C    | Capacity | Speed           | Position Torque    |
|-------|----------------------------|----------|-----------------|--------------------|
|       | Setting Range              | Unit     | Factory Setting | Setting Validation |
|       | 0 to SERVOPACK<br>capacity | 10 W     | 0 W             | Immediately        |

Be sure to set this parameter when installing an external regenerative resistor in the SERVOPACK. When set to the factory setting of "0," the SERVOPACK's built-in resistor has been used. Set the regenerative resistor capacity within tolerance value. When the set value is improper, alarm A.320 is not detected normally. Also, do not set other than 0 without connecting the regenerative resistor because alarm A.300 or A.330 may be detected.

#### IMPORTANT

1. When resistors for power are used at the rated load ratio, the resistor temperature increases to between 200 °C and 300 °C. The resistors must be used at or below the rated values. Check with the manufacturer for the resistor's load characteristics. Use regenerative resistors at no more than 20% of the rated load ratio with natural convection cooling, and no more than 50% of the rated load ratio with forced air cooling.

Example: Set 20 W (100 W  $\times$  20%) For the 100 W external regenerative resistor with natural cooling method: Pn600 = 2 (units: 10 W)

2. For safety's sake, use the resistors with thermoswitches.

# (5) Connecting Regenerative Resistors

#### (a) SERVOPACKs with Capacities of 400 W or Less

Connect an external regenerative resistor between  $B1/\oplus$  and B2 terminals.

Note: The user must provide the regenerative resistor.

| Enlarg            | ed Viev            | N   |              |
|-------------------|--------------------|-----|--------------|
| MMI GBallone      | LIC<br>L2C<br>BI/⊕ |     | SPOLLO       |
|                   | B2                 | @ ⊟ | Sido Ozariza |
|                   | Θ                  |     |              |
|                   | V                  |     |              |
| , S <sup>or</sup> | W                  |     | )<br>⊕⊕      |

#### (b) SERVOPACKs with Capacities Larger than 400W

Disconnect the wiring between the SERVOPACK's B2 and B3 terminals and connect an external regenerative resistor between the  $B1/\oplus$  and B2 terminals.

The user must provide the regenerative resistor.

Note: Be sure to take out the lead wire between the B2 and B3 terminals.

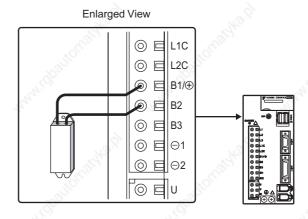

#### IMPORTANT

Do not touch the regenerative resistors because they reach high temperatures. Use heat-resistant, nonflammable wiring and make sure that the wiring does not touch the resistors. Refer to *4.1 SERVOPACK Main Circuit Wire Size* for connecting wire size when connecting an external regenerative resistor. 5.7.2 Connecting Externally Regenerative Resistors

Had

Arrent Goatte

-man Grantor

Martin Coasto

# 6

# **MECHATROLINK II** Communications

| 6.1 | Specifications and Configuration<br>6.1.1 Specifications<br>6.1.2 System Configuration                                                                                                    | 6-3                                                                                                    |
|-----|----------------------------------------------------------------------------------------------------|----------------------------------------------------------------------------------------------------|
| 6.2 | Switches for MECHATROLINK II Communications Settings<br>6.2.1 Communications Settings                                                                                                    | 6-4<br>6-4                                                                                               |
| 6.3 | Main Commands                                                                                                    | 6-6<br>6-7<br>6-8<br>6-9<br>- 6-10<br>- 6-11<br>- 6-13<br>- 6-14<br>- 6-15<br>- 6-16<br>- 6-17<br>- 6-18 |
|     | 6.3.13 Set Coordinates (POS_SET: 20H)         6.3.14 Apply Brake (BRK_ON: 21H)         6.3.15 Release Brake (BRK_OFF: 22H)         6.3.16 Turn Sensor ON (SENS_ON: 23H)         6.3.17 Turn Sensor OFF (SENS_OFF: 24H)         6.3.18 Stop Motion (HOLD: 25H)         6.3.19 Request Latch Mode (LTMOD_ON: 28H)         6.3.20 Release Latch Mode (LTMOD_OFF: 29H)         6.3.21 Status Monitoring (SMON: 30H) | - 6-20<br>- 6-21<br>- 6-22<br>- 6-23<br>- 6-24<br>- 6-25<br>- 6-26<br>- 6-27                             |
|     | <ul> <li>6.3.22 Servo ON (SV_ON: 31H)</li> <li>6.3.23 Servo OFF (SV_OFF: 32H)</li> <li>6.3.24 Interpolation Feed (INTERPOLATE: 34H)</li> <li>6.3.25 Positioning (POSING: 35H)</li> <li>6.3.26 Constant Speed Feed (FEED: 36H)</li> </ul>                                                                                                    | - 6-29<br>- 6-30<br>- 6-31                                                                               |

|                                                                                                    | -                                                    |
|----------------------------------------------------------------------------------------------------|------------------------------------------------------|
| walton" walton"                                                                                                    | Sautor                                               |
| <ul> <li>6.3.27 Interpolation Feeding with Position Detection (LATCH: 38H)</li> <li>6.3.28 External Input Positioning (EX_POSING: 39H)</li> <li>6.3.29 Homing (ZRET: 3AH)</li></ul>                                                                                                    | 6-34<br>6-38<br>6-39<br>6-40<br>6-41<br>6-43<br>6-44 |
| <ul> <li>6.4.1 No Operation (NOP: 00H)</li> <li>6.4.2 Read Parameter (PRM_RD: 01H)</li> <li>6.4.3 Write Parameter (PRM_WR: 02H)</li> <li>6.4.4 Read Alarm or Warning (ALM_RD: 05H)</li> <li>6.4.5 Read Non-volatile Parameter (PPRM_RD: 1CH)</li> <li>6.4.6 Write Non-volatile Parameter (PPRM_WR: 1CH)</li> <li>6.4.7 Request Latch Mode (LTMOD_ON: 28H)</li> <li>6.4.8 Release Latch Mode (LTMOD_OFF: 29H)</li> <li>6.4.9 Status Monitoring (SMON: 30H)</li> </ul> | 6-44<br>6-45<br>6-45<br>6-46<br>6-46<br>6-47<br>6-47 |
| <ul> <li>6.5 Command Data Field</li></ul>                                                                                                    | 6-49<br>6-50<br>6-51<br>6-52<br>6-53<br>6-54         |
| 6.6 Command and Response Timing                                                                                                    | 6-55                                                 |
| <ul> <li>6.7 Operation Sequence</li></ul>                                                                                                    | ler6-56<br>ACK -6-57<br>6-58<br>6-58                 |

yea.p

No.9

140.0

pauto

# 6.1 Specifications and Configuration

# 6.1.1 Specifications

Items that are not described in this chapter are based on the MECHATROLINK application layer. For more details, refer to the following manuals.

- MECHATROLINK System User's Manual (SIE-S800-26.1)
- MECHATROLINK Servo Command User's Manual (SIE-S800-26.2)

## 6.1.2 System Configuration

The following illustration shows system configuration. Refer to 5.4.3 Precautions for Wiring MECHATROLINK II Cables for the number of stations possible to be connected.

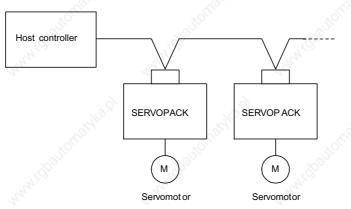

Fig. 6.1 System Configuration

6.2.1 Communications Settings

# 6.2 Switches for MECHATROLINK II Communications Settings

This section describes the switch settings necessary for MECHATROLINK II communications.

## 6.2.1 Communications Settings

The SW2 DIP switch sets the MECHATROLINK II communications settings, as shown below. Settings that have been changed are enabled when the power is turned OFF and ON.

| SW2   | Item                      | Setting | Description                  | Factory<br>Setting |
|-------|---------------------------|---------|------------------------------|--------------------|
| Bit 1 | Baud rate                 | OFF     | 4 Mbps                       | ON                 |
|       | No.                       | ON      | 10 Mbps                      |                    |
| Bit 2 | t 2 Transmission<br>bytes | OFF     | 17 bytes                     | ON                 |
|       |                           | ON      | 32 bytes                     | 3                  |
| Bit 3 | t 3 Station address       | OFF     | Station address =<br>40H+SW1 | OFF                |
|       |                           | ON      | Station address = 50H+SW1    | 4                  |
| Bit 4 | Reserved                  | OFF     | - 2                          | OFF                |

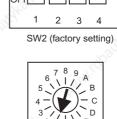

factory setting

IMPORTANT

When connecting to a MECHATROLINK network, set bits 1 and 2 to OFF.
 Baud rate: 4 Mbps, transmission bytes: 30 (bit 1 = OFF, bit 2 = ON) cannot be used.

## 6.2.2 Setting the Transmission Cycle

The transmission cycle and number of stations that can be set with the SERVOPACK are shown below.

Table 6.1 Transmission Cycle, Transmission Bytes, and Max. Number of Stations

| Transmis-  |          | Transmission Cycle |        |        |        |        |        |        |        |  |  |
|------------|----------|--------------------|--------|--------|--------|--------|--------|--------|--------|--|--|
| sion Bytes | 0.25 ms* | 0.5 ms             | 1.0 ms | 1.5 ms | 2.0 ms | 2.5 ms | 3.0 ms | 3.5 ms | 4.0 ms |  |  |
| 17         | 2        | 6                  | 14     | 23     | 30     | 30     | 30     | 30     | 30     |  |  |
| 30         | 0        | × 3                | 8      | 14     | 20     | 25     | 30     | 30     | 30     |  |  |

Note: 1. When the number of stations actually connected is less than the max. number of stations, the remaining channels can be used as communications retry channels. (Number of communications retry channels = Max. number of stations - Number of actual stations connected+1)

2. When not using communications retry, the max. number of stations is increased by one.

3. When connecting the C2 master, the max. number of stations is decreased by one.

# 6.2.3 Setting the Station Address

The station address is set as shown in Table 4.2, using the rotary switch (SW1) and piano switch (SW2 bit 3). Settings that have been changed are enabled when the power is turned OFF and ON. The factory setting for the station address is 41H (SW2 bit 3 = OFF, SW1 = 1).

| Bit 3 of<br>SW2 | SW1 | Station Address | Bit 3 of<br>SW2 | SW1  | Station Address |
|-----------------|-----|-----------------|-----------------|------|-----------------|
| OFF             | 0   | Disabled        | ON              | 0    | 50H             |
| OFF             | 1   | 41H             | ON              | 1    | 51H             |
| OFF             | 2   | 42H             | ON              | 2    | 52H             |
| OFF             | 3   | 43H             | ON              | 3    | 53H             |
| OFF             | 4   | 44H             | ON              | 4    | 54H             |
| OFF S           | 5   | 45H             | ON              | 5    | 55H             |
| OFF             | 6   | 46H             | ON              | 6    | 56Н             |
| OFF             | 7   | 47H             | ON              | 7    | 57H             |
| OFF             | 8   | 48H             | ON              | 8    | 58H             |
| OFF             | 9   | 49H             | ON              | 9    | 59H             |
| OFF             | Α   | 4AH             | ON              | A No | 5AH             |
| OFF             | В   | 4BH             | ON              | В    | 5BH             |
| OFF             | C   | 4CH             | ON              | С    | 5CH             |
| OFF             | D   | 4DH             | ON              | D    | 5DH             |
| OFF             | Е   | 4EH             | ON              | Е    | 5EH             |
| OFF             | F   | 4FH             | ON              | F    | 5FH             |

|           | A       |         | A 444    |
|-----------|---------|---------|----------|
| Table 6.2 | Station | Address | Settings |

6.3.1 No Operation (NOP: 00H)

# 6.3 Main Commands

The following sections describe main command specific items that are unique to the SGDS-DD12A.

The MECHATROLINK II main commands are upwardly compatible with the MECHATROLINK commands. They use the first to the twenty nineteenth bytes of the command and response data. 03H is set in command byte 0, and 01H is returned to response byte 0.

# 6.3.1 No Operation (NOP: 00H)

| Byte                     | N                                                   | OP                                                  |                                      | Deer                                                                    | cription                                                                   |                     |
|--------------------------|-----------------------------------------------------|-----------------------------------------------------|--------------------------------------|-------------------------------------------------------------------------|----------------------------------------------------------------------------|---------------------|
| Буце                     | Command                                             | Response                                            |                                      | Desc                                                                    | shpuon                                                                     |                     |
| 12.                      | 00H                                                 | 00H                                                 | Processing<br>classifications        | Network com-<br>mand group                                              | Synchronization<br>classifications                                         | Asynchronous        |
| 2                        | Sauton                                              | ALARM                                               | Processing time                      | Within transmis-<br>sion cycle                                          | Subcommand                                                                 | Can be used.        |
| 3<br>4<br>5<br>6<br>7    | ANNIN C                                             | STATUS                                              | only. All other b<br>turned ON until | its are not used. The<br>initialization has bee<br>will be returned: CN | NG, and CMDRDY<br>response will be NO<br>en completed, and du<br>ADRDY: 0. | P when the power is |
| 8<br>9<br>10<br>11<br>12 | Anna Spattore                                       | www                                                 | Sautorne.                            |                                                                         |                                                                            |                     |
| 13<br>14<br>15           |                                                     | 34 <sup>2,01</sup>                                  | onablend                             |                                                                         |                                                                            |                     |
| 16                       | WDT                                                 | RWDT                                                | ANT ANT                              |                                                                         |                                                                            |                     |
| 17<br>18<br>19           | For<br>subcommands.<br>Refer to 6.4<br>Subcommands. | For<br>subcommands.<br>Refer to 6.4<br>Subcommands. | р"<br>-                              |                                                                         |                                                                            |                     |
| 20                       |                                                     | 0                                                   | 0                                    |                                                                         |                                                                            |                     |
| 21                       | -                                                   | Stor.                                               | No.                                  |                                                                         |                                                                            |                     |
| 22                       |                                                     |                                                     | . Stro                               |                                                                         |                                                                            |                     |
| 23                       |                                                     |                                                     | 18 <sup>10</sup>                     |                                                                         |                                                                            |                     |
| 24                       | - ALON                                              | 34                                                  | )<br>)                               |                                                                         |                                                                            |                     |
| 25<br>26                 | 14 M                                                | 15.55                                               |                                      |                                                                         |                                                                            |                     |
|                          |                                                     |                                                     |                                      |                                                                         |                                                                            |                     |
| 27<br>28<br>29           |                                                     | SHO.I                                               | 13H2.9                               |                                                                         |                                                                            |                     |

# 6.3.2 Read Parameter (PRM\_RD: 01H)

| Byte      | PRM                                       | I_RD      | ~                             | Desc                                      | ription                                          | 2                    |
|-----------|-------------------------------------------|-----------|-------------------------------|-------------------------------------------|--------------------------------------------------|----------------------|
| 13.2      | Command                                   | Response  | 12.8                          |                                           |                                                  |                      |
| 1         | 01H                                       | 01H       | Processing<br>classifications | Data communica-<br>tions command<br>group | Synchronization classifications                  | Asynchronous         |
| 2         | and C.                                    | ALARM     | Processing time               | Refer to the fol-<br>lowing table         | Subcommand                                       | Cannot be used       |
| 3         |                                           | STATUS    | Reads current op              | perating parameters.                      | The latest setting value                         | ue, however, is read |
| <u></u> 4 |                                           |           |                               | · · · · · · · · · · · · · · · · · · ·     | alue is enabled with                             | the Set Up Device    |
| 5         | NO                                        | NO        | command (CON                  |                                           |                                                  |                      |
| 6         | 19 A. A. A. A. A. A. A. A. A. A. A. A. A. |           | • Can be used dur             |                                           |                                                  | d. 6.11              |
| 7         | SIZE                                      | SIZE      |                               |                                           | nd will be ignored in t<br>will not be dependabl |                      |
| 8         | S                                         | PARAMETER |                               |                                           | Command warning1                                 |                      |
| 9         | and the second second                     | and it    | - If NO is not wi             | thin range: Data sett                     | ing warning 1 (A.94)                             | A)                   |
| 10        | · ·                                       | 2         |                               |                                           | g warning 4 (A.94D)                              |                      |
| 11        |                                           |           |                               | O and SIZE, refer to                      | 11.2.2 List of Param                             | eters.               |
| 12        | NO.                                       | 5.        | • Processing time             |                                           |                                                  |                      |
| 13        | 100                                       |           | Pn8**: 05 ms                  | A way have been a                         |                                                  |                      |
| 14        | 501                                       | 15        | • Pn0** to Pn6**:             | 4 ms to o ms                              |                                                  |                      |
| 15        |                                           | . 820     |                               |                                           |                                                  |                      |
| 16        | WDT                                       | RWDT      | 1 m                           |                                           |                                                  |                      |

6.3.3 Write Parameter (PRM\_WR: 02H)

# 6.3.3 Write Parameter (PRM\_WR: 02H)

| Byte  | PRM       | I_WR           | ~                             | Desc                                      | ription                           | ~                           |
|-------|-----------|----------------|-------------------------------|-------------------------------------------|-----------------------------------|-----------------------------|
|       | Command   | Response       | No.P.                         |                                           |                                   |                             |
| smal1 | 02H       | 02H            | Processing<br>classifications | Data communica-<br>tions command<br>group | Synchronization classifications   | Asynchronous                |
| 2     | and M.C.  | ALARM          | Processing time               | Refer to the fol-<br>lowing table         | Subcommand                        | Cannot be used              |
| 3     |           | STATUS         | Temporarily write             | tes parameters and d                      | oes not store them in             | E <sup>2</sup> PROM memory. |
| 4     |           | 8              |                               |                                           | the Set Up Device co              |                             |
| 5     | NO        | NO             | transmission after            | -                                         |                                   |                             |
| 6     |           |                | A. 1                          | ing phases 2 and 3.                       |                                   | E                           |
| 7     | SIZE      | SIZE           |                               |                                           | nd will be ignored in             | the following cases.        |
| 8     | PARAMETER | PARAMETER      | Command war                   | other than phases 2 a ning1 (A.95A)       |                                   |                             |
| 9     | astan.    | all the second |                               |                                           | Command warning 1                 | (A.95A)                     |
| 10    | 1         | 24             |                               |                                           | ing warning 4 (A.94I              |                             |
| 11 📐  | 1         | ~              |                               |                                           | g warning 2 (A.94B)               |                             |
| 12    |           | NO.Y           |                               | error: Data setting wa                    | e: Data setting warning 3 (A 94C) | ng 2 (A.94B)                |
| 13    |           | 0              | AND                           |                                           | METER, refer to 11.2              | 2 List of                   |
| 14    |           |                | Parameters.                   | -,,                                       |                                   |                             |
| 15    |           |                | \$°~                          |                                           |                                   |                             |
| 16    | WDT       | RWDT           |                               |                                           |                                   |                             |

# 6.3.4 Read ID (ID\_RD: 03H)

| Byte | ID_        | RD             | ~                                         | Desc                                      | ription                         | 2                     |
|------|------------|----------------|-------------------------------------------|-------------------------------------------|---------------------------------|-----------------------|
| Le?  | Command    | Response       | 12 <sup>.2</sup>                          |                                           |                                 |                       |
| 1    | 03H        | 03H            | Processing<br>classifications             | Data communica-<br>tions command<br>group | Synchronization classifications | Asynchronous          |
| 2    | and C.     | ALARM          | Processing time                           | Within communi-<br>cation cycle           | Subcommand                      | Cannot be used        |
| 3    |            | STATUS         |                                           | he corresponding DE                       | EVICE_COD is show               | n in the table on the |
| 64   |            | 6              | following page.                           |                                           |                                 |                       |
| 5    | DEVICE_COD | DEVICE_COD     | Can be used duri                          | ing any phase.                            |                                 |                       |
| 6    | OFFSET     | OFFSET         | S. C. C. C. C. C. C. C. C. C. C. C. C. C. |                                           |                                 |                       |
| 7    | SIZE       | SIZE           |                                           |                                           |                                 |                       |
| 8    | 8          | ID 🚫           |                                           |                                           |                                 |                       |
| 9    | and the    | and the second |                                           |                                           |                                 |                       |
| 10   |            | 24             | 11                                        |                                           |                                 |                       |
| 11   |            |                | ~                                         |                                           |                                 |                       |
| 12   | N.         | 5              | NO.Y                                      |                                           |                                 |                       |
| 13   | 100        |                | 200                                       |                                           |                                 |                       |
| 14   |            |                |                                           |                                           |                                 |                       |
| 15   | . 800-     | . 800          |                                           |                                           |                                 |                       |
| 16   | WDT        | RWDT           |                                           |                                           |                                 |                       |

# Details of DEVICE\_COD

The contents of IDs that can be read are as follows:

| Type/  | Name                  | OFFSET<br>DEVICE_<br>COD | 00 | 01  | 02 | 03 | 04  | 05 | 06 | 07  | 08   | 09 | 0A             | 0B | 0C  | 0D  | 0E | 0F     | 10 |
|--------|-----------------------|--------------------------|----|-----|----|----|-----|----|----|-----|------|----|----------------|----|-----|-----|----|--------|----|
| SERVO- | Model                 | 00H                      | S  | G   | D  | Н  | -   | *1 | *1 | *2  | Е    | *5 | *5             | *5 | 00  |     |    | in the |    |
| PACK   | Soft-<br>ware<br>Ver. | 02H                      | V  | er. |    |    | 10. | P. |    |     | 201  |    | 2              |    |     | 12  |    |        |    |
| CA." 1 | oder<br>ire Ver.      | 12H                      |    |     | 8  | 25 |     |    |    | Sp. | 4°5. |    |                |    | No. | No. |    |        |    |
| Motor  | Model                 | 20H                      | S  | G   | Μ  | *3 | Н   | -  | *1 | *1  | *2   | *4 | 00             | 2  | ×   |     |    |        | 25 |
| NS115  | Model                 | 50H                      | J  | U   | S  | Р  | -   | Ν  | S  | 1   | 0    | 0  | *5             | *5 | *5  | 00  |    | 3      | 2  |
| 6      | Soft-<br>ware<br>Ver. | 52H                      | V  | er. |    |    | 6   | 14 |    |     | 10   |    | A <sup>d</sup> |    |     | 6   | 1  | 6      |    |

\*1: Rated output, \*2: Power supply voltage specifications, \*3: Type of mounted, \*4: Y specifications number,

\*5: Type of motor, \*6: Power supply voltage, \*7: Type of serial encoder, \*8: Design revision order,

\*9: Shaft end specifications.

Note: 1. Model numbers appear in ASCII code, with the last section as "00."

- 2. The software version is binary data.
- 3. Spaces indicate unspecified data.
- 4. If the encoder cable is not connected, the motor model and the encoder version are "00".

6.3.5 Set Up Device (CONFIG: 04H)

# 6.3.5 Set Up Device (CONFIG: 04H)

| Byte                       | CON                | NFIG       | ~                                                                                                    | Dese                                                                                                    | cription                        | 2                                     |
|----------------------------|--------------------|------------|----------------------------------------------------------------------------------------------------|----------------------------------------------------------------------------------------------------|---------------------------------|---------------------------------------|
| ×3.8°                      | Command            | Response   | 13. <sup>9</sup>                                                                                                    |                                                                                                    |                                 |                                       |
| 00001                      | 04H                | 04H        | Processing<br>classifications                                                                                                | Control com-<br>mand group                                                                                   | Synchronization classifications | Asynchronous                          |
| 2                          | . 19 <sup>00</sup> | ALARM      | Processing time                                                                                                    | Within 4 s + $\alpha^*$                                                                                      | Subcommand                      | Cannot be used                        |
| 3<br>4<br>5<br>6<br>7<br>8 |                    | STATUS     | <ul> <li>Can be used durf</li> <li>The SERVOPAC<br/>when the SERVO</li> <li>A warning will c<br/>- During phase 1</li> </ul> | ing phases 2 and 3.<br>CK will change to Se<br>OPACK is Servo ON<br>occur and the comma<br>: Command warning | and will be ignored in          | hand is received the following cases. |
| 9<br>10<br>11<br>12        |                    | -property. | 50                                                                                                    |                                                                                                    |                                 |                                       |
| 13<br>14                   |                    | Stor. A    | alka.d                                                                                                    |                                                                                                    |                                 |                                       |
| 15                         |                    |            | *OLUT                                                                                                    |                                                                                                    |                                 |                                       |
| 16                         | WDT                | RWDT       | 159 <sup>35</sup>                                                                                                    |                                                                                                    |                                 |                                       |

\*  $+\alpha$  is setting of the Brake reference-Servo off delay time set in Pn506 (500 ms max.)

## Status and Output Signal during CONFIG Command Execution

| Status and<br>Output Signal   | Before CONFIG             | During CONFIG             | After CONFIG              |
|-------------------------------|---------------------------|---------------------------|---------------------------|
| ALM (status)                  | Current status            | Current status            | Current status            |
| CMDRDY (status)               | 1 1                       | 0                         | 1 3                       |
| Other status                  | Current status            | Not specified             | Current status            |
| ALARM (code)                  | Alarms currently occurred | Alarms currently occurred | Alarms currently occurred |
| ALM<br>(CN1 output signal)    | Current status            | Current status            | Current status            |
| /S-RDY<br>(CN1 output signal) | Current status            | OFF                       | Current status            |
| Other output signals          | Current status            | Not specified             | Current status            |

# 6.3.6 Read Alarm or Warning (ALM\_RD: 05H)

| Byte     | ALM                                                                                                    | _RD            | ~                             | Desc                                   | cription                                          | 2                    |
|----------|----------------------------------------------------------------------------------------------------|----------------|-------------------------------|----------------------------------------|---------------------------------------------------|----------------------|
| 23.2     | Command                                                                                                    | Response       | 10 <sup>.2</sup>              |                                        |                                                   |                      |
| 1        | 05H                                                                                                    | 05H            | Processing<br>classifications | Control com-<br>mand group             | Synchronization<br>classifications                | Asynchronous         |
| 2        | Ward Doc                                                                                                    | ALARM          | Processing time               | Refer to<br>• Details of<br>ALM_RD_MOD | Subcommand                                        | Cannot be used       |
| 3        |                                                                                                    | STATUS         |                               | ving alarm or warnin                   | g status.                                         |                      |
| 4        |                                                                                                    | 5              | - Current alarm/              | •                                      |                                                   | à                    |
| 5        | ALM_RD_<br>MOD                                                                                                    | ALM_RD_<br>MOD | • The ALM_RD_                 | MOD specifications                     | tory is not preserved.)<br>are shown in the follo | owing table.         |
| 6        | 250                                                                                                    | ALM_DATA       |                               |                                        | ALM_DATA from by<br>at are blank in the table     |                      |
| 7        | S.                                                                                                    |                |                               | for the latest alarm of                |                                                   | ie. Accordingly, the |
| 8        | and the second second se |                |                               |                                        | and will be ignored in                            |                      |
| 9        |                                                                                                    |                |                               |                                        | Command warning1 (                                |                      |
| 10       | -                                                                                                    |                | - If ALM_RD_N                 | AOD is not within ra                   | inge: Data setting war                            | ming2 (A.94B)        |
| 11       | - Xe                                                                                                    |                | Nº.                           |                                        |                                                   |                      |
| 12       | - Corri                                                                                                    |                | Ser.                          |                                        |                                                   |                      |
| 13       | - alle                                                                                                    |                |                               |                                        |                                                   |                      |
| 14<br>15 | - ALGO                                                                                                    |                | 6                             |                                        |                                                   |                      |
| 15       | WDT                                                                                                    | RWDT           |                               |                                        |                                                   |                      |

\* Alarm occurrence history is saved on  $E^2$ PROM, and will not be lost if power goes OFF.

## Details of ALM\_RD\_MOD

| ALM_RD_MOD | 200        | S <sup>O</sup> Description                                              | doallo.                               | Processing<br>Time              |
|------------|------------|-------------------------------------------------------------------------|---------------------------------------|---------------------------------|
| 0          |            | nt alarm/warning status<br>ax. (sixth to fifteenth b                    |                                       | Within commu-<br>nication cycle |
| 1          | 10 items m | status history<br>ax. (sixth to fifteenth b<br>istory is not preserved. | · · · · · · · · · · · · · · · · · · · | Within 60 ms                    |
| 2          | ing one by | urrence order from 0 (t                                                 | 10                                    | Witin 12 ms                     |
|            | Byte       | Command                                                                 | Response                              | 4 <sup>24</sup>                 |
|            | 6          | Alarm index                                                             | Alarm index                           |                                 |
| , Ì        | 7-8        | 0                                                                       | Alarm code                            |                                 |
| 3          | by one.    | tailed information of al<br>urrence order from 0 (t<br>c.               | S. S. S.                              | , ciballomastk                  |
| 14.        | Byte       | Command                                                                 | Response                              | and in                          |
|            | 6          | Alarm index                                                             | Alarm index                           | -14                             |
|            | 7-8        | 0                                                                       | Alarm code                            |                                 |

6.3.6 Read Alarm or Warning (ALM\_RD: 05H)

Each alarm code of the  $\Sigma$  III SERVOPACK is 2-byte long, which includes detailed information such as causes of occurrence in addition to the alarm code of  $\Sigma$  II series SERVOPACK. The data format of alarm code is as follows.

|                 | 0.0                                     |                      |
|-----------------|-----------------------------------------|----------------------|
| D15-D12         | D11-D4                                  | D3-D0                |
| Alarm group (0) | $\Sigma$ II series SERVOPACK alarm code | Detailed information |

Note: 1. When ALM\_RD\_MOD = 0 or 1, the alarm code (1-byte long) of the  $\Sigma$  II SERVOPACK is returned.

2. When ALM\_RD\_MOD = 2 or 3, the alarm code (2-byte long) of the  $\Sigma$  III SERVOPACK is returned so that the detailed information is included. The detection order is specified in the alarm index to be read out one by one.

| Byte    | ALM             | CLR             | Description                                                                                                    |                                         |                                 | ~               |  | Description |  |
|---------|-----------------|-----------------|----------------------------------------------------------------------------------------------------|-----------------------------------------|---------------------------------|-----------------|--|-------------|--|
| 13.8    | Command         | Response        | 1 10 <sup>.0</sup> 10 <sup>.0</sup>                                                                                                    |                                         |                                 |                 |  |             |  |
| 1       | 06H             | 06H             | Processing<br>classifications                                                                                                    | Control com-<br>mand group              | Synchronization classifications | Asynchronous    |  |             |  |
| 2       | Marth GDOC      | ALARM           | Processing time                                                                                                    | Refer to<br>• Details of<br>ALM_CLR_MOD | Subcommand                      | Cannot be used  |  |             |  |
| 3       | ] [             | STATUS          | Clears the following alarm or warning status.                                                                                                    |                                         |                                 |                 |  |             |  |
| 4       |                 | 5               | - Current alarm/                                                                                                    |                                         | tom is not procomed             | <u>,</u> ?      |  |             |  |
| 5       | ALM_CLR_<br>MOD | ALM_CLR_<br>MOD | <ul> <li>Alarm status history * (warning history is not preserved.)</li> <li>The ALM_CLR_MOD specifications are shown in the following table.</li> <li>A warning will occur and the command will be ignored in the following cases.</li> </ul> |                                         |                                 |                 |  |             |  |
| 6       | and the second  | all a           |                                                                                                    |                                         |                                 |                 |  |             |  |
| 7       | 1. Con          |                 | <ul> <li>During phases other than phases 2 and 3: Command warning1 (A.95A)</li> <li>If a Digital Operator is connected: Command warning1 (A.95A)</li> </ul>                                                                                    |                                         |                                 |                 |  |             |  |
| 8       | AND STATE       |                 | - If ALM_CLR_                                                                                                    | MOD is not within r                     | ange: Data setting w            | arning2 (A.94B) |  |             |  |
| 9<br>10 | -               |                 |                                                                                                    |                                         |                                 |                 |  |             |  |
| 10      |                 |                 | Q.                                                                                                    |                                         |                                 |                 |  |             |  |
| 12      | and the         |                 | 1 Store                                                                                                    |                                         |                                 |                 |  |             |  |
| 13      | *OUL            |                 |                                                                                                    |                                         |                                 |                 |  |             |  |
| 14      | APR'S           |                 |                                                                                                    |                                         |                                 |                 |  |             |  |
| 15      | and S           |                 | 54                                                                                                    |                                         |                                 |                 |  |             |  |
| 16      | WDT             | RWDT            | 42                                                                                                    |                                         |                                 |                 |  |             |  |

# 6.3.7 Clear Alarm or Warning (ALM\_CLR: 06H)

\* Alarm occurrence history is saved on  $E^2$ PROM, and will not be lost if power goes OFF.

# Details of ALM\_CLR\_MOD

| ALM_CLR_MODE | Description                        | Processing Time |  |
|--------------|------------------------------------|-----------------|--|
| 0            | Clear current alarm/warning status | Within 200 ms   |  |
| N 1          | Clear alarm status history         | Within 2 s      |  |

6.3.8 Start Synchronous Communications (SYNC\_SET: 0DH)

## 6.3.8 Start Synchronous Communications (SYNC\_SET: 0DH)

| Byte            | SYNC    | C_SET    | ~                                       | Des                                 | cription                        |                                                                                                    |
|-----------------|---------|----------|-----------------------------------------|-------------------------------------|---------------------------------|----------------------------------------------------------------------------------------------------|
| NO.X            | Command | Response | NO.N                                    |                                     |                                 |                                                                                                    |
| <sup>5,61</sup> | 0DH     | ODH 0    | Processing<br>classifications           | Network com-<br>mand group          | Synchronization classifications | Asynchronous                                                                                                    |
| 2               | NIGDO.  | ALARM    | Processing time                         | Transmission cycle or more          | Subcommand                      | Cannot be used                                                                                                    |
| 3               |         | STATUS   | Starts synchrone                        | us communications                   | s. Switches from phase          | e 2 to phase 3.                                                                                                    |
| 4               |         |          |                                         | mpleted at the WD                   |                                 |                                                                                                    |
| 5 👌             |         | 6        |                                         |                                     | nasked by parameter I           | n800.0, processing                                                                                                    |
| 6               |         | No.      | 14.                                     | en this command is                  |                                 |                                                                                                    |
| 7               |         | 5        | 1 C C C C C C C C C C C C C C C C C C C | a MECHATROLIN<br>mmand will be igno | IK II command warnin<br>ored.   | g1 (A.95A) will                                                                                                    |
| 8               |         |          | • During phase 3,                       | the command will l                  | be ignored (without a v         | warning).                                                                                                    |
| 9               |         | 3        | • The SERVOPAC                          | CK will change to S                 | ervo OFF if this comn           | hand is received.                                                                                                    |
| 10              |         | 5454     | • At the occurrence                     | e of the following a                | alarms, this command            | must be transmitte                                                                                                    |
| 11              |         | 14       |                                         | onous communicati                   |                                 |                                                                                                    |
| 12 📐            |         | ~        |                                         |                                     | ation Error (A.E50)             |                                                                                                    |
| 13              |         | NO.X     |                                         |                                     | ation Failure (A.E51)           |                                                                                                    |
| 14              |         | 0        |                                         |                                     | ations Error (A.E60)            | and the second second s |
| 15              |         |          | - MECHAIKOL                             |                                     | on Cycle Error (A.E61)          | )                                                                                                    |
| 15              | WDT     | RWDT     | - Se                                    |                                     |                                 |                                                                                                    |

### 6.3.9 MECHATROLINK II Connection (CONNECT: 0EH)

| Byte                 | CON         | NECT     | 2                                   | Desc                                                                   | cription                                                                                   |                        |
|----------------------|-------------|----------|-------------------------------------|------------------------------------------------------------------------|--------------------------------------------------------------------------------------------|------------------------|
|                      | Command     | Response | 10 <sup>.2</sup>                    |                                                                        |                                                                                            |                        |
| 1                    | 0EH         | 0EH      | Processing<br>classifications       | Network com-<br>mand group                                             | Synchronization<br>classifications                                                         | Asynchronous           |
| 2                    | NIGDON .    | ALARM    | Processing time                     | Communications cycle or more                                           | Subcommand                                                                                 | Cannot be used         |
| 3<br>4               | Sec. 1      | STATUS   | Establishes a MI mode according     |                                                                        | connection. Sets the c                                                                     | communications         |
| 5                    | VER         | VER      | • VER: Version                      |                                                                        |                                                                                            |                        |
| 6                    | COM_MOD     | COM_MOD  | • Set VER to 21H                    |                                                                        |                                                                                            | ð.,                    |
| 7                    | COM_TIM     | COM_TIM  |                                     |                                                                        | e. Refer to the follow                                                                     | ing table.             |
| 8<br>9<br>10<br>11   | WW.GDOUL    | want Dav | Set the multiple<br>When the transm | hission cycle is 0.5 [1                                                | ion cycle in the range<br>ms] ≤ transmission cy<br>unications cycle is se                  | cle [ms] ×             |
| 12<br>13<br>14<br>15 | -utorratyke | 2        | - If COM_MOD<br>- If COM_TIM i      | is not within range:<br>s not within range: I<br>sion bytes is 17, and | nd will be ignored in<br>Data setting warning<br>Data setting warning<br>SUBCMD is 1: Data | 2 (A.94B)<br>2 (A.94B) |
| 16                   | WDT         | RWDT     |                                     | equal to 21H in the M<br>tting warning 2 (A.9                          | IECHATROLINK co<br>4B)                                                                     | mmunications           |

### Details of COM\_MOD

| O7           | D6                                                                                                    | D5          | D4        | D3             | D2  | D1 💉                                                         | D0        |
|--------------|----------------------------------------------------------------------------------------------------|-------------|-----------|----------------|-----|--------------------------------------------------------------|-----------|
| SUBCMD       | 0                                                                                                    | 0           | 0         | DT             | MOD | SYNCMOD                                                      | 0         |
| 1: Synchrono | ous communication<br>us communication<br>ta transfer method<br>e transfer<br>ive transfer<br>and not used<br>and used | Wanne (Ball | jonasha.n | www.cobautorne |     | rm<br>Phase 1<br>SYNCMOD=0<br>Phase 2<br>SYNC_SET<br>Phase 3 | SYNCMOD=1 |

\* If SYNCMOD = 0, the SERVOPACK transmits the SYNC\_SET command and changes the communications to Phase 3.

6.3.10 Disconnection (DISCONNECT: 0FH)

## 6.3.10 Disconnection (DISCONNECT: 0FH)

| Byte             | DISCO           | NNECT                                                                                                    | ~                                                                                                    | Desc                                           | cription                           | 2                  |
|------------------|-----------------|----------------------------------------------------------------------------------------------------|----------------------------------------------------------------------------------------------------|------------------------------------------------|------------------------------------|--------------------|
| NO.S.            | Command         | Response                                                                                                    | 10.8                                                                                                    |                                                |                                    |                    |
| official1        | 0FH             | OFH 0FH                                                                                                    | Processing<br>classifications                                                                                                    | Network com-<br>mand group                     | Synchronization<br>classifications | Asynchronous       |
| 2                | WIGDON.         | ALARM                                                                                                    | Processing time                                                                                                    | Communications cycle or more                   | Subcommand                         | Cannot be used     |
| 3<br>4           | 14              | STATUS                                                                                                    | communication                                                                                                    | to phase 1.                                    | connection. The SER                | VOPACK changes     |
| 5<br>6<br>7<br>8 | -autom          | Stall Contract of Contract of | - The SERVOPA<br>- The SERVOPA                                                                                                    | 0 1 1                                          | ro OFF.                            | will be performed. |
| 9<br>10<br>11    | ANNON CD        | alarta a                                                                                                    |                                                                                                    | wer supply is turned<br>will not be able to be | OFF just when sendi                | ng this command,   |
| 12<br>13         |                 | 140.0                                                                                                    | Hod                                                                                                    |                                                |                                    |                    |
| 14               | 3               | 5                                                                                                    | C.B.C.                                                                                                    |                                                |                                    |                    |
| 15               | 1 <sup>50</sup> |                                                                                                    | 1 <sup>10</sup>                                                                                                    |                                                |                                    |                    |
| 16               | WDT             | RWDT                                                                                                    | de la companya de la companya de la comp |                                                |                                    |                    |

| Byt              | te PPRM                                                                                                    | 1_RD     | ~                          | Desc                                      | ription                         | 2                   |
|------------------|----------------------------------------------------------------------------------------------------|----------|----------------------------|-------------------------------------------|---------------------------------|---------------------|
| 2.2.2            | Command                                                                                                    | Response | NO.S.                      |                                           |                                 | 3 <sup>.2</sup>     |
| ð <sup>®</sup> 1 | 1BH                                                                                                    | 1BH      | Processing classifications | Data communica-<br>tions command<br>group | Synchronization classifications | Asynchronous        |
| 2                | and C.                                                                                                    | ALARM    | Processing time            | Within communi-<br>cations cycle          | Subcommand                      | Cannot be used      |
| 3                |                                                                                                    | STATUS   | This command is            | s not supported.                          |                                 |                     |
| े4               | 6                                                                                                    |          |                            |                                           | nmand warning 2 (A.             | 95B) will occur and |
| 5                | NO                                                                                                    |          | the command wi             | ill be ignored.                           |                                 | \$ <sup>2</sup>     |
| 6                | and the second second se |          | C. B. S.                   |                                           |                                 |                     |
| 7                | SIZE                                                                                                    |          | çı.                        |                                           |                                 | .54                 |
| 8                | 8                                                                                                    |          |                            |                                           |                                 | 800                 |
| 9                | al al                                                                                                    |          |                            |                                           |                                 | and in              |
| 10               | )                                                                                                    |          | 24                         |                                           |                                 | 2                   |
| 11               |                                                                                                    |          | ~                          |                                           |                                 | 2                   |
| 12               | 2 2                                                                                                    |          | 12.2                       |                                           |                                 | 2 <sup>3</sup>      |
| 13               | 3                                                                                                    |          | Sec.                       |                                           |                                 |                     |
| 14               | 1. 1 <sup>0</sup>                                                                                                    |          | Ġ.,                        |                                           |                                 | 3                   |
| 15               | 5                                                                                                    |          |                            |                                           |                                 | . 800               |
| 16               | WDT                                                                                                    | RWDT     |                            |                                           |                                 | and it.             |

## 6.3.11 Read Non-volatile Parameter (PPRM\_RD: 1BH)

6.3.12 Write Non-volatile Parameter (PPRM\_WR: 1CH)

| Byte   | PPR       | /_WR      | ~                               | Desc                                      | ription                         | ~              |
|--------|-----------|-----------|---------------------------------|-------------------------------------------|---------------------------------|----------------|
| NO.X   | Command   | Response  | NO.X                            |                                           |                                 |                |
| main   | 1CH       | 1CH       | Processing<br>classifications   | Data communica-<br>tions command<br>group | Synchronization classifications | Asynchronous   |
| 2      | 1         | ALARM     | Processing time                 | Within 200 ms                             | Subcommand                      | Cannot be used |
| 3<br>4 | 14<br>14  | STATUS    | parameters will                 | become effective imi                      |                                 |                |
| 5<br>6 | NO        | NO        | transmission cor                | nmunication after set                     | the Set Up Device con<br>tting. | mmand (CONFIG  |
| ~ 7    | SIZE      | SIZE      | A. Y.                           | ing phases 2 and 3.                       |                                 |                |
| 8      | PARAMETER | PARAMETER | following cases                 | 5. 10 <sup>00</sup>                       | nd will be ignored in           | the            |
| 9      | AL.       | 34        |                                 | : Command warning                         |                                 | 6              |
| 10     | 44        | 44        | - If communicati<br>Command war |                                           | nitted to a Digital Ope         | erator:        |
| 11     |           |           |                                 |                                           | ing warning1 (A.94A             | )              |
| 12 📎   |           | 0         |                                 |                                           | g warning 4 (A.94D)             | , d            |
| 13     |           | 340.      |                                 |                                           | e: Data setting warning         | ng 2 (A.94B)   |
| 14     | 6         | 5.1       | A.S. 2                          | - (SA) -                                  | nemory, Data setting            | 201            |
| 15     |           |           |                                 | O`                                        | AETER, refer to the 1           |                |
| 16     | WDT       | RWDT      | Parameters.                     | .800                                      | .800                            | ·              |

## 6.3.12 Write Non-volatile Parameter (PPRM\_WR: 1CH)

### 6.3.13 Set Coordinates (POS\_SET: 20H)

| Byte   | POS                                                                                                    | SET       | ~                                     | Desc                                      | ription                         | 2                                       |
|--------|----------------------------------------------------------------------------------------------------|-----------|---------------------------------------|-------------------------------------------|---------------------------------|-----------------------------------------|
| Le. X. | Command                                                                                                    | Response  | NO.Y.                                 | Ko.S.                                     | 14                              | 3.X.                                    |
| 1      | 20H                                                                                                    | 20H       | Processing<br>classifications         | Data communica-<br>tions command<br>group | Synchronization classifications | Asynchronous                            |
| 2      | and C. C.                                                                                                    | ALARM     | Processing time                       | Within communi-<br>cation cycle           | Subcommand                      | Cannot be used                          |
| 3      |                                                                                                    | STATUS    | Sets coordinates software limits.     | . REFE can also enal                      | ble home position (Z            | POINT) and                              |
| 5      | PS_SUBCMD                                                                                                    | PS_SUBCMD |                                       | ing phases 2 and 3.                       |                                 |                                         |
| 6<br>7 | POS_DATA                                                                                                    | POS_DATA  | • PS_SUBCMD: I<br>• Set position in P |                                           | g table for coordinate          | e setting modes.                        |
| 8      | ANAL BOW                                                                                                    |           | - During phase 1                      | : Command warning                         |                                 | the following cases.<br>D: Data setting |
| 10     |                                                                                                    | 1.        | warning 2 (A.9                        | 4B)                                       |                                 |                                         |
| 11     |                                                                                                    |           | 8                                     |                                           |                                 |                                         |
| 12     | Nº.                                                                                                    |           | NO.                                   |                                           |                                 |                                         |
| 13     | and the second second sec |           | C.C.                                  |                                           |                                 |                                         |
| 14     | .3 <sup>01</sup>                                                                                                    |           |                                       |                                           |                                 |                                         |
| 15     | .80                                                                                                    |           |                                       |                                           |                                 |                                         |
| 16     | WDT                                                                                                    | RWDT      |                                       |                                           |                                 |                                         |

#### • Details of PS\_SUBCMD

| D7   | D6 | D5 | D4 | D3 | D2   | D1  | D0 |
|------|----|----|----|----|------|-----|----|
| REFE | 0  | 0  | 0  |    | POS_ | SEL | 25 |

• REFE: Sets reference point.

0: Does not set reference point.

1: Sets reference point.

Decides the coordinates, and ZPOINT and software limits are enabled.

• POS\_SEL: Selects coordinates.

3: When APOS (feedback position in machine coordinate system) is selected, POS\_DATA is also set in the reference and machine coordinate system.

6.3.14 Apply Brake (BRK\_ON: 21H)

## 6.3.14 Apply Brake (BRK\_ON: 21H)

| Byte             | BRK         | _ON         | ~                             | Desc                             | ription                         |                                                                                                    |
|------------------|-------------|-------------|-------------------------------|----------------------------------|---------------------------------|----------------------------------------------------------------------------------------------------|
|                  | Command     | Response    | NG.S.                         |                                  |                                 |                                                                                                    |
| <sup>61</sup>    | 21H         | 21H         | Processing<br>classifications | Control com-<br>mand group       | Synchronization classifications | Asynchronous                                                                                                    |
| 2                | WIGDON .    | ALARM       | Processing time               | Within communi-<br>cations cycle | Subcommand                      | Cannot be used.                                                                                                 |
| 3                | AN AN       | STATUS      |                               |                                  | bled when the param             |                                                                                                    |
| 4                |             |             |                               |                                  | nly while the servo is          | OFF.                                                                                                    |
| 5 👌              |             | MONITOR 1   |                               | ing phases 2 and 3.              | nd will be ignored in           | the fellowing eace                                                                                              |
| 6                |             | du          |                               |                                  | K II command warnin             |                                                                                                    |
| S <sup>2</sup> 7 | 35.         | 7           |                               |                                  | ting warning 3 (A.95            |                                                                                                    |
| 8                | ~350        |             | Brake signal out              |                                  |                                 | - /                                                                                                    |
| 9                |             | MONITOR 2   |                               |                                  |                                 |                                                                                                    |
| 10               | and a state | 555         |                               |                                  |                                 |                                                                                                    |
| 11               |             | 1           |                               |                                  |                                 |                                                                                                    |
| 12 🔊             |             | 8           | 6                             |                                  |                                 |                                                                                                    |
| 13               | SEL_MON 1/2 | SEL_MON 1/2 | NO.Y                          | ¥                                |                                 |                                                                                                    |
| 14               | ~           | IO_MON      |                               | 100 C                            | ć                               | The second second second second second second second second second second second second second second second se |
| 15               |             | _           | 30                            | 1 3 <sup>0</sup>                 | <u></u>                         |                                                                                                    |
| 16               | WDT         | RWDT        |                               | Within 3 ms                      |                                 |                                                                                                    |
|                  |             | 12.R        | 12. Q                         |                                  |                                 |                                                                                                    |

| Pn No.  | Description           | 8 |
|---------|-----------------------|---|
| Pn50F.2 | /BK signal allocation |   |

# 6.3.15 Release Brake (BRK\_OFF: 22H)

| Byte | BRK                                                                                                    | OFF                                                                                                    | ~                             | Desc                                                                                                    | ription                                                                                                    | 2                   |
|------|----------------------------------------------------------------------------------------------------|----------------------------------------------------------------------------------------------------|-------------------------------|----------------------------------------------------------------------------------------------------|----------------------------------------------------------------------------------------------------|---------------------|
|      | Command                                                                                                    | Response                                                                                                    | 19 N                          |                                                                                                    |                                                                                                    |                     |
| 1    | 22H                                                                                                    | 22H                                                                                                    | Processing<br>classifications | Control com-<br>mand group                                                                                                    | Synchronization classifications                                                                                                    | Asynchronous        |
| 2    | ALCONT.                                                                                                    | ALARM                                                                                                    | Processing time               | Within communi-<br>cations cycle                                                                                                    | Subcommand                                                                                                    | Cannot be used      |
| 3    | A <sup>22</sup>                                                                                                    | STATUS                                                                                                    | • Applies brake.              | This command is ena                                                                                                    | bled when Pn50F.2 i                                                                                                    | s set to 1.         |
| 4    |                                                                                                    |                                                                                                    | • Can be used dur             | ing phases 2 and 3.                                                                                                    |                                                                                                    |                     |
| 5    |                                                                                                    | MONITOR 1                                                                                                    |                               |                                                                                                    | nd will be ignored in                                                                                                    | the following cases |
| 6    | . Sto                                                                                                    |                                                                                                    |                               | : Command warning                                                                                                    |                                                                                                    |                     |
| 7    | office                                                                                                    |                                                                                                    | Brake signal out              | et to 0: Command wa                                                                                                    | trning 3 (A.95C)                                                                                                    |                     |
| 8    | - alle                                                                                                    |                                                                                                    | • Diake signal out            | put tinning                                                                                                    |                                                                                                    |                     |
| 9    | 1 CO                                                                                                    | MONITOR 2                                                                                                    |                               |                                                                                                    |                                                                                                    |                     |
| 10   | and the second second s | And and a second second s |                               |                                                                                                    |                                                                                                    |                     |
| 11   | ]                                                                                                    |                                                                                                    |                               |                                                                                                    |                                                                                                    |                     |
| 12   |                                                                                                    | 5                                                                                                    | 6                             | <b>↓</b>                                                                                                    |                                                                                                    |                     |
| 13   | SEL_MON1/2                                                                                                    | SEL_MON1/2                                                                                                    | Nº                            | and the second second sec | 34                                                                                                    | <u>}</u>            |
| 14   | Stor.                                                                                                    | IO_MON                                                                                                    | COL.                          | L COL                                                                                                    | and the second second sec |                     |
| 15   | alle.                                                                                                    | 1                                                                                                    |                               | 20°                                                                                                    |                                                                                                    |                     |
| 16   | WDT                                                                                                    | RWDT                                                                                                    | ]                             | Within 3 ms                                                                                                    |                                                                                                    |                     |
|      | harden.                                                                                                    | ACTORN'                                                                                                    | AL AL                         |                                                                                                    |                                                                                                    |                     |
|      |                                                                                                    | 2                                                                                                    | à                             |                                                                                                    |                                                                                                    |                     |

| Pn No.  | Descri     | ption    |
|---------|------------|----------|
| Pn50F.2 | /BK signal | <u>_</u> |

6.3.16 Turn Sensor ON (SENS\_ON: 23H)

# 6.3.16 Turn Sensor ON (SENS\_ON: 23H)

| Byte                                    | SEN         | S_ON                   | 2                                                                                                    | Description                                                                        |                                                                            |                                  |  |  |
|-----------------------------------------|-------------|------------------------|----------------------------------------------------------------------------------------------------|------------------------------------------------------------------------------------|----------------------------------------------------------------------------|----------------------------------|--|--|
|                                         | Command     | Response               | 13. <sup>9</sup>                                                                                                    |                                                                                    |                                                                            |                                  |  |  |
| 0 <sup>00</sup> 01                      | 23H         | 23H                    | Processing<br>classifications                                                                                                    | Control com-<br>mand group                                                         | Synchronization classifications                                            | Asynchronous                     |  |  |
| 2                                       | 100         | ALARM                  | Processing time                                                                                                    | Within 1 sec                                                                       | Subcommand                                                                 | Cannot be used                   |  |  |
| 3<br>4                                  | wan!!       | STATUS                 | Obtains the initial absolute encoder                                                                                                    | • ( )                                                                              | l creates the present po                                                   | sition when an                   |  |  |
| 5<br>6<br>7<br>8<br>9<br>10<br>11<br>12 | www.Gallon  | MONITOR 1<br>MONITOR 2 | <ul> <li>enabled when ar</li> <li>Can be used dur</li> <li>If an incrementa</li> <li>During phase 1,<br/>will be ignored.</li> <li>After having use</li> </ul> | a absolute encoder<br>ing phases 2 and 3.<br>I encoder is being<br>Command warning | used, the command wil<br>g 1 (A.95A) will occur<br>he position data must b | l be ignored.<br>and the command |  |  |
| 13                                      | SEL_MON 1/2 | SEL_MON 1/2            | 2                                                                                                    |                                                                                    |                                                                            |                                  |  |  |
| 14                                      |             | IO_MON                 | all a                                                                                                    |                                                                                    |                                                                            |                                  |  |  |
| 15                                      | and a set   |                        | offic                                                                                                    |                                                                                    |                                                                            |                                  |  |  |
| 16                                      | WDT         | RWDT                   | - 3 <sup>55</sup>                                                                                                    |                                                                                    |                                                                            |                                  |  |  |

# 6.3.17 Turn Sensor OFF (SENS\_OFF: 24H)

| Byte | SENS         | _OFF        | ~                                        | De                         | scription                          | 2                    |
|------|--------------|-------------|------------------------------------------|----------------------------|------------------------------------|----------------------|
|      | Command      | Response    | 12.8                                     |                            |                                    |                      |
| 1    | 24H          | 24H         | Processing<br>classifications            | Control com-<br>mand group | Synchronization<br>classifications | Asynchronous         |
| 2    | 1000         | ALARM       | Processing time                          | Within 1 sec               | Subcommand                         | Cannot be used       |
| 3    |              | STATUS      | Turns sensor OF                          | F. The position da         | ata is not specified.              | 24                   |
| 4    | 1 and 1      | 194         | • The reference po                       | oint, home position        | (ZPOINT), and softwa               | are limits will be   |
| 5    |              | MONITOR 1   | enabled.                                 |                            |                                    |                      |
| 6    | ~            | 2           | a X                                      | ing phases 2 and 3         |                                    | , à                  |
| 7    | all a series |             | • If an incrementa without doing an      |                            | used, the SERVOPACE                | C returns a response |
| 8    | . of 11      | ×           |                                          |                            | g 1 (A.95A) will occur             | and the command      |
| 9    | 15 BULL      | MONITOR 2   | will be ignored.                         | 1000                       |                                    | 100 m                |
| 10   | M.Or         | NI OT       | 14                                       |                            |                                    |                      |
| 11   | and a set    | 34          | 355                                      |                            |                                    |                      |
| 12   |              |             |                                          |                            |                                    |                      |
| 13   | SEL_MON 1/2  | SEL_MON 1/2 | à                                        |                            |                                    |                      |
| 14   | A.           | IO_MON      | Nº.                                      |                            |                                    |                      |
| 15   | allon.       |             | C. C. C. C. C. C. C. C. C. C. C. C. C. C |                            |                                    |                      |
| 16   | WDT          | RWDT        | 1                                        |                            |                                    |                      |

## 6.3.18 Stop Motion (HOLD: 25H)

| Byte     | HC                   | DLD              | Description                                                                                                    |                                                                                                    |                                 |                     |  |
|----------|----------------------|------------------|----------------------------------------------------------------------------------------------------|----------------------------------------------------------------------------------------------------|---------------------------------|---------------------|--|
|          | Command              | Response         | NO.X                                                                                                    |                                                                                                    |                                 |                     |  |
| SC 81    | 25H                  | 25H              | Processing<br>classifications                                                                                                    | Motion command group                                                                                                    | Synchronization classifications | Asynchronous        |  |
| 2        | ALGDO.               | ALARM            | Processing time                                                                                                    | Within communi-<br>cations cycle                                                                                                    | Subcommand                      | Can be used         |  |
| 3        | OPTION               | STATUS           |                                                                                                    |                                                                                                    | a deceleration stop a           | and positioning     |  |
| 4        |                      |                  | -                                                                                                    | deceleration value so                                                                                                    | et in the parameters.           |                     |  |
| 5 0      | HOLD_MOD             | MONITOR1         |                                                                                                    | ing phases 2 and 3.                                                                                                    |                                 |                     |  |
| 6        |                      | dr.              | • During phase 1,<br>will be ignored.                                                                                                    | Command warning I                                                                                                    | (A.95A) will occur              | and the command     |  |
| 7        | 20,                  |                  |                                                                                                    | used Refer to 6.5.2 (                                                                                                    | Option Field Specific           | ations: OPTION for  |  |
| 8        | 10000                |                  | details.                                                                                                    | 1000                                                                                                    | spiten i teta specifici         |                     |  |
| 9        |                      | MONITOR2         | • Use DEN (outpu                                                                                                    | it complete) to confir                                                                                                    | m stop completion.              |                     |  |
| 10       | A.M.                 | And Star         |                                                                                                    |                                                                                                    | t on LATCH, EX_PC               | SING, and           |  |
| 11       |                      |                  | SVCTRL will be                                                                                                    |                                                                                                    |                                 |                     |  |
| 12       |                      | à                |                                                                                                    | -                                                                                                    | me position alignme             |                     |  |
| 13       | SEL_MON 1/2          | SEL_MON 1/2      |                                                                                                    | n of this command, tr                                                                                                    | ne reference position (         | (POS) must be read, |  |
| 14       | 36.                  | IO_MON           |                                                                                                    | l can be selected usin                                                                                                    | · · ·                           |                     |  |
| 15       | and the              |                  | 0: Decelerate to                                                                                                    | a stop according to the                                                                                                    | he deceleration paran           | neter.              |  |
| 16       | WDT                  | RWDT             | 1: Stop immedia                                                                                                    | ttely (output stop).                                                                                                    |                                 |                     |  |
| 17       | For subcommands.     | For subcommands. |                                                                                                    |                                                                                                    |                                 |                     |  |
| 18       | Refer to 6.4         | Refer to 6.4     |                                                                                                    |                                                                                                    |                                 |                     |  |
| 19       | Subcommands.         | Subcommands.     | 2                                                                                                    |                                                                                                    |                                 |                     |  |
| 20       | -                    | d b              | and the                                                                                                    |                                                                                                    |                                 |                     |  |
| 21       |                      | <i>C</i>         | xorne                                                                                                    |                                                                                                    |                                 |                     |  |
| 22<br>23 | - 10 <sup>21)1</sup> |                  | Strur                                                                                                    |                                                                                                    |                                 |                     |  |
| 23       |                      | 140              | - ) <sup>-</sup>                                                                                                    |                                                                                                    |                                 |                     |  |
| 24       | And Contraction      | 4244             |                                                                                                    |                                                                                                    |                                 |                     |  |
| 25       | 4                    |                  |                                                                                                    |                                                                                                    |                                 |                     |  |
| 20       | 4                    | 2 and a second   | , and the second second s |                                                                                                    |                                 |                     |  |
| 27       | -                    | dr.              | alle.                                                                                                    |                                                                                                    |                                 |                     |  |
| 20       | °.                   |                  | . office                                                                                                    |                                                                                                    |                                 |                     |  |
| 20       |                      |                  | all and a second second s | and the second second s | N. Carlor                       |                     |  |

| Pn No. | Description                               |
|--------|-------------------------------------------|
| Pn80D  | First-step Linear Deceleration Parameter  |
| Pn80E  | Second-step Linear Deceleration Parameter |
| Pn80F  | Deceleration Parameter Switching Speed    |

## 6.3.19 Request Latch Mode (LTMOD\_ON: 28H)

| Byte   | LTMC                                                                                                    | D_ON                                                                                                    | Description                                                                                                    |                                           |                                        |                     |  |
|--------|----------------------------------------------------------------------------------------------------|----------------------------------------------------------------------------------------------------|----------------------------------------------------------------------------------------------------|-------------------------------------------|----------------------------------------|---------------------|--|
|        | Command                                                                                                    | Response                                                                                                    | Her.Y                                                                                                    |                                           |                                        |                     |  |
| 1      | 28H                                                                                                    | 28H                                                                                                    | Processing<br>classifications                                                                                                    | Control com-<br>mand group                | Synchronization classifications        | Asynchronous        |  |
| 2      | LT_SGN                                                                                                    | ALARM                                                                                                    | Processing time                                                                                                    | Within communi-<br>cations cycle          | Subcommand                             | Can be used         |  |
| 3      | 32                                                                                                    | STATUS                                                                                                    |                                                                                                    |                                           | signal is input during                 | g modal latch mode, |  |
| 4      |                                                                                                    |                                                                                                    | -                                                                                                    | will be performed.<br>ing phases 2 and 3. |                                        |                     |  |
| 5<br>6 | - Ale                                                                                                    | MONITOR1                                                                                                    |                                                                                                    |                                           | (A.95A) will occur                     | and the command     |  |
| 7      | xoffer                                                                                                    | ×                                                                                                    |                                                                                                    | in he selected using I                    | LT SGN. Refer to 6.                    | 5.1 Latch Signal    |  |
| 8      | 15 AV                                                                                                    | SP. ST.                                                                                                    | Field Specificati                                                                                                    |                                           |                                        | Euten Signur        |  |
| 9      |                                                                                                    | MONITOR2                                                                                                    | • Use CMDRDY =                                                                                                    | = 1 to confirm that the                   | ne Request Latch Mo                    | de command has      |  |
| 10     | 34                                                                                                    | and the second second sec | been received.                                                                                                    |                                           |                                        |                     |  |
| 11     |                                                                                                    |                                                                                                    |                                                                                                    | -                                         | Latch Mode commar                      |                     |  |
| 12     |                                                                                                    | 2                                                                                                    |                                                                                                    |                                           | S at the completion o                  |                     |  |
| 13     | SEL_MON 1/2                                                                                                    | SEL_MON 1/2                                                                                                    |                                                                                                    |                                           | SMON or POSING fully returned to MO    |                     |  |
| 14     | - office                                                                                                    | IO_MON                                                                                                    | communicatio                                                                                                    |                                           | tuny returned to wro                   |                     |  |
| 15     | ~~~~~~~~~~~~~~~~~~~~~~~~~~~~~~~~~~~~~~                                                                          |                                                                                                    | - When there is                                                                                                    | no monitor data such                      | as PRM_RD or ALM                       |                     |  |
| 16     | WDT                                                                                                    | RWDT                                                                                                    |                                                                                                    |                                           | at L_CMP is 1 in ST                    |                     |  |
| 17     | For                                                                                                    | For                                                                                                    | LPOS to confi                                                                                                    |                                           | ch as SMON in the re                   | esponse and select  |  |
| 18     | subcommands.<br>Refer to <i>6.4</i>                                                                             | subcommands.<br>Refer to 6.4                                                                                                    |                                                                                                    |                                           | rformed, it will not b                 | e performed again   |  |
| 19     | Subcommands.                                                                                                    | Subcommands.                                                                                                    |                                                                                                    |                                           | new LTMOD_ON c                         |                     |  |
| 20     | - Sto                                                                                                    |                                                                                                    | <ul> <li>Interference with</li> </ul>                                                                                                    | n another latch mode                      | command                                |                     |  |
| 21     | office                                                                                                    |                                                                                                    |                                                                                                    |                                           | d such as LATCH, Z                     |                     |  |
| 22     | ~350                                                                                                    | ~~ <sup>55</sup>                                                                                                    |                                                                                                    |                                           | mand cannot be used commands, the warn |                     |  |
| 23     | 197                                                                                                    | 10                                                                                                    | warning 4 (A.9                                                                                                    |                                           | ommands, the warm                      | ing Command         |  |
| 24     | 1995 - 1995 - 1995 - 1995 - 1995 - 1995 - 1995 - 1995 - 1995 - 1995 - 1995 - 1995 - 1995 - 1995 - 1995 - 1995 - | 1888 - 1888 - 1888 - 1888 - 1888 - 1888 - 1888 - 1888 - 1888 - 1888 - 1888 - 1888 - 1888 - 1888 - 1888 - 1888 -                                                                                                    |                                                                                                    |                                           |                                        |                     |  |
| 25     | 4                                                                                                    |                                                                                                    |                                                                                                    |                                           |                                        |                     |  |
| 26     |                                                                                                    | 2                                                                                                    | à                                                                                                    |                                           |                                        |                     |  |
| 27     | Nº Nº                                                                                                    |                                                                                                    | Nº.                                                                                                    |                                           |                                        |                     |  |
| 28     | - Aler -                                                                                                    |                                                                                                    | Con la construction de la construction de la constr |                                           |                                        |                     |  |
| 29     |                                                                                                    | 16                                                                                                    |                                                                                                    |                                           |                                        | 3                   |  |

Related Parameters

| 6 | Pn No. | Description               |
|---|--------|---------------------------|
|   | Pn511  | Input Signal Selections 5 |
|   | Pn820  | Latching Area Upper Limit |
|   | Pn822  | Latching Area Lower Limit |

6.3.20 Release Latch Mode (LTMOD\_OFF: 29H)

## 6.3.20 Release Latch Mode (LTMOD\_OFF: 29H)

| Byte            | LTMOD_OFF                    |                              | Description                               |                                  |                                    |                |  |
|-----------------|------------------------------|------------------------------|-------------------------------------------|----------------------------------|------------------------------------|----------------|--|
|                 | Command                      | Response                     | 10 <sup>.2</sup>                          |                                  |                                    |                |  |
| <sub>C</sub> 81 | 29H                          | 29H                          | Processing<br>classifications             | Control com-<br>mand group       | Synchronization<br>classifications | Asynchronous   |  |
| 2               | N. GOR                       | ALARM                        | Processing time                           | Within communi-<br>cations cycle | Subcommand                         | Can be used    |  |
| 3               | den a                        | STATUS                       | • Releases the mo                         | dal latch mode.                  | All A                              | A.C.           |  |
| 4               |                              |                              | • Can be used dur                         | ing phases 2 and 3.              |                                    |                |  |
| 5 👌             |                              | MONITOR1                     |                                           | Command warning 1                | (A.95A) will occur a               | nd the command |  |
| 6               |                              | Xº.                          | will be ignored.                          |                                  |                                    | Nº.            |  |
| ~ 7             | 2                            |                              | Check that CME has been receive           |                                  | that the Release Lat               | ch Mode comman |  |
| 8               | and the second               |                              |                                           |                                  | Latch Mode comma                   | nd to start    |  |
| 9               | . S                          | MONITOR2                     |                                           | h another latch mode             |                                    | ind to Start.  |  |
| 10              | 3 <sup>45<sup>44</sup></sup> | 25 <sup>50</sup>             |                                           |                                  | d such as LATCH, ZI                | RET, EX_POSIN  |  |
| 11              |                              | 1                            |                                           |                                  | mand cannot be used                |                |  |
| 12 👌            |                              | 8                            |                                           |                                  | ommands, the warni                 | ing Command    |  |
| 13              | SEL_MON 1/2                  | SEL_MON 1/2                  | warning 4 (A.9                            | 5D) will occur.                  |                                    |                |  |
| 14              | 2                            | IO_MON                       | S. C. C. C. C. C. C. C. C. C. C. C. C. C. |                                  |                                    |                |  |
| 15              |                              |                              | 1 <sup>50</sup>                           |                                  |                                    |                |  |
| 16              | WDT                          | RWDT                         | 30                                        |                                  |                                    |                |  |
| 17              | For                          | For                          | ]                                         |                                  |                                    |                |  |
| 18              | subcommands.                 | subcommands.                 |                                           |                                  |                                    |                |  |
| 19              | Refer to 6.4<br>Subcommands. | Refer to 6.4<br>Subcommands. | 8                                         |                                  |                                    |                |  |
| 20              |                              | Subsolimmanas.               | NO.X                                      |                                  |                                    |                |  |
| 21              | Ś                            | 2                            | C. C. C.                                  |                                  |                                    |                |  |
| 22              |                              |                              | 15 <sup>0</sup>                           |                                  |                                    |                |  |
| 23              | 80                           |                              | S.                                        |                                  |                                    |                |  |
| 24              | and the second               | al and                       |                                           |                                  |                                    |                |  |
| 25              | 1                            | 24                           |                                           |                                  |                                    |                |  |
| 26              |                              | ~                            | ~                                         |                                  |                                    |                |  |
| 27              | 1                            | Marx.                        | NO.X                                      |                                  |                                    |                |  |
| 28              | ~                            | 0                            | AND AND                                   |                                  |                                    |                |  |
| 29              | 10x                          |                              | 10                                        |                                  |                                    |                |  |

## 6.3.21 Status Monitoring (SMON: 30H)

| Byte     | SM                                                                                                    | ION                       | ~                                                                                                    | Desc                                      | ription                         | 2               |
|----------|----------------------------------------------------------------------------------------------------|---------------------------|----------------------------------------------------------------------------------------------------|-------------------------------------------|---------------------------------|-----------------|
|          | Command                                                                                                    | Response                  | 12.8                                                                                                    |                                           |                                 |                 |
| 1        | 30H                                                                                                    | 30H                       | Processing<br>classifications                                                                                                    | Data communica-<br>tions command<br>group | Synchronization classifications | Asynchronous    |
| 2        | und C.                                                                                                    | ALARM                     | Processing time                                                                                                    | Within communi-<br>cations cycle          | Subcommand                      | Can be used     |
| 3        | 1                                                                                                    | STATUS                    |                                                                                                    | nt status of the SERV ing phases 2 and 3. | OPACK.                          |                 |
| 4        |                                                                                                    | MONITOR1                  | 10 T                                                                                                    | Command warning 1                         | (A 95A) will occur              | and the command |
| 6<br>6   | - 55                                                                                                    | MONITORI                  | will be ignored.                                                                                                    | Command warning I                         | (11.9511) will been             | and the command |
| 7        | - x0 <sup>000</sup>                                                                                                    | 88                        | S                                                                                                    |                                           |                                 |                 |
| 8        | - 19 <sup>00</sup>                                                                                                    | 2000                      |                                                                                                    |                                           |                                 |                 |
| 9        | - ANICO                                                                                                    | MONITOR2                  | 54                                                                                                    |                                           |                                 |                 |
| 10       |                                                                                                    | 344                       | -154                                                                                                    |                                           |                                 |                 |
| _11      |                                                                                                    |                           | N                                                                                                    |                                           |                                 |                 |
| 12       | S.                                                                                                    | 5                         | N. 9. 9                                                                                                    |                                           |                                 |                 |
| 13       | SEL_MON 1/2                                                                                                    | SEL_MON 1/2               | and a second                                                                                                    |                                           |                                 |                 |
| 14       | 30                                                                                                    | IO_MON                    |                                                                                                    |                                           |                                 |                 |
| 15       | .80                                                                                                    | . 30°-                    |                                                                                                    |                                           |                                 |                 |
| 16       | WDT                                                                                                    | RWDT                      | and a second                                                                                                    |                                           |                                 |                 |
| 17       | For                                                                                                    | For                       | 24                                                                                                    |                                           |                                 |                 |
| 18       | subcommands.<br>Refer to 6.4                                                                                                    | subcommands. Refer to 6.4 | ~                                                                                                    |                                           |                                 |                 |
| 19       | Subcommands.                                                                                                    | Subcommands.              | NO.X                                                                                                    |                                           |                                 |                 |
| 20       | C. B.C.                                                                                                    |                           | Carlo Carlo                                                                                                    |                                           |                                 |                 |
| 21       |                                                                                                    |                           |                                                                                                    |                                           |                                 |                 |
| 22       | - 18°                                                                                                    | 8                         |                                                                                                    |                                           |                                 |                 |
| 23<br>24 | and and a second second | State.                    | 14 A. A. A. A. A. A. A. A. A. A. A. A. A.                                                                                                    |                                           |                                 |                 |
| 24       | -                                                                                                    | 2-                        | 2-                                                                                                    |                                           |                                 |                 |
| 25       |                                                                                                    | 6                         | 6                                                                                                    |                                           |                                 |                 |
| 20       | Nº.                                                                                                    |                           | No.                                                                                                    |                                           |                                 |                 |
| 28       | - Aler's                                                                                                    |                           | Corrigination of the second second se |                                           |                                 |                 |
| 29       | - auto                                                                                                    | - all                     |                                                                                                    |                                           |                                 |                 |
|          | and the second second s |                           | 1                                                                                                    | N.                                        | - A                             |                 |

# 6.3.22 Servo ON (SV\_ON: 31H)

| Byte             | SV              | ON           | ~                                                                                                    | 2                                                                        |                                    |                     |
|------------------|-----------------|--------------|----------------------------------------------------------------------------------------------------|--------------------------------------------------------------------------|------------------------------------|---------------------|
| N2.5.            | Command         | Response     | NG.S.                                                                                                  |                                                                          |                                    |                     |
| 01101            | 31H             | S 31H        | Processing<br>classifications                                                                          | Control com-<br>mand group                                               | Synchronization<br>classifications | Asynchronous        |
| 2                | Annan Gar       | ALARM        | Processing time                                                                                        | Use for linear<br>motors: Within 10<br>ms<br>Excluding above<br>motors : | Subcommand                         | Can be used         |
| 33.9             |                 | 38           | 2.8                                                                                                    | Within 50 ms                                                             | 2                                  | 3.3.2               |
| 3                | OPTION          | STATUS       | • The SERVOPAC                                                                                         | CK changes to Servo                                                      | ON.                                | 10                  |
| <u> </u>         | 36.             | r            | • Can be used duri                                                                                     | ing phases 2 and 3.                                                      |                                    |                     |
| 5<br>6<br>7<br>8 | want Good       | MONITOR1     | <ul> <li>Command warni<br/>the following ca</li> <li>During phase 1</li> <li>During alarm c</li> </ul> | ing 1 (A.95A) will oc<br>ses.                                            | M of STATUS is 1)                  | ANNON STATE         |
| 9<br>10          |                 | MONITOR2     | used • OPTION field ca                                                                                 | an be selected. Refer                                                    |                                    |                     |
| <u>م</u> 11      | 20,             |              | OPTION for det                                                                                         |                                                                          | avinned with a nale                | concor it tales 10  |
| 12<br>13         | SEL MON 1/2     | SEL MON 1/2  | seconds max. un                                                                                        | ng linear motors not e<br>ntil the SERVOPACK                             |                                    |                     |
| 13               |                 |              | · ·                                                                                                    | e must be detected.                                                      | C                                  | (DOC) (1 1          |
| 14               | - 12            |              |                                                                                                    | n of this command, ther coordinate system                                |                                    | (POS) must be read, |
| 16 👌             | WDT             | RWDT         | 6                                                                                                    |                                                                          |                                    |                     |
| 17               | For             | For          | Nº.                                                                                                    |                                                                          |                                    |                     |
| 18               | subcommands.    | subcommands. | Sar.                                                                                                   |                                                                          |                                    |                     |
| 19               | Refer to 6.4    | Refer to 6.4 | 13 <sup>10</sup>                                                                                       |                                                                          |                                    |                     |
| 20               | Subcommands.    | Subcommands. | p°                                                                                                    |                                                                          |                                    |                     |
| 20               | - Shi           | Star Star    |                                                                                                    |                                                                          |                                    |                     |
| 21               |                 | 250          |                                                                                                    |                                                                          |                                    |                     |
| 22               | 4               |              |                                                                                                    |                                                                          |                                    |                     |
| 23               | 4               | 23.8         | 2.00                                                                                                   |                                                                          |                                    |                     |
| 24               | -               | ar           | 15                                                                                                    |                                                                          |                                    |                     |
| 25               | 7 <sub>01</sub> |              | 100                                                                                                    |                                                                          |                                    |                     |
|                  | 10201           |              | 5 <sup>312</sup>                                                                                       |                                                                          |                                    |                     |
| 27               | ALC .           | ile.         | 5                                                                                                    |                                                                          |                                    |                     |
| 28               | and a second    | 444          |                                                                                                    |                                                                          |                                    |                     |
| 29               |                 |              |                                                                                                    | 7                                                                        |                                    |                     |

# 6.3.23 Servo OFF (SV\_OFF: 32H)

| Byte | SV                                                                                                    | OFF                   | ~                             | De                         | scription                          | ~                                                                                                    |
|------|----------------------------------------------------------------------------------------------------|-----------------------|-------------------------------|----------------------------|------------------------------------|----------------------------------------------------------------------------------------------------|
| 13.2 | Command                                                                                                    | Response              | 13.N                          |                            |                                    | 3.2                                                                                                    |
| 1    | 32H                                                                                                    | 32H                   | Processing<br>classifications | Control com-<br>mand group | Synchronization<br>classifications | Asynchronous                                                                                                    |
| 2    | 1000                                                                                                    | ALARM                 | Processing time               | *                          | Subcommand                         | Can be used                                                                                                    |
| 3    | . AN.CO                                                                                                    | STATUS                | Turns the SERV                | OPACK OFF.                 | AN.                                | and and                                                                                                    |
| 4    | 1 24                                                                                                    | 220                   |                               | ing phases 2 and 3         |                                    | 424                                                                                                    |
| 5    |                                                                                                    | MONITOR1              |                               |                            | NK II command warnin               | ng 1 (A.95A) will                                                                                                    |
| 6    |                                                                                                    | 2                     |                               | mmand will be igr          |                                    | 9                                                                                                    |
| 7    | alle alle                                                                                                    |                       |                               |                            | ake reference-servo off            | <i></i>                                                                                                    |
| 8    | . 550                                                                                                    |                       | delay time) ; 500             | ) ms max.                  |                                    |                                                                                                    |
| 9    | waller.                                                                                                    | MONITOR2              |                               |                            |                                    | 10 M                                                                                                    |
| 10   |                                                                                                    | 10                    | 4                             |                            |                                    | 1.01                                                                                                    |
| 11   | and a state of the state of the | A.S.S.                |                               |                            |                                    | All and a second second s |
| 12   | 1                                                                                                    |                       |                               |                            |                                    |                                                                                                    |
| 13   | SEL_MON 1/2                                                                                                    | SEL_MON 1/2           | 6                             |                            |                                    | 8                                                                                                    |
| 14   | No.                                                                                                    | IO_MON                | Nº.                           |                            |                                    | ð.,                                                                                                    |
| 15   | all and a second                                                                                                    |                       | Car'                          |                            |                                    |                                                                                                    |
| 16   | WDT                                                                                                    | RWDT                  |                               |                            |                                    | J.                                                                                                    |
| 17   | For                                                                                                    | For                   | -                             |                            |                                    | . S°                                                                                                    |
| 18   | subcommands.                                                                                                    | subcommands.          |                               |                            |                                    | And Carlinson                                                                                                    |
| 19   | Refer to 6.4                                                                                                    | Refer to 6.4          | 21                            |                            |                                    | 21                                                                                                    |
| 20   | Subcommands.                                                                                                    | Subcommands.          | 8                             |                            |                                    | ~                                                                                                    |
| 21   | H.                                                                                                    | <                     | NO.X                          |                            |                                    | 2×                                                                                                    |
| 22   |                                                                                                    |                       | Carlo Carlo                   |                            |                                    |                                                                                                    |
| 23   | - 3 <sup>50</sup>                                                                                                    | 35                    |                               |                            |                                    | 3                                                                                                    |
| 24   | .80                                                                                                    | .80                   |                               |                            |                                    | .800                                                                                                    |
| 25   | and the second                                                                                                    | and the second second | -15 <sup>4</sup>              |                            |                                    | and the second                                                                                                    |
| 26   | 1                                                                                                    | The second            | 44                            |                            |                                    | The second                                                                                                    |
| 27   | 1                                                                                                    |                       |                               |                            |                                    | × .                                                                                                    |
| 28   | L.                                                                                                    | 5                     | NO.S.                         |                            |                                    | 2.8                                                                                                    |
| 29   | Set.                                                                                                    |                       | AN IN                         |                            |                                    |                                                                                                    |

6.3.24 Interpolation Feed (INTERPOLATE: 34H)

### 6.3.24 Interpolation Feed (INTERPOLATE: 34H)

| Byte | INTERPOLATE                                                                                                    |                              | Description                   |                                                            |                                 |                    |  |  |
|------|----------------------------------------------------------------------------------------------------|------------------------------|-------------------------------|------------------------------------------------------------|---------------------------------|--------------------|--|--|
|      | Command                                                                                                    | Response                     | NO.P.                         |                                                            |                                 |                    |  |  |
| N 1  | 34H                                                                                                    | S 34H                        | Processing<br>classifications | Motion command group                                       | Synchronization classifications | Synchronous        |  |  |
| 2    | N. COS                                                                                                    | ALARM                        | Processing time               | Within communi-<br>cations cycle                           | Subcommand                      | Can be used        |  |  |
| 3    | OPTION                                                                                                    | STATUS                       |                               | Starts interpolation feeding. Speed feed forward (VFF, uni |                                 |                    |  |  |
| 4    |                                                                                                    |                              |                               | cified simultaneously                                      |                                 |                    |  |  |
| 5 👌  | TPOS                                                                                                    | MONITOR1                     |                               | ing phases 2 and 3.                                        |                                 | 4 011 :            |  |  |
| 6    |                                                                                                    | dre .                        |                               | occur and the command other than phase 3:                  | nd will be ignored in           | the following cas  |  |  |
| ് 7  | B.                                                                                                    | 0                            | Command war                   |                                                            |                                 |                    |  |  |
| 8    | - Aller                                                                                                    |                              | - If the SERVOR               | ACK is Servo OFF:                                          |                                 |                    |  |  |
| 9    | VFF                                                                                                    | MONITOR2                     |                               | ning 1 (A.95A)                                             | 1.10                            |                    |  |  |
| 10   | AND AND AND AND AND AND AND AND AND AND                                                                                                    | 35 <sup>354</sup>            |                               | eed (difference from<br>it: Data setting warn              |                                 | oosition (TPOS)    |  |  |
| 11   |                                                                                                    |                              |                               | vithin the setting rang                                    |                                 | warning (A.94)     |  |  |
| 12 👌 |                                                                                                    | 6                            |                               | can be selected. Refe                                      |                                 |                    |  |  |
| 13   | SEL_MON 1/2                                                                                                    | SEL_MON 1/2                  | <b>OPTION</b> for de          |                                                            |                                 | Nº.º               |  |  |
| 14   | a construction of the second second sec | IO_MON                       |                               | t complete) to confir                                      | m the completion of             | position reference |  |  |
| 15   | 1 <sup>50</sup>                                                                                                    |                              | output.                       |                                                            |                                 |                    |  |  |
| 16   | WDT                                                                                                    | RWDT                         | 30-                           |                                                            |                                 |                    |  |  |
| 17   | For                                                                                                    | For                          |                               |                                                            |                                 |                    |  |  |
| 18   | subcommands.<br>Refer to <i>6.4</i>                                                                                                    | subcommands.<br>Refer to 6.4 |                               |                                                            |                                 |                    |  |  |
| 19   | Subcommands.                                                                                                    | Subcommands.                 | 6                             |                                                            |                                 |                    |  |  |
| 20   | 4                                                                                                    | 24°°                         | No.                           |                                                            |                                 |                    |  |  |
| 21   | -                                                                                                    | 5 <sup>~ ′</sup>             | S.Co.                         |                                                            |                                 |                    |  |  |
| 22   |                                                                                                    |                              | - AND                         |                                                            |                                 |                    |  |  |
| 23   |                                                                                                    |                              | \$ <sup></sup>                |                                                            |                                 |                    |  |  |
| 24   | A A A A                                                                                                    |                              |                               |                                                            |                                 |                    |  |  |
| 25   |                                                                                                    |                              |                               |                                                            |                                 |                    |  |  |
| 26   | 4                                                                                                    | 6                            | 6                             |                                                            |                                 |                    |  |  |
| 27   | 4                                                                                                    | Ato"                         | No.                           |                                                            |                                 |                    |  |  |
| 28   | 2                                                                                                    | o~ '                         | S. Car                        |                                                            |                                 |                    |  |  |
| 29   | 10                                                                                                    |                              | 19                            | 10                                                         |                                 |                    |  |  |

## 6.3.25 Positioning (POSING: 35H)

| Byte | POSING                                                                                                    |                                                                                                    | Description                             |                                         |                                    |                     |  |
|------|----------------------------------------------------------------------------------------------------|----------------------------------------------------------------------------------------------------|-----------------------------------------|-----------------------------------------|------------------------------------|---------------------|--|
|      | Command                                                                                                    | Response                                                                                                    | Way Way                                 |                                         |                                    |                     |  |
| 1    | 35H                                                                                                    | 35H                                                                                                    | Processing<br>classifications           | Motion command group                    | Synchronization<br>classifications | Asynchronous        |  |
| 2    | ALCON .                                                                                                    | ALARM                                                                                                    | Processing time                         | Within communi-<br>cations cycle        | Subcommand                         | Can be used         |  |
| 3    | OPTION                                                                                                    | STATUS                                                                                                    |                                         | ning at the target pos                  | sition (TPOS) using t              | he target speed     |  |
| 4    |                                                                                                    |                                                                                                    | (TSPD).                                 |                                         |                                    |                     |  |
| 5    | TPOS                                                                                                    | MONITOR1                                                                                                    | - C.Y.                                  | ing phases 2 and 3.                     |                                    |                     |  |
| 6    | all a sho                                                                                                    |                                                                                                    |                                         | ccur and the comma<br>: Command warning |                                    | the following cases |  |
| 7    | office                                                                                                    |                                                                                                    |                                         | ACK is Servo OFF:                       |                                    | (A.95A)             |  |
| 8    | ~3 <sup>55</sup>                                                                                                    |                                                                                                    |                                         | eed (TSPD) exceeds t                    |                                    |                     |  |
| 9    | TSPD                                                                                                    | MONITOR2                                                                                                    |                                         | an be selected. Refer                   | to 6.5.2 Option Field              | d Specifications:   |  |
| 10   | and a state of the state of the | and the second second s | OPTION for det                          |                                         |                                    |                     |  |
| 11   |                                                                                                    |                                                                                                    |                                         | on (TPOS) is a signe                    |                                    | ing an absolute     |  |
| 12   |                                                                                                    | 6                                                                                                    | · ·                                     | eference coordinate s                   | -                                  | from the state      |  |
| 13   | SEL_MON 1/2                                                                                                    | SEL_MON 1/2                                                                                                    | • The target speed<br>limit value [refe | (TSPD) is an unsign                     | ied 4 bytes. Setting fa            | anges from 0 to the |  |
| 14   | See.                                                                                                    | IO_MON                                                                                                    | 0.00                                    | made to the target po                   | sition and target spee             | d during movement   |  |
| 15   |                                                                                                    |                                                                                                    | •                                       | it complete) to confir                  |                                    | U U                 |  |
| 16   | WDT                                                                                                    | RWDT                                                                                                    | output.                                 | So.                                     | S.                                 | S                   |  |
| 17   | For                                                                                                    | For                                                                                                    | and a start                             |                                         |                                    |                     |  |
| 18   | subcommands.                                                                                                    | subcommands.                                                                                                    | 2                                       |                                         |                                    |                     |  |
| 19   | Refer to 6.4<br>Subcommands.                                                                                                    | Refer to 6.4 Subcommands.                                                                                                    | ~                                       |                                         |                                    |                     |  |
| 20   | Subcommands.                                                                                                    | Subcommands.                                                                                                    | NO.Y                                    |                                         |                                    |                     |  |
| 21   | 1997 - 1997 - 1997 - 1997 - 1997 - 1997 - 1997 - 1997 - 1997 - 1997 - 1997 - 1997 - 1997 - 1997 - 1997 - 1997 -<br>1997 - 1997 - 1997 - 1997 - 1997 - 1997 - 1997 - 1997 - 1997 - 1997 - 1997 - 1997 - 1997 - 1997 - 1997 - 1997 -                                                                                                     |                                                                                                    | S. S. S.                                |                                         |                                    |                     |  |
| 22   |                                                                                                    | .35                                                                                                    |                                         |                                         |                                    |                     |  |
| 23   | .80                                                                                                    | . 20°                                                                                                    |                                         |                                         |                                    |                     |  |
| 24   | Star 1                                                                                                    | State State                                                                                                    | .54                                     |                                         |                                    |                     |  |
| 25   | 200                                                                                                    | 200                                                                                                    | 354                                     |                                         |                                    |                     |  |
| 26   | 1                                                                                                    |                                                                                                    |                                         |                                         |                                    |                     |  |
| 27   |                                                                                                    | 2                                                                                                    | 108                                     |                                         |                                    |                     |  |
| 28   | and the                                                                                                    |                                                                                                    | and the                                 |                                         |                                    |                     |  |
| 29   | 100                                                                                                    | x                                                                                                    |                                         |                                         |                                    |                     |  |

| Pn No. | Description                                                                                                    |  |  |
|--------|----------------------------------------------------------------------------------------------------|--|--|
| Pn80A  | First-step Linear Acceleration Parameter                                                                       |  |  |
| Pn80B  | Second-step Linear Acceleration Parameter                                                                      |  |  |
| Pn80C  | Acceleration Parameter Switching Speed                                                                         |  |  |
| Pn80D  | First-step Linear Deceleration Parameter                                                                       |  |  |
| Pn80E  | Second-step Linear Deceleration Parameter                                                                      |  |  |
| Pn80F  | Deceleration Parameter Switching Speed                                                                         |  |  |
|        | al and a la al and a la al and a la al and a la al and a la al and a la al and a la al and a la al and a la al |  |  |

6.3.26 Constant Speed Feed (FEED: 36H)

## 6.3.26 Constant Speed Feed (FEED: 36H)

| Byte              | FE                                  | ED                                       | 2                                                                                                    | Desc                             | ription                            | 2                    |
|-------------------|-------------------------------------|------------------------------------------|----------------------------------------------------------------------------------------------------|----------------------------------|------------------------------------|----------------------|
|                   | Command                             | Response                                 | NO.S.                                                                                                    |                                  |                                    |                      |
| ILI <sup>BN</sup> | 36H                                 | S 36H                                    | Processing<br>classifications                                                                                                    | Motion command group             | Synchronization<br>classifications | Asynchronous         |
| 2                 | NIGPOL                              | ALARM                                    | Processing time                                                                                                    | Within communi-<br>cations cycle | Subcommand                         | Can be used          |
| 3                 | OPTION                              | STATUS                                   |                                                                                                    |                                  | g the target speed (T              |                      |
| 4                 |                                     |                                          |                                                                                                    |                                  | otion command (HOI                 | LD: 25H) to stop the |
| 5 0               |                                     | MONITOR1                                 | constant speed for                                                                                                    | (                                |                                    |                      |
| 6                 | ]                                   | dre .                                    |                                                                                                    | ing phases 2 and 3.              | he command will be                 | ignored in the       |
| ് 7               |                                     | 0                                        | following cases.                                                                                                    |                                  | ne command win be                  | ignored in the       |
| 8                 | - ALLES                             |                                          | - During phase 1                                                                                                    | : Command warning                |                                    |                      |
| 9                 | TSPD                                | MONITOR2                                 |                                                                                                    |                                  | Command warning 1                  |                      |
| 10                | AND STREET                          | and the second                           | <ul> <li>If the target speed (TSPD) exceeds the limit: Data setting warni</li> <li>OPTION field can be used. Refer to 6.5.2 Option Field Specifical</li> </ul> |                                  |                                    |                      |
| 11                |                                     |                                          | • OPTION field ca<br>OPTION for det                                                                                                    |                                  | 6.5.2 Option Field Sp              | leia specifications: |
| 12 👌              |                                     | 6                                        |                                                                                                    |                                  | 4 bytes. The direction             | n is determined by   |
| 13                | SEL_MON 1/2                         | SEL_MON 1/2                              | N 1/2 the sign. Setting ranges from a negative limit value to a positive                                                                                       |                                  |                                    |                      |
| 14                |                                     | IO_MON                                   | [reference unit/s                                                                                                    |                                  |                                    |                      |
| 15                | alle alle                           |                                          | . (),(" -                                                                                                    |                                  | eed during movemen                 |                      |
| 16                | WDT                                 | RWDT                                     | • Use DEN (outpu<br>output.                                                                                                    | it complete) to confir           | m the completion of                | position reference   |
| 17                | For                                 | For                                      | output.                                                                                                    |                                  |                                    |                      |
| 18                | subcommands.<br>Refer to <i>6.4</i> | subcommands.<br>Refer to 6.4             |                                                                                                    |                                  |                                    |                      |
| 19                | Subcommands.                        | Subcommands.                             | 6                                                                                                    |                                  |                                    |                      |
| 20                | _                                   | Nº.                                      | No.                                                                                                    |                                  |                                    |                      |
| 21                | -                                   | 2 <sup>22</sup> 1                        | S. S. S.                                                                                                    |                                  |                                    |                      |
| 22                | - auto                              |                                          | AND AND AND AND AND AND AND AND AND AND                                                                                                    |                                  |                                    |                      |
| 23                | 10                                  | 38                                       | 5                                                                                                    |                                  |                                    |                      |
| 24<br>25          | - AND                               | 1. 1. 1. 1. 1. 1. 1. 1. 1. 1. 1. 1. 1. 1 |                                                                                                    |                                  |                                    |                      |
| 25                | -                                   | ~                                        |                                                                                                    |                                  |                                    |                      |
| 20                | -                                   | à                                        | ġ.                                                                                                    |                                  |                                    |                      |
| 27                | -                                   | Stor.                                    | No.                                                                                                    |                                  |                                    |                      |
| 28                | -                                   | 0                                        | S.C.                                                                                                    |                                  |                                    |                      |
| 29                | 10 A                                |                                          |                                                                                                    | N.                               |                                    |                      |

| Description                               |
|-------------------------------------------|
| First-step Linear Acceleration Parameter  |
| Second-step Linear Acceleration Parameter |
| Acceleration Parameter Switching Speed    |
| First-step Linear Deceleration Parameter  |
| Second-step Linear Deceleration Parameter |
| Deceleration Parameter Switching Speed    |
|                                           |

### 6.3.27 Interpolation Feeding with Position Detection (LATCH: 38H)

| Byte | LA                                                                                                    | ТСН                                                                                                    | ~                                                                                                    | Desc                                            | ription                            | 8                     |  |
|------|----------------------------------------------------------------------------------------------------|----------------------------------------------------------------------------------------------------|----------------------------------------------------------------------------------------------------|-------------------------------------------------|------------------------------------|-----------------------|--|
| Le X | Command                                                                                                    | Response                                                                                                    | - Max Max                                                                                                    |                                                 |                                    |                       |  |
| 1    | 38H                                                                                                    | 38H                                                                                                    | Processing<br>classifications                                                                                                    | Motion command group                            | Synchronization<br>classifications | Synchronous           |  |
| 2    | LT_SGN                                                                                                    | ALARM                                                                                                    | Processing time                                                                                                    | Within communi-<br>cations cycle                | Subcommand                         | Can be used           |  |
| 3    | OPTION                                                                                                    | STATUS                                                                                                    | Performs interpo                                                                                                    | blation feeding and la                          | tches the position us              | ing the latch signal  |  |
| 4    |                                                                                                    |                                                                                                    | *                                                                                                    | SGN. Sends speed fe                             | edforward (VFF, uni                | it [reference unit/   |  |
| 5    | TPOS                                                                                                    | MONITOR1                                                                                                    | sec]) simultaneo                                                                                                    |                                                 | u sultan tha signal is             |                       |  |
| 6    | all a                                                                                                    |                                                                                                    |                                                                                                    | l is input, the positio<br>latch position (LPOS |                                    |                       |  |
| 7    | xorne                                                                                                    | x                                                                                                    |                                                                                                    | orcibly be indicated a                          |                                    |                       |  |
| 8    | Sam                                                                                                    | 595                                                                                                    | communications                                                                                                    | cycle.                                          |                                    |                       |  |
| 9    | VFF                                                                                                    | MONITOR2                                                                                                    |                                                                                                    | ing phases 2 and 3.                             |                                    |                       |  |
| 10   | 14                                                                                                    | 34 <sup>34</sup>                                                                                                    |                                                                                                    | ming will occur and t                           | he command will be                 | ignored in the        |  |
| 11   |                                                                                                    |                                                                                                    | following cases.                                                                                                    | other than phase 3: C                           | Command warning 1                  | $(\Lambda 05\Lambda)$ |  |
| 12   |                                                                                                    |                                                                                                    |                                                                                                    |                                                 |                                    |                       |  |
| 13   | SEL_MON 1/2                                                                                                    | SEL_MON 1/2                                                                                                    | <ul> <li>- If the SERVOPACK is Servo OFF: Command warning 1 (A.95A)</li> <li>- If the output speed (difference from the previous target position</li> </ul> |                                                 |                                    |                       |  |
| 14   | - STUG                                                                                                    | IO_MON                                                                                                    |                                                                                                    | ds the limit: Data set                          |                                    |                       |  |
| 15   | S. S. S. S. S. S. S. S. S. S. S. S. S. S                                                                                                    | and the second second sec | —                                                                                                    | used. Refer to 6.5.1                            | Latch Signal Field S               | Specifications:       |  |
| 16   | WDT                                                                                                    | RWDT                                                                                                    | LT_SGN (LT_SC                                                                                                    |                                                 | ( 5 2 Ontine Eight S               |                       |  |
| 17   | For                                                                                                    | For                                                                                                    | • OPTION for det                                                                                                    | an be used. Refer to ails                       | 0.3.2 Option Field S               | pecifications:        |  |
| 18   | subcommands.<br>Refer to 6.4                                                                                                    | subcommands.<br>Refer to 6.4                                                                                                    |                                                                                                    | it complete) to confir                          | m the motion compl                 | etion.                |  |
| 19   | Subcommands.                                                                                                    | Subcommands.                                                                                                    |                                                                                                    | nax. for the Request                            | -                                  |                       |  |
| 20   | J.                                                                                                    |                                                                                                    | Nº.                                                                                                    | No.                                             |                                    |                       |  |
| 21   | and the second                                                                                                    |                                                                                                    | South States                                                                                                    |                                                 |                                    |                       |  |
| 22   | - AND - AND  |                                                                                                    |                                                                                                    |                                                 |                                    |                       |  |
| 23   | C <sup>2</sup>                                                                                                    | Ser.                                                                                                    | 5                                                                                                    |                                                 |                                    |                       |  |
| 24   | and and a second second | State.                                                                                                    | 14 A A A A A A A A A A A A A A A A A A A                                                                                                    |                                                 |                                    |                       |  |
| 25   |                                                                                                    | -4-                                                                                                    | 1.                                                                                                    |                                                 |                                    |                       |  |
| 26   |                                                                                                    | 6                                                                                                    | 6                                                                                                    |                                                 |                                    |                       |  |
| 27   |                                                                                                    | C. C. C. C. C. C. C. C. C. C. C. C. C. C                                                                                                    | Non                                                                                                    |                                                 |                                    |                       |  |
| 28   | and the second second sec                                                                                                    |                                                                                                    | C. C. C. C. C. C. C. C. C. C. C. C. C. C                                                                                                    |                                                 |                                    |                       |  |
| 29   |                                                                                                    |                                                                                                    |                                                                                                    |                                                 |                                    |                       |  |

| 5 | Pn No. | Description               |
|---|--------|---------------------------|
|   | Pn511  | Input Signal Selections 5 |
|   | Pn820  | Latching Area Upper Limit |
|   | Pn822  | Latching Area Lower Limit |

6.3.28 External Input Positioning (EX\_POSING: 39H)

## 6.3.28 External Input Positioning (EX\_POSING: 39H)

| Byte            | EX_P              | OSING            | ~                                                                                                    | Desc                             | ription                                          | N                     |  |
|-----------------|-------------------|------------------|----------------------------------------------------------------------------------------------------|----------------------------------|--------------------------------------------------|-----------------------|--|
|                 | Command           | Response         | 10.S                                                                                                    |                                  |                                                  |                       |  |
| r <sup>61</sup> | 39H               | S 39H            | Processing<br>classifications                                                                                                    | Motion command group             | Synchronization<br>classifications               | Asynchronous          |  |
| 2               | LT_SGN            | ALARM            | Processing time                                                                                                    | Within communi-<br>cations cycle | Subcommand                                       | Can be used           |  |
| 3               | OPTION            | STATUS           |                                                                                                    |                                  | OS) at the target spe                            |                       |  |
| 4               |                   |                  |                                                                                                    |                                  | ing is performed acc                             |                       |  |
| 5 0             | TPOS              | MONITOR1         |                                                                                                    |                                  | pecified in the param<br>is input, positioning i |                       |  |
| 6               |                   | 3to              | target position.                                                                                                    | viten no raten signar            | is input, positioning i                          | is performed for th   |  |
| <sup>20</sup> 7 |                   |                  | 202                                                                                                    | ing phases 2 and 3.              |                                                  |                       |  |
| 8               | ~3 <sup>110</sup> |                  |                                                                                                    | ning will occur and t            | he command will be                               | ignored in the        |  |
| 9               | TSPD              | MONITOR2         | 2 following cases.                                                                                                    |                                  |                                                  |                       |  |
| 10              | 3354              | 35 <sup>25</sup> |                                                                                                    | : Command warning                |                                                  | (4.054)               |  |
| 11              |                   |                  | <ul> <li>If the SERVOPACK is Servo OFF: Command warning 1 (A.</li> <li>If the target speed (TSPD) exceeds the limit: Data setting was</li> </ul> |                                  |                                                  |                       |  |
| 12 👌            |                   | 6                |                                                                                                    |                                  | 6.5.2 Option Field Sp                            |                       |  |
| 13              | SEL_MON 1/2       | SEL_MON 1/2      | OPTION for deta                                                                                                    |                                  |                                                  | Nº I                  |  |
| 14<br>15        |                   | I/O_MON          | • The target position (TPOS) is a signed 4 bytes [reference unit]. It is an absolute position in the reference coordinate system.                |                                  |                                                  |                       |  |
| 16              | WDT               | RWDT             |                                                                                                    |                                  | ed 4 bytes. It is set u                          | using 0 to limit valu |  |
| 17              | For               | For              | [reference unit/s]                                                                                                    |                                  | A CALL                                           | A                     |  |
| 18              | subcommands.      | subcommands.     |                                                                                                    | input, any changes t             | to the target position                           | during motion wil     |  |
| 19              | Refer to 6.4      | Refer to 6.4     | be ignored.                                                                                                    | t complete) to confir            | m the completion of                              | position reference    |  |
| 20              | Subcommands.      | Subcommands.     | output.                                                                                                    |                                  | in the completion of                             | position reference    |  |
| 21              | ~                 | 64               | • ~~ J ~                                                                                                    | nax. for the Request I           | Latch Mode comman                                | d to start.           |  |
| 22              | 4.05              |                  | 10                                                                                                    |                                  |                                                  |                       |  |
| 23              | . 8°              |                  | 200                                                                                                    |                                  |                                                  |                       |  |
| 24              | State .           | Star Star        |                                                                                                    |                                  |                                                  |                       |  |
| 25              | 35                | 320              |                                                                                                    |                                  |                                                  |                       |  |
| 26              | 1                 |                  |                                                                                                    |                                  |                                                  |                       |  |
| 27              | 1                 | 13.S             | LO <sup>S</sup>                                                                                                    |                                  |                                                  |                       |  |
| 28              | ~                 | S.               | and the second                                                                                                    |                                  |                                                  |                       |  |
| 29              | <i>1</i> 0,       |                  | <i>3</i> 03                                                                                                    |                                  |                                                  |                       |  |

| Pn No. | Description                                    | Pn No. | Description                                                                                                    |
|--------|------------------------------------------------|--------|----------------------------------------------------------------------------------------------------|
| Pn511  | Input Signal Selections 5                      | Pn820  | Latching Area Upper Limit                                                                                                    |
| Pn80A  | First-step Linear Acceleration Parameter       | Pn822  | Latching Area Lower Limit                                                                                                    |
| Pn80B  | Second-step Linear Acceleration Parameter      |        | E. B                                                                                                    |
| Pn80C  | Acceleration Parameter Switching Speed         | 3.     | - SC                                                                                                    |
| Pn80D  | First-step Linear Deceleration Parameter       | 235    | ~3 <sup>5</sup> 5                                                                                                    |
| Pn80E  | Second-step Linear Deceleration Parameter      | 10     | 1.Or                                                                                                    |
| Pn80F  | Deceleration Parameter Switching Speed         |        | and the second second sec |
| Pn814  | Final Travel Distance for External Positioning |        |                                                                                                    |

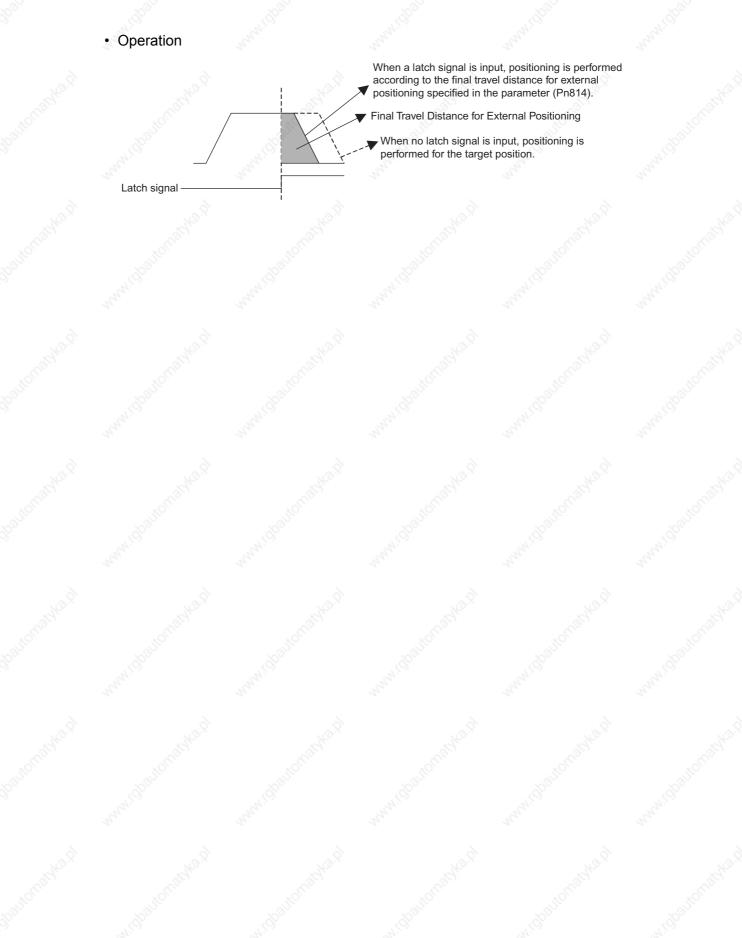

6.3.29 Homing (ZRET: 3AH)

## 6.3.29 Homing (ZRET: 3AH)

| Byte     | ZF                                                                                                    | RET                                      | ~                                                                     | Desc                                  | ription                                        |                                         |
|----------|----------------------------------------------------------------------------------------------------|------------------------------------------|-----------------------------------------------------------------------|---------------------------------------|------------------------------------------------|-----------------------------------------|
|          | Command                                                                                                    | Response                                 |                                                                       |                                       |                                                |                                         |
| 56.89    | 3AH                                                                                                    | S 3AH                                    | Processing<br>classifications                                         | Motion command group                  | Synchronization<br>classifications             | Asynchronous                            |
| 2        | LT_SGN                                                                                                    | ALARM                                    | Processing time                                                       | Within communi-<br>cations cycle      | Subcommand                                     | Can be used                             |
| 3        | OPTION                                                                                                    | STATUS                                   | Perform a homin                                                       | ng using the followin                 | g procedure.                                   | all all all all all all all all all all |
| 4        |                                                                                                    |                                          |                                                                       |                                       | PD) in the direction s                         |                                         |
| 5 👌      |                                                                                                    | MONITOR1                                 | · · · · · · · · · · · · · · · · · · ·                                 |                                       | move at the target sp                          |                                         |
| 6        |                                                                                                    | 24°                                      |                                                                       |                                       | eed 1 (Pn817) at the l                         | DEC = 1.                                |
| <u> </u> |                                                                                                    |                                          |                                                                       | n will start at the DE                |                                                | Carl .                                  |
| 8        | and the second                                                                                                  |                                          |                                                                       |                                       | oning is performed to<br>eed 2 (Pn818). The ta |                                         |
| 9        | TSPD                                                                                                    | MONITOR2                                 |                                                                       |                                       | al travel distance (Pr                         |                                         |
| 10       | and a state of the second second second second second second second second second second second second second s | AN AN AN AN AN AN AN AN AN AN AN AN AN A |                                                                       |                                       | dinate system is set s                         |                                         |
| 11       | -21                                                                                                    | 21                                       | reached is 0.                                                         |                                       |                                                |                                         |
| 12 👌     |                                                                                                    | 8                                        |                                                                       | ing phases 2 and 3.                   |                                                |                                         |
| 13       | SEL_MON 1/2                                                                                                    | SEL_MON 1/2                              | • A command warning will occur and the command will be ignored in the |                                       |                                                |                                         |
| 14       | 6                                                                                                    | IO_MON                                   | <ul> <li>following cases.</li> <li>During phase 1</li> </ul>          | : Command warning                     | 1 (A 95A)                                      |                                         |
| 15       |                                                                                                    |                                          |                                                                       |                                       | Command warning 1                              | (A.95A)                                 |
| 16       | WDT                                                                                                    | RWDT                                     | - If the target spe                                                   | eed (TSPD) exceeds                    | the limit: Data setting                        | g warning 2 (A.94B)                     |
| 17       | For                                                                                                    | For                                      |                                                                       |                                       | 6.5.2 Option Field Sp                          | pecifications:                          |
| 18       | subcommands                                                                                                    | subcommands                              | OPTION for det                                                        |                                       | 141                                            |                                         |
| 19       | use. Refer to                                                                                                   | use. Refer to 6.4                        | • The target speed<br>[reference unit/s                               |                                       | ed 4 bytes. It is set u                        | sing 0 to limit value                   |
| 20       | Subcommands.                                                                                                    | 5.4<br>Subcommands.                      | - A.S.                                                                |                                       | during motion can b                            | e changed                               |
| 21       |                                                                                                    | 5                                        |                                                                       | · · · · · · · · · · · · · · · · · · · | DINT (home position)                           |                                         |
| 22       | .501                                                                                                    |                                          |                                                                       | osition reference out                 |                                                |                                         |
| 23       | . 8°°°                                                                                                    | , i                                      | • If takes 500 µs n                                                   | nax. for the Request                  | Latch Mode comman                              | d to start.                             |
| 24       | State State                                                                                                    | . 5 <sup>21.</sup>                       | ~                                                                     |                                       |                                                |                                         |
| 25       | The second                                                                                                    | 24                                       |                                                                       |                                       |                                                |                                         |
| 26       | 1                                                                                                    |                                          |                                                                       |                                       |                                                |                                         |
| 27       | 1                                                                                                    | 10.8                                     | . <sub>10</sub> .9                                                    |                                       |                                                |                                         |
| 28       | 4                                                                                                    | S.                                       | and the second                                                        |                                       |                                                |                                         |
| 29       | A.                                                                                                    |                                          | 105                                                                   |                                       |                                                |                                         |

Note: Refer to 5.3 I/O Signal Connections.

#### Related Parameters

| Pn No. | Description                               | Pn No. | Description                               |
|--------|-------------------------------------------|--------|-------------------------------------------|
| Pn511  | Input Signal Selections 5                 | Pn820  | Latching Area Upper Limit                 |
| Pn80A  | First-step Linear Acceleration Parameter  | Pn822  | Latching Area Lower Limit                 |
| Pn80B  | Second-step Linear Acceleration Parameter | 10     | 10                                        |
| Pn80C  | Acceleration Parameter Switching Speed    | 200    | .8°°                                      |
| Pn80D  | First-step Linear Deceleration Parameter  |        | A. C. C. C. C. C. C. C. C. C. C. C. C. C. |
| Pn80E  | Second-step Linear Deceleration Parameter |        | 24.                                       |
| Pn80F  | Deceleration Parameter Switching Speed    |        |                                           |
| Pn816  | Homing Direction                          |        | . 18 <sup>2</sup>                         |
| Pn817  | Homing Approach Speed 1                   | Š      | 8                                         |
| Pn818  | Homing Approach Speed 2                   | 105    | Q                                         |
| Pn819  | Final Travel Distance for homing          | 100    | 1000                                      |

Operation

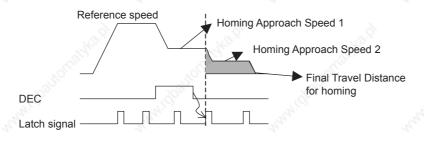

6.3.30 Velocity Control (VELCTRL: 3CH)

### 6.3.30 Velocity Control (VELCTRL: 3CH)

| Byte             | VEC              | TRL                                      | 8                                                                                                    | Desc                                    | ription                                 | 8                   |
|------------------|------------------|------------------------------------------|----------------------------------------------------------------------------------------------------|-----------------------------------------|-----------------------------------------|---------------------|
|                  | Command          | Response                                 | Ka.×                                                                                                    |                                         |                                         |                     |
| 5 <sup>081</sup> | 3CH              | 3CH                                      | Processing<br>classifications                                                                                                    | Motion command group                    | Synchronization<br>classifications      | Asynchronous        |
| 2                | ALCHON           | ALARM                                    | Processing time                                                                                                    | Within communi-<br>cations cycle        | Subcommand                              | Can be used         |
| 3                | OPTION           | STATUS                                   | Controls speed.                                                                                                    | (The Servo does not                     | perform position con                    | trol, but directly  |
| 4                | 1                |                                          | -                                                                                                    | ed of the speed loop.)                  |                                         |                     |
| 5 0              | P_TLIM           | MONITOR1                                 |                                                                                                    | ing phases 2 and 3.                     |                                         |                     |
| 6                | /TFF             | de la                                    |                                                                                                    | ccur and the comma<br>: Command warning |                                         | the following cases |
| 7                | N_TLIM           | P                                        |                                                                                                    | an be used. Refer to a                  | - · · · · · · · · · · · · · · · · · · · | acifications:       |
| 8                | ~8 <sup>50</sup> |                                          | <i>OPTION</i> for det                                                                                                    |                                         | 5.5.2 Option Field Sp                   | ecifications.       |
| 9                | VREF             | MONITOR2                                 | V                                                                                                    | ference) is a signed 4                  | bytes data.                             |                     |
| 10               | AND A            | 18 18 18 18 18 18 18 18 18 18 18 18 18 1 | The unit for spee                                                                                                    | ed reference is [maxi                   |                                         | 000000H]. The       |
| 11               |                  |                                          | ^                                                                                                    | ified by the sign.                      |                                         |                     |
| 12 👌             |                  | 8                                        |                                                                                                    | ration/deceleration ca                  |                                         | - C*                |
| 13               | SEL_MON 1/2      | SEL_MON 1/2                              | -                                                                                                    | n of this command, th                   | he following bits for                   | STATUS are          |
| 14               | 2                | IO_MON                                   | allocated.<br>D8: ZSPD (zero                                                                                                    | speed hit)                              |                                         |                     |
| 15               | autro.           |                                          | 0: Zero speed no                                                                                                    |                                         |                                         |                     |
| 16               | WDT              | RWDT                                     | 1: Zero speed de                                                                                                    |                                         |                                         |                     |
| 17               | For              | For                                      |                                                                                                    | eed coincidence bit)                    |                                         |                     |
| 18               | subcommands.     | subcommands.                             | 0: Speed coincid<br>1: Speed coincid                                                                                                    | lence not detected                      |                                         |                     |
| 19 📐             | Refer to 6.4     | Refer to 6.4                             | Monitor (MONI                                                                                                    |                                         |                                         |                     |
| 20               | Subcommands.     | Subcommands.                             |                                                                                                    | PD, CSPD, and FSDF                      | is [maximum motor                       | speed/40000000H].   |
| 21               |                  | 5                                        |                                                                                                    | e reference option (F                   | -                                       |                     |
| 22               |                  |                                          |                                                                                                    | to 4000H (maximum                       |                                         | I)                  |
| 23               | .8°°             |                                          | Refer to page 6-                                                                                                    | 38 for operation deta                   | ils.                                    |                     |
| 24               | and the second   | and the second                           |                                                                                                    |                                         |                                         |                     |
| 25               | 14               | 22                                       |                                                                                                    |                                         |                                         |                     |
| 26               | 1                | 2                                        | 2                                                                                                    |                                         |                                         |                     |
| 27               | 1                | N. 3. S.                                 | NG.S                                                                                                    |                                         |                                         |                     |
| 28               |                  | S.                                       | and the second second s |                                         |                                         |                     |
| 29               |                  |                                          | 10 s                                                                                                    |                                         |                                         |                     |

Related Parameters

| Pn No. | Description                  |
|--------|------------------------------|
| Pn305  | Soft Start Acceleration Time |
| Pn306  | Soft Start Deceleration Time |

Torque Reference Option Operation

| Par            | rameter        | Desctiption                                                                                                    |
|----------------|----------------|----------------------------------------------------------------------------------------------------|
| Pn002          | n.□□□ <b>0</b> | The set value of P_TLIM / N_TLIM is ignored. Set to "0".                                                              |
| n.□□□ <b>1</b> |                | The set values of P_TLIM and N_TLIM are used as the torque limit value for forward and reverse rotation respectively. |
|                | n.□□□ <b>2</b> | TFF is used for the torque feed forward.                                                                              |
|                | No.2           | Set N_TLIM to 0.                                                                                                    |

Note: Pn.002.0 sets the operation of  $P_TLIM / N_TLIM$  and TFF.

## 6.3.31 Torque Control (TRQCTRL: 3DH)

| Byte | TRQ                                                                                                    | CTRL              | ~                                     | Desc                             | ription                            | 2                   |
|------|----------------------------------------------------------------------------------------------------|-------------------|---------------------------------------|----------------------------------|------------------------------------|---------------------|
| 23.2 | Command                                                                                                    | Response          | 12. <sup>9</sup>                      |                                  |                                    |                     |
| 1    | 3DH                                                                                                    | 3DH               | Processing<br>classifications         | Motion command group             | Synchronization<br>classifications | Asynchronous        |
| 2    | NIGDON .                                                                                                    | ALARM             | Processing time                       | Within communi-<br>cations cycle | Subcommand                         | Can be used         |
| 3    | OPTION                                                                                                    | STATUS            |                                       | not perform position             | control and speed co               | ntrol, but directly |
| 4    |                                                                                                    |                   | performs torque                       |                                  |                                    |                     |
| 5    | VLIM                                                                                                    | MONITOR1          | · · · · · · · · · · · · · · · · · · · | ing phases 2 and 3.              |                                    | \$                  |
| 6    | de la composición de la composición de la composicinde la composición de la composición de la composic |                   | • A command war<br>following cases.   | ning will occur and t            | the command will be                | ignored in the      |
| 7    | S.C.C.                                                                                                    |                   |                                       | other than phases 2 a            | and 3: Command war                 | ning 1 (A.95A)      |
| 8    | - Charles                                                                                                    | ~3 <sup>50</sup>  |                                       | an be used. Refer to             |                                    |                     |
| 9    | TQREF                                                                                                    | MONITOR2          | OPTION for det                        |                                  | . (S) .                            | 10                  |
| 10   | and a start                                                                                                    |                   | • TOREF                               |                                  |                                    |                     |
| 11   | ]                                                                                                    |                   |                                       | ue reference and has             |                                    |                     |
| 12   |                                                                                                    | 5                 | specified by the                      | is [maximum motor                | torque/4000000H].                  | The direction is    |
| 13   | SEL_MON 1/2                                                                                                    | SEL_MON 1/2       |                                       | ation for TOREF is 1             | larger, it is clamped a            | t the maximum       |
| 14   | S.C.C.                                                                                                    | IO_MON            | torque.                               |                                  | Clark,                             |                     |
| 15   | autro.                                                                                                    | 1 <sup>5</sup>    | Ű,                                    | n of this command, th            | ne following bits of S             | STATUS are          |
| 16   | WDT                                                                                                    | RWDT              | allocated.                            | × 11                             |                                    |                     |
| 17   | For                                                                                                    | For               | D11: V_LIM (sp<br>0: Speed limit no   |                                  |                                    |                     |
| 18   | subcommands                                                                                                    | subcommands       | 1: Speed limit de                     |                                  |                                    |                     |
| 19   | use. Refer to 6.4                                                                                                    | use. Refer to 6.4 | • MONITOR1, 2,                        |                                  |                                    |                     |
| 20   | Subcommands.                                                                                                    | Subcommands.      |                                       | ue is [maximum mot               | -                                  | H].                 |
| 21   | Sec.                                                                                                    |                   |                                       | l reference option (V            |                                    |                     |
| 22   | auton.                                                                                                    | 55                | Refer to on <i>pa</i>                 | to 40000000H (maxi               | mum motor speed/40                 | D000000H)           |
| 23   | .80                                                                                                    | .80               | Kelei to oli pa                       | ge 0-39.                         |                                    |                     |
| 24   | and in the second second                                                                                                    | and the second    | and a second                          |                                  |                                    |                     |
| 25   |                                                                                                    | The.              | 44                                    |                                  |                                    |                     |
| 26   | ]                                                                                                    |                   |                                       |                                  |                                    |                     |
| 27   | L.                                                                                                    | 5.                | NO.S.                                 |                                  |                                    |                     |
| 28   | 201                                                                                                    |                   | AN STATES                             |                                  |                                    |                     |
| 29   | 10 sec                                                                                                    | . 85              |                                       |                                  |                                    |                     |

Related Parameters

| 22 | Pn No. | Description                   |
|----|--------|-------------------------------|
|    | Pn407  | Speed Limit at Torque Control |

Speed Reference Option Operation

| Par   | ameter          | Descr                                    | iption      | ,       |
|-------|-----------------|------------------------------------------|-------------|---------|
| Pn002 | n.□□ <b>0</b> □ | VLIM is not available.<br>Set VLIM to 0. | , channe    | , tobau |
|       | n.□□1□          | VLIM operates as the speed limit value.  | State State |         |

# 6.3.32 Adjusting (ADJ: 3EH)

| Byte              | A               | Dl       | ~ ~                                                                                                    | Desc                         | cription                           | 2                    |
|-------------------|-----------------|----------|----------------------------------------------------------------------------------------------------|------------------------------|------------------------------------|----------------------|
| 12.8              | Command         | Response | 12.2                                                                                                    |                              |                                    |                      |
| orna <sup>1</sup> | 3EH             | 3EH      | Processing<br>classifications                                                                                                    | Compound com-<br>mand group  | Synchronization<br>classifications | Asynchronous         |
| 2                 | 00H             | ALARM    | Processing time                                                                                                    | Depends on pro-<br>cessing   | Subcommand                         | Cannot be used       |
| 3                 | And I           | STATUS   | This command i                                                                                                    | s for maintenance. D         | ata monitoring and a               | djustments can be    |
| 4                 |                 |          | done.                                                                                                    |                              |                                    |                      |
| 5 👌               | CCMD            | CANS     |                                                                                                    |                              | JBCODE = 0, the ope                | ration is compatible |
| 6                 | CADDRESS        | CADDRESS | - 15-                                                                                                    | CKs in the $\Sigma$ II serie | ,                                  | 0                    |
| ~ 7               | S.              | 5        | • Refer to 11.3 Us<br>set this comman                                                                                                    |                              | ommand (ADJ: 3EH),                 | for the way to use   |
| 8                 | CDATA           | CDATA    |                                                                                                    |                              | the command will be                | ignored in the       |
| 9                 | Sec. 1          |          | following cases.                                                                                                    |                              |                                    | S                    |
| 10                | 44              | 34       | <b>U</b> 1                                                                                                    | : Command warning            |                                    | 54 <sup>54</sup>     |
| 11                | 1               |          | - If a Digital Op                                                                                                    | erator is connected:         | Command warning 1                  | (A.95A)              |
| 12 👌              |                 | 8        | 6                                                                                                    |                              |                                    |                      |
| 13                |                 | Non      | No.                                                                                                    |                              |                                    |                      |
| 14                | 8               | 5        | - Car                                                                                                    |                              |                                    |                      |
| 15                | 1 <sup>50</sup> |          | 35 <sup>00</sup>                                                                                                    |                              |                                    |                      |
| 16                | WDT             | RWDT     | de la companya de la companya de la comp |                              |                                    |                      |

### 6.3.33 General-purpose Servo Control (SVCTRL: 3FH)

| Byte | SVC               | CTRL                | Description                                   |                             |                                    |                           |  |  |
|------|-------------------|---------------------|-----------------------------------------------|-----------------------------|------------------------------------|---------------------------|--|--|
|      | Command           | Response            | He.X                                          |                             |                                    |                           |  |  |
| 1    | 3FH               | 3FH                 | Processing<br>classifications                 | Compound com-<br>mand group | Synchronization<br>classifications | Synchronous, asynchronous |  |  |
| 2    | SUBCTRL           | ALARM               | Processing time                               | Depends on pro-<br>cessing  | Subcommand                         | Can be used               |  |  |
| 3    | OPTION            | STATUS              |                                               |                             | ECHATROLINK vers                   | sions before Ver 1.0.     |  |  |
| 4    |                   |                     | -                                             | orm the general-purp        | pose servo control.                |                           |  |  |
| 05   | TPOS              | MONITOR1            | Latch Processing                              |                             |                                    | DOTDI 1                   |  |  |
| 6    | all a             |                     |                                               |                             | ing L_SGN in the SU                |                           |  |  |
| 7    | . S.C.C.          | ~ 0                 |                                               |                             | again after the SET I              |                           |  |  |
| 8    | - Charles         | ~0 <sup>55</sup>    |                                               |                             | d while SET_L is set               |                           |  |  |
| 9    | TSPD              | MONITOR2            | Motion:                                       |                             |                                    |                           |  |  |
| 10   | OR                | All a               |                                               |                             | wing table can be ex               | ecuted. Refer to          |  |  |
| 11   | VFF               |                     |                                               | n for operating speci       | fications.                         |                           |  |  |
| 12   |                   | 6                   | • Sequence Signal                             |                             | the following table c              | an be executed            |  |  |
| 13   | SEL_MON 1/2       | SEL_MON 1/2         |                                               |                             | ating specifications.              | an be excedicu.           |  |  |
| 14   | SQ_CMD            | I/O_MON             | 0.211                                         | • 0.201 •                   | 1 (A.95A). A comma                 | nd warning will           |  |  |
| 15   |                   |                     | occur and the co                              | mmand will be igno          | red in the following c             | ases.                     |  |  |
| 16   | WDT               | RWDT                |                                               |                             |                                    |                           |  |  |
| 17   | For               | For                 | 3 <sup>35</sup>                               |                             |                                    |                           |  |  |
| 18   | subcommands       | subcommands         | 1                                             |                             |                                    |                           |  |  |
| 19   | use. Refer to 6.4 | use. Refer to 6.4   | 8                                             |                             |                                    |                           |  |  |
| 20   | Subcommands.      | 0.4<br>Subcommands. | NO.X                                          |                             |                                    |                           |  |  |
| 21   | Cubecininando.    |                     | 1900 - C. C. C. C. C. C. C. C. C. C. C. C. C. |                             |                                    |                           |  |  |
| 22   | 35 <sup>0</sup>   | 35                  |                                               |                             |                                    |                           |  |  |
| 23   | . S°              | .80°                |                                               |                             |                                    |                           |  |  |
| 24   | MAN               | Mark .              | and the second                                |                             |                                    |                           |  |  |
| 25   | - C.              | The second          | 27                                            |                             |                                    |                           |  |  |
| 26   | 1                 |                     |                                               |                             |                                    |                           |  |  |
| 27   | 10                | 8                   | S. C.S.                                       |                             |                                    |                           |  |  |
| 28   | and a second      |                     | AN STATES                                     |                             |                                    |                           |  |  |
| 29   | 10x               | 28                  |                                               |                             |                                    |                           |  |  |

Sub-control: SUBCTRL

| D0     |        | D1         | D2      | D3      | D4  | D5            | D6 | D7      |
|--------|--------|------------|---------|---------|-----|---------------|----|---------|
|        | SGN    |            | SET_L   | RESERVE |     | MOTION        |    | RESERVE |
| signal | atch s | Select lat | Latch   | 0       |     | Select motion |    | 0       |
|        |        |            | command |         | No. |               | 34 |         |

### Select Latch Signal: LT\_SGN

| Γ  | 🔊 D1 | 50° D0 | Latch Signal |
|----|------|--------|--------------|
|    | 0    | 0      | Phase C      |
| 23 | 0    | e 1    | EXT1         |
|    | 1    | 0      | EXT2         |
|    | 1    | 1      | EXT3         |

6.3.33 General-purpose Servo Control (SVCTRL: 3FH)

#### Select Motion: MOTION

| D6 | D5          | D4             | Motion      | • During phase 1, Command warning 1                                             |
|----|-------------|----------------|-------------|---------------------------------------------------------------------------------|
| 0  | 0<br>Carles | 8 0            | HOLD        | (A.95A) will occur for POSING and<br>FEED, and the commands will be<br>ignored. |
| 0  | SULC 0      | 1              | INTERPOLATE | • For INTERPOLATE, in all other phases<br>except phase 3, Command warning 1     |
| 0  | 1           | 0              | FEED        | (A.95A) will occur and the command will be ignored.                             |
| 0  | 1           | o <sup>1</sup> | POSING      | Ne.                                                                             |

### Sequence Signals: SQ\_CMD

| D7 | D6        | D5 💍      | D4 | D3                     | D2               | D1              | D0              |
|----|-----------|-----------|----|------------------------|------------------|-----------------|-----------------|
|    | RESI<br>( | ERVE<br>) |    | ACLR<br>Alarm<br>clear | SEN<br>Sensor ON | BRK<br>Brake ON | SON<br>Servo ON |

### 6.3.34 MECHATROLINK Connection (CONNECT: 0EH)

| Byte   | CON                                                                                                    | VECT     | 2                                | Desc                         | cription                        |                   |
|--------|----------------------------------------------------------------------------------------------------|----------|----------------------------------|------------------------------|---------------------------------|-------------------|
|        | Command                                                                                                    | Response | NO.S.                            |                              |                                 |                   |
| 1      | 0EH                                                                                                    | 0EH      | Processing<br>classifications    | Network com-<br>mand group   | Synchronization classifications | Asynchronous      |
| 2      | NIGRA                                                                                                    | ALARM    | Processing time                  | Communications cycle or more | Subcommand                      | Cannot be used    |
| 3      | and a start of the start of the | STATUS   | • Establishes a MI               | ECHATROLINK cor              | nnection. Sets the con          | mmunications mode |
| 4      |                                                                                                    |          | according to CO                  | M_MOD.                       |                                 |                   |
| 5      | VER                                                                                                    | VER      | • VER: Version                   | 6                            |                                 |                   |
| 6      | COM_MOD                                                                                                    | COM_MOD  | Set VER to 10H                   |                              |                                 |                   |
| 7      | COM_TIM                                                                                                    | COM_TIM  | - Subcommand: C                  |                              | e. Refer to the follow          | zing table        |
| 8<br>9 | . Channe                                                                                                    | Bas      | • COM_TIM: Cor                   | nmunications cycle           |                                 |                   |
| 10     | and a second                                                                                                    |          | $2 \text{ [ms]} \leq \text{COM}$ |                              | and a                           |                   |
| 11     | -                                                                                                    |          | A command war                    | ming will occur and          | the command will be             | ignored in the    |
| 12     |                                                                                                    |          | following cases.                 |                              |                                 | A                 |
| 13     | Le la la la la la la la la la la la la la                                                                                                    |          |                                  |                              | Data setting warning            |                   |
| 14     | 100                                                                                                    |          | - II COM_IIM I                   | is not within range: I       | Data setting warning            | 2 (A.94D)         |
| 15     |                                                                                                    |          | 9                                |                              |                                 |                   |
| 16     | WDT                                                                                                    | RWDT     |                                  |                              |                                 |                   |

#### Details of COM\_MOD

| D7                                                       | D6                                                                        | D5 | D4      | D3            | D2  | D1                                                                | D0                         |
|----------------------------------------------------------|---------------------------------------------------------------------------|----|---------|---------------|-----|-------------------------------------------------------------------|----------------------------|
| SUBCMD                                                   | 0                                                                         | 0  | 0       | DTM           | MOD | SYNCMOD                                                           | EXMOD                      |
| 1: Synchrono<br>• DTMOD:<br>00,11: Single<br>01: Consecu | connection<br>*:<br>nous communication<br>ous communication<br>e transfer | 15 | mathant | www.clautorol |     | Phase 1<br>EXMOD=1,<br>SYNCMOD=<br>Phase 2<br>SYNC_SET<br>Phase 3 | 1<br>EXMOD=0,<br>SYNCMOD=1 |

\* The SERVOPACK changes communication to phase 2 when EXMOD is set to 1. The SERVOPACK changes communication to phase 3 after SYNC\_SET setting.

6.4.1 No Operation (NOP: 00H)

### 6.4 Subcommands

This section describes the subcommands for SGDS-DDD12A SERVOPACK. The MECHATROLINK II subcommands can be used for MECHATROLINK II communications by specifying them with the CONNECT command.

They use the seventeenth to the twenty-ninth bytes of the command and response data. (They cannot be used with MECHATROLINK.)

#### 6.4.1 No Operation (NOP: 00H)

| Byte     | N            | OP        |                               | Desc                       | ription         | 2                                |
|----------|--------------|-----------|-------------------------------|----------------------------|-----------------|----------------------------------|
| adra. P. | Command      | Response  | Processing<br>classifications | Network com-<br>mand group | Processing time | Within communi-<br>cations cycle |
| ് 17     | 00H 🔬        | 00H       | Not operation of              | command.                   | 201             |                                  |
| 18       | 1000         | Substatus | This command                  | can be used with any       | main commands.  |                                  |
| 19       | N.O.         | 4         | 5                             |                            |                 |                                  |
| 20       | And a second | 34        |                               |                            |                 |                                  |
| 21       |              |           |                               |                            |                 |                                  |
| 22       |              | à         | à                             |                            |                 |                                  |
| 23       |              | de la     | -Stor                         |                            |                 |                                  |
| 24       |              |           | office.                       |                            |                 |                                  |
| 25       | - alle       |           | - a <sup>SE</sup>             |                            |                 |                                  |
| 26       |              |           | S.                            |                            |                 |                                  |
| 27       | Sale -       |           |                               |                            |                 |                                  |
| 28       |              |           |                               |                            |                 |                                  |
| 29 👌     |              | 6         | 6                             |                            |                 |                                  |
| NO       |              | Non       | NO                            | N20                        | 2               | NO                               |

### 6.4.2 Read Parameter (PRM\_RD: 01H)

| Byte | PR      | M_RD      | 19 <sup>76</sup>                                                                                                    | Des                        | scription                |                  |  |
|------|---------|-----------|----------------------------------------------------------------------------------------------------|----------------------------|--------------------------|------------------|--|
|      | Command | Response  | Processing<br>classifications                                                                                                    | Network com-<br>mand group | Processing time          | Within 6 ms      |  |
| 17   | 01H     | 01H       | Reads the param                                                                                                    | neters. This commar        | nd has the same function | on as the main   |  |
| 18 👌 |         | Substatus | <ul> <li>command PRM_RD.</li> <li>This command can be used only with the following main commands:<br/>NOP, ID-RD, HOLD, LTMOD ON/OFF, SMON, SV ON/OFF,</li> </ul> |                            |                          |                  |  |
| 19   | NO      | NO        |                                                                                                    |                            |                          |                  |  |
| 20   | 2       | С° '      |                                                                                                    | N/OFF,<br>, ZRET, VELCTRL, |                          |                  |  |
| 21   | SIZE    | SIZE      | TRQCTRL                                                                                                    | 2, 105110, 11220, 1        | LATCH, LA_TOSINO,        | , ZREI, VELCIRE, |  |
| 22   | S.      | PARAMETER | Q <sup>2</sup>                                                                                                    |                            |                          |                  |  |
| 23   | and all | Sec. 20   |                                                                                                    |                            |                          |                  |  |
| 24   | 14      | -2        |                                                                                                    |                            |                          |                  |  |
| 25   |         | 8         | 8                                                                                                    |                            |                          |                  |  |
| 26   |         | No.X      | No.X                                                                                                    |                            |                          |                  |  |
| 27   | 8       | 8         | Carlo I                                                                                                    |                            |                          |                  |  |
| 28   | , JOI   |           | JEON .                                                                                                    |                            |                          |                  |  |
| 29   | Sport   | 3         | do.                                                                                                    |                            |                          |                  |  |

# 6.4.3 Write Parameter (PRM\_WR: 02H)

| Byte | PRM         | WR              | Description                                                                                                    |                                           |                      |                 |  |
|------|-------------|-----------------|----------------------------------------------------------------------------------------------------|-------------------------------------------|----------------------|-----------------|--|
|      | Command     | Response        | Processing classifications                                                                                                    | Data communica-<br>tions command<br>group | Processing time      | Within 6 ms     |  |
| 17   | 02H         | 02H 🔊           | · · ·                                                                                                    | neters. This comman                       | d has the same funct | ion as the main |  |
| 18   | 14          | Substatus       | command PRM                                                                                                    | -                                         |                      |                 |  |
| 19   | NO          | NO              | • This command can be used only with the following main commands:<br>NOP, ID-RD, HOLD, LTMOD ON/OFF, SMON, SV ON/OFF,                                                                                                    |                                           |                      |                 |  |
| 20   |             |                 |                                                                                                    | OLD, LIMOD_ON/0<br>E, POSING, FEED, LA    |                      |                 |  |
| 21   | SIZE        | SIZE            | TRQCTRL                                                                                                    | L, FOSINO, FEED, LA                       | AICH, EA_FOSING,     | ZREI, VELCIRL,  |  |
| 22   | PARAMETER   | PARAMETER       | all all all all all all all all all all                                                                                                    |                                           |                      |                 |  |
| 23   | . 5500      |                 | de la companya de la companya de la comp |                                           |                      |                 |  |
| 24   | ~350        | ~a <sup>5</sup> |                                                                                                    |                                           |                      |                 |  |
| 25   | 1.0         | 10              |                                                                                                    |                                           |                      |                 |  |
| 26   | and a start | 3450            | 15 <sup>55</sup>                                                                                                    |                                           |                      |                 |  |
| 27   |             |                 |                                                                                                    |                                           |                      |                 |  |
| 28   | 1           | 5               | 6                                                                                                    |                                           |                      |                 |  |
| 29   | Nº.         |                 | Nº.                                                                                                    |                                           |                      |                 |  |

# 6.4.4 Read Alarm or Warning (ALM\_RD: 05H)

| Byte | ALM                                                                                                    | 1_RD           | 3                                                                                                    | Desc                                      | ription            | 210                  |  |
|------|----------------------------------------------------------------------------------------------------|----------------|----------------------------------------------------------------------------------------------------|-------------------------------------------|--------------------|----------------------|--|
| ~    | Command                                                                                                    | Response       | Processing<br>classifications                                                                            | Data communica-<br>tions command<br>group | Processing time    | 6 ms to 2 s          |  |
| 17   | 05H 🔬                                                                                                    | 05H            | Reads the alarm                                                                                          | or warning. This cor                      | nmand has the same | function as the main |  |
| 18   | S.a.                                                                                                    | Substatus      | command ALM                                                                                              |                                           |                    |                      |  |
| 19   | ALM_RD_MOD                                                                                                    | ALM_RD_MOD     |                                                                                                    | can be used only with                     |                    |                      |  |
| 20   | . S <sup>o</sup>                                                                                                    | ALM_DATA       | NOP, ID-RD, HOLD, LTMOD_ON/OFF, SMON, SV_ON/OFF,<br>INTERPOLATE, POSING, FEED, LATCH, EX POSING, ZRET, V |                                           |                    |                      |  |
| 21   | Ach!                                                                                                    | and the second | TRQCTRL                                                                                                  | 5, FOSINO, FEED, EA                       | ATCH, EA_1 OSINO   | ZKEI, VELCIKL,       |  |
| 22   | 2                                                                                                    | The second     | 37                                                                                                    |                                           |                    |                      |  |
| 23   |                                                                                                    |                | <u> </u>                                                                                                 |                                           |                    |                      |  |
| 24   | NO                                                                                                    | 5.             | NO.S                                                                                                    |                                           |                    |                      |  |
| 25   | 100                                                                                                    |                | and a second                                                                                             |                                           |                    |                      |  |
| 26   | - 10 M                                                                                                    |                |                                                                                                    |                                           |                    |                      |  |
| 27   | and and a second second | 100 M          |                                                                                                    |                                           |                    |                      |  |
| 28   | AN.S                                                                                                    | Star Star      |                                                                                                    |                                           |                    |                      |  |
| 29   | 100                                                                                                    | Real           | 44                                                                                                    |                                           |                    |                      |  |

6.4.5 Read Non-volatile Parameter (PPRM\_RD: 1CH)

### 6.4.5 Read Non-volatile Parameter (PPRM\_RD: 1CH)

| Byte     | ALM                                                                                                    | 1_RD      | ~                                                                                                    | Desc                                      | ription         | ~             |
|----------|----------------------------------------------------------------------------------------------------|-----------|----------------------------------------------------------------------------------------------------|-------------------------------------------|-----------------|---------------|
| onadkaip | Command                                                                                                    | Response  | Processing classifications                                                                                                    | Data communica-<br>tions command<br>group | Processing time | Within 200 ms |
| 17       | 1BH                                                                                                    | 1BH       | This command                                                                                                    | is not supported.                         | 800             | -             |
| 18       |                                                                                                    | Substatus | <u>9</u>                                                                                                    |                                           |                 |               |
| 19       | NO                                                                                                    | NO        |                                                                                                    |                                           |                 |               |
| 20       |                                                                                                    |           |                                                                                                    |                                           |                 |               |
| 21 👌     | SIZE                                                                                                    | SIZE      | 2                                                                                                    |                                           |                 |               |
| 22       |                                                                                                    | PARAMETER | Ster.                                                                                                    |                                           |                 |               |
| 23       | 36.                                                                                                    |           | office                                                                                                    |                                           |                 |               |
| 24       | ~ alle                                                                                                    |           | 13 No. 19 No. 19 |                                           |                 |               |
| 25       | 1 Charles                                                                                                    | 1         | Ś.                                                                                                    |                                           |                 |               |
| 26       | and the second second s |           |                                                                                                    |                                           |                 |               |
| 27       |                                                                                                    |           |                                                                                                    |                                           |                 |               |
| 28 👌     | ]                                                                                                    | 8         | 6                                                                                                    |                                           |                 |               |
| 29       | ]                                                                                                    | Nº.       | Non                                                                                                    |                                           |                 |               |

### 6.4.6 Write Non-volatile Parameter (PPRM\_WR: 1CH)

| Byte | PPR               | /_WR      | 3                             | Desc                                      | ription               | 5                                                                                                    |  |
|------|-------------------|-----------|-------------------------------|-------------------------------------------|-----------------------|----------------------------------------------------------------------------------------------------|--|
| 2    | Command           | Response  | Processing<br>classifications | Data communica-<br>tions command<br>group | Processing time       | Within 200 ms                                                                                                   |  |
| 17   | 1CH               | 1CH       | Writes the param              | neters. This comman                       | d has the same functi | ion as the main                                                                                                 |  |
| 18   | 2                 | Substatus | command PPRM_WR.              |                                           |                       |                                                                                                    |  |
| ି 19 | NO 🔬              | NO        |                               | can be used only with                     |                       |                                                                                                    |  |
| 20   | . 20 <sup>0</sup> |           |                               | OLD, LTMOD_ON/0<br>E, POSING, FEED, LA    |                       |                                                                                                    |  |
| 21   | SIZE              | SIZE      | TRQCTRL                       | 2,105110,1220,27                          | Aren, EA_105110,      | ZKEI, VELCIKE,                                                                                                  |  |
| 22   | PARAMETER         | PARAMETER | ì                             |                                           |                       | 2 hr                                                                                                    |  |
| 23   |                   |           |                               |                                           |                       |                                                                                                    |  |
| 24   |                   | 3.32      | 200                           |                                           |                       | 2.02                                                                                                    |  |
| 25   | -                 | St        | and the second second         |                                           |                       | 10 and 10 and 10 and 10 and 10 and 10 and 10 and 10 and 10 and 10 and 10 and 10 and 10 and 10 and 10 and 10 and |  |
| 26   | 7 <sub>0</sub> ,  |           | xoffin                        |                                           |                       | C~                                                                                                    |  |
| 27   | 1000              |           | 10 <sup>20</sup>              |                                           |                       |                                                                                                    |  |
| 28   | 3 <sup>1,0</sup>  | 25        | 5                             |                                           |                       | 21.5                                                                                                    |  |
| 29   | al al             | 352       |                               |                                           |                       | al al                                                                                                    |  |

# 6.4.7 Request Latch Mode (LTMOD\_ON: 28H)

| Byte | LTMO                                                                                                    | D_ON       | 2                                                                                                    | Desc                                      | ription             | 2                                |  |
|------|----------------------------------------------------------------------------------------------------|------------|----------------------------------------------------------------------------------------------------|-------------------------------------------|---------------------|----------------------------------|--|
| Ke X | Command                                                                                                    | Response   | Processing<br>classifications                                                                                              | Data communica-<br>tions command<br>group | Processing time     | Within communi-<br>cations cycle |  |
| 17   | 28H                                                                                                    | 28H        |                                                                                                    |                                           | mand has the same f | unction as the main              |  |
| 18   | LT_SGN                                                                                                    | Substatus  | command LTMC                                                                                                    | _                                         |                     |                                  |  |
| 19   | SEL_MON3/4                                                                                                    | SEL_MON3/4 | • This command can be used only with the following main commands:<br>NOP, SMON, SV ON/OFF, INTERPOLATE, POSING, FEED, VELC |                                           |                     |                                  |  |
| 20   |                                                                                                    | MONITOR3   | TRQCTRL                                                                                                    | V_ON/OFF, INTERF                          | OLATE, POSING, F    | EED, VELCIRL,                    |  |
| 21   |                                                                                                    | 2          | IKQUIKL                                                                                                    |                                           |                     |                                  |  |
| 22   | Sto.                                                                                                    |            | Stor 1                                                                                                    |                                           |                     |                                  |  |
| 23   | - office                                                                                                    |            | S.o.                                                                                                    |                                           |                     |                                  |  |
| 24   | ~850                                                                                                    | MONITOR4   |                                                                                                    |                                           |                     |                                  |  |
| 25   | 1.02                                                                                                    | 10         | 4                                                                                                    |                                           |                     |                                  |  |
| 26   | and the second second s |            |                                                                                                    |                                           |                     |                                  |  |
| 27   |                                                                                                    |            |                                                                                                    |                                           |                     |                                  |  |
| 28   |                                                                                                    | 5          | 6                                                                                                    |                                           |                     |                                  |  |
| 29   | Nº.                                                                                                    |            | Nº .                                                                                                    |                                           |                     |                                  |  |

# 6.4.8 Release Latch Mode (LTMOD\_OFF: 29H)

| Byte | LTMOD_OFF                                                                                                    |            | 3                                                                                                    | De                         | scription             | and the                          |  |
|------|----------------------------------------------------------------------------------------------------|------------|----------------------------------------------------------------------------------------------------|----------------------------|-----------------------|----------------------------------|--|
|      | Command                                                                                                    | Response   | Processing classifications                                                                                        | Control com-<br>mand group | Processing time       | Within communi-<br>cations cycle |  |
| 17   | 29H                                                                                                    | 29H        | Releases the mo                                                                                                   | dal latch mode. Th         | is command has the sa | me function as the               |  |
| 18   | X                                                                                                    | Substatus  | <ul><li>main command LTMOD_OFF.</li><li>This command can be used only with the following main commands:</li></ul> |                            |                       |                                  |  |
| 19   | SEL_MON3/4                                                                                                    | SEL_MON3/4 |                                                                                                    |                            |                       |                                  |  |
| 20   |                                                                                                    | MONITOR3   | NOP, SMON,                                                                                                    | TEDDOLATE DO               | SING, FEED, VELCT     |                                  |  |
| 21   | . S                                                                                                    | Š.         | 5 v_01v/011, 11                                                                                                   | VIEN OLATE, TO             | SING, FEED, VELCT     | KL, IKQCIKL                      |  |
| 22   | and the second second s | ASA.       | 1.5                                                                                                    |                            |                       |                                  |  |
| 23   | <u>,</u>                                                                                                    | 4          | 124                                                                                                    |                            |                       |                                  |  |
| 24   |                                                                                                    | MONITOR4   | ~                                                                                                    |                            |                       |                                  |  |
| 25   | ×2                                                                                                    | ×          | NO.X                                                                                                    |                            |                       |                                  |  |
| 26   | 1980 - 1980 - 1980 - 1980 - 1980 - 1980 - 1980 - 1980 - 1980 - 1980 - 1980 - 1980 - 1980 - 1980 - 1980 - 1980 -                                                                                                    |            | Carlos .                                                                                                    |                            |                       |                                  |  |
| 27   | a stor                                                                                                    | 3          | \$°.                                                                                                    |                            |                       |                                  |  |
| 28   | .800                                                                                                    | .8         | 1                                                                                                    |                            |                       |                                  |  |
| 29   | and in the second second                                                                                                    | and in     |                                                                                                    | 10.2                       | and the second second | and the second                   |  |

6.4.9 Status Monitoring (SMON: 30H)

## 6.4.9 Status Monitoring (SMON: 30H)

| Byte | SM                                                                                                    | SMON                                     |                            | Description                                                       |                 |                                   |  |  |
|------|----------------------------------------------------------------------------------------------------|------------------------------------------|----------------------------|-------------------------------------------------------------------|-----------------|-----------------------------------|--|--|
|      | Command                                                                                                    | Response                                 | Processing classifications | Data communica-<br>tions command<br>group                         | Processing time | Within<br>communications<br>cycle |  |  |
| 17   | 30H                                                                                                    | 30H                                      |                            | toring information spe                                            |                 | 13/4. This command                |  |  |
| 18   |                                                                                                    | Substatus                                | has the same fu            | nction as the main con                                            | mmand SMON.     |                                   |  |  |
| 19   | SEL_MON3/4                                                                                                    | SEL_MON3/4                               |                            | • This command can be used only with the following main commands: |                 |                                   |  |  |
| 20   |                                                                                                    | MONITOR3                                 |                            | IOLD, LTMOD-ON/C<br>E, POSING, FEED, LA                           |                 |                                   |  |  |
| 21   |                                                                                                    | S.                                       | TRQCTRL                    | E, POSING, FEED, LA                                               | AICH, EX-POSING | , ZKE I, VEKU I KL,               |  |  |
| 22   |                                                                                                    | 3to                                      | in to had                  |                                                                   |                 |                                   |  |  |
| 23   |                                                                                                    |                                          | office                     |                                                                   |                 |                                   |  |  |
| 24   | ~3 <sup>150</sup>                                                                                                    | MONITOR4                                 | 19 <sup>2</sup>            |                                                                   |                 |                                   |  |  |
| 25   |                                                                                                    | 5                                        | ġ                          |                                                                   |                 |                                   |  |  |
| 26   | and the second second sec | 1. 1. 1. 1. 1. 1. 1. 1. 1. 1. 1. 1. 1. 1 |                            |                                                                   |                 |                                   |  |  |
| 27   |                                                                                                    |                                          |                            |                                                                   |                 |                                   |  |  |
| 28 👌 |                                                                                                    | 6                                        | 6                          |                                                                   |                 |                                   |  |  |
| 29   | 1                                                                                                    | Nº.                                      | No.                        |                                                                   |                 |                                   |  |  |

### 6.5 Command Data Field

This section describes command data in main commands and subcommands.

#### 6.5.1 Latch Signal Field Specifications: LT\_SGN

The latch signal field specifications (LT\_SGN) can be designated using the following commands: LATCH, EX\_POSING, ZRET, LTMOD\_ON

The latch signal field is used to select latch signals for position data, with the second byte of the above main commands, or the eighteenth byte reserved area of the subcommands.

Refer to the following table for details on bit allocation.

Latch Signal Field

| D7 | D6 | D5 | D4 | D3 | D2   | D1   | D0  |
|----|----|----|----|----|------|------|-----|
| 0  | 0  | 0  | 0  | 0  | 5° 0 | LT_S | SGN |

Latch Signal Selection

| D1 | D0  | Latch Signal |
|----|-----|--------------|
| 0  | 0   | Phase C      |
| 0  | Jr. | EXT1         |
| -1 | 0   | EXT2         |
| 1  | 1   | EXT3         |
|    |     |              |

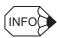

• EXT1, EXT2, and EXT3 must be allocated to the CN1 input signal using parameter Pn511. If they are not allocated, the latch operation will be undefined.

• The latch operation will also be undefined if phase C is selected for a fully closed encoder that does not use phase C.

6.5.2 Option Field Specifications: OPTION

# 6.5.2 Option Field Specifications: OPTION

The option field specifications (OPTION) can be designated using the following main commands:

SV\_ON, HOLD, INTERPOLATE, POSING, FEED, LATCH, EX\_POSING, ZRET, VELCTRL, TRQCTRL

The option field is used to add motion command functions, with the third to fourth byte reserved area of the above main commands.

Refer to the following table for details on bit allocation.

Option Field

| D7         | D6                                                                                                    | D5                              | D4                                                                                                    | D3         | D2         | D1                    | D0                                                                                                    | 1                     |
|------------|----------------------------------------------------------------------------------------------------|---------------------------------|----------------------------------------------------------------------------------------------------|------------|------------|-----------------------|----------------------------------------------------------------------------------------------------|-----------------------|
| 0          | 0                                                                                                    | Ş. 0                            | ACC                                                                                                   | FIL        | 0          | $\bigcirc 0$          | 0                                                                                                    | 3.9                   |
| D15        | D14                                                                                                    | D13                             | D12                                                                                                   | D11        | D10        | D9                    | D8                                                                                                    | 5                     |
| N-CL       | P-CL                                                                                                    | P-PI-CLR                        | V-PPI                                                                                                 | 0          | 0          | G                     | -SEL                                                                                                    | 1                     |
| Bit        | Name                                                                                                    | ANNIO CO                        | Descr                                                                                                 | iption     | S.         | Set<br>Value          | and i Office                                                                                                    | Details               |
| D0         |                                                                                                    |                                 |                                                                                                    | -1) ·      |            | 0                     |                                                                                                    | 2                     |
| D1         |                                                                                                    |                                 | 2                                                                                                    |            |            | 0                     |                                                                                                    | 2                     |
| D2         | Ke.                                                                                                    |                                 | 12                                                                                                    | 5          | NB         | 0                     |                                                                                                    | Nº S                  |
| D3         | ACCFIL                                                                                                    | Acceleration/o<br>Note: Never c |                                                                                                    |            | 0          | No accelera<br>filter | tion/deceleratio                                                                                                    |                       |
|            | \$ <sup>3</sup>                                                                                                    | during output                   | Note: Never change acceleration/deceleration filter<br>uring output (when DEN of STATUS is set to 0). |            |            |                       | Exponential deceleration                                                                                                    | acceleration/         |
| D4         |                                                                                                    | 22                              |                                                                                                    |            |            | 2                     | S-curve acceleration                                                                                                    | /deceleration         |
|            | -                                                                                                    | 5                               |                                                                                                    |            |            | 3                     | Do not set.                                                                                                    | à                     |
| D5         | de la                                                                                                    |                                 | Stor Stor                                                                                             |            | de         | 0                     |                                                                                                    | d.                    |
| D6         | - Store                                                                                                    |                                 | Sec.                                                                                                  |            | S.C.       | 0                     | S.                                                                                                    | 2                     |
| D7         | and the second second s |                                 | 2 <sup>57</sup>                                                                                       |            | Star Star  | 0                     | and the second second s |                       |
| D8 📀       | G-SEL                                                                                                    | Gain switchin                   | g                                                                                                    | 5          | S.         | 0                     | First gain                                                                                                    |                       |
| Salar .    |                                                                                                    |                                 |                                                                                                    |            |            | 1                     | Second gair                                                                                                    | 1                     |
| D9         |                                                                                                    |                                 |                                                                                                    |            |            | 2                     | Third gain                                                                                                    |                       |
|            | 2                                                                                                    | 5                               |                                                                                                    |            |            | 3                     | Fourth gain                                                                                                    | 6                     |
| D10        | No.                                                                                                    |                                 | No.                                                                                                   |            | N.         | 0                     |                                                                                                    | No.                   |
|            | Ser.                                                                                                    |                                 | S.                                                                                                    |            | . C.       | 0                     | 8                                                                                                    | 5.7                   |
| D11        |                                                                                                    | Speed loop D/                   | PI control                                                                                            |            | Nº C       | 0                     | PI control                                                                                                    |                       |
| D11<br>D12 | PPI                                                                                                    | speed loop 17                   |                                                                                                    |            |            | 1                     | P control                                                                                                    |                       |
|            | PPI                                                                                                    | Speed 100p 17                   |                                                                                                    |            |            | 1                     | i control                                                                                                    |                       |
| D12        | P_PI_CL                                                                                                    | Position loop                   | position Inte                                                                                         | gral clear | 0          | 0                     | Clear.                                                                                                    | 2                     |
| D12        |                                                                                                    | 8                               | position Inte                                                                                         | gral clear | <u>9</u> ° | _                     |                                                                                                    | ear.                  |
| D12<br>D13 | P_PI_CL                                                                                                    | 8                               | -                                                                                                    | gral clear | <u></u>    | 0                     | Clear.                                                                                                    |                       |
| D12<br>D13 | P_PI_CL<br>R                                                                                                    | Position loop                   | -                                                                                                    | gral clear | 2°         | 0                     | Clear.<br>Does not cle<br>Controls tor                                                                                                    |                       |
|            | P_PI_CL<br>R                                                                                                    | Position loop                   | e limit                                                                                               | gral clear |            | 0<br>1<br>0           | Clear.<br>Does not cle<br>Controls tor                                                                                                    | que.<br>ntrol torque. |

# 6.5.3 Status Field Specifications: STATUS

The status field is used to monitor the Servo status with the third to fourth byte reserved area of the main commands.

Refer to the following table for details on bit allocation.

Status Field

| D7            | D6     | D5    | D4    | D3             | D2     | D1    | D0           |
|---------------|--------|-------|-------|----------------|--------|-------|--------------|
| PSET/<br>VCMP | ZPOINT | MLOCK | PON   | SVON           | CMDRDY | WARNG | ALM          |
| D15           | D14    | D13   | D12   | D11            | D10    | D9    | D8           |
|               | 5 -    | N_SOT | P_SOT | NEAR/<br>V_LIM | L_CMP  | T_LIM | DEN/<br>ZSPD |
| 3             |        |       |       |                | Y      |       | 87           |

| Bit | Name     | Description                                                   | Set<br>Value | Details                            | Control<br>Mode                         |
|-----|----------|---------------------------------------------------------------|--------------|------------------------------------|-----------------------------------------|
| D0  | ALM      | Alarm occurrence                                              | 0            | None                               |                                         |
|     | S.       | 2.<br>Q                                                       | 1            | Alarm occurs.                      |                                         |
| D1  | WARNG    | Warning occurrence                                            | 0            | None                               |                                         |
|     | C.C.     | Shic                                                          | T~           | Warning occurs.                    |                                         |
| D2  | CMDRDY   | Command ready                                                 | 0            | Command cannot be received (busy). | 50                                      |
|     |          | AND AND AND                                                   | 1            | Command can be received (ready).   | 44                                      |
| D3  | SVON     | Servo ON                                                      | 0            | Servo OFF                          |                                         |
|     | NO.S     | 10 <sup>.2</sup>                                              | 1 1          | Servo ON                           |                                         |
| D4  | PON      | Main power supply ON                                          | 0            | Main power supply OFF              |                                         |
|     |          |                                                               | <u>_</u> 1   | Main power supply ON               |                                         |
| D5  | MLOCK    | Machine lock status (always                                   |              | Machine lock released              | .200                                    |
|     |          | released)                                                     |              | N.                                 | CAL.                                    |
| D6  | ZPOINT   | Home position                                                 | 0            | Out of home position range         | 201                                     |
|     |          |                                                               | 1            | Within home position range         |                                         |
| D7  | PSET     | Positioning completion<br>Output completion (DEN is set to 1) | 0            | Out of positioning complete range  | Position<br>control mode                |
|     | Co.      | and APOS is within the positioning complete range             | 500T         | Within positioning complete range  |                                         |
|     | V-CMP    | Speed coincides.                                              | 0            | Speed dose not coincide.           | Speed                                   |
|     |          | and the second second                                         | 1            | Speed coincides.                   | control mode                            |
| D8  | DEN      | Output completion                                             | 0            | During output                      | Position                                |
|     | 8        | 6                                                             | 1            | Output completed                   | control mode                            |
|     | ZSPD     | Zero speed                                                    | 0            | Zero speed not detected            | Speed                                   |
|     | C. C. C. | Tal.                                                          | 10           | Zero speed detected                | control mode                            |
| D9  | T_LIM    | Torque limit                                                  | 0~~0         | Not during torque limit            | 4                                       |
|     |          | 8                                                             | 1            | During torque limit                | . S°                                    |
| D10 | L_CMP    | Latch completion                                              | 0            | Latch not completed                | and and and and and and and and and and |
|     |          | 4                                                             | 1            | Latch completed                    | 20                                      |

6.5.4 Monitor Selection and Monitor Information Field Specifications: SEL\_MON1/2/3/4, MONITOR1/2/3/4

|     |        |                        |                                        |                                    | (cont'd)                 |
|-----|--------|------------------------|----------------------------------------|------------------------------------|--------------------------|
| Bit | Name   | Description            | Set<br>Value                           | Details                            | Control<br>Mode          |
| D11 | NEAR   | Positioning proximity  | 0                                      | Out of positioning proximity range | Position<br>control mode |
|     | 5autor | to alton               | 1 10                                   | Within positioning proximity range |                          |
|     | V_LIM  | Speed limit            | 0                                      | Speed limit not detected           | Torque                   |
|     |        | AN AN                  | 3 1                                    | Speed limit detected               | control mode             |
| D12 | P_SOT  | Forward software limit | 0                                      | Out of range                       |                          |
|     | ~      | 10.                    | 1                                      | Within range                       | 2                        |
| D13 | N_SOT  | Reverse software limit | 0                                      | Out of range                       |                          |
|     | - STIC | - Strice               | 1                                      | Within range                       |                          |
| D14 | Sec. 1 | Reserved               | ~~~~~~~~~~~~~~~~~~~~~~~~~~~~~~~~~~~~~~ |                                    |                          |
|     | 1      | ALC N                  | 1.0                                    | 7. <sup>6</sup> .                  | 14                       |
| D15 |        | Reserved               | 3580                                   | den -                              | Sec.                     |
|     |        |                        |                                        |                                    |                          |

# 6.5.4 Monitor Selection and Monitor Information Field Specifications: SEL\_MON1/2/3/4, MONITOR1/2/3/4

The monitor selection and monitor information field specifications (SEL\_MON1/2/3/4, MONITOR1/2/3/4) can be designated using the following main commands:

SV\_ON, SV\_OFF, HOLD, INTERPOLATE, POSING, FEED, LATCH, EX\_POSING, ZRET, VCELCTRL, TRQCTRL, SMON, SENS\_ON, SENS\_OFF, BRK\_ON, BRK\_OFF, LTMOD-ON, LTMOD-OFF

The monitor selection and monitor information field is used to select the Servo monitor information and monitor it, with the thirteenth byte of the above main commands, or the nineteenth byte reserved area of the subcommands.

SEL\_MON1/2/3/4 Field

| DZ | D6       | D5   | D4  | D3 | D2    | D1     | D0 |
|----|----------|------|-----|----|-------|--------|----|
| Dr | -        | 24   | D4  | 03 |       |        | DU |
| 20 | SEL_MON2 |      |     | 4  | SEL_I | MONI 🖓 |    |
| D7 | D6       | D5   | D4  | D3 | D2    | 🔉 D1   | D0 |
|    | SEL_N    | MON4 | Nº. |    | SEL_I | MON3   |    |

## MONITOR1/2/3/4 Monitor Codes

| Monitor<br>Codes* | Name | Description                                                                                                | Unit            |
|-------------------|------|----------------------------------------------------------------------------------------------------|-----------------|
| 0                 | POS  | Reference position in the reference coordi-<br>nate system (position after reference filter<br>procedure)  | Reference units |
| 1                 | MPOS | Reference position in the mechanical coordinate system                                                     | Reference units |
| 2                 | PERR | Position error                                                                                             | Reference units |
| 3                 | APOS | Feedback position in the mechanical coordinate system                                                      | Reference units |
| 4                 | LPOS | Feedback latch position in the mechanical coordinate system                                                | Reference units |
| 5                 | IPOS | Reference position in the reference coordi-<br>nate system (position before reference filter<br>procedure) | Reference units |
| 6                 | TPOS | Target position in the reference coordinate system                                                         | Reference units |

6-52

| Monitor<br>Codes* | Name 🔄 | Description                                  | Unit                                                                        |      |
|-------------------|--------|----------------------------------------------|-----------------------------------------------------------------------------|------|
| 7                 | .0     | ý.                                           | Ś.                                                                          |      |
| 8                 | FSPD   | Feedback speed                               | Position/torque control: reference uni<br>Speed control: Maximum speed /400 |      |
| 9                 | CSPD   | Reference speed                              | Position/torque control: reference uni<br>Speed control: Maximum speed /400 |      |
| A                 | TSPD   | Target speed                                 | Position/torque control: reference uni<br>Speed control: Maximum speed /400 |      |
| В                 | TRQ    | Torque reference (The rated torque is 100%.) | Position/torque control: %<br>Speed control: Maximum torque /<br>40000000H  |      |
| C                 |        |                                              | 205                                                                         | 3    |
| D                 |        | Star Star                                    | 202                                                                         | 100  |
| N E               | OMN1   | Option monitor 1 selected in Pn824           |                                                                             | N. 6 |
| F                 | OMN2   | Option monitor 2 selected in Pn825           |                                                                             |      |

\* For the items to be monitored, assign their monitor codes to the SEL\_MON commands.(, 1 to 4)

# 6.5.5 IO Monitor Field Specifications: IO\_MON

The IO monitor field specifications (IO\_MON) can be designated using the following commands: SMON, SV\_ON, SV\_OFF, HOLD, INTERPOLATE, FEED, POSING, LATCH, EX\_POSING, ZRET, VELCTRL, TRQCTRL, SENS\_ON, SENS\_OFF, BRK\_ON, BRK\_OFF, LTMOD-ON, LTMOD-OFF The IO monitor field is used to monitor the I/O signal status of the SERVOPACK, with the fourteenth to fifteenth byte reserved area of the above main commands.

| D7     | C D6 | D5             | D4            | D3                 | D2              | D1           | D0       |
|--------|------|----------------|---------------|--------------------|-----------------|--------------|----------|
| EXT2   | EXT1 | PC             | PB            | PA                 | DEC             | N_OT         | P_OT     |
| D15    | D14  | D13            | D12           | D11                | D10             | D9           | D8       |
| IO15   | IO14 | IO13           | IO12          | 22 <sup>10</sup> - | -               | BRK          | EXT3     |
| Bit    | Name |                | Desc          | ription            | 10 <sup>9</sup> | Set<br>Value | Settings |
| D0     | P_OT | Forward run p  | prohibited in | nput               | 20              | 0            | OFF      |
| . 8    |      | 305            |               | 0                  | 1               | ON           |          |
| D1     | N_OT | Reverse run p  | rohibited in  | put 🔊              |                 | 0            | OFF      |
| $\sim$ |      | and its        |               |                    |                 |              | ON       |
| D2     | DEC  | Homing decel   | eration LS    | input              |                 | 0            | OFF      |
|        |      |                |               |                    |                 | 1            | ON       |
| D3     | PA   | Encoder phase  | e A input     |                    | 2               | 0            | OFF      |
|        | Nº.  |                |               |                    |                 | 1            | ON       |
| D4     | PB   | Encoder phase  | e B input     |                    | SC .            | 0            | OFF      |
|        |      | 1 ALLES        |               |                    |                 | 1            | ON       |
| D5     | PC   | Encoder phase  | e C input     | S.                 |                 | 0            | OFF      |
|        |      | Sec. Sec.      |               |                    |                 | 1            | ON       |
| D6     | EXT1 | First external | latch signal  | input              |                 | 0            | OFF      |
|        | ~    |                |               |                    |                 | 1            | ON       |
| D7     | EXT2 | Second extern  | al latch sign | nal input          | P.              | 0            | OFF      |
|        | 20   |                |               |                    |                 | 1            | ON       |

· IO Monitor Field

6.5.6 Substatus Field Specifications: SUBSTATUS

| Bit | Name   | Description                                                                                                    | Set<br>Value | Settings |
|-----|--------|----------------------------------------------------------------------------------------------------|--------------|----------|
| D8  | EXT3   | Third external latch signal input                                                                               | 0            | OFF      |
|     | Nº.    | Nº N                                                                                                    | 1            | ON       |
| D9  | BRK    | Brake output                                                                                                    | 0            | Released |
|     | 15°    | alt <sup>o</sup>                                                                                                | 1            | Locked   |
| D10 | P      | Reserved                                                                                                    | 0            | 8        |
| D11 |        | Reserved                                                                                                    | 0            | A.C.     |
| D12 | IO12   | CN1 input signal selected in Pn81E.0                                                                            | 0            | OFF      |
|     |        |                                                                                                    | 1            | ON       |
| D13 | IO13 🕠 | CN1 input signal selected in Pn81E.1                                                                            | 0            | OFF      |
|     | 35     | 1997 - 1997 - 1997 - 1997 - 1997 - 1997 - 1997 - 1997 - 1997 - 1997 - 1997 - 1997 - 1997 - 1997 - 1997 - 1997 - | 1            | ON       |
| D14 | IO14   | CN1 input signal selected in Pn81E.2                                                                            | 0            | OFF      |
|     | 500    | ACC ACC                                                                                                    | 1            | ON       |
| D15 | IO15   | CN1 input signal selected in Pn81E.3                                                                            | 0            | OFF      |
|     |        | All All                                                                                                    | 1            | ON       |

# 6.5.6 Substatus Field Specifications: SUBSTATUS

The substatus field is used to monitor the subcommand status with the eighteenth byte reserved area of the subcommands.

Substatus Field

| D7   | D6                                                            | D5             | D4          | D3         | D2                | D                               | 1       | D0       |
|------|---------------------------------------------------------------|----------------|-------------|------------|-------------------|---------------------------------|---------|----------|
| 4° - | -                                                             | <u> </u>       | -           | -          | SBCMDR            | DY SBWA                         | ARNG    | SBALN    |
| Bit  | Name                                                          |                | Descripti   | on         | Set<br>Value      | ¢.                              | Detail  | s        |
| D0   | SBALM Subcommand alarm occurrence                             |                | 0           | None       |                   | -8                              |         |          |
|      | 13 <sup>10</sup>                                              |                |             |            | S <sup>20</sup> 1 | Alarm oc                        | curs.   | 50       |
| D1 ( | SBWARNG                                                       | Subcomm        | and warning | occurrence | 0                 | None                            | .8      |          |
|      |                                                               | and the second |             |            | 1                 | Warning                         | occurs. |          |
| D2   | 2 SBCMDRDY Subcommand ready<br>(Subcommand reception enabled) |                | 5           |            | 0                 | Subcomm<br>received.<br>(busy)  |         | annot be |
|      | automatel                                                     |                |             |            | 1 and 1 and 1     | Subcomr<br>received.<br>(ready) |         | n be     |

# 6.6 Command and Response Timing

This section describes the execution timing for command data and the input timing for monitor data. This timing is constant, regardless of the transmission cycle and communications cycle.

# 6.6.1 Command Data Execution Timing

Motion commands (POSING, INTERPOLATE) and the OPTION (command data field) are executed 425 s after they are received.

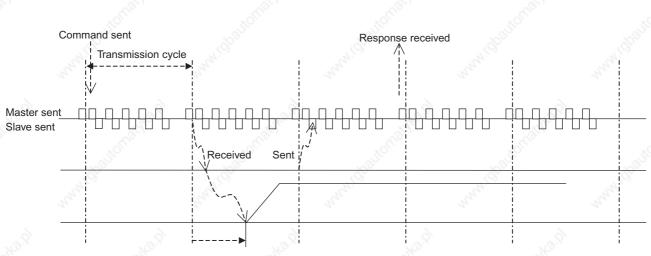

425 µs until the motor starts

# 6.6.2 Monitor Data Input Timing

The monitor, I/O, and status data is the data 450 µs before the response is sent.

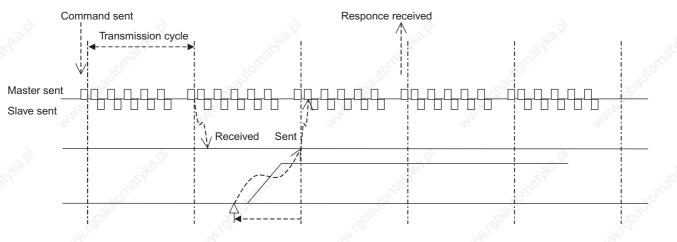

Position and signal data 450 µs before

6.7.1 Operation Sequence for Managing Parameters Using a Controller

# 6.7 Operation Sequence

This section describes outline of the operation sequence. Refer to 6.3 Main Commands and 6.4 Subcommands for details of command functions and settings.

# 6.7.1 Operation Sequence for Managing Parameters Using a Controller

When the parameters are managed by a controller, the parameters are transmitted to a controller when the power is turned ON.

With this operation sequence, the settings of the SERVOPACK do not need to be changed when the SERVOPACK is replaced. The following table shows the procedure.

| Proce-<br>dure |                                                           |                 | Description                                              | Phase  |
|----------------|-----------------------------------------------------------|-----------------|----------------------------------------------------------|--------|
| 1              | Turn ON control and<br>main circuit power sup-<br>plies.  | NOP/DISCONNECT* | Turn ON power supplies.                                  | 1      |
| 2              | Establish connection.                                     | CONNECT         | Establish communications.<br>Start the WDT count.        | 2 or 3 |
| 3              | Check information such as device ID.                      | ID_RD           | Read information such as device type.                    | 2 or 3 |
| 4              | Set device.                                               | PRM_WR          | Set the necessary parameters such as offline parameters. | 2 or 3 |
| 5              | Set up device.                                            | CONFIG          | Enable the parameter settings.                           | 2 or 3 |
| 6              | Turn ON encoder.                                          | SENS_ON         | Turn ON encoder and obtain the posi-<br>tion data.       | 2 or 3 |
| 7              | Operate main circuit.                                     | SV_ON           | Turn ON servomotor.                                      | 2 or 3 |
| 8              | Start operation.                                          | -automatika P   | Start operation.                                         | 2 or 3 |
| 9              | Turn OFF main circuit.                                    | SV_OFF          | Turn OFF servomotor.                                     | 2 or 3 |
| 10             | Disconnect connection.                                    | DISCONNECT      | Disconnect communications.                               | 4 to 1 |
| 11             | Turn OFF control and<br>main circuit power sup-<br>plies. | -               | Turn OFF power supplies.                                 | 5      |

\* If communication disconnects normally, the NOP command is sent. If communication does not disconnect normally, the DISCONNECT command is sent for two or more communications cycles prior to connection, then the CONNECT command is sent.

# 6.7.2 Operation Sequence for Managing Parameters Using SERVOPACK

When the parameters are managed by SERVOPACK  $E^2$ PROM, the operation is performed in two steps.

Step 1: Saving parameters (during set-up)

Step 2: Ordinary operation sequence

| Proce- | Item                                 | Command          | Description                                                                     | Phase    |
|--------|--------------------------------------|------------------|---------------------------------------------------------------------------------|----------|
| dure   |                                      | 54               | 14 M                                                                            |          |
| 1      | Turn ON control power supply.        | NOP/DISCONNECT*1 | Turn ON power supply.                                                           | 1        |
| 3      | Establish connection.                | CONNECT          | Establish communications.<br>Start the WDT count.                               | 2 or 3   |
| 4      | Check information such as device ID. | ID_RD            | Read information such as device type.                                           | 2 or 3   |
| 5      | Set device.                          | PPRM_WR*2        | Set the necessary parameters such as offline parameters to non-volatile memory. | 2 or 3   |
| 6      | Disconnect connection.               | DISCONNECT       | Disconnect communications.                                                      | ▲ 4 to 1 |
| 7      | Turn OFF control power supply.       | - 00/000         | Turn OFF power supply.                                                          | 5        |

\* 1. If communication disconnects normally, the NOP command is sent. If communication does not disconnect normally, the DISCONNECT command is sent for two or more communications cycles prior to connection, then the CONNECT command is sent.

\* 2. Do not use PRM WR.

| Proce-<br>dure | Item                                                  | Command                                    | Description                                       | Phase  |
|----------------|-------------------------------------------------------|--------------------------------------------|---------------------------------------------------|--------|
| 1              | Turn ON control and main cir-<br>cuit power supplies. | NOP/DISONNECT*                             | Turn ON power supplies.                           | 1      |
| 2              | Establish connection.                                 | CONNECT                                    | Establish communications.<br>Start the WDT count. | 2 or 3 |
| 3              | Check information such as device ID.                  | ID_RD                                      | Read information such as device type.             | 2 or 3 |
| 4              | Turn ON encoder.                                      | SENS_ON                                    | Turn ON encoder and obtain the position data.     | 2 or 3 |
| 5              | Operate main circuit.                                 | SV_ON                                      | Change to Servo ON.                               | 2 or 3 |
| 6              | Start operation.                                      | - annen 1988                               | Start operation.                                  | 2 or 3 |
| 7              | Turn OFF main circuit.                                | SV_OFF                                     | Change to Servo OFF.                              | 2 or 3 |
| 8              | Disconnect connection.                                | DISCONNECT                                 | Disconnect communications.                        | 4 to 1 |
| 9              | Turn OFF control and main circuit power supplies.     | 17. C. C. C. C. C. C. C. C. C. C. C. C. C. | Turn OFF power supplies.                          | 5      |

\* If communication disconnects normally, the NOP command is sent. If communication does not disconnect normally, the DISCONNECT command is sent for two or more communications cycles prior to connection, then the CONNECT command is sent.

6.7.3 Operation Sequence When Being Servo ON

## 6.7.3 Operation Sequence When Being Servo ON

Motor control using a host controller is performed using motion commands only while the SERVOPACK is Servo ON (while current flows to the motor). While the SERVOPACK is Servo OFF (while current to the motor is interrupted), management of position data is performed by the SERVOPACK so that the reference coordinate system (POS, MPOS) and FB coordinate system (APOS) are equal. In order to send appropriate motion commands, it is necessary to use the SMON command after the SERVOPACK changes to Servo ON to read the Servo reference coordinate (POS) and send an appropriate reference position.

## 6.7.4 Operation Sequence When OT (Overtravel Limit Switch) Signal Is Input

When the OT signal is input, the SERVOPACK prohibits rotation in the OT signal direction. This is performed as specified in parameter Pn001, and the SERVOPACK continues to control the motor while this rotation is prohibited. Use the following sequence for processing or canceling when the OT signal is input.

## (1) Processing When the OT Signal Is Input

- 1. Monitor the OT signal or send a stop command if the OT signal will be input. Use either of the following stop commands.
  - Interpolation command (INTERPOLATE, LATCH): The interpolation command keeps the interpolation position, then stops. As an alternative, send the HOLD command or SMON command.
  - Movement reference (POSING etc.) command other than the interpolation command: Send the HOLD command.
- 2. Use the output complete flag (DEN = 1) to confirm the completion of SERVOPACK OT processing. By also confirming that PSET = 1, it is possible to detect motor stopping with absolute certainty. The command used in number 1 above is held until these flags are complete.

## (2) OT Cancellation (Retraction)

OT cancellation (retraction) is performed with a movement command. Read out the current reference position POS and reset the reference coordinate system of the correct controller. Then execute a retraction command.

# 6.7.5 Operation Sequence At Emergency Stop (Main Circuit OFF)

After detecting PON bit which in STATUS field of response data was turned OFF, send the SV\_OFF command. The SERVOPACK status is monitored by using the SMON command during emergency stop.

# Operation

7

| 7.1<br>7.1               | utline<br>1.1 Before Reading This Chapter -<br>1.2 Parameter Configurations<br>1.3 Digits with Allocated Functions i                                               |                                 | 7-2<br>7-2                   |         |
|--------------------------|----------------------------------------------------------------------------------------------------|---------------------------------|------------------------------|---------|
| 7.2<br>7.2<br>7.2        | rial Operation<br>2.1 Check Items before Trial Operat<br>2.2 Trial Operation for MECHATROI<br>2.3 Trial Operation Inspection<br>2.4 Supplementary Information on T | ion<br>LINK II Communications - | 7-4<br>7-4<br>7-5            |         |
| 7.3<br>7.3               | ettings According to Machine<br>3.1 Switching Servomotor Rotation<br>3.2 Setting the Overtravel Limit Fun<br>3.3 Software Limit Settings                           | Direction                       | 7-8<br>7-8                   |         |
| 7.4<br>7.4<br>7.4        | ettings According to Host Con<br>4.1 Sequence I/O Signals<br>4.2 Using the Electronic Gear Funct<br>4.3 Acceleration/Deceleration Funct<br>4.4 Motion Settings     | ion                             | 7-13<br>7-14<br>7-18         |         |
| 7.5<br>7.5<br>7.5<br>7.5 | etting Up the SERVOPACK<br>5.1 Parameters<br>5.2 Input Circuit Signal Allocation -<br>5.3 Output Circuit Signal Allocation<br>5.4 Debug Function<br>5.5 Monitoring |                                 | 7-23<br>7-23<br>7-26<br>7-28 |         |
| 7.6                      | etting Stop Functions<br>6.1 Using the Dynamic Brake<br>6.2 Using the Holding Brake                                                                                |                                 | 7-29                         |         |
| 7.7<br>7.7<br>7.7        | bsolute Encoders<br>7.1 Selecting an Absolute Encoder<br>7.2 Absolute Encoder Setup<br>7.3 Multi-turn Limit Setting<br>7.4 Absolute Encoder Home Positio           |                                 | 7-33<br>7-33<br>7-35         |         |
|                          |                                                                                                    |                                 |                              | igpan 1 |

7.1.1 Before Reading This Chapter

# 7.1 Outline

# 7.1.1 Before Reading This Chapter

This chapter describes the use of each CN1 I/O signal for the SERVOPACK. It also describes the procedure for setting the related parameters for the intended purposes.

The following sections can be used as references for this chapter.

- CN1 I/O signal list: Refer to 5.3.3 I/O Signal (CN1) Names and Functions.
- CN1 I/O signal terminal layout: 5.3.2 I/O Signal Connector (CN1) Terminal Layout.
- Parameter list: Refer to 11.2.2 List of Parameters.

The CN1 connector is used to exchange signals with external circuits.

## 7.1.2 Parameter Configurations

Parameters are comprised of the types shown in the following table. Refer to 11.2.2 List of Parameters.

| Туре                                      | Parameter No.                     | Description                                                                                                    |
|-------------------------------------------|-----------------------------------|----------------------------------------------------------------------------------------------------|
| Function Selection<br>Parameters          | Pn000 to Pn008                    | Select basic and application functions such as<br>the type of function or the stop mode used when<br>an alarm occurs. |
| Servo Gain and<br>Other Parameters        | Pn100 to Pn1AC                    | Set numerical values such as speed and position loop gains.                                                           |
| Position Parameters                       | Pn200 to Pn281,<br>Pn803 to Pn808 | Set position parameters such as the reference<br>pulse input form and electric gear ratio.                            |
| Speed Parameters                          | Pn300 to Pn384                    | Set speed parameters such as speed reference<br>input gain and soft start acceleration/<br>deceleration time.         |
| Torque Parameters                         | Pn400 to Pn456                    | Set torque parameters such as the torque reference input gain and forward/reverse torque limits.                      |
| Acceleration/Decel-<br>eration Parameters | Pn80A to Pn812                    | Set acceleration/deceleration parameters, such as selecting an acceleration/deceleration filter.                      |
| Sequence Parame-<br>ters                  | Pn501 to Pn551,<br>Pn801, Pn81E   | Set output conditions for all sequence signals<br>and changes I/O signal selections and<br>allocations.               |
| Motion Parameters                         | Pn814 to Pn819,<br>Pn824 to Pn825 | Set motion parameters, such as the homing direction.                                                                  |
| MECHATROLINK II<br>Parameters             | Pn800                             | Set parameters for MECHATROLINK II communications settings.                                                           |
| Regenerative Resis-<br>tor Capacity       | Pn600                             | Specify the capacity for an external regenerative resistor and reserved parameters.                                   |
| Auxiliary Function<br>Execution           | Fn000 to Fn01E                    | Execute auxiliary functions such as JOG Mode operation.                                                               |
| Monitor Modes                             | Un000 to Un00D                    | Enable speed and torque reference monitoring,<br>as well as monitoring to check whether I/O<br>signals are ON or OFF. |

# 7.1.3 Digits with Allocated Functions in Parameter

The parameters written as PnXXX.Y are called digit-set parameters. For these parameters, the "Y" indicates the location of the bit where the setting is made to select a function. The position of each digit in hexadecimal code is shown below.

| PnXXX=⊑ | 10000                                    |
|---------|------------------------------------------|
| arman   | PnXXX.0<br>PnXXX.1<br>PnXXX.2<br>PnXXX.3 |
|         |                                          |

Each hexadecimal digit is four-bit long. Set "Y" to a hexadecimal value ranging from 0 to F.

7.2.1 Check Items before Trial Operation

# 7.2 Trial Operation

## 7.2.1 Check Items before Trial Operation

Conduct trial operation after wiring has been completed.

Inspect and check the following items when performing trial operation, and be sure to conduct trial operation safely.

#### (1) Servomotors

Inspect the following items before conducting trial operation. Also conduct the inspections according to 10.2 *Inspection and Maintenance* if conducting trial operation on servomotors that have been stored for a long period of time. Take appropriate actions immediately if an error occurs.

- · Connection to machines or devices, wiring and grounding are correct.
- Are bolts and nuts securely tightened?
- Is the oil seal undamaged and oiled?

## (2) SERVOPACKs

Inspect the following items before conducting trial operation. Take appropriate actions immediately if an alarm or an error occurs.

- Parameters are properly set for the applicable servomotor and specifications.
- · Terminal connections and wiring leads are tightened securely and connectors are inserted securely.
- The power supply turns OFF if a servo alarm occurs.
- The power supplied to the SERVOPACK is the correct voltage.

## 7.2.2 Trial Operation for MECHATROLINK II Communications

This section describes the trial operation procedure for MECHATROLINK II communications.

#### (1) Preparations for Trial Operation

IMPORTANT

To prevent accidents, initially conduct trial operation with no load connected to the servomotor. Before starting operation with a connected load, make sure emergency-stop procedures are in place.

Prepare for operation using the following procedure.

- 1. Check that wiring has been performed correctly and then connect the signals (CN1 connector).
- 2. Turn ON the power.

If power is being supplied correctly, the CHARGE or POWER indicator on the SERVOPACK and COM LED (only during MECHATROLINK II communications) will light.

If COM LED (only during MECHATROLINK II communications) does not light, check to make sure the switches (SW1 and SW2) are set correctly and then turn the power OFF then ON again. For information on switch settings, refer to 6.2 Switches for MECHATROLINK II Communications Settings.

3. Send the CONNECT (start connection) command first.

The status of the SERVOPACK can be checked using the SMON (Status Monitoring) command. The response data from the SERVOPACK will be alarm code 00 (normal).

 Confirm the product model number using the ID\_RD (Read ID) command. The product model number (example: "SGDS-01A12A" etc.) will be returned from the SERVOPACK.

5. Write the parameters necessary for trial operation using the PRM\_WR (Write Parameter) command. Refer to 7.2.4 (1) Minimum Parameters and Input Signals, for information on the necessary preparations 6. Execute the SV\_ON (Servo ON) command. The power circuit in the SERVOPACK will be activated and the servomotor will be ready to operate. At this point, SVON = 1 (base block currently being released) in STATUS will be returned.

## (2) Operating the Servomotor

Only the main circuit can be operated while the base block is being released. Run the servomotor at low speed.

Command Transmission Example

POSING (rapid traverse positioning) command

Option = 0

Positioning setting = 10000 (current position +10000 with absolute encoders)

Rapid traverse speed = 400

Make sure the servomotor is operating in the proper direction according to the reference. If the reference and rotational direction do not match, refer to 7.2.4 (1) Minimum Parameters and Input Signals and set correctly.

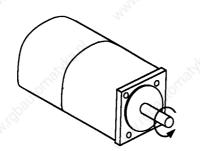

Fig. 7.1 Motor Forward Rotation

## 7.2.3 Trial Operation Inspection

Inspect the following items during the trial operation.

- Unusual vibration
- Abnormal noise
- · Excessive temperature rise

Take actions according to 10.1 Troubleshooting if an alarm occurs. Also note that the servomotor may overload during the trial operation if the load system is not suitably broken in.

7.2.4 Supplementary Information on Trial Operation

# 7.2.4 Supplementary Information on Trial Operation

## (1) Minimum Parameters and Input Signals

This section describes the minimum parameters and input signals required for trial operation.

#### (a) Parameters

Turn OFF power once after changing any parameter. The change will be valid when power is turned ON again.

| Pn20E | Electronic Gear Ratio (Numerator)   | 24. | See 7.4.2 |
|-------|-------------------------------------|-----|-----------|
| Pn210 | Electronic Gear Ratio (Denominator) | 2   | See 7.4.2 |

#### Changing Servomotor Rotation Direction

Use the following parameter to reverse the direction of rotation.

| Pn000.0 | Function Selection Basic Switches: Direction Selection | See 7.3.1 |
|---------|--------------------------------------------------------|-----------|
|---------|--------------------------------------------------------|-----------|

#### (b) Input Signals

Refer to the relevant page for details on each input signal.

Input signal selection settings through parameters can be used to eliminate the need for external short circuits.

| , č  | Signal Name               | Pin<br>Number | Description                                        | diam'r            |
|------|---------------------------|---------------|----------------------------------------------------|-------------------|
| P-OT | Forward run<br>prohibited | CN1-7         | The Overtravel Limit Switch Refer to <i>7.3.2.</i> | the second second |
| N-OT | Reverse run<br>prohibited | CN1-8         | Ś.                                                 |                   |

## (2) Servomotors with Brakes

Use servomotors with brakes for vertical shaft applications or when external force is applied to the shaft to prevent the shaft from rotating due to gravity or external force when power is lost. The SERVOPACK uses the brake interlock output (/BK) signal to control holding brake operation when using servomotors with brakes.

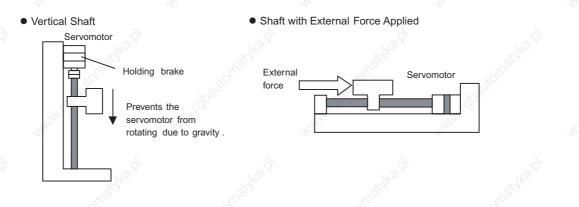

## IMPORTANT

To prevent faulty operation due to gravity or external force, make sure that the servomotor and holding brake operate normally with the servomotor disconnected from the machine. When both of them operate normally, connect the servomotor to the machine to start trial operation.

The following figure shows wiring for a servomotor with brakes. Refer to 7.6.2 Using the Holding Brake for details on wiring.

7.2 Trial Operation

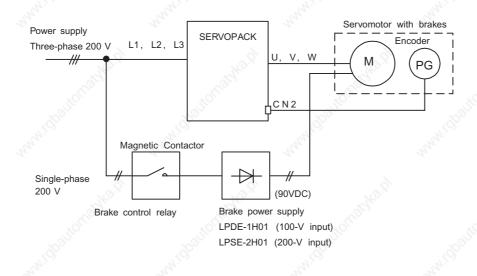

7.3.1 Switching Servomotor Rotation Direction

# 7.3 Settings According to Machine Characteristics

This section describes the procedure for setting parameters according to the dimensions and performance of the machine used.

# 7.3.1 Switching Servomotor Rotation Direction

The SERVOPACK has a Reverse Rotation Mode that reverses the direction of servomotor rotation without rewiring. Forward rotation in the standard setting is defined as counterclockwise as viewed from the load. With the Reverse Rotation Mode, the direction of servomotor rotation can be reversed without changing other items. The direction (+, -) of shaft motion is reversed.

|           | Standard Setting   | Reverse Rotation Mode |
|-----------|--------------------|-----------------------|
| Forward   | Position data from | Cw Position data from |
| Reference | SERVOPACK          | SERVOPACK             |
| Reverse   | Position data from | Position data from    |
| Reference | SERVOPACK          | SERVOPACK             |

• Setting Reverse Rotation Mode Use parameter Pn000.0.

Use the following settings to select the direction of servomotor rotation.

| Para  | ameter         | Description                                                                                               |
|-------|----------------|----------------------------------------------------------------------------------------------------|
| Pn000 | n.🗆 🗆 🗖 0      | Forward rotation is defined as counterclockwise (CCW) rotation as viewed from the load. (Factory setting) |
|       | n.□□□ <b>1</b> | Forward rotation is defined as clockwise (CW) rotation as viewed from the load. (Reverse Rotation Mode)   |

# 7.3.2 Setting the Overtravel Limit Function

The overtravel limit function forces movable machine parts to stop if they exceed the allowable range of motion.

IMPORTANT

The forward/reverse run prohibited function uses software to stop the SERVOPACK. This method may not satisfy the standards, depending on the safety specifications for the application. If necessary, add an external safety circuit.

# (1) Display of Overtravel

When an overtravel occurs, the indicator on the front panel of the SERVOPACK displays the following messages.

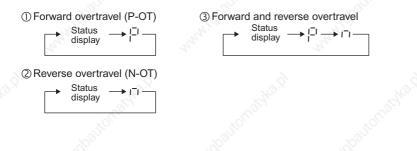

## (2) Using the Overtravel Function

To use the overtravel function, connect the overtravel limit switch input signal terminals shown below to the correct pins of the SERVOPACK CN1 connector.

| $\rightarrow$ Input P-OT CN1-7 | Forward Run Prohibited<br>(Forward Overtravel) | Position Control |
|--------------------------------|------------------------------------------------|------------------|
| $\rightarrow$ Input N-OT CN1-8 | Reverse Run Prohibited (Reverse Overtravel)    | Position Control |

Connect limit switches as shown below to prevent damage to the machines during linear motion.

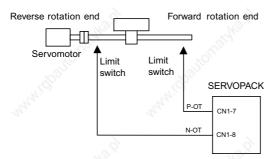

Drive status with an input signal ON or OFF is shown in the following table.

| P-OT       | CN1-7 at low level when ON      | Forward rotation allowed. Normal operation status. |
|------------|---------------------------------|----------------------------------------------------|
| A. A.      | CN1-7 at high level<br>when OFF | Forward run prohibited (reverse rotation allowed). |
| N-OT       | CN1-8 at low level when ON      | Reverse rotation allowed. Normal operation status. |
| NOT OF THE | CN1-8 at high level<br>when OFF | Reverse run prohibited (forward rotation allowed). |

## (3) Enabling/Disabling Input Signals

Set the following parameters to specify whether input signals are used for overtravel or not. The factory setting is "used."

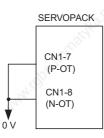

The short-circuit wiring shown in the figure can be omitted when P-OT and N-OT are not used.

| Parameter           |                 | Description                                                                                                    |  |
|---------------------|-----------------|----------------------------------------------------------------------------------------------------|--|
| Pn50A               | n.1000          | Uses the P-OT input signal for prohibiting forward rotation. (Forward rotation is prohibited when CN1-7 is open and is allowed when CN1-7 is at 0 V.) (Factory setting) |  |
|                     | n. <b>8</b> 000 | Does not use the P-OT input signal for prohibiting forward rotation. (Forward rotation is always allowed and has the same effect as shorting CN1-7 to 0 V.)             |  |
| <b>Pn50B</b> n.□□□2 |                 | Uses the N-OT input signal for prohibiting reverse rotation. (Reverse rotation is prohibited when CN1-8 is open and is allowed when CN1-8 is at 0 V.) (Factory setting) |  |
|                     | n.□□□ <b>8</b>  | Does not use the N-OT input signal for prohibiting reverse rotation. (Reverse rotation is always allowed and has the same effect as shorting CN1-8 to 0 V.)             |  |

7.3.2 Setting the Overtravel Limit Function

## (4) Servomotor Stop Mode for P-OT and N-OT Input Signals

Set the following parameters to specify the servomotor Stop Mode when P-OT and N-OT input signals are used. Specify the servomotor Stop Mode when either of the following signals is input during servomotor operation.

- Forward run prohibited input (P-OT, CN1-7)
- Reverse run prohibited input (N-OT, CN1-8)

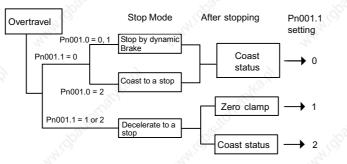

| Parameter            |                     | Description                                                                                                    |  |  |
|----------------------|---------------------|----------------------------------------------------------------------------------------------------|--|--|
| Pn001                | n.□□ <b>0</b> □     | Stops the servomotor the same way as changing to Servo OFF (according to Pn001.0).                                                                                        |  |  |
| n.□□1□               |                     | Decelerates the servomotor to a stop at the preset torque value or less, and then locks the servomotor in Zero Clamp Mode.<br>Torque setting: Pn406 emergency stop torque |  |  |
|                      | ∽n.□□ <b>2</b> □    | Decelerates the servomotor to a stop at the preset torque value or less, and puts the servomotor in coast status.<br>Torque setting: Pn406 emergency stop torque          |  |  |
| Pn406 speci<br>used. | ifies the stop tore | Torque setting: Pn406 emergency stop torque<br>que applied for overtravel when the input signal for prohibiting forward or reverse rotation                               |  |  |

The torque limit is specified as a percentage of rated torque.

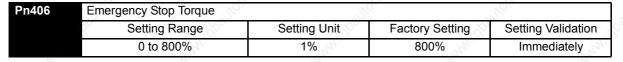

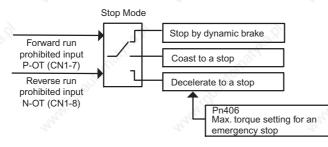

## (5) Servo OFF Stop Mode Selection

The SERVOPACK turns OFF under the following conditions:

- The SV\_OFF command is transmitted.
- · Servo alarm occurs.
- Power is turned OFF.

Specify the Stop Mode if any of these occurs during servomotor operation.

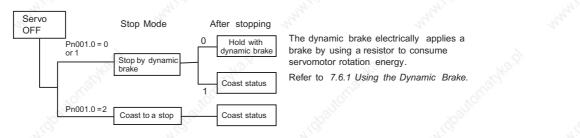

| Parameter      |  | Description                                                                                                    |  |  |
|----------------|--|----------------------------------------------------------------------------------------------------|--|--|
| Pn001 n.□□□0   |  | Uses the dynamic brake to stop the servomotor, and maintains dynamic brake status after stopping. (Factory setting)     |  |  |
| n.□□□1         |  | Uses the dynamic brake to stop the servomotor, and cancels dynamic brake status after stopping to go into coast status. |  |  |
| n.□□□ <b>2</b> |  | Coasts the servomotor to a stop. The servomotor is turned OFF and stops due to machine friction.                        |  |  |

Note: If the servomotor is stopped or rotating at extremely low speed when the Pn001.0 is set to 0 (dynamic brake status after stopping with the dynamic brake), then braking power is not generated and the servomotor will stop the same as in coast status.

## 7.3.3 Software Limit Settings

The software limits set limits in software for machine movement that do not use the overtravel signals (P-OT and N-OT). If a software limit is exceeded, an emergency stop will be executed in the same way as it is for overtravel.

#### (1) Software Limit Function

The software limits can be enabled or disabled.

The software limit function parameter is used to enable the software limit function.

The software limits can be enabled under the following conditions. Under all other circumstances, the software limits will not be enabled even if a software limit is exceeded.

- The ZRET command has been executed.
- REFE = 1 using the POS\_SET command.

Enable or disable the software limits using one of the following settings.

| Pai   | rameter        |                                            | Description | 8    |     |
|-------|----------------|--------------------------------------------|-------------|------|-----|
| Pn801 | n.□□□ <b>0</b> | Software limits enabled.                   | No.X        | Ke x |     |
|       | n.□□□1         | Forward software limit disabled.           | 20          | A.S. |     |
|       | n.□□□ <b>2</b> | Reverse software limit disabled.           |             | 30   | .3  |
|       | n.🗆 🗆 🛛 🕄      | Both software limits disabled. (Factory se | etting)     | S°   | ,8° |

7.3.3 Software Limit Settings

# (2) Software Limit Check using References

Enable or disable software limit checks when target position references such as POSING or INTERPOLATE are input. When the input target position exceeds the software limit, a deceleration stop will be performed from the software limit set position.

| Para  | ameter          | Description                                                 |        |
|-------|-----------------|-------------------------------------------------------------|--------|
| Pn801 |                 | No software limit check using references. (Factory setting) | 2      |
|       | n.□ <b>1</b> □□ | Software limit check using references.                      | and in |

# (3) Software Limit Setting

Set software limits in the positive and negative directions.

Because the limit zone is set according to the (+) or (-) direction, the negative (-) limit must be less than the positive (+) limit.

| Pn804          | Forward Software Limit    | and a second and a second a second a second a second a second a second a second a second a second a second a s |                 | Position           |  |
|----------------|---------------------------|----------------------------------------------------------------------------------------------------|-----------------|--------------------|--|
| Pn805          | Setting Range             | Setting Unit                                                                                                   | Factory Setting | Setting Validation |  |
|                | -1073741823 to 1073741823 | 1 Reference Unit                                                                                               | 8192*99999      | Immediately        |  |
| Pn806<br>Pn807 | Reverse Software Limit    |                                                                                                    | ato.            | Position           |  |
| FIIOU/         | Setting Range             | Setting Unit                                                                                                   | Factory Setting | Setting Validation |  |
|                | -1073741823 to 1073741823 | 1 Reference Unit                                                                                               | 8192*99999      | Immediately        |  |

The negative limit must be less than the positive limit.

# 7.4 Settings According to Host Controller

This section describes the procedure for connecting a SGDS-DD1D1SERVOPACK to a host controller, including the procedure for setting related parameters.

## 7.4.1 Sequence I/O Signals

Sequence I/O signals are used to control SERVOPACK operation. Connect these signal terminals as required.

## (1) Input Signal Connections

Connect the sequence input signals. (Factory settings)

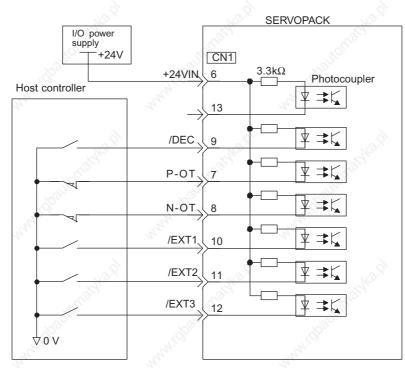

# IMPORTANT

Provide an external input power supply; the SERVOPACK does not have an internal 24-V power supply.
External power supply specifications for sequence input signal: 24 ± 1 VDC, 50 mA min.
Yaskawa recommends using the same external power supply as that used for output circuits. The allowable voltage range for the 24-V sequence input circuit power supply is 11 to 25 V. Although a 12-V power supply can be used, contact faults can easily occur for relays and other mechanical contacts under low currents.

Confirm the characteristics of relays and other mechanical contacts before using a 12-V power supply.

The function allocation for sequence input signal circuits can be changed. Refer to 7.5.2 Input Circuit Signal Allocation for more details.

| $\rightarrow$ Input +24VIN CN1-6                                              |                  | External I/O Power | r Supply Input Position Cont | rol |  |  |  |
|-------------------------------------------------------------------------------|------------------|--------------------|------------------------------|-----|--|--|--|
| The external power supply input terminal is common to sequence input signals. |                  |                    |                              |     |  |  |  |
|                                                                               | I/O power supply | SERVOPACK          |                              |     |  |  |  |
|                                                                               | T + 24 V         | 24.1/1.1           |                              |     |  |  |  |

7.4.2 Using the Electronic Gear Function

```
Contact input signals: /DEC (CN1-9)
P-OT (CN1-7)
N-OT (CN1-8)
/EXT1 (CN1-10)
/EXT2 (CN1-11)
/EXT3 (CN1-12)
```

#### (2) Output Signal Connections

Connect the sequence output signals as shown in the following figure. (Factory setting)

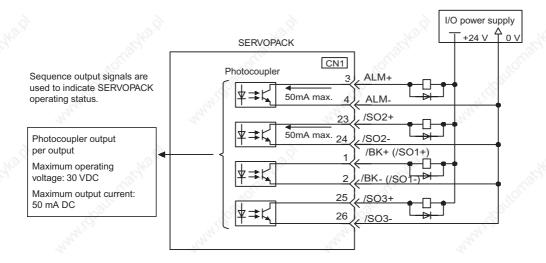

## IMPORTANT

Provide a separate external I/O power supply; the SERVOPACK does not have an internal 24-V power supply. Yaskawa recommends using the same type of external power supply as that used for input circuits.

Function allocation for some sequence output signal circuits can be changed. Refer to 7.5.3 Output Circuit Signal Allocation for more details.

## 7.4.2 Using the Electronic Gear Function

The electronic gear function enables the servomotor travel distance per input reference pulse from host controller to be set to any value. One reference pulse from the host controller is the minimum unit and is called "one reference unit". It allows the host controller generating pulses to be used for control without having to consider the machine deceleration ratio or the number of encoder pulses.

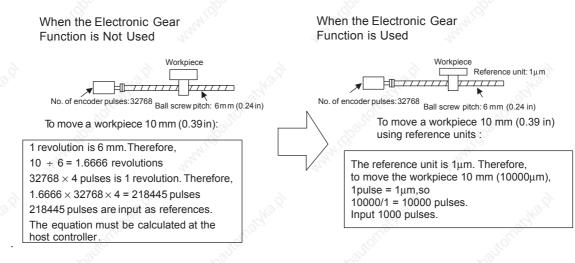

## (1) Setting the Electronic Gear

Calculate the electronic gear ratio (B/A) using the following procedure, and set the values in parameters Pn20E and 210.

1. Check machine specifications.

Items related to the electronic gear:

- Deceleration ratio
- Ball screw pitch
- Pulley diameter

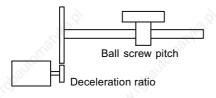

2. Check the number of encoder pulses for the servomotor.

| Encoder Type        | Number of Encoder Pulses<br>Per Revolution (P/R) |        |  |
|---------------------|--------------------------------------------------|--------|--|
| Incremental encoder | 13 bits                                          | 2048   |  |
| 10 <sup>1</sup>     | 16 bits                                          | 16384  |  |
| 2020 2020           | 17 bits                                          | 32768  |  |
| 2.<br>19            | 20 bits                                          | 262144 |  |
| Absolute encoder    | 16 bits                                          | 16384  |  |
|                     | 17 bits                                          | 32768  |  |
| ALC. P              | 20 bits (without multi-turn data)                | 262144 |  |

3. Determine the reference unit used.

A reference unit is the minimum position data unit used to move a load. (Minimum unit of reference from the host controller.)

To move a table in 0.001mm units

Reference unit: 0.001mm

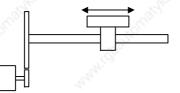

Determine the reference unit according to equipment specifications and positioning accuracy.

EXAMPLE

Use the following unit of measurement in physics.
 0.01 mm (0.0004 in), 0.001 mm (0.00004 in), 0.1°, 0.01 inch.

4. Determine the load travel distance per load shaft revolution in reference units.

Travel distance per load shaft revolution (reference unit) =  $\frac{\text{Travel distance per load shaft revolution}}{\text{Reference unit}}$ 

EXAMPLE

• When the ball screw pitch is 5 mm (0.20 in) and the reference unit is 0.001 mm (0.00004 in)

7.4.2 Using the Electronic Gear Function

$$\frac{5}{0.001} = 5000$$
 (reference unit)

**Ball Screw Circular Table** Belt and Pulley Load shaft Load shaft P: Pitch Load shaft D. Pullev 360 Ρ πD 1 revolution = 1 revolution = 1 revolution = reference unit reference unit reference unit

5. Electronic gear ratio is given as  $\left(\frac{B}{A}\right)$ 

If the decelerator ratio of the motor and the load shaft is given as  $\frac{n}{m}$  where m is the rotation of the motor and n is the rotation of the load shaft,

Electronic gear ratio 
$$\left(\frac{B}{A}\right) = \frac{\text{No. of encoder pulses} \times 4}{\text{Travel distance per load shaft revolution (reference unit)}} \times \frac{m}{n}$$

#### IMPORTANT

Make sure the electronic gear ratio satisfies the following condition:

$$0.01 \leq \text{Electronic gear ratio}\left(\frac{\text{B}}{\text{A}}\right) \leq 100$$

The SERVOPACK will not work properly if the electronic gear ratio is outside this range. In this case, modify the load configuration or reference unit.

#### 6. Set the parameters.

Reduce the electronic gear ratio  $\left(\frac{B}{A}\right)$  to the lower terms so that both A and B are integers smaller than 1073741824, then set A and B in the respective parameters.

| ( <u>B</u> ) —             | Pn20E | Electronic Gear<br>Ratio (Numerator)   |
|----------------------------|-------|----------------------------------------|
| $\left(\frac{1}{A}\right)$ | Pn210 | Electronic Gear<br>Ratio (Denominator) |

That is all that is required to set the electronic gear ratio.

| Pn20E | Electronic Gear Ratio (Numerat      | or)          | Position        |                    |  |
|-------|-------------------------------------|--------------|-----------------|--------------------|--|
|       | Setting Range                       | Setting Unit | Factory Setting | Setting Validation |  |
|       | 1 to 1073741824 (2 <sup>30</sup> )  | None         | 4               | After restart      |  |
| Pn210 | Electronic Gear Ratio (Denominator) |              | Position        |                    |  |
|       |                                     |              |                 |                    |  |
|       | Setting Range                       | Setting Unit | Factory Setting | Setting Validation |  |

Set the electronic gear ratio according to machine specifications.

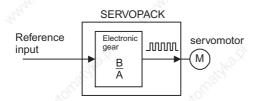

Electronic gear ratio  $\left(\frac{B}{A}\right) = \frac{Pn20E}{Pn210}$ 

- $B = [(Number of encoder pulses) \times 4] \times [motor speed]$
- A = [Reference units (travel distance per load shaft revolution)] × [load shaft revolution speed]

## (2) Electronic Gear Setting Examples

The following examples show electronic gear settings for different load mechanisms.

(a) Ball Screws

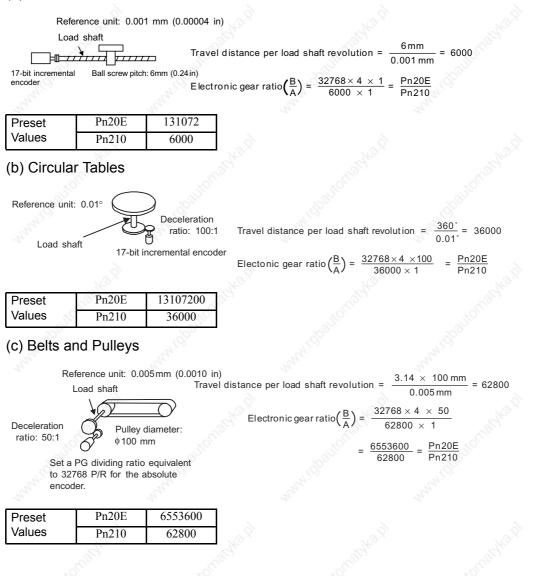

7.4.3 Acceleration/Deceleration Function

## (3) Control Block Diagram

The following diagram illustrates a control block for position control.

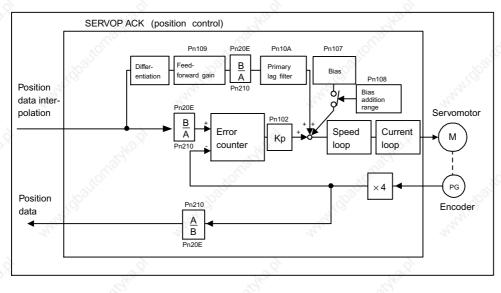

# 7.4.3 Acceleration/Deceleration Function

Acceleration and deceleration can be performed by setting the following parameters.

Use only after you have fully understood the meaning of each parameter. Settings are changed using MECHATROLINK II communications.

| Туре                             | Pn No. | Outline                                                 |
|----------------------------------|--------|---------------------------------------------------------|
| Acceleration/deceleration        | Pn80A  | First-step linear acceleration parameter                |
| . NAME.                          | Pn80B  | Second-step linear acceleration parameter               |
|                                  | Pn80C  | Acceleration switching speed                            |
| i and a second                   | Pn80D  | First-step linear deceleration parameter                |
| . tornato                        | Pn80E  | Second-step linear deceleration parameter               |
| ADOL -                           | Pn80F  | Deceleration switching speed                            |
| Acceleration/deceleration filter | Pn810  | Exponential acceleration/<br>deceleration bias          |
| ×                                | Pn811  | Exponential acceleration/<br>deceleration time constant |
| ×2°°                             | Pn812  | Movement average time                                   |
| -70                              | 20     | -0                                                      |

Related parameters

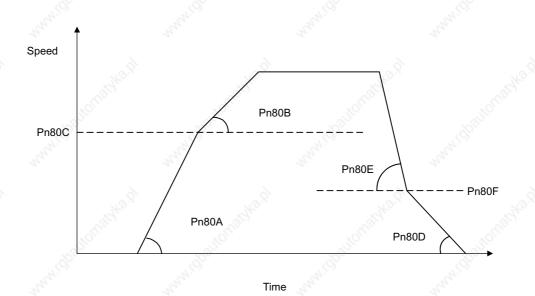

## (1) First-step Linear Acceleration Parameter

Set the first-step linear acceleration when 2-step acceleration is used.

| Pn80A | First-step Linear Acceleration Parameter |                                          |                 | Position           |
|-------|------------------------------------------|------------------------------------------|-----------------|--------------------|
|       | Setting Range                            | Setting Unit                             | Factory Setting | Setting Validation |
|       | 1 to 65535                               | 10,000<br>reference units/s <sup>2</sup> | 100             | Valid when DEN = 1 |

# (2) Second-step Linear Acceleration Parameter

Set the second-step linear acceleration, when 2-step acceleration is used.

When first-step acceleration is used, set Pn80B as the parameter for first-step acceleration.

| Pn80B      | Second-step Linear Acceleration | Chan I                                   | Position        |                    |
|------------|---------------------------------|------------------------------------------|-----------------|--------------------|
| <u>5</u> - | Setting Range                   | Setting Unit                             | Factory Setting | Setting Validation |
|            | 1 to 65535                      | 10,000<br>reference units/s <sup>2</sup> | 100             | Valid when DEN = 1 |

# (3) Acceleration Switching Speed

Set the speed for switching between first-step and second-step acceleration when 2-step acceleration is used. When first-step acceleration is used, set the acceleration switching speed (Pn80C) to 0.

| Pn80C | Acceleration switching speed |                             |                 | Position           |  |
|-------|------------------------------|-----------------------------|-----------------|--------------------|--|
|       | Setting Range                | Setting Unit                | Factory Setting | Setting Validation |  |
|       | 0 to 65535                   | 10,000<br>reference units/s | 0               | Valid when DEN = 1 |  |

# (4) First-step Linear Deceleration Parameter

Set the first-step linear deceleration when 2-step deceleration is used.

| Pn80D | First-step Linear Deceleration Parameter |               |                                          | Position        |                    |
|-------|------------------------------------------|---------------|------------------------------------------|-----------------|--------------------|
|       | and the                                  | Setting Range | Setting Unit                             | Factory Setting | Setting Validation |
|       |                                          | 1 to 65535    | 10,000<br>reference units/s <sup>2</sup> | 100             | Valid when DEN = 1 |

7.4.3 Acceleration/Deceleration Function

## (5) Second-step Linear Deceleration Parameter

Set the second-step linear deceleration, when 2-step deceleration is used.

When the first step deceleration parameter is used, set Pn80E as the parameter for first-step deceleration.

| Pn80E | Second-step Linear Decelerat | ion Parameter                            | Position        |                    |
|-------|------------------------------|------------------------------------------|-----------------|--------------------|
|       | Setting Range                | Setting Unit                             | Factory Setting | Setting Validation |
|       | 1 to 65535                   | 10,000<br>reference units/s <sup>2</sup> | 100             | Valid when DEN = 1 |

## (6) Deceleration Parameter Switching Speed

Set the speed for switching between first-step and second-step deceleration when 2-step deceleration is used. When first-step deceleration is used, set the deceleration switching speed (Pn80F) to 0.

| Pn80F | Deceleration Parameter Switching Speed |                          | Position        |                    |
|-------|----------------------------------------|--------------------------|-----------------|--------------------|
|       | Setting Range                          | Setting Unit             | Factory Setting | Setting Validation |
|       | 0 to 65535                             | 100<br>reference units/s | 0               | Valid when DEN = 1 |

IMPORTANT

To use trapezoidal acceleration/deceleration without using second-step acceleration/ deceleration, set the parameters Pn80C and Pn80F to "0", and set the acceleration speed parameter, Pn80B, and the deceleration speed parameter, Pn80E.

## (7) Exponential Position Reference Filter Bias

Set the bias when an exponential function filter is used for the position reference filter.

| Pn810 | Exponential Position Reference | e Filter Bias      | Position        |                    |
|-------|--------------------------------|--------------------|-----------------|--------------------|
|       | Setting Range                  | Setting Unit       | Factory Setting | Setting Validation |
|       | 0 to 32767                     | 1 reference unit/s | 0               | Valid when DEN = 1 |

## (8) Exponential Position Reference Filter Time Constant

Set the time constant when an exponential function filter is used for the position reference filter.

| Pn811 | Exponential Position Reference Filter Time Constant |              |                 | Position           |
|-------|-----------------------------------------------------|--------------|-----------------|--------------------|
|       | Setting Range                                       | Setting Unit | Factory Setting | Setting Validation |
|       | 0 to 5100                                           | 0.1 ms       | 0 8             | Valid when DEN = 1 |

## (9) Movement Average Position Reference Filter Movement Average Time

Set the average time of movement when a movement averaging filter is used for the position reference filter. Set this parameter when using S-curve acceleration/deceleration.

| Pn812 | Movement Average Position Reference Filter Movement<br>Average Time |              |                 | Position           |
|-------|---------------------------------------------------------------------|--------------|-----------------|--------------------|
|       | Setting Range                                                       | Setting Unit | Factory Setting | Setting Validation |
|       | 0 to 5100                                                           | 0.1 ms       | 0               | Valid when DEN = 1 |

## 7.4.4 Motion Settings

Motion settings are performed using the following parameters. Set them according to the machine system.

## (1) Positioning Completed Width

Set the width for positioning completed (PSET) in STATUS. When output has been completed (DEN = 1) and the position is within the positioning completed width of the target position (TPOS), PSET will be set to 1.

| Pn522 | Positioning Completed Width | 24               | 12              | Position           |
|-------|-----------------------------|------------------|-----------------|--------------------|
|       | Setting Range               | Setting Unit     | Factory Setting | Setting Validation |
|       | 0 to 1073741824             | 1 reference unit | 7               | Immediately        |
|       | -10                         | -10              |                 | 0                  |

This parameter is used to set the COIN output signal width, but can also be used as the MECHATROLINK II PSET width in STATUS. The COIN output signal width will also be changed.

## (2) NEAR Signal Width

Set the width for positioning proximity (NEAR) in STATUS. Regardless of whether or not output has been completed (DEN = 1), when the position is within the positioning proximity width of the target position, NEAR will be set to 1.

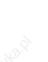

| n524 | NEAR Signal Width | AND COL          | C. Marker       | Position           |
|------|-------------------|------------------|-----------------|--------------------|
|      | Setting Range     | Setting Unit     | Factory Setting | Setting Validation |
|      | 0 to 1073741824   | 1 reference unit | 7               | Immediately        |

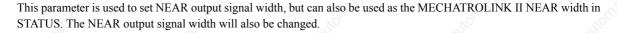

## (3) Home Position Width

Set the home position detection (ZPOINT) width.

| Pn524 | NEAR Signal width |                  | Position        |                    |
|-------|-------------------|------------------|-----------------|--------------------|
|       | Setting Range     | Setting Unit     | Factory Setting | Setting Validation |
|       | 0 to 250          | 1 reference unit | 10              | Immediately        |

## (4) Final Travel Distance for External Positioning

Set the distance to move after the external signal input position when external positioning is used. When the direction is negative or the distance very short, a deceleration stop will be performed and the movement begins again in the reverse direction.

| Pn814 | Final Travel Distance for External Positioning |                  | Position        |                    |
|-------|------------------------------------------------|------------------|-----------------|--------------------|
|       | Setting Range                                  | Setting Unit     | Factory Setting | Setting Validation |
|       | -1073741823 to 1073741823                      | 1 reference unit | 100             | Valid when DEN = 1 |

## (5) Homing Direction

Set the homing direction. Set to 0 to return in the forward direction and set to 1 to return in the reverse direction.

| Para  | meter         | X                 | Meaning                                                                                                    | X                                                                                                    |  |
|-------|---------------|-------------------|----------------------------------------------------------------------------------------------------|----------------------------------------------------------------------------------------------------|--|
| Pn816 | n.🗆 🗆 🗖 🛛 🛛 🛛 | Forward direction | Stor.                                                                                                    | Close.                                                                                                    |  |
|       | n.□□□1        | Reverse direction | and the second second sec | and the second second s |  |

# (6) Homing Approach Speed 1

Set the speed after the deceleration limit switch signal turns ON for homing.

| Pn817 | Homing Approach Speed 1 | 2º?                   | No.S.           | Position           |
|-------|-------------------------|-----------------------|-----------------|--------------------|
|       | Setting Range           | Setting Unit          | Factory Setting | Setting Validation |
|       | 0 to 65535              | 100 reference units/s | 50              | Valid when DEN = 1 |

# (7) Homing Approach Speed 2

Set the speed for searching for the home position after the deceleration limit switch signal turns from ON to OFF for homing.

| <sup>©</sup> Pn818 | Homing Approach Speed 2 | Position              |                 |                    |
|--------------------|-------------------------|-----------------------|-----------------|--------------------|
|                    | Setting Range           | Setting Unit          | Factory Setting | Setting Validation |
|                    | 0 to 65535              | 100 reference units/s | 5               | Valid when DEN = 1 |

## (8) Final Travel Distance for homing

Set the distance from latch signal input position to the home position for homing. When the set value of Pn819 is negative or not enough to decelerate, a deceleration stop will be performed and the movement begins again in the reverse direction.

| Pn819<br>Pn81A | Final Travel Distance for Homin | ng                  | Position        |                    |
|----------------|---------------------------------|---------------------|-----------------|--------------------|
| PHOTA          | Setting Range                   | Setting Unit        | Factory Setting | Setting Validation |
|                | -1073741823 to 1073741823       | 1 reference units/s | 100             | Valid when DEN = 1 |

# 7.5 Setting Up the SERVOPACK

This section describes the procedure for setting parameters to operate the SERVOPACK.

# 7.5.1 Parameters

The SERVOPACK provides many functions and has parameters called parameters that allow the user to specify functions and perform fine adjustments.

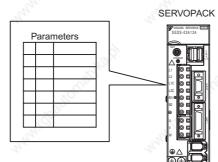

A Digital Operator, or MECHATROLINK-II commands are used to set parameters.

Parameters are divided into the following three groups.

| Parameter      | Function                                                                         |
|----------------|----------------------------------------------------------------------------------|
| Pn000 to Pn825 | Specify SERVOPACK functions, set servo gains, etc.                               |
| Fn000 to Fn01E | Execute auxiliary functions such as JOG Mode operations and zero-point searches. |
| Un000 to Un00D | Enable monitoring the motor speed and torque reference on the panel display.     |

Refer to 11.2.2 List of Parameters.

# 7.5.2 Input Circuit Signal Allocation

The functions allocated to sequence input signal circuits can be changed. CN1 connector input signals are allocated with the factory settings as shown in the following table.

In general, allocate signals according to the standard settings in the following table.

| CN1                              | Input            | Factory Setting |                                  |  |
|----------------------------------|------------------|-----------------|----------------------------------|--|
| Connector<br>Terminal<br>Numbers | Terminal<br>Name | Symbol          | Name                             |  |
| 13                               | SI0              | - 5             |                                  |  |
| 7                                | SI1              | P-OT            | Forward run prohibited           |  |
| 8                                | SI2              | N-OT            | Reverse run prohibited           |  |
| 9                                | SI3              | /DEC            | Homing deceleration limit switch |  |
| 10                               | SI4              | /EXT1           | Eexternal latch signal 1         |  |
| 11                               | SI5              | /EXT2           | External latch signal 2          |  |
| 12                               | SI6              | /EXT3           | External latch signal 3          |  |

The following parameter is used to enable input signal allocations. This parameter is set to 1. Do not change this setting.

| Parameter |        | Description                         |          | 4    |
|-----------|--------|-------------------------------------|----------|------|
| Pn50A     | n.□□□0 | Reserved                            | ~        | ~    |
|           | n.0001 | Enables any sequence input signal s | ettings. | K.X. |

7.5.2 Input Circuit Signal Allocation

## (1) Input Signal Allocation

The following signals can be allocated.

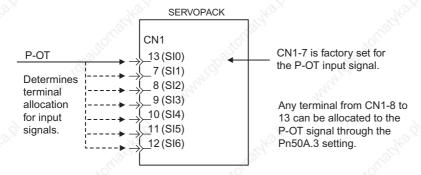

The following table shows the factory settings for input signal selections 1 to 5. Select the input terminal on the CN1 connector that will be used for each input signal.

| 111   | . 153                     |                          |
|-------|---------------------------|--------------------------|
| Pn50A | Input Signal Selections 1 | Factory Setting:<br>1881 |
| Pn50B | Input Signal Selections 2 | Factory Setting:<br>8882 |
| Pn511 | Input Signal Selections 5 | Factory Setting:<br>6543 |

## (2) Examples of Input Signal Allocation

The procedure used to allocate sequence input signals is described using the P-OT (forward run prohibited) signal as a typical example.

| Param | eter 🔊 | Description                                   | Remarks                                              |
|-------|--------|-----------------------------------------------|------------------------------------------------------|
| Pn50A | 0      | ON when CN1-13 input signal is ON (L-level)   | Signal Polarity: Normal                              |
|       | ని 1   | ON when CN1-7 input signal is ON (L-level)    | Example: Forward run prohibited signal               |
|       | 2      | ON when CN1-8 input signal is ON (L-level)    | (P-OT) is valid when high (OFF).                     |
|       | 3      | ON when CN1-9 input signal is ON (L-level)    | 44                                                   |
|       | 4      | ON when CN1-10 input signal is ON (L-level)   |                                                      |
|       | 5      | ON when CN1-11 input signal is ON (L-level)   | 2. S                                                 |
|       | 6      | ON when CN1-12 input signal is ON (L-level)   | St. St.                                              |
|       | 7      | Sets signal ON                                | Set the forward run prohibited signal                |
|       | 8      | Sets signal OFF                               | (P-OT) so that it is always valid or always invalid. |
|       | 9      | OFF when CN1-13 input signal is OFF (H-level) | Signal Polarity: Reversed*                           |
|       | А      | OFF when CN1-7 input signal is OFF (H-level)  | Example: Forward run prohibited signal               |
|       | В      | OFF when CN1-8 input signal is OFF (H-level)  | (P-OT) is valid when low (ON).                       |
|       | С      | OFF when CN1-9 input signal is OFF (H-level)  | Key Wey                                              |
|       | D      | OFF when CN1-10 input signal is OFF (H-level) |                                                      |
|       | Ĕ      | OFF when CN1-11 input signal is OFF (H-level) |                                                      |
|       | S F    | OFF when CN1-12 input signal is OFF (H-level) |                                                      |

IMPORTANT

If reverse polarity is set for the Forward Run Prohibited or Reverse Run Prohibited signals, the operation may not be safe if broken signal lines occur. You must confirm operational safety when using this function. As shown in the table above, the P-OT signal can be allocated to any input terminal from CN1-7 to CN1-13. P-OT is always invalid. When Pn50A.3 is set to 7, and so the SERVOPACK will always be in forward run prohibited status.

The P-OT signal is not used when Pn50A.3 is set to 8. This setting is used in the following instances.

- When the factory set input signals are to be replaced by another input signal.
- When the forward run prohibited (P-OT) and the reverse run prohibited (N-OT) input signals are not required in the system configuration for trial or normal operation.

The forward run prohibited (P-OT) and the reverse run prohibited (N-OT) input signals are valid when OFF (high level). The input terminals must therefore be wired so that these signals remain ON (low level) in systems where they are not required. The need to wire these terminals can be eliminated by setting the Pn50A.3 to 8.

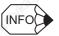

Signals are input with OR logic when multiple signals are allocated to the same input circuit.

### (3) Allocating Other Input Signals

Input signal allocation can be changed as shown below.

| Input Signal                     | Para    | meter   | Description                                  |
|----------------------------------|---------|---------|----------------------------------------------|
| Name                             | Number  | Setting | - NO."                                       |
| Forward Run Prohibited           | Pn50A.3 | 0       | ON when CN1-13 input signal is ON (L-level)  |
| (P-OT)                           | 35°     | 1       | ON when CN1-7 input signal is ON (L-level)   |
|                                  | 300     | 2       | ON when CN1-8 input signal is ON (L-level)   |
|                                  | 5 C     | 3       | ON when CN1-9 input signal is ON (L-level)   |
|                                  |         | 4       | ON when CN1-10 input signal is ON (L-level)  |
|                                  |         | 5       | ON when CN1-11 input signal is ON (L-level)  |
|                                  | 74      | 6       | ON when CN1-12 input signal is ON (L-level)  |
|                                  | 1000    | 7       | Sets signal ON                               |
|                                  | 30      | 8       | Sets signal OFF                              |
|                                  | . 3°    | 9       | OFF when CN1-13 input signal is OFF (H-level |
|                                  | \$h.7   | Α       | OFF when CN1-7 input signal is OFF (H-level) |
|                                  |         | В       | OFF when CN1-8 input signal is OFF (H-level) |
|                                  |         | С       | OFF when CN1-9 input signal is OFF (H-level) |
|                                  |         | D       | OFF when CN1-10 input signal is OFF (H-level |
|                                  | 25      | Е       | OFF when CN1-11 input signal is OFF (H-level |
|                                  | 100     | F       | OFF when CN1-12 input signal is OFF (H-level |
| Reverse Run Prohibited (N-OT)    | Pn50B.0 | 0 to F  | Same as above.                               |
| Forward Current Limit (/P-CL)    | Pn50B.1 | 0 to F  | Same as above.                               |
| Reverse Current Limit<br>(/N-CL) | Pn50B.2 | 0 to F  | Same as above.                               |
| Homing Deceleration LS<br>(/DEC) | Pn511.0 | 0 to F  | Same as above.                               |

7.5.3 Output Circuit Signal Allocation

| Input Signal                       | Parameter        |         | Description                                  |
|------------------------------------|------------------|---------|----------------------------------------------|
| Name                               | Number           | Setting | 1                                            |
| External Latch Signal 1            | Pn511.1          | 0 to 3  | Sets signal OFF                              |
| (/EXT1)                            |                  | 54      | ON when CN1-10 input signal is ON (L-level)  |
|                                    |                  | 5       | ON when CN1-11 input signal is ON (L-level)  |
|                                    | ~3 <sup>55</sup> | 6       | ON when CN1-12 input signal is ON (L-level)  |
|                                    | 10               | 7       | Sets signal ON                               |
|                                    | and the second   | 8       | Sets signal OFF                              |
|                                    |                  | D       | ON when CN1-10 input signal is OFF (H-level) |
|                                    |                  | E       | ON when CN1-11 input signal is OFF (H-level) |
|                                    |                  | F       | ON when CN1-12 input signal is OFF (H-level) |
|                                    | 1                | 9 to F  | Sets signal OFF                              |
| External Latch Signal 2<br>(/EXT2) | Pn511.2          | 0 to F  | Same as above.                               |
| External Latch Signal 3<br>(/EXT3) | Pn511.3          | 0 to F  | Same as above.                               |

# 7.5.3 Output Circuit Signal Allocation

Output signal functions can be allocated to the sequence signal output circuits shown below. In general, allocate signals according to the standard settings in the following table.

| CN1                              | Output           | Factory Setting |                                    |  |
|----------------------------------|------------------|-----------------|------------------------------------|--|
| Connector<br>Terminal<br>Numbers | Terminal<br>Name | Symbol          | Name                               |  |
| ₹ 1                              | SO1              | /BK+(/SO1+)     | General-purpose signal             |  |
| 2                                | and the          | /BK-(/SO1-)     | output 1                           |  |
| 23                               | SO2              | /SO2+           | General-purpose signal             |  |
| 24                               | 3 <sup>21</sup>  | /SO2-           | output 2                           |  |
| 25                               | SO3              | /SO3+           | General-purpose signal<br>output 3 |  |
| 26                               |                  | /SO3-           |                                    |  |

The output signal selection parameters and their factory settings are shown below.

| Pn50E | Output Signal Selections 1 | Factory<br>Setting:<br>0000 |
|-------|----------------------------|-----------------------------|
| Pn50F | Output Signal Selections 2 | Factory<br>Setting:<br>0100 |
| Pn510 | Output Signal Selections 3 | Factory<br>Setting:<br>0000 |

Select the CN1 connector terminals that will output the signals.

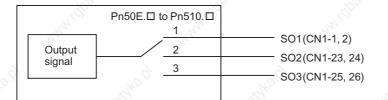

| 55                                           |           | 22      |                                                                        |   |  |
|----------------------------------------------|-----------|---------|------------------------------------------------------------------------|---|--|
| Output Signal                                | Parameter |         | Description                                                            |   |  |
|                                              | Number    | Setting |                                                                        |   |  |
| Positioning Com-<br>pleted<br>(/COIN)        | Pn50E.0   | 0       | Disabled (Not used for the output signal on the left.)                 |   |  |
|                                              |           | 1       | Outputs the signal on the left from the CN1-1 and 2 output terminal.   |   |  |
|                                              |           | 2       | Outputs the signal on the left from the CN1-23 and 24 output terminal. |   |  |
|                                              |           | 3       | Outputs the signal on the left from the CN1-25 and 26 output terminal. |   |  |
| Speed Coinci-<br>dence Detection<br>(/V-CMP) | Pn50E.1   | 0 to 3  | Same as above*                                                         |   |  |
| Rotation Detection<br>(/TGON)                | Pn50E.2   | 0 to 3  | Same as above                                                          |   |  |
| Servo Ready<br>(/S-RDY)                      | Pn50E.3   | 0 to 3  | Same as above                                                          | 3 |  |
| Torque Limit De-<br>tection<br>(/CLT)        | Pn50F.0   | 0 to 3  | Same as above                                                          | 5 |  |
| Speed Limit De-<br>tection<br>(/VLT)         | Pn50F.1   | 0 to 3  | Same as above                                                          |   |  |
| Brake Interlock<br>(/BK)                     | Pn50F.2   | 0 to 3  | Same as above                                                          | 3 |  |
| Warning<br>(/WARN)                           | Pn50F.3   | 0 to 3  | Same as above                                                          | 8 |  |
| Near<br>(/NEAR)                              | Pn510.0   | 0 to 3  | Same as above                                                          |   |  |

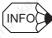

Signals are output with OR logic when multiple signals are allocated to the same output circuit. Signals that are not used are invalid.

## Output Signal Reversal

The following parameter can be used to reverse the signals output on output terminals SO1 to SO3.

| Pn512 | Output Signal Reversal Se | ttings       | Position        |                    |
|-------|---------------------------|--------------|-----------------|--------------------|
|       | Setting Range             | Setting Unit | Factory Setting | Setting Validation |
|       | - 310                     |              | 0000            | After restart      |

The settings specify which of the connector CN1 output signals are to be reversed.

| Output Terminals | Paran   | neter 🔊 | Description                 |  |
|------------------|---------|---------|-----------------------------|--|
|                  | Number  | Setting |                             |  |
| SO1 (CN1-1, 2)   | Pn512.0 | Q 0     | Output signal not reversed. |  |
| and the          | 8       | 8 1     | Output signal reversed.     |  |
| SO2 (CN1-23, 24) | Pn512.1 | 0       | Output signal not reversed. |  |
|                  | 10212   | 1       | Output signal reversed.     |  |
| SO3 (CN1-25, 26) | Pn512.2 | 0       | Output signal not reversed. |  |
|                  | 344     | 1 35    | Output signal reversed.     |  |

7.5.4 Debug Function

# 7.5.4 Debug Function

The following parameter is used for the debug function.

#### Communications Control Function

This function is used to disable the check functions for communication alarms, for debugging at a trial operation.

For normal operating conditions, set to 0 (with check).

Settings are shown in the following table.

| Parameter                                                                         |                | Description                                                                              |
|-----------------------------------------------------------------------------------|----------------|------------------------------------------------------------------------------------------|
| Pn800                                                                             | n.□□□ <b>0</b> | Check performed. (Factory setting)                                                       |
| n. <b>DD1</b> Ignore communi                                                      |                | Ignore communications alarm. When a communications alarm occurs, data will be discarded. |
| n. <b>III</b> Ignore WDT alarm. Data will be received even if a WDT alarm occurs. |                | Ignore WDT alarm. Data will be received even if a WDT alarm occurs.                      |
| n. <b>DD3</b> Ignore both communications and WDT alarm.                           |                | Ignore both communications and WDT alarm.                                                |

# 7.5.5 Monitoring

The monitoring function allows monitor data to be read using the MECHATROLINK II communications monitoring function and the results displayed on a host controller for adjustment.

#### (1) Option Monitor

In MECHATROLINK II, the option monitor (OMN1, OMN2) can monitor all signals by setting parameters Pn824 and Pn825. Use the following parameter settings.

| Pn824          | Option Monitor 1 Selection | A.           | 32              | Position           |
|----------------|----------------------------|--------------|-----------------|--------------------|
| 8              | Setting Range              | Setting Unit | Factory Setting | Setting Validation |
| > <sup>6</sup> |                            | Ke. –        | 0000            | Immediately        |
| Pn825          | Option Monitor 2 Selection | .,<br>       | STICE .         | Position           |
|                | Setting Range              | Setting Unit | Factory Setting | Setting Validation |
|                |                            |              | 0000            | Immediately        |

### (2) Analog Monitor

The monitor signal of analog monitor can be changed with parameters Pn006 and Pn007.

| Pn006 | Function Selection Application Switch 6 Position |              |                 |                    |  |
|-------|--------------------------------------------------|--------------|-----------------|--------------------|--|
|       | Setting Range                                    | Setting Unit | Factory Setting | Setting Validation |  |
|       | 8                                                | 0            | 0002            | Immediately        |  |
| Pn007 | Function Selection Application Switch 7 Position |              |                 |                    |  |
|       | Setting Range                                    | Setting Unit | Factory Setting | Setting Validation |  |
|       | - 2,                                             | - 2          | 0000            | Immediately        |  |

# 7.6 Setting Stop Functions

This section describes the procedure used to stop the SERVOPACK stably.

# 7.6.1 Using the Dynamic Brake

To stop the servomotor by applying the dynamic brake  $(DB)^1$ , set the desired mode in the following parameter. The servomotor will stop due to machine friction if the dynamic brake is not applied.

The SERVOPACK turns OFF under the following conditions:

- When the SV\_OFF command is transmitted.
- A servo alarm occurs.
- · Main circuit power is turned OFF.

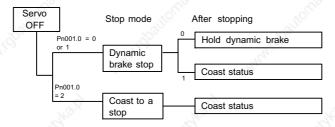

Specify the Stop Mode if any of these occurs during operation.

| Pn001.0 Setting | Description                                                                                                    |  |
|-----------------|----------------------------------------------------------------------------------------------------|--|
| 0               | Uses the dynamic brake to stop the servomotor.                                                                                                    |  |
| 14              | Maintains dynamic brake after the servomotor stops. *1                                                                                               |  |
| 1               | Uses the dynamic brake to stop the servomotor.<br>After the servomotor stops, the dynamic brake is activated and the<br>servomotor coasts to a stop. |  |
| 2               | Coasts the servomotor to a stop. *2<br>The servomotor is turned OFF and motion stops due to machine friction.                                        |  |

\* 1. If the servomotor is stopped or moving at extremely low speed, it will coast to a stop.

\* 2. A dynamic brake is used when the control power and main power are turned OFF.

IMPORTANT

The dynamic brake is an emergency stop function. Do not repeatedly start and stop the servomotor using the SV\_ON/SV\_OFF command or by repeatedly turning power ON and OFF.

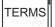

#### <sup>1</sup> Dynamic brake (DB)

The dynamic brake is a common way of suddenly stopping a servomotor. Built into the SERVOPACK, the dynamic brake suddenly stops a servomotor by electrically shorting its electrical circuit.

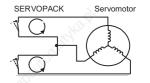

7.6.2 Using the Holding Brake

# 7.6.2 Using the Holding Brake

The holding brake is used when a servodrive controls a vertical axis. In other words, a servomotor with brake prevents the movable part from shifting due to gravity when system power goes OFF.

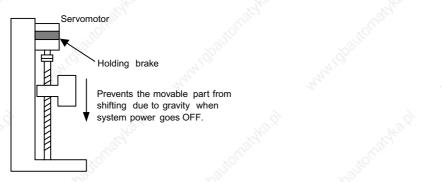

#### IMPORTANT

The brake built into the SGM $\square$ S servomotor with brakes is a de-energization brake, which is used only to hold and cannot be used for braking. Use the holding brake only to hold a stopped servomotor. Brake torque is at least 120% of the rated motor torque.

### (1) Wiring Example

Use the SERVOPACK sequence output signal /BK and the brake power supply to form a brake ON/OFF circuit. The following diagram shows a standard wiring example.

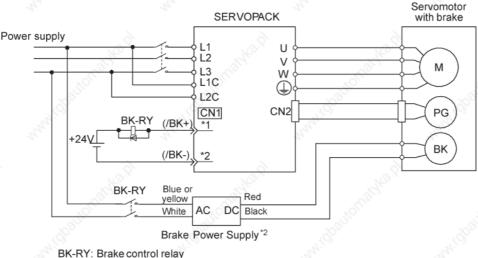

BR-RT. Blake control relay

\*1, \*2: The output terminal allocated with Pn50F.2

|                          |                        | ~~~~~~~~~~~~~~~~~~~~~~~~~~~~~~~~~~~~~~ |
|--------------------------|------------------------|----------------------------------------|
| Output $\rightarrow /BK$ | Brake Interlock Output | Position Control                       |

This output signal controls the brake when using a servomotor with a brake and does not have to be connected when using a servomotor without a brake.

| ON:  | Closed or low level | Releases the brake. |
|------|---------------------|---------------------|
| OFF: | Open or high level  | Applies the brake.  |

#### **Related Parameters**

| Pn506 Time Delay from Brake Reference until Servo OFF                 |                                                               |
|-----------------------------------------------------------------------|---------------------------------------------------------------|
| Pn507 Speed Level for Brake Reference Output during Servomotor Operat |                                                               |
| Pn508                                                                 | Timing for Brake Reference Output during Servomotor Operation |

The output signal in the following parameter must be selected when the /BK signal is used.

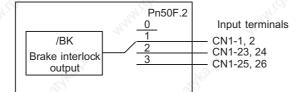

Select the /BK output terminal.

| Parameter | Setting | Output Ter | Output Terminal (CN1) |  |
|-----------|---------|------------|-----------------------|--|
|           | 325     | **1        | *2                    |  |
| Pn50F.2   | 0       | _          | ~ -                   |  |
|           | 1 🖉     | 25         | 26                    |  |
|           | 2       | 27         | 28                    |  |
|           | 3       | 29         | 30                    |  |

Note: Do not allocate multiple signals to the same output circuit. Signals are output with OR logic when multiple signals are allocated to the same output circuit.

# (2) Servo OFF Timing When Breaking

If a machine moves slightly because of its weight when the servo is turned OFF though the brake is applied, use the brake reference - the servo OFF delay time (Pn506) to adjust the time between the brake reference and the

servo OFF action and the amount of movement.

| Pn506 | Brake Reference-Servo OFF | Delay Time   | Position        |                    |
|-------|---------------------------|--------------|-----------------|--------------------|
|       | Setting Range             | Setting Unit | Factory Setting | Setting Validation |
|       | 0 to 50                   | 10 ms        | 0               | Immediately        |

This parameter is used to set the output time from the brake control output signal /BK until the servo OFF operation (servomotor output stop) when a servomotor with a brake is used.

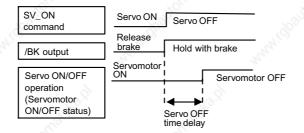

With the standard setting, the SERVOPACK changes to Servo OFF when the /BK signal (brake operation) is output. The machine may move slightly due to gravity depending on machine configuration and brake characteristics. If this happens, use this parameter to delay Servo OFF timing.

This setting sets the brake ON timing when the servomotor is stopped. Use Pn507 and Pn508 for brake ON timing during operation.

IMPORTANT

The servomotor will turn OFF immediately if an alarm occurs. The machine may move due to gravity in the time it takes for the brake to operate.

7.6.2 Using the Holding Brake

### (3) Holding Brake Setting

Set the following parameters to adjust brake ON timing so the holding brake is applied after the servomotor stops.

| Pn507 | Brake Reference Output Speed Level during Motor Operation Position |              |                 |                    |  |
|-------|--------------------------------------------------------------------|--------------|-----------------|--------------------|--|
|       | Setting Range                                                      | Setting Unit | Factory Setting | Setting Validation |  |
|       | 0 to 10000                                                         | 1 RPM        | 100             | Immediately        |  |
| Pn508 | Waiting Time for Brake Signal when Motor Running         Position  |              |                 |                    |  |
|       | Setting Range                                                      | Setting Unit | Factory Setting | Setting Validation |  |
|       | 10 to 100                                                          | 10 ms        | 50              | Immediately        |  |

Set the brake timing used when the Servo is turned OFF by the SV\_OFF command or alarm occurrence during servomotor with brake operation.

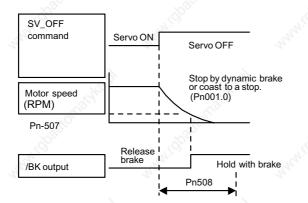

Brake ON timing when the servomotor stops must be adjusted properly because servomotor brakes are designed as holding brakes. Adjust the parameter settings while observing machine operation.

#### /BK Signal Output Conditions During Servomotor Operation

The circuit is open under either of the following conditions:

- Motor speed drops below the setting at Pn507 after Servo OFF.
- The time set at Pn508 has elapsed since Servo OFF.

The actual setting will be the maximum speed even if Pn507 is set higher than the maximum speed.

# 7.7 Absolute Encoders

If a servomotor with an absolute encoder is used, a home position setting when the machine setup is stored and normal operation can be performed without homing operation.

# 7.7.1 Selecting an Absolute Encoder

Select the absolute encoder usage with the following parameter.

"0" in Pn002.2 must be set to enable the absolute encoder.

| Parameter    |  | Description                                         |         |
|--------------|--|-----------------------------------------------------|---------|
| Pn002 n.□0□□ |  | Use the absolute encoder as an absolute encoder.    | 1. 2. S |
| n.□1□□       |  | Use the absolute encoder as an incremental encoder. | ST.     |

Note: This parameter setting goes into effect when the power is turned OFF and ON again after the change has been made.

# 7.7.2 Absolute Encoder Setup

Perform the setup operation for the absolute encoder in the following circumstances:

- When starting the machine for the first time.
- When an encoder backup error (A.810) occurs.
- When an encoder checksum error (A.820) occurs.
- When the multi-turn data of absolute encoder is to be set to zero.

Perform the setup using a digital operator. The absolute encoder can also be initialized by using a MECHATROLINK II Adjusting (ADJ) command. Refer to *11.3 Using the Adjusting Command (ADJ: 3EH)* for details.

Refer to 11.3 Using the Adjusting Command (ADJ: 3EH) for details.

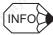

After the setup processing is finished, turn the power back ON again.

### IMPORTANT

1. The absolute encoder setup operation is only possible when the SERVOPACK is Servo OFF.

- 2. If the following absolute encoder alarms are displayed, perform the setup to reset the alarm. The alarm cannot be reset by a MECHATROLINK Clear Alarm or Warning (ALM\_CLR) command.
- Encoder backup alarm (A.810)
- Encoder checksum alarm (A.820)
- If any other encoder-related alarm occurs, turn off the power to reset the alarm.

#### 7 Operation

7.7.2 Absolute Encoder Setup

| all a second                                                                                                    | and the second second se | St. St.                                                                                                    |
|----------------------------------------------------------------------------------------------------|----------------------------------------------------------------------------------------------------|----------------------------------------------------------------------------------------------------|
| Operation Key                                                                                                    | Display                                                                                                    | Description                                                                                                    |
|                                                                                                    | BB -FUNCTION-<br>Fn007<br><u>Fn008</u><br>Fn009<br>Fn00A                                                                                                    | Open the Utility Function Mode main menu and select<br>Fn008.                                                                                                    |
| DATA                                                                                                    | BB<br>Multiturn Clear                                                                                                    | Press the www.<br>The display is switched to the execution display of Fn008<br>(Absolute encoder multi-turn reset and encoder alarm<br>reset).                             |
|                                                                                                    | PGCL1                                                                                                    | Note: If the display is not switched and "NO_OP" is displayed<br>in the status display, the Write Prohibited Setting (Fn010<br>= 0001) is set. Check the status and reset. |
| DATA                                                                                                    | BB<br>Multiturn Clear                                                                                                    | Keep pressing the  Key until "PGCL1" is changed to "PGCL5."                                                                                                    |
|                                                                                                    | PGCL <u>1</u>                                                                                                    | and a straight of                                                                                                    |
| DATA                                                                                                    | Done                                                                                                    | Press the Key. "BB" in the status display changes to "Done."                                                                                                    |
| And the second second s | Multiturn Clear<br>PGCL <u>5</u>                                                                                                    | States - States -                                                                                                    |
| MODE/SET                                                                                                    | BB -FUNCTION-<br>Fn007<br><u>Fn008</u>                                                                                                    | Press the Key. The display returns to the Utility<br>Function Mode main menu.                                                                                              |
| and the second                                                                                                    | F n 0 0 9<br>F n 0 0 A                                                                                                    | www.cho-                                                                                                    |

INFO

The absolute encoder setup operation is only possible when the SERVOPACK is servo OFF. After the setup processing is finished, turn the power back ON again after setup.

# 7.7.3 Multi-turn Limit Setting

# 

- Changing the multi-turn limit may change the absolute position data. Be sure to set the multi-turn limit following the controller's designation.
- If the Multi-turn Limit Disagreement (A. CCO) alarm occurs, check the setting of parameter Pn205 in the SERVOPACK to be sure that it is correct.
- If Fn013 is executed when an incorrect value is set in Pn205, an incorrect value will be set in the encoder. The alarm will disappear even if an incorrect value is set, but incorrect positions will be detected. The machine will move to an unexpected positions, resulting in damages to the machine or in a fatal accident.

When implementing absolute detection systems for machines that turn m times in response to n turns in the load shaft, such as circular tables, it is convenient to reset the multi-turn data from the encoder to 0 every m turns. The

Multi-turn Limit<sup>1</sup> Setting allows the value m to be set for the encoder.

Select the absolute encoder usage with the following parameter.

"0" in Pn002.2 must be set in order to enable the absolute encoder.

| Parameter |                  | Description                                         |
|-----------|------------------|-----------------------------------------------------|
| Pn002     | n.□ <b>0</b> □□  | Use the absolute encoder as an absolute encoder.    |
|           | ∑n.□ <b>1</b> □□ | Use the absolute encoder as an incremental encoder. |

The multi-turn limit is set in the SERVOPACK using the following parameter.

| Pn205 | Multi-turn Limit Setting | All and a second | Al Alexandre    | Position           |
|-------|--------------------------|------------------|-----------------|--------------------|
|       | Setting Range            | Setting Unit     | Factory Setting | Setting Validation |
|       | 0 to 65535               | 2 1 rev          | 65535           | After restart      |

If the Multi-turn Limit Setting is set to 65535 (factory setting), the multi-turn data will vary from -32768 to 32767. If any other value is set, the multi-turn data will vary from 0 to the setting of Pn205.

If the servomotor rotates in the negative direction from 0, the multi-turn data will change to the value set in Pn205. If the servomotor rotates in the positive direction from the value set in Pn205, the multi-turn data will change to 0. Set Pn205 to m - 1.

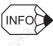

The setting is enabled by turning OFF the control power and turning it ON again.

### TERMS

#### <sup>1</sup> Multi-turn limit

The upper limit of multi-turn data. The multi-turn data will vary between 0 and the value of Pn205 (multi-turn limit setting).

7.7.3 Multi-turn Limit Setting

Change the setting using the following procedure.

1. Change the multi-turn limit setting (Pn205), and then turn OFF the SERVOPACK control power and turn it ON again. The alarm A.CC0 occurs. The multi-turn limit value for the encoder is setting 65535, the same as for the SERVOPACK's factory setting. Therefore, if only the multi-turn limit value for the SER-VOPACK is changed, the alarm occurs.

Alarm Name: Multi-turn Limit Disagreement

| Alarm Display | Explanation                                                              |
|---------------|--------------------------------------------------------------------------|
| A.CC0         | The multi-turn limit values for the encoder and SERVOPACK are different. |

2. The multi-turn limit value for the encoder must be set to the same value as that for the SERVOPACK. Change the multi-turn limit value for the encoder using the following procedure.

Use a digital operator for the following operation. This operation is enabled only while the alarm A.CC0 occurs.

• Refer to *11.3.3 Multi-turn Limit Setting* for details about how to use the adjusting command (ADJ: 3EH).

| Operation Key | Display                                                            | Description                                                                                                    |
|---------------|--------------------------------------------------------------------|----------------------------------------------------------------------------------------------------|
|               | A.CC0 -FUNCTION-<br>Fn012<br><u>Fn013</u><br>Fn016<br>Fn017        | Open the Utility Function Mode main menu and select Fn013.                                                                                                    |
| DATA          | A.CCO<br>Multiturn Limit<br>Set<br>Start : [DATA]<br>Return: [SET] | Press the Mark Key.<br>The display is switched to the setting display of Fn013<br>(Multi-turn Limit Value Setting Change When a Multi-<br>turn Limit Disagreement Alarm (A.CC0) Occurs).<br>Note: If the display is not switched and "NO-OP" is displayed<br>in the status display, the Write Prohibited Setting<br>(Fn010 = 0001) is set. Check the setting and reset. |
| DATA          | Done<br>Multiturn Limit<br>Set<br>Start : [DATA]<br>Return: [SET]  | Press the www. Key to set the multi-turn limit value.<br>When the setting is completed, "Done" is displayed in the<br>status display. Turn the power Off then ON to update the<br>multi-turn limit setting.<br>Note: Press the www. Key not to set the value. The display<br>returns to the Utility Function Mode main menu.                                            |

The multi-turn limit setting in the encoder can be changed only while the Multi-turn Limit Disagreement (A.CC0) has occurred. The setting is enabled by turning OFF the control power and turning it ON again.

INFO

# 7.7.4 Absolute Encoder Home Position Offset

When an absolute encoder is used, the offset between the encoder position and the feedback position (APOS) can be set.

| Pn808<br>Pn809 | Absolute Home Position Offset | LOM <sup>6</sup> | Position        |                    |  |
|----------------|-------------------------------|------------------|-----------------|--------------------|--|
| Ph809          | Setting Range                 | Setting Unit     | Factory Setting | Setting Validation |  |
|                | -1073741823 to 1073741823     | 1 reference unit | 0               | Immediately        |  |

Settings are as shown in the following figure. To set encoder position (X) as the machine home position (0), set Pn808 to -X.

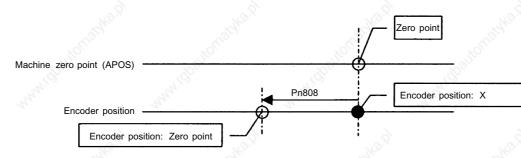

7.7.4 Absolute Encoder Home Position Offset

anna tobalto

www.cbaito

www.chaitor

Anna Costic

# 8

# Adjustments

| 8.1.1 Servo Gain Adjustment Methods                                                                                                    | 8-3                                                                                                    |                                                                                                    |
|----------------------------------------------------------------------------------------------------|----------------------------------------------------------------------------------------------------|----------------------------------------------------------------------------------------------------|
| <ul> <li>8.2.1 Normal Autotuning</li> <li>8.2.2 Normal Autotuning Procedure</li> <li>8.2.3 Selecting the Normal Autotuning Execution Method</li> <li>8.2.4 Machine Rigidity Setting for Normal Autotuning</li> <li>8.2.5 Method for Changing the Machine Rigidity Setting</li> <li>8.2.6 Saving the Results of Normal Autotuning</li> </ul> | 8-7<br>8-8<br>8-9<br>8-10<br>8-11<br>8-12                                                                                                    |                                                                                                    |
| 8.3.1 Advanced Autotuning                                                                                                    | 8-13                                                                                                    |                                                                                                    |
| 8.4.1 One-parameter Autotuning                                                                                                    | 8-18                                                                                                    |                                                                                                    |
| <ul> <li>8.5.1 Explanation of Servo Gain</li> <li>8.5.2 Servo Gain Manual Tuning</li> <li>8.5.3 Position Loop Gain</li> <li>8.5.4 Speed Loop Gain</li> </ul>                                                                                                    | 8-20<br>8-20<br>8-21<br>8-22                                                                                                    |                                                                                                    |
|                                                                                                    | 8.1.1 Servo Gain Adjustment Methods         8.1.2 List of Servo Adjustment Functions         8.1.2 List of Servo Adjustment Functions         8.1.2 List of Servo Adjustment Functions         8.1.1 Normal Autotuning         8.2.1 Normal Autotuning Procedure         8.2.2 Normal Autotuning Procedure         8.2.3 Selecting the Normal Autotuning Execution Method         8.2.4 Machine Rigidity Setting for Normal Autotuning         8.2.5 Method for Changing the Machine Rigidity Setting         8.2.6 Saving the Results of Normal Autotuning         8.2.7 Procedure for Saving the Results of Normal Autotuning         8.3.1 Advanced Autotuning         8.3.2 Advanced Autotuning Procedure         8.3.1 Advanced Autotuning Procedure         8.3.2 Advanced Autotuning Procedure         8.4.1 One-parameter Autotuning         8.4.2 One-parameter Autotuning Procedure         8.4.2 One-parameter Autotuning         8.5.1 Explanation of Servo Gain         8.5.2 Servo Gain Manual Tuning         8.5.3 Position Loop Gain | Autotuning       8-3         8.1.1 Servo Gain Adjustment Methods       8-3         8.1.2 List of Servo Adjustment Functions       8-4         Normal Autotuning       8-4         Normal Autotuning       8-7         8.2.1 Normal Autotuning Procedure       8-8         8.2.3 Selecting the Normal Autotuning Execution Method       8-9         8.2.4 Machine Rigidity Setting for Normal Autotuning       8-10         8.2.5 Method for Changing the Machine Rigidity Setting       8-11         8.2.6 Saving the Results of Normal Autotuning       8-12         8.2.7 Procedure for Saving the Results of Normal Autotuning       8-12         8.2.7 Procedure for Saving the Results of Normal Autotuning       8-13         8.3.1 Advanced Autotuning       8-13         8.3.2 Advanced Autotuning       8-13         8.3.2 Advanced Autotuning Procedure       8-18         9 One-parameter Autotuning Procedure       8-18         8.4.1 One-parameter Autotuning Procedure       8-18         8.4.2 One-parameter Autotuning Procedure       8-18         8.4.2 One-parameter Autotuning Procedure       8-18         8.4.2 One-parameter Autotuning Procedure       8-18         8.4.3 One-parameter Autotuning Procedure       8-18         8.4.3 One-parameter Autotuning Procedure       8-18     < |

| E.                  | B.                          | (Carlor)  | P2a    |  |
|---------------------|-----------------------------|-----------|--------|--|
| , toff              | , torre                     | , toff    | NOTIN  |  |
|                     |                             |           |        |  |
| 8.6 Servo Gain Ad   | ljustment Functions         | - <u></u> | - 8-23 |  |
| 8.6.1 Feed Forward  |                             |           |        |  |
| 8.6.2 Using the M   | ode Switch (P/PI Switching) | ·····     | 8-24   |  |
| 8.6.3 Setting the S | Speed Bias                  |           | 8-28   |  |
| 8.6.4 Speed Feed    | back Filter Time Constant   |           | 8-28   |  |
| 8.6.5 Speed Feed    | back Compensation           |           | 8-28   |  |
| 8.6.6 Switching G   | ain Settings                |           | 8-30   |  |
|                     | ontrol                      |           |        |  |
|                     | on Control                  |           |        |  |
|                     | rence Filter                |           |        |  |
| 8.6.10 Vibration S  | uppression on Stopping      |           | 8-48   |  |
| 8.6.11 Backlash C   | compensation                |           | 8-49   |  |
| 8.6.12 Position Int | tegral                      |           | 8-49   |  |
| 8.7 Analog Monito   | r                           |           | - 8-50 |  |
|                     |                             |           |        |  |
|                     |                             |           |        |  |
|                     |                             |           |        |  |

dra.R

342.91

draid

www.chaitomatika.pl

dra.9

# 8.1 Autotuning

### 8.1.1 Servo Gain Adjustment Methods

The servo gains are factory-set to stable values, and responsiveness can be increased depending on the actual machine conditions. The following flowchart shows an overview procedure for adjusting the servo gains to reduce the positioning time for position control. Follow this flowchart to effectively adjust the servo gains. For functions in bold lines in the flowchart, select the adjustment method according to the client's intent using *8.1.2 List of Servo Adjustment Functions*.

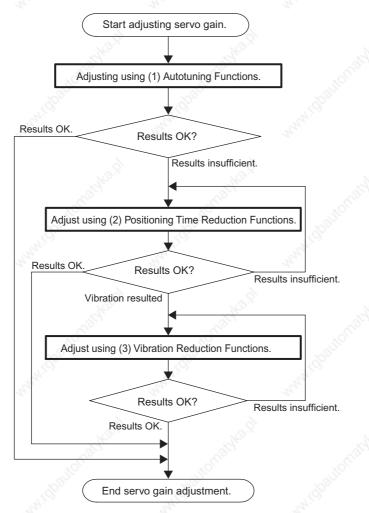

If the desired responsiveness cannot be achieved adjusting according to the servo gain adjustment methods, consider the following possible causes.

- Autotuning does not suit the operating conditions.⇒Adjust gain with manual adjustments (Refer to 8.5 *Manual Tuning*)
- The selection of settings for the positioning time reduction functions or vibration reduction functions are not appropriate.
  - $\Rightarrow$  The result of each function may differ depending on the machine characteristics and operation conditions.

Consider using other positioning and vibration reduction functions.

8.1.2 List of Servo Adjustment Functions

# 8.1.2 List of Servo Adjustment Functions

### (1) Autotuning Functions

Autotuning calculates the load moment of inertia, which determines the servo drive responsiveness, and automatically adjusts parameters, such as the Speed Loop Gain Kv (Pn100), Speed Loop Integral Time Constant Ti (Pn101), Position Loop Gain Kp (Pn102), 1st Step 1st Torque Reference Filter Time Constant (Pn401). Refer to the following table to select the appropriate autotuning function for your desired purpose and adjust the servo gains.

| Function Name and Related Parameters           | Description                                                                                                    | Guidelines for Selection                                                                                                    | Refer-<br>ence<br>Section |
|------------------------------------------------|----------------------------------------------------------------------------------------------------|----------------------------------------------------------------------------------------------------|---------------------------|
| Normal Autotuning<br>Pn110.0<br>Fn001<br>Fn007 | A new algorithm is used to increase the calculation<br>accuracy of $\Sigma$ II autotuning calculation accuracy for the<br>load moment of inertia, increase stability, and eliminate<br>restrictions. Setting methods for the Machine Rigidity<br>Setting (Fn001) have been reviewed to make the<br>settings easier to use and provide more stable settings.<br>The load moment of inertia is calculated during<br>operation for a user reference, and the servo gains (Kv,<br>Ti, Kp, and Tf) are set according to the Machine<br>Rigidity Setting (Fn001). | Only the minimum number of parameters<br>must be set for autotuning using a normal<br>operation reference.<br>This is the most basic autotuning<br>function.                                                                                                    | 8.2                       |
| Advanced<br>Autotuning<br>Fn017                | With advanced autotuning, the amounts that the gains<br>can be increased for the SERVOPACK are determined<br>automatically and a notch filter is automatically<br>adjusted while detecting vibration to find servo gains<br>suitable for the machine characteristics. This autotuning<br>function is performed using utility function Fn017.<br>Automatic round-trip operation is performed for the<br>specified pattern and the load moment of inertia, servo<br>gains (Kv, Ti, Kp, and Tf), and notch filter frequency<br>are automatically set.          | Advanced autotuning is used to improve<br>characteristics when the results of normal<br>autotuning are unsuitable.<br>A motion stroke for the number of<br>positioning reference units to perform the<br>automatic operation must be confirmed<br>and parameters, such as the speed, must<br>be set.<br>High-performance servo gain settings<br>can be achieved by setting only the<br>automatic operation.                        | 8.3                       |
| One-parameter<br>Autotuning<br>Fn01A           | For one-parameter autotuning, the load moment of<br>inertia is not calculated and the four servo gains (Kv, Ti,<br>Kp, Tf) can be adjusted using a single parameter. This<br>autotuning function is made to assist adjustments, and it<br>is performed using utility function Fn01A.<br>During operation with a user reference, by changing<br>one parameter change and set the four servo gains<br>simultaneously. The four gains are set from the one<br>parameter to satisfy a stable relationship between them.                                         | One-parameter autotuning is used when<br>the user wants to adjust the servo gains<br>while confirming the response of the<br>servo or machine.<br>One-parameter autotuning can be used to<br>eliminate the need to manually adjust<br>parameters while quickly obtaining safe<br>adjustments.<br>The user must observe the response<br>waveform on an external measuring<br>instrument and determine the results of<br>autotuning. | 8.4                       |

8.1 Autotuning

| Function Name and Related Parameters                                         | Description                                                                                                    | Features                                                                                                    | Valid<br>Control<br>Modes | Refer-<br>ence<br>Section |
|------------------------------------------------------------------------------|----------------------------------------------------------------------------------------------------|----------------------------------------------------------------------------------------------------|---------------------------|---------------------------|
| Feed-forward<br>Pn109<br>Pn10A                                               | Feed-forward compensation for the position reference is added to the speed reference.                                                                                                    | Adjustment is easy.<br>The system will be unstable if a large<br>value is set, possibly resulting in<br>overshooting or vibration.                                                                           | Position                  | 8.6.1                     |
| Mode Switch<br>(P/PI Switching)<br>Pn10B<br>Pn10C<br>Pn10D<br>Pn10E<br>Pn10F | Switches from PI control to P control<br>using the value of an internal servo<br>variable in a parameter (torque, speed,<br>acceleration, or position error) as a<br>threshold value.                                                                                         | Automatic switching between PI and P control is easily set.                                                                                                    | Position<br>Speed         | 8.6.2                     |
| Speed Feedback<br>Compensation<br>Pn110<br>Pn111                             | Compensates the motor speed using an observer.                                                                                                    | Adjustment is easy because the<br>compensation can be set as a percentage.<br>If the speed loop gain increases, the<br>position loop gain also increases, however<br>sometimes the servo rigidity decreases. | Position<br>Speed         | 8.6.5                     |
| Gain Switching<br>Pn100<br>Pn101<br>Pn102<br>•<br>•                          | Four parameters, speed loop gain (Kv),<br>speed loop integral time constant (Ti),<br>position loop gain (Kp), and 1st Step 1st<br>torque reference filter time constant (Tf),<br>are used as conditions for switching and<br>switching is performed on an external<br>signal. | Automatic gain switching is easily<br>achieved using only servo parameter.<br>The user must select the conditions for<br>switching.                                                                          | Position<br>Speed         | 8.6.6                     |
| Predictive Control<br>Pn150<br>Pn151<br>Pn152                                | Predictive control is performed to reduce following error for the position reference.                                                                                                    | Adjustment is possible with only one or two parameters.                                                                                                    | Position                  | 8.6.7                     |
| Less Deviation<br>Control<br>Pn119<br>Pn11A<br>Pn11E                         | Minimizes the error during movement for<br>position control to reduce settling time<br>and to reduce locus tracking error.                                                                                                    | Adjustment is easy using a single level with Fn015.                                                                                                    | Position                  | 8.6.8                     |

# (2) Positioning Time Reduction Functions

8 Adjustments8.1.2 List of Servo Adjustment Functions

# (3) Vibration Reduction Functions

| Function Name and Related Parameters                      | Description                                                                                                    | Features                                                                                                    | Valid<br>Control<br>Modes   | Refer-<br>ence<br>Section |
|-----------------------------------------------------------|----------------------------------------------------------------------------------------------------|----------------------------------------------------------------------------------------------------|-----------------------------|---------------------------|
| Soft Start<br>Pn305<br>Pn306                              | Converts a stepwise speed reference to a constant acceleration or deceleration for the specified time interval.                    | A constant acceleration/deceleration is<br>achieved for smoother operation.<br>The operation time is delayed by the set<br>time.                                                                                                    | Speed                       | -                         |
| Acceleration/<br>Deceleration Filters<br>Pn810<br>Pn811   | A 1st-order delay filter for the position reference input.                                                                         | Enables smooth operation.<br>The reference time increases by the filter<br>delay time even after the reference input<br>has been completed.                                                                                                    | Position                    | 6                         |
| Movement Average<br>Filter<br>Pn812                       | A movement averaging filter for the position reference input.                                                                      | Enables smooth operation.<br>The reference time increases by the filter<br>delay time even after the reference input<br>has been completed.                                                                                                    | Position                    | -                         |
| Speed Feedback<br>Filter<br>Pn308                         | A standard 1st-order delay filter for the speed feedback.                                                                          | The feedback speed is smoother.<br>The response is delayed if a larger value<br>is set.                                                                                                    | Position<br>Speed           | 8.6.4                     |
| Torque Reference<br>Filters<br>Pn401<br>Pn40F to Pn414    | A series of three filter time constants, 1st-<br>order, 2nd-order, and 1st-order, can be set<br>in order for the torque reference. | These filters are effective in essentially<br>all frequency bands.<br>The response is delayed if a larger value<br>(low frequency) is set.                                                                                                    | Position<br>Speed<br>Torque | 8.6.9                     |
| Vibration<br>Suppression<br>on Stopping<br>Pn420<br>Pn421 | A damping coefficient is applied to the change in the torque reference when stopping.                                              | The variation in the torque is decreased<br>when stopping.<br>Disturbance characteristics are decreased.                                                                                                    | Position                    | 8.6.10                    |
| Notch Filters<br>Pn408 to Pn40D                           | A series of two notch filters can be set for<br>the torque reference. A notch width is<br>possible for each.                       | Mainly effective for vibration between<br>500 and 2,000 Hz. Instability will result if<br>the setting is not correct. As a utility<br>function for the notch filters settings, for<br>frequency characteristics, there is a<br>Online Vibration Monitor (Fn018) and<br>EasyFFT (Fn019). | Position<br>Speed<br>Torque | 8.6.9                     |

# 8.2 Normal Autotuning

### 8.2.1 Normal Autotuning

Normal autotuning calculates the load moment of inertia during operation of the SERVOPACK and sets parameters so that the servo gains consistent with the Machine Rigidity setting during normal (Fn001) are achieved.

Normal autotuning may not be effective in the following cases.

- The load moment of inertia varies in less than 200 ms.
- The rotational speed is higher than 100 RPM or the acceleration reference is very even.
- Load rigidity is low and mechanical vibration occurs easily, such as a belt-driven mechanism, or a friction is high.
- The speed reference is a stepwise reference.

If your system's operation conditions include any of these above or the desired system performance could not be obtained after having executed normal autotuning, try the following operations.

- Execute advanced autotuning.
- Set the Moment of Inertia Ratio (Pn103), and execute one-parameter autotuning or manual tuning.

The following utility function is also available for normal autotuning.

Fn007: Writes the load moment of the inertia calculation results obtained by normal autotuning to parameter Pn103, and uses the result as the default value for the next calculation.

8.2.2 Normal Autotuning Procedure

# 8.2.2 Normal Autotuning Procedure

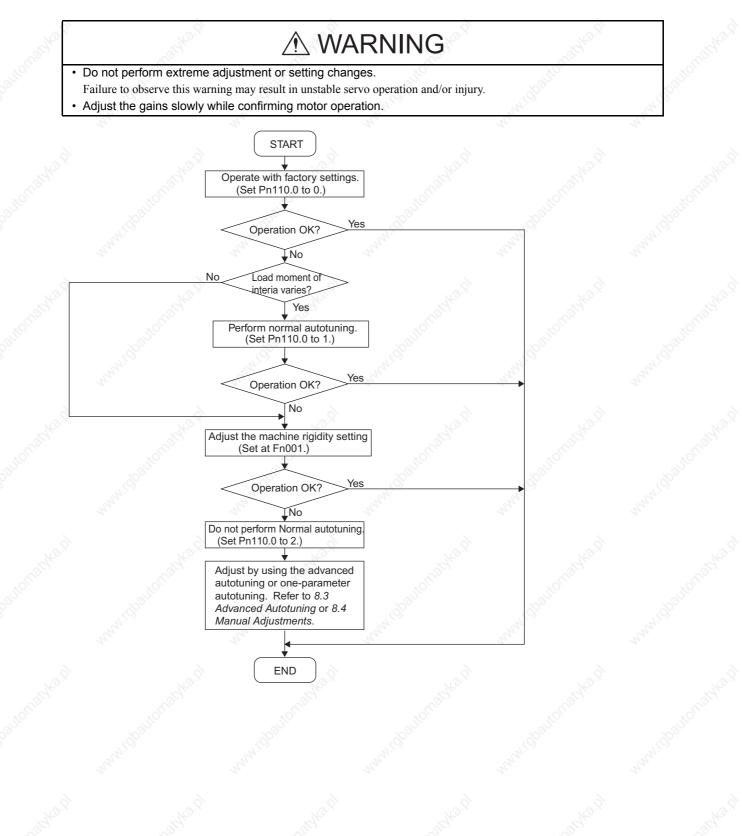

# 8.2.3 Selecting the Normal Autotuning Execution Method

There are three methods that can be used for normal autotuning: At start of operation, constantly, and none. The selection method is described next.

| Pn110     | Normal Auto    | otuning Switch                      | es                                                                                             | Speed Position  |                    |  |  |  |
|-----------|----------------|-------------------------------------|------------------------------------------------------------------------------------------------|-----------------|--------------------|--|--|--|
|           | Setting        | Setting Range Setting Unit          |                                                                                                | Factory Setting | Setting Validation |  |  |  |
|           | -              |                                     |                                                                                                | 0012            | Required           |  |  |  |
| Parameter |                | 18°                                 | 34                                                                                             | Meaning         | 34                 |  |  |  |
| Pn110     | n.□□□ <b>0</b> | Normal autot<br>Setting)            | Normal autotuning is preformed only after the first time power is turned ON. (Factory Setting) |                 |                    |  |  |  |
|           | n.□□□1         | Normal autot                        | Normal autotuning (moment of inertia calculations) are performed continuously.                 |                 |                    |  |  |  |
|           | n.□□□ <b>2</b> | Normal autotuning is not performed. |                                                                                                |                 |                    |  |  |  |

The factory setting is  $n.\Box\Box\Box$ . This setting is recommended for applications in which the load moment of inertia does not change much or if the load moment of inertia is not known. The moment of inertia calculated at the beginning of operation is used continuously. In this case, differences in machine status and operation references at the beginning of operation may cause minor differences in the calculation results of the load moment of inertia, causing differences in the SERVOPACK responsiveness each time the power supply is turned ON. If this occurs, overwrite Pn103 (Moment of Inertia Ratio) with the load moment of inertia in Fn007 (Save moment of inertia ratio data obtained from normal autotuning) and set Pn110 to  $n.\Box\Box\Box2$  to disable normal autotuning.

The setting  $n.\square\square\square1$  is used when the load moment of inertia varies constantly. This setting enables a consistent responsiveness even when the load moment of inertia changes. If the load moment of inertia changes in less than 200 ms, however, the autotuning accuracy will deteriorate, in which case Pn110.0 should be set to 0 or 2.

The setting  $n.\square\square\square2$  is used when normal autotuning is not possible, when the load moment of inertia is known and the moment of inertia ratio is set in Pn103 to perform advanced autotuning with Fn017 or one-parameter autotuning with Fn01A, when performing adjustments manually, or any other time the normal autotuning function is not going to be used.

8.2.4 Machine Rigidity Setting for Normal Autotuning

# 8.2.4 Machine Rigidity Setting for Normal Autotuning

There are ten machine rigidity settings for normal autotuning. When the machine rigidity setting is selected, the servo gains (Speed Loop Gain, Speed Loop Integral Time Constant, Position Loop Gain, and Torque Reference Filter Time Constant) are determined automatically. The factory setting for the machine rigidity setting is 4. The speed loop is suitable for PI or I-P control.

When parameter Pn10B.1 is 0, PI control will be used and when Pn10B.1 is 1, I-P control will be used. To switch the type of control, however, the power supply must be turned ON again after setting the parameters.

After the power supply is turned ON again, always reset the machine rigidity setting. When the machine rigidity setting after the Position Loop Gain (Pn102) is changed, however, a value near the Position Loop Gain (Pn102) will be displayed for the machine Rigidity Setting.

| Machine<br>Rigidity<br>Setting | Position<br>Loop Gain<br>[0.1s <sup>-1</sup> ] | Speed Loop<br>Gain<br>[0.1Hz] | Speed Loop<br>Integral Time<br>Constant | 1st Step 1st Torque<br>Reference Filter<br>Time Constant | Converge            | esponse<br>ence Time<br>s]* |
|--------------------------------|------------------------------------------------|-------------------------------|-----------------------------------------|----------------------------------------------------------|---------------------|-----------------------------|
| Fn001                          | Pn102                                          | Pn100                         | [0.01 ms]<br>Pn101                      | [0.01 ms]<br>Pn401                                       | Position<br>Control | Speed<br>Control            |
| <u></u> 1                      | 15.0                                           | ≥ 15.0                        | 60.00                                   | 2.50                                                     | 200                 | 32                          |
| 2                              | 20.0                                           | 20.0                          | 45.00                                   | 2.00                                                     | 150                 | 24                          |
| 3                              | 30.0                                           | 30.0                          | 30.00                                   | 1.30                                                     | 100                 | 16                          |
| 4                              | 40.0                                           | 40.0                          | 20.00                                   | 1.00                                                     | 75                  | 5 12                        |
| 5                              | 60.0                                           | 60.0                          | 15.00                                   | 0.70                                                     | 50                  | 8                           |
| 6                              | 80.0                                           | 80.0                          | 10.00                                   | 0.50                                                     | 35                  | 6                           |
| 7                              | 100.0                                          | 100.0                         | 8.00                                    | 0.40                                                     | 30                  | 5                           |
| 8                              | 120.0                                          | 120.0                         | 7.00                                    | 0.35                                                     | 25                  | 4                           |
| 9                              | 140.0                                          | 140.0                         | 6.00                                    | 0.30                                                     | 21                  | 3                           |
| 10                             | 160.0                                          | 160.0                         | 5.00                                    | 0.25                                                     | 18                  | 3                           |

#### (1) Speed Loop PI Control

\* Step Response Convergence Time: The time required to reach a 95% output for a step input.

### (2) Speed Loop I-P Control

| Machine  | Position              | Speed Loop | Speed Loop         | 1st Step 1st Torque | Stop Dr             | esponse          |
|----------|-----------------------|------------|--------------------|---------------------|---------------------|------------------|
| Rigidity | Loop Gain             | Gain       | Integral Time      | Reference Filter    | Converge            |                  |
| Setting  | [0.1s <sup>-1</sup> ] | [0.1Hz]    | Constant           | Time Constant       | <b>U</b>            | s]*              |
| Fn001    | Pn102                 | Pn100      | [0.01 ms]<br>Pn101 | [0.01 ms]<br>Pn401  | Position<br>Control | Speed<br>Control |
| 1        | 15.0                  | 15.0       | 18.00              | 2.50                | 200                 | 32               |
| 2        | 20.0                  | 20.0       | 14.00              | 2.00                | 150                 | 24               |
| 3        | 30.0                  | 30.0       | 9.00               | 1.30                | 100                 | 16               |
| 4        | 40.0                  | 40.0       | 7.00               | 1.00                | 75                  | 12               |
| 5        | 60.0                  | 60.0       | 4.50               | 0.70                | 50                  | 8                |
| 6        | 80.0                  | 80.0       | 3.50               | 0.50                | 38                  | 6                |
| 7        | 100.0                 | 100.0      | 3.00               | 0.40                | 30                  | 5                |
| 8        | 120.0                 | 120.0      | 2.50               | 0.35                | 25                  | S <sup>C</sup> 4 |
| 9        | 140.0                 | 140.0      | 2.00               | 0.30                | 13                  | 3                |
| 10       | 160.0                 | 160.0      | 2.00               | 0.25                | 15                  | 3                |

\* Step Response Convergence Time: The time required to reach a 95% output for a step input.

If the machine rigidity setting is changed greatly, the servo gain will increase and positioning time will decrease. If the setting is too large, however, vibration may result depending on the machine configuration. Set the machine rigidity starting at a low value and increasing it within the range where vibration does not occur.

"The advanced autotuning function" is provided to automatically determine the range in which vibration does not occur. Refer to *8.3 Advanced Autotuning*.

# 8.2.5 Method for Changing the Machine Rigidity Setting

The machine rigidity setting is changed in utility function mode using parameter Fn001. The procedure is given below.

|               |                                                                                     | ter ter                                                                                                    |
|---------------|-------------------------------------------------------------------------------------|----------------------------------------------------------------------------------------------------|
| Operation Key | Display                                                                             | Description                                                                                                    |
|               | BB         -FUNCTION-           Fn000         -F0001           Fn002         -Fn003 | Display the main menu of the utility function mode, and select<br>the utility function Fn001.                                                                                                    |
| DATA          | BB<br>Machine Rigidity<br>Settings for<br>Online Autotuning<br>0 <u>4</u>           | Press the DMX Key.<br>Then, the screen changes to the execution display of the<br>machine rigidity setting (Fn001).<br>* If the screen does not change and NO-OP is displayed as the<br>status, a write prohibited password has been saved in Fn010.<br>Clear the write prohibited password if possible. |
|               | BB<br>Machine Rigidity<br>Settings for<br>Online Autotuning<br>0 <u>6</u>           | Press the  or  V Key to select the machine rigidity.                                                                                                    |
| DATA          | Done<br>Machine Rigidity<br>Settings for<br>Online Autotuning<br>0 <u>6</u>         | Press the two Key to write the specified rigidity to the SERVOPACK.<br>* DONE appears as the status display when the write processing has been completed.                                                                                                    |

This completes changing the machine rigidity setting for normal autotuning.

8.2.6 Saving the Results of Normal Autotuning

# 8.2.6 Saving the Results of Normal Autotuning

# 

• Always set the correct moment of inertia ratio when normal autotuning is not used. If the moment of inertia ratio is set incorrectly, vibration may occur.

For normal autotuning, the most recent load moment of inertia is calculated and the control parameters are adjusted to achieve response suitable for the machine rigidity setting. When normal autotuning is performed, the Position Loop Gain (Pn102), Speed Loop Gain (Pn100), and Speed Loop Integral Time Constant (Pn101) are saved. When the power supply to the SERVOPACK is turned OFF, however, the calculated load moment of inertia is lost and the factory setting is used as the default value to start autotuning the next time the power supply is turned ON.

To use the calculated load moment of inertia as the default value the next time the power supply is turned ON, the utility function mode parameter Fn007 (Save moment of inertia ratio data obtained from normal autotuning) can be used to save the most recent value in parameter Pn103 (Moment of Inertia Ratio). The moment of inertia ratio is given as the moment of inertia ratio (%) of the rotor moment of inertia of the servomotor.

| Pn103 | Moment of Inertia Ratio | à                        | Speed           | Position                               |
|-------|-------------------------|--------------------------|-----------------|----------------------------------------|
|       | Setting Range           | Setting Unit             | Factory Setting | Setting Validation                     |
|       | 0 to 20000%             | 1%                       | 0%              | Immediately                            |
|       | Matar avia contra       | raion load moment of inc | rtin (1)        | ~~~~~~~~~~~~~~~~~~~~~~~~~~~~~~~~~~~~~~ |

Moment of inertia ratio =  $\frac{\text{Motor axis conversion load moment of inertia } (J_L)}{\text{Roter moment of inertia } (J_M)}$ 

The factory setting for the moment of inertia ratio is 0% (no-load condition for stand-alone servomotor).

# 8.2.7 Procedure for Saving the Results of Normal Autotuning

The following procedure is used to save the results of normal autotuning

| Operation Key | Display                                                                                             | Description                                                                                                    |
|---------------|----------------------------------------------------------------------------------------------------|----------------------------------------------------------------------------------------------------|
|               | BB         -FUNCTION-           Fn000         -F0007           Fn002         -Fn003                 | Display the main menu of the utility function mode, and select<br>the utility function Fn007.                                                                                                    |
| DATA          | BB<br>Storing Results<br>of AutoTuning<br><moment inertia="" of="" ratio=""><br/>d. 0300</moment>   | <ul> <li>Press the MAN Key.</li> <li>Then, the screen changes to the execution display of the saving the result of normal autotuning (Fn007).</li> <li>* If the screen does not change and NO-OP is displayed as the status, a write prohibited password has been saved in Fn010. Clear the write prohibited password if possible.</li> </ul> |
| DATA          | Done<br>Storing Results<br>of AutoTuning<br><moment inertia="" of="" ratio=""><br/>d. 0300</moment> | Press the Key to write the moment of inertia ratio to the SERVOPACK. DONE appears as the status display when the write processing has been completed.<br>Press the Key if the moment of inertia ratio is not required to write to the SERVOPACK. Then, the screen returns to the main menu of the utility function mode.                      |

This completes saving the default value for the moment of inertia ratio for normal autotuning. The next time the power supply is turned ON, the value that was saved for the Moment of Inertia Ratio (Pn103) will be used to start normal autotuning.

# 8.3 Advanced Autotuning

### 8.3.1 Advanced Autotuning

Advanced autotuning calculate the load moment of inertia and set the servo gain suitable for the machine charateristics. The gain is set as high as possible to avoid the vibration. Advanced autotuning is performing using utility function Fn017 (Advanced Autotuning). If vibration occurs during advanced autotuning, either set a notch filter or lower the servo gains, depending on circumstances.

The following parameter settings are changed by the advanced autotuning.

- Speed loop gain (Pn100)
- Speed loop integral time constant (Pn101)
- Position loop gain (Pn102)
- 1st Step 1st torque reference filter time constant (Pn401)
- Moment of inertia ratio (Pn103)

The following parameter settings are changed if required.

- Torque related function switch (Pn408.0 or Pn408.2)
- 1st step notch filter frequency (Pn409)
- 2nd step notch filter frequency (Pn40C)

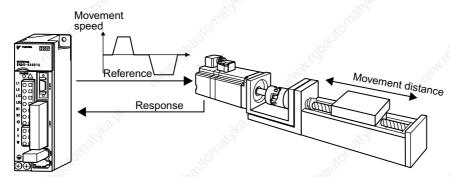

SERVOPACK

#### Advanced Autotuning Operation Example

Advanced autotuning may not be effective in the following cases.

- The load moment of inertia varies in less than 200 ms.
- The rotational speed is higher than 100 RPM or the speed uses a stepwise reference.
- Load rigidity is low and mechanical vibration occurs easily or viscous friction is high.
- The movement range is too narrow, e.g., only a few rotations.
- There is movement in only one direction.
- When P control operation (proportional control) is used.

If the desired operation is not achieved for advanced autotuning in the above conditions, calculate values from machine specifications and set the load moment of inertia ratio in Pn103 and then perform one-parameter autotuning or manual adjustment.

#### 8 Adjustments

8.3.1 Advanced Autotuning

#### IMPORTANT

1. Advanced autotuning performs automatic operation accompanied by vibration. Ensure that an emergency stop is possible while advanced autotuning is being performed. Also, confirm the range and direction of motion and provide protective devices to ensure safety in the event of overtravel or other unexpected movement. Normally, set the level in step 5 showed in 8.3.2 to "normal" or "lose".

- 2. This function can select "Not estimates moment of inertia ratio (MODE:1)," but in this case, set the correct moment of inertia ratio in Pn103 before using this function.
- 3. Advanced autotuning sets the servo gain according to the Positioning Completed Width (Pn522). Set the Positioning Completed Width to the value that will be used in normal operation.
- 4. Make sure that the following are properly set before starting the advanced autotuning.
  - The main circuit power is input.
  - The servo is OFF.
  - Overtravel does not occur in the servomotor. The forward run prohibited (P-OT) and reverse run prohibited (N-OT) signals are not input.
  - $Pn110 = n.\Box\Box\Box2$  (Performs manual tuning but not normal autotuning)
  - $Pn10B = n.\Box 2\Box \Box$  (Less deviation control is not used)
  - Pn200=n.  $\Box 0 \Box \Box$  (Clears position error pulse at the baseblock)
  - The Clear signal is at L (low) level (Not to clear).
  - $Pn150 = \Box \Box \Box 0$  (Predictive control is not used)

# 8.3.2 Advanced Autotuning Procedure

The following procedure is used for advanced autotuning.

| (                                                                                                    | Display                                                                                                    | de                                                                                                    | Description                                                                                                    | 8                                    |
|----------------------------------------------------------------------------------------------------|----------------------------------------------------------------------------------------------------|----------------------------------------------------------------------------------------------------|----------------------------------------------------------------------------------------------------|--------------------------------------|
|                                                                                                    | F n 0 1 6<br>F n 0 1 7<br>F n 0 1 8                                                                                                    | UNCTION-                                                                                                    | Display the main menu of the utility fun<br>Fn017.                                                                                                    | ction mode, and select               |
| 1 <sup>2</sup>                                                                                                    | Fn019                                                                                                    |                                                                                                    | 4                                                                                                    | 200                                  |
| DATA                                                                                                    | BB ADVANC<br>MODE = 0<br>LEVEL = 0<br>STROKE = +                                                                                                    | . 34°.?                                                                                                    | Press the two Key.<br>The screen changes to that of the advance<br>setting (ADVANCED AT).<br>*If the screen does not change and NO-<br>status, the write prohibited password is<br>Check the status and cancel the password | OP is displayed as the set in Fn010. |
| AN ISO                                                                                                    | C. Martin                                                                                                    | 50                                                                                                    | W.Goc                                                                                                    | MAL ODC                              |
|                                                                                                    | $\begin{array}{ccc} BB & ADVANC\\ MODE &= & \underline{0} \end{array}$                                                                                                    | ED AT                                                                                                    | Make the initial settings for advanced at the <b>(</b> , <b>)</b> , <b>v</b> , or <b>S</b> (Key.                                                                                                    | utotuning, using                     |
| < >                                                                                                    | LEVEL = 0<br>STROKE = +                                                                                                    | 00300000                                                                                                    | To set the stroke, move the cursor with t<br>Keys.                                                                                                    | the < and >                          |
| about five s                                                                                                    | 0% of the gain where vibratio<br>econds to complete the tuning                                                                                                    | g)                                                                                                    | the gain limit, $Kv = 15$ Hz to 100 Hz;<br>f the gain limit, $Kv = 30$ Hz to 140 Hz;                                                                                                    |                                      |
| 1. Normal (                                                                                                    | 1070 OI the gain where violat                                                                                                    |                                                                                                    | $1 \text{ the gain mint}, \mathbf{K} v = 30 \text{ Hz to } 140 \text{ Hz},$                                                                                                    |                                      |
| about 10 sec<br>2: Tight (10                                                                                                    | conds to complete the tuning)                                                                                                    | on occurs or 80% of                                                                                                    | f the gain limit, $Kv = 40$ Hz to 200 Hz;                                                                                                    |                                      |
| about 10 see<br>2: Tight (10<br>about 30 see<br>STROKE (Trave                                                                            | conds to complete the tuning)<br>0% of the gain where vibrati<br>conds to complete the tuning)<br>el distance) setting range                                                                                                    | on occurs or 80% of                                                                                                    | f the gain limit, Kv = 40 Hz to 200 Hz;                                                                                                    |                                      |
| about 10 sec<br>2: Tight (10<br>about 30 sec<br>STROKE (Trave<br>= -99,990,<br>Specify the<br>the number                                 | conds to complete the tuning)<br>0% of the gain where vibrati<br>conds to complete the tuning)<br>el distance) setting range<br>000 to + 99,990,000 (1000 ref<br>range of the travel distance fr<br>of pulses for 10 rotations with                                     | on occurs or 80% of<br>ference units)<br>rom the current value<br>h the electronic gear                                                 | f the gain limit, Kv = 40 Hz to 200 Hz;<br>e. The initial value of 300,000 reference u<br>ratio set to 1/4 (factory setting) detected b<br>d the positive (+) direction is for forward n                                    | by a standard 17-bit                 |
| about 10 sec<br>2: Tight (10<br>about 30 sec<br>STROKE (Trave<br>= -99,990,<br>Specify the<br>the number<br>encoder. Th<br>*If the trave | conds to complete the tuning)<br>0% of the gain where vibrati<br>conds to complete the tuning)<br>el distance) setting range<br>000 to + 99,990,000 (1000 ref<br>range of the travel distance fi<br>of pulses for 10 rotations with<br>ne negative (-) direction is for | on occurs or 80% of<br>ference units)<br>rom the current value<br>h the electronic gear<br>reverse rotation, and<br>oo short, the momen | e. The initial value of 300,000 reference u<br>ratio set to 1/4 (factory setting) detected b<br>d the positive (+) direction is for forward i<br>tt of inertia may not be calculated correctly                              | by a standard 17-bit rotation.       |

8.3.2 Advanced Autotuning Procedure

|               | and the second second s |                                                                                                    |
|---------------|----------------------------------------------------------------------------------------------------|----------------------------------------------------------------------------------------------------|
| d Autotuning  | Procedure                                                                                                    |                                                                                                    |
|               |                                                                                                    |                                                                                                    |
| Operation Key | Display                                                                                                    | Description                                                                                                    |
| JOG<br>SVON   | RUN         ADVANCED AT           Pn103         =         00000           Pn100         =         0040.0           Pn101         =         015.91           Pn102         =         0040.0                                                                                                    | Press the B Key to turn the servo ON. The indication BB changes to RUN.                                                                                                    |
|               | RUN         ADVANCED AT           P n 103 = $12300$ P n 100 = $0040.0$ P n 101 = $015.91$ P n 102 = $0040.0$ Example: When the calculation of moment of inertia is executed.                                                                                                    | Press the ▲ Key (forward run start) for one second or more<br>when a positive (+) value is set in STROKE in the initial<br>setting display, or press the ▼ Key (reserve run start) for<br>one second or more when a negative (-) value is set, and the<br>calculation of the moment of inertia starts.<br>If you press the incorrect key for the set travel direction<br>(+ or -), the calculation will not start.<br>While the moment of inertia is being calculated,<br>□□ of Pn103 is highlighted.<br>When the calculation is completed, □□ is no longer<br>highlighted and the calculated load moment of inertia is<br>displayed.<br>The servo remains ON, but the auto run operation enters<br>in HOLD status.<br>*When the moment of inertia is not being calculated,<br>the current value for Pn103 is displayed but not                                                                                                    |
|               | Saltonatika P<br>www.dbaltonat                                                                                                    | highlighted.<br>*To cancel the auto run operation, press the Key and the<br>servo motor stops. Then, the main menu of the utility<br>function mode appears.<br>*If the tuning operation or the calculation of the moment of<br>inertia is disabled, NO-OP is displayed and highlighted,<br>and then the main menu of the utility function mode appears.<br>Take corrective action to enable the operation.<br>*If the calculation of the moment of inertia could not be<br>completed normally because the required conditions are not<br>fulfilled, Pn103 = ERROR is highlighted and displayed.<br>Press the Key to cancel the function, modify the<br>settings, and then restart.                                                                                                    |
|               | Call. Cal                                                                                                    | li contra de la contra de la co |
|               |                                                                                                    | and the second second sec                                                                                                    |
| A V           | Adj ADVANCED AT<br>Pn103 = 00123<br>Pn100 = 0063.0<br>Pn101 = 017.00<br>Pn102 = 0063.0                                                                                                    | Press the for the sign (+ or -) of<br>the value set for STROKE in the initial setting display, and<br>the calculated value of the moment of inertia is written in the<br>SERVOPACK and the auto run operation restarts.<br>While the servomotor is running, the notch filter, the torque<br>reference filter, and various gains are automatically set.<br>"Adj" is displayed and highlighted during the auto setting.                                                                                                    |
|               | tonat tonat                                                                                                    | . toffac                                                                                                    |
| DATA          | Done ADVANCED AT<br>Pn103 = 00123<br>Pn100 = 0063.0<br>Pn101 = 017.00<br>Pn102 = 0063.0                                                                                                    | If the advanced autotuning has completed normally,<br>press the magnetic Key. The calculated values for the servo<br>gains and filter time constants are written in the<br>SERVOPACK and "Done" is displayed and highlighted<br>for two seconds.<br>*If you do not want to save the calculated values for<br>the servo gains and filter time constants in the                                                                                                    |
|               | 18 18 18 18 18 18 18 18 18 18 18 18 18 1                                                                                                    | SERVOPACK, Press the rest Key.                                                                                                    |
|               |                                                                                                    |                                                                                                    |

140.0

| Operation Key |                                      | Display    | Description                                            |                |
|---------------|--------------------------------------|------------|--------------------------------------------------------|----------------|
| MODE/SET      | B B<br>P n 0 1 6<br><u>P n 0 1 7</u> | -FUNCTION- | Press the Key. The main menu of the up mode reappears. | ility function |
| walte         | Pn018<br>Pn019                       | walton.    | nautori                                                |                |

If the advanced autotuning could not be successfully completed, "Error" is displayed and blinks. To cancel the function, press the Key. Then restart from the first step of the procedure and display the initial settings display for the advanced autotuning initial setting display.

Then, change the gain setting level "LEVEL," for example from "0 (Loose)" to "1 (Normal)," or increase the set value for Pn522 (positioning completion width), and re-execute the advanced autotuning.

| Example of the screen when advanced |
|-------------------------------------|
| autotuning could not be completed   |

| Error     | _   | ADVANCED | ΑT                |
|-----------|-----|----------|-------------------|
| Pn103     | =   | 00123    |                   |
| Pn100     | =   | 0063.0   |                   |
| Pn101     | =   | 017.00   | ć                 |
| P n 1 0 2 | j₽. | 0063.0   | . 3 <sup>50</sup> |

8.4.1 One-parameter Autotuning

# 8.4 One-parameter Autotuning

# 8.4.1 One-parameter Autotuning

One-parameter autotuning enables the four servo gains (Kv, Ti, Kp, Tf) to be set to regulatory stable conditions merely by manipulating one autotuning level. One-parameter autotuning is executed using utility function Fn01A (One-parameter Tuning).

The autotuning level is increased and decreased between 1 and 2,000 during operation to simultaneously change the Speed Loop Gain (Pn100: Kv), Speed Loop Integral Time Constant (Pn101: Ti), Position Loop Gain (Pn102: Kp), and 1st Step 1st Torque Reference Filter Time Constant (Pn401: Tf). These gains are changed to satisfy relationships determined by the autotuning mode. Vibration may occur during one-parameter autotuning, so set vibration detection in Pn310 to an alarm  $(n.\square\square\square2)$  or warning  $(n.\square\square\square1)$ .

### 8.4.2 One-parameter Autotuning Procedure

The following procedure is used for one-parameter autotuning.

| Operation Key   | Display                                                                                                    | Description                                                                                                    |
|-----------------|----------------------------------------------------------------------------------------------------|----------------------------------------------------------------------------------------------------|
|                 | RUN         -FUNCTION-           Fn019         -           Fn01A         -           Fn01B         -           Fn01C         -            | Display the main menu of the utility function mode, and select Fn01A.                                                                                                    |
| DATA            | RUN -OnePrmTun-<br>Setting<br>Tuning Mode = 0                                                                                             | Press the Key.<br>The Fn01A setting basic (OnePrmTun) screen appears.<br>*If the screen does not change and NO-OP is displayed as the<br>status, the write prohibited password is set in Fn010.<br>Check the status and cancel the password. |
|                 | RUN -OnePrmTun-<br>Setting<br>Tuning Mode = <u>1</u>                                                                                      | To select the tuning mode, press the $\land$ or $\lor$ Key.                                                                                                    |
| 0: To set the s | e (Tuning settings selection)<br>servo gains for stability by changing Kp, Kv, Ti, a<br>servo gains for high responsiveness by changing k |                                                                                                    |
| DATA            | RUN-OnePrmTun-Pn100=0040.0Pn101=020.00Pn102=0040.0Pn401=001.00                                                                            | Press the Key, and the values of each gain before tuning are displayed.                                                                                                    |
| DATA            | RUN -OnePrmTun-<br>Level = 004 <u>0</u>                                                                                                   | Press the Key.<br>The tuning level change screen appears.<br>Level (tuning level) setting range: 1 Hz to 2000 Hz                                                                                                    |

| Operation Key | Display                                                                                                    | Description                                                                                                    |
|---------------|----------------------------------------------------------------------------------------------------|----------------------------------------------------------------------------------------------------|
|               | RUN -OnePrmTun-<br>Level = 00 <u>41</u>                                                                                         | If you change the value of the Level by pressing the  or                                                                                                    |
| DATA          | RUN-OnePrmTun-<br>Pn100 = 0041.0Pn101 = 019.51Pn102 = 0041.0Pn401 = 000.97                                                      | Press the Max Key.<br>The adjusted values of the servo gains are displayed.                                                                                                    |
| DATA          | Done -OnePrmTun-<br>Pn100 = 0041.0<br>Pn101 = 019.51<br>Pn102 = 0041.0<br>Pn401 = 000.97                                        | Press the man Key.<br>Done is displayed for one second, and the servo gains<br>adjusted by tuning are overwritten in the corresponding<br>parameters and saved.<br>*To return to the previous screen without having saved<br>the adjusted servo gains, press the Key. |
| MODEGET       | RUN         -OnePrmTun-           Fn019         -           Fn01A         -           Fn01B         -           Fn01C         - | Press the Rey.                                                                                                    |

### This completes One-parameter Autotuning.

8.5.1 Explanation of Servo Gain

# 8.5 Manual Tuning

# 8.5.1 Explanation of Servo Gain

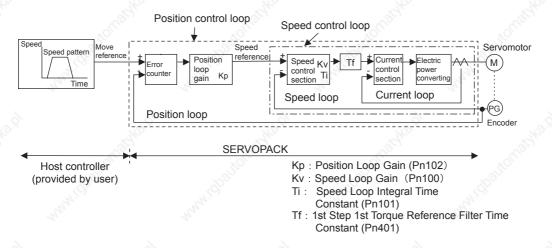

To adjust the servo gain manually, understand the configuration and characteristics of the SERVOPACK and adjust the servo gain parameters one by one. If one parameter is changed, it is almost always necessary to adjust the other parameters. It will also be necessary to make preparations such as setting up a measuring instrument to monitor the output waveform from the SERVOPACK.

The SERVOPACK has three feedback loops (i.e., position loop, speed loop, and current loop). The innermost loop must have the highest response and the middle loop must have higher response than the outermost. If this principle is not followed, it will result in vibration or responsiveness decreases.

The SERVOPACK is designed to ensure that the current loop has good response performance. The user need to adjust only position loop gain and speed loop gain.

### 8.5.2 Servo Gain Manual Tuning

The SERVOPACK has the following parameters for the servo gains. Setting the servo gains in the parameters can adjust the servo responsiveness.

- Pn100: Speed loop gain (Kv)
- Pn101: Speed loop integral time constant (Ti)
- Pn102: Position loop gain (Kp)
- Pn401: 1st Step 1st torque reference filter time constant (Tf)

For the position and speed control, the adjustment in the following procedure can increase the responsiveness. The positioning time in position control can be reduced.

Perform the manual tuning in the following cases.

- If the advanced autotuning and one-parameter tuning did not give a satisfactory result.
- To increase the servo gains more than the values set by the advanced autotuning and the one-parameter autotuning.
- To determine the servo gains and moment of inertia ratio by the user.

Start the manual tuning from the factory setting or the values set by the advanced autotuning and the oneparameter autotuning. Prepare measuring instruments such as memory recorder so that the signals can be observed from the analog monitor (CN5) such as "Torque Reference" and "Motor Speed," and "Position Error Monitor" for the position control. (Refer to *8.7 Analog Monitor*.)

Vibration may occur during servo gain adjustments. Validate the vibration alarm, Pn310=n.  $\Box\Box\Box2$  to detect vibration. Vibration alarm can not detect all vibration. When vibration alarm occurred, an emergency stop device is needed to stop the machine. Customers have to provide the emergency stop device, and use this device when vibration occurred.

### • Servo Gain Manual Tuning

| Step | Explanation                                                                                                    |
|------|----------------------------------------------------------------------------------------------------|
| 1    | Increase the speed loop gain (Pn100) to within the range so that the machine does not vibrate. At the same time, decrease the speed loop integral time constant (Pn101). |
| 2 6  | Adjust the 1st Step 1st torque reference filter time constant (Pn401) so that no vibration occurs.                                                                       |
| 3    | Repeat the steps 1 and 2. Then reduce the value for 10 to 20%.                                                                                                    |
| 4    | For the position control, increase the position loop gain (Pn102) to within the range so that the machine does not vibrate.                                              |

# 8.5.3 Position Loop Gain

INFO

| ge Setting Unit | Factory Setting | Setting Validation |
|-----------------|-----------------|--------------------|
| 0/s 0.1/s       | 40.0/s          | Immediately        |
| (               | D/s 0.1/s       |                    |

If the position loop gain (Pn102) can not be set high in the mechanical system, an overflow alarm may occur during high speed operation. In this case, increase the values in the following parameter to suppress detection of the overflow alarm.

| Pn520 | Excessive Position Error             | Position        |                        |                    |
|-------|--------------------------------------|-----------------|------------------------|--------------------|
|       | Setting Range                        | Setting Unit    | Factory Setting        | Setting Validation |
|       | 1 to 1,073,741,823                   | Reference units | 262,144 reference unit | Immediately        |
|       | (2 <sup>30</sup> -1) reference units |                 | e <sup>5</sup> ze      |                    |

setting must satisfy

 $Pn520 \ge \frac{Max. \text{ feed speed (reference units/s)}}{Pn102} \times 2.0$ 

# 8.5.4 Speed Loop Gain

| Pn100 | Speed Loop Gain (Kv)           | à            | Speed           | Position           |
|-------|--------------------------------|--------------|-----------------|--------------------|
|       | Setting Range                  | Setting Unit | Factory Setting | Setting Validation |
|       | 1.0 to 2,000.0 Hz              | 0.1 Hz       | 40.0 Hz         | Immediately        |
| -     | eter determines the responsive | · · ·        |                 |                    |

decreases when the position loop gain is set to a higher value. If the speed loop's responsiveness is too low, it will delay the outer position loop and cause overshooting and vibration of the speed reference. The SERVOPACK will be most stable and responsive when the speed loop gain is set as high as possible within the range that does not cause vibration in the mechanical system. The value of speed loop gain is the same as the set value of Pn100 if Pn103 (The moment of inertia ratio) has been set correctly.

| Pn103    | Moment of Inertia Ratio    |                     |                        | tollo                    | Speed Position To |     |                    | Torque | que  |
|----------|----------------------------|---------------------|------------------------|--------------------------|-------------------|-----|--------------------|--------|------|
|          | Setting Range Setting Unit |                     | Setting Unit           | Factory Setting          |                   |     | Setting Validation |        | n    |
|          | 0% to 20,000% 1            |                     | 1%                     |                          | 0%                |     | Immediately        |        | Ser. |
| Pn103 se | t value = M                | otor axis conversio | n load moment of inert | a (J <sub>L</sub> )×100( | (%)               | 1.0 |                    | 2      |      |
| S        |                            | Servomotor r        | otor moment of inertia | (J <sub>M</sub> )        |                   |     |                    |        |      |

The factory setting is Pn103=0. Before adjusting the servo, determine the moment of inertia ratio with the equation above and set parameter Pn103

# 8.5.5 Speed Loop Integral Time Constant

| Pn101 | Speed Loop Integral Time Constant (Ti) |              | Speed Position                 |                    |  |
|-------|----------------------------------------|--------------|--------------------------------|--------------------|--|
|       | Setting Range                          | Setting Unit | Factory Setting                | Setting Validation |  |
|       | 0.15 to 512.00 ms                      | 0.01 ms      | 20.00 ms                       | Immediately        |  |
| T1    |                                        | . A A        | and the office of the or music |                    |  |

The speed loop has an integral element so that the speed loop can respond to minute inputs. This integral element causes a delay in the SERVOPACK. If the time constant is set too long, overshooting will occur, which results in a longer positioning settling times or response decreases.

The estimated set value for Pn101 depends on the speed loop control method with Pn10B.1, as shown below.

# (1) PI Control (Pn10B.1=0)

Pn101 set value =

ample: 
$$Pn100 = 40.0$$
 (Hz);

 $2\pi \times Pn100$  set value

$$101=15.92 \text{ (ms)} = \frac{4000}{2\pi \times 40.0 \text{ (Hz)}}$$

### (2) IP Control (Pn10B.1=1)

Example: Pn100 = 40.0 (Hz);

Pn101 set value =  $2\pi \times Pn100$  set value

Pn101=7.96 (ms) =  $\frac{2000}{2\pi \times 40.0 \text{ (Hz)}}$ 

In cases where the load moment of inertia is large and there are vibration elements in the mechanical system, vibrations may occur in the equipment unless Pn101 is set to a value somewhat higher than the estimated set value derived from the equation above.

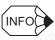

Selecting the Speed Loop Control Method (PI Control or I-P Control)

Generally, I-P control is more effective in high-speed positioning or high-speed/precision manufacturing applications. The position loop gain is lower than it would be in PI control, so shorter positioning times and smaller arc radii can be achieved. On the other hand, PI control is generally used when switching to P control fairly often with a mode switch or other method.

# 8.6 Servo Gain Adjustment Functions

# 8.6.1 Feed Forward Reference

| Pn109                       | Feed Forward                                                                                                    |                                             | Position                      |                    |  |
|-----------------------------|----------------------------------------------------------------------------------------------------|---------------------------------------------|-------------------------------|--------------------|--|
|                             | Setting Range                                                                                                    | Setting Unit                                | Factory Setting               | Setting Validation |  |
|                             | 0% to 100%                                                                                                    | 1%                                          | 0%                            | Immediately        |  |
| Pn10A                       | Feed Forward Filter Time                                                                                                    | e Constant                                  |                               | Position           |  |
|                             | Setting Range                                                                                                    | Setting Unit                                | Factory Setting               | Setting Validation |  |
|                             | 0.00 to 64.00 ms                                                                                                    | 0.01ms                                      | 0.00ms                        | Immediately        |  |
| inside the S<br>positioning | ed-forward control <sup>1</sup> compensat<br>SERVOPACK. Use this parar<br>time. Too high value may cau<br>ry machines, set 80% or less in | neter to shorten se the machine to vibrate. | Position<br>reference pulse + |                    |  |

# TERMS <sup>1</sup>Feed-forward Control

Feed-forward control is a control method that makes necessary control corrections in advance before the control system is affected by an external disturbance. Feed-forward control can increase the effective servo gain and improve the responsiveness of the system.

8.6.2 Using the Mode Switch (P/PI Switching)

# 8.6.2 Using the Mode Switch (P/PI Switching)

Use the mode switch (P/PI switching) function in the following cases:

- To suppress overshooting during acceleration or deceleration (for speed control)
- To suppress undershooting during positioning and reduce the settling time (for position control)

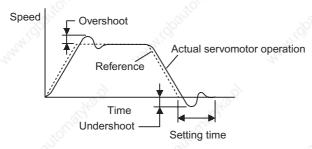

The mode switch function automatically switches the speed control mode from PI control mode to P control<sup>1</sup> mode based on a comparison between the servo's internal value and a user-set detection level.

#### IMPORTANT

- 1. The mode switch function is used in very high-speed positioning when it is necessary to use the servodrive near the limits of its capabilities. The speed response waveform must be observed to adjust the mode switch.
- 2. For normal use, the speed loop gain and position loop gain set by autotuning provide sufficient speed/ position control. Even if overshooting or undershooting occur, they can be suppressed by setting the host controller's acceleration/deceleration time constant, the SERVOPACK's Soft Start Time Constants (Pn305, Pn306), or Position Reference Acceleration/Deceleration Time Constant (Pn216).

### (1) Selecting the Mode Switch Setting

The SERVOPACK provides the following four mode switch settings (0 to 3). Select the appropriate mode switch setting with parameter Pn10B.0.

| Mode Switch<br>Selection                                                  | Parameter<br>Containing<br>Detection Point<br>Setting                                                                                                    | Setting Units                                                                                                    |  |
|---------------------------------------------------------------------------|----------------------------------------------------------------------------------------------------|----------------------------------------------------------------------------------------------------|--|
| Use a torque reference<br>level for detection point.<br>(Factory setting) | Pn10C                                                                                                    | Percentage of rated torque: %                                                                                                    |  |
| Use a speed reference level for detection point.                          | Pn10D                                                                                                    | Motor speed: RPM                                                                                                    |  |
| Use an acceleration level for detection point.                            | Pn10E                                                                                                    | Motor acceleration:<br>10 (RPM)/s                                                                                                    |  |
| Use an error pulse level for detection point.                             | Pn10F                                                                                                    | Reference unit                                                                                                    |  |
| Do not use mode switch function.                                          | - Johnak                                                                                                    | -                                                                                                    |  |
|                                                                           | Selection<br>Use a torque reference<br>level for detection point.<br>(Factory setting)<br>Use a speed reference<br>level for detection point.<br>Use an acceleration<br>level for detection point.<br>Use an error pulse level<br>for detection point.<br>Do not use mode switch | SelectionContaining<br>Detection Point<br>SettingUse a torque reference<br>level for detection point.<br>(Factory setting)Pn10CUse a speed reference<br>level for detection point.Pn10DUse an acceleration<br>level for detection point.Pn10EUse an error pulse level<br>for detection point.Pn10FDo not use mode switch- |  |

<sup>1</sup> From PI control to P control

PI control means proportional/integral control and P control means proportional control. In short, switching "from PI control to P control" reduces effective servo gain, making the SERVOPACK more stable.

TERMS

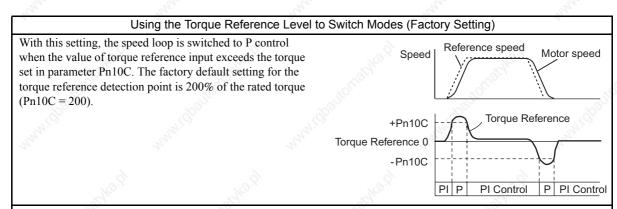

#### Operating Example

If the mode switch function is not being used and the SERVOPACK is always operated with PI control, the speed of the motor may overshoot or undershoot due to torque saturation during acceleration or deceleration. The mode switch function suppresses torque saturation and eliminates the overshooting or undershooting of the motor speed.

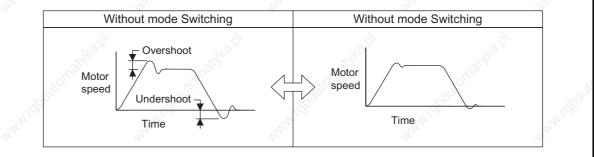

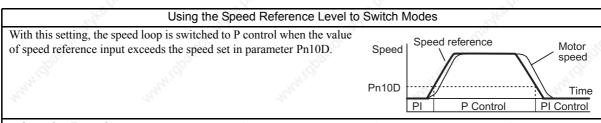

#### Operating Example

In this example, the mode switch is used to reduce the settling time. It is necessary to increase the speed loop gain to reduce the settling time. Using the mode switch suppresses overshooting and undershooting when speed loop gain is increased.

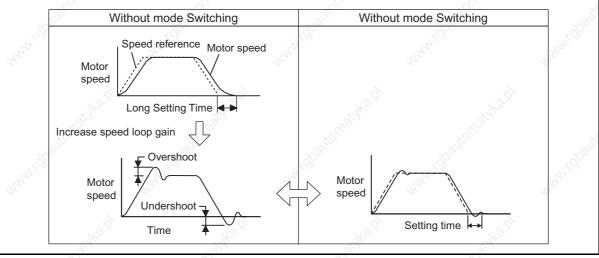

#### 8.6.2 Using the Mode Switch (P/PI Switching)

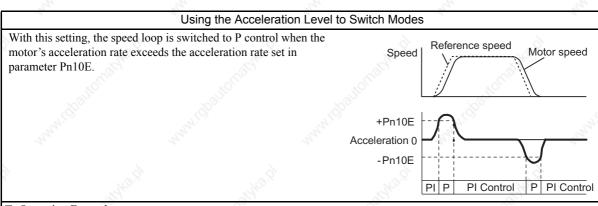

#### Operating Example

If the mode switch function is not being used and the SERVOPACK is always operated with PI control, the speed of the motor may overshoot or undershoot due to torque saturation during acceleration or deceleration. The mode switch function suppresses torque saturation and eliminates the overshooting or undershooting of the motor speed.

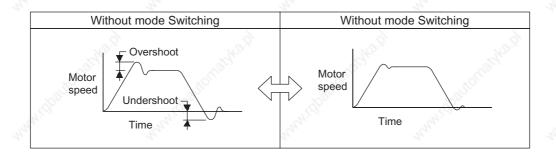

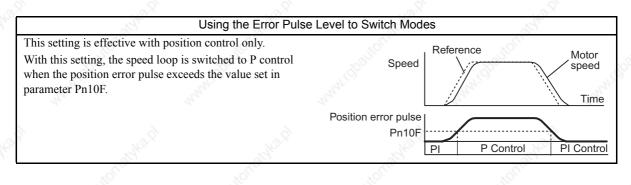

#### Operating Example

In this example, the mode switch is used to reduce the settling time. It is necessary to increase the speed loop gain to reduce the settling time. Using the mode switch suppresses overshooting and undershooting when speed loop gain is increased.

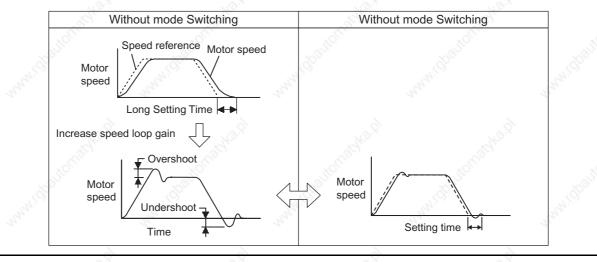

8.6.3 Setting the Speed Bias

# 8.6.3 Setting the Speed Bias

The settling time for positioning can be reduced by setting the following parameters to add bias in the speed reference block in the SERVOPACK.

| Pn107 | Bias                | HOTT              | thorn           | Position           |
|-------|---------------------|-------------------|-----------------|--------------------|
|       | Setting Range       | Setting Unit      | Factory Setting | Setting Validation |
|       | 0 to 450 RPM        | 1 RPM             | 0 RPM           | Immediately        |
| Pn108 | Bias Addition Width |                   | 4               | Position           |
|       | Setting Range       | Setting Unit      | Factory Setting | Setting Validation |
|       | 0 to 250 units      | 1 Reference units | 7 units         | Immediately        |

To reduce the positioning time, set these parameters based on the machine's characteristics. The Bias Addition Width (Pn108) specifies when the Bias (Pn107) is added and the width is expressed in position error pulse units. The bias input will be added when the position error pulse value exceeds the width set in Pn108.

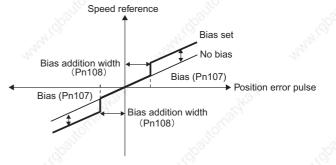

# 8.6.4 Speed Feedback Filter Time Constant

| Pn308 | Speed Feedback Filter Tir                                              | me Constant  | Speed Position  |                               |  |
|-------|------------------------------------------------------------------------|--------------|-----------------|-------------------------------|--|
|       | Setting Range                                                          | Setting Unit | Factory Setting | Setting Validation            |  |
|       | 0.00 to 655.35 ms                                                      | 0.01ms       | 0.00ms          | Immediately                   |  |
|       | order filter for the speed loop's<br>oo high, it will introduce a dela |              | · ·             | and reduces vibration. If the |  |

#### 8.6.5 Speed Feedback Compensation

The speed feedback compensation can be used to reduce vibration and allow a higher speed loop gain to be set. In the end, the speed feedback compensation allows the positioning settling time to be reduced because the position loop gain can also be increased if the speed loop gain can be increased.

| Pn110 | Online Autotuning Method | t            | Speed Position  |                    |
|-------|--------------------------|--------------|-----------------|--------------------|
|       | Setting Range            | Setting Unit | Factory Setting | Setting Validation |
|       | _                        | -            | 0012            | After restart      |
| 0     | <u>_</u>                 | 0            | 0               | Ó.                 |

| Pn111 | Speed Feedback Compensation |              | Speed Position  |                    |
|-------|-----------------------------|--------------|-----------------|--------------------|
|       | Setting Range               | Setting Unit | Factory Setting | Setting Validation |
|       | 1% to 500%                  | 1%           | 100%            | Immediately        |
| 5     | 20                          | 8            |                 | de.                |

|       | Parameter       | Function                                                           |   |
|-------|-----------------|--------------------------------------------------------------------|---|
| Pn110 | n.□□ <b>0</b> □ | Speed feedback compensation is used.                               | 6 |
|       | n.□□ <b>1</b> □ | Speed feedback compensation is not used. (Standard speed feedback) | 2 |

#### IMPORTANT

When this function is used, it is assumed that the moment of inertia ratio set in Pn103 is correct. Verify that the moment of inertia ratio has been set correctly.

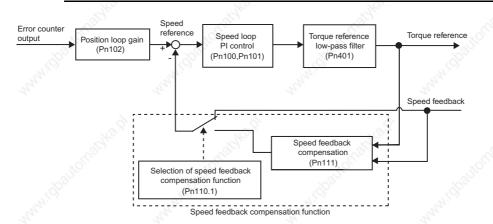

#### (1) Adjustment Procedure

The following procedure explains how to adjust when the speed loop gain cannot be increased due to vibrations in the mechanical system. When adding a speed feedback compensation, observe the position error and torque reference with the analog monitor (Refer to 8.7 *Analog Monitor*) while adjusting the servo gain.

- 1. Set parameter Pn110 to "0002" so that speed feedback compensation will be enabled and the normal autotuning function will be disabled.
- 2. Make normal servo gain adjustments with no feedback compensation. With PI control, gradually increase the Speed Loop Gain in Pn100 and reduce the Speed Loop Integral Time Constant Pn101, setting the Position Loop Gain in Pn102 to the same value as that of the Speed Loop Gain in Pn100.

Use the result from the following equation as a initial estimate when setting the Speed Loop Integral Time Constant in Pn101.

Speed loop integral time constant (Pn101) =  $\frac{4000}{2 \pi \times Pn100}$ 

Speed loop gain units: 0.1 Hz

Check the units when setting the Speed Loop Integral Time Constant in Pn101. The value in Pn101 is set in units of 0.01 ms.

Set the same value for the speed loop gain and position loop gain even though the speed loop gain units (0.1 Hz) are different form the position loop gain units (0.1/s).

- 3. Repeat step 2 to increase the speed loop gain while monitoring the settling time with the analog monitor's position error and checking whether vibration occurs in the torque reference. If there is any vibrating noise or noticeable vibration, gradually increase the Torque Reference Filter Time Constant in Pn401.
- 4. Gradually increase only the position loop gain. When it has been increased about as far as possible, then decrease the Speed Feedback Compensation in Pn111 from 100% to 90%. Then repeat steps 2 and 3.
- 5. Decrease the speed feedback compensation to a value lower than 90%. Then repeat steps 2 through 4 to shorten the settling time. If the speed feedback compensation is too low, however, the response waveform will oscillate.
- 6. Find the parameter settings that yield the shortest settling time without causing vibration or instability in the position error or torque reference waveform being observed with the analog monitor.
- 7. The servo gain adjustment procedure is complete when the positioning time cannot be reduced any more.

8.6.6 Switching Gain Settings

#### IMPORTANT

The speed feedback compensation usually makes it possible to increase the speed loop gain and position loop gain. Once the speed loop gain and position loop gain have been increased, the machinery may vibrate significantly and may even be damaged if the compensation value is changed significantly or Pn110.1 is set to "1" (i.e., speed feedback compensation disabled).

# 8.6.6 Switching Gain Settings

Two gain switching functions are available : manual gain switching that uses external input signals and automatic gain switching that automatically switches the gain settings.

The manual gain switching function uses the settings of the external input G-SEL signal of the OPTION field to switch between gain settings 1 through 4. The following table lists the switchable gain and related parameter.

## (1) Manual Gain Switching Setting

| Parameter Setting     | Switching Setting | Setting        |
|-----------------------|-------------------|----------------|
| Parameter Setting     | G-SEL             | Setting        |
| Pn139 = n.□□□0        | 00                | Gain Setting 1 |
| Manual Gain Switching | 01                | Gain Setting 2 |
| R. TO                 | 10                | Gain Setting 3 |
| 197                   | 11 50             | Gain Setting 4 |

# (2) Switchable Gain Combinations

| Setting               | Speed Loop Gain             | Speed Loop Integral<br>Time Constant             | Position Loop Gain             | Torque Reference Filter                                       |
|-----------------------|-----------------------------|--------------------------------------------------|--------------------------------|---------------------------------------------------------------|
| Gain<br>Settings<br>1 | Pn100<br>Speed Loop Gain    | Pn101<br>Speed Loop Integral<br>Time Constant    | Pn102<br>Position Loop Gain    | Pn401<br>Torque Reference Filter<br>Time Constant             |
| Gain<br>Settings<br>2 | Pn104<br>Speed Loop Gain #2 | Pn105<br>Speed Loop Integral<br>Time Constant #2 | Pn106<br>Position Loop Gain #2 | Pn412<br>1st Step Torque Reference<br>Filter Time Constant #2 |
| Gain<br>Settings<br>3 | Pn12B<br>Speed Loop Gain #3 | Pn12C<br>Speed Loop Integral<br>Time Constant #3 | Pn12D<br>Position Loop Gain #3 | Pn413<br>1st Step Torque Reference<br>Filter Time Constant #3 |
| Gain<br>Settings<br>4 | Pn12E<br>Speed Loop Gain #4 | Pn12F<br>Speed Loop Integral<br>Time Constant #4 | Pn130<br>Position Loop Gain #4 | Pn414<br>1st Step Torque Reference<br>Filter Time Constant #4 |

The Automatic Gain Switching switches the setting between the gain settings 1 and 2 shown in the above table when the SERVOPACK status satisfies the "Switching Setting" conditions set in the parameter Pn139: From the gain settings 1 to 2 when "Condition A" is established, and from the gain settings 2 to 1 when "Condition B" is established.

"Switching Delay" stays unchanged if the switching condition is established. This function is effective when the switching conditions are not stable or a precised timing setting is required. To minimize shocks at gain switching, set "Switching Time" so that the gain can be changed smoothly in linear pattern. "Switching Delay" and "Switching Time" can be set respectively for the switching from the gain switching 1 to 2 and from 2 to 1 as shown in the table below.

## (3) Automatic Gain Switching Pattern

Automatic switching pattern 1 (Pn139.0=1)

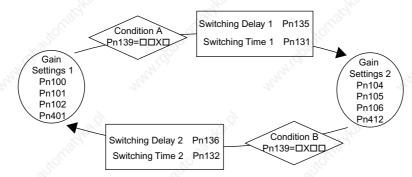

## (4) Automatic Gain Switch Settings

| Parameter Settings                 | Switching Conditions     |         | Setting                               | Switching Delay            | Switching Time            |
|------------------------------------|--------------------------|---------|---------------------------------------|----------------------------|---------------------------|
| 8                                  | /G-SEL2                  | /G-SEL1 |                                       | 2                          | A                         |
| Pn139=DDD1<br>(Automatic Switching | Condition A<br>Pn139=    |         | Gain Settings 1 to<br>Gain Settings 2 | Switching Delay 1<br>Pn135 | Switching Time 1<br>Pn131 |
| Pattern 1)                         | Condition B<br>Pn139=□X□ | C       | Gain Settings 2 to<br>Gain Settings 1 | Switching Delay2<br>Pn136  | Switching Time 2<br>Pn132 |

## (5) Switching Operation

The following diagram shows the relationship between the gain switching delay and the switching time. In this example, the "positioning completed signal (/COIN) ON" condition is set as condition A for automatic gain switching pattern 1. The position loop gain is switched from the value in Pn102 (Position Loop Gain) to the value in Pn106 (Position Loop Gain #2). When the /COIN signal goes ON, the switching operation begins after the delay set in Pn135. The switching operation changes the position loop gain linearly from Pn102 to Pn106 over the switching time interval set in Pn131.

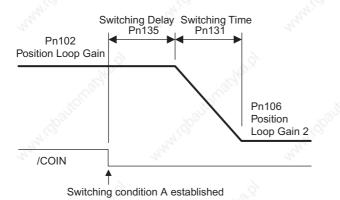

"Automatic Gain Switching" is available in not only standard PI and I-P control but also in Less Deviation Control. The following table shows the gain combinations for Less Deviation Control. The setting methods for the

"Switching Condition", "Switching Delay" and "Switching Time" are the same as for PI and I-P control. Refer to *8.6.8 Less Deviation Control* for information on how to adjust Less Deviation Control.

8.6.6 Switching Gain Settings

|   | Setting               | Servo Rigidity                | Speed Feedback Filter                              | Integral Cor             | npensation Pro             | cessing Pn1A               | 7=n.000X                   |
|---|-----------------------|-------------------------------|----------------------------------------------------|--------------------------|----------------------------|----------------------------|----------------------------|
| 3 | 2                     | K3.X                          | Time Constant                                      | 0                        | <sub>10</sub> 1            | 2                          | ౖ 3                        |
|   | Gain<br>Settings<br>1 | Pn1A0<br>Servo Rigidity       | Pn1A2<br>Speed Feedback Filter<br>Time Constant    | No integral compensation | Use integral compensation. | Use integral compensation. | No integral compensation   |
|   | Gain<br>Settings<br>2 | Pn1A1<br>Servo Rigidity<br>#2 | Pn1A3<br>Speed Feedback Filter<br>Time Constant #2 | No integral compensation | Use integral compensation. | No integral compensation   | Use integral compensation. |

# (6) Switchable Gain Combinations for Less Deviation Control

## IMPORTANT

Observe the following precautions when using the gain switching function.

- The gain switching function is compatible with the PI control and I-P control methods.
- The primary gain settings (Gain Settings 1) will be set if the automatic switching operation is interrupted by the servo OFF signal or an alarm. (If manual gain switching is interrupted, the gain settings specified by/G-SEL will be used.

# (7) Related Parameters

| arameter        |                                                                                                    | Function                                                                                                    |
|-----------------|----------------------------------------------------------------------------------------------------|----------------------------------------------------------------------------------------------------|
| n.🗆 🗆 🗆 🛛 🛛     | Manual ga                                                                                                    | ain switching                                                                                                    |
| n.□□□1          | Automatic                                                                                                    | e switching pattern 1                                                                                                    |
| n.□□ <b>0</b> □ | alan.                                                                                                    | Positioning completion signal (/COIN) ON                                                                                                    |
| n.□□ <b>1</b> □ | Switching<br>condition<br>A                                                                                  | Positioning completion signal (/COIN) OFF                                                                                                    |
| n.□□ <b>2</b> □ |                                                                                                    | i Oshioning near signar (/NLAR) On                                                                                                    |
| n. <b>□□3</b> □ |                                                                                                    | Positioning near signal (/NEAR) OFF                                                                                                    |
| n.□□ <b>4</b> □ |                                                                                                    | No output for position reference filter and Reference pulse input OFF                                                                                                    |
| n.□□ <b>5</b> □ |                                                                                                    | Position reference pulse input ON                                                                                                    |
| n.□ <b>0</b> □□ | Switching                                                                                                    | and a second second second second second second second second second second second second second second second                                                                                                    |
|                 | condition                                                                                                    | Same as above.                                                                                                    |
| n. <b>□5</b> □□ | В                                                                                                    |                                                                                                    |
|                 | n. □ □ □ 0<br>n. □ □ 1<br>n. □ □ 1<br>n. □ 1 □<br>n. □ 2 □<br>n. □ 3 □<br>n. □ 4 □<br>n. □ 5 □<br>n. □ 0 □ □ | n.       0       Manual ga         n.       1       Automatic         n.       00          n.       10          n.       10          n. |

| Pn104 | 2nd Speed Loop Gain      | . offair               | Speed           | Position           |
|-------|--------------------------|------------------------|-----------------|--------------------|
|       | Setting Range            | Setting Unit           | Factory Setting | Setting Validation |
|       | 1.0 to 2,000.0 Hz        | 0.1 Hz                 | 40.0 Hz         | Immediately        |
| Pn105 | 2nd Speed Loop Integral  | Time Constant          | Speed           | Position           |
|       | Setting Range            | Setting Unit           | Factory Setting | Setting Validation |
|       | 0.15 to 512.00 ms        | 0.01 ms                | 20.00 ms        | Immediately        |
| Pn106 | 2nd Position Loop Gain   | official states        | Speed           | Position           |
|       | Setting Range            | Setting Unit           | Factory Setting | Setting Validation |
|       | 1.0 to 2,000.0/s         | 0.1/s                  | 40.0/s          | Immediately        |
| Pn412 | 1st Step 2nd Torque Refe | erence Filter Time Con | stant Speed     | Position Torque    |
|       | Setting Range            | Setting Unit           | Factory Setting | Setting Validation |
|       | 0.00 to 655.35 ms        | 0.01 ms                | 1.00 ms         | Immediately        |
|       | 1 con                    | 1                      | - Al            | 100                |

| Pn12B | 3rd Speed Loop Gain        | 320                                                                                                    | Speed              | Position           |
|-------|----------------------------|----------------------------------------------------------------------------------------------------|--------------------|--------------------|
|       | Setting Range              | Setting Unit                                                                                                    | Factory Setting    | Setting Validation |
|       | 1.0 to 2,000.0 Hz          | 0.1 Hz                                                                                                    | 40.0 Hz            | Immediately        |
| Pn12C | 3rd Speed Loop Integral Ti | me Constant                                                                                                    | Speed              | Position           |
|       | Setting Range              | Setting Unit                                                                                                    | Factory Setting    | Setting Validation |
|       | 0.15 to 512.00 ms          | 0.01 ms                                                                                                    | 20.00 ms           | Immediately        |
| Pn12D | 3rd Position Loop Gain     | Alla.                                                                                                    | Speed              | Position           |
|       | Setting Range              | Setting Unit                                                                                                    | Factory Setting    | Setting Validation |
|       | 1.0 to 2,000.0/s           | 0.1/s                                                                                                    | 40.0/s             | Immediately        |
| Pn413 | 1st Step 3rd Torque Refere | ence Filter Time Constant                                                                                       | Speed              | Position Torque    |
|       | Setting Range              | Setting Unit                                                                                                    | Factory Setting    | Setting Validation |
|       | 0.00 to 655.35 ms          | 0.01 ms                                                                                                    | 1.00 ms            | Immediately        |
| Pn12E | 4th Speed Loop Gain        | 199                                                                                                    | Speed              | Position           |
|       | Setting Range              | Setting Unit                                                                                                    | Factory Setting    | Setting Validation |
|       | 1.0 to 2,000.0 Hz          | 0.1 Hz                                                                                                    | 40.0 Hz            | Immediately        |
| Pn12F | 4th Speed Loop Integral Ti | le la constance de la constance de la constance de la constance de la constance de la constance de la constance | Speed              | Position           |
|       | Setting Range              | Setting Unit                                                                                                    | Factory Setting    | Setting Validation |
| S.    | 0.15 to 512.00 ms          | 0.01 ms                                                                                                    | 20.00 ms           | Immediately        |
| Pn130 | 4th Position Loop Gain     | AL AL                                                                                                    | Speed              | Position           |
|       | Setting Range              | Setting Unit                                                                                                    | Factory Setting    | Setting Validation |
|       | 1.0 to 2,000.0/s           | 0.1/s                                                                                                    | 40.0/s             | Immediately        |
| Pn414 | 1st Step 4th Torque Refere | nce Filter Time Constant                                                                                        | Speed              | Position Torque    |
|       | Setting Range              | Setting Unit                                                                                                    | Factory Setting    | Setting Validation |
|       | Setting Range              |                                                                                                    | r detory octaining | Octang validation  |

# (8) Automatic Gain Related Parameters

| Pn131 | Gain Switching Time 1  | Aren?        | Speed           | Position           |
|-------|------------------------|--------------|-----------------|--------------------|
|       | Setting Range          | Setting Unit | Factory Setting | Setting Validation |
|       | 0 to 65,535 ms         | 1 ms 🔊       | 0 ms 🔬          | Immediately        |
| Pn132 | Gain Switching Time 2  | A.C.         | Speed           | Position           |
|       | Setting Range          | Setting Unit | Factory Setting | Setting Validation |
|       | 0 to 65,535 ms         | 1 ms         | 0 ms            | Immediately        |
| Pn135 | Gain Switching Delay 1 | . Ka?        | Speed           | Position           |
|       | Setting Range          | Setting Unit | Factory Setting | Setting Validation |
|       | 0 to 65,535 ms         | 1 ms         | 0 ms            | Immediately        |
| Pn136 | Gain Switching Delay 2 | N. Boo       | Speed           | Position           |
|       | Setting Range          | Setting Unit | Factory Setting | Setting Validation |
|       | 0 to 65,535 ms         | 1 ms         | 0 ms            | Immediately        |

8.6.6 Switching Gain Settings

| Pn1A0 | Servo Rigidity             |                | Speed           | Position           |
|-------|----------------------------|----------------|-----------------|--------------------|
|       | Setting Range              | Setting Unit   | Factory Setting | Setting Validation |
|       | 1% to 500%                 | 1%             | 60%             | Immediately        |
| Pn1A1 | Servo Rigidity 2           |                | Speed           | Position           |
|       | Setting Range              | Setting Unit   | Factory Setting | Setting Validation |
|       | 1% to 500%                 | 1%             | 60%             | Immediately        |
| Pn1A2 | Speed Feedback Filter Ti   | me Constant    | Speed           | Position           |
|       | Setting Range              | Setting Unit   | Factory Setting | Setting Validation |
|       | 0.30 to 32.00 ms           | 0.01 ms        | 0.72 ms         | Immediately        |
| Pn1A3 | Speed Feedback Filter Ti   | me Constant #2 | Speed           | Position           |
|       | Setting Range              | Setting Unit   | Factory Setting | Setting Validation |
|       | 0.30 to 32.00 ms           | 0.01 ms 📣      | 0.72 ms         | Immediately        |
| Pn1A7 | Auxiliary Control Switches | 3              | Speed           | Position           |
|       | Setting Range              | Setting Unit   | Factory Setting | Setting Validation |
|       |                            |                |                 |                    |

# (9) Less Deviation Control Related Parameters

| Р                                                                  | arameter       | Function                                                                                                    | 3         |
|--------------------------------------------------------------------|----------------|----------------------------------------------------------------------------------------------------|-----------|
| Pn1A7 n. <b>D</b> Do not perform integral compensation processing. |                | Do not perform integral compensation processing.                                                                                                    | 250       |
|                                                                    | n.□□□ <b>1</b> | Perform integral compensation processing. (Factory setting)                                                                                                 |           |
|                                                                    | n.□□□ <b>2</b> | Use gain switching without position error.<br>Perform integral compensation on Gain Settings 1.<br>Do not perform integral compensation on Gain Settings 2. |           |
|                                                                    | n.□□□3         | Use gain switching without position error.<br>Do not perform integral compensation on Gain Settings 1.<br>Perform integral compensation on Gain Settings 2. | Sec. Sec. |

# 8.6.7 Predictive Control

The Predictive Control function predicts the future error value using the future reference value and mechanical characteristics in the position control mode. There are two kinds Predictive Control in the SERVOPACK.

1. Predictive Control for Positioning

This control method is used to reduce the settling time.

2. Predictive Control for Locus Tracking

This control method is used to reduce the locus tracking error.

Predictive Control for Positioning operates by anticipating the future position reference in order to perform highspeed positioning. In contrast, Predictive Control for Locus Tracking follows the actual locus of the position reference being input.

The adjustment procedure is simple: just enable Predictive Control then the recommended values are calculated and set based on the position loop gain (Kp) that is set at that time. If necessary, the values can be fine-tuned with the parameters.

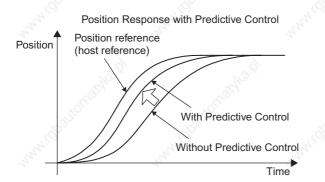

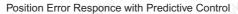

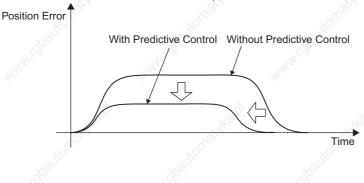

# (1) Related Parameters

| Pn150 | Predictive Control Selec | ction Switches | Position        |                    |
|-------|--------------------------|----------------|-----------------|--------------------|
|       | Setting Range            | Setting Unit   | Factory Setting | Setting Validation |
|       |                          |                | 0210            | After restart      |

| Pai   | rameter         | Name                                                                                                    | Function                                                                                                    |
|-------|-----------------|----------------------------------------------------------------------------------------------------|----------------------------------------------------------------------------------------------------|
| Pn150 | n.□□□ <b>0</b>  | Predictive Control Enable                                                                                                    | Do not use the Predictive Control function.                                                                                                    |
|       | n.□□□ <b>1</b>  |                                                                                                    | Use the Predictive Control function.                                                                                                    |
|       | n.□□ <b>0</b> □ | Predictive Control<br>Method                                                                                                    | Performs Predictive Control for Locus Tracking.<br>This method is used for Locus Tracking Control and for<br>positioning for low-rigidity machines. Reduces the tracking<br>error by keeping the locus shape of the position reference.                                                              |
|       | n. <b>1</b> _   | And Contraction of the second second | Performs Predictive Control for Positioning.<br>This method is used for positioning control. It operates by<br>anticipating the future position reference. For low-rigidity<br>machines, use the Predictive Control for Locus Tracking if the<br>vibration increases when stopping with this method. |
|       | n.□ <b>X</b> □□ | Reserved. (Do not change.)                                                                                                    | 3 3                                                                                                    |
|       | n. <b>X</b> □□□ | Reserved. (Do not change.)                                                                                                    | She She                                                                                                    |
|       | _S*             | _S*                                                                                                    | Shi Shi                                                                                                    |

| Pn151 | Predictive Control Accel | eration/Deceleration Gair | n south         | Position           |
|-------|--------------------------|---------------------------|-----------------|--------------------|
|       | Setting Range            | Setting Unit              | Factory Setting | Setting Validation |
|       | 0% to 300%               | 1%                        | 100%            | Immediately        |

Increasing the gain setting in Pn151 has the effect of shortening the settling time. The maximum position error is not changed significantly.

Overshooting will occur if the gain is set too high.

The following diagram shows the typical position error behavior when operating with a trapezoidal speed reference pattern. Increasing the Predictive Control Acceleration/Deceleration Gain changes the position error behavior from the dashed line to the solid line and shortens the settling time.

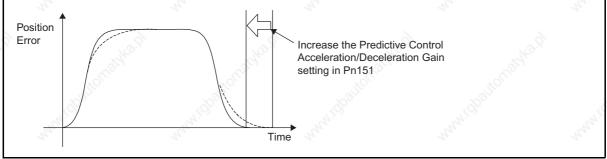

| Pn152 | Predictive Control Weigh | hting Ratio  |                 | Position           |
|-------|--------------------------|--------------|-----------------|--------------------|
|       | Setting Range            | Setting Unit | Factory Setting | Setting Validation |
|       | 0% to 300%               | 1%           | 100%            | Immediately        |

Increasing the weighting ratio in Pn152 has the effect of reducing the tracking error. When the positioning completion width is large, increasing the weighting ratio will also have the benefit of reducing the settling time. If the weighting ratio is set too high, the torque may become oscillating and overshooting may occur. The following diagram shows the typical position error behavior when operating with a trapezoidal speed reference pattern. Increasing the Predictive Control Weighting Ratio changes the position error behavior from the dashed line to the solid line and reduces the tracking error.

| Position<br>Error | and the |  | ease the Predictive Control<br>hting Ratio setting in Pn152. |             |       |
|-------------------|---------|--|--------------------------------------------------------------|-------------|-------|
| ANNI GOOT         |         |  | NNI GOOME                                                    | WHICH DOULD | . Sta |

8.6.7 Predictive Control

#### (2) Predictive Control Method (Pn150=n. DDX)

#### (a) Predictive Control for Locus Tracking (Pn150=n.□□□0)

The machine is controlled by following the locus of the position reference being input.

Use this control to keep the form of locus of position reference.

Note that the operation starts a few milliseconds after the command input. Therefore, the positioning time is longer than that by the predictive control for positioning.

#### (b) Predictive Control for Positioning (Pn150=n.

The machine is controlled by anticipating the position reference to be input.

The operation starts at the same time as the command input, which reduces the positioning time.

The locus differs from that of position reference.

For machines that easily vibrate, greater vibration may be caused upon stopping. In such case, use the predictive control for locus tracking instead of the predictive control for positioning.

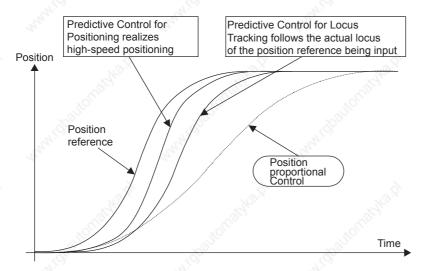

#### (3) Adjustment Procedure

Use the procedure shown in the following flowchart to adjust the Predictive Control function.

#### 1. Adjustment by normal control

Use the functions such as autotunings and one-parameter autotuning.

2. Predictive control selection switch setting

Set the predictive control selection switch to enable the predictive control. Turn OFF and ON the power to validate the setting.

#### 3. Adjustment of predictive control adjusting parameters

If necessary, adjust the predictive control related parameters, confirming the response.

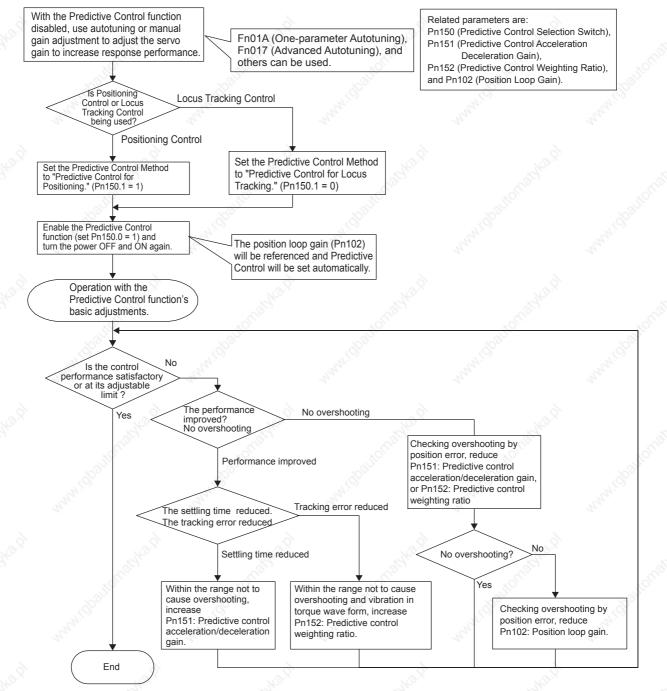

#### (4) Application Restriction

Advanced Autotuning (Fn017) is disabled while the Predictive Control function is being used (Pn150.0 = 1).

8.6.8 Less Deviation Control

# 8.6.8 Less Deviation Control

Less Deviation Control can provide shorter settling times and lower locus tracking errors by reducing the position error as much as possible for the position control mode. There are two kinds of Less deviation control: Basic Less deviation and Less Deviation control with reference filter. Operation can be adjusted easily with utility function Fn015 (One-parameter Tuning for Less Deviation Control.) If higher performance operation is required, the settings can be fine-tuned with the parameters.

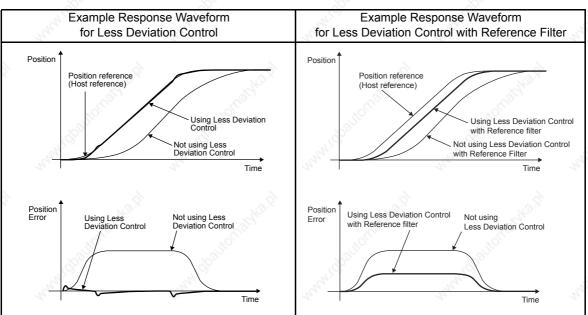

Example Response Waveforms for Less Deviation Control

# (1) Related Parameters

| Pn119 | Reference Filter Gain           | je je        | Ser and a series of the series of the series | Position           |
|-------|---------------------------------|--------------|----------------------------------------------------------------------------------------------------|--------------------|
|       | Setting Range                   | Setting Unit | Factory Setting                                                                                                    | Setting Validation |
|       | 1.0 to 2,000.0 /s               | 0.1 /s       | 50.0 /s                                                                                                    | Immediately        |
| Pn11A | Reference Filter Gain Co        | mpensation   | d'                                                                                                    | Position           |
|       | Setting Range                   | Setting Unit | Factory Setting                                                                                                    | Setting Validation |
|       | 50.0% to 200.0%                 | 0.1%         | 100%                                                                                                    | Immediately        |
| Pn11E | Reference Filter Bias (Forward) |              | Position                                                                                                    |                    |
|       | Setting Range                   | Setting Unit | Factory Setting                                                                                                    | Setting Validation |
|       | 0.0% to 1,000.0%                | 0.1%         | 100%                                                                                                    | Immediately        |
| Pn144 | Reference Filter Bias (Re       | everse)      | 6                                                                                                    | Position           |
|       | Setting Range                   | Setting Unit | Factory Setting                                                                                                    | Setting Validation |
|       | 0.0% to 1,000.0%                | 0.1%         | 100%                                                                                                    | Immediately        |
| Pn1A0 | Servo Rigidity                  | BULL         | Position                                                                                                    |                    |
|       | Setting Range                   | Setting Unit | Factory Setting                                                                                                    | Setting Validation |
|       | 1% to 500%                      | 1%           | 60%                                                                                                    | Immediately        |
| Pn1A1 | Servo Rigidity #2               | 6            | 6                                                                                                    | Position           |
|       | Setting Range                   | Setting Unit | Factory Setting                                                                                                    | Setting Validation |
|       | 1% to 500%                      | 1%           | 60%                                                                                                    | Immediately        |

| Pn1A2 | Speed Feedback Filter Tir  | ne Constant                                                                                                    | 4                                                                                                    | Position           |
|-------|----------------------------|----------------------------------------------------------------------------------------------------|----------------------------------------------------------------------------------------------------|--------------------|
|       | Setting Range              | Setting Unit                                                                                                   | Factory Setting                                                                                                    | Setting Validation |
|       | 0.30 to 32.00 ms           | 0.01 ms                                                                                                    | 0.72 ms                                                                                                    | Immediately        |
| Pn1A3 | Speed Feedback Filter Tir  | ne Constant #2                                                                                                 | E.                                                                                                    | Position           |
|       | Setting Range              | Setting Unit                                                                                                   | Factory Setting                                                                                                    | Setting Validation |
|       | 0.30 to 32.00 ms           | 0.01 ms                                                                                                    | 0.72 ms                                                                                                    | Immediately        |
| Pn1A4 | Torque Reference Filter T  | me Constant                                                                                                    | 141                                                                                                    | Position           |
|       | Setting Range              | Setting Unit                                                                                                   | Factory Setting                                                                                                    | Setting Validation |
|       | 0.00 to 25.00 ms           | 0.01 ms                                                                                                    | 0.36 ms                                                                                                    | Immediately        |
| Pn1A9 | Auxiliary Integral Gain    | 20                                                                                                    | 1. Sec. 1. Sec. 1. Sec | Position           |
|       | Setting Range              | Setting Unit                                                                                                   | Factory Setting                                                                                                    | Setting Validation |
|       | 0 to 500 Hz                | 1 Hz                                                                                                    | 37 Hz                                                                                                    | Immediately        |
| Pn1AA | Position Proportional Gair | 442                                                                                                    | AN AN                                                                                                    | Position           |
|       | Setting Range              | Setting Unit                                                                                                   | Factory Setting                                                                                                    | Setting Validation |
|       | 0 to 500 Hz                | 1 Hz                                                                                                    | 60 Hz                                                                                                    | Immediately        |
| Pn1AB | Speed Integral Gain        | S.                                                                                                    | and a second second sec | Position           |
|       | Setting Range              | Setting Unit                                                                                                   | Factory Setting                                                                                                    | Setting Validation |
|       | 0 to 500 Hz                | 1 Hz 🚫                                                                                                    | 0 Hz 🚫                                                                                                    | Immediately        |
| Pn1AC | Speed Proportional Gain    | AL CONTRACT                                                                                                    | A. C. C. C. C. C. C. C. C. C. C. C. C. C.                                                                                                    | Position           |
|       | Setting Range              | Setting Unit                                                                                                   | Factory Setting                                                                                                    | Setting Validation |
|       | 0 to 2,000 Hz              | N 1 Hz                                                                                                    | 120 Hz                                                                                                    | Immediately        |
| Pn10B | Gain-related Application S | Switches                                                                                                    | 201                                                                                                    | Position           |
|       | Setting Range              | Setting Unit                                                                                                   | Factory Setting                                                                                                    | Setting Validation |
|       | - 38                       | - 8                                                                                                    | 0000                                                                                                    | After restart      |
| Pn1A7 | Auxiliary Control Switches | AL AND A DE AL AND A DE AL AND A DE AL AND A DE AL AND A DE AL AND A DE AL AND A DE AL AND A DE AL AND A DE AL | ANN NY NY NY NY NY NY NY NY NY NY NY NY N                                                                                                    | Position           |
|       | Setting Range              | Setting Unit                                                                                                   | Factory Setting                                                                                                    | Setting Validation |
|       | <u> </u>                   | <u> </u>                                                                                                    | <u></u> 1121                                                                                                    | Immediately        |

hay

8.6.8 Less Deviation Control

| Pai   | rameter         |                                                                                                    | Meaning                 |             |     |
|-------|-----------------|----------------------------------------------------------------------------------------------------|-------------------------|-------------|-----|
| Pn10B | n.□ <b>0</b> □□ | Standard position control                                                                                                    | 6                       | 6           |     |
|       | n. <b>□1</b> □□ | Use Less Deviation Control.                                                                                                    | Nº.                     | de la       |     |
|       | n. <b>□2</b> □□ | Use Less Deviation Control with R                                                                                                    | eference filter.        | . of 10     |     |
|       | n. <b>□3</b> □□ | Reserved. (Do not change.)                                                                                                    | 1021                    | 1000        |     |
| Pn1A7 | n.□□□ <b>0</b>  | Do not perform integral compensat                                                                                                    | ion processing.         | 1411 States | 500 |
|       | n.□□□ <b>1</b>  | Perform integral compensation pro-                                                                                                    | cessing.                |             | 24  |
| 5     | n.□□□ <b>2</b>  | Use gain switching in Less Deviation<br>Perform integral compensation on<br>Do not perform integral compensation                                                                                                    | Gain Settings 1.        | ante n      |     |
|       | n.□□□ <b>3</b>  | Use gain switching in Less Deviation<br>Do not perform integral compensation on the perform integral compensation on the perform integral compensation on the performance of the performance of the performanc | ion on Gain Settings 1. | undbautorn. |     |

## (2) Adjustment Procedure for Less Deviation Control

Use the procedure shown in the following flowchart when adjusting "Less Deviation Control."

Always set the moment of inertia ratio. If necessary, set the notch filter. After making these settings, select Less Deviation Control and turn the power OFF and ON again.

Once Less Deviation Control has been selected, the normal autotuning function will be disabled regardless of the setting in  $Pn110 = n\Box\Box\Box x$ .

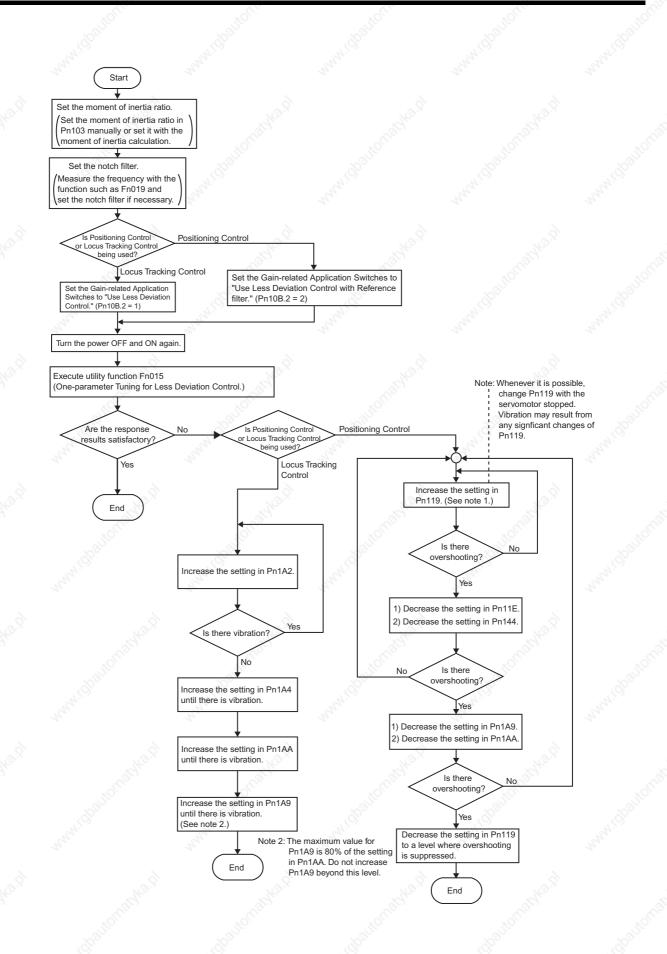

8.6.8 Less Deviation Control

# (3) One-parameter Autotuning Procedure for Less Deviation Control

The following table shows the procedure for one-parameter autotuning for less deviation control. This function is used to when selecting "use Less Deviation Control" (Pn10B =  $n.\Box 1 \Box \Box or n.\Box 2 \Box \Box$ ).

|               | - A'                                                                                                    | -3°'                                                                                                    |
|---------------|----------------------------------------------------------------------------------------------------|----------------------------------------------------------------------------------------------------|
| Operation Key | Display                                                                                                    | Description                                                                                                    |
|               | RUN         -FUNCTION-           Fn014         -FUNCTION-           Fn015         -FUNCTION-           Fn016         -FUNCTION- | Display the main menu of the utility function mode, and select Fn015.                                                                                                    |
| DATA          | RUN -OnePrmTun-<br>Less Deviation 1<br>Pn1A0 = 00060<br>Pn1A2 = 001.04<br>Pn1A4 = 000.52                                        | Press the main Key.<br>The gain values before the tuning are displayed.<br>Scroll the display to see eleven servo gains line by line by<br>pressing the  A or  Key.<br>*The screen differs depending on the setting of the second<br>digit of the parameter Pn10B:<br>1 (Deviation control): Less Deviation 1<br>2 (Deviation control with reference filter) : Less Deviation 2 |
|               |                                                                                                    | AND AND                                                                                                    |
| DATA          | RUN -OnePrmTun-<br>Less Deviation 1<br>Level = 006 <u>0</u>                                                                     | Press the Key.<br>The tuning level change screen appears.<br>*Level (Tuning level setting) setting range: 1 to 500                                                                                                    |
| < >           | RUN -OnePrmTun-<br>Less Deviation 1<br>Level = 006 <u>5</u>                                                                     | Changing the set value for Level changes the values of eleven servo gains. To move the cursor between the lower two digits, press the                                                                                                    |
| DATA          | RUN -OnePrmTun-<br>Less Deviation 1<br>Pn1A0 = 00065<br>Pn1A2 = 000.96<br>Pn1A4 = 000.48                                        | Press the Mark Key.<br>The adjusted values of the servo gains are displayed.<br>Scroll the display to see eleven servo gains line by line by<br>pressing the result of result.<br>Mark Key.                                                                                                    |
| DATA          | Done -OnePrmTun-<br>Less Deviation 1<br>Pn1A0 = 00065<br>Pn1A2 = 000.96<br>Pn1A4 = 000.48                                       | Press the m Key.<br>Done is displayed for about one second, and the servo gains<br>adjusted by the tuning are overwritten in the corresponding<br>parameters.<br>*To return to the previous display without having saved the<br>adjusted servo gains, press the Key.                                                                                                    |
| MODEGET       | RUN -OnePrmTun-<br>Fn014<br><u>Fn015</u><br>Fn016<br>Fn017                                                                      | Press the Key.<br>The main menu of the utility function mode reappears.                                                                                                    |

This completes One-parameter Autotuning for Less Deviation Control.

## (4) Gain Switching during Less Deviation Control

When using Less Deviation Control, refer to 8.6.6 (2) Switchable Gain Combinations for details on gain switching

#### (5) Function Limitations during Less Deviation Control

Some functions cannot be used together with the "Less Deviation Control" function.

#### (a) Utility Functions

The following utility functions will be disabled, even if they are selected.

- Rigidity setting during normal autotuning (Fn001)
- Save moment of inertia ratio data obtained from normal autotuning (Fn007)
- Advanced autotuning (Fn017)
- EasyFFT (Fn019)
- One-parameter autotuning (Fn01A)

#### (b) Control Methods usable in Normal Position Control

The following control methods will not function.

- Feed-forward
- Mode Switch
- Speed Feedback Compensation
- Predictive Control
- Moving Average Filter
- Normal Autotuning

8.6.9 Torque Reference Filter

# 8.6.9 Torque Reference Filter

As shown in the following diagram, the torque reference filter contains three torque reference filters and two notch filters arrayed in series, and each filter operates independently. The notch filters can be enabled and disabled with the parameters.

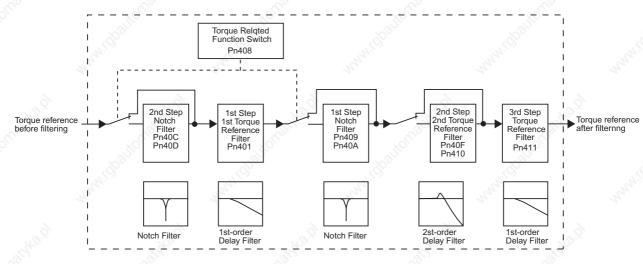

## (1) Torque Reference Filter

If you suspect that machine vibration is being caused by the servodrive, try adjusting the filter time constants. This may stop the vibration. The lower the value, the better the speed control response will be, but there is a lower limit that depends on the machine conditions.

| Pn401 | 1st Step 1st Torque Ret | ference Filter            | Speed           | Position           |
|-------|-------------------------|---------------------------|-----------------|--------------------|
|       | Setting Range           | Setting Unit              | Factory Setting | Setting Validation |
|       | 0.00 to 655.35 ms       | 0.01 ms                   | 💉 1.00 ms       | Immediately        |
| Pn40F | 2nd Step 2nd Torque R   | eference Filter Frequency | Speed           | Position Torque    |
|       | Setting Range           | Setting Unit              | Factory Setting | Setting Validation |
|       | 100 to 2,000 Hz         | 1 Hz                      | 2,000 Hz        | Immediately        |
| Pn410 | 2nd Step 2nd Torque R   | eference Filter Q Value   | Speed           | Position Torque    |
|       | Setting Range           | Setting Unit              | Factory Setting | Setting Validation |
|       | 0.50 to 10.00 Hz        | 0.01                      | 0.70            | Immediately        |
| Pn411 | 3rd Step Torque Refere  | nce Filter                | Speed           | Position Torque    |
|       | Setting Range           | Setting Unit              | Factory Setting | Setting Validation |
|       | 0 to 65,535 μs          | 1 μs                      | 0 μs            | Immediately        |

Note: 1. The setting units for the 3rd step torque reference filter are different from the units for the 1st and 2nd step filters.

2. The 2nd step 2nd torque reference filter is disabled when parameter Pn40F (2nd step 2nd torque reference filter frequency) is set to 2,000 Hz (factory setting).

# (2) Notch Filter

The notch filter can eliminate specific frequency vibration generated by sources such as resonances of ball screw axes. The notch filter puts a notch in the gain curve at the specific vibration frequency. The frequency components near the notch frequency can be eliminated with this characteristic. A higher notch filter Q value produces a sharper notch and phase delay.

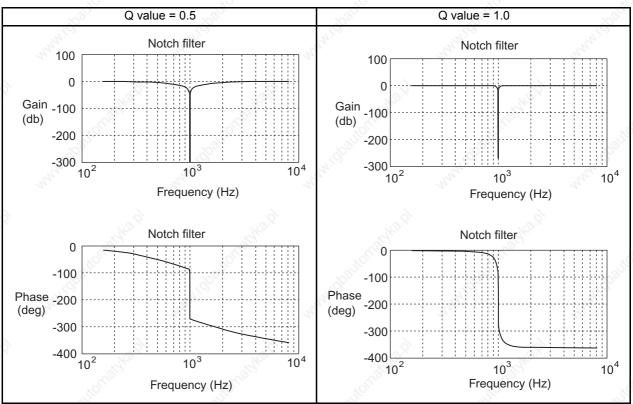

| S P   | Parameter         | Meaning                             |      |
|-------|-------------------|-------------------------------------|------|
| Pn408 | n.□□□ <b>0</b>    | First stage notch filter disabled.  | 1 ch |
|       | n.□□□ <b>1</b>    | First stage notch filter is used.   |      |
|       | n.□ <b>0</b> □□   | Second stage notch filter disabled. | à    |
|       | n. <b>🗆 1</b> 🗆 🗆 | Second stage notch filter is used.  | X    |

Set the machine's vibration frequency in the parameter of a notch filter that is being used.

| Pn409 | 1st Step Notch Filter Freq      | uency        | Speed           | Position Torque    |
|-------|---------------------------------|--------------|-----------------|--------------------|
|       | Setting Range                   | Setting Unit | Factory Setting | Setting Validation |
|       | 50 to 2,000 Hz                  | J Hz         | 2,000 Hz        | Immediately        |
| Pn40C | 2nd Step Notch Filter Frequency |              | Speed           | Position Torque    |
|       | Setting Range                   | Setting Unit | Factory Setting | Setting Validation |
|       | 50 to 2,000 Hz                  | 1 Hz 🚫       | 2,000 Hz        | Immediately        |

When the vibration is suppressed but overshooting occurs, increase the Q value and check whether the overshooting is corrected.

| Pn40A | 1st Step Notch Filter Q Va | alue         | Speed           | Position Torque    |
|-------|----------------------------|--------------|-----------------|--------------------|
|       | Setting Range              | Setting Unit | Factory Setting | Setting Validation |
|       | 0.50 to 10.00              | 0.01         | 0.70            | Immediately        |

#### 8 Adjustments

8.6.10 Vibration Suppression on Stopping

| Pn40D | 2nd Step Notch Filter Q | Value        | Speed           | Position Torque    |
|-------|-------------------------|--------------|-----------------|--------------------|
|       | Setting Range           | Setting Unit | Factory Setting | Setting Validation |
|       | 0.50 to 10.00           | 0.01         | 0.70            | Immediately        |
|       | S.                      | 18 M         | 18 M            | 18 M               |

#### IMPORTANT

- 1. Sufficient precautions must be taken when setting the notch frequencies. Do not set the notch frequencies (Pn409 or Pn40C) that is close to the speed loop's response frequency. Set the frequencies at least four times higher than the speed loop's response frequency. Setting the notch frequency too close to the response frequency may cause vibration and damage the machine. The speed loop response frequency is the value of the Speed Loop Gain (Pn100) when the Moment of Inertia Ratio (Pn103) is set to the correct value.
- 2. Change the Notch Filter Frequency (Pn409 or Pn40B) only when the motor is stopped. Vibration may occur if the notch filter frequency is changed when the motor is rotating.

# 8.6.10 Vibration Suppression on Stopping

When the servo gain has been increased, there may be vibration upon stopping (e.g., limit cycle) even though there is no vibration during operation. The function to suppress vibration on stopping, lowers the internal servo gain only when stopping. After the time specified for the Vibration Suppression Starting Time (Pn421) has elapsed from the time the difference of position reference becomes zero the internal servo gain is reduced at the rate specified for the Damping for Vibration Suppression on Stopping (Pn420).

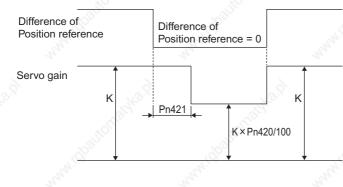

| g Range        | Setting Unit | Factory Setting           | Setting Validation                                             |
|----------------|--------------|---------------------------|----------------------------------------------------------------|
| 1000/          |              | ,                         |                                                                |
| o 100% 🔊       | 1%           | 100%                      | Immediately                                                    |
| uppression Sta | arting Time  | Position                  |                                                                |
| g Range        | Setting Unit | Factory Setting           | Setting Validation                                             |
| ,535 ms        | 1 ms         | 1,000 ms                  | Immediately                                                    |
|                |              | Suppression Starting Time | suppression Starting Time g Range Setting Unit Factory Setting |

#### IMPORTANT

Set the Damping for Vibration Suppression on stopping (Pn420) is 50% or higher, and the Vibration Suppression Starting Time (Pn421) to 10 ms or longer. If lower value are set, the response characteristic may become worse and vibration may occur.

# 8.6.11 Backlash Compensation

| Pn214 | Backlash Compensation               | Amount         | Position          |                    |  |
|-------|-------------------------------------|----------------|-------------------|--------------------|--|
|       | Setting Range                       | Setting Unit   | Factory Setting   | Setting Validation |  |
|       | -32767 to 32767<br>reference units  | Reference unit | 0 reference units | Immediately        |  |
| Pn215 | Backlash Compensation Time Constant |                | Position          |                    |  |
|       | Setting Range                       | Setting Unit   | Factory Setting   | Setting Validation |  |
|       | 0.00 to 655.35 ms                   | 0.01 ms        | 0.00 ms           | Immediately        |  |

| Р     | arameter        | Mear                             | ning                                                                                                    |        |
|-------|-----------------|----------------------------------|----------------------------------------------------------------------------------------------------|--------|
| Pn207 | n.□ <b>0</b> □□ | Disabled. (Factory Setting)      | 20                                                                                                    | 8      |
|       | n. <b>□1</b> □□ | Compensate in forward direction. | Spar.                                                                                                    | . Kori |
|       | n. <b>□2</b> □□ | Compensate in reverse direction. | and the second second s | and it |

# (1) Pn207=□1□□

The Backlash Compensation Amount (Pn214) is added to forward reference.

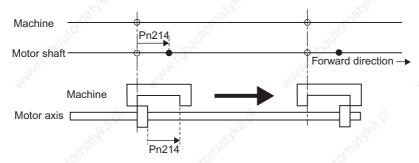

# (2) Pn207=□2□□

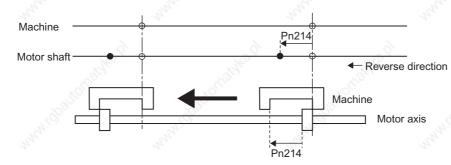

The Backlash Compensation Amount (Pn214) is added to reverse reference.

# 8.6.12 Position Integral

| Pn11F | Position Integral | C. C.        | and C.          | Position           |
|-------|-------------------|--------------|-----------------|--------------------|
|       | Setting Range     | Setting Unit | Factory Setting | Setting Validation |
|       | 0.0 to 5000.0 ms  | 0.1 ms       | 0.0 ms          | Immediately        |

Yaskawa for details.

# 8.7 Analog Monitor

Signals for analog voltage references can be monitored.

To monitor analog signals, connect the analog monitor cable (JZSP-CA01) to the connector CN5.

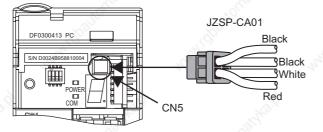

| Pin Number | Line Color      | Signal Name      | Description                             |
|------------|-----------------|------------------|-----------------------------------------|
| 1 80       | Red             | Analog monitor 2 | Motor speed: 1 V/1000 RPM               |
| 2          | White           | Analog monitor 1 | Torque reference: 1 V/100% Rated torque |
| 3,4        | Black (2 lines) | GND (0 V)        | - 2, 2,                                 |

Note: The examples shown in the table are factory settings. To change the settings, reset parameters Pn006 and Pn007.

The output voltages on analog monitor 1 and 2 are calculated by the following equations.

Analog monitor 1 output voltage =  $\{(-1) \times (-1) \times (-1) \times$ 

Analog monitor 2 output voltage = {(

 × Signal selection × Pn006=□□XX
 × Signal selection ×

Pn007=□□XX

Signal multiplier Pn006=□X□□ }+ Offset voltage [V] Pn550 Signal multiplier }+ Offset voltage [V]

Signal multiplier } + Offset voltage [V] Pn007=□X□□ Pn551

8-50

# (1) Related Parameters

The following signals can be monitored.

# (a) Pn006 and Pn007: Function Selections

| Para           | ameter         | 18 M 19 M 19 M 19 M 19 M 19 M 19 M 19 M                                  | Description                                                  | 3                                                     |
|----------------|----------------|--------------------------------------------------------------------------|--------------------------------------------------------------|-------------------------------------------------------|
|                |                | Monitor Signal                                                           | Measurement Gain                                             | Remarks                                               |
| Pn006<br>Pn007 | n. <b>□□00</b> | Motor speed                                                              | 1 V/1000 RPM                                                 | Pn007 Factory<br>Setting                              |
|                | n.□ <b>□01</b> | Speed reference                                                          | 1 V/1000 RPM                                                 | 4                                                     |
|                | n.□ <b>□02</b> | Gravity Compensation Torque<br>(Pn422) subtract from Torque<br>reference | 1 V/100% Rated torque                                        | Pn006 Factory<br>Setting                              |
|                | n. <b>□□03</b> | Position error*                                                          | 0.05 V/reference unit                                        | -                                                     |
|                | n.□ <b>□04</b> | Position amp error*                                                      | 0.05 V/reference unit                                        | Position error after<br>electronic gear<br>conversion |
|                | n.□ <b>□05</b> | Position reference speed (speed calculation)                             | 1 V/1000 RPM                                                 | 2                                                     |
|                | n. <b>□□06</b> | Speed calculation                                                        | 1 V/1000 RPM                                                 | 1 <sup>2</sup> .2 -                                   |
|                | n.□ <b>□07</b> | Reserved                                                                 | 20 <u>-</u> 20                                               | - n                                                   |
|                | n.□ <b>□08</b> | Positioning completed                                                    | Positioning completed: 5 V<br>Positioning not completed: 0 V | - 3975                                                |
|                | n. <b>□□09</b> | Speed feed-forward                                                       | 1 V/1000RPM                                                  | - 22                                                  |
|                | n. <b>□□0A</b> | Torque feed-forward                                                      | 1 V/100% Rated torque                                        | 7.                                                    |
|                | n. <b>□□0B</b> | Reserved                                                                 | 6                                                            | 6                                                     |
|                | n. <b>□□0C</b> | Ster.                                                                    | - stor -                                                     | X°                                                    |
|                | n.□□ <b>0D</b> | Reserved                                                                 | ·//o ·//o.                                                   |                                                       |
|                | n.□ <b>□0E</b> | Reserved                                                                 | - <sub>10</sub> 2                                            | - 2000                                                |
|                | n.□ <b>□0F</b> | Reserved                                                                 | - 194                                                        | - 4415                                                |

\* When using speed control, the position error monitor signal is 0.

| Pa         | arameter                                                       | Multiplier                         | Remarks               |                             |                    |
|------------|----------------------------------------------------------------|------------------------------------|-----------------------|-----------------------------|--------------------|
| Pn006      | n.□ <b>0</b> □□                                                | × 1                                | Factory Setting       | NO.S.                       |                    |
| Pn007      | n. <b>🗆 1</b> 🗖 🗖                                              | × 10                               | - 3                   | and and                     |                    |
|            | n.□ <b>2</b> □□                                                | × 100                              | -                     | 31 <sup>011</sup>           |                    |
|            | n.□ <b>3</b> □□                                                | × 1/10                             | - 8                   | o"                          |                    |
|            | n. <b>□4</b> □□                                                | × 1/100                            |                       | and the second              |                    |
| Pn550      | Analog Monito                                                  | or 1 Offset Volta                  | ge                    | Speed                       | Position Torque    |
|            | Setting R                                                      | ange                               | Setting Unit          | Factory Setting             | Setting Validation |
|            | -1000.0 to                                                     | 1000.0                             | 0.1 V                 | 0.0 V                       | Immediately        |
| Pn551      | Analog Monito                                                  | or 2 Offset Volta                  | ge                    | Speed                       | Position Torque    |
|            | Setting R                                                      | ange                               | Setting Unit          | Factory Setting             | Setting Validation |
|            | -1000.0 to                                                     | 1000.0                             | 0.1 V                 | 0.0 V                       | Immediately        |
| Analog Mor | 0102, Pn422 = 10.0<br>nitor 1 = Torque re<br>orque reference[% | ference                            | North                 | tonat/ka.pl                 | ionativa.h         |
| 1          | 2011<br>2011                                                   | $\frac{1 [V]}{100 [\%]} \times 10$ | + 3 [V]= -7.2 [V] (Ar | nalog Monitor 1 output volt | tage)              |

The monitor factor can be changed by setting parameters Pn006.2 and Pn007.2.

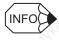

The analog monitor output voltage is  $\pm 8$  V (maximum). The output will be limited to  $\pm 8$  V even if this value is exceeded in the above calculations.

# 9

# Fully-closed Control

| ç      | 0.1 System Configuration<br>with Fully-closed Co                                                                                       |        |                            | 9-2                      |
|--------|----------------------------------------------------------------------------------------------------|--------|----------------------------|--------------------------|
| e<br>A | 9.2 Serial Converter Unit<br>9.2.1 Specifications<br>9.2.2 Analog Signal Input<br>9.2.3 Connection Example<br>9.2.4 Connection Example | Timing | y Heidenhain<br>y Renishaw | 9-3<br>9-4<br>9-5<br>9-6 |
| ç      | 9.2.5 Connection Cable be<br>0.3 Internal Configuration                                                                                |        |                            |                          |
| ç      | 9.4 Related Parameters                                                                                                    |        |                            | 9-9                      |
|        |                                                                                                    |        |                            |                          |

# 9.1 System Configuration for SERVOPACK with Fully-closed Control

The following figure shows the system configuration for fully-closed control. The SERVOPACK model for fully-closed control is SGDS- $\Box\Box\Box$ 02A.

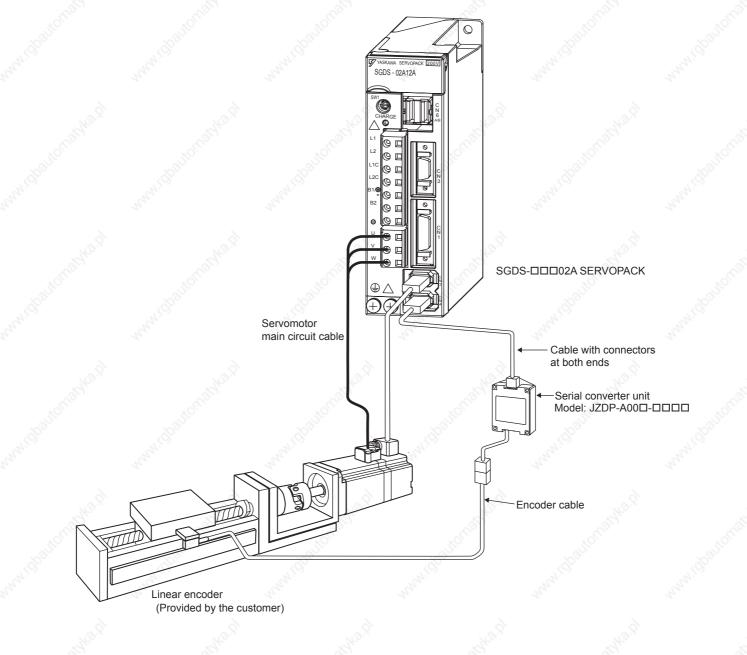

# 9.2 Serial Converter Unit

# 9.2.1 Specifications

(1) Model: JZDP-A00□-□□□

# (2) Characteristics and Specifications

| 1               | Items                                     | Specifications                                                                   |  |
|-----------------|-------------------------------------------|----------------------------------------------------------------------------------|--|
| Electrical      | Power Supply Voltage                      | +5.0V±5%, ripple content 5% max.                                                 |  |
| Characteristics | Current Consumption                       | 120 mA Typ. 350 mA Max.                                                          |  |
|                 | Signal Resolution                         | Input 2-phase sine wave: 1/256 pitch                                             |  |
|                 | Max. Response<br>Frequency                | 250 kHz                                                                          |  |
|                 | Analog Input Signals *<br>(cos, sin, Ref) | Differential input amplitude: 0.4 V to 1.2V<br>Input signal level: 1.5 V to 3.5V |  |
|                 | Pole Sensor Input<br>Signal               | CMOS level                                                                       |  |
| Mechanical      | Approx. mass                              | 150 g                                                                            |  |
| Characteristics | Dimensions                                | $90 \times 60 \times 23 \text{ mm} (3.54 \times 2.36 \times 0.91 \text{ in})$    |  |
|                 | Vibration Resistance                      | 98 m/s <sup>2</sup> max. (1 to 2500 Hz) in three directions                      |  |
|                 | Shock Resistance                          | 980 m/s <sup>2</sup> , (11 ms) two times in three directions                     |  |
| Environmental   | Operating temperature                     | 0 °C to 55 °C (32 to 131 °F)                                                     |  |
| Conditions      | Storage temperature                       | -20 °C to +80 °C (-4 to +176 °F)                                                 |  |
|                 | Humidity                                  | 20 % to 90 %RH (without condensation)                                            |  |

\* Input a value within the specified range. Otherwise, incorrect position information is output, and the device may be damaged.

9.2.2 Analog Signal Input Timing

# 9.2.2 Analog Signal Input Timing

The following figure shows the input timing of the analog signals.

When the cos and sin signals are shifted 180 degrees, the differential signals are the /cos and /sin signals. The specifications of the cos, /cos, sin, and /sin signals are identical except for the phase.

Input the signals Ref and /Ref so that they shall cross each other as shown in the figure because they are input into the converter. When they are crossed, the output data will be counted up.

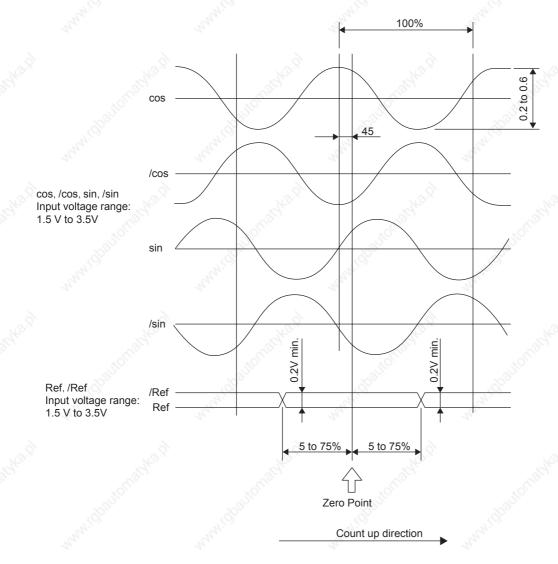

#### IMPORTANT

- Precautions
  - 1. Never perform insulation resistance and withstand voltage tests.
  - 2. When analog signals are input to the serial converter unit, noise influence on the analog signals affects the unit's ability to output correct position information. The analog cable must be as short as possible and shielded.
  - 3. Do not connect or disconnect the unit while power is being supplied, or the unit may be damaged.
  - 4. When using multiple axes, use a shield cable for each axis. Do not use a shield cable for multiple axes.

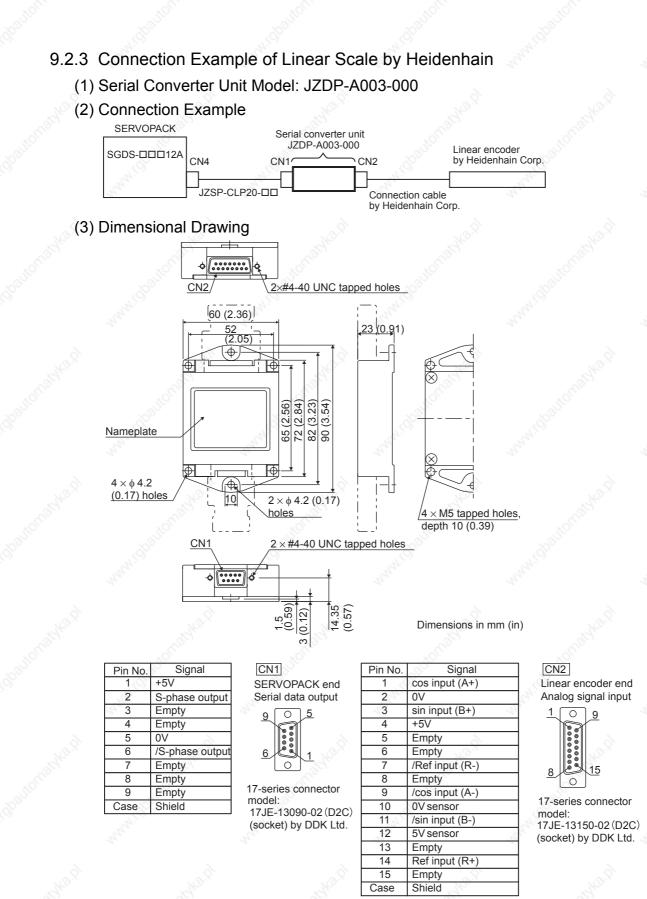

Note: Do not use the empty pins.

The linear scale (analog 1V<sub>p-p</sub> output, D-sub 15-pin) manufactured by Heidenhain Corp. can be directly connected.

9.2.4 Connection Example of Linear Scale by Renishaw

# 9.2.4 Connection Example of Linear Scale by Renishaw

(1) Serial Converter Unit Model: JZDP-A005-000

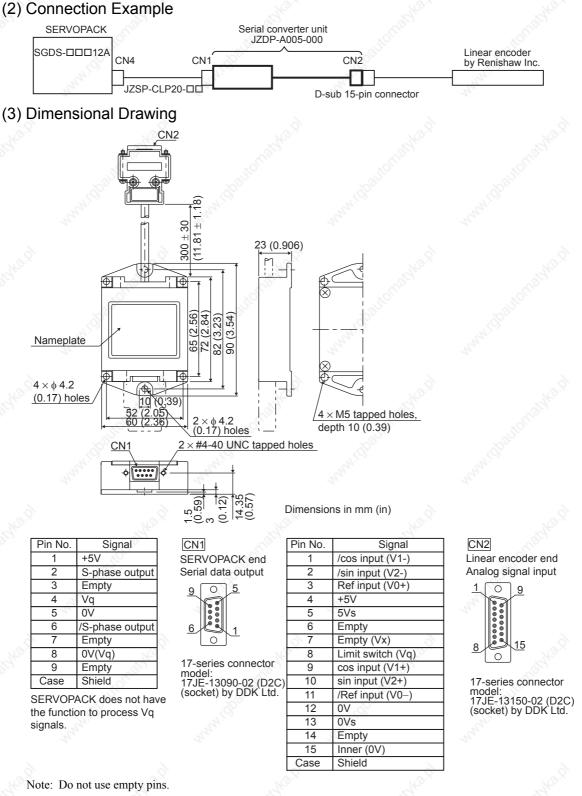

The linear scale (analog 1Vp-p output, D-sub 15-pin) by Renishaw Inc. can be directly connected. However, the BID and DIR signals are not connected.

Use the linear scale end connector to change the home position specifications of the linear scale.

# 9.2.5 Connection Cable between SERVOPACK and Serial Converter Unit

# (1) Recommended Cables

| Name         | Application                                                                                                    | Туре          | Length (L)      |
|--------------|----------------------------------------------------------------------------------------------------|---------------|-----------------|
| Cable with   | Connection between                                                                                                    | JZSP-CLP20-03 | 3 m (9.84 in)   |
| connectors   | SERVOPACK connector CN4                                                                                                    | JZSP-CLP20-05 | 5 m (15.40 in)  |
| at both ends | and serial converter unit                                                                                                    | JZSP-CLP20-10 | 10 m (32.81 in) |
| and a second | and the second second se | JZSP-CLP20-15 | 15 m (49.21 in) |
| 14           | 14                                                                                                    | JZSP-CLP20-20 | 20 m (65.62 in) |

# (2) Dimensional Drawing

## Cable with Connectors at Both Ends

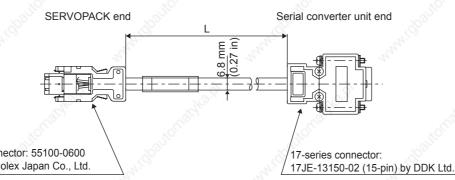

Connector: 55100-0600 by Molex Japan Co., Ltd.

9-7

# 9.3 Internal Configuration of Fully-closed Control

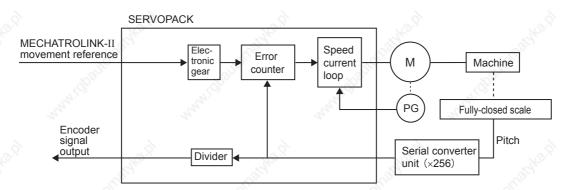

Note: Either an incremental or an absolute encoder can be used.

# 9.4 Related Parameters

## (1) Parameters

The following table shows the parameters related to the fully-closed control of the SGDS-DD12A SERVOPACKs.

| Pn20A | Number of External Scale Pitches |              | position        |                    |  |
|-------|----------------------------------|--------------|-----------------|--------------------|--|
|       | Setting Range                    | Setting Unit | Factory Setting | Setting Validation |  |
|       | 100 to 1048576<br>pitch/Rev      | 1 pitch/Rev  | 32768 P/Rev     | After restart      |  |

Sets the number of pitches (cycles) of the sine wave for the external scale.

Set the number of pitches between 100 to 1048576  $(2^{20})$  pulses. Any fractions cause differences on the speed monitor signals of the position loop gain (Pn102) and feed forward (Pn109), but do not cause position errors. Set the parameter to the number of pulses multiplied by 1.

| Pn281 Encoder Output Resolution |                          | ion                           | position                      |                    |  |
|---------------------------------|--------------------------|-------------------------------|-------------------------------|--------------------|--|
|                                 | Setting Range            | Setting Unit                  | Factory Setting               | Setting Validation |  |
|                                 | 1 to 256                 | 1P/                           | 20P/                          | After restart      |  |
|                                 | / (pitch × 4 multiplier) | (pitch $\times$ 4 multiplier) | (pitch $\times$ 4 multiplier) |                    |  |

Sets the number of output pulses of the PG output signal (PAO, PBO and PCO) from the SERVOPACK to an external device.

The position data from the external scale is divided by the number of pulses set in Pn281 and then output. Set the number of output pulses per pitch multiplied by 4.

If using a fully-closed encoder for the reversed rotation mode, the signal PBO is reversed and output.

| Pn51B | Excessive Error Level Between Servomotor and Load Position |                  |                      | position           |
|-------|------------------------------------------------------------|------------------|----------------------|--------------------|
|       | Setting Range                                              | Setting Unit     | Factory Setting      | Setting Validation |
|       | 0 to 1073741824(2 <sup>30</sup> )<br>reference units       | 1 reference unit | 1000 reference units | Immediately        |
| n52A  | Multiplier per One Fully-C                                 | losed Rotation   | Sec. 3               | position           |
|       | Setting Range                                              | Setting Unit     | Factory Setting      | Setting Validation |
|       | 1 % to 100%                                                | 1%               | 20%                  | Immediately        |

If the detected difference between the external scale position and the encoder position is above the set level, the alarm A.D10 "Excessive error between servomotor and load positions" occurs. This function can be used to prevent runaway due to a damaged scale and to detect slip in the belt mechanism.

The alarm A.D10 "Excessive error between servomotor and load positions" is detected as shown in the following flowchart.

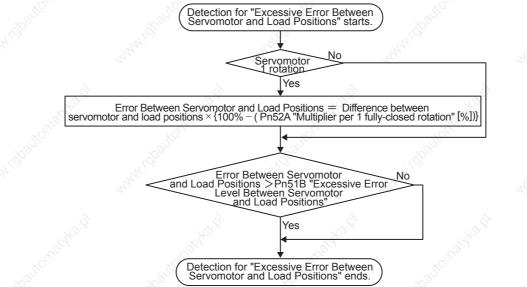

# (2) Switches

| Para                                                                                                    | ameter          | Name                                                                                                    | Meaning                                                  |
|----------------------------------------------------------------------------------------------------|-----------------|----------------------------------------------------------------------------------------------------|----------------------------------------------------------|
| Pn002 n.0 Fully-Closed                                                                                           |                 | · ·                                                                                                    | Do not use. (Factory setting)                            |
|                                                                                                    | n. <b>1</b> 000 | Encoder Usage                                                                                                    | Use fully-closed encoder in forward rotation direction.  |
|                                                                                                    | n. <b>2</b> 000 | and the second second sec | Reserved (Do not set).                                   |
| i de la compañía de la compañía de la compañía de la compañía de la compañía de la compañía de la compañía de la | n. <b>3</b> □□□ | ALCON .                                                                                                    | Use fully-closed encoder in reversed rotation direction. |
|                                                                                                    | n. <b>4</b> □□□ | land and a second second second second second second second second second second second second second second s                                                                                                    | Reserved (Do not set).                                   |

Set parameter Pn002=n.0 for semi-closed position control. Change accordingly the setting for electronic gear for semi-closed control and fully-closed control.

If using the reverse rotation mode, two parameters must be set:

Pn000=n. DDX for semi-closed control and

 $Pn002=n.X\square\square\square$  for fully closed control

Change the settings according to your required specifications.

Incorrect settings may cause run away of the connected machine.

To change the rotation direction in a standard operation, change the settings of both Pn000.0 and Pn002.3. If the connected machine runs away, change the setting of either Pn000.0 or Pn002.3

| If the connected machine ru | its away, change the sett. | ling of either Filo00.0 of Filo02.3. |
|-----------------------------|----------------------------|--------------------------------------|
| Parameter                   | Name                       | Meaning                              |

| Par   | rameter        | Name                                 | Meaning                                                                                         |      |
|-------|----------------|--------------------------------------|-------------------------------------------------------------------------------------------------|------|
| Pn006 | n.□ <b>□07</b> | Analog Monitor 1<br>Signal Selection | Position error between servomotor and load<br>[0.01V/1 reference unit]<br>* Factory setting: n. | 21.0 |
| Pn007 | n.□ <b>□07</b> | Analog Monitor 2<br>Signal Selection | Position error between servomotor and load<br>[0.01V/1 reference unit]<br>* Factory setting: n. |      |

# 10

# Inspection, Maintenance, and Troubleshooting

| 10-2  |
|-------|
| 10-3  |
| 10-6  |
| 10-7  |
| 10-20 |
| 10-24 |
| 10-24 |
| 10-24 |
| 10-25 |
|       |

10.1.1 Status Display on Panel Operator

# 10.1 Troubleshooting

# 10.1.1 Status Display on Panel Operator

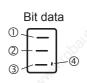

# (1) Bit Data Display

| Bit Position as shown in the figure |   | Bit Data                  | Display Contents                                          |
|-------------------------------------|---|---------------------------|-----------------------------------------------------------|
|                                     | 0 | Motor rotation detection  | Lit when the servomotor is being rotated.                 |
|                                     | 2 | Servo ON/OFF              | Lit when the servo is OFF.<br>Unlit when the servo is ON. |
|                                     | 3 | Reference input detection | Lit when a reference is being input.                      |
|                                     | 4 | CONNECT completion        | Lit when the connection is completed.                     |

## (2) Alarm and Warning Display

The following figure shows how the alarm or warning codes are displayed letter by letter on the indicator on the front panel of the SERVOPACK.

#### Example : Alarm A.E60

− Status Display → Unlit →  $\square$  → Unlit →  $\square$  → Unlit →  $\square$  → Unlit -

# 10.1.2 Alarm Display Table

Alarm display, names, and meanings are shown in table 10.1.

If an alarm occurs, the servomotor can be stopped by doing either of the following operations.

- DB STOP: Stops the servomotor immediately using the dynamic brake.
- ZERO-SPEED STOP: Stops the servomotor by setting the speed reference to "0."

Table 10.1 Alarm Display Table

| Alarm<br>Display | Alarm Name                                  | Meaning                                                                                                    | Servomo-<br>tor Stop<br>Method | Alarm<br>Reset | Servo<br>Alarm<br>(ALM)<br>Output |
|------------------|---------------------------------------------|----------------------------------------------------------------------------------------------------|--------------------------------|----------------|-----------------------------------|
| A.020            | Parameter Checksum<br>Error 1               | The data of the parameter in the SERVOPACK is incorrect.                                                              | DB stop                        | N/A            |                                   |
| A.021            | Parameter Format Error 1                    | The data of the parameter in the SERVOPACK is incorrect.                                                              | DB stop                        | N/A            | ×.                                |
| A.022            | System Parameter<br>Checksum Error 1        | The data of the parameter in the SERVOPACK is incorrect.                                                              | DB stop                        | N/A            | (1000)                            |
| A.023            | Parameter Password Error<br>1               | The data of the parameter in the SERVOPACK is incorrect.                                                              | DB stop                        | N/A            | 2.24                              |
| A.02A            | Parameter Checksum<br>Error 2               | The data of the parameter in the SERVOPACK is incorrect.                                                              | DB stop                        | N/A            |                                   |
| A.02b            | System Parameter<br>Checksum Error 2        | The data of the parameter in the SERVOPACK is incorrect.                                                              | DB stop                        | N/A            |                                   |
| A.030            | Main Circuit Detector<br>Error              | Detection data for power circuit is incorrect.                                                                        | DB stop                        | Available      | Barr                              |
| A.040            | Parameter Setting Error 1                   | The parameter setting is outside the allowable setting range.                                                         | DB stop                        | N/A            | and a second                      |
| A.04A            | Parameter Setting Error 2                   | The parameter setting is outside the allowable setting range.                                                         | DB stop                        | N/A            |                                   |
| A.041            | Dividing Pulse Output<br>Setting Error      | The PG dividing pulse setting (Pn212) is outside the allowable setting range or not satisfies the setting conditions. | DB stop                        | N/A            |                                   |
| A.050            | Combination Error                           | SERVOPACK and servomotor capacities do not match each other.                                                          | DB stop                        | Available      | ×                                 |
| A.100            | Overcurrent or Heat Sink<br>Overheated      | An overcurrent flowed through the IGBT.<br>Heat sink of SERVOPACK was overheated.                                     | DB stop                        | N/A            | 1 BORN                            |
| A.300            | Regeneration Error<br>Detected              | Regenerative circuit or regenerative resistor is faulty.                                                              | DB stop                        | Available      | Н                                 |
| A.320            | Regenerative Overload                       | Regenerative energy exceeds regenerative resistor capacity.                                                           | Zero speed<br>stop             | Available      |                                   |
| A.330            | Main Circuit Power<br>Supply Wiring Error   | The power supply to the main circuit does not match the parameter Pn001 setting.                                      | DB stop                        | Available      |                                   |
| A.400            | Overvoltage                                 | Main circuit DC voltage is excessively high.                                                                          | DB stop                        | Available      |                                   |
| A.410            | Undervoltage                                | Main circuit DC voltage is excessively low.                                                                           | Zero speed<br>stop             | Available      | ant Cor                           |
| A.510            | Overspeed                                   | The motor speed is excessively high.                                                                                  | DB stop                        | Available      |                                   |
| A.511            | Dividing Pulse Output<br>Overspeed          | The motor speed upper limit of the set PG dividing pulse (Pn212) is exceeded.                                         | DB stop                        | Available      |                                   |
| A.520            | Vibration Alarm                             | Vibration at the motor speed was detected.                                                                            | DB stop                        | Available      |                                   |
| A.710            | Overload: High Load                         | The motor was operating for several seconds to several tens<br>of seconds under a torque largely exceeding ratings.   | Zero speed<br>stop             | Available      | 3                                 |
| A.720            | Overload: Low Load                          | The motor was operating continuously under a torque largely exceeding ratings.                                        | DB stop                        | Available      | AL OD                             |
| A.730            | Dynamic Brake Overload                      | When the dynamic brake was applied, rotational energy exceeded the capacity of dynamic brake resistor.                | DB stop                        | Available      |                                   |
| A.740            | Overload of Surge<br>Current Limit Resistor | The main circuit power was frequently turned ON and OFF.                                                              | DB stop                        | Available      |                                   |
| A.7A0            | Heat Sink Overheated                        | The heat sink of SERVOPACK overheated.                                                                                | Zero speed<br>stop             | Available      | 2                                 |

10.1.2 Alarm Display Table

|                  |                                                                                    | Table TO. T Alariti Display Table (Cont u)                                                    |                                |                |                                   |
|------------------|------------------------------------------------------------------------------------|-----------------------------------------------------------------------------------------------|--------------------------------|----------------|-----------------------------------|
| Alarm<br>Display | Alarm Name                                                                         | Meaning                                                                                       | Servomo-<br>tor Stop<br>Method | Alarm<br>Reset | Servo<br>Alarm<br>(ALM)<br>Output |
| A.810            | Encoder Backup Error                                                               | All the power supplies for the absolute encoder have failed<br>and position data was cleared. | DB stop                        | N/A            |                                   |
| A.820            | Encoder Checksum Error                                                             | The checksum results of encoder memory is incorrect.                                          | DB stop                        | N/A            |                                   |
| A.830            | Absolute Encoder Battery<br>Error                                                  | Battery voltage for the absolute encoder has dropped.                                         | DB stop                        | Available      | 4 de de la                        |
| A.840            | Encoder Data Error                                                                 | Data in the encoder is incorrect.                                                             | DB stop                        | N/A            |                                   |
| A.850            | Encoder Overspeed                                                                  | The encoder was rotating at high speed when the power was turned ON.                          | DB stop                        | N/A            |                                   |
| A.860            | Encoder Overheated                                                                 | The internal temperature of encoder is too high.                                              | DB stop                        | N/A            | 1                                 |
| A.870            | Fully-closed Serial<br>Encoder Checksum Error<br>Alarm                             | Checksum results error of encoder memory.                                                     | DB stop                        | N/A            | N. C.                             |
| A.880            | Fully-closed Serial<br>Encoder Data Alarm                                          | Encoder internal data was incorrect.                                                          | DB stop                        | N/A            | 4                                 |
| A.8A0            | Fully-closed Serial<br>Encoder Scale Error                                         | Linear encoder is faulty.                                                                     | DB stop                        | Available      |                                   |
| A.8A1            | Fully-closed Serial<br>Encoder Module Error                                        | Linear encoder or serial converter unit is faulty.                                            | DB stop                        | Available      |                                   |
| A.8A2            | Fully-closed Serial<br>Encoder Sensor Error<br>(Incremental)                       | Linear encoder is faulty.                                                                     | DB stop                        | Available      | hune.                             |
| A.8A3            | Fully-closed Serial<br>Encoder Position Error<br>(Absolute)                        | Encoder feedback position is faulty.                                                          | DB stop                        | Available      |                                   |
| A.b31            | Current Detection Error1                                                           | Phase-U current sensor is faulty.                                                             | DB stop                        | N/A            | 1                                 |
| A.b32            | Current Detection Error 2                                                          | Phase-V current sensor is faulty.                                                             | DB stop                        | N/A            | Н                                 |
| A.b33            | Current Detection Error 3                                                          | Phase-W current sensor is faulty.                                                             | DB stop                        | N/A            |                                   |
| A.bF0            | System Alarm 0                                                                     | "Internal program error 0" of SERVOPACK occurred.                                             | DB stop                        | N/A            | and i                             |
| A.bF1            | System Alarm 1                                                                     | "Internal program error 1" of SERVOPACK occurred.                                             | DB stop                        | N/A            | 22                                |
| A.bF2            | System Alarm 2                                                                     | "Internal program error 2" of SERVOPACK occurred.                                             | DB stop                        | N/A            |                                   |
| A.bF3            | System Alarm 3                                                                     | "Internal program error 3" of SERVOPACK occurred.                                             | DB stop                        | N/A            |                                   |
| A.bF4            | System Alarm 4                                                                     | "Internal program error 4) of SERVOPACK occurred.                                             | DB stop                        | N/A            | 1                                 |
| A.C10            | Servo Overrun Detected                                                             | The servomotor ran out of control.                                                            | DB stop                        | Available      | 1                                 |
| A.C80            | Absolute Encoder Clear<br>Error and Multi-turn<br>Limit Setting Error              | The multi-turn for the absolute encoder was not properly cleared or set.                      | DB stop                        | N/A            | A A A A A A                       |
| A.C90            | Encoder Communications<br>Error                                                    | Communications between SERVOPACK and encoder is not possible.                                 | DB stop                        | N/A            |                                   |
| A.C91            | Encoder Communications<br>Position Data Error                                      | An encoder position data calculation error occurred.                                          | DB stop                        | N/A            |                                   |
| A.C92            | Encoder Communications<br>Timer Error                                              | An error occurs in the communications timer between the encoder and the SERVOPACK.            | DB stop                        | N/A            |                                   |
| A.CA0            | Encoder Parameter Error                                                            | Encoder parameters are faulty.                                                                | DB stop                        | N/A            | an's                              |
| A.Cb0            | Encoder Echoback Error                                                             | Contents of communications with encoder is incorrect.                                         | DB stop                        | N/A            | And a                             |
| A.CC0            | Multi-turn Limit<br>Disagreement                                                   | Different multi-turn limits have been set in the encoder and SERVOPACK.                       | DB stop                        | N/A            |                                   |
| A.CF1            | Fully-closed Serial<br>Converter Unit<br>Communications Error<br>(Reception Error) | Communication of fully-closed serial converter unit is faulty.                                | DB stop                        | N/A            |                                   |
| 2                |                                                                                    |                                                                                               | <ul> <li>(~)</li> </ul>        |                |                                   |

### Table 10.1 Alarm Display Table (Cont'd)

|                  | 2                                                                                |                                                                                                    | •                              | 2              |                                  |
|------------------|----------------------------------------------------------------------------------|----------------------------------------------------------------------------------------------------|--------------------------------|----------------|----------------------------------|
| Alarm<br>Display | Alarm Name                                                                       | Meaning                                                                                                    | Servomo-<br>tor Stop<br>Method | Alarm<br>Reset | Servo<br>Alarm<br>(ALM)<br>Outpu |
| A.CF2            | Fully-closed Serial<br>Converter Unit<br>Communications Error<br>(Timer Stopped) | Communication of fully-closed serial converter unit is faulty.                                                                                                    | DB stop                        | N/A            | AL ODAL                          |
| A.d00            | Position Error Pulse<br>Overflow                                                 | Position error pulse exceeded parameter (Pn520).                                                                                                    | DB stop                        | Available      |                                  |
| A.d01            | Position Error Pulse<br>Overflow Alarm<br>at Servo ON                            | When the servo turns ON, the position error pulses exceeded the parameter setting (Pn526).                                                                                                    | DB stop                        | Available      |                                  |
| A.d02            | Position Error Pulse<br>Overflow Alarm by Speed<br>Limit at Servo ON             | If the servo turns ON with position error pulses accumulated, the speed is limited by Pn529. In this state, the reference pulse was input without resetting the speed limit, and the position error pulses exceeds the value set for the parameter Pn520. | Zero speed<br>stop             | Available      | AL GOOL                          |
| A.d10            | Motor-Load Position<br>Error Pulse Overflow                                      | Position error pulse between motor and load is too large.                                                                                                    | Zero speed<br>stop             | Available      |                                  |
| A.E00            | COM Alarm 0                                                                      | SERVOPACK "COM error 0."                                                                                                    | Zero speed<br>stop             | Available      | ]                                |
| A.E01            | COM Alarm 1                                                                      | SERVOPACK "COM error 1."                                                                                                    | Zero speed<br>stop             | Available      | 100                              |
| A.E02            | COM Alarm 2                                                                      | SERVOPACK "COM error 2."                                                                                                    | Zero speed<br>stop             | Available      | AN LOT                           |
| A.E07            | COM Alarm 7                                                                      | SERVOPACK "COM error 7."                                                                                                    | Zero speed<br>stop             | N/A            | Н                                |
| A.E40            | MECHATROLINK II<br>Transmission Cycle<br>Setting Error                           | Transmission cycle setting of MECHATROLINK II is incorrect.                                                                                                    | Zero speed<br>stop             | Available      |                                  |
| A.E50            | MECHATROLINK II<br>Synchronization Error                                         | Synchronization error during MECHATROLINK II communications.                                                                                                    | Zero speed<br>stop             | Available      | .300                             |
| A.E51            | MECHATOLINK II<br>Synchronization Failed                                         | Synchronization error during MECHATROLINK II communications.                                                                                                    |                                | 14             | AND NO.                          |
| A.E60            | MECHATROLINK II<br>Communications Error                                          | Continuous communications error during MECHATROLINK II communications.                                                                                                    | Zero speed<br>stop             | Available      |                                  |
| A.E61            | MECHATROLINK II<br>Transmission Cycle Error                                      | Transmission cycle error during MECHATROLINK II communications.                                                                                                    | Zero speed<br>stop             | Available      |                                  |
| A.EA0            | DRV Alarm 0                                                                      | SERVOPACK "DRV error 0."                                                                                                    | DB stop                        | N/A            |                                  |
| A.EA1            | DRV Alarm 1                                                                      | SERVOPACK "DRV error 1."                                                                                                    | DB stop                        | N/A            |                                  |
| A.EA2            | DRV Alarm 2                                                                      | SERVOPACK "DRV error 2."                                                                                                    | Zero speed<br>stop             | Available      | ar. S                            |
| A.ED0            | Internal Command Error                                                           | Command error in the SERVOPACK.                                                                                                    | Zero speed<br>stop             | Available      | ]                                |
| A.F10            | Power Line Open Phase                                                            | One phase is not connected in the main power supply.                                                                                                    | Zero speed<br>stop             | Available      |                                  |
| CPF00<br>CPF01   | Digital Operator<br>Transmission Error                                           | Digital operator (JUSP-OP05A) fails to communicate with SERVOPACK (e.g., CPU error).                                                                                                    | -50                            | N/A<br>N/A     |                                  |
|                  |                                                                                  | Normal operation status                                                                                                    |                                |                |                                  |

Table 10.1 Alarm Display Table (Cont'd)

10.1.3 Warning Displays

# 10.1.3 Warning Displays

Warning display, names, and meanings are shown in table 10.2.

| Warning<br>Display | Warning Name                                        | Meaning                                                                                                    |
|--------------------|-----------------------------------------------------|----------------------------------------------------------------------------------------------------|
| A.900              | Position Error Pulse Overflow                       | Position error pulse exceeded the parameter settings (Pn520×Pn51E/100).                                                                                                    |
| A.901              | Position Error Pulse Overflow<br>at Servo ON        | When the servo turns ON, the position error pulses exceeded the parameter setting (Pn526×Pn528/100).                                                                              |
| A.910              | Overload                                            | This warning occurs before the overload alarms (A.710 or A.720) occur. If the warning is ignored and operation continues, an overload alarm may occur.                            |
| A.911              | Vibration                                           | Abnormal vibration at the motor speed was detected. The detection level is the same as A.520. Set whether to output an alarm or warning by "Vibration Detection Switch" of Pn310. |
| A.920              | Regenerative Overload                               | This warning occurs before the regenerative overload alarm (A.320) occurs. If the warning is ignored and operation continues, a regenerative overload alarm may occur.            |
| A.930              | Absolute Encoder Battery<br>Voltage Lowered         | This warning occurs when the absolute encoder battery voltage is lowered.<br>Continuing the operation in this status may cause an alarm.                                          |
| A.941              | Change of Parameters<br>Requires Setting Validation | The change of the parameters can be validated only after turning the power ON from OFF.                                                                                           |
| A.94A              | Data Setting Warning 1<br>(Parameter Number Error)  | Incorrect command parameter number was set.                                                                                                    |
| A.94B              | Data Setting Warning 2<br>(Out of Range)            | Command input data is out of range.                                                                                                    |
| A.94C              | Data Setting Warning 3<br>(Calculation Error)       | Calculation error was detected.                                                                                                    |
| A.94D              | Data Setting Warning 4<br>(Parameter Size)          | Data size does not match.                                                                                                    |
| A.95A              | Command Warning 1                                   | Command was sent though command sending condition was not satisfied.                                                                                                    |
| A.95B              | Command Warning 2                                   | Unsupported command was sent.                                                                                                    |
| A.95C              | Command Warning 3                                   | Command condition is not satisfied for parameter settings.                                                                                                    |
| A.95D              | Command Warning 4                                   | Command, especially latch command, interferes.                                                                                                    |
| A.95E              | Command Warning 5                                   | Subcommand and main command interfere.                                                                                                    |
| A.960              | MECHATROLINK<br>Communications Warning              | Communications error occurred during MECHATROLINK communications.                                                                                                    |

|  | Table 10.2 | Warning | Displays ar | nd Output |
|--|------------|---------|-------------|-----------|
|--|------------|---------|-------------|-----------|

Note: 1. The following warnings are not detected when  $Pn008 = n \square 1 \square \square$  (Does not Detect a Warning).

A.900, A.901, A.910, A.911, A.920, A.930, A.941

2. A.94□, A.95□, and A.96□ warnings are not detected depending on the warning check mask (Pn800.1) settings.
A.94□ and A.95□ warnings are detected for default settings.

When an error occurs in SERVOPACKs, an alarm display such as  $A.\Box\Box$  or warning display such as  $A.9\Box\Box$  appears on the panel indicator. However, the display "A.--" is not an alarm. Refer to the following sections to identify the cause of an alarm and the action to be taken.

Contact your Yaskawa representative if the problem cannot be solved by the described corrective action.

## (1) Alarm Display and Troubleshooting

| Table 10.3 Alarm Display and Troubles |
|---------------------------------------|
|---------------------------------------|

| Alarm<br>Display | Alarm Name                                 | Situation at Alarm<br>Occurrence                                                                                                    | Cause                                                                                                    | Corrective Actions                                                                                                    |
|------------------|--------------------------------------------|----------------------------------------------------------------------------------------------------|----------------------------------------------------------------------------------------------------|----------------------------------------------------------------------------------------------------|
| A.020            | Parameter<br>Checksum                      | Occurred when the control power                                                                                                    | The control power supply lowered and sometimes ranged from 30 VAC to 60 VAC.                                                                                                    | Correct the power supply, and set Fn005 to initialize the parameter.                                                                               |
|                  | Error 1                                    | supply was turned ON.                                                                                                    | The power supply was turned OFF while changing the parameter setting.                                                                                                    | Set Fn005 to initialize the parameter and input the parameter again.                                                                               |
|                  | manni-Goodec                               | AN AN AN                                                                                                    | The number of times that parameters were written<br>exceeded the upper limit. For example, the<br>parameter was changed every scan through the host<br>controller.<br>The SERVOPACK EEPROM and the related circuit | Replace the SERVOPACK.<br>Replace the SERVOPACK.                                                                                                   |
|                  | _                                          |                                                                                                    | are faulty.                                                                                                    |                                                                                                    |
| A.021            | Parameter<br>Format Error                  | Occurred when the<br>power was turned<br>ON again after<br>writing the<br>parameter with the<br>parameter copy<br>function of the<br>digital operator<br>(JUSP-OP05A). | The model number of the SERVOPACK in the software being used for the SERVOPACK is old and not compatible with the current parameters.                                                                              | Replace the SERVOPACK.<br>Change the parameter settings to be compatible<br>with the model number in the software being used<br>for the SERVOPACK. |
| A.022            | System<br>Parameter<br>Checksum<br>Error 1 | Occurred when the<br>control power<br>supply was turned<br>ON.                                                                                                    | The control power supply lowered and sometimes<br>ranged from 30 VAC to 60 VAC.<br>The SERVOPACK EEPROM and the related circuit<br>are faulty.                                                                     | Correct the power supply, and set Fn005 to<br>initialize the parameter.<br>Replace the SERVOPACK.                                                  |
| A.023            | Parameter<br>Password Error                | Occurred when the<br>control power<br>supply was turned<br>ON.                                                                                                    | A SERVOPACK board fault occurred.                                                                                                    | Replace the SERVOPACK.                                                                                                    |
| A.02A            | Parameter<br>Checksum                      | Occurred when the control power                                                                                                    | The control power supply lowered and sometimes ranged from 30 VAC to 60 VAC.                                                                                                    | Correct the power supply, and set Fn005 to initialize the parameter.                                                                               |
|                  | Error 2                                    | supply was turned ON.                                                                                                    | The power supply was turned OFF while changing the parameter setting.                                                                                                    | Set Fn005 to initialize the parameter and input the parameter again.                                                                               |
|                  | toattor                                    | . A                                                                                                    | The number of times that parameters were written<br>exceeded the upper limit. For example, the<br>parameter was changed every scan through the host<br>controller.                                                 | Replace the SERVOPACK.                                                                                                    |
|                  | ANNI O                                     | and a set                                                                                                    | The SERVOPACK EEPROM and the related circuit are faulty.                                                                                                    | Replace the SERVOPACK.                                                                                                    |
| A.02b            | System<br>Parameter                        | Occurred when the control power                                                                                                    | The control power supply lowered and sometimes ranged from 30 VAC to 60 VAC.                                                                                                    | Correct the power supply, and set Fn005 to initialize the parameter.                                                                               |
|                  | Checksum<br>Error 2                        | supply was turned ON.                                                                                                    | The SERVOPACK EEPROM and the related circuit are faulty.                                                                                                    | Replace the SERVOPACK.                                                                                                    |
| A.030            | Main Circuit<br>Detector Error             | Occurred when the<br>control power<br>supply was turned<br>ON or during<br>operation                                                                                   | A SERVOPACK fault occurred.                                                                                                    | Replace the SERVOPACK.                                                                                                    |
| A.040            | Parameter<br>Setting Error 1               | Occurred when the<br>control power<br>supply was turned<br>ON.                                                                                                    | Parameter is set out of range.<br>The SERVOPACK EEPROM and the related circuit<br>are faulty.                                                                                                    | Set the parameter within the specified range.<br>Replace the SERVOPACK.                                                                            |
| A.04A            | Parameter<br>Setting Error 2               | Occurred when the<br>control power<br>supply was turned                                                                                                    | Parameter is set out of range.<br>The SERVOPACK EEPROM and the related circuit<br>are faulty.                                                                                                    | Set the parameter within the specified range.<br>Replace the SERVOPACK.                                                                            |

| Alarm<br>Display | Alarm Name                                                      | Situation at Alarm<br>Occurrence                                                                                                    | Cause                                                                                                    | Corrective Actions                                                       |
|------------------|-----------------------------------------------------------------|----------------------------------------------------------------------------------------------------|----------------------------------------------------------------------------------------------------|--------------------------------------------------------------------------|
| A.041            | Dividing Pulse<br>Output Setting<br>Error                       | Occurred when the<br>control power<br>supply was turned<br>ON.                                                                                                    | The PC dividing pulse set for Pn212 is out of the setting range and does not satisfy the setting conditions.                                                                               | Set Pn212 to the correct value.                                          |
| A.042            | Multiple<br>Parameter<br>Combinations<br>Exceeding Set<br>Range | Occurred when the<br>power was turned<br>ON again after<br>changing electronic<br>gear ratio (Pn20E/<br>Pn210) or changing<br>the motor to the one<br>with different<br>number of encoder<br>pulses.                      | Speed of program JOB operation (Fn004) is out of<br>range by changing electronic gear ratio (Pn20E/<br>Pn210) or motor.                                                                    | Reduce electronic gear ratio (Pn20E/Pn210).                              |
|                  | -anavar.of                                                      | Occurred when<br>program JOG<br>movement speed<br>(Pn533) is changed.                                                                                                    | Speed of program JOB operation (Fn004) is out of range by changing program JOG movement speed (Pn533).                                                                                     | Increase program JOG movement speed (Pn533).                             |
|                  | 2.ht www.ht                                                     | Occurred when<br>attempting to<br>execute advanced<br>autotuning (F017)<br>after changing<br>electronic gear ratio<br>(Pn20E/Pn210) or<br>changing the motor<br>to the one with<br>different number of<br>encoder pulses. | Movement speed of advanced autotuning is out of<br>range by changing electronic gear ratio (Pn20E/<br>Pn210) or motor.                                                                     | Reduce electronic gear ratio (Pn20E/Pn210).                              |
| A.050            | Combination<br>Error                                            | Occurred when the<br>control power<br>supply was turned<br>ON.                                                                                                    | The SERVOPACK and servomotor capacities do not<br>correspond to each other.<br>Servomotor capacity / SERVOPACK capacity $\leq 1/4$<br>or servomotor capacity / SERVOPACK capacity $\geq 4$ | Select the proper combination of SERVOPACK<br>and servomotor capacities. |
| 3                | 5                                                               | Bor.                                                                                                    | The parameter that is written in the encoder is incorrect.                                                                                                    | Replace the servomotor (encoder).                                        |
|                  | and and and and and and and and and and                         |                                                                                                    | A SERVOPACK board fault occurred.                                                                                                    | Replace the SERVOPACK.                                                   |

| Alarm<br>Display | Alarm Name                     | Situation at Alarm<br>Occurrence                              | Cause                                                                                                    | Corrective Actions                                                                                                    |
|------------------|--------------------------------|---------------------------------------------------------------|----------------------------------------------------------------------------------------------------|----------------------------------------------------------------------------------------------------|
| A.100            | Overcurrent<br>(Heat Sink      | Occurred when the<br>control power                            | The overload alarm has been reset by turning OFF the power too many times.                                                               | Change the method to reset the alarm.                                                                                       |
|                  | Overheated)                    | supply was turned ON.                                         | The connection is faulty between the SERVOPACK board and the thermostat switch.                                                          | Replace the SERVOPACK.                                                                                                    |
|                  | 100                            |                                                               | The SERVOPACK board fault occurred.                                                                                                    | Replace the SERVOPACK.                                                                                                    |
|                  | March                          | Occurred when the main circuit power                          | The connection between grounding and U, V, or W is incorrect.                                                                            | Check and then correct the wiring.                                                                                          |
|                  |                                | supply was turned                                             | The grounding line has contact with other terminals.                                                                                     | Check and then correct the wiring.                                                                                          |
|                  |                                | ON or when an<br>overcurrent<br>occurred while the            | A short circuit occurred between the grounding and U, V, or W of the servomotor cable.                                                   | Repair or replace the servomotor cable.                                                                                     |
|                  | 4                              | servomotor was<br>running.                                    | A short circuit occurred between phase U, V, or W of the servomotor.                                                                     | Repair or replace the servomotor cable.                                                                                     |
|                  |                                | runnig.                                                       | The wiring of the regenerative resistor is incorrect.                                                                                    | Check and then correct the wiring.                                                                                          |
|                  | A1.600                         | 4                                                             | A short circuit occurred between the grounding and U, V, or W of the SERVOPACK.                                                          | Replace the SERVOPACK.                                                                                                    |
|                  | 344                            | A.M.                                                          | A SERVOPACK fault occurred (current feedback circuit, power transistor or board fault).                                                  | Replace the SERVOPACK.                                                                                                    |
| S.               |                                | à                                                             | A short circuit occurred between the grounding and U, V, W of the servomotor.                                                            | Replace the servomotor.                                                                                                    |
|                  |                                | 6 March                                                       | A short circuit occurred between the grounding and U, V, W of the servomotor.                                                            | Replace the servomotor.                                                                                                    |
|                  | "Salto                         | unde sold survey                                              | A fault occurred in the dynamic brake circuit.                                                                                           | Replace the SERVOPACK, and reduce the load, or reduce the number of rotations used.                                         |
|                  | MANIOT                         |                                                               | The dynamic brake was activated too frequently, so a DB overload alarm occurred.                                                         | Replace the SERVOPACK, and reduce the DB operation frequency.                                                               |
|                  | 4                              |                                                               | The overload alarm has been reset by turning OFF the power too many times.                                                               | Change the method to reset the alarm.                                                                                       |
|                  |                                |                                                               | The overload or regenerative power exceeds the regenerative resistor's capacity.                                                         | Reconsider the load and operation conditions.                                                                               |
|                  | all of                         | ( <sup>6</sup> 0)                                             | The direction or the distance of the SERVOPACK to<br>other devices is incorrect.<br>Heat radiation of the panel or heat around the panel | The ambient temperature for the SERVOPACK must be 55°C or less.                                                             |
|                  | . 87                           |                                                               | occurred.                                                                                                    |                                                                                                    |
|                  | AND .                          |                                                               | A SERVOPACK fan fault occurred.                                                                                                    | Replace the SERVOPACK.                                                                                                    |
|                  | 12                             | 24                                                            | A SERVOPACK fault occurred.                                                                                                    | Replace the SERVOPACK.                                                                                                    |
| A.300            | Regeneration<br>Error Detected | Occurred when the<br>control power<br>supply was turned<br>ON | A SERVOPACK board fault occurred.                                                                                                    | Replace the SERVOPACK.                                                                                                    |
|                  | abautor                        | Occurred when the main circuit power supply turned ON.        | Pn600 is set to a value other than "0" for a servomotor of 400 W or less, and an external regenerative resistor is not connected.        | Connect an external regenerative resistor, or set<br>Pn600 to "0" if an external regenerative resistor is<br>not connected. |
|                  | ANN <sup>1</sup> .             | and a start                                                   | Check for incorrect wiring or a disconnected wire in the regenerative resistor.                                                          | Correct the wiring for the external regenerative resistor.                                                                  |
|                  | 14<br>14                       | 2                                                             | A SERVOPACK fault occurred, such as regenerative transistor or a voltage sensor fault.                                                   | Replace the SERVOPACK.                                                                                                    |
|                  |                                | Occurred during<br>normal operation                           | Check for incorrect wiring and disconnection of the regenerative resistor.                                                               | Correct the wiring for the external regenerative resistor.                                                                  |
|                  | , o <sup>t</sup>               | Q.                                                            | The jumper between B2 and B3 is removed for a servomotor of 500 W or more.                                                               | Correct the wiring.                                                                                                    |
|                  | MAN GDOUT                      | . State                                                       | The regenerative resistor is disconnected, so the regenerative energy became excessive.                                                  | Replace the regenerative resistor or replace the SERVOPACK. Reconsider the load and operation conditions.                   |
|                  | in the                         | 44                                                            | A SERVOPACK fault, such as regenerative transistor and voltage sensor fault, occurred.                                                   | Replace the SERVOPACK.                                                                                                    |

| Table 10.3 | Alarm Display and | Troubleshooting | (Cont'd) |
|------------|-------------------|-----------------|----------|
|------------|-------------------|-----------------|----------|

| Alarm<br>Display | Alarm Name                   | Situation at Alarm<br>Occurrence                                                                   | Cause                                                                                                    | Corrective Actions                                                                                                  |
|------------------|------------------------------|----------------------------------------------------------------------------------------------------|----------------------------------------------------------------------------------------------------|----------------------------------------------------------------------------------------------------|
| A.320            | Regenerative<br>Overload     | Occurred when the<br>control power<br>supply was turned<br>ON.                                     | A SERVOPACK board fault occurred.                                                                                                    | Replace the SERVOPACK.                                                                                              |
|                  | and and the                  | Occurred when the<br>main circuit power<br>supply was turned<br>ON                                 | The power supply voltage is 270 V or more.                                                                                                    | Correct the input voltage.                                                                                          |
|                  | 2 <sup>0</sup>               | Occurred during<br>normal operation<br>(large increase of<br>regenerative resistor<br>temperature) | The regenerative energy is excessive. The regenerating state continued.                                                                                                    | Select a proper regenerative resistance capacity, or reconsider the load and operation conditions.                  |
|                  | www.c                        | Occurred during<br>normal operation<br>(small increase of<br>regenerative resistor<br>temperature) | The setting of parameter Pn600 is smaller than the external regenerative resistor's capacity.<br>A SERVOPACK fault occurred.                                                 | Correct the set value of parameter Pn600.<br>Replace the SERVOPACK.                                                 |
|                  | 2.0                          | Occurred at<br>servomotor<br>deceleration                                                          | The regenerative energy is excessive.                                                                                                    | Select a proper regenerative resistance capacity, or reconsider the load and operation conditions.                  |
| A.330            | Main Circuit<br>Wiring Error | Occurred when the<br>control power<br>supply was turned<br>ON.                                     | A SERVOPACK board fault occurred.                                                                                                    | Replace the SERVOPACK.                                                                                              |
|                  | ANNAL C                      | Occurred when the<br>main circuit power<br>supply was turned<br>ON.                                | In the DC power input mode, AC power is supplied<br>through L1 and L2 or L1, L2, and L3.<br>In the AC power input mode, DC power is supplied<br>through P1/Q and Q terminals | For AC power input, Pn001.2=0.<br>For DC power input, Pn001.2=1.                                                    |
|                  | <sup>2</sup> R               | Stor?                                                                                              | through B1/☉ and ⊙ terminals.<br>Pn600 is set to 0 if the regenerative resistance is disconnected.                                                                           | Set Pn600 to 0.                                                                                                    |
| A.400            | Overvoltage                  | Occurred when the<br>control power<br>supply was turned<br>ON.                                     | A SERVOPACK board fault occurred.                                                                                                    | Replace the SERVOPACK.                                                                                              |
|                  | A CASE                       | Occurred when the<br>main circuit power<br>supply was turned                                       | The AC power voltage is 290 V or more.<br>A SERVOPACK fault occurred.                                                                                                    | The AC power voltage must be within the specified range.<br>Replace the SERVOPACK.                                  |
|                  |                              | ON.<br>Occurred during<br>normal operation.                                                        | Check the AC power voltage (check if there is no excessive voltage change.)                                                                                                  | The AC power voltage must be within the specified range.                                                            |
|                  | ×                            | autome                                                                                             | The motor speed is high and load moment of inertia is excessive, resulting in insufficient regenerative capacity.                                                            | Check the load moment of inertia and minus load<br>specifications. Reconsider the load and operation<br>conditions. |
|                  |                              |                                                                                                    | A SERVOPACK fault occurred.                                                                                                    | Replace the SERVOPACK.                                                                                              |
|                  | 1                            | Occurred at<br>servomotor<br>deceleration.                                                         | The motor speed is high, and the load moment of inertia is excessive.                                                                                                    | Reconsider the load and operation conditions.                                                                       |

| Table 10.3 | Alarm Displa | y and Troub | leshooting | (Cont'd) |
|------------|--------------|-------------|------------|----------|
|------------|--------------|-------------|------------|----------|

| Alarm<br>Display | Alarm Name                         | Situation at Alarm<br>Occurrence                               | Cause                                                                                                    | Corrective Actions                                                                                                    |
|------------------|------------------------------------|----------------------------------------------------------------|----------------------------------------------------------------------------------------------------|----------------------------------------------------------------------------------------------------|
| A.410            | Undervoltage                       | Occurred when the<br>control power<br>supply was turned<br>ON. | A SERVOPACK board fault occurred.                                                                                                    | Replace the SERVOPACK.                                                                                                    |
|                  | . Char                             | Occurred when the main circuit power                           | The AC power supply voltage is 120 V or less.                                                                                                    | The AC power supply voltage must be within the specified range.                                                                         |
|                  | and a                              | supply was turned                                              | The fuse of the SERVOPACK is blown out.                                                                                                    | Replace the SERVOPACK.                                                                                                    |
|                  | 14                                 | ON.                                                            | The inrush current limit resistor is disconnected, and<br>result in an abnormal power supply voltage or in an<br>overload of the inrush current limit resistor. | Replace the SERVOPACK. Check the power<br>supply voltage, and reduce the number of times<br>that the main circuit is turned ON or OFF.) |
|                  |                                    | Nº.                                                            | A SERVOPACK fault occurred.                                                                                                    | Replace the SERVOPACK.                                                                                                    |
|                  | S                                  | Occurred during normal operation.                              | The AC power supply voltage was lowered, and large voltage drop occurred.                                                                                       | The AC power supply voltage must be within the specified range.                                                                         |
|                  | . Labor                            |                                                                | A temporary power failure occurred.                                                                                                    | Clear and reset the alarm, and restart the operation.                                                                                   |
|                  | and and                            |                                                                | The servomotor cable shorts to ground.                                                                                                    | Repair or replace the servomotor cable.                                                                                                 |
|                  | 14                                 | 24                                                             | The servomotor shorts to ground.                                                                                                    | Replace the servomotor.                                                                                                    |
|                  |                                    |                                                                | A SERVOPACK fault occurred.                                                                                                    | Replace the SERVOPACK.                                                                                                    |
| A.510            | Overspeed                          | Occurred when the<br>control power<br>supply was turned<br>ON. | A SERVOPACK board fault occurred.                                                                                                    | Replace the SERVOPACK.                                                                                                    |
|                  | 1 Charles                          | Occurred when<br>servo was ON.                                 | The order of phases U, V, and W in the servomotor wiring is incorrect.                                                                                          | Correct the servomotor wiring.                                                                                                    |
|                  | alan.                              | 352                                                            | The encoder wiring is incorrect.                                                                                                    | Correct the encoder wiring.                                                                                                    |
|                  | 4                                  | 2                                                              | Malfunction occurred due to noise interference in the encoder wiring.                                                                                           | Take measures against noise for the encoder wiring.                                                                                     |
|                  |                                    | S.                                                             | A SERVOPACK fault occurred.                                                                                                    | Replace the SERVOPACK.                                                                                                    |
|                  |                                    | Occurred when the servomotor started                           | The order of phases U, V, and W in the servomotor wiring is incorrect.                                                                                          | Correct the servomotor wiring.                                                                                                    |
|                  | 19 A.                              | running or in a high                                           | The encoder wiring is incorrect.                                                                                                    | Correct the encoder wiring.                                                                                                    |
|                  | NIGDOL                             | speed run.                                                     | Malfunction occurred due to noise interference in the encoder wiring.                                                                                           | Take measures against noise for the encoder wiring.                                                                                     |
|                  | 58°                                | 555                                                            | The position or speed reference input is too large.                                                                                                    | Reduce the reference value.                                                                                                    |
|                  | 1                                  | 1                                                              | The setting of the reference input gain is incorrect.                                                                                                    | Correct the reference input gain setting.                                                                                               |
|                  |                                    | 2                                                              | A SERVOPACK board fault occurred.                                                                                                    | Replace the SERVOPACK.                                                                                                    |
| A.511            | Dividing Pulse<br>Output           | Occurred while the servomotor was                              | The output frequency of the dividing pulse exceeds 1.6 MHz.                                                                                                    | Lower the setting of the PG dividing pulse (Pn212).                                                                                     |
|                  | Overspeed                          | running.                                                       | SCio SCio                                                                                                    | Reduce the servomotor speed.                                                                                                    |
| A.520            | Vibration Alarm                    | Occurred while the                                             | Abnormal vibration was detected.                                                                                                    | Reduce the servomotor speed.                                                                                                    |
|                  | ALIGN'                             | servomotor was running.                                        | S. A.                                                                                                    | Reduce the speed loop gain (Pn100).                                                                                                    |
| A.710            | Overload:<br>Momentary<br>Overload | Occurred when the<br>control power<br>supply was turned<br>ON. | A SERVOPACK board fault occurred.                                                                                                    | Replace the SERVOPACK.                                                                                                    |
|                  |                                    | Occurred when the<br>servo was turned<br>ON.                   | The servomotor wiring is incorrect or the connection is faulty.                                                                                                 | Correct the servomotor wiring.                                                                                                    |

| Alarm<br>Display | Alarm Name                                     | Situation at Alarm<br>Occurrence                                             | Cause                                                                                                    | Corrective Actions                                                                                                    |
|------------------|------------------------------------------------|------------------------------------------------------------------------------|----------------------------------------------------------------------------------------------------|----------------------------------------------------------------------------------------------------|
| A.720            | Overload:<br>Continuous                        | Occurred when the servo was turned                                           | The encoder wiring is incorrect or the connection is faulty.                                                                                                  | Correct the encoder wiring.                                                                                                    |
|                  | Overload                                       | ON.                                                                          | A SERVOPACK fault occurred.                                                                                                    | Replace the SERVOPACK.                                                                                                    |
|                  | .8                                             | Occurred when the servomotor did not                                         | The servomotor wiring is incorrect or the connection is faulty.                                                                                               | Correct the servomotor wiring.                                                                                                    |
|                  | ANNA STAND                                     | run by the reference input.                                                  | The encoder wiring is incorrect or the connection is faulty.                                                                                                  | Correct the encoder wiring.                                                                                                    |
|                  |                                                |                                                                              | The starting torque exceeds the maximum torque.                                                                                                    | Reconsider the load and operation conditions, or reconsider the servomotor capacity.                                                                    |
|                  | 25                                             | 38                                                                           | A SERVOPACK fault occurred.                                                                                                    | Replace the SERVOPACK.                                                                                                    |
|                  | -                                              | Occurred during normal operation.                                            | The actual torque exceeds the rated torque or the starting torque largely exceeds the rated torque.                                                           | Reconsider the load and operation conditions, or reconsider the servomotor capacity.                                                                    |
|                  |                                                | Je.                                                                          | A SERVOPACK fault occurred.                                                                                                    | Replace the SERVOPACK.                                                                                                    |
| A.730            | Dynamic Brake<br>Overload                      | Occurred when the<br>control power<br>supply was turned                      | A SERVOPACK board fault occurred.                                                                                                    | Replace the SERVOPACK.                                                                                                    |
|                  | 27                                             | ON.                                                                          | 1 <sup>1</sup> - 1 <sup>1</sup>                                                                                                    | 4                                                                                                    |
|                  | o.d.                                           | Occurred when the<br>servomotor was<br>running and in a<br>status other than | A SERVOPACK board fault occurred.                                                                                                    | Replace the SERVOPACK.                                                                                                    |
|                  |                                                | servo OFF.<br>Occurred when the                                              | The rotating energy at a DB stop exceeds the DB                                                                                                    | ①Reduce the motor speed,                                                                                                    |
|                  | and the second                                 | servomotor was<br>running in servo<br>OFF status.                            | resistance capacity.                                                                                                    | <ul> <li>Reduce the hold speed,</li> <li>Reduce the load moment of inertia, or</li> <li>Reduce the number of times of the DB stop operation.</li> </ul> |
|                  |                                                |                                                                              | A SERVOPACK fault occurred.                                                                                                    | Replace the SERVOPACK.                                                                                                    |
| A.740            | Overload of<br>Surge Current<br>Limit Resistor | Occurred when the<br>control power<br>supply was turned<br>ON.               | A SERVOPACK board fault occurred.                                                                                                    | Replace the SERVOPACK.                                                                                                    |
|                  | and Street                                     | Occurred during<br>operations other<br>than the turning                      | A SERVOPACK board fault occurred.                                                                                                    | Replace the SERVOPACK.                                                                                                    |
|                  | A.M.                                           | ON/OFF of the<br>main circuit.                                               | n.<br>Na                                                                                                    | 444                                                                                                    |
|                  | 2.9                                            | Occurred at the<br>main circuit power<br>supply ON/OFF                       | The inrush current limit resistor operation frequency<br>at the main circuit power supply ON/OF operation<br>exceeds the allowable range.                     | Reduce the number of times that main circuit's<br>power supply can be turned ON/OFF to 5 times/<br>min. or less.                                        |
|                  |                                                | operation.                                                                   | A SERVOPACK fault occurred.                                                                                                    | Replace the SERVOPACK.                                                                                                    |
| A.7A0            | Heat Sink                                      | Occurred when the                                                            | A SERVOPACK fault occurred.                                                                                                    | Replace the SERVOPACK.                                                                                                    |
|                  | Overheated                                     | control power<br>supply was turned<br>ON                                     | The overload alarm has been reset by turning OFF the power too many times.                                                                                    | Change the method to reset the alarm.                                                                                                    |
|                  | 4                                              | Occurred when the main circuit power                                         | The load exceeds the rated load.                                                                                                    | Reconsider the load and operation conditions, or reconsider the servomotor capacity.                                                                    |
|                  | 2                                              | supply was turned<br>ON or while the                                         | The SERVOPACK ambient temperature exceeds 55°C.                                                                                                    | The ambient temperature must be 55°C or less.                                                                                                    |
|                  |                                                | servomotor was<br>running.                                                   | A SERVOPACK fault occurred.                                                                                                    | Replace the SERVOPACK.                                                                                                    |
|                  |                                                | , anning.                                                                    | The overload alarm has been reset by turning OFF the power too many times.                                                                                    | Change the method to reset the alarm.                                                                                                    |
|                  | and Contraction                                |                                                                              | The connection of the SERVOPACK board and the thermostat switch is incorrect.                                                                                 | Replace the SERVOPACK.                                                                                                    |
|                  | 4                                              |                                                                              | The overload or regenerative energy exceeds the resistor capacity.                                                                                            | Reconsider the load and operation conditions.                                                                                                    |
|                  | 2 <sup>.</sup>                                 | ~25 <sup>1</sup> /2.1                                                        | The SERVOPACK (direction and distance to the<br>peripheral devices) is mounted incorrectly.<br>Heat radiation from the panel or heat around the<br>SERVOPACK) | The ambient temperature for SERVOPACK must be 55°C or less.                                                                                             |
|                  |                                                | .8                                                                           | A SERVOPACK fan fault occurred.                                                                                                    | Replace the SERVOPACK.                                                                                                    |

| Alarm<br>Display | Alarm Name                                                                                                    | Situation at Alarm<br>Occurrence                                              | Cause                                                                                                    | Corrective Actions                                                                                                    |
|------------------|----------------------------------------------------------------------------------------------------|-------------------------------------------------------------------------------|----------------------------------------------------------------------------------------------------|----------------------------------------------------------------------------------------------------|
| A.810            | Encoder<br>Backup Error                                                                                                    | Occurred when the<br>control power<br>supply was turned                       | A SERVOPACK board fault occurred when an absolute encoder is used with the setting for incremental encoder.                             | Replace the SERVOPACK.                                                                                                    |
|                  | 2 <sup>10</sup>                                                                                                    | ON.                                                                           | allo" allo"                                                                                                    | and a second second second second second second second second second second second second second second second                                   |
|                  | S. COL                                                                                                    | (Setting:<br>Pn002.2=1)                                                       | S <sup>or</sup> S <sup>or</sup>                                                                                                    |                                                                                                    |
|                  | 44                                                                                                    | Occurred when the control power                                               | Alarm occurred when the power to the absolute encoder was initially turned ON.                                                          | Set up the encoder.                                                                                                    |
|                  |                                                                                                    | supply was turned<br>ON using an                                              | The encoder cable had been disconnected once.                                                                                           | First confirm the connection and set up the encoder.                                                                                             |
|                  |                                                                                                    | absolute encoder.<br>(Setting:<br>Pn002.2=0)                                  | The power from both the PG power supply (+5 V)<br>and the battery power supply from the<br>SERVOPACK is not being supplied.             | Replace the battery or take similar measures to<br>supply power to the encoder, and set up the<br>encoder.                                       |
|                  | Closer.                                                                                                    |                                                                               | An absolute encoder fault occurred.                                                                                                    | If the alarm cannot be a reset by setting up the encoder again.                                                                                  |
|                  | in the second second se | and a start                                                                   | A SERVOPACK fault occurred.                                                                                                    | Replace the SERVOPACK.                                                                                                    |
| A.820            | Encoder<br>Checksum                                                                                                    | Occurred when the<br>control power                                            | A fault occurred in the encoder and was detected by encoder self-diagnosis.                                                             | Set up the encoder. If this alarm occurs frequently, replace the servomotor.                                                                     |
|                  | Error                                                                                                    | supply was turned<br>ON or during<br>operation                                | A SERVOPACK fault occurred.                                                                                                    | Replace the SERVOPACK.                                                                                                    |
|                  | . (bauto                                                                                                    | Occurred when<br>Sensor ON<br>(SENS_ON)<br>command was sent.                  | A fault occurred in the encoder and was detected by encoder self-diagnosis.                                                             | Set up the encoder. If this alarm occurs frequently, replace the servomotor.                                                                     |
| A.830            | Absolute<br>Encoder<br>Battery Error                                                                                                    | When the control<br>power supply was<br>turned ON.<br>(Setting:<br>Pn002.2=1) | When the absolute encoder was used as an incremental, a SERVOPACK board fault occurred.                                                 | Replace the SERVOPACK.                                                                                                    |
|                  |                                                                                                    | When the control                                                              | The battery connection is incorrect.                                                                                                    | Reconnect the battery.                                                                                                    |
|                  | 150                                                                                                    | power supply was<br>turned ON using an                                        | The battery voltage is lower than the specified value 2.7 V.                                                                            | Replace the battery, and then turn ON the power to the encoder.                                                                                  |
|                  | Mr. 1000                                                                                                    | absolute encoder.<br>(Setting:<br>Pn002.2=0)                                  | A SERVOPACK board fault occurred.                                                                                                    | Replace the SERVOPACK.                                                                                                    |
| A.840            | Encoder Data<br>Error                                                                                                    | Occurred when the<br>control power<br>supply was turned                       | A malfunction occurred in the encoder.                                                                                                  | Turn the encoder power supply OFF and then ON<br>again. If this alarm occurs frequently, replace the<br>servomotor.                              |
|                  |                                                                                                    | ON.                                                                           | A SERVOPACK board fault occurred.                                                                                                    | Replace the SERVOPACK.                                                                                                    |
|                  | auto                                                                                                    | Occurred during operation.                                                    | A malfunction occurred in the encoder.                                                                                                  | Correct the wiring around the encoder by<br>separating the encoder cable from the power line,<br>or by checking the grounding and other wiring.) |
|                  | . W. Bri                                                                                                    |                                                                               | An encoder fault occurred.                                                                                                    | If this alarm occurs frequently, replace the servomotor.                                                                                         |
|                  | All a                                                                                                    | 25                                                                            | A SERVOPACK board fault occurred.                                                                                                    | Replace the SERVOPACK.                                                                                                    |
| A.850            | Encoder<br>Overspeed                                                                                                    | Occurred when the<br>control power<br>supply was turned                       | When the encoder power supply turns ON and the SEN signal is ON when using an absolute encoder, the servomotor runs at 200 RPM or more. | Turn ON the encoder power supply when the servomotor runs at a speed less than 200 RPM.                                                          |
|                  |                                                                                                    | ON.                                                                           | An encoder fault occurred.                                                                                                    | Replace the servomotor.                                                                                                    |
|                  | .0                                                                                                    |                                                                               | A SERVOPACK board fault occurred.                                                                                                    | Replace the SERVOPACK.                                                                                                    |
|                  | Same.                                                                                                    | Occurred during                                                               | An encoder fault occurred.                                                                                                    | Replace the servomotor.                                                                                                    |
|                  | S.                                                                                                    | operation.                                                                    | A SERVOPACK board fault occurred.                                                                                                    | Replace the SERVOPACK.                                                                                                    |

| Alarm<br>Display | Alarm Name                                                      | Situation at Alarm<br>Occurrence                                                      | Cause                                                                                                    | Corrective Actions                                                                                                    |
|------------------|-----------------------------------------------------------------|---------------------------------------------------------------------------------------|----------------------------------------------------------------------------------------------------|----------------------------------------------------------------------------------------------------|
| A.860            | Encoder                                                         | Occurred when the                                                                     | An encoder fault occurred.                                                                                                    | Replace the servomotor.                                                                                                    |
|                  | Overheated                                                      | control power<br>supply was turned<br>ON.                                             | A SERVOPACK board fault occurred.                                                                                                    | Replace the SERVOPACK.                                                                                                    |
|                  | Š                                                               | Occurred during operation.                                                            | The ambient temperature around the servomotor is too high.                                                                                                    | The ambient temperature must be 40°C or less.                                                                                                    |
|                  | And the                                                         |                                                                                       | The servomotor load is greater than the rated load.                                                                                                    | The servomotor load must be within the specified range.                                                                                                    |
|                  |                                                                 |                                                                                       | An encoder fault occurred.                                                                                                    | Replace the servomotor.                                                                                                    |
|                  | 2                                                               | 2                                                                                     | A SERVOPACK board fault occurred.                                                                                                    | Replace the SERVOPACK.                                                                                                    |
| A.870            | Fully-closed<br>Serial Encoder<br>Checksum                      | Occurred when the<br>control power<br>supply was turned                               | A serial converter unit fault occurred and was detected by self-diagnosis of serial converter unit.                                                                                                    | Set up the serial converter unit. If this alarm occurs frequently, replace the serial converter unit.                                                           |
|                  | Alarm                                                           | ON or during operation.                                                               | A SERVOPACK fault occurred.                                                                                                    | Replace the SERVOPACK.                                                                                                    |
|                  | e and and a second                                              | Occurred when<br>Sensor ON<br>(SENS_ON)<br>command was                                | A serial converter unit fault occurred and was<br>detected by self-diagnosis of serial converter unit.                                                                                                    | Set up the serial converter unit. If this alarm occurs frequently, replace the serial converter unit.                                                           |
|                  | <u></u>                                                         | issued.                                                                               | e a construction of the second second s |                                                                                                    |
| A.880            | Fully-closed<br>Serial Encoder<br>Data Alarm                    | Occurred when the<br>control power<br>supply was turned<br>ON.                        | A serial converter unit malfunctioned.                                                                                                    | Turn the SERVOPACK and serial converter unit<br>power supplies OFF and then ON again. If this<br>alarm occurs frequently, replace the serial<br>converter unit. |
|                  | . S                                                             |                                                                                       | A SERVOPACK fault occurred.                                                                                                    | Replace the SERVOPACK.                                                                                                    |
|                  | the state                                                       | Occurred during operation.                                                            | A serial converter unit malfunctioned.                                                                                                    | Turn the SERVOPACK and serial converter unit<br>power supplies OFF and then ON again. If this<br>alarm occurs frequently, replace the serial<br>converter unit. |
|                  | $\mathcal{D}_{\mathcal{N}}$                                     | No.                                                                                   | A serial converter unit fault occurred.                                                                                                    | Replace the serial converter unit.                                                                                                    |
|                  |                                                                 | S. C. C. C. C. C. C. C. C. C. C. C. C. C.                                             | A SERVOPACK fault occurred.                                                                                                    | Replace the SERVOPACK.                                                                                                    |
| A.8A0            | Fully-closed<br>Serial Encoder<br>Scale Error                   | Occurred when the<br>control power<br>supply was turned<br>ON or during<br>operation. | A linear encoder fault occurred.                                                                                                    | Replace the linear encoder.                                                                                                    |
| A.8A1            | Fully-closed                                                    | Occurred when the                                                                     | A linear encoder fault occurred.                                                                                                    | Replace the linear encoder.                                                                                                    |
|                  | Serial Encoder<br>Module Error                                  | control power<br>supply was turned<br>ON or during<br>operation.                      | A scale converter unit fault occurred.                                                                                                    | Replace the serial converter unit.                                                                                                    |
| A.8A2            | Fully-closed<br>Serial Encoder<br>Sensor Error<br>(Incremental) | Occurred when the<br>control power<br>supply was turned<br>ON or during<br>operation. | A linear encoder fault occurred.                                                                                                    | Replace the linear encoder.                                                                                                    |
| A.b31            | Current<br>Detection Error                                      | Occurred when the<br>control power<br>supply was turned                               | The current detection circuit for the Phase U is faulty.                                                                                                    | Replace the SERVOPACK.                                                                                                    |
| A.b32            | Current<br>Detection Error<br>2                                 | ON or during operation.                                                               | The current detection circuit for the Phase V is faulty.                                                                                                    | automaine.                                                                                                    |
| A.b33            | Current<br>Detection Error<br>3                                 | ст.<br>Г                                                                              | The detection circuit for the power supply is faulty.<br>The servomotor cable is disconnected.                                                                                                    | Replace the SERVOPACK.<br>Check the motor wiring.                                                                                                    |

Table 10.3 Alarm Display and Troubleshooting (Cont'd)

| Alarm<br>Display | Alarm Name                                      | Situation at Alarm<br>Occurrence                                 | Cause                                                                                                    | Corrective Actions                                                                                                    |
|------------------|-------------------------------------------------|------------------------------------------------------------------|----------------------------------------------------------------------------------------------------|----------------------------------------------------------------------------------------------------|
| A.bF0            | System Alarm<br>0                               | Occurred when the<br>control power<br>supply was turned          | A SERVOPACK board fault occurred.                                                                                     | Replace the SERVOPACK.                                                                                                    |
| A.bF1            | System Alarm<br>1                               | ON.                                                              | auton.                                                                                                    | all of the second second                                                                                                    |
| A.bF2            | System Alarm<br>2                               | al a                                                             | A SERVOPACK board fault occurred.                                                                                     | ALCO ALCO                                                                                                    |
| A.bF3            | System Alarm<br>3                               | A.M.                                                             | 14 May 19 May 19 May 19 May 19 May 19 May 19 May 19 May 19 May 19 May 19 May 19 May 19 May 19 May 19 May 19 May       | 454 454                                                                                                    |
| A.bF4            | System Alarm<br>4                               | 13.01                                                            | 10.9                                                                                                    | 1.0 Å                                                                                                    |
| A.C10            | Servo Overrun<br>Detected                       | Occurred when the<br>control power<br>supply was turned<br>ON.   | A SERVOPACK board fault occurred.                                                                                     | Replace the SERVOPACK.                                                                                                    |
|                  | ANNI DI                                         | Occurred when the servo was ON or a                              | The order of phase-U, -V, and -W in the servomotor wiring is incorrect.                                               | Correct the servomotor wiring.                                                                                                    |
|                  | 1                                               | reference was input.                                             | An encoder fault occurred.                                                                                            | Replace the servomotor.                                                                                                    |
|                  |                                                 | N                                                                | A SERVOPACK fault occurred.                                                                                           | Replace the SERVOPACK.                                                                                                    |
| A.C80            | Absolute                                        | Occurred when the                                                | An encoder fault occurred.                                                                                            | Replace the servomotor.                                                                                                    |
|                  | Encoder Clear<br>Error and Multi-<br>turn Limit | control power<br>supply was turned<br>ON.                        | A SERVOPACK board fault occurred.                                                                                     | Replace the SERVOPACK.                                                                                                    |
|                  | Setting Error                                   | Occurred when an                                                 | An encoder fault occurred.                                                                                            | Replace the servomotor.                                                                                                    |
|                  | ANN OF                                          | encoder alarm was<br>cleared and reset.                          | A SERVOPACK board fault occurred.                                                                                     | Replace the SERVOPACK.                                                                                                    |
| A.C90            | Encoder                                         | Occurred when the                                                | The encoder wiring and the contact are incorrect.                                                                     | Correct the encoder wiring.                                                                                                    |
|                  | Communicatio<br>ns Error                        | control power<br>supply was turned<br>ON or during<br>operation. | Noise interference occurred due to incorrect encoder cable specifications.                                            | Use tinned annealed copper twisted-pair or twisted-pair shielded wire with a core of at least $0.12 \text{ mm}^2 (0.0002 \text{ in}^2)$ . |
|                  | .0                                              | operation.                                                       | Noise interference occurred because the wiring distance for the encoder cable is too long.                            | The wiring distance must be 20m (65.6 ft) max.                                                                                            |
| A.C91            | Encoder<br>Communicatio<br>ns Position          | . service                                                        | The noise interference occurred on the signal line<br>because the encoder cable is bent and the sheath is<br>damaged. | Correct the encoder cable layout.                                                                                                    |
|                  | Data Error                                      | 32                                                               | The encoder cable is bundled with a high-current line or near a high-current line.                                    | Correct the encoder cable layout so that no surge is applied.                                                                             |
|                  |                                                 | NO.R                                                             | The FG varies because of the influence from machines on the servomotor side, such as welder.                          | Make the grounding for the machine separately from PG side FG.                                                                            |
| A.C92            | Encoder<br>Communicatio                         | 201                                                              | Noise interference occurred on the signal line from the encoder.                                                      | Take a measure against noise for the encoder wiring.                                                                                      |
|                  | ns Timer Error                                  |                                                                  | Excessive vibration and shocks were applied to the encoder.                                                           | Reduce the machine vibration or mount the servomotor securely.                                                                            |
|                  | AL.                                             | et la                                                            | An encoder fault occurred.                                                                                            | Replace the servomotor.                                                                                                    |
|                  | 44                                              | 1220                                                             | A SERVOPACK board fault occurred.                                                                                     | Replace the SERVOPACK.                                                                                                    |
| A.CA0            | Encoder                                         | Occurred when the                                                | An encoder fault occurred.                                                                                            | Replace the servomotor.                                                                                                    |
|                  | Parameter<br>Error                              | control power<br>supply was turned<br>ON.                        | A SERVOPACK board fault occurred.                                                                                     | Replace the SERVOPACK.                                                                                                    |

| Alarm<br>Display | Alarm Name                               | Situation at Alarm<br>Occurrence                                                                                                    | Cause                                                                                                    | Corrective Actions                                                                                                    |
|------------------|------------------------------------------|----------------------------------------------------------------------------------------------------|----------------------------------------------------------------------------------------------------|----------------------------------------------------------------------------------------------------|
| A.Cb0            | Encoder                                  | Occurred when the                                                                                                    | The encoder wiring and contact are incorrect.                                                                      | Correct the encoder wiring.                                                                                                    |
|                  | Echoback Error                           | control power<br>supply was turned<br>ON or during                                                                                                    | Noise interference occurred due to incorrect encoder cable specifications.                                         | Use tinned annealed copper twisted-pair or twisted-pair shielded wire with a core of at least $0.12 \text{ mm}^2 (0.0002 \text{ in}^2)$ . |
|                  | A.C.                                     | operation.                                                                                                    | Noise interference occurred because the wiring distance for the encoder cable is too long.                         | The wiring distance must be 20m (65.6 ft) max.                                                                                            |
|                  | ny and                                   |                                                                                                    | Noise interference occurred on the signal line,<br>because the encoder cable is bent and the sheath is<br>damaged. | Correct the encoder cable layout.                                                                                                    |
|                  | 3.9                                      | 140.9                                                                                                    | The encoder cable is bundled with a high-current line or near a high-current line.                                 | Correct the encoder cable layout so that no surge is applied.                                                                             |
|                  |                                          | KOLLON.                                                                                                    | The FG varies because of the influence from the servomotor side machines, such as welder.                          | Ground the machine separately from PG side FG.                                                                                            |
|                  | . Š                                      | 62                                                                                                    | Noise interference occurred on the signal line from the encoder.                                                   | Take measures against noise for the encoder wiring.                                                                                       |
|                  | A A A                                    |                                                                                                    | Excessive vibration and shocks to the encoder was applied.                                                         | Reduce the machine vibration or mount the servomotor securely.                                                                            |
|                  |                                          |                                                                                                    | An encoder fault occurred.                                                                                         | Replace the servomotor.                                                                                                    |
|                  | Q.                                       | and the second second s | A SERVOPACK board fault occurred.                                                                                  | Replace the SERVOPACK.                                                                                                    |
| A.CC0            | Multi-turn Limit<br>Disagreement         | Occurred when the control power                                                                                                    | The parameter settings for the SERVOPACK are incorrect.                                                            | Correct the setting of Pn205 (0 to 65535).                                                                                                |
|                  | ×                                        | supply was turned ON.                                                                                                    | The multi-turn limit value for the encoder is not set<br>or was changed.                                           | Execute Fn013 at the occurrence of alarm.                                                                                                 |
|                  | AND OF                                   | Occurred during operation.                                                                                                    | A SERVOPACK board fault occurred.                                                                                  | Replace the SERVOPACK.                                                                                                    |
| A.CF1            | Fully-closed<br>Serial                   | Occurred when the control power                                                                                                    | Wiring of cable between serial converter unit and SERVOPACK is incorrect or faulty contact.                        | Correct the cable wiring.                                                                                                    |
|                  | Converter Unit<br>Communicatio           | supply was turned<br>ON or during                                                                                                    | The specified cable is not used between serial converter unit and SERVOPACK.                                       | Use the specified cable.                                                                                                    |
|                  | ns Error<br>(Reception                   | operation.                                                                                                    | Cable between serial converter unit and SERVOPACK is too long.                                                     | Use 20-m cable max.                                                                                                    |
|                  | Error)                                   | S. S. L.                                                                                                    | Sheath of cable between serial converter unit and SERVOPACK is broken.                                             | Replace the cable.                                                                                                    |
| A.CF2            | Fully-closed<br>Serial<br>Converter Unit |                                                                                                    | Noise interferes with the cable between serial converter unit and SERVOPACK.                                       | Correct the wiring around serial converter unit,<br>e.g., separating signal line from power line or<br>grounding.                         |
|                  | Communicatio                             | ~                                                                                                    | A serial converter unit fault occurred.                                                                            | Replace the serial converter unit.                                                                                                    |
|                  | ns Error<br>(Timer Stopped)              | ato."                                                                                                    | A SERVOPACK fault occurred.                                                                                        | Replace the SERVOPACK.                                                                                                    |
| A.d00            | Position Error<br>Pulse Overflow         | Occurred when the control power                                                                                                    | A SERVOPACK board fault occurred.                                                                                  | Replace the SERVOPACK.                                                                                                    |
|                  | AL.O                                     | supply was turned ON.                                                                                                    | AL AND AND AND AND AND AND AND AND AND AND                                                                         | all be                                                                                                    |
|                  | 44                                       | Occurred at the<br>servomotor high-                                                                                                    | The contact in the servomotor U, V, and W wirings is faulty.                                                       | Correct the servomotor wiring.                                                                                                    |
|                  |                                          | speed operation.                                                                                                    |                                                                                                    | Correct the encoder wiring.                                                                                                    |
|                  | 6                                        |                                                                                                    | A SERVOPACK board fault occurred.                                                                                  | Replace the SERVOPACK.                                                                                                    |
|                  | 9-1<br>1                                 | The servomotor did<br>not run with                                                                                                    | Wirings of the servomotor U, V, and W are incorrect.                                                               | Correct the servomotor wiring.                                                                                                    |
|                  |                                          | position reference<br>input.                                                                                                    | A SERVOPACK board fault occurred.                                                                                  | Replace the SERVOPACK.                                                                                                    |
|                  | 5                                        | Normal movement,<br>but occurred with a                                                                                                    | The SERVOPACK gain adjustment is improper.                                                                         | Increase the speed loop gain (Pn100) and position loop gain (Pn102).                                                                      |
|                  | 4                                        | long distance reference input.                                                                                                    | The position reference pulse frequency is too high.                                                                | Adjust slowly the position reference pulse frequency.                                                                                     |
|                  |                                          |                                                                                                    |                                                                                                    | Apply the smoothing function.                                                                                                    |
|                  | 2                                        | Sec.                                                                                                    | S.                                                                                                    | Correct the electronic gear ratio.                                                                                                    |
|                  |                                          | -Stander                                                                                                    | Setting of the parameter Pn520 (Position Error Pulse Overflow Alarm Level) is incorrect.                           | Set the parameter Pn520 to proper value.                                                                                                  |
|                  |                                          | JIC.                                                                                                    | The servomotor specifications do not meet the load conditions such as torque and moment of inertia.                | Reconsider and correct the load and servomotor capacity.                                                                                  |

| Alarm<br>Display | Alarm Name                                        | Situation at Alarm<br>Occurrence                                    | Cause                                                                                                    | Corrective Actions                                                                                                    |
|------------------|---------------------------------------------------|---------------------------------------------------------------------|----------------------------------------------------------------------------------------------------|----------------------------------------------------------------------------------------------------|
| A.d01            | Position Error                                    | Occurred when the                                                   | Excessive position errors accumulated while the                                                                                                    | Do not run the servomotor in servo OFF status.                                                                                                    |
|                  | Pulse Overflow<br>Alarm at Servo                  | control power<br>supply was turned                                  | servo is OFF<br>• With the setting not to clear the errors while the                                                                                            | Make the setting so that the errors are cleared while the servo is OFF.                                                                                                    |
|                  | ON                                                | ON.                                                                 | servo is OFF, the servomotor was running.                                                                                                    | Adjust the detection level.                                                                                                    |
| A.d02            | Position Error                                    | Occurred when the                                                   | The servo turned ON with accumulated errors, and                                                                                                    | Do not run the servomotor in servo OFF status.                                                                                                    |
|                  | Pulse Overflow<br>Alarm by                        | servomotor was running.                                             | reference pulse was input during operation at the speed limit, therefore, the errors exceeded the                                                               | Make the setting so that the errors are cleared while the servo is OFF.                                                                                                    |
|                  | Speed Limit at                                    |                                                                     | Position Error Pulse Overflow Alarm Level (Pn520).                                                                                                    | Correct the detection level.                                                                                                    |
|                  | Servo ON                                          | 12.Q                                                                | 10 <sup>.9</sup> . 10 <sup>.9</sup> .                                                                                                    | Adjust the speed limit level (Pn529) when servo turns ON.                                                                                                    |
| A.d10            | Motor-Load<br>Position Error<br>Pulse Overflow    | Occurred when<br>servo was ON or<br>during operation.               | Motor rotation direction and scale installation direction is opposite.                                                                                          | Install the scale in the opposite direction, or<br>reverse the setting of fully-closed encoder usage<br>method (Pn002.3).                                                                        |
|                  | WI.GOS                                            | 3                                                                   | Position of the load such as stage and scale joint installation are incorrect.                                                                                  | Check the mechanical joint.                                                                                                    |
| A.E00<br>A.E01   | COM Alarm 0<br>COM Alarm 1                        | Occurred when the<br>control power<br>supply was turned             | A SERVOPACK fault occurred.                                                                                                    | Replace the SERVOPACK.                                                                                                    |
| A.E02            | COM Alarm 2                                       | ON.                                                                 | 19. A                                                                                                    | 2                                                                                                    |
| A.E07            | COM Alarm 7                                       | AL.                                                                 | Ho. Ho.                                                                                                    | Ho.                                                                                                    |
| A.E40            | MECHATROLI<br>NK II                               | Occurred at<br>MECHATROLINK                                         | Setting of MECHATROLINK II transmission cycle is out of specifications range.                                                                                   | Set the transmission cycle to proper value.                                                                                                    |
|                  | Transmission<br>Cycle Setting<br>Error            |                                                                     | So                                                                                                    | www.CD                                                                                                    |
| A.E50            | MECHATROLI<br>NK II                               | Occurred during<br>MECHATROLINK                                     | WDT data of host controller was not updated correctly.                                                                                                    | Update the WDT data at the host controller correctly.                                                                                                    |
|                  | Synchronizatio<br>n Error                         | II communications.                                                  | A SERVOPACK fault occurred.                                                                                                    | Replace the SERVOPACK.                                                                                                    |
| A.E51            | MECHATROLI<br>NK II<br>Synchronizatio<br>n Failed | Occurred at<br>MECHATROLINK<br>II synchronization<br>communications | WDT data of host controller was not updated<br>correctly at the synchronization communications<br>start, and synchronization communications could not<br>start. | Update the WDT data at the host controller correctly.                                                                                                    |
|                  | Ser.                                              | start.                                                              | A SERVOPACK fault occurred.                                                                                                    | Replace the SERVOPACK.                                                                                                    |
| A.E60            | MECHATROLI                                        | Occurred during                                                     | MECHATROLINK II wiring is incorrect.                                                                                                    | Correct the MECHATROLINK II wiring.                                                                                                    |
|                  | NK II                                             | MECHATROLINK                                                        | A SERVOPACK fault occurred.                                                                                                    | Replace the SERVOPACK.                                                                                                    |
|                  | Communicatio<br>ns Error                          | II communications.                                                  | MECHATROLINK II data reception error occurred due to noise interference.                                                                                        | Take measures against noise. Check the<br>MECHATROLINK II communications cable and<br>FG wiring and take measures such as adding<br>ferrite core on the MECHATROLINK II<br>communications cable. |
| A.E61            | MECHATROLI<br>NK II                               | Occurred during<br>MECHATROLINK                                     | MECHATROLINK II transmission cycle fluctuated.                                                                                                    | Remove the cause of transmission cycle fluctuation at host controller.                                                                                                    |
|                  | Transmission<br>Cycle Error                       | II communications.                                                  | A SERVOPACK fault occurred.                                                                                                    | Replace the SERVOPACK.                                                                                                    |
| A.EA0            | DRV Alarm 0                                       | Occurred when the                                                   | A SERVOPACK fault occurred.                                                                                                    | Replace the SERVOPACK.                                                                                                    |
| A.EA1            | DRV Alarm 1                                       | control power<br>supply was turned                                  | Me. Me.                                                                                                    |                                                                                                    |
| A.EA2            | DRV Alarm 2                                       | ON or during operation.                                             | tornals tornals                                                                                                    | 10 Car                                                                                                    |
| A.ED0            | Internal<br>Command<br>Error                      | Occurred at<br>MECHATROLINK<br>II communications                    | Parameter was changed by the digital operator or the personal computer during MECHATROLINK II communications.                                                   | Stop changing parameter using digital operator<br>and do not connect the personal computer during<br>MECHATROLINK II communications.                                                             |
| 24               | start or during and operation.                    | A SERVOPACK fault occurred.                                         | Replace the SERVOPACK.                                                                                                    |                                                                                                    |

| Table 10.3 | Alarm Display and | Troubleshooting (Cont'd) |
|------------|-------------------|--------------------------|
|------------|-------------------|--------------------------|

| Alarm<br>Display               | Alarm Name                             | Situation at Alarm<br>Occurrence                               | Cause                                                                                     | Corrective Actions                                   |
|--------------------------------|----------------------------------------|----------------------------------------------------------------|-------------------------------------------------------------------------------------------|------------------------------------------------------|
| A.F10 Power Line<br>Open Phase |                                        | Occurred when the<br>control power<br>supply was turned<br>ON. | A SERVOPACK fault occurred.                                                               | Replace the SERVOPACK.                               |
|                                |                                        | Occurred when the                                              | The three-phase power supply wiring is incorrect.                                         | Correct the power supply wiring.                     |
|                                | A.C.                                   | main circuit power                                             | The three-phase power supply is unbalanced.                                               | Balance the power supply by changing phases.         |
|                                | 454                                    | supply was turned ON.                                          | A SERVOPACK fault occurred.                                                               | Replace the SERVOPACK.                               |
|                                | 6                                      | Occurred when the servomotor was                               | The contact in three-phase power supply wiring is faulty.                                 | Correct the power supply wiring.                     |
|                                | 9 °                                    | running.                                                       | Three-phase power supply is unbalanced.                                                   | Balance the power supply.                            |
|                                |                                        |                                                                | A SERVOPACK fault occurred.                                                               | Replace the SERVOPACK.                               |
| CPF00 Digital<br>Operator      |                                        | Occurred when the power supply was                             | The contact between the digital operator and the SERVOPACK is faulty.                     | Insert securely the connector, or replace the cable. |
|                                | Transmission                           |                                                                | The external noise interference occurred to the                                           | Do not lay the cable near noise source.              |
|                                | Error 1 *1                             | digital operator<br>connected or                               | digital operator or cable is faulty.<br>(The digital operator cable is near noise source) | Install digital operator far from noise source.      |
| CPF01                          | Digital                                | when connecting                                                | A digital operator fault occurred.                                                        | Replace the digital operator.                        |
|                                | Operator<br>Transmission<br>Error 2 *2 |                                                                | A SERVOPACK fault occurred.                                                               | Replace the SERVOPACK.                               |

\* 1. This alarm occurs when the communications is still disabled five seconds after digital operator power supply is ON, or when digital operator communications disabled status stays while an option unit is connected.

\* 2. This alarm occurs when digital operator received data error occurs consecutively five times, or when the state that digital operator receives no data from SERVOPACK for one second or more occurs consecutively three times.

# (2) Warning Display and Troubleshooting

| Warning<br>Display | Warning Name                                                                                                    | Situation at Warning<br>Occurrence             | Cause                                                                                          | Corrective Actions                                                                                                    |
|--------------------|----------------------------------------------------------------------------------------------------|------------------------------------------------|------------------------------------------------------------------------------------------------|----------------------------------------------------------------------------------------------------|
| A.900              | Position Error                                                                                                    | Occurred during                                | A SERVOPACK board fault occurred.                                                              | Replace the SERVOPACK.                                                                                                    |
| Pulse Overflow     |                                                                                                    | operation.                                     | Wiring is incorrect or the contact of servomotor                                               | Correct the servomotor wiring.                                                                                                    |
|                    | , S <sup>o</sup>                                                                                                    | .80                                            | U, V, and W is faulty.                                                                         | Correct the encoder wiring.                                                                                                    |
|                    | and and it is a second second s | and and the                                    | The SERVOPACK gain adjustment is improper.                                                     | Increase the speed loop gain (Pn100) and position loop gain (Pn102).                                                                                                    |
|                    |                                                                                                    |                                                | The position reference pulse frequency is too high.                                            | Decrease slowly the position reference pulse frequency.                                                                                                    |
|                    |                                                                                                    | S                                              | NO.Y NO.Y                                                                                      | Apply the smoothing function.                                                                                                    |
|                    | 30                                                                                                    |                                                | S. 55                                                                                          | Adjust the electronic gear ratio.                                                                                                    |
|                    | ~ allon.                                                                                                    | alton.                                         | Setting of the parameter Pn520 (Position Error<br>Pulse Alarm Level) is improper.              | Set the parameter Pn520 to a value other than "0".                                                                                                    |
|                    | MAN COL                                                                                                    | AND STREET                                     | The servomotor specifications do not meet the load conditions (torque, moment of inertia).     | Reconsider and correct the load and servomotor capacity.                                                                                                    |
| A.901              | Position Error<br>Pulse Overflow at                                                                                                    | Occurs when the servo was ON.                  | <ul> <li>Errors accumulated excessively in servo OFF status</li> </ul>                         | Do not run the servomotor in servo OFF status.                                                                                                    |
|                    | Servo ON                                                                                                    | 2                                              | • With the setting not to clear the errors while the servo is OFF, the servomotor was running. | Make the setting so that the errors are cleared in servo OFF status.                                                                                                    |
| 10 m               |                                                                                                    | 6                                              |                                                                                                | Adjust the detection level.                                                                                                    |
| A.910              | A.910 Overload:<br>Warning for the                                                                                                    | Occurs when the servo<br>was ON.               | Wiring is incorrect and the contact in servomotor wiring is faulty.                            | Correct the servomotor wiring.                                                                                                    |
|                    | alarms A710 and A720                                                                                                    |                                                | Wiring is incorrect and the contact in encoder wiring is faulty.                               | Correct the encoder wiring.                                                                                                    |
|                    | 25                                                                                                    |                                                | A SERVOPACK fault occurred.                                                                    | Replace the SERVOPACK.                                                                                                    |
|                    |                                                                                                    | The servomotor did not<br>run with a reference | Servomotor wiring is incorrect and the contact is faulty.                                      | Correct the servomotor wiring.                                                                                                    |
|                    | and the                                                                                                    | input.                                         | Encoder wiring is incorrect and the contact is faulty.                                         | Correct the encoder wiring.                                                                                                    |
|                    | , chauton                                                                                                    | , chanton                                      | The starting torque exceeds the maximum torque.                                                | Reconsider the load and operation<br>conditions. Or, check the servomotor<br>capacity.                                                                                               |
|                    | Share -                                                                                                    | astan.                                         | A SERVOPACK fault occurred.                                                                    | Replace the SERVOPACK.                                                                                                    |
|                    | 14 ···                                                                                                    | Occurred during operation.                     | The effective torque exceeds the rated torque.                                                 | Reconsider the load and operation<br>conditions. Or, check the servomotor<br>capacity.                                                                                               |
|                    | and the                                                                                                    |                                                | Temperature in the SERVOPACK panel is high.                                                    | Reduce the in-panel temperature to 55°C or less.                                                                                                    |
|                    | 10,                                                                                                    |                                                | A SERVOPACK fault occurred.                                                                    | Replace the SERVOPACK.                                                                                                    |
| A.911              | Vibration                                                                                                    | Occurred during<br>normal operation.           | Servo Amplifier gain is improper.                                                              | To adjust the gain, decrease the speed<br>loop gain (Pn100) and position loop gain<br>(Pn101), and increase the filter time<br>constants such as torque reference filter<br>(Pn401). |

## Table 10.4 Warning Display and Troubleshooting

| Warning<br>Display | Warning Name                                                  | Situation at Warning<br>Occurrence                                                                  | Cause                                                                                                    | Corrective Actions                                                                                            |
|--------------------|---------------------------------------------------------------|----------------------------------------------------------------------------------------------------|----------------------------------------------------------------------------------------------------|----------------------------------------------------------------------------------------------------|
| A.920              | Regenerative<br>Overload:<br>Warning for the                  | Occurred when the<br>control power supply<br>was turned ON.                                         | A SERVOPACK fault occurred.                                                                                                   | Replace the SERVOPACK.                                                                                        |
|                    | alarm A320                                                    | Occurred during<br>normal operation<br>(Large increase of<br>regenerative resistor<br>temperature.) | Regenerative energy is excessive.<br>Regenerative status continues.                                                           | Check the regenerative resistor capacity,<br>or reconsider the load and operation<br>conditions.              |
|                    |                                                               | Occurred during<br>normal operation<br>(Small increase of<br>regenerative resistor<br>temperature). | The setting of parameter Pn600 is smaller than<br>the external regenerative resistor capacity.<br>A SERVOPACK fault occurred. | Correct the setting of parameter Pn600.<br>Replace the SERVOPACK.                                             |
|                    | MAR BOULT                                                     | Occurred at servomotor deceleration.                                                                | Regenerative energy is excessive.                                                                                             | Check the regenerative resistor capacity,<br>or reconsider the load and operation<br>conditions.              |
| A.930              | Absolute Encoder<br>Battery Warning                           | Occurred when the<br>control power supply<br>was turned ON<br>(Setting: Pn002.2=1)                  | A SERVOPACK board fault occurred. (The absolute encoder is used in the incremental encoder setting.)                          | Replace the SERVOPACK.                                                                                        |
|                    | -JEON                                                         | Occurred 4 seconds or<br>more after the control<br>power supply was                                 | The battery connection is incorrect or faulty.<br>The battery voltage is lower than the specified<br>value 2.7 V.             | Connect correctly the battery.<br>Replace the battery, and turn OFF the<br>encoder power supply and ON again. |
|                    | ANNON ICOC                                                    | turned ON<br>(Setting: Pn002.2=0)<br>When an absolute<br>encoder was used                           | A SERVOPACK board fault occurred.                                                                                             | Replace the SERVOPACK.                                                                                        |
| A.941              | Change of<br>Parameters<br>Requires the<br>Setting Validation | Occurred after having changed parameter setting.                                                    | To validate new setting of this parameter, turn<br>OFF the power and ON again.                                                | Turn OFF the power and ON again.                                                                              |
| A.94A              | Data Setting<br>Warning 1                                     | Occurred when<br>PRM_RD, PRM_WR,<br>or PPRM_WR<br>command was sent.                                 | Disabled parameter number was used.                                                                                           | Use the correct parameter number.                                                                             |
| A.94B              | Data Setting<br>Warning 2                                     | Occurred when<br>MECHATROLINK II<br>command was sent.                                               | Attempted to send values outside the range to the command data.                                                               | Set the values within the range.                                                                              |
| A.94C              | Data Setting<br>Warning 3<br>(Calculation Error)              | Occurred when<br>PRM_WR or<br>PPRM_WR command<br>was sent.                                          | Calculation result of set value is incorrect.                                                                                 | Set the parameter within the range.                                                                           |
| A.94D              | Data Setting<br>Warning 4                                     | Occurred when<br>PRM_RD, PRM_WR,<br>or PPRM_WR<br>command was sent.                                 | Parameter size set in command is incorrect.                                                                                   | Use the correct parameter size.                                                                               |
| A.95A              | Command<br>Warning 1                                          | Occurred during<br>MECHATROLINK II<br>communications.                                               | Command sending condition is not satisfied.                                                                                   | Send a command after command sending condition is satisfied.                                                  |
| A.95B              | Command<br>Warning 2                                          | Occurred during<br>MECHATROLINK II<br>communications.                                               | SERVOPACK received unsupported command.                                                                                       | Do not sent an unsupported command.                                                                           |
| A.95C              | Command<br>Warning 3                                          | Occurred during<br>MECHATROLINK II<br>communications.                                               | MECHATROLINK II command cannot be executed due to parameter setting condition.                                                | Set the parameter to execute the command.                                                                     |
| A.95D              | Command<br>Warning 4                                          | Occurred during<br>MECHATROLINK II<br>communications.                                               | Command sending condition for latch-related commands is not satisfied.                                                        | Send a command after command sending condition related to latch command is satisfied.                         |
| A.95E              | Command<br>Warning 5                                          | Occurred during<br>MECHATROLINK II<br>communications.                                               | Subcommand sending condition is not satisfied.                                                                                | Send a subcommand after command sending condition is satisfied.                                               |

# 10.1.5 Troubleshooting for Malfunction without Alarm Display

The troubleshooting for the malfunctions that causes no alarm display is listed below. Contact your Yaskawa representative if the problem cannot be solved by the described corrective actions.

|                                                         |                                                                   | Inspection                                                                                        | Corrective Actions                                                |  |
|---------------------------------------------------------|-------------------------------------------------------------------|---------------------------------------------------------------------------------------------------|-------------------------------------------------------------------|--|
| Symptom                                                 | Cause                                                             | Turn OFF the servo system before executing operations.                                            |                                                                   |  |
| Servomotor<br>Does Not                                  | The control power supply is not ON.                               | Check voltage between power supply terminals.                                                     | Correct the power circuit.                                        |  |
| Start                                                   | The main circuit power supply is not ON.                          | Check the voltage between power supply terminals.                                                 | Correct the power circuit.                                        |  |
| ad to the                                               | Wrong wiring or disconnection of I/O signal connector CN1         | Check if the connector CN1 is properly inserted and connected.                                    | Correct the connector CN1 connection.                             |  |
| C.C.                                                    | Servomotor or encoder wiring disconnected.                        | Check the wiring.                                                                                 | Correct the wiring.                                               |  |
|                                                         | Overloaded                                                        | Run under no load.                                                                                | Reduce load or replace with larger capacity servomotor.           |  |
|                                                         | Speed/position references not input                               | Check reference input pins.                                                                       | Input speed/position references correctly.                        |  |
| 4                                                       | Setting for Pn50A to Pn50D "Input Signal Selection" is incorrect. | Check settings of parameters Pn50A to Pn50D.                                                      | Correct the settings for Pn50A to Pn50D "Input Signal Selection." |  |
| N <sup>3</sup> Q                                        | Encoder type differs from parameter setting.                      | Check incremental or absolute encoder.                                                            | Set parameter Pn002.2 to the encoder type being used.             |  |
| 1.20                                                    | Servo ON (SV_ON) command is not sent.                             | Check the command sent from the host controller.                                                  | Send the Servo ON (SV_ON) command.                                |  |
|                                                         | Sensor ON (SENS_ON) command is not sent.                          | Check the command sent from the host controller.                                                  | Send the command in the correct SERVOPACK sequence.               |  |
| 4                                                       | P-OT and N-OT inputs are turned OFF.                              | Check the overtravel input signal.                                                                | Turn the overtravel input signal ON.                              |  |
|                                                         | A SERVOPACK fault occurred.                                       | A SERVOPACK board fault occurred.                                                                 | Replace the SERVOPACK.                                            |  |
| Servomotor                                              | Servomotor wiring is incorrect.                                   | Check the servomotor wiring.                                                                      | Correct the servomotor wiring.                                    |  |
| Moves In-<br>stantaneous-<br>ly, and then<br>Stops      | Encoder wiring is incorrect.                                      | Check the encoder wiring.                                                                         | Correct the encoder wiring.                                       |  |
| Servomotor<br>Speed Unsta-<br>ble                       | Wiring connection to motor is defective                           | Check connection of power lead (phases-U, -V, and -W) and encoder connectors.                     | Tighten any loose terminals or connectors.                        |  |
| Servomotor<br>Rotates With-<br>out Refer-<br>ence Input | A SERVOPACK fault occurred.                                       | A SERVOPACK board fault occurred.                                                                 | Replace the SERVOPACK.                                            |  |
| DB (dynamic                                             | Improper parameter setting                                        | Check the setting of parameter Pn001.0.                                                           | Correct the parameter setting.                                    |  |
| brake) Does<br>Not Operate                              | DB resistor disconnected                                          | Check if excessive moment of inertia,<br>motor overspeed, or DB frequently<br>activated occurred. | Replace the SERVOPACK, and reconsider the load.                   |  |
| 3                                                       | DB drive circuit fault                                            | DB circuit parts are faulty.                                                                      | Replace the SERVOPACK.                                            |  |

#### Table 10.5 Troubleshooting for Malfunction without Alarm Display

10.1.5 Troubleshooting for Malfunction without Alarm Display

| Symptom                                   | Cause                                                                           | Inspection                                                                                                    | Corrective Actions                                                        |
|-------------------------------------------|---------------------------------------------------------------------------------|----------------------------------------------------------------------------------------------------|---------------------------------------------------------------------------|
| Symptom                                   | Cause                                                                           | : Turn OFF the servo                                                                                                    | system before executing operations.                                       |
| Abnormal<br>Noise from                    | Mounting not secured                                                            | Check if there are any loosen mounting screws.                                                                                                    | Tighten the mounting screws.                                              |
| Servomotor                                | "Salto"                                                                         | Check if there are misalignment of couplings.                                                                                                    | Align the couplings.                                                      |
|                                           | 10 <sup>1</sup>                                                                 | Check if there are unbalanced couplings.                                                                                                    | Balance the couplings.                                                    |
|                                           | Defective bearings                                                              | Check for noise and vibration around the bearings.                                                                                                    | If any problems, contact your Yaskawa representative.                     |
|                                           | Vibration source on the driven machine.                                         | Any foreign matter, damages, or<br>deformation on the machine movable<br>section.                                                                                                    | Contact the machine manufacturer.                                         |
|                                           | Noise interference due to incorrect input signal wire specifications.           | The specifications of input signal wires<br>must be:<br>Tinned annealed copper twisted-pair or<br>twisted-pair shielded wires with core 0.12<br>mm <sup>2</sup> (0.0002 in <sup>2</sup> ) min. | Use the specified input signal wires.                                     |
|                                           | Noise interference due to incorrect<br>encoder cable specifications.            | The specifications of encoder cable must<br>be:<br>Tinned annealed copper twisted-pair or<br>twisted-pair shielded wires with core 0.12<br>mm <sup>2</sup> (0.0002 in <sup>2</sup> ) min.      | Use the specified encoder cable.                                          |
|                                           | Noise interference due to long<br>encoder cable wiring distance                 | The wiring distance must be 20 m(65.6 ft) max.                                                                                                    | Shorten the encoder cable wiring distance to the specified value.         |
|                                           | Noise due to damaged encoder cable                                              | Check if the encoder cable is not damaged or bent.                                                                                                    | Modify the encoder cable layout.                                          |
|                                           | Excessive noise to the encoder cable                                            | Check if the encoder cable is bundled with high-current line or near the high-current line.                                                                                                    | Install a surge protector to the encoder cable.                           |
|                                           | FG varies by influence of machines such as welder on the servomotor side        | Check if the machine is correctly grounded.                                                                                                    | Ground the machine separately from PG side FG.                            |
|                                           | SERVOPACK pulse counting error due to noise                                     | Check if there is noise interference on the signal line from encoder.                                                                                                    | Take measure against noise for the encoder wiring.                        |
|                                           | Excessive vibration and shock to the encoder                                    | Vibration from the machine occurred or<br>servomotor installation is incorrect.<br>(Mounting surface accuracy, fixing,<br>alignment, etc.)                                                     | Reduce vibration from the machine, or secure the servomotor installation. |
| NO.X                                      | Encoder fault                                                                   | An encoder fault occurred.                                                                                                    | Replace the motor.                                                        |
| Servomotor<br>Vibrates at<br>about 200 to | Speed loop gain value (Pn100) too high.                                         | Factory setting: Kv=40.0 Hz<br>Refer to the gain adjustment in User's<br>Manual.                                                                                                    | Reduce speed loop gain (Pn100) preset value.                              |
| 400 Hz                                    | Position loop gain value (Pn102) too<br>high                                    | Factory setting: Kp=40.0,<br>Refer to the gain adjustment in User's<br>Manual.                                                                                                    | Reduce position loop gain (Pn102) preset value.                           |
|                                           | Incorrect speed loop integral time<br>constant Pn101 setting                    | Factory setting: Ti=20.00 ms<br>Refer to the gain adjustment in User's<br>Manual.                                                                                                    | Correct the speed loop integral time constant Pn101 setting.              |
|                                           | When the autotuning is used:<br>Incorrect machine rigidity setting              | Check the machine rigidity setting Fn001.                                                                                                    | Select a proper machine rigidity setting Fn001.                           |
|                                           | When the autotuning is not used:<br>Incorrect moment of inertia ratio<br>Pn103. | Check the moment of inertia ratio Pn103.                                                                                                    | Correct the moment of inertia ratio Pn103.                                |

Table 10.5 Troubleshooting for Malfunction without Alarm Display (Cont'd)

| Sumptom                                                                        | Causa                                                                                | Inspection                                                                                                    | Corrective Actions                                              |  |
|--------------------------------------------------------------------------------|--------------------------------------------------------------------------------------|----------------------------------------------------------------------------------------------------|-----------------------------------------------------------------|--|
| Symptom                                                                        | Cause                                                                                | Turn OFF the servo system before executing operations.                                                                                                    |                                                                 |  |
| High Rota-<br>tion Speed<br>Overshoot on                                       | Speed loop gain value too high                                                       | Factory setting: Kv=40.0 Hz,<br>Refer to the gain adjustment in User's<br>Manual.                                                                                                    | Reduce the speed loop gain Pn100 preset value.                  |  |
| Starting and Stopping.                                                         | Position loop gain Pn102 value too<br>big                                            | Factory setting: Kp=40.0/s<br>Refer to the gain adjustment in User's<br>Manual.                                                                                                    | Reduce the position loop gain Pn102 preset value.               |  |
| 10                                                                             | Incorrect speed loop integral time constant Pn101 setting                            | Factory setting: Ti=20.00 ms<br>Refer to the gain adjustment in User's<br>Manual.                                                                                                    | Correct the speed loop integral time constant Pn101 setting.    |  |
| 534°.                                                                          | When the autotuning is used:<br>Incorrect machine rigidity setting                   | Check the machine rigidity setting Fn001.                                                                                                    | Select a proper machine rigidity setting Fn001.                 |  |
|                                                                                | When the autotuning is not used:                                                     | Check the rotational moment of inertia ratio                                                                                                    | Correct the moment of inertia ratio Pn103.                      |  |
|                                                                                | Incorrect rotational moment of inertia ratio                                         | Pn103.                                                                                                    | Use the mode switch setting function.                           |  |
| ABS (abso-<br>lute) Position<br>Difference Er-<br>ror (The po-<br>sition saved | Noise interference due to improper<br>encoder cable specifications                   | The specifications of encoder cable must<br>be:<br>Tinned annealed copper twisted-pair or<br>twisted-pair shielded wires with core 0.12<br>mm <sup>2</sup> (0.0002 in <sup>2</sup> ) min. | Use encoder cable with the specified specifications.            |  |
| in Host con-<br>troller when                                                   | Noise interference because the encoder cable distance is too long.                   | The wiring distance must be 20 m (65.6 ft) max.                                                                                                    | The encoder cable distance must be within the specifie range.   |  |
| the power<br>turned OFF is<br>different from                                   | Noise interference due to damaged encoder cable                                      | Noise interference occurred to the signal<br>line because the encoder cable is bent or its<br>sheath damaged.                                                                             | Correct the encoder cable layout.                               |  |
| the position<br>when the                                                       | Excessive noise to the encoder cable                                                 | Check if the encoder cable is bundled with a high-current line or near high-current line.                                                                                                 | Change the encoder cable layout so that no surge is applied.    |  |
| power turned<br>ON.)                                                           | FG affected by noise from machines<br>such as welder installed on<br>servomotor side | Check if the grounding for the machine is properly made.                                                                                                    | Ground the machine separately from PG side FG.                  |  |
|                                                                                | SERVOPACK pulse counting error due to noise interference                             | Check if the signal line from the encoder receives influence from noise interference.                                                                                                    | Take measures against noise for encoder wiring.                 |  |
| 4                                                                              | Excessive vibration and shock to the encoder                                         | Vibration from machine occurred or<br>servomotor mounting such as mounting<br>surface precision, fixing, and alignment is<br>incorrect.                                                   | Reduce vibration from machine or mount securely the servomotor. |  |
| à                                                                              | Encoder fault                                                                        | An encoder fault occurred. (no change in pulse count)                                                                                                    | Replace the servomotor.                                         |  |
| Ser.                                                                           | SERVOPACK fault                                                                      | Check the multi-turn data from SERVOPACK.                                                                                                    | Replace the SERVOPACK.                                          |  |

### Table 10.5 Troubleshooting for Malfunction without Alarm Display (Cont'd)

10.1.5 Troubleshooting for Malfunction without Alarm Display

| Symptom                       | Cause                                                                     | Inspection                                                                                                    | Corrective Actions                                             |
|-------------------------------|---------------------------------------------------------------------------|----------------------------------------------------------------------------------------------------|----------------------------------------------------------------|
| Symptom                       | Cause                                                                     | Turn OFF the servo                                                                                                    | system before executing operations.                            |
| Overtravel<br>(OT)            | An overtravel signal does not change<br>{(P-OT (1NC-7) or N-OT (1CN-8) is | Check if the voltage of input signal external power supply (+24 V) is correct.                                                                                  | Connect to the external +24 V power supply.                    |
| (Movement over the zone       | at "H"}.                                                                  | Check if the overtravel limit switch (SW) operates properly.                                                                                                    | Correct the overtravel limit SW.                               |
| specified by<br>the host con- | AND CL                                                                    | Check if the overtravel limit switch (SW) is connected correctly.                                                                                               | Correct the overtravel limit SW wiring.                        |
| troller)                      | The overtravel signal does not operate normally (P-OT or N-OT             | Check the fluctuation of the input signal external power supply (+24 V) voltage.                                                                                | Stabilize the external +24 V power supply voltage.             |
| 140.0                         | signal sometimes changes).                                                | Check if the overtravel limit switch (SW) activate correctly.                                                                                                   | Adjust the overtravel limit SW so that it operates correctly.  |
| automats                      | ~altomas                                                                  | Check if the overtravel limit switch wiring<br>is correct. (check for damaged cables or<br>loosen screws.)                                                      | Correct the overtravel limit SW wiring.                        |
|                               | Incorrect P-OT signal selection                                           | Check the P-OT signal selection Pn50A.3.                                                                                                    | Correct the setting of P-OT signal selection Pn50A.3.          |
|                               | A. A.                                                                     | Check the N-OT signal selection Pn50B.0.                                                                                                    | Correct the setting of N-OT signal selection Pn50B.0.          |
|                               | Incorrect servomotor stop method selection                                | Check if "coast to stop" in servo OFF status is selected.                                                                                                    | Check Pn001.0 and Pn001.1.                                     |
| A42.9                         | No.9                                                                      | Check if "coast to stop" in torque control mode is selected.                                                                                                    | Check Pn001.0 and Pn001.1.                                     |
| HOROL'                        | Improper LS overtravel position setting                                   | The distance to the LS overtravel (OT) is too short considering the coasting distance.                                                                          | Correct the LS OT position.                                    |
| <u>e</u> r.                   | Noise interference due to improper<br>encoder cable specifications        | The encoder cable specifications must be:<br>Tinned annealed copper twisted-pair or<br>twisted-pair shielded wire with core $0.12$<br>$mm^2 (0.0002 in^2) min.$ | Use encoder cable with the specified specifications.           |
| à                             | Noise interference because the encoder cable distance is too long.        | The wiring distance must be 20 m(65.6 ft) max.                                                                                                    | The encoder cable distance must be within the specified range. |
| Calle                         | Noise influence due to damaged encoder cable                              | Check if the encoder cable is bent or its sheath is damaged.                                                                                                    | Correct the encoder cable layout.                              |
| all <sup>OL</sup>             | Excessive noise interference to encoder cable                             | Check if the encoder cable is bundled with a high-current line or near high-current line.                                                                       | Change the encoder cable layout so that no surge is applied.   |
|                               | FG varies because machine such as welder installed on servomotor side.    | Check if grounding of the machine is made correctly.                                                                                                    | Ground the machine separately from PG side FG.                 |
|                               | SERVOPACK pulse count error due to noise                                  | Check if the signal line from the encoder is influenced by noise.                                                                                               | Take a measure against noise for the encoder wiring.           |
| Cashe.?                       | Excessive vibration and shock to the encoder                              | Machine vibration occurred or servomotor<br>mounting such as mounting surface<br>precision, fixing, alignment is incorrect.                                     | Reduce the machine vibration or mount the servomotor securely. |
| 10                            | Encoder fault                                                             | An encoder fault occurred.                                                                                                    | Replace the servomotor.                                        |
| <u>8</u>                      | SERVOPACK fault                                                           | A SERVOPACK fault occurred.                                                                                                    | Replace the SERVOPACK.                                         |
| Position error<br>(without    | Unsecured coupling between machine and servomotor                         | Check if a position error occurs at the coupling between machine and servomotor.                                                                                | Secure the coupling between the machine and servomotor.        |
| alarm)                        | Noise interference due to improper input signal cable specifications      | The input signal cable specifications must<br>be:<br>Twisted-pair or twisted-pair shielded wire                                                                 | Use input signal cable with the specified specifications.      |
| and a r                       | - ather                                                                   | with core $0.12 \text{ mm}^2$ (0.0002 in <sup>2</sup> ) min. and tinned annealed copper twisted wire.                                                           | AND AND AND AND AND AND AND AND AND AND                        |
| autor                         | Encoder fault (pulse count does not change)                               | An encoder fault occurred. (pulse count does not change)                                                                                                    | Replace the servomotor.                                        |
| Servomotor                    | Ambient temperature too high                                              | Measure servomotor ambient temperature.                                                                                                    | Reduce ambient temperature to 40°C (104 °F) max.               |
| Overheated                    | Servomotor surface dirty                                                  | Check visually.                                                                                                    | Clean dust and oil from motor surface.                         |
|                               | Overloaded                                                                | Run under no load.                                                                                                    | Reduce load or replace with larger capacity servomotor.        |

#### Table 10.5 Troubleshooting for Malfunction without Alarm Display (Cont'd)

# 10.2 Inspection and Maintenance

## 10.2.1 Servomotor Inspection

The AC servomotors are brushless. Simple, daily inspection is sufficient. The inspection and maintenance frequencies in the table are only guidelines. Increase or decrease the frequency to suit the operating conditions and environment.

#### IMPORTANT

During inspection and maintenance, do not disassemble the servomotor. If disassembly of the servomotor is required, contact your Yaskawa representative.

| Item                                 | Frequency                                        | Procedure                                                                               | Comments                                                                                         |
|--------------------------------------|--------------------------------------------------|-----------------------------------------------------------------------------------------|--------------------------------------------------------------------------------------------------|
| Vibration and Noise                  | Daily                                            | Touch and listen.                                                                       | Levels higher than normal?                                                                       |
| Exterior                             | According to degree of contamination             | Clean with cloth or compressed air.                                                     |                                                                                                  |
| Insulation Resistance<br>Measurement | At least once a year                             | Disconnect SERVOPACK and<br>test insulation resistance<br>at 500 V. Must exceed 10 MΩ.* | Contact your Yaskawa representative if the insulation resistance is below $10 \text{ M}\Omega$ . |
| Replacing Oil Seal                   | At least once every 5000 hours                   | Remove servomotor from machine and replace oil seal.                                    | Applies only to motors with oil seals.                                                           |
| Overhaul                             | At least once every<br>20000 hours or 5<br>years | Contact your Yaskawa representative.                                                    | The user should not disassemble and clean the servomotor.                                        |

#### Table 10.6 Servomotor Inspections

\* Measure across the servomotor FG and the phase-U, phase-V, or phase-W power line.

# 10.2.2 SERVOPACK Inspection

For inspection and maintenance of the SERVOPACK, follow the inspection procedures in the following table at least once every year. Other routine inspections are not required.

| Item                                               | Frequency            | Procedure                                                                | Comments                             |  |
|----------------------------------------------------|----------------------|--------------------------------------------------------------------------|--------------------------------------|--|
| Clean Interior and<br>Circuit Boards               | At least once a year | Check for dust, dirt, and oil on the surfaces.                           | Clean with compressed air.           |  |
| Loose Screws                                       | At least once a year | Check for loose terminal block and connector screws.                     | Tighten any loose screws.            |  |
| Defective Parts in<br>Unit or on<br>Circuit Boards | At least once a year | Check for discoloration,<br>damage or discontinuities<br>due to heating. | Contact your Yaskawa representative. |  |

| Table 10.7 | SERVOPACK | Inspections |
|------------|-----------|-------------|
|            |           |             |

10.2.3 SERVOPACK's Parts Replacement Schedule

## 10.2.3 SERVOPACK's Parts Replacement Schedule

The following electric or electronic parts are subject to mechanical wear or deterioration over time. To avoid failure, replace these parts at the frequency indicated.

The parameters of any SERVOPACKs overhauled by Yaskawa are reset to the standard settings before shipping. Be sure to confirm that the parameters are properly set before starting operation.

| Part                                                      | Standard<br>Replacement<br>Period | Replacement Method                                 | Operating Conditions                       |  |
|-----------------------------------------------------------|-----------------------------------|----------------------------------------------------|--------------------------------------------|--|
| Cooling Fan                                               | 4 to 5 years                      | Replace with new part.                             | Ambient Temperature: Annual                |  |
| Smoothing Capacitor                                       | 7 to 8 years                      | Test. Replace with new part if necessary.          | average of 30°C<br>• Load Factor: 80% max. |  |
| Relays                                                    | - 80                              | Test. Replace if necessary.                        | • Operation Rate: 20 hours/day             |  |
| Fuses                                                     | 10 years                          | Replace with new part.                             | max.                                       |  |
| Aluminum<br>Electrolytic<br>Capacitor on Circuit<br>Board | 5 years                           | Test. Replace with new circuit board if necessary. | w. w.                                      |  |

Table 10.8 Periodical Part Replacement

# Appendix

11

| 11.1 Servomotor Capacity Selection Examples                      | 11-2<br>11-4                  |  |
|------------------------------------------------------------------|-------------------------------|--|
| 11.2 List of Parameters                                          | 11-11<br>-  11-12             |  |
| 11.3 Using the Adjusting Command (ADJ: 3EH)<br>11.3.1 Autotuning | - 11-38<br>- 11-43<br>- 11-44 |  |
| 11 4 Parameter Recording Table                                   | 11-46                         |  |

11.1.1 Selection Example for Speed Control

# 11.1 Servomotor Capacity Selection Examples

# 11.1.1 Selection Example for Speed Control

Mechanical Specifications

- Load speed:  $V_{l} = 15 \text{ m/min}$
- Feeding times: n=40 times/min
  Feeding distance: *g* = 0.275 m

• Feeding time: tm = 1.2 s max.

• Mechanical efficiency:  $\eta = 0.9 (90\%)$ 

• Friction coefficient:  $\mu = 0.2$ 

- Linear motion section mass: M = 300 kg
- Ball screw length:  $L_B = 1.0 \text{ m}$
- Ball screw diameter:  $D_B = 0.03 \text{ m}$
- Ball screw lead:  $P_B = 0.01 \text{ m}$
- Coupling mass:  $M_C = 1 \text{ kg}$
- Coupling outer diameter:  $D_C = 0.06 \text{ m}$

# (1) Speed Diagram

Ball screw

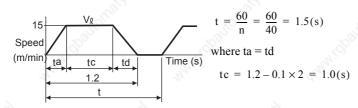

## (2) Rotation Speed

• Load axis rotation speed

$$N_{l} = \frac{V_{l}}{P_{B}} = \frac{15}{0.01} = 1500 \text{ (min}^{-1})$$

• Motor shaft rotation speed with the direct coupling: Gear ratio 1/R=1/1 Therefore,

 $N_M = N_{\ell} \cdot R = 1500 \times 1 = 1500 \text{ (min^{-1})}$ 

## (3) Load torque

$$T_{L} = \frac{9.8\mu \cdot M \cdot P_{B}}{2\pi R \cdot \eta} = \frac{9.8 \times 0.2 \times 300 \times 0.01}{2\pi \times 1 \times 0.9} = 1.04 \text{ (N·m)}$$

## (4) Load Moment of Inertia

• Linear motion section

$$J_{L1} = M \left(\frac{P_B}{2\pi R}\right)^2 = 300 \times \left(\frac{0.01}{2\pi \times 1}\right)^2 = 7.6 \times 10^{-4} (\text{kg} \cdot \text{m}^2)$$

• Ball screw

$$J_{\rm B} = \frac{\pi}{32} \rho \cdot L_{\rm B} \cdot D_{\rm B}^{4} = \frac{\pi}{32} \times 7.87 \times 10^{+3} \times 1.0 \times (0.03)^{4} = 6.3 \times 10^{-4} \, (\text{kg} \cdot \text{m}^{2})$$

• Coupling

$$J_{C} = \frac{1}{8}M_{C} \cdot D_{C^{2}} = \frac{1}{8} \times 1 \times (0.06)^{2} = 4.5 \times 10^{-4} (\text{kg} \cdot \text{m}^{2})$$

• Load moment of inertia at motor shaft

$$J_L = J_{L1} + J_B + J_C = 18.4 \times 10^{-4} (\text{kg} \cdot \text{m}^2)$$

#### (5) Load Moving Power

 $P_{\rm O} = \frac{2\pi N_{\rm M} \cdot T_{\rm L}}{60} = \frac{2\pi \times 1500 \times 1.04}{60} = 163 \, (\rm W)$ 

## (6) Load Acceleration Power

 $P_{a} = \left(\frac{2\pi}{60} N_{M}\right)^{2} \frac{J_{L}}{ta} = \left(\frac{2\pi}{60} \times 1500\right)^{2} \frac{18.4 \times 10^{-4}}{0.1} = 454 \text{ (W)}$ 

## (7) Servomotor Provisional Selection

- (a) Selecting Conditions
  - $T_L \leq Motor rated torque$
  - $Pa + Po = (1 \text{ to } 2) \times Motor rated output}$
  - $N_M \leq Motor rated speed$
  - $J_L \leq SERVOPACK$  allowable load moment of inertia
  - The followings satisfy the conditions.
  - SGMAH-08A Servomotor
  - SGDS-08A SERVOPACK

#### (b) Specifications of the Provisionally Selected Servomotor and SERVOPACK

- Rated output: 750 (W)
- Rated motor speed: 3000 (RPM)
- Rated torque: 2.39 (N·m)
- Instantaneous peak torque: 7.16 (N·m)
- Servomotor moment of inertia:  $2.10 \times 10^{-4}$  (kg·m<sup>2</sup>)
- SERVOPACK allowable load moment of inertia:  $31.5 \times 10^{-4}$  (kg·m<sup>2</sup>)

#### (8) Verification on the Provisionally Selected Servomotor

• Required starting torque

 $T_{\rm P} = \frac{2\pi N_{\rm M} (J_{\rm M} + J_{\rm L})}{60 {\rm ta}} + T_{\rm L} = \frac{2\pi \times 1500 \times (2.10 + 18.4) \times 10^{-4}}{60 \times 0.1} + 1.04$ 

= 4.3 (N·m) < Instantaneous peak torque····Satisfactory

• Required braking torque

$$\Gamma_{\rm S} = \frac{2\pi N_{\rm M} (J_{\rm M} + J_{\rm L})}{60 \text{td}} - \Gamma_{\rm L} = \frac{2\pi \times 1500 \times (2.10 + 18.4) \times 10^{-4}}{60 \times 0.1} - 1.04$$

= 2.2 (N·m) < Instantaneous peak torque····Satisfactory

Torque efficiency

$$T_{rms} = \sqrt{\frac{T_{p}^{2} \cdot ta + T_{L}^{2} \cdot tc + T_{S}^{2} \cdot td}{t}} = \sqrt{\frac{(4.3)^{2} \times 0.1 + (1.04)^{2} \times 1.0 + (2.2)^{2} \times 0.1}{1.5}}$$

 $= 1.51(N \cdot m) < Rated torque \cdots Satisfactory$ 

11.1.2 Selection Example for Position Control

## (9) Result

The provisionally selected servomotor and SERVOPACK are confirmed to be applicable. The torque diagram is shown below.

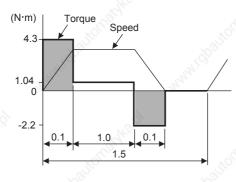

# 11.1.2 Selection Example for Position Control

**Mechanical Specifications** 

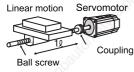

- Load speed:  $V_{l} = 15 \text{ m/min}$
- Linear motion section mass: M = 80 kg
- Ball screw length:  $L_B = 0.8 \text{ m}$
- Ball screw diameter:  $D_B = 0.016$  m
- Ball screw lead:  $P_B = 0.005 \text{ m}$
- Coupling mass:  $M_C = 0.3 \text{ kg}$
- Coupling outer diameter:  $D_C = 0.03 \text{ m}$
- (1) Speed Diagram

15 Speed (m/min)

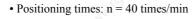

- Positioning distance: l = 0.25 m
- Positioning time: tm = Less than 1.2 s
- Electrical stop accuracy:  $\delta = \pm 0.01 \text{ mm}$
- Friction coefficient:  $\mu = 0.2$ 
  - Mechanical efficiency: η=0.9 (90%)

(s)

Reference  
bulse  
Load  
speed  
Time (s)  
Time (s)  
$$t = \frac{60}{n} = \frac{60}{40} = 1.5(s)$$
  
Where ta = td, ts = 0.1 (s)  
 $ta = tm - ts - \frac{60}{V_{2}} = 1.2 - 0.1 - \frac{60 \times 0.25}{15} = 0.1$   
 $tc = 1.2 - 0.1 - 0.1 \times 2 = 0.9(s)$ 

## (2) Rotation Speed

- Load axis rotation speed  $N_{\ell} = \frac{V_{\ell}}{P_{B}} = \frac{15}{0.005} = 3000 \text{ (min}^{-1}\text{)}$
- Motor shaft rotation speed with direct coupling: Gear ratio 1/R=1/1
- Therefore,
- $N_M = N_{l} \cdot R = 3000 \times 1 = 3000 \text{ (min}^{-1})$

### (3) Load Torque

$$T_{L} = \frac{9.8\mu \cdot M \cdot P_{B}}{2\pi R \cdot \eta} = \frac{9.8 \times 0.2 \times 80 \times 0.005}{2\pi \times 1 \times 0.9} = 0.139 \text{ (N-m)}$$

### (4) Load Moment of Inertia

• Liner motion section

$$J_{L1} = M \left(\frac{P_B}{2\pi R}\right)^2 = 80 \times \left(\frac{0.005}{2\pi \times 1}\right)^2 = 0.507 \times 10^{-4} (\text{kg} \cdot \text{m}^2)$$

• Ball screw

$$J_{B} = \frac{\pi}{22} \rho \cdot L_{B} \cdot D_{B}^{4} = \frac{\pi}{22} \times 7.87 \times 10^{3} \times 0.8 \times (0.016)^{4} = 0.405 \times 10^{-4} (\text{kg} \cdot \text{m}^{2})$$

Coupling

$$_{\rm C} = \frac{1}{8} {\rm M}_{\rm C} \cdot {\rm D}_{\rm C}^4 = \frac{1}{8} \times 0.3 \times (0.03)^2 = 0.338 \times 10^{-4} \, ({\rm kg} \cdot {\rm m}^2)$$

· Load moment of inertia at the motor shaft

$$J_L = J_{L1} \cdot J_B \cdot J_C = 1.25 \times 10^{-4} (\text{kg} \cdot \text{m}^2)$$

#### (5) Load Moving Power

$$P_{\rm O} = \frac{2\pi N_{\rm M} \cdot T_{\rm L}}{60} = \frac{2\pi \times 3000 \times 0.139}{60} = 43.7 \, (\rm W)$$

### (6) Load Acceleration Power

$$P_{a} = \left(\frac{2\pi}{60} N_{M}\right)^{2} \frac{J_{L}}{ta} = \left(\frac{2\pi}{60} \times 3000\right)^{2} \frac{1.25 \times 10^{-4}}{0.1} = 123.4 \text{ (W)}$$

## (7) Provisionally Servomotor Selection

- (a) Selecting Conditions
  - $T_L \leq Motor rated torque$
  - $Pa + Po = (1 \text{ to } 2) \times \text{Motor rated output}$
  - $N_M \leq Motor rated speed$
  - $J_L \leq SERVOPACK$  allowable load moment of inertia

The followings satisfy the conditions.

- SGMAH-02 Servomotor
- SGDS-02A01A SERVOPACK

#### (b) Specifications of Servomotor and SERVOPACK

- Rated output: 200 (W)
- Rated motor speed: 3000 (RPM)
- Rated torque: 0.637 (N·m)
- Instantaneous peak torque: 1.91 (N·m)
- Motor moment of inertia:  $0.116 \times 10^{-4} (\text{kg} \cdot \text{m}^2)$
- SERVOPACK allowable load moment of inertia:  $3.48 \times 10^{-4}$  (kg·m<sup>2</sup>)
- Number of PG pulses: 32768 (P/R)

#### (8) Verification on Provisionally Selected Servomotor

• Required starting torque

$$T_{\rm p} = \frac{2\pi N_{\rm M} (J_{\rm M} + J_{\rm L})}{60 ta} + T_{\rm L} = \frac{2\pi \times 3000 \times (0.209 + 1.25) \times 10^{-4}}{60 \times 0.1} + 0.139$$

= 0.597 (N·m) < Instantaneous peak torque···Satisfactory

11.1.3 Calculating the Required Capacity of Regenerative Resistors

• Required braking torque

$$\Gamma_{\rm S} = \frac{2\pi N_{\rm M} (J_{\rm M}^+ J_{\rm L})}{60 ta} - \Gamma_{\rm L} = \frac{2\pi \times 3000 \times (0.209 + 1.25) \times 10^{-4}}{60 \times 0.1} - 0.139$$

= 0.319 (N·m) < Instantaneous peak torque····Satisfactory

· Effective torque

$$T_{rms} = \sqrt{\frac{T_{p}^{2} \cdot ta + T_{L}^{2} \cdot tc + T_{S}^{2} \cdot td}{t}} = \sqrt{\frac{(0.597)^{2} \times 0.1 + (0.139)^{2} \times 0.9 + (0.319)^{2} \times 0.1}{1.5}}$$

= 0.205 (N-m) < Rated torque---Satisfactory

The above confirms that the provisionally selected servomotor and SERVOPACK capacities are sufficient. In the next step, their performance in position control are checked.

#### (9) PG Feedback Pulse Dividing Ratio: Setting of Electronic Gear Ratio $\left(\frac{B}{A}\right)$

As the electrical stop accuracy  $\delta = \pm 0.01$  mm, take the position detection unit  $\Delta t = 0.01$  mm/pulse.

$$\frac{P_{B}}{\Delta I} \times \left(\frac{B}{A}\right) = \frac{5}{0.01} \times \left(\frac{B}{A}\right) = 32768 \times 4$$
$$k = \frac{B}{A} = \frac{32768 \times 4}{500}$$

## (10) Reference Pulse Frequency

vs =  $\frac{1000 V_{\ell}}{60 \times \Delta_{\ell}} = \frac{1000 \times 15}{60 \times 0.01} = 25,000 \text{ (pps)}$ 

#### (11) Error Counter Pulses

Position loop gain Kp = 30 (1/S)

$$\varepsilon = \frac{vs}{Kp} = \frac{25,000}{30} = 833 \text{ (pulse)}$$

(12) Electrical Stop Accuracy

$$-\Delta \varepsilon = -\frac{\varepsilon}{(\text{SERVOPACK} \times \frac{N_{\text{M}}}{N_{\text{R}}}} = -\frac{833}{5000 \times \frac{3000}{3000}} \doteq -0.17 < -1 \text{ (pulse)} = -0.01 \text{ (pulse)}$$

The above results confirm that the selected SERVOPACK and servomotor are applicable for the position control.

## 11.1.3 Calculating the Required Capacity of Regenerative Resistors

#### (1) Simple Calculation

When driving a servomotor with the horizontal axis, check the external regenerative resistor requirements using the calculation method shown below.

#### (a) SERVOPACKs with Capacities of 400 W or Less

SERVOPACKs with capacities of 400 W or less do not have built-in regenerative resistors. The energy that can be charged with capacitors is shown in the following table. If the rotational energy in the servomotor exceeds these values, then connect a external regenerative resistor.

| Voltage | Applicable<br>SERVOPACKs | Regenerative<br>Energy that Can<br>be Processed<br>(joules) | Remarks                                                                                                    |
|---------|--------------------------|-------------------------------------------------------------|----------------------------------------------------------------------------------------------------|
| 100 V   | SGDS-A5F to -02F         | 28.6                                                        | Value when main circuit input voltage is 100 VAC                                                                                                    |
| 100 0   | SGDS-04F                 | 39.0                                                        | 10°                                                                                                    |
| 200 V   | SGDS-A5A                 | 15.2                                                        | Value when main circuit input voltage is 200 VAC                                                                                                    |
| 200 V   | SGDS-01A to -04A         | 30.5                                                        | and the second second sec |

Calculate the rotational energy E<sub>s</sub> in the servomotor from the following equation:

 $E_{\rm S} = J \times (N_{\rm M})^2 / 182$  (joules)

- $J = J_M + J_L$
- J<sub>M</sub>: Servomotor rotor moment of inertia (kg·m<sup>2</sup>)
- J<sub>L</sub>: Load converted to shaft moment of inertia (kg·m<sup>2</sup>)
- N<sub>M</sub>: Rotation speed used by servomotor (RPM)

#### (b) SERVOPACKs with Capacities of 0.5 to 1.0 kW

Servomotors with capacities of 0.5 to 1.0 kW have built-in regenerative resistors. The allowable frequencies for just the servomotor in acceleration and deceleration operation, during the rotation speed cycle from 0 to the maximum rotation speed to 0, are summarized in the following table.

Convert the data into the values obtained with actual rotation speed and load moment of inertia to determine whether an external regenerative resistor is needed.

| Voltage |       | ×° | Series             | Allowable Frequencies in Regenerative Mode (times/min) |      |    |    |
|---------|-------|----|--------------------|--------------------------------------------------------|------|----|----|
| v       | onage |    | Capacity<br>Symbol | 05                                                     | 06   | 08 | 10 |
| 200     | V C   | SC | GMAH O             | _                                                      | 110  | 46 | _  |
| 250     |       | SC | GMPH               | -                                                      | ž. – | 16 | -  |
|         |       | SC | GMSH               | -                                                      | -    | -  | 19 |

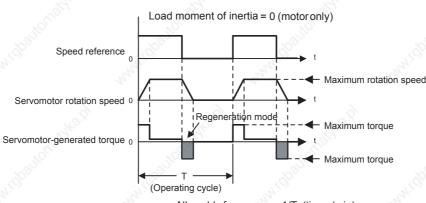

Allowable frequency = 1/T (times/min)

Operating Conditions for Allowable Regenerative Frequency Calculation

Use the following equation to calculate the allowable frequency for regeneration mode operation.

Allowable frequency :

Allowable frequency for Servomotor only (1 + n)

 $\left(\frac{\text{Max. rotation speed}}{\text{Rotation speed}}\right)^2$  (times/min)

11.1.3 Calculating the Required Capacity of Regenerative Resistors

- $n = J_L/J_M$
- J<sub>M</sub>: Servomotor rotor moment of inertia (kg·m<sup>2</sup>)
- $J_L$ : Load converted to shaft moment of inertia (kg·m<sup>2</sup>)

### (2) Calculating the Regenerative Energy

This section shows the procedure for calculating the regenerative resistor capacity when acceleration and deceleration operation is as shown in the following diagram.

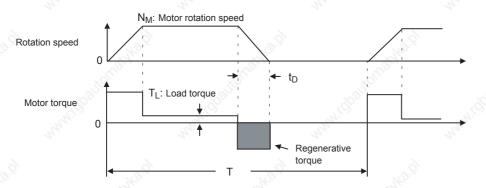

#### (a) Calculation Procedure

The procedure for calculating the regenerative capacity is as follows:

| Step | Item                                                                  | Symbol         | Equation                                                                                     |
|------|-----------------------------------------------------------------------|----------------|----------------------------------------------------------------------------------------------|
| 4    | Find the rotational energy of the servomotor.                         | E <sub>S</sub> | $E_{\rm S} = J N_{\rm M}^2 / 182$                                                            |
| 2    | Find the energy consumed by load loss during the deceleration period. | E <sub>L</sub> | $E_{\rm L} = (\pi/60)  \mathrm{N}_{\rm M} \mathrm{T}_{\rm L} \mathrm{t}_{\rm D}$             |
| 3    | Calculate the energy lost from servomotor winding resistance.         | E <sub>M</sub> | (Value calculated from<br>"Servomotor Winding Resistance<br>Loss" diagrams) × t <sub>D</sub> |
| 4    | Calculate the SERVOPACK energy that can be absorbed.                  | E <sub>C</sub> | Calculate from the "Absorbable SERVOPACK Energy" diagrams.                                   |
| 5    | Find the energy consumed by the regenerative resistor.                | E <sub>K</sub> | $E_{K} = E_{S} - (E_{L} + E_{M} + E_{C})$                                                    |
| 6    | Calculate the required regenerative resistor capacity.                | W <sub>K</sub> | $W_{\rm K} = E_{\rm K} / (0.2 \times {\rm T})$                                               |

Note: 1. The "0.2" in the equation for calculating  $W_K$  is the value for when the regenerative resistor's utilized load ratio is 20%.

- 2. The units for the various symbols are as follows:  $E_S$  to  $E_K$ : Energy joules (J)
  - $T_L$ :Load torque (N·m)
  - $W_K$ :Regenerative resistor required capacity (W)

t<sub>D</sub>: Deceleration stopping time (s)

 $J:(=J_M + J_L)(kg \cdot m^2)$ 

T: Servomotor repeat operation period (s)

N<sub>M</sub>: Servomotor rotation speed (RPM)

If the above calculation determines that the amount of regenerative power (Wk) processed by the built-in resistor is not exceeded, then an external regenerative resistor is not required.

If the amount of regenerative power that can be processed by the built-in resistor is exceeded, then install an external regenerative resistor for the capacity obtained from the above calculation.

If the energy consumed by load loss (in step 2 above) is unknown, then perform the calculation using  $E_L = 0$ .

When the operation period in regeneration mode is continuous, add the following items to the above calculation procedure in order to find the required capacity (W) for the regenerative resistor.

- Energy for continuous regeneration mode operation period:  $E_G$  (joules)
- Energy consumed by regenerative resistor:  $E_K = E_S (E_L + E_M + E_C) + E_G$
- Required capacity of regenerative resistor:  $W_{K} = E_{K} / (0.2 \times T)$

Here,  $E_G = (2\pi/60) N_{MG}T_G t_G$ 

- T<sub>G</sub>: Servomotor's generated torque (N·m) in continuous regeneration mode operation period
- N<sub>MG</sub>:Servomotor rotation speed (RPM) for same operation period as above
- t<sub>G</sub>:Same operation period (s) as above

#### (b) Servomotor Winding Resistance Loss

The following diagrams show the relationship, for each servomotor, between the servomotor's generated torque and the winding resistance loss.

SGMAH Servomotor, 200V

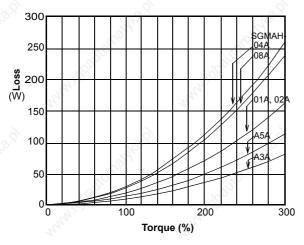

SGMPH Servomotor, 200V

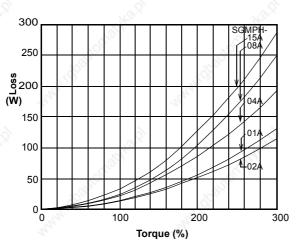

SGMAH Servomotor, 100V

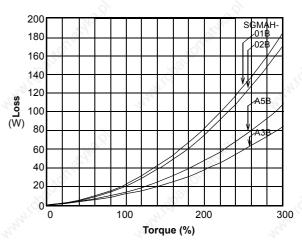

SGMPH Servomotor, 100V

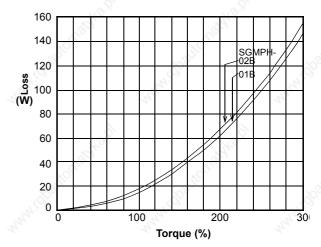

11.1.3 Calculating the Required Capacity of Regenerative Resistors

# (3) SERVOPACK's Absorbable Energy

The following diagrams show the relationship between the SERVOPACK's input power supply voltage and its absorbable energy.

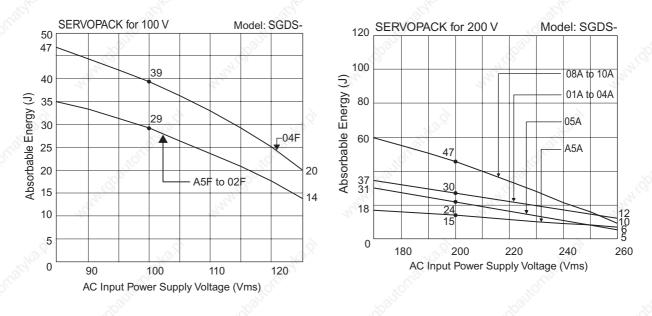

# 11.2 List of Parameters

# 11.2.1 Utility Functions List

The following list shows the available utility functions.

| Parameter<br>No. | Function                                                                                            | Remarks  |
|------------------|----------------------------------------------------------------------------------------------------|----------|
| Fn000            | Alarm traceback data display                                                                        | See. See |
| Fn001            | Rigidity setting during normal autotuning                                                           | 0        |
| Fn002            | JOG mode operation                                                                                  | 0        |
| Fn003            | Origin search mode                                                                                  | < O      |
| Fn004            | Program JOG operation                                                                               | 0        |
| Fn005 🔬 🖉        | Initialize parameter settings                                                                       | 0        |
| Fn006            | Clear alarm traceback data                                                                          | 0        |
| Fn007            | Save moment of inertia ratio data obtained from normal autotuning                                   | 0        |
| Fn008            | Absolute encoder multi-turn reset and encoder alarm reset                                           | 0        |
| Fn00C            | Manual zero-adjustment of analog monitor output                                                     | 0        |
| Fn00D            | Manual gain-adjustment of analog monitor output                                                     | 0        |
| Fn00E            | Automatic offset-adjustment of motor current detection signal                                       | 0        |
| Fn00F            | Manual offset-adjustment of motor current detection signal                                          | 0        |
| Fn010            | Write prohibited setting                                                                            |          |
| Fn011            | Check servomotor models                                                                             |          |
| Fn012            | Software version display                                                                            | 20       |
| Fn013            | Multi-turn limit value setting change when a Multi-turn Limit Disagreement alarm occurs             | 0        |
| Fn015            | Servo gain constant settings by motor moment of inertia ratio Pn103 (valid only for less deviation) | 0        |
| Fn017            | Advanced autotuning                                                                                 | 0        |
| Fn018            | Online vibration monitor                                                                            | 0        |
| Fn019            | Easy FFT                                                                                            | 0        |
| Fn01A            | One-parameter autotuning                                                                            | 0        |
| Fn01B            | Initialize vibration detection level                                                                | 0        |
| Fn01C            | Positioning complete failed detection start                                                         | 0        |
| Fn01E*           | SERVOPACK and servomotor ID Display                                                                 | 0        |

Note: 1. When the parameters marked with "O" in remarks column are set for Write Prohibited Setting (Fn010), the indication shown below appears and such parameters cannot be changed.

Blinks for one second

 Refer to Σ III Series SGM□S/SGDS Digital Operator Operation Manual (manual no.: TOBPS80000001) for operations of utility functions. 11.2.2 List of Parameters

# 11.2.2 List of Parameters

Use the following table for recording parameters. Parameter changing method is as follows:

•: Can be changed at any time, and immediately validated after changing. (Called an online parameter.)

- O: Can be changed when DEN=1. Immediately validated after changing. Do not change when DEN = 0. Doing so may lead to overrun (Called an offline parameter.)
- Δ: Validated after a Set Up Device command is sent, when loading and using parameters at power ON. Also validated when turning OFF and then ON the power supply again after a Write Non-volatile Parameter (PPRM\_WR) command is sent.

| Parameter<br>No. | Name                                                    |                          | Data<br>Size                   | Setting Range                                                                                                    | Units          | Factory<br>Setting | Changing<br>Method                                                                                                    | Reference<br>Section |
|------------------|---------------------------------------------------------|--------------------------|--------------------------------|----------------------------------------------------------------------------------------------------|----------------|--------------------|----------------------------------------------------------------------------------------------------|----------------------|
| Pn000            | Function Selection Basic Switch                         | 0                        | 2                              | -<br>5.<br>9                                                                                                    | -108           | 0000               | Δ                                                                                                    | 7.3.1                |
| automats         | 4th 3rd 2nd 1st<br>digit digit digit digit<br><b>N.</b> | Ser Contraction          | 310 Mar                        | о.<br>С                                                                                                    | stornato       |                    | nautomation                                                                                                    |                      |
|                  | Rotatio                                                 | on Directi               | ion Sele                       | ection                                                                                                    |                |                    | )<br>Mariana<br>Mariana<br>Mari |                      |
|                  | 0                                                       |                          |                                | orward direction.                                                                                                    |                | 364                |                                                                                                    | 24                   |
| 6                | 1 2 and 3                                               |                          |                                | ward direction (Reverse F<br>ot change)                                                                                                    | Rotation Mode) | ).                 |                                                                                                    | ò.                   |
| onadyo.          | 340                                                     | ved (Do r                |                                | 10 Contraction of the second second s | n Cyfar        |                    | N.                                                                                                    |                      |
| and a second     | Reser                                                   | ved (Do n                | not char                       | nge)                                                                                                    |                |                    |                                                                                                    |                      |
|                  | Reserv                                                  | ved (Do n                | not chai                       | nge)                                                                                                    |                |                    |                                                                                                    |                      |
| Pn001            | Function Selection Application S                        | Switch                   | 2                              | ~ -                                                                                                    | -              | 0000               | Δ                                                                                                    | -                    |
| tonabler         | 4th 3rd 2nd 1st<br>digit digit digit digit<br>n.        |                          | tornar                         | 8 <sup>60×</sup>                                                                                                    | tonable        |                    | tonaste                                                                                                    | X                    |
|                  | Servo                                                   |                          |                                | Stop Mode<br>the Dynamic Brake.")                                                                                                    | 2              |                    |                                                                                                    |                      |
|                  | 0                                                       | Stops th                 | ne motor                       | r by applying dynamic br                                                                                                    | ake (DB).      | 44                 |                                                                                                    | 4                    |
| 6                |                                                         |                          |                                | by applying dynamic br                                                                                                    |                |                    |                                                                                                    | 8                    |
| Jtonady.e.       | Overti<br>(Refe                                         | ravel (OT<br>r to "6.7.4 | <sup>-</sup> ) Stop<br>4 Opera | or coast to a stop state with<br>Mode<br>ation Sequence When (<br>vertravel Limit Function                                                                                                    | OT (Overtrave  |                    |                                                                                                    | ut,                  |
|                  | 0                                                       | Stops th                 | ne motoi                       | r by applying DB or by o                                                                                                    | coasting.      | 5                  | S'                                                                                                    |                      |
|                  | 50 <sup>00</sup> 1,6                                    |                          | e torque<br>erlock             | of Pn406 to the maximur<br>state.                                                                                                    | n value, decel | erate the mor      | tor to a stop, an                                                                                                    | d then sets it       |
| 129              | 2                                                       |                          | e torque<br>sting sta          | of Pn406 to the maximur<br>ate.                                                                                                    | n value, decel | erates the mo      | otor to a stop, a                                                                                                    | nd then sets it      |
| utomato.         | (Refe                                                   | 1253                     | 3 Typica                       | al Main Circuit Wiring E                                                                                                    |                |                    | 1.1.2 (                                                                                                    | · · 1                |
|                  | 0                                                       | Applica                  | able to I                      | to DC power input: Input<br>DC power input: Input DC<br>n B1/ $\oplus$ and $\ominus$ 1.                                                                                                    |                |                    | ý í í                                                                                                    |                      |
| 6                | Reser                                                   | ved (Do r                | not cha                        | nge)                                                                                                    |                | -71                |                                                                                                    |                      |

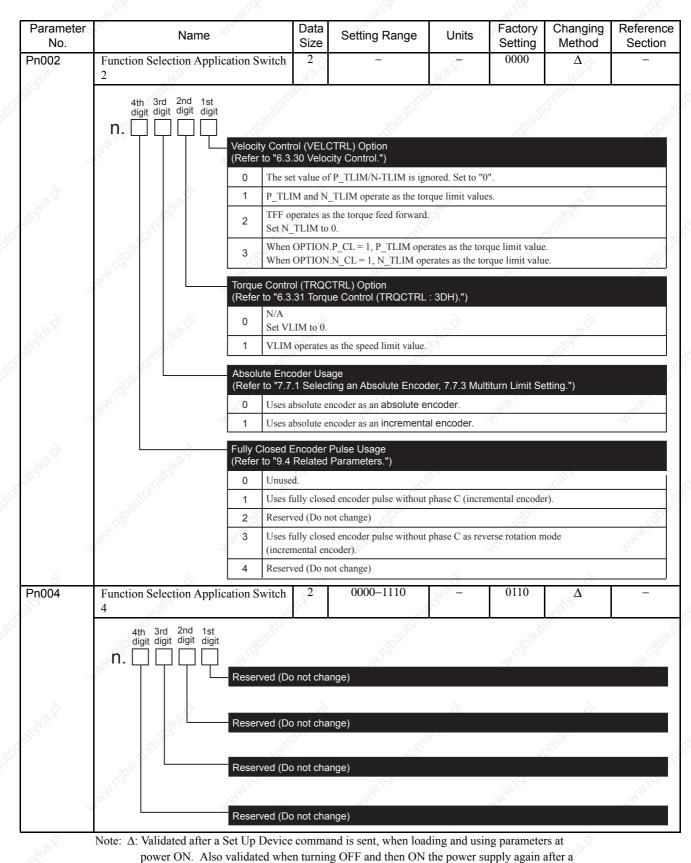

11.2.2 List of Parameters

| Pn006       Function Selection Application Switch       2       -       -       0002       ©       7.5.5         6       dight dight di                                                                                                    | Parameter<br>No.  | 4         | Name                         | 4                               | Data<br>Size           | Setting Range              | Units          | Factory<br>Setting | Changing<br>Method | Reference<br>Section |
|----------------------------------------------------------------------------------------------------|-------------------|-----------|------------------------------|---------------------------------|------------------------|----------------------------|----------------|--------------------|--------------------|----------------------|
| digit digit digit digit<br><b>n.</b><br>Analog Monitor 1 Signal Selection<br>(Refer to "8.7 Analog Monitor, 9.4 Related Parameters.")<br>00 Motor speed (1V/1000 RPM)<br>01 Speed reference (1V/1000 RPM)<br>02 Torque reference - Gravity compensation (Pn422)*<br>03 Position error (0.05 V/1 reference unit)<br>04 Position amplifier error (after electronic gears) (0.05 V/1 encoder pulse unit)<br>05 Position reference speed (1 V/1000 RPM)<br>06 Reserved (Do not change)<br>07 Motor load position error (0.01 V/1 reference unit)<br>08 Positioning completion signal (positioning completed; 5 V, positioning not completed: 0 V)<br>09 Speed feed forward (1 V/100%)<br>0A Torque feed forward (1 V/100%)<br>0B to tri Reserved (Do not change)<br>Analog Monitor 1 Signal Multiplication Selection<br>(Refer to "8.7 Analog Monitor.")<br>0 × 1<br>1 × 10<br>2 × 100<br>3 × 1/10                                                                                                    | Pn006             |           | lection Appli                | cation Switch                   | 2                      | 4<br>19.<br>               | - 7<br>19      | 0002               | o<br>بر            | 7.5.5                |
| Image: constraint of the second second se                                                                                                    | stomati           | digit di  | d 2nd 1st<br>git digit digit | ~                               | autorna'               |                            | Hornor,        |                    | toattomat.         |                      |
| 01       Speed reference (1V/1000 RPM)         02       Torque reference - Gravity compensation (Pn422)*         03       Position error (0.05 V/1 reference unit)         04       Position amplifier error (after electronic gears) (0.05 V/1 encoder pulse unit)         05       Position reference speed (1 V/1000 RPM)         06       Reserved (Do not change)         07       Motor load position error (0.01 V/1 reference unit)         08       Positioning completion signal (positioning completed: 5 V, positioning not completed: 0 V)         09       Speed feed forward (1 V/1000 RPM)         0A       Torque feed forward (1 V/100%)         0B       to the Reserved (Do not change)         Analog Monitor 1 Signal Multiplication Selection<br>(Refer to "8.7 Analog Monitor.")         0       × 1         1       × 100         2       × 100         3       × 1/10                                                                                                    |                   | A. M. M.  |                              | (Refer to "8.7                  | Analog N               | Ionitor, 9.4 Related Par   | ameters.")     |                    |                    | 4                    |
| 02       Torque reference - Gravity compensation (Pn422) *         03       Position error (0.05 V/1 reference unit)         04       Position amplifier error (after electronic gears) (0.05 V/1 encoder pulse unit)         05       Position reference speed (1 V/1000 RPM)         06       Reserved (Do not change)         07       Motor load position error (0.01 V/1 reference unit)         08       Positioning completion signal (positioning completed: 5 V, positioning not completed: 0 V)         09       Speed feed forward (1 V/1000 RPM)         0A       Torque feed forward (1 V/100%)         0B       torque feed forward (1 V/100%)         0B       torque feed forward (1 V/100%)         0B       torque feed forward (1 V/100%)         0B       torque feed forward (1 V/100%)         0B       torque feed forward (1 V/100%)         0B       torque feed forward (1 V/100%)         0B       torque feed forward (1 V/100%)         0B       torque feed forward (1 V/100%)         0B       x 1         1       x 10         2       x 100         3       x 1/10                                                                                                    |                   |           |                              |                                 |                        | ,                          |                |                    |                    |                      |
| 03       Position error (0.05 V/1 reference unit)         04       Position amplifier error (after electronic gears) (0.05 V/1 encoder pulse unit)         05       Position reference speed (1 V/1000 RPM)         06       Reserved (Do not change)         07       Motor load position error (0.01 V/1 reference unit)         08       Positioning completion signal (positioning completed: 5 V, positioning not completed: 0 V)         09       Speed feed forward (1 V/1000 RPM)         0A       Torque feed forward (1 V/100%)         0B to 1F       Reserved (Do not change)         Analog Monitor 1 Signal Multiplication Selection (Refer to "8.7 Analog Monitor.")         0       × 1         1       × 10         2       × 100         3       × 1/10                                                                                                    | 28                |           | 202                          | ^                               |                        | <u> </u>                   | (D= 422) *     |                    | ?                  | 2                    |
| 04       Position amplifier error (after electronic gears) (0.05 V/ 1 encoder pulse unit)         05       Position reference speed (1 V/1000 RPM)         06       Reserved (Do not change)         07       Motor load position error (0.01 V/1 reference unit)         08       Positioning completion signal (positioning completed: 5 V, positioning not completed: 0 V)         09       Speed feed forward (1 V/1000 RPM)         0A       Torque feed forward (1 V/100%)         0B to 1F       Reserved (Do not change)         Analog Monitor 1 Signal Multiplication Selection         (Refer to "8.7 Analog Monitor.")       0         0       × 1         1       × 10         2       × 100         3       × 1/10                                                                                                    | 35                |           | 30                           | ^                               |                        |                            | (Pfi422)       |                    |                    |                      |
| 05       Position reference speed (1 V/1000 RPM)         06       Reserved (Do not change)         07       Motor load position error (0.01 V/1 reference unit)         08       Positioning completion signal (positioning completed: 5 V, positioning not completed: 0 V)         09       Speed feed forward (1 V/1000 RPM)         0A       Torque feed forward (1 V/100%)         0B to 1F       Reserved (Do not change)         Analog Monitor 1 Signal Multiplication Selection<br>(Refer to "8.7 Analog Monitor.")         0       × 1         1       × 10         2       × 100         3       × 1/10                                                                                                    | 101               |           | 105                          |                                 |                        | ,                          | ears) (0.05 V/ | 1 encoder puls     | e unit)            |                      |
| 06       Reserved (Do not change)         07       Motor load position error (0.01 V/1 reference unit)         08       Positioning completion signal (positioning completed: 5 V, positioning not completed: 0 V)         09       Speed feed forward (1 V/1000 RPM)         0A       Torque feed forward (1 V/100%)         0B to 1F       Reserved (Do not change)         Analog Monitor 1 Signal Multiplication Selection<br>(Refer to "8.7 Analog Monitor.")         0       × 1         1       × 10         2       × 100         3       × 1/10                                                                                                    | 7                 | .8        | 5                            |                                 | <u> </u>               |                            |                | r encoder puis     |                    |                      |
| 07       Motor load position error (0.01 V/1 reference unit)         08       Positioning completion signal (positioning completed: 5 V, positioning not completed: 0 V)         09       Speed feed forward (1 V/1000 RPM)         0A       Torque feed forward (1 V/100%)         0B to 1F       Reserved (Do not change)         Analog Monitor 1 Signal Multiplication Selection<br>(Refer to "8.7 Analog Monitor.")         0       × 1         1       × 10         2       × 100         3       × 1/10                                                                                                    |                   | and here  |                              |                                 |                        |                            |                | and the second     |                    | i and a second       |
| 08       Positioning completion signal (positioning completed: 5 V, positioning not completed: 0 V)         09       Speed feed forward (1 V/1000 RPM)         0A       Torque feed forward (1 V/100%)         0B to 1F       Reserved (Do not change)         Analog Monitor 1 Signal Multiplication Selection<br>(Refer to "8.7 Analog Monitor.")         0       × 1         1       × 10         2       × 100         3       × 1/10                                                                                                    |                   | 24        |                              |                                 | ,                      |                            | nce unit)      | -2017              |                    | -27                  |
| $\begin{array}{ c c c c } \hline 0 & \hline 1 & \hline 1 & 1 &$ | ~                 |           | ~                            |                                 |                        | ```                        | · · ·          | V, positioning     | not completed:     | 0 V)                 |
| $\begin{array}{ c c c c c c }\hline \hline & & & & & & & & & & & & & & & & & &$                                                                                                    | NO.X              |           | No.X                         | 09 Speed                        | feed forw              | ard (1 V/1000 RPM)         | Nor            |                    | Nº.                | 2                    |
| Analog Monitor 1 Signal Multiplication Selection<br>(Refer to "8.7 Analog Monitor.") $0 \times 1$ $1 \times 10$ $2 \times 100$ $3 \times 1/10$                                                                                                    | Clark C           |           | Caro.                        | 0A Torque                       | e feed forv            | vard (1 V/100%)            | -50            |                    | S. Contraction     |                      |
| (Refer to "8.7 Analog Monitor.")         0       × 1         1       × 10         2       × 100         3       × 1/10                                                                                                    | š. <sup>0</sup> . |           | 3 <sup>0</sup>               | 0B to 1F Reserv                 | ed (Do no              | ot change)                 | 5°             |                    | - 2 <sup>50</sup>  |                      |
| $ \begin{array}{c ccccccccccccccccccccccccccccccccccc$                                                                                                    |                   | server 10 |                              | Analog Monite<br>(Refer to "8.7 | or 1 Signa<br>Analog N | al Multiplication Selectio | on             |                    | 8                  |                      |
| 2 × 100<br>3 × 1/10                                                                                                    |                   |           |                              | 0 × 1                           |                        |                            |                |                    |                    |                      |
| 3 × 1/10                                                                                                    | 2                 |           |                              | 1 ×10                           |                        | à                          | Ś              |                    | 0                  | à.                   |
|                                                                                                    | de                |           |                              | 2 ×100                          | 5                      | Je.                        | - Se           |                    | d'                 |                      |
| 4 ×1/100                                                                                                    | of it             |           |                              | 3 × 1/10                        | - S                    |                            | . A.           |                    | . S                |                      |
|                                                                                                    | 2.                | 20        |                              | 4 × 1/10                        | 0                      | 60.                        | 2.             |                    | 1000               |                      |

Analog monitor 1 output voltage = [(-1) × Signal selection (Pn006.0) × Signal multiplication (Pn006.2) ] + Offset voltage (Pn550)

\*The torque reference outputs a value "Torque reference value output from SERVOPACK- Gravity compensation (Pn422)" for monitor.

Note: O: Can be changed at any time, and immediately validated after changing. (Called an online parameter.)

| Parameter<br>No. | Ν                                                                                                    | ame              |                         | Data<br>Size | Setting Range                                     | Units           | Factory<br>Setting | Changing<br>Method | Reference<br>Section |
|------------------|----------------------------------------------------------------------------------------------------|------------------|-------------------------|--------------|---------------------------------------------------|-----------------|--------------------|--------------------|----------------------|
| Pn007            | Function Selectio                                                                                                    | n Application S  | witch                   | 2            | -                                                 | No X            | 0000               | 0                  | 7.5.5                |
|                  | 4th 3rd 2n<br>digit digit digit<br>n.                                                                                                    | it digit         | Monitor                 | 2 Sign       | al Selection                                      | 201             | abauti             | Small              | 64,                  |
|                  | a <sup>an</sup>                                                                                                    |                  |                         |              | Ionitor, 9.4 Related Pa                           | arameters.")    |                    |                    |                      |
|                  |                                                                                                    | 00               | Motor sp                | eed (1 V     | //1000 RPM)                                       |                 |                    |                    |                      |
|                  |                                                                                                    | 01               | Speed ret               | ference      | (1 V/1000 RPM)                                    | 6               |                    | 6                  |                      |
|                  | de la como                                                                                                    | 02               | Torque re               | eference     | - Gravity compensation                            | on (Pn422) (1V  | //100%) *          | d'a                |                      |
|                  | 10,                                                                                                    | 03               | Position                | error (0     | 05 V/1 reference unit)                            | 9               |                    | st <sup>ic</sup>   |                      |
|                  | 1000                                                                                                    | 04               |                         |              | er error (after electronic                        | <u> </u>        | 1 encoder puls     | e unit)            |                      |
|                  |                                                                                                    | 05               | Position                | referenc     | e speed (1 V/1000 RPM                             | )               | <br>               |                    | S                    |
|                  | 14                                                                                                    | 06               | Reserved                | l (Do no     | t change)                                         |                 | State -            |                    | 32th                 |
|                  |                                                                                                    | 07               | Motor loa               | ad posit     | ion error (0.01 V/1 refer                         | ence unit)      |                    |                    |                      |
|                  |                                                                                                    | 08               |                         |              | oletion signal (positionin                        | ng completed: : | 5V, positioning    | not completed: (   | 0V)                  |
|                  | 35                                                                                                    | 09               | Speed fee               | ed forwa     | ard (1 V/1000 RPM)                                | - Be            |                    | - Star             |                      |
|                  | 100                                                                                                    | 0A               |                         |              | vard (1 V/100%)                                   |                 |                    | 55                 |                      |
|                  | 100                                                                                                    | 0B to 1F         | Reserved                | l (Do no     | t change)                                         |                 | - 200              |                    |                      |
|                  | and C                                                                                                    |                  | g Monitor<br>to "8.7 Ai |              | al Multiplication Select<br>lonitor.")            | ion             |                    |                    |                      |
|                  |                                                                                                    | 0                | ×1                      |              |                                                   |                 |                    |                    |                      |
|                  |                                                                                                    | 2 1              | ×10                     |              |                                                   |                 |                    |                    |                      |
|                  | 25                                                                                                    | 2                | ×100                    | 3            | 5                                                 | 201             |                    | 30                 |                      |
|                  | S. S.                                                                                                    | 3                | × 1/10                  |              | . sec.                                            |                 | . 5                | 5                  |                      |
|                  |                                                                                                    | 4                | × 1/100                 |              | St.                                               |                 | Ser.               |                    | 20                   |
|                  | 4 Million                                                                                                    | Reserv           | ved (Do n               | ot char      | nge)                                              |                 |                    |                    |                      |
|                  | , and a second second sec | output voltage = | [(−1) × Si              | gnal se      | lection (Pn007.0) × Si<br>erence value output fro | ŝ.              | ,                  | i al               | 0                    |

Note: O: Can be changed at any time, and immediately validated after changing. (Called an online

parameter.)

11.2.2 List of Parameters

|                  | and the second                                | 9                         | and in                                       |                   | al.                       | 2                  | 2                        |
|------------------|-----------------------------------------------|---------------------------|----------------------------------------------|-------------------|---------------------------|--------------------|--------------------------|
| Parameter<br>No. | Name                                          | Data<br>Size              | Setting Range                                | Units             | Factory<br>Setting        | Changing<br>Method | Reference<br>Section     |
| Pn008            | Function Selection Application Swite          | ch 2                      | 19.<br>19.                                   | 140.0             | 4000                      |                    | 2 -                      |
|                  | 4th 3rd 2nd 1st<br>digit digit digit<br>n<br> | ittery Volta              | ge Alarm/Warning Sele                        | ction             |                           | toattomat,         | 4                        |
|                  | 39                                            |                           | ing Displays.")<br>A.830) for lowered batter | y voltage.        | 4.                        |                    |                          |
|                  | 1 Outp                                        | uts warning               | (A.930) for lowered bat                      | tery voltage.     |                           |                    | 2                        |
|                  |                                               |                           | NO.                                          | - <u>1</u> 07     |                           | , P                | 2                        |
|                  | Reserved (I                                   | Do not cha                | nge)                                         |                   |                           |                    |                          |
|                  | HON'                                          | 10                        |                                              | x0``              |                           | x0``               |                          |
|                  | Warning De<br>(Refer to "1                    | tection Sel<br>0.1.3 Warn | ection<br>ing Displays.")                    |                   |                           |                    |                          |
|                  |                                               | cts warning               | 1.6                                          |                   | Sec.                      |                    | 12                       |
|                  |                                               | s not detect              | 38                                           |                   | - 20                      |                    | 24                       |
|                  |                                               | , not detect              | warning.                                     |                   |                           |                    |                          |
|                  | Reserved (I                                   | Do not cha                | nge)                                         |                   |                           |                    |                          |
| Pn100            | Speed Loop Gain                               | 2                         | 1.0 to 2000.0 Hz                             | 0.1 Hz            | 40.0 Hz                   | Θ                  | 8.5.4                    |
| Pn101            | Speed Loop Integral Time Constant             | 2                         | 0.15 to 512.00 ms                            | 0.01 ms           | 20.00 ms                  | $\odot$            | 8.5.5                    |
| Pn102            | Position Loop Gain                            | 2                         | 1.0 to 2000.0/s                              | 0.1/s             | 40.0/s                    | ୍ ତ                | 8.5.3                    |
| Pn103            | Moment of Inertia Ratio                       | 2                         | 0 to 20000%                                  | 1%                | 0%                        | ۲                  | 8.2.6<br>8.5.4<br>11.3.1 |
| Pn104 🔿          | 2nd Speed Loop Gain                           | 2                         | 1.0 to 2000.0 Hz                             | 0.1 Hz            | 40.0 Hz                   | ۲                  | 3                        |
| Pn105            | 2nd Speed Loop Integral Time<br>Constant      | 2                         | 0.15 to 512.00 ms                            | 0.01 ms           | 20.00 ms                  | Θ                  | 8.6.6                    |
| Pn106            | 2nd Position Loop Gain                        | 2                         | 1.0 to 2000.0/s                              | 0.1/s             | 40.0/s                    | 0                  |                          |
| Pn107            | Bias                                          | 2                         | 0 to 450 RPM                                 | 1 RPM             | 0 RPM                     | •                  |                          |
| Pn108            | Bias Addition Width                           | 2                         | 0 to 250 reference<br>units                  | Reference<br>unit | 7 refer-<br>ence<br>units | ٢                  | 8.6.3                    |
| Pn109            | Feed Forward Gain                             | 2                         | 0 to 100%                                    | 1%                | 0%                        | 0                  | 0(1                      |
| Pn10A            | Feed Forward Filter Time Constant             | 2                         | 0.00 to 64.00 ms                             | 0.01 ms           | 0.00 ms                   | 0                  | 8.6.1                    |

Note: O: Can be changed at any time, and immediately validated after changing. (Called an online parameter.)

|                  | St.                                                                                                    | AN'                         |               | di                             |                       | 21                    |                       | and in              |
|------------------|----------------------------------------------------------------------------------------------------|-----------------------------|---------------|--------------------------------|-----------------------|-----------------------|-----------------------|---------------------|
| Parameter<br>No. | Name                                                                                                    | 4                           | Data<br>Size  | Setting Range                  | Units                 | Factory<br>Setting    | Changing<br>Method    | Referenc<br>Section |
| Pn10B            | Gain Related Application                                                                                                    | n Switch                    | 2             | -                              | 2                     | 0000                  | $\Delta / \mathbf{O}$ | 8.6.8               |
|                  | 4th 3rd 2nd 1st<br>digit digit digit digit<br><b>n.</b>                                                                                                    |                             | snaste        | HORN                           | St. Contraction       |                       | ornative              |                     |
|                  |                                                                                                    | Mode Switc<br>(Refer to "8  |               | า<br>the Mode Switch (P/PI∋    | Switchina).")         |                       | Changi                | ng Method           |
|                  | M                                                                                                    | Uses                        |               | rque reference as the sw       |                       | ion                   |                       | A.A.                |
|                  | 6                                                                                                    | 1 Uses                      | speed refe    | erence as the switching c      | condition (Leve       | l setting: Pn1        | D)                    | •                   |
|                  | 20                                                                                                    | 2 Uses                      | acceleration  | on as the switching condi      | ition (Level set      | ting: Pn10E)          | 240                   | 0                   |
|                  | and and a                                                                                                    | 3 Uses                      | position e    | rror pulse as the switchin     | ng condition (L       | evel setting: P       | n10F)                 |                     |
|                  | ~~~~~~~~~~~~~~~~~~~~~~~~~~~~~~~~~~~~~~                                                                                                    | 4 No r                      | node switc    | h function available           |                       |                       | 2                     |                     |
|                  | ANNI C                                                                                                    | Speed Loop                  | o Control M   | lethod                         |                       |                       | Changi                | ng Method           |
|                  |                                                                                                    | 0 PI c                      | ontrol        | 24                             |                       | 20                    |                       | 24                  |
|                  | 6                                                                                                    |                             | control       |                                | 2                     |                       | 6                     | Δ                   |
|                  | Nº.                                                                                                    | 2 and 3 Reso                | erved (Do no  | ot change)                     | Nº.                   |                       | de l'                 |                     |
|                  | ALON DT.                                                                                                    | Position Lo<br>(Refer to "8 |               | Method<br>Deviation Control.") | ×.,                   |                       | Changi                | ng Method           |
|                  | 8                                                                                                    | 0 Stan                      | dard positio  | on control                     |                       | Š                     |                       | S.                  |
|                  | A.M.                                                                                                    | 1 Less                      | s deviation c | control                        |                       | and the second second |                       | Δ                   |
|                  |                                                                                                    | 2 Less                      | s deviation c | control with reference filte   | er                    | -4-                   |                       | 1                   |
|                  | i de la companya de la companya de l | Reserved (I                 | Do not char   | nge)                           |                       |                       |                       |                     |
| Pn10C            | Mode Switch (torque ref                                                                                                    | erence)                     | 2             | 0 to 800%                      | 1%                    | 200%                  | 0                     |                     |
| Pn10D            | Mode Switch (speed refe                                                                                                    | erence)                     | 2             | 0 to 10000 RPM                 | 1 RPM                 | 0 RPM                 | •                     |                     |
| Pn10E            | Mode Switch (acceleration                                                                                                    | on)                         | 2             | 0 to 30000 RPM/ s              | 1 RPM/ s              | 0 RPM/ s              | 0                     | 8.6.2               |
| Pn10F            | Mode Switch (error pulse                                                                                                    | e)                          | 2             | 0 to 10000<br>reference units  | 1 refer-<br>ence unit | 0 refer-<br>ence unit | ۲                     | " and the           |

Note: O: Can be changed at any time, and immediately validated after changing. (Called an online parameter.)

11.2.2 List of Parameters

| Parameter<br>No.        | Name                                                    | Data<br>Size              | Setting Range                              | Units         | Factory<br>Setting | Changing<br>Method | Reference<br>Section                  |
|-------------------------|---------------------------------------------------------|---------------------------|--------------------------------------------|---------------|--------------------|--------------------|---------------------------------------|
| Pn110                   | Normal Autotuning Switches                              | 2                         | 49 <sup>.</sup>                            | Q             | 0012               | Δ/Θ                | 8.2.3<br>8.6.5                        |
|                         | 4th 3rd 2nd 1st<br>digit digit digit digit<br><b>n.</b> | pattorna                  | .,<br>.,                                   | tomat.        |                    | toational,         |                                       |
|                         |                                                         | .3.1 Autotu<br>ing the No | uning,<br>rmal Autotuning Execut           |               |                    | Changi             | ng Method                             |
|                         |                                                         |                           | l autotuning only when our autotuning.     | peration star | ts.                |                    | A                                     |
|                         |                                                         | -                         | al tuning but not normal a                 | autotuning.   |                    | - AN               | _                                     |
|                         | Speed Feed<br>(Refer to "8.                             | back Com<br>6.5 Speed     | pensation Selection<br>Feedback Compensati | ion.")        |                    | Changir            | ng Method                             |
|                         | 0 Avail                                                 | able.                     | and a second                               |               | and the            |                    | 1 1 1 1 1 1 1 1 1 1 1 1 1 1 1 1 1 1 1 |
|                         | 1 N/A                                                   |                           |                                            |               | 1                  |                    | •                                     |
|                         | 2 to 3 Reser                                            | rved (Do no               | ot change)                                 |               |                    |                    | <u>~</u>                              |
|                         | Reserved (D                                             | 30.                       |                                            |               |                    | - S.               |                                       |
| <sup>2</sup> n111       | Speed Feedback Compensation Gain                        | * 2                       | 1 to 500%                                  | 1%            | 100%               | •                  | 8.6.5                                 |
| <sup>-</sup> n119       | Reference Filter Gain                                   | 2                         | 1 to 2000.0/s                              | 0.1/s         | 50.0/s             | ۲                  | 44                                    |
| Pn11A                   | Reference Filter Gain Compensation                      | 2                         | 50.0 to 200.00 %                           | 0.1 %         | 100.0 %            | ۲                  | 8.6.8                                 |
| Pn11E ू                 | Reference Filter Bias (Forward)                         | 2                         | 0.0 to 1000.0 %                            | 0.1 %         | 100.0 %            | 0                  | 2                                     |
| Pn11F                   | Position Integral Time Constant                         | 2                         | 0.0 to 5000.0 ms                           | 0.1 ms        | 0.0 ms             | Θ                  | 8.6.12                                |
| Pn12B                   | 3rd Speed Loop Gain                                     | 2                         | 1.0 to 2000.0 Hz                           | 0.1 Hz        | 40.0 Hz            | ۲                  |                                       |
| Pn12C                   | 3rd Speed Loop Integral Time<br>Constant                | 2                         | 0.15 to 512.00 ms                          | 0.01 ms       | 20.00 ms           | •                  |                                       |
| Pn12D                   | 3rd Position Loop Gain                                  | 2                         | 1.0 to 2000.0 /s                           | 0.1 /s        | 40.0 /s            | ۲                  | 545                                   |
| Pn12E                   | 4th Speed Loop Gain                                     | 2                         | 1.0 to 2000.0 Hz                           | 0.1 Hz        | 40.0 Hz            | $\odot$            | 8.6.6                                 |
| Pn12F                   | 4th Speed Loop Integral Time<br>Constant                | 2                         | 0.15 to 512.00 ms                          | 0.01 ms       | 20.00 ms           | 0                  | 8.0.0                                 |
|                         | 4th Position Loop Gain                                  | 2                         | 1.0 to 2000.0 /s                           | 0.1 /s        | 40.0 /s            | Θ                  |                                       |
| Pn130                   |                                                         |                           | 0 to 65535 ms                              | 1 ms          | 0 ms               | 0                  |                                       |
|                         | Gain Switching Time1                                    | 2                         |                                            |               |                    |                    |                                       |
| Pn130<br>Pn131<br>Pn132 | A2                                                      | 2                         | 0 to 65535 ms                              | 1 ms          | 0 ms               | ି ତ                |                                       |
| <sup>-</sup> n131       | Gain Switching Time1                                    | - N-                      |                                            | 1 ms<br>1 ms  | 0 ms<br>0 ms       | © 0<br>0           | 8.6.6                                 |

\* The parameter Pn111 setting is enabled only when the parameter Pn110.1 is set to "0."

Note: O: Can be changed at any time, and immediately validated after changing. (Called an online parameter.)

| Parameter No. | Name                                                                                                    | a <sup>an</sup> | Data<br>Size            | Setting Range                                                                     | Units          | Factory<br>Setting | Changing<br>Method | Referenc<br>Section |
|---------------|----------------------------------------------------------------------------------------------------|-----------------|-------------------------|-----------------------------------------------------------------------------------|----------------|--------------------|--------------------|---------------------|
| Pn139         | Automatic Gain Changeo<br>Switch 1                                                                                                    | ver Related     | 2                       | _                                                                                 | A. C.          | 0000               | $\Delta$           | 8.6.6               |
|               | 4th 3rd 2nd 1st<br>digit digit digit digit<br><b>n.</b>                                                                                                    |                 |                         |                                                                                   |                |                    |                    |                     |
|               |                                                                                                    | Gain Switchir   | ng Select<br>al gain sw |                                                                                   |                | 2°.                |                    | -24                 |
|               | 12 Ar                                                                                                    | Chang           | es automa               | switching pattern 1<br>atically 1st gain to 2nd ga<br>atically 2nd gain to 1st ga |                |                    |                    |                     |
|               |                                                                                                    | 2 to 4 Reserv   | ved (Do no              | ot change)                                                                        | 2              |                    | SCO.               |                     |
|               | and CD                                                                                                    | Gain Switchin   | -                       | ion A<br>pletion signal (/COIN) C                                                 | N              |                    |                    |                     |
|               |                                                                                                    |                 |                         | pletion signal (/COIN) C                                                          |                |                    |                    | ~                   |
|               | and the second second sec                                                                                                    |                 |                         | NEAR) ON                                                                          | . al           |                    | 200                |                     |
|               | 35                                                                                                    | 3 NEAR          | signal (/I              | NEAR) OFF                                                                         | d.             |                    | 33                 |                     |
|               | 30                                                                                                    | 4 Positio       | on referen              | ce filter output = $0$ and P                                                      | osition Refere | nce input = 0      | 0                  |                     |
|               | . S <sup>5</sup>                                                                                                    | 5 Positio       | on referen              | ce input ≠ 0                                                                      |                | S.                 |                    |                     |
|               | Mar 11                                                                                                    | and it is       |                         | and the second                                                                    |                | and it             |                    | and it              |
|               |                                                                                                    | Gain Switchi    | ng Condi                | ion B                                                                             |                |                    |                    |                     |
|               | 6                                                                                                    | 0 to 5 Same     | as Condit               | ion A                                                                             | 6              |                    | \$                 |                     |
|               | and the second second s | Reserved (D     | o not cha               | nge)                                                                              |                |                    |                    |                     |
| -<br>Pn144    | Reference Filter Bias (Re                                                                                                    | verse)          | 2                       | 0.0 to 1000.0 %                                                                   | 0.1 %          | 100.0 %            | •                  | 8.6.8               |

Note: O: Can be changed at any time, and immediately validated after changing. (Called an online parameter.)

11.2.2 List of Parameters

| Parameter<br>No. | Name                                                                | Data<br>Size | Setting Range                 | Unit     | Factory<br>Setting | Changing<br>Method | Reference<br>Section                                                                                             |
|------------------|---------------------------------------------------------------------|--------------|-------------------------------|----------|--------------------|--------------------|----------------------------------------------------------------------------------------------------|
| Pn150            | Predictive Control Selection<br>Switch                              | 2            | aka.pl -                      | - 49.0   | 0210               | Δ                  | 8.6.7                                                                                                    |
|                  | 4th 3rd 2nd 1st<br>digit digit digit digit<br><b>n.</b> — — — — — — | doautic      | 6.<br>                        |          |                    |                    |                                                                                                    |
|                  | Predie                                                              | ctive Contro | I Selection                   |          |                    |                    | a de la companya de la companya de la companya de la companya de la companya de la companya de la companya de la |
|                  |                                                                     | Do not per   | form predictive control sele  | ection.  | 24                 |                    | 24                                                                                                    |
|                  | 1                                                                   | Perform p    | redictive control selection.  | 2        |                    |                    | 2                                                                                                    |
|                  | 2                                                                   | Reserved     | (Do not change).              | N2 X     |                    | N2                 | 8                                                                                                    |
|                  |                                                                     |              | A.S.                          | Sec.     |                    | Ser.               |                                                                                                    |
|                  | Rever                                                               | sed Contro   | І Туре                        |          |                    |                    |                                                                                                    |
|                  | 0                                                                   | Perform p    | redictive control for locus t | racking. |                    | 80                 |                                                                                                    |
|                  | 1                                                                   | Perform p    | redictive control for positio | ning.    | and a second       |                    | 3                                                                                                    |
|                  | 11 11                                                               |              | 2                             |          | 19                 |                    | 24                                                                                                    |
|                  | Rese                                                                | ved (Do no   | t change)                     |          |                    |                    |                                                                                                    |
|                  | N.G.P.                                                              |              | N. C.K.                       | 12.      |                    | 12                 | 8                                                                                                    |
|                  | Reser                                                               | ved (Do no   | t change)                     |          |                    |                    |                                                                                                    |
| Pn151            | Predictive Control Acceleration/<br>Deceleration Gain               | 2            | 0 to 300%                     | 1%       | 100%               | •                  | 8.6.7                                                                                                    |
| Pn152            | Predictive Control Weighting<br>Ratio                               | 2            | 0 to 300%                     | 1%       | 100%               | 0                  | 8.0.7                                                                                                    |
| Pn1A0            | Servo Rigidity                                                      | 2            | 1 to 500%                     | 1%       | 60%                | ۲                  |                                                                                                    |
| Pn1A1            | Servo Rigidity #2                                                   | 2            | 1 to 500%                     | 1%       | 60%                | •                  | 5.                                                                                                    |
| Pn1A2            | Speed Feedback Filter Time<br>Constant                              | 2            | 0.30 to 32.00 ms              | 0.01 ms  | 0.72 ms            | 0                  | 8.6.6<br>8.6.8                                                                                                   |
| Pn1A3            | Speed Feedback Filter Time<br>Constant #2                           | 2            | 0.30 to 32.00 ms              | 0.01 ms  | 0.72 ms            | <b>⊙</b> ⊙         | 6                                                                                                    |
| Pn1A4            | Torque Reference Filter Time<br>Constant                            | 2            | 0.00 to 25.00 ms              | 0.01 ms  | 0.30 ms            | 0                  | 8.6.8                                                                                                    |

Note: O: Can be changed at any time, and immediately validated after changing. (Called an online parameter.)

| Parameter<br>No.  | Name                                                    | Data<br>Size                    | Setting Range                                                 | Unit             | Factory<br>Setting | Changing<br>Method | Reference<br>Section |
|-------------------|---------------------------------------------------------|---------------------------------|---------------------------------------------------------------|------------------|--------------------|--------------------|----------------------|
| Pn1A7             | Utility Control Switch                                  | 2                               | - <sup>2</sup>                                                | Nº R             | 1121               | $\Delta$           | 8.6.6<br>8.6.8       |
|                   | 4th 3rd 2nd 1st<br>digit digit digit digit<br><b>n.</b> |                                 |                                                               |                  |                    |                    |                      |
|                   | Inte<br>(Re                                             | gral Compens<br>fer to "8.6.6 S | sation processing<br>witching Gain Settings, 8                | .6.8 Less Devi   | iation Control."   | )                  |                      |
|                   | 0                                                       | Do not per                      | form integral compensation                                    | processing.      | 2                  |                    | 2.                   |
|                   | 1                                                       | Perform in                      | tegral compensation process                                   | sing. (Factory s | setting)           | 6                  |                      |
|                   | 2                                                       | U U U                           | witching for less deviation.<br>form integral compensation    | U U              | *                  | on Gain Setting    | s 1.                 |
|                   | 3                                                       |                                 | witching for less deviation.<br>Perform integral compensation |                  |                    | ensation on Gain   |                      |
|                   | Set                                                     | units of filter                 | setting                                                       |                  |                    |                    |                      |
|                   | 0                                                       | Reserved (                      | Do not change)                                                |                  | 29.                |                    | 24                   |
|                   | 1                                                       | Set the uni                     | t speed feedback filter time                                  | constant to 0.1  | ms.                | 2                  |                      |
|                   | 2                                                       | Set the uni                     | t speed feedback filter time                                  | constant to 0.01 | l ms.              | No.X               |                      |
|                   |                                                         |                                 | nsation selection                                             |                  |                    |                    |                      |
|                   |                                                         | 30-                             | llclosed feedback compensa<br>ack compensation.               | tion.            | NI CON             |                    | N. S.                |
|                   | Res                                                     | erved (Do not                   | t change)                                                     |                  |                    |                    |                      |
| Pn1A9             | Utility Integral Gain                                   | 2                               | 0 to 500 Hz                                                   | 1 Hz             | 60 Hz              | ٥                  |                      |
| Pn1AA             | Position Proportional Gain                              | 2                               | 0 to 500 Hz                                                   | 1 Hz             | 60 Hz              | ۲                  | 0.6.0                |
| Pn1AB             | Speed Integral Gain                                     | 2                               | 0 to 500 Hz                                                   | 1 Hz             | 60 Hz              | $\odot$            | 8.6.8                |
| Pn1AC             | Speed Proportional Gain                                 | 2                               | 0 to 2000 Hz                                                  | 1 Hz             | 380 Hz             | •                  |                      |
| <sup>-</sup> n200 | Position Control Reference For<br>Selection Switch      | rm 2                            |                                                               | -                | 0100               | Δ                  | - H                  |
|                   | 4th 3rd 2nd 1st<br>digit digit digit digit              |                                 | , à                                                           | 6                | 1.                 | 6                  | 4-                   |
|                   |                                                         | rved (Do not o                  | change)                                                       |                  |                    | 50°                |                      |
|                   | Rese                                                    | rved (Do not o                  | change)                                                       |                  |                    |                    |                      |
|                   | ALCO CONTRACTOR                                         | S                               | . S'                                                          |                  | . (S)              |                    |                      |
|                   | Rese                                                    | rved (Do not o                  | change)                                                       |                  | 1.3                |                    |                      |
|                   | Rese                                                    | erved (Do not o                 | change)                                                       | ~                |                    |                    |                      |
| Pn205             | Multi-turn Limit Setting *                              | 2                               | 0 to 65535 rev                                                | rev              | 65535 rev          | Δ                  | 7.7.3                |

parameter.)

11.2.2 List of Parameters

| Parameter<br>No.                                            | Name                                                                                                    | Data<br>Size                                                           | Setting Range                                                                                                    | Unit                                                          | Factory<br>Setting                                                        | Changing<br>Method                             | Reference<br>Section  |
|-------------------------------------------------------------|----------------------------------------------------------------------------------------------------|------------------------------------------------------------------------|----------------------------------------------------------------------------------------------------|---------------------------------------------------------------|---------------------------------------------------------------------------|------------------------------------------------|-----------------------|
| Pn207                                                       | Position Reference Function<br>Switch                                                                                                    | 2                                                                      |                                                                                                    | - 4                                                           | 0000                                                                      | $\Delta$                                       | -                     |
|                                                             | 4th 3rd 2nd 1st<br>digit digit digit digit<br>n.                                                                                                    | ed (Do not                                                             | t change)                                                                                                    | automot                                                       |                                                                           | baltonat                                       | 4                     |
|                                                             | Backlas                                                                                                    |                                                                        | nsation Selection                                                                                                    | e e e                                                         | ,<br>2                                                                    |                                                | d.<br>G               |
|                                                             | 0<br>1                                                                                                    | N/A<br>Compensat                                                       | Backlash Compensation.")<br>es in forward direction.                                                                      | all <sup>or</sup>                                             |                                                                           | Postor.                                        |                       |
|                                                             |                                                                                                    | compensat                                                              | es in reverse direction.                                                                                                  |                                                               | 1 Par                                                                     |                                                | 62                    |
|                                                             | 0                                                                                                    | Outputs wh                                                             | ing<br>nen position deviation is the sa<br>nen position deviation is the sa<br>ference filtering is 0.                    | X                                                             |                                                                           |                                                | nce after             |
| ⊃n209                                                       |                                                                                                    | Outputs wh<br>Outputs wh                                               | nen position deviation is the sa<br>nen position deviation is the sa                                                      | X                                                             |                                                                           |                                                | nce after             |
|                                                             | 0                                                                                                    | Outputs wh<br>Outputs wh<br>position ref                               | nen position deviation is the sa<br>nen position deviation is the sa                                                      | X                                                             | the COIN widt                                                             | h and the referer                              | nce after<br>–<br>9.4 |
| Pn20A                                                       | 0<br>1<br>Reserved (Do not change)                                                                                                    | Outputs wh<br>Outputs wh<br>position ref                               | nen position deviation is the sa<br>nen position deviation is the sa<br>ference filtering is 0.<br>—                      | me or less than                                               | the COIN widt                                                             | th and the referen                             | 9.4                   |
| Pn20A<br>Pn20E                                              | 0         1         Reserved (Do not change)         Number of External Scale Pitch         Electronic Gear Ratio                                                                                                    | Outputs wh<br>Outputs wh<br>position ref                               | en position deviation is the sa<br>en position deviation is the sa<br>erence filtering is 0.<br>-<br>100 to 1048576 P/Rev | me or less than                                               | the COIN widt - 32768 P/Rev                                               | th and the reference $ \Delta$                 | _                     |
| Pn20A<br>Pn20E<br>Pn210                                     | 0         1         Reserved (Do not change)         Number of External Scale Pitch         Electronic Gear Ratio<br>(Numerator)         Electronic Gear Ratio                                                                                                    | Outputs wh<br>Outputs wh<br>position ref<br>4<br>4                     | nen position deviation is the sa<br>nen position deviation is the sa<br>cerence filtering is 0.<br>                       | me or less than                                               | -<br>32768<br>P/Rev<br>4                                                  | h and the reference<br>- Δ<br>Δ<br>Δ<br>Δ<br>Δ | 9.4                   |
| Pn20A<br>Pn20E<br>Pn210<br>Pn212                            | 0         1         Reserved (Do not change)         Number of External Scale Pitch         Electronic Gear Ratio<br>(Numerator)         Electronic Gear Ratio<br>(Denominator)                                                                                                    | Outputs wh<br>Outputs wh<br>position ref<br>4<br>4<br>4<br>4<br>4      | en position deviation is the sa<br>en position deviation is the sa<br>cerence filtering is 0.<br>                         | me or less than - 1 P/Rev                                     |                                                                           | h and the reference - Δ<br>Δ<br>Δ<br>Δ         | 9.4                   |
| Pn209<br>Pn20A<br>Pn20E<br>Pn210<br>Pn212<br>Pn214<br>Pn215 | 0         1         Reserved (Do not change)         Number of External Scale Pitch         Electronic Gear Ratio (Numerator)         Electronic Gear Ratio (Denominator)         PG Dividing Pulse (pulse unit)                                                                               | Outputs wh<br>Outputs wh<br>position ref<br>4<br>4<br>4<br>4<br>4      | nen position deviation is the sa<br>nen position deviation is the sa<br>rerence filtering is 0.<br>                       | me or less than - 1 P/Rev - 1 P/Rev 1 P/ Rev 1 reference      | -<br>32768<br>P/Rev<br>4<br>1<br>2048 P/<br>Rev<br>0<br>reference         | h and the reference<br>- Δ<br>Δ<br>Δ<br>Δ<br>Δ | -<br>9.4<br>7.4.2     |
| Pn20A<br>Pn20E<br>Pn210<br>Pn212<br>Pn214                   | 0         1         Reserved (Do not change)         Number of External Scale Pitch         Electronic Gear Ratio<br>(Numerator)         Electronic Gear Ratio<br>(Denominator)         PG Dividing Pulse (pulse unit)         Backlash Compensation Amount         Backlash Compensation Time | Outputs wh<br>Outputs wh<br>position ref<br>4<br>4<br>4<br>4<br>4<br>2 | nen position deviation is the sa<br>nen position deviation is the sa<br>cerence filtering is 0.<br>                       | me or less than - 1 P/Rev - 1 P/Rev 1 P/ Rev 1 reference unit | -<br>32768<br>P/Rev<br>4<br>1<br>2048 P/<br>Rev<br>0<br>reference<br>unit | h and the referen                              | -<br>9.4<br>7.4.2     |

Note: O: Can be changed at any time, and immediately validated after changing. (Called an online parameter.)

| Parameter<br>No.                                                                       | Name                                                                                                    | Data<br>Size                                                                                                    | Setting Range                                                                                                    | Unit                                   | Factory<br>Setting                                                                                                    | Changing<br>Method                                     | Reference<br>Section      |
|----------------------------------------------------------------------------------------|----------------------------------------------------------------------------------------------------|----------------------------------------------------------------------------------------------------|----------------------------------------------------------------------------------------------------|----------------------------------------|----------------------------------------------------------------------------------------------------|--------------------------------------------------------|---------------------------|
| Pn281                                                                                  | Encoder Output Resolution                                                                                                    | 2                                                                                                    | 1 to 256 P/<br>4 multiple P                                                                                                    | 1 P/4<br>multiple P                    | 20 P/4<br>multiple P                                                                                                    | $\Delta$                                               | 9.4                       |
| Pn300                                                                                  | Reserved (Do not change)                                                                                                    |                                                                                                    | - /                                                                                                    | <u> </u>                               | -                                                                                                    | ~~- ~~                                                 | -                         |
| Pn301                                                                                  | Reserved (Do not change)                                                                                                    | 30-                                                                                                    | - 30                                                                                                    | -                                      | - 3                                                                                                    |                                                        | -                         |
| Pn302                                                                                  | Reserved (Do not change)                                                                                                    | -                                                                                                    | 8°                                                                                                    | -                                      | -25-                                                                                                    | -                                                      | -8                        |
| Pn303                                                                                  | Reserved (Do not change)                                                                                                    | -                                                                                                    | - Radio                                                                                                    | -                                      | An <u>i-</u>                                                                                                    | -                                                      | 1                         |
| Pn304                                                                                  | JOG Speed                                                                                                    | 2                                                                                                    | 0 to 10000 RPM                                                                                                    | 1 RPM                                  | 500 RPM                                                                                                    | ۲                                                      | 20-                       |
| Pn305                                                                                  | Soft Start Acceleration Time                                                                                                    | 2                                                                                                    | 0 to 10000 ms                                                                                                    | 1 ms                                   | 0 ms                                                                                                    | ٥                                                      | 6 2 20                    |
| Pn306                                                                                  | Soft Start Deceleration Time                                                                                                    | 2                                                                                                    | 0 to 10000 ms                                                                                                    | 1 ms                                   | 0 ms                                                                                                    | 0                                                      | 6.3.30                    |
| Pn307                                                                                  | Reserved (Do not change)                                                                                                    |                                                                                                    | - ,                                                                                                    | 8° -                                   | -                                                                                                    | S-                                                     | _                         |
| Pn308                                                                                  | Speed Feedback Filter Time<br>Constant                                                                                                    | 2                                                                                                    | 0.00 to 655.35 ms                                                                                                    | 0.01 ms                                | 0.00 ms                                                                                                    | ۲                                                      | 8.6.4                     |
| Pn310                                                                                  | Vibration Detection Switch                                                                                                    | 2                                                                                                    | ANNA!                                                                                                    | -                                      | 0000                                                                                                    | ۲                                                      | 8.6.4<br>8.5.2            |
|                                                                                        | 7.5                                                                                                    | -                                                                                                    | rning (A.911) when vibration                                                                                                    | n is detected.                         | S.                                                                                                    |                                                        | 8.                        |
|                                                                                        |                                                                                                    | Outputs ala<br>ed (Do not                                                                                              | rm (A.520) when vibration is<br>t change)                                                                                                    | s detected.                            | 4                                                                                                    |                                                        | and the second            |
|                                                                                        | Reserve                                                                                                    |                                                                                                    | t change)                                                                                                    | s detected.                            | and the second second s | - S,                                                   | there are a second        |
|                                                                                        | Reserve                                                                                                    | ed (Do not                                                                                                    | t change)<br>t change)                                                                                                    | s detected.                            | 49 <sup>2</sup> 0                                                                                                    | 7.50<br>- 2.                                           |                           |
| Pn311                                                                                  | Reserve                                                                                                    | ed (Do not<br>ed (Do not                                                                                               | t change)<br>t change)                                                                                                    | s detected.                            | 100%                                                                                                    | •                                                      |                           |
|                                                                                        | Reserve                                                                                                    | ed (Do not<br>ed (Do not<br>ed (Do not                                                                                 | : change)<br>: change)<br>: change)                                                                                                    | . 9°.<br>32                            | 100%<br>50 RPM                                                                                                    | ©<br>⊙                                                 |                           |
| Pn312                                                                                  | Reserve<br>Reserve<br>Vibration Detection Sensibility                                                                                                    | ed (Do not<br>ed (Do not<br>ed (Do not<br>2                                                                            | t change)<br>t change)<br>t change)<br>50 to 500%                                                                                                    | 1%                                     | 100                                                                                                    |                                                        | d'                        |
| Pn312<br>Pn400                                                                         | Vibration Detection Sensibility<br>Vibration Detection Level                                                                                                    | ed (Do not<br>ed (Do not<br>ed (Do not<br>2<br>2                                                                       | t change)<br>t change)<br>t change)<br>50 to 500%                                                                                                    | 1%                                     | 100                                                                                                    |                                                        | d'                        |
| Pn312<br>Pn400<br>Pn401                                                                | Vibration Detection Sensibility<br>Vibration Detection Level<br>Reserved<br>Reserved<br>Reserved<br>Torque Reference Filter Time                                                                                         | ed (Do not<br>ed (Do not<br>ed (Do not<br>2<br>2<br>-                                                                  | t change)<br>t change)<br>t change)<br>50 to 500%<br>0 to 5000 RPM<br>-                                                                                                    | 1%<br>1 RPM<br>-                       | 50 RPM<br>-                                                                                                    | •<br>•                                                 | 47 -<br>                  |
| Pn312<br>Pn400<br>Pn401<br>Pn402                                                       | Vibration Detection Sensibility<br>Vibration Detection Level<br>Reserved (Do not change)<br>Torque Reference Filter Time<br>Constant                                                                                     | ed (Do not<br>ed (Do not<br>ed (Do not<br>2<br>2<br>2<br>2<br>2<br>2                                                   | t change)<br>t change)<br>t change)<br>50 to 500%<br>0 to 5000 RPM<br>-<br>0.00 to 655.35 ms                                                                                                    | 1%<br>1 RPM<br><br>0.01 ms             | 50 RPM<br>-<br>1.00ms                                                                                                    | ©<br>-<br>0                                            | -<br>-<br>8.6.9           |
| Pn312<br>Pn400<br>Pn401<br>Pn402<br>Pn403                                              | Vibration Detection Sensibility<br>Vibration Detection Level<br>Reserved<br>Vibration Detection Level<br>Reserved (Do not change)<br>Torque Reference Filter Time<br>Constant<br>Forward Torque Limit                    | ed (Do not<br>ed (Do not<br>ed (Do not<br>2<br>2<br>2<br>2<br>2<br>2<br>2<br>2<br>2<br>2<br>2<br>2<br>2<br>2<br>2<br>2 | t change)<br>t change)<br>t change)<br>50 to 500%<br>0 to 5000 RPM<br><br>0.00 to 655.35 ms<br>0 to 800%                                                                                                    | 1%<br>1 RPM<br><br>0.01 ms<br>1%       | 50 RPM<br>-<br>1.00ms<br>800%                                                                                                    | ©<br>                                                  | -<br>-<br>8.6.9<br>-      |
| Pn312<br>Pn400<br>Pn401<br>Pn402<br>Pn403<br>Pn404                                     | Vibration Detection Sensibility<br>Vibration Detection Level<br>Reserved (Do not change)<br>Torque Reference Filter Time<br>Constant<br>Forward Torque Limit<br>Reverse Torque Limit                                     | ed (Do not<br>ed (Do not<br>ed (Do not<br>2<br>2<br>2<br>2<br>2<br>2<br>2<br>2<br>2<br>2<br>2                          | t change)<br>t change)<br>t change)<br>50 to 500%<br>0 to 5000 RPM<br><br>0.00 to 655.35 ms<br>0 to 800%<br>0 to 800%                                                                                                    | 1%<br>1 RPM<br><br>0.01 ms<br>1%<br>1% | 50 RPM<br>                                                                                                    | <ul> <li>○</li> <li>○</li> <li>○</li> <li>○</li> </ul> | -<br>-<br>8.6.9<br>-      |
| Pn311<br>Pn312<br>Pn400<br>Pn401<br>Pn402<br>Pn402<br>Pn403<br>Pn404<br>Pn405<br>Pn406 | Vibration Detection Sensibility<br>Vibration Detection Level<br>Reserved<br>(Do not change)<br>Torque Reference Filter Time<br>Constant<br>Forward Torque Limit<br>Reverse Torque Limit<br>Forward External Torque Limit | ed (Do not<br>ed (Do not<br>ed (Do not<br>2<br>2<br>2<br>2<br>2<br>2<br>2<br>2<br>2<br>2<br>2<br>2<br>2                | <ul> <li>change)</li> <li>change)</li> <li>change)</li> <li>50 to 500%</li> <li>0 to 5000 RPM</li> <li></li> <li>0.00 to 655.35 ms</li> <li>0 to 800%</li> <li>0 to 800%</li> <li>0 to 800%</li> <li>0 to 800%</li> </ul> | 1%<br>1 RPM<br><br>0.01 ms<br>1%<br>1% | 50 RPM<br>- 1.00ms 800% 800% 100%                                                                                                    | ●<br>-<br>●<br>●<br>●                                  | -<br>-<br>8.6.9<br>-<br>- |

Note: O: Can be changed at any time, and immediately validated after changing. (Called an online parameter.)

11.2.2 List of Parameters

| Parameter<br>No.  | Name                                                             | Data<br>Size                                              | Setting Range                                                                                                    | Unit          | Factory<br>Setting | Changing<br>Method | Reference<br>Section |
|-------------------|------------------------------------------------------------------|-----------------------------------------------------------|----------------------------------------------------------------------------------------------------|---------------|--------------------|--------------------|----------------------|
| Pn408             | Torque Related Function Switch                                   | 2                                                         | <u> </u>                                                                                                    | - 0           | 0000               | Δ/Θ                | 8.6.9                |
| stonatoleo        | 4th 3rd 2nd 1st<br>digit digit digit digit<br>n.                 |                                                           |                                                                                                    |               |                    |                    |                      |
|                   | (Refer<br>0                                                      | to "8.6.9 To<br>N/A                                       | Iter Selection<br>orque Reference Filter.")<br>ep notch filter for torque re:                                          | ference.      | 4                  | Chang              | jing Method<br>⊙     |
| Jonatska.9        | Speed<br>0<br>1                                                  | Limit Select<br>Uses the sn<br>speed limit<br>Uses the sn | ction<br>naller value between motor<br>value.<br>naller value between oversp                                           | max. speed or | ^<br>              | 07 as              | ging Method          |
|                   | 2nd Ste<br>(Refer t                                              | p Notch F<br>o "8.6.9 To<br>2nd step n                    | beed limit value.<br>ilter Selection<br>orque Reference Filter.")<br>otch filter N/A<br>tep notch filter for torque re | ference.      |                    | Chang              | jing Method<br>⊙     |
| Hollin .          | N                                                                | ed (Do not                                                | E de la companya de la companya de la companya de la companya de la companya de la companya de la companya de l        |               | 1                  |                    |                      |
| Pn409             | 1st Step Notch Filter Frequency                                  | 2                                                         | 50 to 2000 Hz                                                                                                    | 0 01          | 2000 Hz            | ି ତ                |                      |
| Pn40A<br>Pn40C    | 1st Step Notch Filter Q Value                                    | 2<br>2                                                    | 0.50 to 10.00<br>50 to 2000 Hz                                                                                         | 0.01<br>1 Hz  | 0.70<br>2000 Hz    | 0<br>0             |                      |
| Pn40C<br>Pn40D    | 2nd Step Notch Filter Frequency<br>2nd Step Notch Filter Q Value | 2                                                         | 0.50 to 10.00                                                                                                    | 0.01          | 0.70               | ©                  |                      |
| Pn40F             | 2nd Step 2nd Torque Reference<br>Filter Frequency                | 2                                                         | 100 to 2000 Hz                                                                                                    | 1 Hz          | 2000 Hz            | 0                  | 8.6.9                |
| Pn410             | 2nd Step 2nd Torque Reference<br>Filter Q Value                  | 2                                                         | 0.50 to 10.00                                                                                                    | 0.01          | 0.70               | Θ                  |                      |
| Pn411             | 3rd Step Torque Reference Filter<br>Time Constant                | 2                                                         | 0 to 65535 µs                                                                                                    | 1 µs          | 0 µs               | ୕୕                 | Stards               |
| Pn412             | 1st Step 2nd Torque Reference<br>Filter Time Constant            | 2                                                         | 0.00 to 655.35 ms                                                                                                    | 0.01 ms       | 1.00 ms            | ۲                  | 2                    |
| Pn413             | 1st Step 3rd Torque Reference<br>Filter Time Constant            | 2                                                         | 0.00 to 655.35 ms                                                                                                    | 0.01 ms       | 1.00 ms            | 0                  | 8.6.6                |
| <sup>2</sup> n414 | 1st Step 4th Torque Reference<br>Filter Time Constant            | 2                                                         | 0.00 to 655.35 ms                                                                                                    | 0.01 ms       | 1.00 ms            | (O)                |                      |
| <sup>-</sup> n420 | Damping for Vibration<br>Suppression on Stopping                 | 2                                                         | 10 to 100%                                                                                                    | 1%            | 100%               | •                  | 8.6.10               |
| Pn421             | Vibration Suppression Starting<br>Time                           | 2                                                         | 0 to 65535 ms                                                                                                    | 1 ms          | 1000 ms            | ۲                  | 8.0.10               |
| Pn422             | Gravity Compensation Torque                                      | 2                                                         | -200.00 to 200.00%                                                                                                    | 0.01 %        | 0.00%              | •                  | - 1                  |
| Pn456             | Sweep Torque Reference<br>Amplitude                              | 2                                                         | 1 to 800%                                                                                                    | 1%            | 15%                | 0                  | -                    |
| Pn501             | Zero Clamp Level                                                 | 2                                                         | 0 to 10000 RPM                                                                                                    | 1 RPM         | 10 RPM             | ୍ ତ                | -                    |
| <sup>2</sup> n502 | Zero Speed Level                                                 | 2                                                         | 1 to 10000 RPM                                                                                                    | 1 RPM         | 20 RPM             | •                  | - 24                 |

Note: O: Can be changed at any time, and immediately validated after changing. (Called an online parameter.)

| Parameter<br>No.  | Name                                                | Data<br>Size                         | Setting Range                                                | Unit                                    | Factory<br>Setting | Changing<br>Method | Reference<br>Section |
|-------------------|-----------------------------------------------------|--------------------------------------|--------------------------------------------------------------|-----------------------------------------|--------------------|--------------------|----------------------|
| <sup>2</sup> n503 | Speed Coincidence Signal Output<br>Width            | 2                                    | 0 to 100 RPM                                                 | 1 RPM                                   | 10 RPM             | Θ                  | _                    |
| Pn506             | Brake Reference - Servo OFF<br>Delay Time           | 2                                    | 0 to 50 (0 to 500 ms)                                        | 0 10 ms                                 | 0 ms               | <b>○</b>           |                      |
| Pn507             | Brake Reference Output Speed Level                  | 2                                    | 0 to 10000 RPM                                               | 1 RPM                                   | 100 RPM            | ٥                  | 7.6.2                |
| Pn508             | Waiting Time for Brake Signal<br>When Motor Running | 2                                    | 10 to 100<br>(100 to 1000 ms)                                | 10 ms                                   | 50<br>(500 ms)     | •                  | 14<br>14             |
| Pn509             | Instantaneous Power Cut Hold<br>Time                | 2                                    | 20 to 1000 ms                                                | 1 ms                                    | 20 ms              | Θ                  | _                    |
| Pn50A             | Input Signal Selection 1                            | 2                                    | - 5                                                          | -                                       | 1881               | $\sim$ $\Delta$    | 7.5.2                |
| 7                 | 4th 3rd 2nd 1st<br>digit digit digit<br><b>n.</b>   | ce Input s                           | Signal Allocation Mode<br>nput Circuit Signal Allocatic      | on.")                                   | MAR. GDOUT         |                    | and the for          |
| draid.            | 0                                                   | Do not set                           | . (Automatically sets to 1.)<br>ence input signal mapping.   | all all all all all all all all all all |                    | ale a              |                      |
|                   | 0 to F                                              | Signal Ma<br>Do not set<br>Signal Ma | . (Automatically sets to 8.)                                 |                                         |                    |                    |                      |
| 19.<br>19.<br>19. | 0 to F                                              | -                                    | . (Automatically sets to 8.)                                 | ò                                       |                    | 6                  |                      |
| d,                | A.V.                                                | A.Y.                                 | Setting the Overtravel Limit<br>CN1-13 input signal is ON (L | <u> </u>                                | .2 Input Circui    | t Signal Allocat   | ion.")               |
|                   | 1                                                   | ON when                              | CN1-7 input signal is ON (L-                                 | level)                                  |                    |                    | 20                   |
|                   | 2 0                                                 | ON when                              | CN1-8 input signal is ON (L-                                 | level)                                  | 24.19              |                    | al.                  |
| 2                 | 3 (                                                 | ON when                              | CN1-9 input signal is ON (L-                                 | level)                                  | All a              |                    | 35                   |
|                   | 4 0                                                 | ON when                              | CN1-10 input signal is ON (L                                 | -level)                                 |                    |                    |                      |
| 38.8              | 5 (                                                 | ON when                              | CN1-11 input signal is ON (L                                 | -level)                                 |                    | See.               |                      |
| St                | 6 0                                                 | ON when                              | CN1-12 input signal is ON (L                                 | -level)                                 |                    | 10 and             |                      |
|                   | 7 5                                                 | Sets signal                          | ON.                                                          |                                         | ×.                 | 567                |                      |
|                   | 8 8                                                 | Sets signal                          | OFF.                                                         |                                         | 1000               |                    |                      |
|                   | 9 (                                                 | OFF when                             | CN1-13 input signal is OFF                                   | (H-level)                               | A.C.               |                    | A. 19.               |
| 4                 | A                                                   | OFF when                             | CN1-7 input signal is OFF (I                                 | H-level)                                | 152                |                    | der.                 |
|                   | В                                                   | OFF when                             | CN1-8 input signal is OFF (I                                 | H-level)                                |                    |                    |                      |
| 2 and             |                                                     |                                      | CN1-9 input signal is OFF (I                                 |                                         |                    | 2                  |                      |
| dr.               | D                                                   | OFF when                             | CN1-10 input signal is OFF                                   | (H-level)                               |                    | St.                |                      |
| r                 | ~~~~~~~~~~~~~~~~~~~~~~~~~~~~~~~~~~~~~~              | - AN                                 | CN1-11 input signal is OFF (                                 | V                                       |                    | 56                 |                      |
|                   |                                                     |                                      |                                                              | . /                                     |                    |                    |                      |

Note: O: Can be changed at any time, and immediately validated after changing. (Called an online parameter.)

11.2.2 List of Parameters

| Parameter<br>No. | Name                                                                                                    | Data<br>Size     | Setting Range                                                                                                    | Unit       | Factory<br>Setting | Changing<br>Method | Reference<br>Section |
|------------------|----------------------------------------------------------------------------------------------------|------------------|----------------------------------------------------------------------------------------------------|------------|--------------------|--------------------|----------------------|
| Pn50B            | Input Signal Selection 2                                                                                                    | 2                | <u>3</u> -                                                                                                    |            | 8882               | Δ                  | 7.5.2                |
| tonable.         | 4th 3rd 2nd 1st<br>digit digit digit digit<br>n.                                                                                                    | . Ste            | CONTRACT OF CONTRACT OF CONTRACT. | -utonatyke | -                  | automatyle         |                      |
|                  |                                                                                                    | N-OT Signal Map  |                                                                                                    |            |                    | 8                  |                      |
|                  |                                                                                                    | 10.              | etting the Overtravel Lim                                                                                                    | -          | - C <sup>24</sup>  |                    |                      |
|                  |                                                                                                    |                  | CN1-7 input signal is ON (I                                                                                                    |            | 120                |                    | 2.                   |
| 6                |                                                                                                    |                  | CN1-8 input signal is ON (I                                                                                                    |            |                    |                    | 6                    |
| A.               | No.                                                                                                    |                  | CN1-9 input signal is ON (I                                                                                                    | 10         |                    | N.                 | <u></u>              |
| officer          |                                                                                                    |                  | CN1-10 input signal is ON                                                                                                    |            |                    | - Alleri           |                      |
|                  |                                                                                                    | 5                | CN1-11 input signal is ON (                                                                                                    | - ST       |                    | ~3 <sup>5</sup>    |                      |
|                  |                                                                                                    | 101              | CN1-12 input signal is ON                                                                                                    | Ň          | 4                  | ġ,                 |                      |
|                  | 14                                                                                                    | 7 Sets signal    | ON.                                                                                                    |            | 350                |                    | 34                   |
|                  |                                                                                                    | 8 Sets signal    | OFF.                                                                                                    |            |                    |                    |                      |
| à                |                                                                                                    |                  | CN1-13 input signal is OFF                                                                                                    | (H-level)  |                    |                    | Ś.                   |
| all a            | Store -                                                                                                    | A ON when C      | CN1-7 input signal is OFF (                                                                                                    | H-level)   |                    | St.                |                      |
| offic            | .5                                                                                                    | B ON when C      | CN1-8 input signal is OFF (                                                                                                    | H-level)   |                    | .01                |                      |
|                  | 100                                                                                                    | C ON when C      | CN1-9 input signal is OFF (                                                                                                    | H-level)   |                    | 10 <sup>70</sup>   |                      |
|                  |                                                                                                    | D ON when C      | CN1-10 input signal is OFF                                                                                                    | (H-level)  | S.                 | 9                  |                      |
|                  | 4                                                                                                    | E ON when O      | CN1-11 input signal is OFF                                                                                                    | (H-level)  | 42                 |                    | 14                   |
|                  |                                                                                                    | F ON when C      | CN1-12 input signal is OFF                                                                                                    | (H-level)  |                    |                    |                      |
| 2 and            | 2.0                                                                                                    |                  | t                                                                                                    | -          | S                  |                    | à                    |
| and the          | and the second second s | Reserved (Do not | cnange)                                                                                                    | - 25       |                    | - 18° '            |                      |
| offi             | S.C.                                                                                                    | Reserved (Do not | t change)                                                                                                    |            |                    |                    |                      |
| 5                | 1000                                                                                                    | Se               |                                                                                                    | S          |                    | . St.              |                      |
|                  | . A                                                                                                    | Reserved (Do not | t change)                                                                                                    | )<br>      |                    | 9                  |                      |
| n50C             | Input Signal Selection 3                                                                                                    | 2                | - 4/2                                                                                                    | -          | 8888               | Δ                  | -2/2                 |
| 2                | 4th 3rd 2nd 1st                                                                                                    |                  | 2                                                                                                    | 2          |                    |                    | 2                    |
| No.S.            | digit digit digit                                                                                                    |                  |                                                                                                    |            |                    |                    |                      |
| Con la           | n. נין נין נין נין                                                                                                    |                  | 28                                                                                                    | 201        |                    | 20                 |                      |
| 6                |                                                                                                    | Reserved (Do not | change)                                                                                                    |            |                    | - 20               |                      |
|                  | 8                                                                                                    | Reserved (Do not | change)                                                                                                    |            |                    |                    |                      |
|                  | 31                                                                                                    | Reserved (Do not | .C4"                                                                                                    |            |                    |                    | 2                    |
|                  |                                                                                                    |                  |                                                                                                    |            |                    |                    |                      |
| S.               | <u> </u>                                                                                                    | Reserved (Do not | change)                                                                                                    |            |                    |                    |                      |

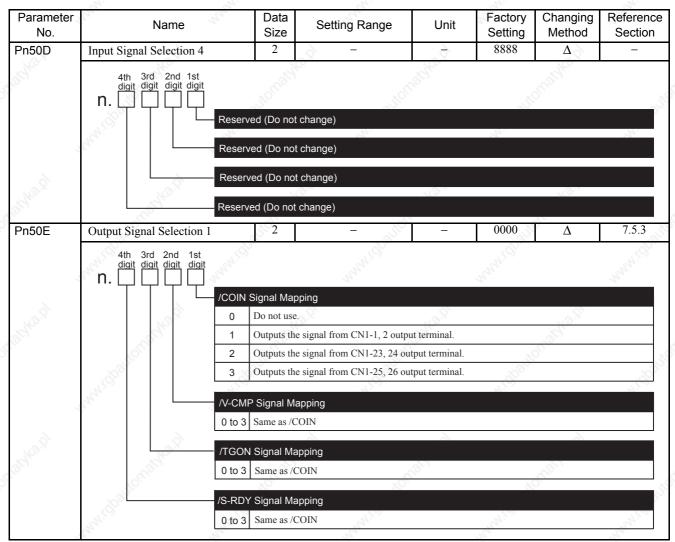

11.2.2 List of Parameters

| Parameter<br>No. | Name                                                                                                    | 154      | Data<br>Size                            | Setting Range                                   | Unit                                                                                                    | Factory<br>Setting | Changing<br>Method | Reference<br>Section |
|------------------|----------------------------------------------------------------------------------------------------|----------|-----------------------------------------|-------------------------------------------------|----------------------------------------------------------------------------------------------------|--------------------|--------------------|----------------------|
| Pn50F            | Output Signal Selection 2                                                                                                    |          | 2                                       | <u>8</u> -                                      |                                                                                                    | 0000               | Δ                  | 7.5.3                |
| automatyka       | 4th 3rd 2nd 1st<br>digit digit digit digit<br><b>n.</b>                                                                                                    |          |                                         | Card Alex                                       | automatyle                                                                                                    |                    | automatike         |                      |
|                  | <u>8</u>                                                                                                    | /CLT Sig | gnal Mappi                              | ng                                              | or<br>Maria                                                                                                    |                    |                    | 2                    |
|                  | 1 <sup>11</sup>                                                                                                    | 69       | Do not use.                             | 64                                              |                                                                                                    | and a star         |                    | 53                   |
|                  |                                                                                                    | 1        | Outputs the                             | signal from CN1-1, 2 outp                       | put terminal.                                                                                                    |                    |                    |                      |
| 2                | 2                                                                                                    |          | -                                       | signal from CN1-23, 24 o                        |                                                                                                    |                    |                    | 0                    |
| 2 Broker         | S. No                                                                                                    | 3        | Outputs the                             | signal from CN1-25, 26 o                        | output terminal.                                                                                                    |                    | - Ac               |                      |
| 10mil            |                                                                                                    | /VLT Sid | gnal Mappi                              | na                                              |                                                                                                    |                    |                    |                      |
| P.S.             |                                                                                                    |          | Same as /C                              |                                                 | d°                                                                                                    |                    | 100                |                      |
|                  |                                                                                                    |          |                                         | - A.                                            | 9                                                                                                    | · Here             | ~                  | A.                   |
|                  | 4                                                                                                    | (Refer   | gnal Mappi<br>to "6.3.14<br>Using the l | ng<br>Apply Brake (BRK_ON :<br>Holding Brake.") | 21H), 6.3.15 Re                                                                                                    | lease Brake        | (BRK_OFF : 22      | 2H),                 |
| NO.91            | 12.9                                                                                                    |          | Same as /C                              |                                                 | N. P. S.                                                                                                    |                    | 10                 | Ś.                   |
| and and          | 1997 - 1997 - 19 | /WARN    | N Signal Ma                             | apping                                          |                                                                                                    |                    |                    |                      |
| alle a           | ~ alle                                                                                                    | 0 to 3   | Same as /C                              | LT                                              | all and a second second |                    | ~3 <sup>55</sup>   |                      |
| Pn510            | Output Signal Selection 3                                                                                                    |          | 2                                       | - ""                                            | _                                                                                                    | 0000               | Δ                  | 7.5.3                |
|                  | 4th 3rd 2nd 1st                                                                                                    | 34       |                                         | 2 hrs                                           |                                                                                                    | 4                  | 1                  | 42                   |
|                  | digit digit digit                                                                                                    |          |                                         |                                                 |                                                                                                    |                    |                    |                      |
| 13.8             | n. Լ၂ Լ၂ Լ၂ Լ,                                                                                                    |          | o:                                      |                                                 | S.                                                                                                    |                    |                    | 8                    |
| all              | 13 M                                                                                                    |          | Signal Map                              | - 22                                            | <u></u>                                                                                                    |                    | <u></u>            |                      |
| JHON .           | 301                                                                                                    | 0 to 3   | Same as /C                              | LI                                              | -201                                                                                                    |                    | -101               |                      |
| 0-               |                                                                                                    | Reserve  | ed (Do not                              | change)                                         |                                                                                                    | 8                  |                    |                      |
|                  |                                                                                                    | de.      | 20                                      |                                                 |                                                                                                    | -S <sup>C</sup>    |                    | . 15 <sup>23.</sup>  |
|                  |                                                                                                    | Reserve  | ed (Do not                              | change)                                         |                                                                                                    |                    |                    |                      |
| Ś.               | ÷                                                                                                    | Reserve  | ed (Do not                              | change)                                         | <u>.</u>                                                                                                    |                    |                    |                      |
| NOT              | NO.                                                                                                    |          |                                         | N.P.                                            | NE*                                                                                                    |                    | NET                |                      |

| Parameter No.     | Name                                 | Data<br>Size                                                                                                    | Setting Range               | Unit            | Factory<br>Setting | Changing<br>Method | Reference<br>Section |
|-------------------|--------------------------------------|----------------------------------------------------------------------------------------------------|-----------------------------|-----------------|--------------------|--------------------|----------------------|
| <sup>2</sup> n511 | Input Signal Selection 5             | 2                                                                                                    | <u>d</u> –                  | ੁਰੇ             | 6543               | $\Delta$           | 6.3.19               |
|                   | A.                                   | 1                                                                                                    |                             | Nº.             |                    | No.                | 6.3.27               |
|                   | S. Con                               | S.C.                                                                                                    |                             | S. 1            |                    | C <sup>EV</sup>    | 6.3.28<br>6.3.29     |
|                   | allo.                                | 300                                                                                                    |                             |                 | 25                 | 0.                 | 7.5.2                |
|                   |                                      | di la constante da constante da constante da constante da constante da constante da constante da constante da c                                                                                                    | ्रें                        |                 | - Si               |                    | - jõ                 |
|                   | 4th 3rd 2nd 1st<br>digit digit digit |                                                                                                    |                             |                 |                    |                    |                      |
|                   | n. 🖵 🖵 🖵 💭                           |                                                                                                    |                             |                 |                    |                    |                      |
|                   | /DE                                  | C Signal Mapp                                                                                                    | bing                        |                 |                    |                    |                      |
|                   | 0                                    | Inputs the si                                                                                                    | gnal from CN1-13 input ter  | ninal.          |                    | No.                |                      |
|                   | 1                                    | Inputs the si                                                                                                    | gnal from CN1-7 input term  | inal.           |                    | S. C.              |                      |
|                   | 2                                    | Inputs the si                                                                                                    | gnal from CN1-8 input term  | inal.           |                    | 9                  | 0                    |
|                   | 3                                    | Inputs the si                                                                                                    | gnal from CN1-9 input term  | inal.           | J.S.               |                    | S                    |
|                   | 4                                    | Inputs the si                                                                                                    | gnal from CN1-10 input ter  | ninal.          | Salar              |                    | Share -              |
|                   | 5                                    | Inputs the si                                                                                                    | gnal from CN1-11 input ter  | ninal.          |                    |                    |                      |
|                   | 6                                    | Inputs the si                                                                                                    | gnal from CN1-12 input ter  | minal. 👌        |                    | 6                  |                      |
|                   | 7                                    | Sets signal (                                                                                                    | DN.                         | Non             |                    | No.                |                      |
|                   | 8                                    | Sets signal C                                                                                                    | DFF.                        | (°              |                    | Ro                 |                      |
|                   | 9                                    | Inputs the re                                                                                                    | versal signal from CN1-13   | input terminal. |                    |                    |                      |
|                   | A                                    | Inputs the re                                                                                                    | versal signal from CN1-7 in | put terminal.   | , S                |                    | Š                    |
|                   | В                                    | Inputs the re                                                                                                    | versal signal from CN1-8 in | put terminal.   | - State            |                    | 535                  |
|                   | С                                    | Inputs the re                                                                                                    | versal signal from CN1-9 ir | put terminal.   | 2.                 |                    |                      |
|                   | D                                    | Inputs the re                                                                                                    | versal signal from CN1-10   | input terminal. |                    | 0                  |                      |
|                   | E                                    | Inputs the re                                                                                                    | versal signal from CN1-11   | input terminal. |                    | Nº C               |                      |
|                   | F                                    | Inputs the re                                                                                                    | versal signal from CN1-12   | input terminal. |                    | SC                 |                      |
|                   |                                      | and the second second s |                             |                 | _3 <sup>5</sup>    | -                  |                      |
|                   |                                      | T1 Signal Map                                                                                                    | ping                        |                 |                    |                    |                      |
|                   | 4                                    |                                                                                                    | gnal from CN1-10 input ter  | minal.          | . Star             |                    | AN CONTRACT          |
|                   | 5                                    | -                                                                                                    | gnal from CN1-11 input ter  |                 |                    |                    |                      |
|                   | 6                                    | -                                                                                                    | gnal from CN1-12 input ter  |                 |                    | 0                  |                      |
|                   | 7                                    | Sets signal C                                                                                                    | 1911 - A                    | Stor.           |                    | Aler.              |                      |
|                   | 8                                    | Sets signal C                                                                                                    |                             | 1977 - C        |                    | aller.             |                      |
|                   | D                                    |                                                                                                    | versal signal from CN1-10   | input terminal. |                    | <u></u>            |                      |
|                   | E                                    | d M                                                                                                    | versal signal from CN1-11   | -               | - 10°.             |                    | S.                   |
|                   | A F                                  |                                                                                                    | versal signal from CN1-12   |                 | . Salar            |                    | Sec.                 |
|                   | 0 to<br>9 to                         | -                                                                                                    |                             |                 |                    |                    | -                    |
|                   | 9 to                                 | F [ o.g.mi (                                                                                                    | à.                          | ġ.              |                    | Ś.                 |                      |
|                   |                                      | T2 Signal Map                                                                                                    |                             | N.O.,           |                    |                    |                      |
|                   | 0 to                                 |                                                                                                    |                             |                 |                    | S                  |                      |
|                   | Uto                                  | F Same as /E2                                                                                                    | XII (0                      |                 |                    | 7                  | ~1                   |
|                   |                                      | T2 Cignel M                                                                                                    |                             |                 | - 25°.             |                    |                      |
|                   | 20                                   | T3 Signal Map                                                                                                    |                             |                 | 20                 |                    |                      |
|                   | 0 to                                 | F Same as /E2                                                                                                    | XT1                         |                 |                    |                    | - J -                |

11.2.2 List of Parameters

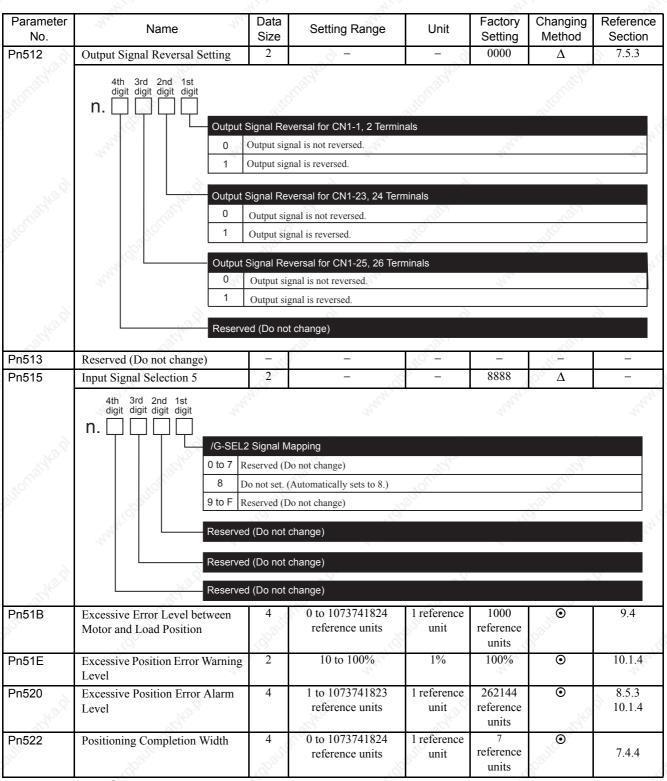

Note: (O): Can be changed at any time, and immediately validated after changing. (Called an online parameter.)

| Parameter<br>No.                                                     | Name                                                                                                    | Data<br>Size                                                                                                    | Setting Range                                                                                                    | Unit                                                                                                    | Factory<br>Setting                                                                                                    | Changing<br>Method                                                                                                    | Reference<br>Section                                              |
|----------------------------------------------------------------------|----------------------------------------------------------------------------------------------------|----------------------------------------------------------------------------------------------------|----------------------------------------------------------------------------------------------------|----------------------------------------------------------------------------------------------------|----------------------------------------------------------------------------------------------------|----------------------------------------------------------------------------------------------------|-------------------------------------------------------------------|
| <sup>⊃</sup> n524                                                    | NEAR Signal Width                                                                                                    | 4                                                                                                    | 0 to 1073741824<br>reference units                                                                                                    | 1 reference<br>unit                                                                                                    | 1073741824<br>reference<br>units                                                                                                    | O                                                                                                    | 7.4.4                                                             |
| Pn526                                                                | Excessive Position Error Alarm<br>Level at Servo ON                                                                                                    | 4                                                                                                    | 1 to 1073741823<br>reference units                                                                                                    | 1 reference<br>unit                                                                                                    | 262144<br>reference<br>units                                                                                                    | •                                                                                                    | 10.1.3                                                            |
| Pn528                                                                | Excessive Position Error Warnin<br>Detection Level at Servo ON                                                                                                    | g 2                                                                                                    | 10 to 100%                                                                                                    | 1%                                                                                                    | 100%                                                                                                    | ۲                                                                                                    | 10.1.4                                                            |
| Pn529                                                                | Speed Limit Level at Servo ON                                                                                                    | 2                                                                                                    | 0 to 10000 RPM                                                                                                    | 1 RPM                                                                                                    | 10000<br>RPM                                                                                                    | ٥                                                                                                    | 10.1.4                                                            |
| Pn52A                                                                | Multiple Value per Fully Closed<br>Encoder Rotation                                                                                                    | 2                                                                                                    | 0 to 100 %                                                                                                    | 1 %                                                                                                    | 20 %                                                                                                    | •                                                                                                    | -                                                                 |
| Pn52F                                                                | Monitor Display at Power ON                                                                                                    | 2                                                                                                    | 0 to FFF                                                                                                    | -                                                                                                    | FFF                                                                                                    | ۲                                                                                                    | - 20                                                              |
| Pn530                                                                | Program JOG Operation Related<br>Switch                                                                                                    | 1 2                                                                                                    | - 1. C.                                                                                                    | -                                                                                                    | 0000                                                                                                    | ۲                                                                                                    | And No.                                                           |
|                                                                      | 4th 3rd 2nd 1st<br>digit digit digit<br>n.                                                                                                    |                                                                                                    | 4 <sup>0</sup> .2                                                                                                    |                                                                                                    |                                                                                                    | 140.P                                                                                                    |                                                                   |
|                                                                      |                                                                                                    | (Waiting t                                                                                                    | ime Pn535 $\rightarrow$ Reverse move<br>ime Pn535 $\rightarrow$ Forward move                                                                                                    | ement Pn531) ×                                                                                                    | Number of time                                                                                                    | es of movements                                                                                                    | s Pn536                                                           |
|                                                                      | State State                                                                                                    | (Waiting t<br>(Waiting t<br>(Waiting t<br>(Waiting t<br>(Waiting t<br>Reverse n<br>(Waiting t                                                                                                    | St.                                                                                                    | ement Pn531) ×<br>ment Pn531) × 1<br>ement Pn531) × 1<br>ement Pn531) ×<br>ement Pn531) ×<br>of times of move<br>ment Pn531 $\rightarrow$                                                                                                    | Number of time<br>Number of time<br>Number of time<br>Number of time<br>Waiting time P<br>ement Pn536<br>Waiting time Pn                                                                                          | es of movements<br>es of movements<br>es of movements<br>n535 $\rightarrow$                                                                                                    | s Pn536<br>s Pn536<br>s Pn536                                     |
|                                                                      | 2<br>3<br>4<br>5                                                                                                    | (Waiting t<br>(Waiting t<br>(Waiting t<br>(Waiting t<br>(Waiting t<br>Reverse n<br>(Waiting t                                                                                                    | ime Pn535 $\rightarrow$ Forward movi<br>ime Pn535 $\rightarrow$ Reverse move<br>ime Pn535 $\rightarrow$ Reverse move<br>ime Pn535 $\rightarrow$ Forward movi<br>ime Pn535 $\rightarrow$ Forward movi<br>novement Pn531) $\times$ Number<br>ime Pn535 $\rightarrow$ Reverse move<br>novement Pn531) $\times$ Number                                                                                                    | ement Pn531) ×<br>ment Pn531) × 1<br>ement Pn531) × 1<br>ement Pn531) ×<br>ement Pn531) ×<br>of times of move<br>ment Pn531 $\rightarrow$                                                                                                    | Number of time<br>Number of time<br>Number of time<br>Number of time<br>Waiting time P<br>ement Pn536<br>Waiting time Pn                                                                                          | es of movements<br>es of movements<br>es of movements<br>n535 $\rightarrow$                                                                                                    | s Pn536<br>s Pn536<br>s Pn536                                     |
|                                                                      | 2<br>3<br>4<br>5<br>Rese                                                                                                    | (Waiting t<br>(Waiting t<br>(Waiting t<br>(Waiting t<br>(Waiting t<br>Reverse m<br>(Waiting t<br>Forward n                                                                                                    | ime Pn535 $\rightarrow$ Forward movi<br>ime Pn535 $\rightarrow$ Reverse move<br>ime Pn535 $\rightarrow$ Reverse move<br>ime Pn535 $\rightarrow$ Forward movi<br>ime Pn535 $\rightarrow$ Forward movi<br>iovement Pn531) $\times$ Number<br>ime Pn535 $\rightarrow$ Reverse move<br>novement Pn531) $\times$ Number<br>t change)<br>t change)                                                                                                    | ement Pn531) ×<br>ment Pn531) × 1<br>ement Pn531) × 1<br>ement Pn531) ×<br>ement Pn531) ×<br>of times of move<br>ment Pn531 $\rightarrow$                                                                                                    | Number of time<br>Number of time<br>Number of time<br>Number of time<br>Waiting time P<br>ement Pn536<br>Waiting time Pn                                                                                          | es of movements<br>es of movements<br>es of movements<br>n535 $\rightarrow$                                                                                                    | s Pn536<br>s Pn536<br>s Pn536                                     |
| Sharp)                                                               | 2<br>3<br>4<br>5<br>Rese<br>Rese                                                                                                    | (Waiting t<br>(Waiting t<br>(Waiting t<br>(Waiting t<br>(Waiting t<br>Reverse m<br>(Waiting t<br>Forward n<br>rved (Do no<br>rved (Do no                                                                                                    | ime Pn535 $\rightarrow$ Forward movi<br>ime Pn535 $\rightarrow$ Reverse move<br>ime Pn535 $\rightarrow$ Reverse move<br>ime Pn535 $\rightarrow$ Forward movi<br>ime Pn535 $\rightarrow$ Forward movi<br>ime Pn535 $\rightarrow$ Forward movi<br>novement Pn531) $\times$ Number<br>ime Pn535 $\rightarrow$ Reverse move<br>novement Pn531) $\times$ Number<br>to change)<br>t change)                                                                                                    | ement Pn531) ×<br>ment Pn531) × 1<br>ment Pn531) × 1<br>ement Pn531) ×<br>ement Pn531 $\rightarrow$<br>of times of move<br>ment Pn531 $\rightarrow$<br>of times of move                                                                                                    | Number of time<br>Number of time<br>Number of time<br>Waiting time P<br>ement Pn536<br>Waiting time Pr<br>ement Pn536                                                                                             | es of movements<br>es of movements<br>es of movements<br>n535 $\rightarrow$<br>n535 $\rightarrow$                                                                                                    | s Pn536<br>s Pn536<br>s Pn536                                     |
| 9400<br>Pn531                                                        | 2<br>3<br>4<br>5<br>Rese                                                                                                    | (Waiting t<br>(Waiting t<br>(Waiting t<br>(Waiting t<br>(Waiting t<br>Reverse m<br>(Waiting t<br>Forward n                                                                                                    | ime Pn535 $\rightarrow$ Forward movi<br>ime Pn535 $\rightarrow$ Reverse move<br>ime Pn535 $\rightarrow$ Reverse move<br>ime Pn535 $\rightarrow$ Forward movi<br>ime Pn535 $\rightarrow$ Forward movi<br>iovement Pn531) $\times$ Number<br>ime Pn535 $\rightarrow$ Reverse move<br>novement Pn531) $\times$ Number<br>t change)<br>t change)                                                                                                    | ement Pn531) ×<br>ment Pn531) × 1<br>ement Pn531) × 1<br>ement Pn531) ×<br>ement Pn531) ×<br>of times of move<br>ment Pn531 $\rightarrow$                                                                                                    | Number of time<br>Number of time<br>Number of time<br>Number of time<br>Waiting time P<br>ement Pn536<br>Waiting time Pn                                                                                          | es of movements<br>es of movements<br>es of movements<br>n535 $\rightarrow$                                                                                                    | s Pn536<br>s Pn536<br>s Pn536                                     |
|                                                                      | Program JOG Movement Speed                                                                                                    | (Waiting t<br>(Waiting t<br>(Waiting t<br>(Waiting t<br>(Waiting t<br>(Waiting t<br>Forward n<br>rved (Do no<br>rved (Do no<br>rved (Do no<br>rved (Do no                                                                                                    | ime Pn535 $\rightarrow$ Forward movi<br>ime Pn535 $\rightarrow$ Reverse move<br>ime Pn535 $\rightarrow$ Reverse move<br>ime Pn535 $\rightarrow$ Forward movi<br>ime Pn535 $\rightarrow$ Forward movi<br>ine Pn535 $\rightarrow$ Forward movi<br>novement Pn531) $\times$ Number<br>inovement Pn531) $\times$ Number<br>t change)<br>t change)<br>t change)<br>1 to 1073741824<br>reference units<br>1 to 10000 RPM                                                                                                    | ement Pn531) ×<br>ment Pn531) × 1<br>ment Pn531) × 1<br>ement Pn531) ×<br>ement Pn531 →<br>of times of move<br>of times of move<br>1 reference                                                                                                    | Number of time<br>Number of time<br>Number of time<br>Number of time<br>Waiting time Pr<br>ement Pn536<br>Waiting time Pr<br>ement Pn536<br>32768<br>reference<br>units<br>500 RPM                                | es of movement:<br>es of movements<br>es of movements<br>es of movement:<br>$n535 \rightarrow$<br>$n535 \rightarrow$                                                                                                    | s Pn536<br>s Pn536<br>s Pn536                                     |
| 2n533<br>2n534                                                       | Program JOG Movement Distance<br>Program JOG Movement Speed<br>Program JOG Acceleration/<br>Deceleration Time                                                                                                    | (Waiting t       (Waiting t       (Waiting t       (Waiting t       (Waiting t       (Waiting t       (Waiting t       (Waiting t       (Waiting t       (Waiting t       (Waiting t       (Waiting t       (Waiting t       (Waiting t       Forward n       rved (Do no       rved (Do no       4       2       2       2       2                                                                                                    | ime Pn535 $\rightarrow$ Forward movi<br>ime Pn535 $\rightarrow$ Reverse move<br>ime Pn535 $\rightarrow$ Reverse move<br>ime Pn535 $\rightarrow$ Forward movi<br>ime Pn535 $\rightarrow$ Forward movi<br>ime Pn535 $\rightarrow$ Forward movi<br>novement Pn531) $\times$ Number<br>ime Pn535 $\rightarrow$ Reverse move<br>novement Pn531) $\times$ Number<br>t change)<br>t change)<br>t change)<br>1 to 1073741824<br>reference units<br>1 to 10000 RPM<br>2 to 10000 ms                                                                           | ement Pn531) ×<br>ement Pn531) × 1<br>ement Pn531) × 1<br>ement Pn531) ×<br>ement Pn531) ×<br>of times of move<br>of times of move<br>1 reference<br>unit                                                                                                    | Number of time<br>Number of time<br>Number of time<br>Number of time<br>Waiting time P<br>ement Pn536<br>Waiting time Pr<br>ement Pn536<br>32768<br>reference<br>units<br>500 RPM<br>100 ms                       | es of movement:<br>es of movements<br>es of movements<br>es of movements<br>$n535 \rightarrow$<br>$n535 \rightarrow$                                                                                                    | s Pn536<br>s Pn536<br>s Pn536<br>s Pn536<br>-                     |
| n533<br>n534                                                         | Program JOG Movement Distance<br>Program JOG Movement Speed<br>Program JOG Acceleration/                                                                                                    | (Waiting t       (Waiting t       (Waiting t       (Waiting t       (Waiting t       (Waiting t       (Waiting t       (Waiting t       (Waiting t       (Waiting t       (Waiting t       (Waiting t       (Waiting t       (Waiting t       Forward n       rved (Do no       rved (Do no       4       2       2       2       2       2       2                                                                                                    | ime Pn535 $\rightarrow$ Forward movi<br>ime Pn535 $\rightarrow$ Reverse move<br>ime Pn535 $\rightarrow$ Reverse move<br>ime Pn535 $\rightarrow$ Forward movi<br>ime Pn535 $\rightarrow$ Forward movi<br>iovement Pn531) $\times$ Number<br>ime Pn535 $\rightarrow$ Reverse move<br>novement Pn531) $\times$ Number<br>t change)<br>t change)<br>t change)<br>1 to 1073741824<br>reference units<br>1 to 10000 RPM<br>2 to 10000 ms<br>0 to 10000 ms                                                                                                  | ement Pn531) ×<br>ment Pn531) × 1<br>ment Pn531) × 1<br>ement Pn531) ×<br>ment Pn531 $\rightarrow$<br>of times of move<br>ment Pn531 $\rightarrow$<br>of times of move<br>1 reference<br>unit<br>1 RPM                                                                                                    | Number of time<br>Number of time<br>Number of time<br>Number of time<br>Waiting time Prement Pn536<br>Waiting time Prement Pn536<br>32768<br>reference<br>units<br>500 RPM<br>100 ms<br>100 ms                    | es of movement:<br>es of movements<br>es of movements<br>es of movements<br>$n535 \rightarrow$<br>$n535 \rightarrow$<br>$\odot$<br>$\odot$<br>$\odot$                                                                                                    | s Pn536<br>s Pn536<br>s Pn536<br>s Pn536                          |
| 2n533<br>2n534<br>2n535                                              | Program JOG Movement Distance<br>Program JOG Movement Speed<br>Program JOG Acceleration/<br>Deceleration Time                                                                                                    | (Waiting t         (Waiting t         (Waiting t         (Waiting t         (Waiting t         (Waiting t         (Waiting t         (Waiting t         (Waiting t         (Waiting t         (Waiting t         Forward n         rved (Do no         rved (Do no         4         2         2         2         2         2         2         2         2         2         2         2         2         2         2                                                                                                    | ime Pn535 $\rightarrow$ Forward movi<br>ime Pn535 $\rightarrow$ Reverse move<br>ime Pn535 $\rightarrow$ Reverse move<br>ime Pn535 $\rightarrow$ Forward movi<br>ime Pn535 $\rightarrow$ Forward movi<br>ime Pn535 $\rightarrow$ Forward movi<br>novement Pn531) $\times$ Number<br>ime Pn535 $\rightarrow$ Reverse move<br>novement Pn531) $\times$ Number<br>t change)<br>t change)<br>t change)<br>t change)<br>1 to 1073741824<br>reference units<br>1 to 10000 RPM<br>2 to 10000 ms<br>0 to 10000 ms<br>1 to 10000 times                         | ement Pn531) × $(ment Pn531) \times (ment Pn531) \times (ment Pn531) \times (ment Pn531) \times (ment Pn531) \times (ment Pn531) \times (ment Pn531) \rightarrow (ment Pn531) \rightarrow (men$ | Number of time<br>Number of time<br>Number of time<br>Number of time<br>Pement Pn536<br>Waiting time Pr<br>ement Pn536<br>32768<br>reference<br>units<br>500 RPM<br>100 ms<br>1 time                              | es of movement:<br>es of movements<br>es of movements<br>es of movements<br>$rac{1}{1}$<br>$rac{1}{1}$<br>$rac{1}{1}$<br>$rac{1}{1}$<br>$rac{1}{1}$<br>$ ac{1}{1}$<br>$ ac{1}{1}{1}{1}{1}{1}{1}{1}{1}{1}{1}{1}{1}{$ | s Pn536<br>s Pn536<br>s Pn536<br>s Pn536<br>-<br>-<br>-           |
| Pn533<br>Pn534<br>Pn535<br>Pn536<br>Pn540                            | 2         3         4         5         Rese         Rese         Rese         Program JOG Movement         Distance         Program JOG Movement Speed         Program JOG Acceleration/         Deceleration Time         Program JOG Waiting Time         Number of Times of Program         JOG Movement         Gain Limit | (Waiting t         (Waiting t         (Waiting t         (Waiting t         (Waiting t         (Waiting t         (Waiting t         (Waiting t         (Waiting t         (Waiting t         (Waiting t         (Waiting t         Forward n         rved (Do no         rved (Do no         rved (Do no         2         2         2         2         2         2         2         2         2         2         2         2         2         2         2         2         2         2         2         2         2         2         2         2         2         2         2         2         2         2         2         2         2         2         2         2      2 | ime Pn535 $\rightarrow$ Forward movi<br>ime Pn535 $\rightarrow$ Reverse move<br>ime Pn535 $\rightarrow$ Reverse move<br>ime Pn535 $\rightarrow$ Forward movi<br>ime Pn535 $\rightarrow$ Forward movi<br>ime Pn535 $\rightarrow$ Forward movi<br>novement Pn531) $\times$ Number<br>ime Pn535 $\rightarrow$ Reverse move<br>novement Pn531) $\times$ Number<br>t change)<br>t change)<br>t change)<br>1 to 1073741824<br>reference units<br>1 to 10000 RPM<br>2 to 10000 ms<br>1 to 10000 ms<br>1 to 10000 ms<br>1 to 10000 times<br>1.0 to 2000.0 Hz | ement Pn531) ×<br>ment Pn531) × 1<br>ment Pn531) × 1<br>ement Pn531) ×<br>ement Pn531 $\rightarrow$<br>of times of move<br>ment Pn531 $\rightarrow$<br>of times of move<br>1 reference<br>unit<br>1 RPM<br>1 ms<br>1 ms<br>1 time<br>0.1 Hz                                                                                                    | Number of time<br>Number of time<br>Number of time<br>Number of time<br>Waiting time P<br>ement Pn536<br>Waiting time Pr<br>ement Pn536<br>32768<br>reference<br>units<br>500 RPM<br>100 ms<br>1 time<br>200.0 Hz | es of movement:<br>es of movements<br>es of movements<br>es of movements<br>$rn535 \rightarrow$<br>$n535 \rightarrow$<br>$\odot$<br>$\odot$<br>$\odot$<br>$\odot$<br>$\odot$<br>$\odot$<br>$\odot$<br>$\odot$                                                                                                    | s Pn536<br>s Pn536<br>s Pn536<br>s Pn536<br>-<br>-<br>-<br>-<br>- |
| Pn531<br>Pn533<br>Pn534<br>Pn535<br>Pn536<br>Pn536<br>Pn540<br>Pn550 | 2         3         4         5         Rese         Rese         Rese         Program JOG Movement         Distance         Program JOG Movement Speed         Program JOG Acceleration/         Deceleration Time         Program JOG Waiting Time         Number of Times of Program         JOG Movement                    | (Waiting t         (Waiting t         (Waiting t         (Waiting t         (Waiting t         (Waiting t         (Waiting t         (Waiting t         (Waiting t         (Waiting t         (Waiting t         (Waiting t         (Waiting t         Forward m         rved (Do no         rved (Do no         4         2         2         2         2         2         2         2         2         2         2         2         2         2         2         2         2         2         2         2         2         2         2         2         2         2         2         2         2         2         2         2         2         2         2         2      2  | ime Pn535 $\rightarrow$ Forward movi<br>ime Pn535 $\rightarrow$ Reverse move<br>ime Pn535 $\rightarrow$ Reverse move<br>ime Pn535 $\rightarrow$ Forward movi<br>ime Pn535 $\rightarrow$ Forward movi<br>ime Pn535 $\rightarrow$ Forward movi<br>ime Pn535 $\rightarrow$ Reverse move<br>novement Pn531) $\times$ Number<br>t change)<br>t change)<br>t change)<br>t change)<br>1 to 1073741824<br>reference units<br>1 to 10000 RPM<br>2 to 10000 ms<br>0 to 10000 ms<br>1 to 10000 times                                                            | ement Pn531) × $(ment Pn531) \times (ment Pn531) \times (ment Pn531) \times (ment Pn531) \times (ment Pn531) \times (ment Pn531) \times (ment Pn531) \rightarrow (ment Pn531) \rightarrow (men$ | Number of time<br>Number of time<br>Number of time<br>Number of time<br>Pement Pn536<br>Waiting time Pr<br>ement Pn536<br>32768<br>reference<br>units<br>500 RPM<br>100 ms<br>1 time                              | es of movement:<br>es of movements<br>es of movements<br>es of movements<br>$rac{1}{1}$<br>$rac{1}{1}$<br>$rac{1}{1}$<br>$rac{1}{1}$<br>$rac{1}{1}$<br>$ ac{1}{1}$<br>$ ac{1}{1}{1}{1}{1}{1}{1}{1}{1}{1}{1}{1}{1}{$ | s Pn536<br>s Pn536<br>s Pn536<br>s Pn536<br>                      |

\* 1. Normally set to "0." When using an external regenerative resistor, set the capacity (W) of the regenerative resistor.
\* 2. The upper limit is the maximum output capacity (W) of the SERVOPACK.

Note: O: Can be changed at any time, and immediately validated after changing. (Called an online parameter.)

11.2.2 List of Parameters

| Parameter<br>No. | Name                                                    | Data Size                               | Setting Range                                                     | Unit                                   | Factory<br>Setting | Changing<br>Method    | Referenc<br>Section |
|------------------|---------------------------------------------------------|-----------------------------------------|-------------------------------------------------------------------|----------------------------------------|--------------------|-----------------------|---------------------|
| Pn600            | Regenerative Resistor Capacit                           | y <sup>*1</sup> 2                       | Depends on SERVO-<br>PACK Capacity <sup>*2</sup>                  | 10 W                                   | 0 W                | •<br>K                | 5.7.2               |
| Pn800            | Communication Control                                   | 2                                       | <u> </u>                                                          | S <sup>a</sup>                         | 0040               | ۲                     | _                   |
|                  | 4th 3rd 2nd 1st<br>digit digit digit digit<br><b>N.</b> | ANA BOUL                                | S S S S S S S S S S S S S S S S S S S                             | 50 <sup>10</sup>                       | and and a          | gooden and a second   | Å                   |
|                  |                                                         |                                         | IK-II Communications Check<br>Debug Function.")                   | k Mask (for D                          | ebugging)          |                       |                     |
|                  |                                                         |                                         |                                                                   | ć                                      | >                  |                       | ò                   |
|                  |                                                         |                                         | ECHATROLINK-II communic                                           | cations error (                        | A.E60).            | N.                    |                     |
|                  |                                                         |                                         | DT error (A.E50).                                                 | . all and                              | ,                  | and the second second |                     |
|                  |                                                         |                                         | oth MECHATROLINK-II com                                           | munications er                         | ror (A.E60) an     | d WDT error (A.       | E50).               |
|                  | Wa                                                      | arning Check                            | Mask                                                              |                                        | 1                  | 0,                    | ,                   |
|                  |                                                         |                                         | 8 Warning Displays.")                                             |                                        |                    |                       |                     |
|                  | 0                                                       | ) Normal st                             | atus                                                              |                                        |                    |                       |                     |
|                  |                                                         | Ignores da                              | ta setting warning (A.94 $\square$ ).                             | Ś                                      |                    |                       | <u>à</u>            |
|                  | 2                                                       |                                         | mmand warning (A.95 $\square$ ).                                  | and the                                |                    | - Str                 |                     |
|                  | 3                                                       |                                         | oth data setting warning (A.94E                                   | <u></u>                                | nd warning (A      | 95□).                 |                     |
|                  | 200 <u>-</u>                                            |                                         | ommunications warning (A.96                                       | ,                                      |                    | 49 <sup>2</sup>       |                     |
|                  |                                                         |                                         | oth data setting warning (A.94E                                   | ·                                      | 120                | • •                   | ā.                  |
|                  | 6                                                       | -                                       | oth command warning (A.95                                         |                                        |                    | -                     | 22                  |
|                  | 7                                                       | $(A.96\Box).$                           | ta setting warning (A.94 $\Box$ ), co                             | ommand warm                            | ng (A.95⊔), ai     | nd communicatio       | ns warning          |
|                  | NO.X                                                    | /                                       |                                                                   |                                        |                    |                       | <u>2</u>            |
|                  | So                                                      | 1                                       | s Error Counts at Single Tra                                      | ~~~~~~~~~~~~~~~~~~~~~~~~~~~~~~~~~~~~~~ |                    |                       |                     |
|                  |                                                         |                                         | ommunications error (A.E60) v<br>f times of {set value + 2} conti |                                        | ATROLINK-II        | receive data erro     | or occurs the       |
|                  | Re                                                      | eserved (Do n                           | ot change)                                                        |                                        | and a second       |                       |                     |
| n801             | Function Selection Applicatio                           | n 6 2                                   | - ~                                                               | _                                      | 0003               | ۲                     | _2,                 |
|                  | (Software LS)                                           |                                         | 5                                                                 |                                        |                    |                       |                     |
|                  | 4th 3rd 2nd 1st                                         |                                         | No.X                                                              | NO.                                    |                    | Nº                    | 8.                  |
|                  | digit digit digit                                       |                                         |                                                                   |                                        |                    |                       |                     |
|                  |                                                         | ware Limit Fu                           | nction                                                            | 10°                                    |                    | 10%                   |                     |
|                  |                                                         |                                         | oftware Limit Settings.")                                         |                                        |                    |                       |                     |
|                  | 0                                                       | Software 1                              | imit enabled.                                                     |                                        | and and            |                       | 3                   |
|                  |                                                         | Forward so                              | oftware limit enabled.                                            |                                        |                    |                       |                     |
|                  | 2                                                       | Reverse so                              | ftware limit disabled.                                            |                                        | ×                  |                       | \$                  |
|                  | 3                                                       | Software 1                              | imit disabled in both directions                                  | . N.                                   |                    | - No                  |                     |
|                  | Res                                                     | erved (Do not                           | change)                                                           |                                        |                    |                       |                     |
|                  |                                                         | ~~~~~~~~~~~~~~~~~~~~~~~~~~~~~~~~~~~~~~~ | heck Using References                                             | S1                                     |                    | - N                   |                     |
|                  |                                                         |                                         | Software Limit Settings.")                                        |                                        |                    |                       |                     |
|                  | 0                                                       | No softwa                               | re limit check using references                                   |                                        | 45                 |                       | 3                   |
|                  |                                                         |                                         |                                                                   |                                        |                    |                       |                     |
|                  | 1                                                       | Software I                              | imit check using references.                                      |                                        |                    |                       |                     |
|                  | 6                                                       | erved (Do not                           | 2                                                                 |                                        |                    |                       |                     |

Note: •: Can be changed at any time, and immediately validated after changing. (Called an online parameter.)

| Parameter<br>No. | Name                                                                | Data<br>Size    | Setting Range                | Unit                                       | Factory<br>Setting | Changing<br>Method                                                                                              | Reference<br>Section                     |
|------------------|---------------------------------------------------------------------|-----------------|------------------------------|--------------------------------------------|--------------------|----------------------------------------------------------------------------------------------------|------------------------------------------|
| Pn802            | Reserved (Do not change)                                            | —               | à -                          | <u>,</u>                                   | -                  | -0                                                                                                    | -                                        |
| Pn803            | Origin Range                                                        | 2               | 0 to 250                     | Reference<br>unit                          | 10                 | O                                                                                                    | 7.4.4                                    |
| Pn804<br>Pn805   | Forward Software Limit                                              | S <sup>04</sup> | -1073741823 to<br>1073741823 | Reference<br>unit                          | 8192*999<br>99     | ۲                                                                                                    | 7.2.2                                    |
| Pn806<br>Pn807   | Reverse Software Limit                                              | 4               | -1073741823 to 1073741823    | Reference<br>unit                          | -8192<br>*99999    | ۲                                                                                                    | 7.3.3                                    |
| Pn808<br>Pn809   | Absolute Encoder Origin Offset*                                     | 4               | -1073741823 to<br>1073741823 | Reference<br>unit                          | 0                  | ٥                                                                                                    | 7.7.4                                    |
| Pn80A            | 1st Step Linear Acceleration<br>Constant                            | 2               | 1 to 65535                   | 10000<br>reference<br>units/s <sup>2</sup> | 100                | 0                                                                                                    | 1000                                     |
| Pn80B            | 2nd Step Linear Acceleration<br>Constant                            | 2               | 1 to 65535                   | 10000<br>reference<br>units/s <sup>2</sup> | 100                | 0                                                                                                    | ALMAN, OL                                |
| Pn80C            | Acceleration Constant Switching<br>Speed                            | 2               | 0 to 65535                   | 100<br>reference<br>units/s                | 0                  | 0                                                                                                    | 6.3.28<br>6.3.29                         |
| Pn80D            | 1st Step Linear Deceleration<br>Constant                            | × <sup>2</sup>  | 1 to 65535                   | 10000<br>reference<br>units/s <sup>2</sup> | 100                | 0                                                                                                    | 7.4.3                                    |
| Pn80E            | 2nd Step Linear Deceleration<br>Constant                            | 2               | 1 to 65535                   | 10000<br>reference<br>units/s <sup>2</sup> | 100                | 0                                                                                                    | A. A. A. A. A. A. A. A. A. A. A. A. A. A |
| Pn80F            | Deceleration Constant Switching<br>Speed                            | 2               | 0 to 65535                   | 100<br>reference<br>units/s                | 0                  | 0                                                                                                    | X                                        |
| Pn810            | Exponential Function Accel/<br>Decel Bias                           | 2               | 0 to 32767                   | Reference<br>unit/s                        | 0                  | 0                                                                                                    | 160au                                    |
| Pn811            | Exponential Function Accel/<br>Decel Time Constant                  | 2               | 0 to 5100                    | 0.1 ms                                     | 0                  | 0                                                                                                    | 7.4.3                                    |
| Pn812            | Moving Average Time                                                 | 2               | 0 to 5100                    | 0.1 ms                                     | 0                  | 0                                                                                                    |                                          |
| Pn813            | Reserved (Do not change)                                            | - )             | @`` –                        | No.2                                       | -                  | 1. And the second second second second second second second second second second second second second second se | -                                        |
| Pn814<br>Pn815   | Final Travel Distance for External<br>Input Positioning (EX_POSING) | 4               | -1073741823 to 1073741823    | Reference<br>unit                          | 100                | 0                                                                                                    | 6.3.28<br>7.4.4                          |

\* Enabled when setting is made before SENS\_ON, not after SENS\_ON.

Note: O: Can be changed at any time, and immediately validated after changing. (Called an online parameter.)

O: Can be changed when DEN=1. Immediately validated after changing. Do not change when DEN = 0. Doing so may lead to overrun. (Called an offline parameter.)

11.2.2 List of Parameters

| Parameter<br>No. | Name                                       | Data<br>Size            | Setting Range                | Unit                        | Factory<br>Setting | Changing<br>Method | Reference<br>Section |
|------------------|--------------------------------------------|-------------------------|------------------------------|-----------------------------|--------------------|--------------------|----------------------|
| Pn816            | Homing Mode Setting                        | 2                       | -Mailt -                     | -140.0                      | 0000               | 0                  | 6.3.29<br>7.4.4      |
|                  | 4th 3rd 2nd 1st<br>digit digit digit digit | doalto                  | S <sup>61, 3</sup>           | pauto mar.                  |                    | doautornat.        |                      |
|                  | Homir<br>0                                 | ng Direction<br>Forward | B.                           |                             | 4                  |                    | 4                    |
|                  | 1                                          | Reverse                 | 2                            | Ś                           |                    | 0                  | à                    |
|                  | Reser                                      | ved (Do not c           | change)                      |                             |                    |                    |                      |
|                  | Rese                                       | rved (Do not            | change)                      |                             |                    |                    |                      |
|                  | Reser                                      | ved (Do not c           | change)                      |                             |                    |                    | 54                   |
| Pn817            | Homing Approach Speed 1                    | 2                       | 0 to 65535                   | 100<br>reference<br>units/s | 50                 | 0                  | 2                    |
| Pn818            | Homing Approach Speed 2                    | 2                       | 0 to 65535                   | 100<br>reference<br>units/s | 5                  | 0                  | 6.3.29<br>7.4.4      |
| Pn819<br>Pn81A   | Final Travel Distance for homir            | ng 4                    | -1073741823 to<br>1073741823 | Reference<br>Unit           | 100                | 0                  | and a second         |
| Pn81B            | Reserved (Do not change)                   | -                       | - 42                         | -                           | 2                  | -                  | -42                  |
| Pn81C            | Reserved (Do not change)                   | -                       | ~ -                          | - >                         | -                  | -                  | -                    |
| Pn81D            | Reserved (Do not change)                   | -                       | 10 <sup>2</sup> -            | - 10 <sup>×</sup>           | -                  | 0                  | × _                  |

Note: O: Can be changed when DEN=1. Immediately validated after changing. Do not change when DEN = 0. Doing so may lead to overrun. (Called an offline parameter.)

| Parameter No.  | Name                                       | Data<br>Size  | Softing Don              | ge Unit          | Factory<br>Setting                                                                                                    | Changing<br>Method | Reference<br>Section |
|----------------|--------------------------------------------|---------------|--------------------------|------------------|----------------------------------------------------------------------------------------------------|--------------------|----------------------|
| Pn81E          | Input Signal Monitor Selection             | on 2          | à -                      | , È              | 0000                                                                                                    | O                  | 6.5.5                |
| 5340.          | 4th 3rd 2nd 1st<br>digit digit digit digit | Korne         | 340                      | 40mable          | 1                                                                                                    | omatyko            |                      |
|                |                                            | 12 Signal Ma  | apping                   |                  |                                                                                                    |                    | 6                    |
|                |                                            | ) No mapp     | ing                      |                  | and the second                                                                                                    |                    | and a second         |
| 2              |                                            | 1 Monitors    | CN1-13 input terminal    |                  | 19                                                                                                    |                    | 24                   |
| ~              |                                            | 2 Monitors    | CN1-7 input terminal.    | ~                |                                                                                                    | ~                  |                      |
| No.2           | 3                                          | 3 Monitors    | CN1-8 input terminal.    | No.X             |                                                                                                    | 12.2               |                      |
| 9              |                                            | 4 Monitors    | CN1-9 input terminal.    | A.S.             |                                                                                                    | S.                 |                      |
|                | 50                                         | 5 Monitors    | CN1-10 input terminal    | . 3 <sup>0</sup> | 3                                                                                                    | 0.1                |                      |
|                | 6                                          | 6 Monitors    | CN1-11 input terminal    | d <sup>o</sup>   | 800                                                                                                    |                    | Š                    |
| 2              | 1                                          | 7 Monitors    | CN1-12 input terminal    |                  | and a start of the start of the |                    | and the              |
| 2              |                                            | 013 Signal Ma | apping                   |                  |                                                                                                    |                    |                      |
| N2.8           | O t                                        | o 7 Same as   | IO12                     | 18 <sup>.2</sup> |                                                                                                    | 13 <sup>.8</sup>   |                      |
| 9.             |                                            | 014 Signal Ma | apping                   |                  |                                                                                                    |                    |                      |
|                | 20 C                                       | to 7 Same as  |                          | S. S.            |                                                                                                    |                    | 0                    |
|                |                                            | 0             |                          | S                | Š.                                                                                                    |                    | Š.                   |
|                |                                            | 015 Signal Ma | apping                   |                  |                                                                                                    |                    |                      |
|                | 0 t                                        | to 7 Same as  | IO12                     |                  |                                                                                                    |                    |                      |
| n81F           | Reserved (Do not change)                   | -             | à -                      | - Q              | -                                                                                                    | -0                 | —                    |
| 2n820<br>2n821 | Latching Area Upper Limit                  | 4             | -2147483646<br>214748364 | 1C**             | 0                                                                                                    | 0                  | 6.3.19<br>6.3.27     |
| 2n822<br>2n823 | Latching Area Lower Limit                  | 5 4           | -2147483646<br>214748364 | - A-V            | 0                                                                                                    | ٥                  | 6.3.28<br>6.3.29     |

Note: O: Can be changed at any time, and immediately validated after changing. (Called an online parameter.)

O: Can be changed when DEN=1. Immediately validated after changing. Do not change when DEN = 0. Doing so may lead to overrun. (Called an offline parameter.)

11.2.2 List of Parameters

| Parame-<br>ter No. |            | Name                                         | Data<br>Size | Setting Range                         | Unit                                                                                                    | Factory<br>Setting | Changing<br>Method                      | Reference<br>Section |
|--------------------|------------|----------------------------------------------|--------------|---------------------------------------|----------------------------------------------------------------------------------------------------|--------------------|-----------------------------------------|----------------------|
| Pn824              | Option Mo  | onitor 1 Selection                           | 2            | e e e e e e e e e e e e e e e e e e e | Reference                                                                                                    | 0000               | • 🔬                                     | 2                    |
|                    | 000011     |                                              |              | AN CONTRACT                           | unit                                                                                                    |                    | 25                                      |                      |
|                    | 0000H      | Motor Rotation Speed<br>[1000000H/Overspeed  | Detection    | Sneed]                                | 310 <sup>1</sup>                                                                                                    |                    | allo.                                   |                      |
|                    | 0001H      | Speed Reference                              | Dettection   | Speed                                 | -                                                                                                    |                    | S                                       |                      |
|                    | oconn      | [1000000H/Overspeed                          | Detection    | Speed]                                |                                                                                                    | alah.              |                                         |                      |
|                    | 0002H      | Torque [1000000H/Ma                          | iximum To    | rque]                                 | -                                                                                                    | 20                 |                                         | 20                   |
|                    | 0003H      | Position Deviation (Lo                       | wermost 3    | 2 bits)                               | - 2                                                                                                    | 1                  |                                         | 6                    |
|                    |            | [Reference Unit]                             |              | NO.X                                  | Nº.X                                                                                                    |                    | Nº                                      | X                    |
|                    | 0004H      | Position Deviation (Up                       | opermost 3   | 2 bits)                               | 1. C. B.                                                                                                    |                    | and and and and and and and and and and |                      |
|                    | 000511     | [Reference Unit]                             | 26           | )`<br>                                | 30                                                                                                    | -                  | 3 <sup>50</sup>                         |                      |
|                    | 0005H      | System Reserved                              | - So         |                                       | - 0                                                                                                    |                    | S                                       |                      |
|                    | 0006H      | System Reserved                              | 1 22 1       | () [D. C                              | -                                                                                                    | alah.              |                                         |                      |
|                    | 000AH      | Encoder Count (Lower                         |              |                                       | -                                                                                                    | 20                 |                                         | 2                    |
|                    | 000BH      | Encoder Count (Upper<br>Fully Closed Encoder |              |                                       |                                                                                                    |                    |                                         | 2                    |
|                    | 000CH      | [Reference Unit]                             | Count (Lo    | wer 32 bits)                          | - No.X                                                                                                    |                    | ×2                                      | ×                    |
|                    | 000DH      | Fully Closed Encoder                         | Count (Un    | ner 32 hits)                          | <u></u>                                                                                                    | •                  | Carl Star                               |                      |
|                    | ooobn      | [Reference Unit]                             | eouni (op    | por 52 ons)                           | 30                                                                                                    |                    | 30                                      |                      |
|                    | 0010H      | Un000: Motor Rotatio                         | n Speed [R   | PM]                                   |                                                                                                    |                    | \$°                                     |                      |
|                    | 0011H      | Un001: Speed Referen                         | ce [RPM]     | AND I                                 | -                                                                                                    | and in             |                                         |                      |
|                    | 0012H      | Un002:Torque Referen                         | nce [%]      | 12°.                                  | -                                                                                                    | 24                 |                                         | 27                   |
|                    | 0013H      | Un003: Rotational An                         | gle 1 [pulse | e] 🔊                                  | - >                                                                                                    | 1                  |                                         | 2                    |
|                    | 0014H      | Un004: Rotational An                         | gle 2 [deg]  | No.                                   | - 12                                                                                                    |                    | Nº                                      | X                    |
|                    | 0015H      | Un005: Input Signal M                        | Ionitor      | No.                                   | 1 and a second second s | 1                  | Sec.                                    |                      |
|                    | 0016H      | Un006: Output Signal                         | Monitor      | ),                                    | 30 -                                                                                                    | 1                  | 30                                      |                      |
|                    | 0017H      | Un007: Input Position                        | Reference    | Speed [RPM]                           | -                                                                                                    |                    | Sou                                     |                      |
|                    | 0018H      | Un008: Position Devia                        | tion [Refe   | rence Unit]                           | -                                                                                                    | and the            |                                         | and the second       |
|                    | 0019H      | Un009: Accumulated                           | Load Ratio   | [%]                                   | -                                                                                                    | 24                 |                                         | 24                   |
|                    | 001AH      | Un00A: Regenerative                          |              |                                       | -                                                                                                    |                    |                                         | 2                    |
|                    | 001BH      | Un00B: DB Resistance                         | e Consump    | otion Power [%]                       | - 19 X                                                                                                    |                    | Nº                                      | 8                    |
|                    | 001CH      | Un00C: Input Referen                         | ce Pulse Co  | ounter [pulse]                        | 3                                                                                                    |                    | 20                                      |                      |
|                    | 001DH      | Un00D: Feedback Pul                          |              | a i                                   | 10' -                                                                                                    |                    | 301                                     |                      |
|                    | 001EH      | Un00E: Fully Closed I                        |              | <b>u</b> :                            | 0° _                                                                                                    | 8                  | South                                   |                      |
|                    | 001FH      | Un00F: Fully Closed I                        |              | peed [pulse/s]                        | -                                                                                                    | and a little       |                                         | and the second       |
|                    | 0023H      | Initial Multi-turn Data                      |              | 4                                     | -                                                                                                    | 24                 |                                         | 24                   |
|                    | 0024H      | Initial Incremental Dat                      |              |                                       | -                                                                                                    |                    |                                         | <u></u>              |
| Pn825              |            | onitor 2 Selection                           | 2            | - 201                                 | FFFFH                                                                                                    | 0000               | •                                       | 8                    |
|                    | 0000H to   | Same as Option Monit                         | or 1 Select  | ion                                   |                                                                                                    |                    |                                         |                      |
| 2000 to            | 0024H      | (De wat sharry)                              | 39           | 8                                     | 305                                                                                                    | 1                  | 305                                     | ļ                    |
| 2n900 to<br>2n910  | Reserved ( | (Do not change)                              | 185          | -<br>                                 | 0                                                                                                    |                    | So                                      | _                    |
| Pn920 to<br>Pn95F  | Reserved ( | (Do not change)                              | 8 –          | - 444                                 | -                                                                                                    |                    | -                                       | - 44                 |

Note: O: Can be changed at any time, and immediately validated after changing. (Called an online parameter.)

# 11.2.3 Monitor Modes

The following list shows monitor modes available.

| Parameter<br>No. | Content of Display                                                                                                    | Unit              |
|------------------|----------------------------------------------------------------------------------------------------|-------------------|
| Un000            | Motor speed                                                                                                    | RPM               |
| Un001            | Speed reference (displayed only in speed control mode)                                                                               | RPM               |
| Un002            | Internal torque reference ( in percentage to the rated torque)                                                                       | %                 |
| Un003            | Rotation angle 1 (32-bit decimal code)                                                                                               | pulse             |
| Un004            | Rotation angle 2 (Angle to the zero-point (electrical angle))                                                                        | deg               |
| Un005            | Input signal monitor                                                                                                    | -                 |
| Un006            | Output signal monitor                                                                                                    | -                 |
| Un007 💉          | Input reference pulse speed (displayed only in position control mode)                                                                | RPM               |
| Un008            | Error counter (position error amount) (displayed only in position control mode)                                                      | reference<br>unit |
| Un009            | Accumulated load ratio (in percentage to the rated torque: effective torque in cycle of 10 seconds)                                  | %                 |
| Un00A            | Regenerative load ratio (in percentage to the processable regenerative power: regenerative power consumption in cycle of 10 seconds) | %                 |
| Un00B            | Power consumed by DB resistance<br>(in percentage to the processable power at DB activation: display in cycle of 10 seconds)         | %                 |
| Un00C            | Input reference pulse counter (32-bit decimal code)<br>(displayed only in position control mode)                                     | pulse             |
| Un00D            | Feedback pulse counter (32-bit decimal code)                                                                                         | pulse             |

11.3.1 Autotuning

# 11.3 Using the Adjusting Command (ADJ: 3EH)

## 11.3.1 Autotuning

If positioning is taking a long time, the speed loop gain or position loop gain of the servo system may not be set properly. If the gain settings are wrong, set them properly in accordance with the configuration and rigidity of the machine.

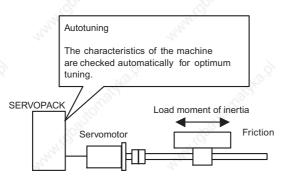

The SERVOPACK incorporates the normal autotuning function, which checks the characteristics of the machine automatically and makes the necessary servo gain adjustments. The function is easy to use and makes it possible for even beginners to perform servo gain tuning and set all servo gains as parameters.

The following parameters can be set automatically by using the normal autotuning function.

| Parameter | Content                                                  |
|-----------|----------------------------------------------------------|
| Pn100     | Speed loop gain                                          |
| Pn101     | Speed loop integral time constant                        |
| Pn102     | Position loop gain                                       |
| Pn401     | 1st Step 1st Torque<br>reference filter time<br>constant |

## (1) Normal Autotuning

Normal autotuning is a control function which enables the SERVOPACK to check changes in the load moment of inertia during operation in order to maintain the target value for speed loop gain or position loop gain. Normal autotuning may not work well in the following cases.

- When the cycle for load moment of inertia change is 200 ms or shorter (when the load changes rapidly).
- When the application has slow acceleration or deceleration using the soft start function, and the speed error of the servomotor being driven is small.
- When adjusting the servo gain manually and operating at low gain (a machine rigidity of 1 or less).

Disable the normal autotuning function and adjust the gain manually if tuning is not possible.

IMPORTANT

Do not use normal autotuning in the following cases.When using IP control for the speed loop.

## Setting Parameters for Normal Autotuning

The following flowchart shows the procedure for setting the parameters for normal autotuning.

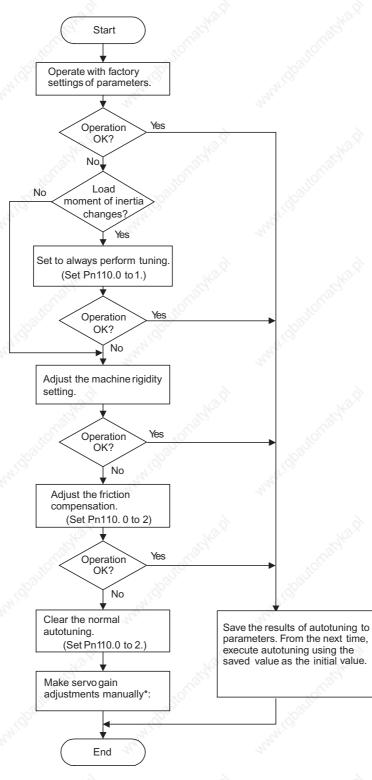

### (2) Machine Rigidity Settings for Normal Autotuning

For the machine rigidity settings at the time of normal autotuning, select the target values for speed loop gain and position loop gain of the servo system. Any of the following ten levels of rigidity can be selected.

| Machine<br>Rigidity<br>Setting<br>Fn001 | Position Loop<br>Gain<br>[S <sup>-1</sup> ]<br>Pn102 | Speed Loop Gain<br>[Hz]<br>Pn100 | Speed Loop Inte-<br>gral Time Con-<br>stant [0.01ms]<br>Pn101 | Torque Reference<br>Filter Time Con-<br>stant [0.01ms]<br>Pn401 |
|-----------------------------------------|------------------------------------------------------|----------------------------------|---------------------------------------------------------------|-----------------------------------------------------------------|
| 1,54                                    | 15                                                   | 15                               | 6000                                                          | 250                                                             |
| 2                                       | 20                                                   | 20                               | 4500                                                          | 200                                                             |
| 3                                       | 30                                                   | 30                               | 3000                                                          | > 130                                                           |
| 4                                       | 40                                                   | 40                               | 2000                                                          | 100                                                             |
| 5                                       | 60                                                   | 60                               | 1500                                                          | 70                                                              |
| 6                                       | 85                                                   | 85                               | 1000                                                          | 50                                                              |
| 7                                       | 120                                                  | 120                              | 800                                                           | 30                                                              |
| 8                                       | 160                                                  | 160                              | 600                                                           | 20                                                              |
| 9                                       | 200                                                  | 200                              | 500                                                           | 15                                                              |
| 10                                      | 250                                                  | 250                              | 400                                                           | 10                                                              |

Note: The rigidity value is factory-set to 4.

As the rigidity value is increased, the servo system loop gain increases and the time required for positioning is shortened. If the rigidity is excessively high, however, it may cause the machine to vibrate. In that case, decrease the set value.

The rigidity value setting automatically changes the parameters in the above table.

If parameters Pn102, Pn100, Pn101, and Pn401 are set manually with the normal autotuning function enabled, tuning is performed with the manually set values as target values.

### Changing the Machine Rigidity Setting

The machine rigidity setting is changed using the Adjusting command (ADJ: 3EH). The procedure for making changes is shown below.

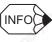

The machine rigidity can be set also by changing the utility function Fn001 using a digital operator.

1. By setting byte 1 of the MECHATROLINK II command field to ADJ (3EH) and byte 2 to 00H, the following command field can be set.

| 2 <sup>24</sup> | Command  | Response | and and                             |
|-----------------|----------|----------|-------------------------------------|
| 5               | CCMD     | CANS     | CCMD: Command                       |
| 6               | CADDRESS | CADDRESS | CANS: Answer                        |
| 7               | No.X     | NO.      | CADDRESS: Setting/reference address |
| 8               | CDATA    | CDATA    | CDATA: Setting/reference data       |
| 9 🔊             |          | 30       |                                     |

- 2. Send the following data in each command field.
  - Set "01H" (Data setting) in the CCMD field.

Set "2010H" in the CADDRESS field.

Set 1 to 10 in the CDATA field.

3. CMDRDY of STATUS is set to 1, and CADDRESS and CDATA of the response are confirmed to be the same as those of the command. It takes one second until CMDRDY is set to 1.

4. Use the following data to check when settings have been completed.

Set "00H" (Data reference) in the CCMD field.

Set "2010H" in the CADDRESS field.

5. Confirm that the response is correct and that CMDRDY or STATUS is set to 1. Confirm that the value of the CDATA field in the response field is the machine rigidity you set.

If a response is returned with the rigidity setting that is being made, the rigidity setting has been completed.

This completes changing the machine rigidity setting using normal autotuning.

Note: A correct response satisfies the following conditions.

- CCMD in the command and CANS in the response are the same.
- CADDRESS is the same in the command and response. (When written, confirm that CDATA is the same in the command and response.)
- The alarm bits and warning bits in STATUS are 0.

### (3) Saving Results of Normal Autotuning

Normal autotuning always processes the latest load moment of inertia to renew data so that the speed loop gain will reach the target value that has been set. When the SERVOPACK is turned OFF, all the processed data is lost. Therefore, when the SERVOPACK is turned ON again, normal autotuning is performed by processing the factory-set values in the SERVOPACK.

To save the results of normal autotuning and use them as the initial values set in the SERVOPACK when the SERVOPACK is turned ON again, it is necessary to save them according to the procedures for saving the results of normal autotuning. In this case, the inertia ratio set in parameter Pn103 can be changed.

On the basis of the rotor moment of inertia of the servomotor, the inertia ratio is expressed in percentage terms by the load moment of inertia. The value set in Pn103 is used to calculate the load moment of inertia at the time of normal autotuning.

| Pn103 | Moment of Inertia Ratio | 10           | Position        |                    |
|-------|-------------------------|--------------|-----------------|--------------------|
|       | Setting Range           | Setting Unit | Factory Setting | Setting Validation |
|       | 0 to 20000%             | 1%           | 0%              | After restart      |

Inertia ratio =  $\frac{\text{Motor axis conversion load moment of inertia}(J_L)}{\text{Servomotor rotor moment of inertia}(J_M)} \times 100(\%)$ 

The moment of inertia ratio is factory-set to 0%.

## IMPORTANT

Before making servo gain adjustments manually, be sure to set the moment of inertia ratio in Pn103. If the moment of inertia ratio is incorrect, the speed loop gain (unit: Hz) set in Pn100 will be wrong.

### · Procedure for Saving Results of Normal Autotuning

The Adjusting command (ADJ: 3EH) is used to save the results of normal autotuning. The procedure for saving results is shown below.

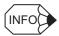

The result of normal autotuning can also be saved by the utility function Fn007 using a digital operator.

1. By setting byte 1 of the MECHATROLINK II command field to ADJ (3EH) and byte 2 to 00H, the following command field can be set.

|   | Command  | Response         | S. S.                                                                                                    |
|---|----------|------------------|----------------------------------------------------------------------------------------------------|
| 5 | CCMD     | CANS             | CCMD: Command                                                                                                    |
| 6 | CADDRESS | CADDRESS         | CANS: Answer                                                                                                    |
| 7 |          | ~3 <sup>55</sup> | CADDRESS: Setting/reference address                                                                                                    |
| 8 | CDATA    | CDATA            | CDATA: Setting/reference data                                                                                                    |
| 9 |          | la.              | AND THE ADDRESS OF THE ADDRESS OF TH |

 Send the following data in each command field. Set "01H" (Data setting) in the CCMD field. Set "2000H" in the CADDRESS field.

Set "1007H" in the CDATA field.

3. CMDRDY of STATUS is set to 1, and CADDRESS and CDATA of the response are confirmed to be the same as those of the command.

The Normal Autotuning Results Write Mode will be entered.

- 4. Continue by using the following data.
  Set "01H" (Data setting) in the CCMD field.
  Set "2001H" in the CADDRESS field.
  Set "01H" (Execute) in the CDATA field.
- 5. CMDRDY of STATUS is set to 1, and CADDRESS and CDATA of the response are confirmed to be the same as those of the command. It takes one second until CMDRDY is set to 1.

This completes saving the normal autotuning results.

## (4) Parameters Related to Normal Autotuning

This section provides information on a variety of parameters related to normal autotuning.

Normal Autotuning Method

The following parameter is used to set the autotuning conditions.

| Par            | ameter         | Description                                                                                                    |
|----------------|----------------|----------------------------------------------------------------------------------------------------|
| Pn110          | n.□□□ <b>0</b> | Autotuning is performed only when the system runs for the first time after the power is turned ON. After the load moment of inertia is calculated, the calculated data is not refreshed. |
|                | n.□□□ <b>1</b> | Autotuning is continuously performed (moment of inertia value calculation).                                                                                                    |
| n.□□□ <b>2</b> |                | The normal autotuning function is not used.                                                                                                    |

This parameter is factory-set to "0." If the load moment of inertia change is minimal or if the application makes few changes, there is no need to continue calculating the moment of inertia while the system is in operation. Instead, continue to use the value that was calculated when the system was first started up.

Set this parameter to "1" if the load moment of inertia always fluctuates due to the load conditions. Then the response characteristics can be kept stable by continuously refreshing the moment of inertia calculation data and reflecting them in the servo gain.

If the load moment of inertia fluctuation results within 200 ms, the moment of inertia calculation data may not be refreshed properly. If that happens, set Pn110.0 to "0" or "2."

Set Pn110.0 to "2" if autotuning is not available or if the normal autotuning function is not used because the load moment of inertia is already known and the SERVOPACK is manually adjusted by setting the inertia ratio data in Pn103.

MICTO MICTO

## 11.3.2 Absolute Encoder Setup (Initialization)

The Adjusting (ADJ: 3EH) command can be used to setup (initialize) the absolute encoder. The setup procedure is outline below.

Be sure to turn the power OFF then ON again after the encoder setup of absolute encoder.

1. By setting byte 1 of the MECHATROLINK II command field to ADJ (3EH) and byte 2 to 00H, the following command field can be set.

|     | Command  | Response |                                                                                                    |
|-----|----------|----------|----------------------------------------------------------------------------------------------------|
| 5 🔊 | CCMD     | CANS     | CCMD: Serial communications command                                                                                                    |
| 6   | CADDRESS | CADDRESS | CANS: Serial communications answer                                                                                                    |
| _7  |          | 100      | CADDRESS: Setting/reference address                                                                                                    |
| 8   | CDATA    | CDATA    | CDATA: Setting/reference data                                                                                                    |
| 9   | AN. CAN  |          | and the second second se |

- Send the following data in each command field. Set "01H" (Data setting) in the CCMD field. Set "2000H" in the CADDRESS field. Set "1008H" in the CDATA field.
- 3. CMDRDY of STATUS is set to 1, and CADDRESS and CDATA of the response are confirmed to be the same as those of the command.

The absolute encoder will enter the Setup Mode.

- Continue by using the following data. Set "01H" (Data setting) in the CCMD field. Set "2001H" in the CADDRESS field. Set "02H" (Save) in the CDATA field.
- 5. CMDRDY of STATUS is set to 1, and CADDRESS and CDATA of the response are confirmed to be the same as those of the command.
- 6. Send the following data.
  - Set "01H" (Data setting) in the CCMD field.

Set "2001H" in the CADDRESS field.

- Set "01H" (Execute) in the CDATA field.
- 7. CMDRDY of STATUS is set to 1, and CADDRESS and CDATA of the response are confirmed to be the same as those of the command. It takes one second until CMDRDY is set to 1.

This completes setting up the absolute encoder. Turn the power OFF then ON again to confirm that the SERVOPACK will start up normally.

11.3.3 Multi-turn Limit Setting

## 11.3.3 Multi-turn Limit Setting

The Adjusting command (ADJ: 3EH) can be used to set the multi-turn limit.

Use the following setting procedure.

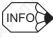

Be sure to turn the power OFF then ON again after the multi-turn limit setting.

1. By setting byte 1 of the MECHATROLINK II command field to ADJ (3EH) and byte 2 to 00H, the following command field can be set.

|   | Command  | Response | 5. <sup>19</sup> 6. <sup>1</sup>                    |
|---|----------|----------|-----------------------------------------------------|
| 5 | CCMD     | CANS     | CCMD: Command                                       |
| 6 | CADDRESS | CADDRESS | CANS: Answer<br>CADDRESS: Setting/reference address |
| 8 | CDATA    | CDATA    | CDATA: Setting/reference data                       |
| 9 | 21       |          | 1. 1.                                               |

- Send the following data in each command field. Set "01H" (Data setting) in the CCMD field. Set "2000H" in the CADDRESS field. Set "1013H" in the CDATA field.
- 3. CMDRDY of STATUS is set to 1, and CADDRESS and CDATA of the response are confirmed to be the same as those of the command.

The Multi-turn Limit Setting Mode will be entered.

- 4. Continue by using the following data.
  Set "01H" (Data setting) in the CCMD field.
  Set "2001H" in the CADDRESS field.
  Set "02H" (Save) in the CDATA field.
- 5. CMDRDY of STATUS is set to 1, and CADDRESS and CDATA of the response are confirmed to be the same as those of the command.
- 6. Send the following command.
  Set "01H" (Data setting) in the CCMD field.
  Set "2001H" in the CADDRESS field.
  Set "01H" (Execute) in the CDATA field.
- 7. CMDRDY of STATUS is set to 1, and CADDRESS and CDATA of the response are confirmed to be the same as those of the command. It takes one second until CMDRDY is set to 1.

This completes setting the multi-turn limit. Turn OFF the power and ON again to confirm that the SERVOPACK will start up normally.

## 11.3.4 Automatic Offset Adjustment of Motor Current Detection Signals

The offset adjustment of the motor current detection signals has already been made before shipping the product. Therefore, it is not necessary for the users to make any adjustment. Use the automatic offset adjustment only if the torque ripple due to current offset is considered abnormally high or the torque ripple needs to be reduced to achieve higher accuracy.

The adjustment procedure is outlined below.

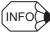

The automatic adjustment is possible only when the Servo is set to OFF with the main circuit power turned ON.

1. By setting byte 1 of the MECHATROLINK II command field to ADJ (3EH) and byte 2 to 00H, the following command field can be set.

|   | 10 | Command  | Response | Ref. Ref.                           |
|---|----|----------|----------|-------------------------------------|
|   | 5  | CCMD     | CANS     | CCMD: Command                       |
| ŝ | 6  | CADDRESS | CADDRESS | CANS: Answer                        |
|   | 7  | 34       |          | CADDRESS: Setting/reference address |
|   | 8  | CDATA    | CDATA    | CDATA: Setting/reference data       |
|   | 9  | 2        | 2        | d                                   |

- Send the following data in each command field. Set "01H" (Data setting) in the CCMD field. Set "2000H" in the CADDRESS field. Set "100EH" in the CDATA field.
- 3. CMDRDY of STATUS is set to 1, and CADDRESS and CDATA of the response are confirmed to be the same as those of the command.

The automatic offset adjustment of motor current detection signals will be enabled.

4. Continue by using the following data.

Set "01H" (Data setting) in the CCMD field.

Set "2001H" in the CADDRESS field.

Set "01H" (Execute) in the CDATA field.

5. CMDRDY of STATUS is set to 1, and CADDRESS and CDATA of the response are confirmed to be the same as those of the command. (It takes 1 second maximum until CMDRDY is set to 1.)

This completes setting up the automatic offset adjustment of the motor current detection signals.

### 11.4 Parameter Recording Table

Use the following table for recording parameters. Parameter changing method is as follows:

- •: Can be changed at any time, and immediately validated after changing. (Called an online parameter.)
- O: Can be changed when DEN=1. Immediately validated after changing. Do not change when DEN = 0. Doing so may lead to overrun (Called an offline parameter.)
- Δ: Validated after a Set Up Device command is sent, when loading and using parameters at power ON. Also validated when turning OFF and then ON the power supply again after a Write Non-volatile Parameter (PPRM\_WR) command is sent.

| parameter<br>No. | Factory<br>Setting   |                                                                                                    | 19. |                 | Q.     |       | Name                                    | Changing<br>Method |
|------------------|----------------------|----------------------------------------------------------------------------------------------------|-----|-----------------|--------|-------|-----------------------------------------|--------------------|
| Pn000            | 0000                 | 20                                                                                                    |     | 5               |        |       | Function Selection Basic Switch 0       | Δ                  |
| Pn001            | 0000                 | 101                                                                                                    |     | 10%             |        | 10,   | Function Selection Application Switch 1 | Δ                  |
| Pn002            | 0000                 | 1000                                                                                                    |     | 100             |        | 100   | Function Selection Application Switch 2 | Δ                  |
| Pn004            | 0000                 | 9                                                                                                    |     | 34 <sup>2</sup> |        | A     | Function Selection Application Switch 4 | $\Delta$           |
| Pn006            | 0002                 |                                                                                                    | 324 |                 | 32     |       | Function Selection Application Switch 6 | ۲                  |
| Pn007            | 0000                 |                                                                                                    |     |                 |        |       | Function Selection Application Switch 7 | ۲                  |
| Pn008            | 4000                 |                                                                                                    | , Ś |                 | 2      |       | Function Selection Application Switch 8 | Δ                  |
| Pn100            | 40.0 Hz              | E.                                                                                                    |     | 2               |        | 8     | Speed Loop Gain                         | ۲                  |
| Pn101            | 20.00 ms             | - 65                                                                                                    |     | · 70.           |        |       | Speed Loop Integral Time Constant       | ۲                  |
| Pn102            | 40.0/s               | 18 Mar 19 Mar 19 |     | 100             |        | 18 M  | Position Loop Gain                      | ۲                  |
| Pn103            | 0 %                  | , S                                                                                                    |     | , Š             |        | 10    | Moment of Inertia Ratio                 | 0                  |
| Pn104            | 40.0 Hz              |                                                                                                    |     |                 | 14     |       | 2nd Speed Loop Gain                     | 0                  |
| Pn105            | 20.00 ms             |                                                                                                    |     |                 |        |       | 2nd Speed Loop Integral Time Constant   | ۲                  |
| Pn106            | 0 40.0/s             |                                                                                                    | 0   |                 | 0      |       | 2nd Position Loop Gain                  | ۲                  |
| Pn107            | 0 RPM                | S.                                                                                                    |     | 3               | 20     | ~     | Bias                                    | ۲                  |
| Pn108            | 7 reference<br>units | Loffield                                                                                                    |     | 10 Mar          |        | 1000  | Bias Addition Width                     | ۲                  |
| Pn109            | 0 %                  | 200                                                                                                    |     | 200             |        | 1000  | Feed Forward Gain                       | ۲                  |
| Pn10A            | 0.00 ms              | 9                                                                                                    |     | 31              |        | 4     | Feed Forward Filter Time Constant       | Θ                  |
| Pn10B            | <u>000</u> 0         |                                                                                                    | 12  |                 | 24     |       | Gain Related Application Switch         | Δ                  |
| Pn10C            | 200 %                |                                                                                                    |     |                 |        |       | Mode Switch (torque reference)          | ۲                  |
| Pn10D            | 0 RPM                |                                                                                                    | Ŝ.  |                 | 2      |       | Mode Switch (speed reference)           | ۲                  |
| Pn10E            | 0 RPM/s              | 10,                                                                                                    |     | 2               |        | Š     | Mode Switch (acceleration)              | ۲                  |
| Pn10F            | 0 reference<br>units | 310                                                                                                    |     | 301             |        | Jon"  | Mode Switch (error pulse)               | ۲                  |
| Pn110            | <u>00</u> 1 <u>2</u> | 200                                                                                                    |     | .80             |        | .82   | Normal Autotuning Switches              | Δ                  |
| Pn111            | 100 %                |                                                                                                    | 2   | 20.             |        | 2 A C | Speed Feedback Compensation Gain        | Θ                  |
| Pn119            | 50.0/s               |                                                                                                    | 20  |                 | 24     |       | Reference Filter Gain                   | ۲                  |
| Pn11A            | 100.0 %              |                                                                                                    | <   |                 |        |       | Reference Filter Gain Compensation      | ۲                  |
| Pn11E            | 100.0 %              | N.                                                                                                    | 28  | ,<br>,          | 0.8    |       | Reference Filter Bias (Forward)         | ۲                  |
| Pn11F            | 0.0 ms               | 20                                                                                                    |     | S.              |        | 28    | Position Integral Time Constant         | ۲                  |
| Pn12B            | 40.0 Hz              | 30                                                                                                    |     | 105             |        | 20    | 3rd Speed Loop Gain                     | ۲                  |
| Pn12C            | 20.00 ms             | 100                                                                                                    | 1   | 200             |        | S     | 3rd Speed Loop Integral Time Constant   | ۲                  |
| Pn12D            | 40.0/s               | 2                                                                                                    | 0   | 3               |        | 4     | 3rd Position Loop Gain                  | Θ                  |
| Pn12E            | 40.0 Hz              |                                                                                                    | 12  |                 | 24     |       | 4th Speed Loop Gain                     | ۲                  |
| Pn12F            | 20.00 ms             |                                                                                                    |     | 1               |        | 1     | 4th Speed Loop Integral Time Constant   | ۲                  |
| Pn130            | 40.0/s               |                                                                                                    | Ì.  |                 | 2<br>S | 1     | 4th Position Loop Gain                  | ۲                  |
| Pn131            | 0 ms                 | E.                                                                                                    |     | No.             |        | 1     | Gain Switching Time 1                   | ۲                  |
| Pn132            | 0 ms                 | . 8                                                                                                    |     |                 |        | ·     | Gain Switching Time 2                   | ۲                  |
| Pn135            | 0 ms                 |                                                                                                    | 1   |                 |        |       | Gain Switching Waiting Time 1           | ۲                  |

| parameter<br>No. | Factory<br>Setting              |                                         |                |      | 24        |           | Name                                                  | Changin<br>Methoo |
|------------------|---------------------------------|-----------------------------------------|----------------|------|-----------|-----------|-------------------------------------------------------|-------------------|
| Pn136            | 0 ms                            | ~                                       |                | ~    |           | ~         | Gain Switching Waiting Time 2                         | ۲                 |
| Pn139            | 0000                            | at an                                   |                | N.   |           | No.       | Automatic Gain Changeover Related<br>Switch 1         | Δ                 |
| Pn144            | 100.0 %                         | 500                                     |                | .8   |           | .8        | Reference Filter Bias (Reverse)                       | $\odot$           |
| Pn150            | 0210                            |                                         | S.             | 0    | 2         | 25        | Predictive Control Selection Switch                   | Δ                 |
| Pn151            | 100 %                           |                                         | ANNIO.         |      | 10.<br>14 |           | Predictive Control Acceleration/<br>Deceleration Gain | Θ                 |
| Pn152            | 100 %                           |                                         | 20             |      | 12        |           | Predictive Control Weighting Ratio                    | $\odot$           |
| Pn1A0            | 60 %                            | 2                                       |                |      |           |           | Servo Rigidity                                        | $\odot$           |
| Pn1A1            | 60 %                            | S.S.                                    |                | 20.2 |           | NO.X      | Servo Rigidity #2                                     | ۲                 |
| Pn1A2            | 0.72 ms                         | and and and and and and and and and and |                | A.S. |           | 20        | Speed Feedback Filter Time Constant                   | •                 |
| Pn1A3            | 0.72 ms                         | Q.                                      |                | 0    |           | 10        | Speed Feedback Filter Time Constant #2                | ۲                 |
| Pn1A4            | 0.36 ms                         |                                         |                |      | 20        |           | Torque Reference Filter Time Constant                 | 0                 |
| Pn1A7            | 1121                            |                                         | AN.            |      | AN.       |           | Utility Control Switch                                | 0                 |
| Pn1A9            | 37 Hz                           |                                         | 2hr            |      | 24        |           | Utility Integral Gain                                 | 0                 |
| Pn1AA            | 60 Hz                           |                                         |                |      |           |           | Position Proportional Gain                            | $\odot$           |
| Pn1AB            | 0 Hz                            | 200                                     |                | 2.00 |           | 200       | Speed Integral Gain                                   | ۲                 |
| Pn1AC            | 120 Hz                          | all a                                   |                | 25   |           | all a     | Speed Proportional Gain                               | ٥                 |
| Pn200            | 0100                            | <u></u>                                 | à              | Fol. |           | 3105      | Position Control Reference Form<br>Selection Switch   | Δ                 |
| Pn205            | 65535 Rev                       |                                         | 0              |      | 3         |           | Multi-turn Limit Setting                              | Δ                 |
| Pn207            | 0010                            |                                         | Sec.           |      | de la     |           | Position Reference Function Switch                    | Δ                 |
| Pn209            |                                 |                                         |                |      | 2         |           | Reserved (Do not change)                              | -                 |
| Pn20A            | 32768<br>pitches/Rev            | à                                       |                | à    |           | à         | Number of External Scale Pitch                        | Δ                 |
| Pn20E            | 4                               | St.                                     |                | St.  |           | Stor Stor | Electronic Gear Ratio (Numerator)                     | Δ                 |
| Pn210            | 1                               | S.C.                                    |                | Rep. |           | 3. OF     | Electronic Gear Ratio<br>(Denominator)                | Δ                 |
| Pn212            | 2048 P/Rev                      |                                         | .20            |      | 2         |           | PG Dividing Pulse (pulse input)                       | Δ                 |
| Pn214            | 0                               |                                         | and the second |      | AN.       |           | Backlash Compensation Amount                          | 0                 |
| Pn215            | 0.00ms                          |                                         | 2              |      | 4         |           | Backlash Compensation Time<br>Constant                | ۲                 |
| Pn216            | -                               | S.                                      |                | 2    |           | S.        | Reserved (Do not change)                              | -                 |
| Pn217            | _                               | d'a                                     |                | St.  |           | St.       | Reserved (Do not change)                              | -                 |
| Pn280            | <u>0</u> μm                     | S                                       |                | S.   |           | S.        | Linear Scale Pitch                                    | Δ                 |
| Pn281            | 20 P/ (4 multi-<br>ple pitches) |                                         |                | 5    | 20.       | 2         | Encoder Output Resolution                             | Δ                 |
| Pn300            | and the second                  |                                         | and is         |      | and .     |           | Reserved (Do not change)                              | New .             |
| Pn301            | 24-                             |                                         | 200            |      | 4         |           | Reserved (Do not change)                              | (°. –             |
| Pn302            | -                               |                                         |                |      |           |           | Reserved (Do not change)                              | -                 |
| Pn303            | -                               | 200                                     |                | 2.00 |           | 2.0.2     | Reserved (Do not change)                              | -                 |
| Pn304            | 500 RPM                         | all a                                   |                | 20   |           | all a     | JOG Speed                                             | $\odot$           |
| Pn305            | 0 ms                            | 5                                       |                | 3    |           | 10,       | Soft Start Acceleration Time                          | ۲                 |
| Pn306            | 0 ms                            |                                         | 2              | 0    | 20        | 19 C      | Soft Start Deceleration Time                          | ٥                 |
| Pn307            | C.                              |                                         |                |      | A.C.      |           | Reserved (Do not change)                              | 10                |
| Pn308            | 0.00 ms                         |                                         | 34             |      | N.C.      |           | Speed Feedback Filter Time<br>Constant                | ۲                 |
| Pn310            | 0000                            | 2                                       |                | ~    |           | 2         | Vibration Detection Switch                            | ۲                 |
| Pn311            | 100 %                           | ND ST                                   |                | NO.S |           | S. Car    | Vibration Detection Sensibility                       | ۲                 |
| Pn312            | 50 RPM                          | S.                                      |                | 18 M | L         | A.        | Vibration Detection Level                             | ۲                 |
| Pn400            | - (                             | 0                                       |                | S.   |           | 20        | Reserved (Do not change)                              | -                 |

| parameter<br>No. | Factory<br>Setting  |                                                                                                    | 3har                                                                                                    |                                                                                                    | 14               |                                                                                                    | Name                                                  | Changing<br>Method      |
|------------------|---------------------|----------------------------------------------------------------------------------------------------|----------------------------------------------------------------------------------------------------|----------------------------------------------------------------------------------------------------|------------------|----------------------------------------------------------------------------------------------------|-------------------------------------------------------|-------------------------|
| Pn401            | 0 1.00 ms           |                                                                                                    | à                                                                                                    |                                                                                                    | , Ì              |                                                                                                    | Torque Reference Filter Time<br>Constant              | ۲                       |
| Pn402            | 800 %               | B                                                                                                    |                                                                                                    | E.                                                                                                    |                  | a de la compañía de la compañía de la                                                                                                    | Forward Torque Limit                                  | $\odot$                 |
| Pn403            | 800 %               | . S                                                                                                    |                                                                                                    | · 30.                                                                                                    |                  | · 30.                                                                                                    | Reverse Torque Limit                                  | ۲                       |
| Pn404            | 100 %               | -3 <sup>2</sup>                                                                                                    |                                                                                                    | ~3°                                                                                                    |                  | . A.                                                                                                    | Forward External Torque Limit                         | 0                       |
| Pn405            | 100 %               | Ì                                                                                                    |                                                                                                    | Ì                                                                                                    |                  | S. Contraction of the second second s | Reverse External Torque Limit                         | 0                       |
| Pn406            | 800 %               |                                                                                                    | 1997 - 1997 - 1997 - 1997 - 1997 - 1997 - 1997 - 1997 - 1997 - 1997 - 1997 - 1997 - 1997 - 1997 - 1997 - 1997 - |                                                                                                    | 2                |                                                                                                    | Emergency Stop Torque                                 | 0                       |
| Pn407            | 10000 RPM           |                                                                                                    |                                                                                                    |                                                                                                    | ~                |                                                                                                    | Speed Limit during Torque Control                     | 0                       |
| Pn408            | 0000                |                                                                                                    | 6                                                                                                    |                                                                                                    | 6                |                                                                                                    | Torque Related Function Switch                        | Δ                       |
| Pn409            | 2000 Hz             | S.                                                                                                    | 72                                                                                                    | L.                                                                                                    | 9-X              |                                                                                                    | 1st Step Notch Filter Frequency                       | •                       |
| Pn40A            | 0.70                |                                                                                                    |                                                                                                    | C.                                                                                                    |                  | 19 A.                                                                                                    | 1st Step Notch Filter Q Value                         | 0                       |
| Pn40C            | 2000 Hz             |                                                                                                    |                                                                                                    | 30                                                                                                    |                  |                                                                                                    | 2nd Step Notch Filter Frequency                       | 0                       |
| Pn40D            | 0.70                | de la companya de la companya de la comp                                                                                                    |                                                                                                    | S°                                                                                                    |                  | - 69                                                                                                    | 2nd Step Notch Filter Q Value                         | 0                       |
| Pn40F            | 0.70                |                                                                                                    | PL-                                                                                                    |                                                                                                    | 1                |                                                                                                    | 2nd Step 2nd Torque Reference                         | 0                       |
| Pn410            | 2000 Hz             |                                                                                                    | 4                                                                                                    |                                                                                                    | 14               |                                                                                                    | Filter Frequency                                      |                         |
|                  | 0.70                |                                                                                                    | 2                                                                                                    |                                                                                                    | 2                |                                                                                                    | 2nd Step 2nd Torque Reference<br>Filter Q Value       |                         |
| Pn411            | 0 µs                | Carl Start                                                                                                    |                                                                                                    | S. S. S.                                                                                                    |                  | - Star                                                                                                    | 3rd Step Torque Reference Filter Time<br>Constant     | 0                       |
| Pn412            | 1.00 ms             | 102110                                                                                                    |                                                                                                    | 20715                                                                                                    |                  | dogute .                                                                                                    | 1st Step 2nd Torque Reference<br>Filter Time Constant | •                       |
| Pn413            | 1.00 ms             | S.,                                                                                                    | 14                                                                                                    |                                                                                                    | 4                | 10                                                                                                    | 1st Step 3rd Torque Reference<br>Filter Time Constant | 0                       |
| Pn414            | 1.00 ms             |                                                                                                    |                                                                                                    |                                                                                                    |                  |                                                                                                    | 1st Step 4th Torque Reference<br>Filter Time Constant | ۲                       |
| Pn420            | 100 %               | H.                                                                                                    | 5. <sup>9</sup>                                                                                                 | 2                                                                                                    | 2 <sup>9</sup> 2 |                                                                                                    | Damping for Vibration Suppression<br>on Stopping      | ۲                       |
| Pn421            | 1000 ms             | See.                                                                                                    |                                                                                                    | Se la companya de la companya de la comp                                                                                                    |                  | 8                                                                                                    | Vibration Suppression Starting Time                   | ۲                       |
| Pn422            | 0.00 %              | .S <sup>0</sup>                                                                                                    |                                                                                                    | .S <sup>0</sup>                                                                                                    |                  | S.                                                                                                    | Gravity Compensation Torque                           | $\odot$                 |
| Pn456            | 15 %                | S                                                                                                    | 2                                                                                                    | S.                                                                                                    |                  | 1.5°                                                                                                    | Sweep Torque Reference<br>Amplitude                   | ٥                       |
| Pn501            | 10 RPM              |                                                                                                    | 12                                                                                                    |                                                                                                    | 212              |                                                                                                    | Zero Clamp Level                                      | $\odot$                 |
| Pn502            | 20 RPM              |                                                                                                    |                                                                                                    |                                                                                                    |                  |                                                                                                    | Zero Speed Level                                      | ۲                       |
| Pn503            | 10 RPM              | .H                                                                                                    | 2                                                                                                    |                                                                                                    | 3 <sup>2</sup>   |                                                                                                    | Speed Coincidence Signal Output<br>Width              | ۲                       |
| Pn506            | 0 ms                |                                                                                                    |                                                                                                    | .56                                                                                                    |                  | ·                                                                                                    | Brake Reference – Servo OFF Delay<br>Time             | ۲                       |
| Pn507            | 100 RPM             | 100                                                                                                    |                                                                                                    | 100                                                                                                    |                  | 100                                                                                                    | Brake Reference Output Speed Level                    | •                       |
| Pn508            | 500 ms              | , O'                                                                                                    | 4                                                                                                    | ( <sup>1</sup> <sup>2</sup> )                                                                                                    | 3                | 34. <sup>00</sup>                                                                                                    | Waiting Time for Brake Signal When<br>Motor Running   | ٥                       |
| Pn509            | 20 ms               |                                                                                                    | Th.                                                                                                    |                                                                                                    | 24               |                                                                                                    | Instantaneous Power Cut Hold Time                     | 0                       |
| Pn50A            | 1881                |                                                                                                    | ~                                                                                                    |                                                                                                    | 2                |                                                                                                    | Input Signal Selection 1                              | Δ                       |
| Pn50B            | 8882                | N                                                                                                    | 2                                                                                                    | N                                                                                                    | 2                |                                                                                                    | Input Signal Selection 2                              | Δ                       |
| Pn50C            | 8888                | 100                                                                                                    |                                                                                                    | 200                                                                                                    |                  | No.                                                                                                    | Input Signal Selection 3                              | $\Delta$                |
| Pn50D            |                     | and the second second s |                                                                                                    | - 10°                                                                                                    |                  | - 10 C                                                                                                    | Input Signal Selection 4                              | $\Delta$                |
| n50E             | 8888                | and the second second s |                                                                                                    | 2                                                                                                    |                  |                                                                                                    | Output Signal Selection 1                             | $\Delta$                |
| Pn50E            | 0000                | ~                                                                                                    | .8                                                                                                    | ~                                                                                                    |                  | 1999 - C. C. C. C. C. C. C. C. C. C. C. C. C.                                                                                                    |                                                       | $\frac{\Delta}{\Delta}$ |
| Pn510            | 0100                |                                                                                                    | Ser.                                                                                                    | <b> </b>                                                                                                    | - 25             |                                                                                                    | Output Signal Selection 2                             | 1                       |
|                  | 0000                |                                                                                                    |                                                                                                    | ļ                                                                                                    |                  |                                                                                                    | Output Signal Selection 3                             | Δ                       |
| Pn511            | 6543                |                                                                                                    | à                                                                                                    |                                                                                                    | ò                |                                                                                                    | Input Signal Selection 5                              | Δ                       |
| Pn512 🔍 🖉        | 0000                | Ye.                                                                                                    | ·                                                                                                    | in the second second se |                  | ~                                                                                                    | Output Signal Reversal Setting                        | Δ                       |
| 2.545            |                     | - 0                                                                                                    | 1                                                                                                    | 201                                                                                                    | 1                | 20                                                                                                    | Input Signal Selection 5                              | $\Delta$                |
| Pn515<br>Pn51B   | 8888<br>1000 refer- | and the second second sec                                                                                                    |                                                                                                    | 100                                                                                                    |                  |                                                                                                    | Excessive Error Level between Motor                   | ۲                       |

444

14.14 A

| parameter<br>No. | Factory<br>Setting                |          | L.           |                                              | La.               |           | Name                                                            | Changin<br>Method |
|------------------|-----------------------------------|----------|--------------|----------------------------------------------|-------------------|-----------|-----------------------------------------------------------------|-------------------|
| Pn51E            | 100%                              | Sec.     |              | and a                                        |                   | S.S.      | Excessive Position Error Warning<br>Level                       | ۲                 |
| Pn520            | 262144 refer-<br>ence units       | Card a   |              | Carol March                                  |                   | Card      | Excessive Position Error Alarm Level                            | ۲                 |
| Pn522            | 7 reference<br>units              | 0.       |              | 50                                           |                   | 50        | Positioning Completion Width                                    | ٥                 |
| Pn524            | 1073741824<br>reference<br>units  |          | . Carallon   |                                              | . And M. O        |           | NEAR Signal Width                                               | Θ                 |
| Pn526            | 262144 refer-<br>ence units       | <u>_</u> | - 54         |                                              | - 24              |           | Excessive Position Error Alarm Level at Servo ON                | ۲                 |
| Pn528            | 100 %                             | 12.2     |              | Nº.2                                         |                   | A2.2      | Excessive Position Error Warning<br>Detection Level at Servo ON | ۲                 |
| Pn529            | 10000 RPM                         | S.C.     |              | S.C.                                         |                   | S.C.      | Speed Limit Level at Servo ON                                   | ۲                 |
| Pn52A            | 20 %                              |          | No.          | 50                                           | 20                | ST.       | Multiple Value per Fully Closed<br>Encoder Rotation             | 0                 |
| Pn52F            | FFF                               |          | Ser.         |                                              | State State       |           | Monitor Display at Power ON                                     | 0                 |
| Pn530            | 0000                              |          | 14°C         |                                              | 24                |           | Program JOG Operation Related<br>Switch                         | ۲                 |
| Pn531            | 32768 refer-<br>ence units        | 32       |              | 2                                            |                   | 32        | Program JOG Movement Distance                                   | O                 |
| Pn533            | 500 RPM                           | 3        |              | 100                                          |                   | 30        | Program JOG Movement Speed                                      | ٥                 |
| Pn534            | 100 ms                            | Q.       |              | 50°                                          |                   | JION .    | Program JOG Acceleration/<br>Deceleration Time                  | 0                 |
| Pn535            | 100 ms                            |          | . S          |                                              | <u>_</u> 6        |           | Program JOG Waiting Time                                        | 0                 |
| Pn536            | one time                          |          | 144          |                                              | 44                |           | Number of Times of Program JOG<br>Movement                      | O                 |
| Pn540            | 200.0 Hz                          |          |              |                                              |                   |           | Gain Limit                                                      | ٥                 |
| Pn550            | 0.0 V                             | 10.8     |              | 108                                          |                   | 10.2      | Analog Monitor 1 Offset Voltage                                 | ۲                 |
| Pn551            | 0.0 V                             | Sec.     |              | 25                                           |                   | 35        | Analog Monitor 2 Offset Voltage                                 | ۲                 |
| Pn600            | 0 W 0                             | 0        |              | 105                                          |                   | 20        | Regenerative Resistor Capacity                                  | ٥                 |
| Pn800            | 0400                              |          | 20           |                                              | 20                | 5         | Communication Control                                           | 0                 |
| Pn801            | 0003                              |          | and and it's |                                              | and the second is |           | Function Selection Application 6<br>(Software LS)               | Θ                 |
| Pn803            | 10 reference<br>units             |          |              |                                              |                   |           | Origin Range                                                    | •                 |
| Pn804<br>Pn805   | 8192*99999<br>reference<br>units  | 240.9    |              | No.S                                         |                   | A40.9     | Forward Software Limit                                          | ۲                 |
| Pn806<br>Pn807   | -8192*99999<br>reference<br>units | orrev    | ò            | Kolling.                                     |                   | 3 Charles | Reverse Software Limit                                          | ۲                 |
| Pn808<br>Pn809   | 0 reference<br>units              |          | an ion       |                                              | an in             |           | Absolute Encoder Origin Offset                                  | ۲                 |
| Pn80A            | 100                               |          | 14           |                                              | 14                |           | 1st Step Linear Acceleration<br>Constant                        | 0                 |
| Pn80B            | 100                               | 32.2     |              | Roy                                          |                   | 202       | 2nd Step Linear Acceleration<br>Constant                        | 0                 |
| Pn80C            | 0                                 | S. B.S.  |              | of the second                                |                   | S. S. S.  | Acceleration Constant Switching<br>Speed                        | 0                 |
| Pn80D            | 100                               | 2        | ?            | 5                                            |                   | 50        | 1st Step Linear Deceleration Constant                           | 0                 |
| Pn80E            | 100                               |          | and in       |                                              | and its           |           | 2nd Step Linear Deceleration<br>Constant                        | 0                 |
| Pn80F            | 0                                 |          | 27           |                                              | 19                |           | Deceleration Constant Switching<br>Speed                        | 0                 |
| Pn810            | 0                                 | 12.9     |              | NO.S                                         |                   | 12.Q      | Exponential Function Accel/Decel<br>Bias                        | 0                 |
| Pn811            | 0                                 | ollar.   |              | . of the state                               |                   | offaction | Exponential Function Accel/Decel<br>Time Constant               | 0                 |
| Pn812            | 0                                 |          | 1            | <u>,                                    </u> | -                 | 2         | Moving Average Time                                             | 0                 |

| 11 Appendi       | x                        | and a second                                                                                                    | -  |            |     | e e e e e e e e e e e e e e e e e e e | ar that                                                       |                                       |
|------------------|--------------------------|----------------------------------------------------------------------------------------------------|----|------------|-----|---------------------------------------|---------------------------------------------------------------|---------------------------------------|
|                  |                          |                                                                                                    |    |            |     |                                       |                                                               |                                       |
| parameter<br>No. | Factory<br>Setting       |                                                                                                    | 14 |            | 194 |                                       | Name                                                          | Changing<br>Method                    |
| Pn814<br>Pn815   | 100 refer-<br>ence units |                                                                                                    | 9  |            | 2.9 |                                       | Final Travel Distance for External<br>Positioning (EX_POSING) | 0                                     |
| Pn816            | 0000                     | 2                                                                                                    |    |            |     |                                       | Homing Mode Setting                                           | 0                                     |
| Pn817            | 50                       | 201                                                                                                    |    | 30,        |     | 30,                                   | Homing Approach Speed 1                                       | 0                                     |
| Pn818            | 5                        | 100                                                                                                    |    | S.         |     | 100                                   | Homing Approach Speed 2                                       | 0                                     |
| Pn819<br>Pn81A   | 100 refer-<br>ence units | ,er                                                                                                    | 3  | S.         |     | 1.00                                  | Final Travel Distance for homing                              | 0                                     |
| Pn81D            | -20                      |                                                                                                    | 20 |            | 20  |                                       | Reserved (Do not change)                                      | 2.                                    |
| Pn81E            | 0000                     |                                                                                                    | ~  |            | 2   |                                       | Input Signal Monitor Selection                                | •                                     |
| Pn820<br>Pn821   | 0 reference<br>units     | de la compañía de la compañía de la comp | 2  | 2          | 0.X |                                       | Latching Area Upper Limit                                     | •                                     |
| Pn822<br>Pn823   | 0 reference<br>units     | HOLLO                                                                                                    |    | HOLL       |     | Hoffie -                              | Latching Area Lower Limit                                     | 0                                     |
| Pn824            | 0000                     | 200                                                                                                    |    | 100        |     | 100                                   | Option Monitor 1 Selection                                    | • • • • • • • • • • • • • • • • • • • |
| Pn822<br>Pn823   | 0 reference<br>units     | donionally                                                                                                    |    | doottorner |     | doctorio                              | 3 <sup>0</sup>                                                |                                       |

# Index

### Symbols

| /BK signal | <br> | <br>7–32 |
|------------|------|----------|
|            |      |          |

### Numerics

| 400V power supply voltage |  |
|---------------------------|--|
| A                         |  |

#### A

| a voltage conversion transfer 5                        | -23 |
|--------------------------------------------------------|-----|
| absolute encoder                                       |     |
| setup (initialization) 11                              | -43 |
| absolute encoder battery 4                             |     |
| absolute encoder zero point position offset 7          | -37 |
| absorbable energy 11                                   | -10 |
| AC/DC reactor for harmonic suppression 5               | -24 |
| AC/DC reactors                                         |     |
| selection                                              | -26 |
| specifications and external dimensions 4               | -18 |
| acceleration/deceleration function                     |     |
| ADJ 6–40, 11                                           | -38 |
| adjusting                                              |     |
| adjusting command 11                                   |     |
|                                                        | -13 |
| alarm display and troubleshooting 1                    | 0–7 |
| alarm display table 1                                  | 0–3 |
| alarm reset                                            | 0–3 |
| ALM 5                                                  | -11 |
|                                                        | -13 |
| ALM_RD 6–11, 6                                         | -45 |
| aluminum electrolytic capacitor replacement 10         | -25 |
| ambient/storage humidity                               | 3–2 |
| ambient/storage temperature                            | 3–2 |
| analog monitor                                         |     |
| analog monitor cable 2                                 | -23 |
| apply brake 6                                          | -20 |
| automatic offset adjustment of motor current detection | on  |
| signals 11                                             |     |
| autotuning 11                                          | -38 |
| autotuning functions                                   | 8–4 |
| axis end specifications, servomotors                   | 1–4 |
| - 1 <sup>2</sup>                                       |     |

### B

| - A. A.                                      |        |
|----------------------------------------------|--------|
| ball screw pitch                             | . 7–15 |
| ball screws                                  | . 7–17 |
| base-mounted type                            | . 3–20 |
| battery case                                 | . 4–11 |
| battery installed on the host controller end | . 4–11 |
| baud rate                                    | 6–4    |
| belts and pulleys                            | . 7–17 |
| ВК                                           | . 5–11 |
| brake interlock signal                       | . 5–11 |
| BRK_OFF                                      | . 6–21 |
| BRK_ON                                       | . 6–20 |
| built-in regenerative resistor               | . 5–25 |
|                                              |        |

aute

#### Index

| - | 1 |
|---|---|
|   | 1 |
|   |   |
|   |   |

| C          |                               |            |
|------------|-------------------------------|------------|
| cable len  | gth                           | 5–14       |
| cable sele | ection                        |            |
|            | AAS and SGMPS servomoto       | ors 2_7    |
|            | ACS servomotor                |            |
|            |                               |            |
|            | ASS servomotor                |            |
|            | bes                           |            |
|            | th connectors at both ends fo |            |
|            | ontrol                        |            |
| cables     |                               |            |
| CN1        | cables for I/O signal         | 4–7        |
| cables fo  | or analog monitor             | 4–8        |
| capacity   | 10.2                          |            |
| serve      | omotors                       | 1-4        |
|            | ing                           |            |
|            | products                      |            |
|            | ables                         |            |
|            |                               |            |
|            | rm/warning                    |            |
|            | 1 0 1/0 1                     |            |
|            | les for I/O signals           |            |
|            | ninal layout                  |            |
|            | ninal layout                  |            |
|            | erminal layout                |            |
| CN6B ter   | rminal layout                 |            |
|            | g an encoder                  |            |
|            |                               |            |
| command    | d data execution timing       |            |
| command    | d data field                  | 6–49       |
| communi    | ication cable                 | 2–23, 4–19 |
| communi    | ications connectors           |            |
| communi    | ications settings             |            |
| CONFIG     | i                             | 6–10       |
|            | СТ                            |            |
|            | on cable between SERVOPA      |            |
|            | onverter unit                 |            |
|            | on cable for serial converter |            |
|            | on example of linear scale by |            |
|            | on example of linear scale by |            |
|            | speed feed                    |            |
|            |                               |            |
|            | us output current             |            |
|            | ower input terminal           |            |
|            | an replacement                |            |
| CSA star   | ndards                        |            |

### D

| DC power supply input          | 5–6     |
|--------------------------------|---------|
| DC reactor terminal connection | 5–2     |
| debug function                 | . 7–28  |
| DEC                            | . 5–10  |
| deceleration ratio             | . 7–15  |
| details of ALM_CLR_MOD         | . 6–13  |
| details of ALM_RD_MOD          | . 6–11  |
| details of COM_MOD 6–15        | 5, 6–43 |
| details of DEVICE_COD          | 6–9     |
| details of PS_SUBCMD           | . 6–19  |
| digital operator               | 23, 4–8 |
| DISCONNECT                     | . 6–16  |
| disconnection                  | . 6–16  |
| dvnamic brake                  | . 7–29  |

### E

| . 3–3, 7–14 |
|-------------|
| 7–16        |
| 7–16        |
| 7–16        |
| 7–17        |
| 7–15        |
| 7–10        |
| 2–24        |
|             |
| 7–33        |
| 7–33        |
| 6–34        |
| 5–10        |
| 7–13        |
| 6–34        |
| 5–10        |
| 4–9         |
| 5–25        |
|             |

### F

| FEED                                      | 6–32         |
|-------------------------------------------|--------------|
| feed-forward reference                    | 8–23         |
| FG                                        | 5–11         |
| forward overtravel                        | 7–8          |
| forward reference                         | 7–8          |
| forward run prohibited (forward overtrave | el) 7–9      |
| forward run prohibited signal             | 5–10         |
| frequency characteristics                 |              |
| fully-closed control                      |              |
| analog signal input timing                | 9–4          |
| connection example of linear scale by     | y Heidenhain |
| 9–5                                       |              |
| connection example of linear scale by     | v Renishaw   |

| 9–6                              |      |
|----------------------------------|------|
| internal configuration           | 9–8  |
| parameters                       |      |
| serial coverter unit             |      |
| system configuration             |      |
| fully-closed encoder connections | 5–16 |
| fuse capacity                    |      |
| fuse replacement                 |      |

### G

| general-purpose output signal | . 5–11 |
|-------------------------------|--------|
| general-purpose servo control | . 6–41 |
| ground terminal               | 4–2    |
| ground terminals              | 5–2    |
| grounding                     | . 5–19 |

#### H

| HOLD                                |      | 6-24   |
|-------------------------------------|------|--------|
| holding brake                       |      | . 7–30 |
| brake ON timing                     |      |        |
| setting                             |      |        |
| wiring example                      |      |        |
| homing                              |      | 6–36   |
| homing deceleration limit switch si | gnal | 5-10   |

#### I

| I/O signal                                         |
|----------------------------------------------------|
| names and functions                                |
| I/O signal cables                                  |
| ID_RD                                              |
| input power supply 3–2                             |
| input signals                                      |
| enabling/disabling input signals 7–9               |
| input circuit signal allocation 7–23               |
| input signal selections                            |
| inspection                                         |
| procedure                                          |
| inspection and maintenance 10-24                   |
| INTERPOLATE 6–30                                   |
| interpolation feed                                 |
| interpolation feeding with position detection 6-33 |
| IO monitor field                                   |
| IO MON                                             |

### L

| LATCH                      |      |
|----------------------------|------|
| latch signal field         |      |
| less deviation control     | 8–40 |
| line driver output circuit |      |
| load moment of inertia     |      |
| load regulation            |      |
| LT_SGN                     |      |
| LTMOD_OFF                  |      |
| LTMOD_ON                   |      |
|                            |      |

## M

| machine rigidity                                |  |
|-------------------------------------------------|--|
| changing                                        |  |
| machine rigidity setting                        |  |
| magnetic contactors                             |  |
| selection                                       |  |
| specifications and external dimensions 4–16     |  |
| main circuit                                    |  |
| names and descriptions                          |  |
| wiring examples                                 |  |
| main circuit input terminal                     |  |
| main circuit power input terminals              |  |
| main circuit terminal                           |  |
| main commands                                   |  |
| manual tuning                                   |  |
| max. output current                             |  |
| MECHATROLINK communication cable . 2-23, 4-19   |  |
| MECHATROLINK communications connectors . 5-14   |  |
| MECHATROLINK connection                         |  |
| MECHATROLINK-II communication cable2–23,        |  |
| 4–19                                            |  |
| MECHATROLINK-II connection                      |  |
| minimum parameters and input signals            |  |
| mode switch (P/PI switching) 8–24               |  |
| model numbers                                   |  |
| servomotors 1–4                                 |  |
| molded-case circuit breaker (MCCB) 2-25, 4-12   |  |
| moment of inertia 11-38, 11-41, 11-42           |  |
| MONITOR 6–52                                    |  |
| monitor codes                                   |  |
| monitor data input timing                       |  |
| monitor selection and monitor information field |  |
| specifications                                  |  |
| monitoring                                      |  |
| MOTION                                          |  |
| motion settings                                 |  |
| motor speed                                     |  |
| multiturn limit setting 7-35 11-44              |  |

#### N

| IN N                                    |             |
|-----------------------------------------|-------------|
| NEAR                                    | 5–11        |
| Need 1.5                                | 3–12        |
| no operation                            | 6–6, 6–44   |
| noise filters                           |             |
| precautions on installation             | 5–20        |
| selection                               | 2–26        |
| specifications and external dimension   | ons 4–13    |
| noise interference                      | 5–18        |
| NOP                                     | 6–6, 6–44   |
| normal autotuning                       | 8–7         |
| machine rigidity setting                | 8–10, 11–40 |
| method                                  | 11–42       |
| parameters                              | 11–42       |
| saving results                          | 11–41       |
| saving the results                      | 8–12        |
| setting parameters                      | 11–39       |
| north american safety standards         | 1–10        |
| N-OT                                    | 5–10        |
| notch filter                            | 8–47        |
| number of encoder pulses                | 7–15        |
| number of slaves                        |             |
| number of stations                      |             |
| number of words for link transmission . |             |

### 0

| 14                                                 |       |
|----------------------------------------------------|-------|
| one-parameter autotuning                           |       |
| one-parameter tuning for less deviation control    |       |
| operation sequence                                 | 6-56  |
| operation sequence at emergency stop (main circui  | t     |
| OFF)                                               | 6–58  |
| operation sequence when being servo ON             | 6–58  |
| operation sequence when overtravel limit switch si | gnal  |
| is input                                           | 6–58  |
| OPTION                                             |       |
| option field                                       |       |
| option monitor                                     |       |
| output circuit interface                           |       |
| output signal connections                          |       |
| output signals                                     |       |
| output circuit signal allocation                   |       |
| output signal selections                           | 7–26  |
| overload characteristics                           |       |
| overshooting                                       |       |
| overtravel limit function                          |       |
| overtravel limit switch                            | . 7–9 |
| setting the overtravel limit function              |       |
| overtravel prevension signal                       |       |
| 1                                                  |       |

### P

| parameter                                |          |
|------------------------------------------|----------|
| digits settings                          | 7–3      |
| parameter list                           | 11–11    |
| parameters                               | 7–23     |
| setting validation                       | 11–12    |
| peripheral device selection              | 2–23     |
| peripheral devices                       | 4–8      |
| photocoupler output circuit              | 5–12     |
| POS_SET                                  | 6–19     |
| POSING                                   | 6–31     |
| position integral                        | 8–49     |
| position loop gain 8-2                   | 1, 11–40 |
| positioning                              | 6–31     |
| positioning time reduction functions     | 8–5      |
| P-OT                                     | 5–10     |
| power loss                               | 3–12     |
| power supply capacity                    |          |
| power supply capacity per SERVOPACK      | 2–25     |
| PPRM_RD                                  | /        |
| PPRM_WR 6-                               |          |
| precautions for wiring MECHATROLINKI cab |          |
| predictive control                       |          |
| predictive control for locus tracking    |          |
| predictive control for positioning       |          |
| PRM_RD6                                  |          |
| PRM_WR 6-                                | -8, 6-45 |
| product part names                       |          |
| proportional (P) control                 |          |
| proportional/integral (PI) control       | 8–24     |

130

**Q** Q value 8-47

#### R

| Sigma III Oser s Manual                | Star Star  |
|----------------------------------------|------------|
| NO <sup>11</sup>                       | NO.        |
| R                                      |            |
|                                        | 4 10       |
| reactors                               |            |
| connecting a reactor                   |            |
| selection                              |            |
| types                                  |            |
| read alarm or warning                  |            |
| read ID                                |            |
| read non-volatile parameter            | 6–17, 6–46 |
| read parameter                         | 6–7, 6–44  |
| reference unit                         |            |
| regenerative resistor capacity         |            |
| regenerative resistor terminal         |            |
| regenerative resistors                 |            |
| calculating the required capacity      |            |
| selection                              |            |
| relays replacement                     |            |
| release brake                          |            |
| release latch mode                     |            |
| request latch mode                     |            |
| response timing                        |            |
| reverse overtravel                     |            |
| reverse reference                      |            |
| reverse rotation mode                  |            |
|                                        |            |
| reverse run prohibited signal          |            |
| reverse run prohibited(reverse overtra | ver) /-9   |
|                                        |            |
|                                        |            |

Index - 5

de la cale

Index

#### S

| ~                                                  |        |
|----------------------------------------------------|--------|
| SEL MON                                            | 6-52   |
| select latch signal                                | 6-41   |
| select motion                                      | 6-42   |
| selecting cables                                   |        |
| selecting the speed loop control method (PI Contro |        |
| Control)                                           |        |
| SENS OFF                                           |        |
| SENS_ON                                            |        |
| sequence I/O signals                               |        |
| sequence input circuit interface                   |        |
| sequence signals                                   |        |
| serial converter unit 2–24, 5–16, 5–17, 9–3, 9–    |        |
| serial converter unit in 2224, 5-10, 5-17, 5-5, 5- |        |
| serial encoders                                    |        |
|                                                    |        |
| servo alarm output (ALM)                           |        |
| servo alarm signal                                 | 5-11   |
| Servo Amplifiers                                   | 1 5    |
| product part names                                 | . 1–5  |
| servo gain                                         |        |
| adjustment methods                                 |        |
| explanation                                        |        |
| servo OFF                                          |        |
| servo OFF stop mode selection                      |        |
| servo OFF timing when breaking                     |        |
| servo ON                                           |        |
| servo system configurations                        |        |
| servomotor connection terminals                    |        |
| servomotor inspection                              |        |
| servomotor stop method                             |        |
| servomotor stop mode                               | . 7–10 |
| servomotors                                        |        |
| axis end specifications                            |        |
| capacity                                           | 1–4    |
| capacity selection examples                        | . 11–2 |
| model designations                                 | 2–2    |
| model numbers                                      | 1–4    |
| nameplate                                          | 1–2    |
| product part names                                 | . 1–3  |
| winding resistance loss                            |        |
| servomotors with brakes                            | 7–6    |
| SERVOPACK inspection                               |        |
| SERVOPACK main circuit wire size                   |        |
| SERVOPACK part replacement schedule                | 10-25  |
| SERVOPACK power supply connector                   |        |
| SERVOPACKs                                         |        |
| applicable servomotors                             | 2–6    |
| dimensional drawings                               |        |
| installation                                       |        |
| internal block diagrams                            |        |
| load moment of inertia                             |        |
| model designations                                 |        |
| nameplate                                          |        |
| overload characteristics                           |        |
| A22                                                | AND    |

| power losses                               | . 3–12                                                                                                    |
|--------------------------------------------|----------------------------------------------------------------------------------------------------|
| ratings and specifications                 | 3–2                                                                                                    |
| set coordinates                            | . 6–19                                                                                                    |
| set up device                              | . 6–10                                                                                                    |
| setting reverse rotation mode              | 7–8                                                                                                    |
| setting stop functions                     |                                                                                                    |
| setting the speed bias                     |                                                                                                    |
| setting the station address                |                                                                                                    |
| setting the transmission cycle             |                                                                                                    |
| SMON                                       |                                                                                                    |
| smoothing capacitor replacement            |                                                                                                    |
| SO1                                        |                                                                                                    |
| SO2                                        |                                                                                                    |
| SO3                                        |                                                                                                    |
| software limit                             |                                                                                                    |
| software limit check using references      |                                                                                                    |
| software limit function                    |                                                                                                    |
|                                            |                                                                                                    |
| speed control range                        |                                                                                                    |
| speed feedback compensation                |                                                                                                    |
| speed feedback filter time constant        |                                                                                                    |
| speed loop gain                            |                                                                                                    |
| speed loop integral time constant          |                                                                                                    |
| speed regulation                           |                                                                                                    |
| SQ_CMD                                     |                                                                                                    |
| S-RDY                                      |                                                                                                    |
| standard replacement period                |                                                                                                    |
| start armahranana agministiona             |                                                                                                    |
| start synchronous communications           |                                                                                                    |
| starting time                              | . 3–13                                                                                                    |
| starting timestation address               | . 3–13<br>6–4                                                                                                    |
| starting time<br>station address<br>STATUS | . 3–13<br>6–4<br>. 6–51                                                                                                    |
| starting time                              | . 3–13<br>6–4<br>. 6–51<br>d                                                                                                    |
| starting time<br>station address<br>STATUS | . 3–13<br>6–4<br>. 6–51<br>d                                                                                                    |
| starting time                              | . 3–13<br>6–4<br>. 6–51<br>d<br>. 6–10<br>. 6–51                                                                                                    |
| starting time                              | . 3–13<br>6–4<br>. 6–51<br>d<br>. 6–10<br>. 6–51                                                                                                    |
| starting time                              | . 3–13<br>6–4<br>. 6–51<br>d<br>. 6–51<br>. 6–51<br>. 6–51                                                                                                    |
| starting time                              | . 3–13<br>6–4<br>. 6–51<br>d<br>. 6–10<br>. 6–51<br>, 6–48<br>. 8–10                                                                                                    |
| starting time                              | . 3–13<br>6–4<br>. 6–51<br>d<br>. 6–10<br>. 6–10<br>. 6–51<br>. 6–48<br>. 8–10<br>. 6–24                                                                                                    |
| starting time                              | . 3–13<br>6–4<br>. 6–51<br>d<br>. 6–10<br>. 6–51<br>, 6–48<br>. 8–10<br>. 6–24<br>. 3–13                                                                                                    |
| starting time                              | . 3–13<br>6–4<br>. 6–51<br>d<br>. 6–51<br>. 6–51<br>. 6–48<br>. 8–10<br>. 6–24<br>. 3–13<br>. 6–44                                                                                                    |
| starting time                              | . 3–13<br>6–4<br>. 6–51<br>d<br>. 6–10<br>. 6–51<br>. 6–48<br>. 8–10<br>. 6–24<br>. 3–13<br>. 6–44<br>. 6–41                                                                                                    |
| starting time                              | . 3–13<br>. 6–4<br>. 6–51<br>d<br>. 6–10<br>. 6–51<br>. 6–48<br>. 8–10<br>. 6–24<br>. 3–13<br>. 6–44<br>. 6–41<br>. 6–41                                                                                                    |
| starting time                              | 3-13<br>6-4<br>6-51<br>-51<br>6-51<br>6-51<br>6-48<br>8-10<br>6-24<br>3-13<br>6-44<br>6-41<br>6-54                                                                                                    |
| starting time                              | 3-13<br>6-4<br>6-51<br>6-51<br>6-51<br>6-48<br>8-10<br>6-24<br>3-13<br>6-44<br>6-41<br>6-41<br>6-54<br>6-54                                                                                                    |
| starting time                              | 3-13<br>6-4<br>6-51<br>6-51<br>6-51<br>6-48<br>8-10<br>6-24<br>3-13<br>6-44<br>6-41<br>6-41<br>6-54<br>6-54                                                                                                    |
| starting time                              | 3-13<br>-6-4<br>6-51<br>-6-10<br>6-51<br>6-48<br>8-10<br>6-24<br>3-13<br>6-44<br>6-41<br>6-54<br>6-54<br>6-54<br>-54                                                                                                    |
| starting time                              | 3-13<br>-6-4<br>6-51<br>-6-10<br>6-51<br>6-48<br>8-10<br>6-24<br>3-13<br>6-44<br>6-41<br>6-54<br>6-54<br>4-17<br>2-26                                                                                                    |
| starting time                              | 3-13<br>-6-4<br>6-51<br>-6-10<br>6-51<br>6-24<br>3-13<br>6-44<br>6-41<br>6-54<br>6-54<br>-54<br>-54<br>-54<br>-54<br>-54<br>-54<br>-2-26<br>-22                                                                                                    |
| starting time                              | 3-13<br>-6-4<br>6-51<br>-6-10<br>6-51<br>6-48<br>-8-10<br>6-24<br>3-13<br>6-44<br>6-41<br>6-41<br>6-54<br>-6-54<br>-6-54<br>-6-54<br>-2-26<br>-6-29<br>-6-28                                                                                                    |
| starting time                              | 3-13<br>-6-4<br>6-51<br>-6-10<br>6-51<br>6-48<br>8-10<br>6-24<br>3-13<br>6-44<br>6-41<br>6-41<br>6-54<br>6-54<br>-6-54<br>-6-54<br>-6-54<br>-6-29<br>-6-28<br>-6-28<br>-6-41                                                                                                    |
| starting time                              | 3-13<br>-6-4<br>6-51<br>-6-10<br>6-51<br>6-48<br>8-10<br>6-24<br>3-13<br>6-44<br>6-41<br>6-54<br>6-54<br>6-54<br>-6-54<br>-6-54<br>-6-54<br>-6-29<br>-6-28<br>-6-28<br>-6-21<br>-6-28<br>-6-21<br>-6-28<br>-6-21<br>-6-28<br>-6-21<br>-6-28<br>-6-21<br>-6-28<br>-6-21<br>-6-28<br>-6-28<br>-78<br>-78 |
| starting time                              | . 3-13<br>. 6-4<br>. 6-51<br>d<br>. 6-10<br>. 6-51<br>. 6-48<br>. 8-10<br>. 6-24<br>. 3-13<br>. 6-44<br>. 6-41<br>. 6-54<br>. 6-54<br>. 4-17<br>. 2-26<br>. 6-29<br>. 6-28<br>. 6-41<br>ons<br>6-4                                                                                                    |
| starting time                              | 3-13<br>-6-4<br>6-51<br>-6-10<br>6-51<br>6-48<br>8-10<br>6-24<br>3-13<br>6-44<br>6-41<br>6-41<br>6-54<br>6-54<br>4-17<br>2-26<br>6-29<br>6-28<br>6-41<br>ms<br>-6-4<br>8-30                                                                                                    |
| starting time                              | 3-13<br>-6-4<br>6-51<br>-6-10<br>6-51<br>6-48<br>8-10<br>6-24<br>3-13<br>6-44<br>6-41<br>6-41<br>6-54<br>6-54<br>4-17<br>2-26<br>6-29<br>6-28<br>6-24<br>5-54<br>-6-29<br>6-28<br>6-41<br>ms<br>-6-4<br>8-30<br>-7-8                                                                                                    |

### Т

| temperature regulation                                |
|-------------------------------------------------------|
| temperature-resistant vinyl cable                     |
| terminal processing 5–15                              |
| terminating multiple axis connections                 |
| terminator                                            |
| terminators                                           |
| TGON                                                  |
| torque control                                        |
| torque control tolerance                              |
| torque reference filter                               |
| torque reference filter time constant 11-40           |
| transmission bytes 5–14, 6–4                          |
| transmission cycle 3–4, 5–14                          |
| transmission speed 3–4                                |
| travel distance per load shaft revolution 7–15        |
| trial operation                                       |
| troubleshooting 10–2                                  |
| troubleshooting for malfunction without alarm display |
| 10–20                                                 |
| troubleshooting of alarm 10–7                         |
| troubleshooting of warning 10–7                       |
| TRQCTRL 6–39                                          |
| turn sensor OFF                                       |
| turn sensor ON                                        |
|                                                       |

### U

| UL standards                  | 1-10 |
|-------------------------------|------|
| undershooting                 | 8–24 |
| using more than one SERVOPACK | 5-22 |

#### V

| V-CMP                             | 5–11 |
|-----------------------------------|------|
| VELCTRL                           |      |
| velocity control                  |      |
| vibration reduction functions     |      |
| vibration suppression on stopping | 8–48 |
| vibration/shock resistance        |      |
| vinyl cable                       |      |
| VLT                               |      |
| voltage regulation                |      |
| voltage resistance test           |      |

### W

|                                  |       | mach     |
|----------------------------------|-------|----------|
| alton                            | . JOT |          |
| W                                |       |          |
| WARN                             |       | 5–11     |
| warning display and troublesho   | oting | . 10–18  |
| warning displays                 |       | 10–6     |
| winding resistance loss          |       | 11–9     |
| wiring absolute encoders         |       | 5–7      |
| wiring for noise control         |       | 5–19     |
| wiring incremental encoders .    |       | 5–7      |
| wiring main circuit terminal blo | ock   | 5–3      |
| wiring MECHATROLINK con          |       |          |
| wiring precautions               |       | 5–18     |
| write non-volatile parameter .   |       | 18, 6–46 |
| write parameter                  | 6-    | -8, 6-45 |
|                                  |       |          |

# **Z** ZRET

6-36 .

| Sigma II | User's Manual | and the fit | and share | Cat Ma P | Index        |
|----------|---------------|-------------|-----------|----------|--------------|
|          |               | MMM.GB3UCOT |           |          | www.thattonc |
|          |               |             |           |          |              |
|          |               |             |           |          |              |
|          |               |             |           |          |              |
|          |               |             |           |          |              |
|          |               |             |           |          |              |
|          |               |             |           |          |              |
|          |               | Inde        | x - 8     |          |              |

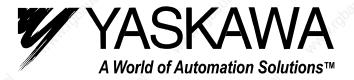

YASKAWA ELECTRIC AMERICA, INC Chicago-Corporate Headquarters 2121 Norman Drive South, Waukegan, IL 60085, U.S.A. Phone: (847) 887-7000 Fax: (847) 887-7310 Internet: http://www.yaskawa.com MOTOMAN INC. 805 Liberty Lane, West Carrollton, OH 45449, U.S.A. Phone: (937) 847-6200 Fax: (937) 847-6277 Internet: http://www.motoman.com YASKAWA ELECTRIC CORPORATION New Pier Takeshiba South Tower, 1-16-1, Kaigan, Minatoku, Tokyo, 105-0022, Japan Phone: 81-3-5402-4511 Fax: 81-3-5402-4580 Internet: http://www.yaskawa.co.jp YASKAWA ELETRICO DO BRASIL COMERCIO LTDA. Avenida Fagundes Filho, 620 Bairro Saude Sao Paolo-SP, Brasil CEP: 04304-000 Phone: 55-11-5071-2552 Fax: 55-11-5581-8795 Internet: http://www.yaskawa.com.br YASKAWA ELECTRIC EUROPE GmbH

Am Kronberger Hang 2, 65824 Schwalbach, Germany Phone: 49-6196-569-300 Fax: 49-6196-888-301 Internet: http://www.yaskawa.de

#### MOTOMAN ROBOTICS AB

Box 504 S38525, Torsas, Sweden Phone: 46-486-48800 Fax: 46-486-41410 Internet: http://www.motoman.se

#### MOTOMAN ROBOTEC GmbH Kammerfeldstraβe 1, 85391 Allershausen, Germany Phone: 49-8166-900 Fax: 49-8166-9039 Internet: http://www.motoman.de

YASKAWA ELECTRIC UK LTD.

1 Hunt Hill Orchardton Woods Cumbernauld, G68 9LF, Scotland, United Kingdom Phone: 44-12-3673-5000 Fax: 44-12-3645-8182 Internet: http://www.yaskawa.co.uk

YASKAWA ELECTRIC KOREA CORPORATION Paik Nam Bldg. 901 188-3, 1-Ga Eulijiro, Joong-Gu, Seoul, Korea Phone: 82-2-776-7844 Fax: 82-2-753-2639

YASKAWA ELECTRIC (SINGAPORE) PTE. LTD. Head Office: 151 Lorong Chuan, #04-01, New Tech Park Singapore 556741, SINGAPORE Phone: 65-282-3003 Fax: 65-289-3003

TAIPEI OFFICE (AND YATEC ENGINEERING CORPORATION)

10F 146 Sung Chiang Road, Taipei, Taiwan Phone: 886-2-2563-0010 Fax: 886-2-2567-4677

YASKAWA JASON (HK) COMPANY LIMITED Rm. 2909-10, Hong Kong Plaza, 186-191 Connaught Road West, Hong Kong Phone: 852-2803-2385 Fax: 852-2547-5773

**BEIJING OFFICE** 

Room No. 301 Office Building of Beijing International Club, 21 Jianguomanwai Avenue, Beijing 100020, China Phone: 86-10-6532-1850 Fax: 86-10-6532-1851

#### SHANGHAI OFFICE

27 Hui He Road Shanghai 200437 China Phone: 86-21-6553-6600 Fax: 86-21-6531-4242

#### SHANGHAI YASKAWA-TONJI M & E CO., LTD. 27 Hui He Road Shanghai 200437 China Phone: 86-21-6533-2828 Fax: 86-21-6553-6677 Internet: http://www.yaskawa-tongji.com

BEIJING YASKAWA BEIKE AUTOMATION ENGINEERING CO., LTD.

30 Xue Yuan Road, Haidian, Beijing 100083 China Phone: 86-10-6232-9943 Fax: 86-10-6234-5002 SHOUGANG MOTOMAN ROBOT CO., LTD.

7, Yongchang-North Street, Beijing Economic & Technological Development Area,

Beijing 100076 China Phone: 86-10-6788-0551 Fax: 86-10-6788-2878

#### YEA, TAICHUNG OFFICE IN TAIWAIN

B1, 6F, No.51, Section 2, Kung-Yi Road, Taichung City, Taiwan, R.O.C. Phone: 886-4-2320-2227 Fax:886-4-2320-2239

Yaskawa Electric America, Inc., January, 2005

Printed In U.S.A .YEA-SIA-S800-